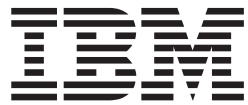

**CICS Transaction Server for z/OS**

# 相互通信ガイド

バージョン *3* リリース *2*

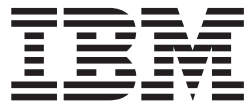

**CICS Transaction Server for z/OS**

# 相互通信ガイド

バージョン *3* リリース *2*

ご注意

本書および本書で紹介する製品をご使用になる前に、 385 [ページの『特記事項』に](#page-404-0)記載されている情報をお読みください。

本書は、CICS Transaction Server for z/OS の バージョン 3 リリース 2 (プログラム番号 5655-M15)、および新しい 版で明記されていない限り、以降のすべてのリリース、およびモディフィケーションに適用されます。必ず、製品レ ベルに対応した正しい版を使用してください。

IBM 発行のマニュアルに関する情報のページ

http://www.ibm.com/jp/manuals/

こちらから、日本語版および英語版のオンライン・ライブラリーをご利用いただけます。また、マニュアルに関する ご意見やご感想を、上記ページよりお送りください。今後の参考にさせていただきます。

(URL は、変更になる場合があります)

お客様の環境によっては、資料中の円記号がバックスラッシュと表示されたり、バックスラッシュが円記号と表示さ れたりする場合があります。

 原 典: SC34-6829-00 CICS Transaction Server for z/OS Version 3 Release 2 Intercommunication Guide 発 行: 日本アイ・ビー・エム株式会社 担 当: ナショナル・ランゲージ・サポート

第1刷 2007.6

この文書では、平成明朝体™W3、平成明朝体™W7、平成明朝体™W9、平成角ゴシック体™W3、平成角ゴシック体™ W5、および平成角ゴシック体™ W7を使用しています。この(書体\*)は、(財)日本規格協会と使用契約を締結し使用し ているものです。フォントとして無断複製することは禁止されています。

注∗ 平成明朝体"W3、平成明朝体™W9、平成角ゴシック体"W3、 平成角ゴシック体"W5、平成角ゴシック体"W7

**© Copyright International Business Machines Corporation 1977, 2007. All rights reserved.**

© Copyright IBM Japan 2007

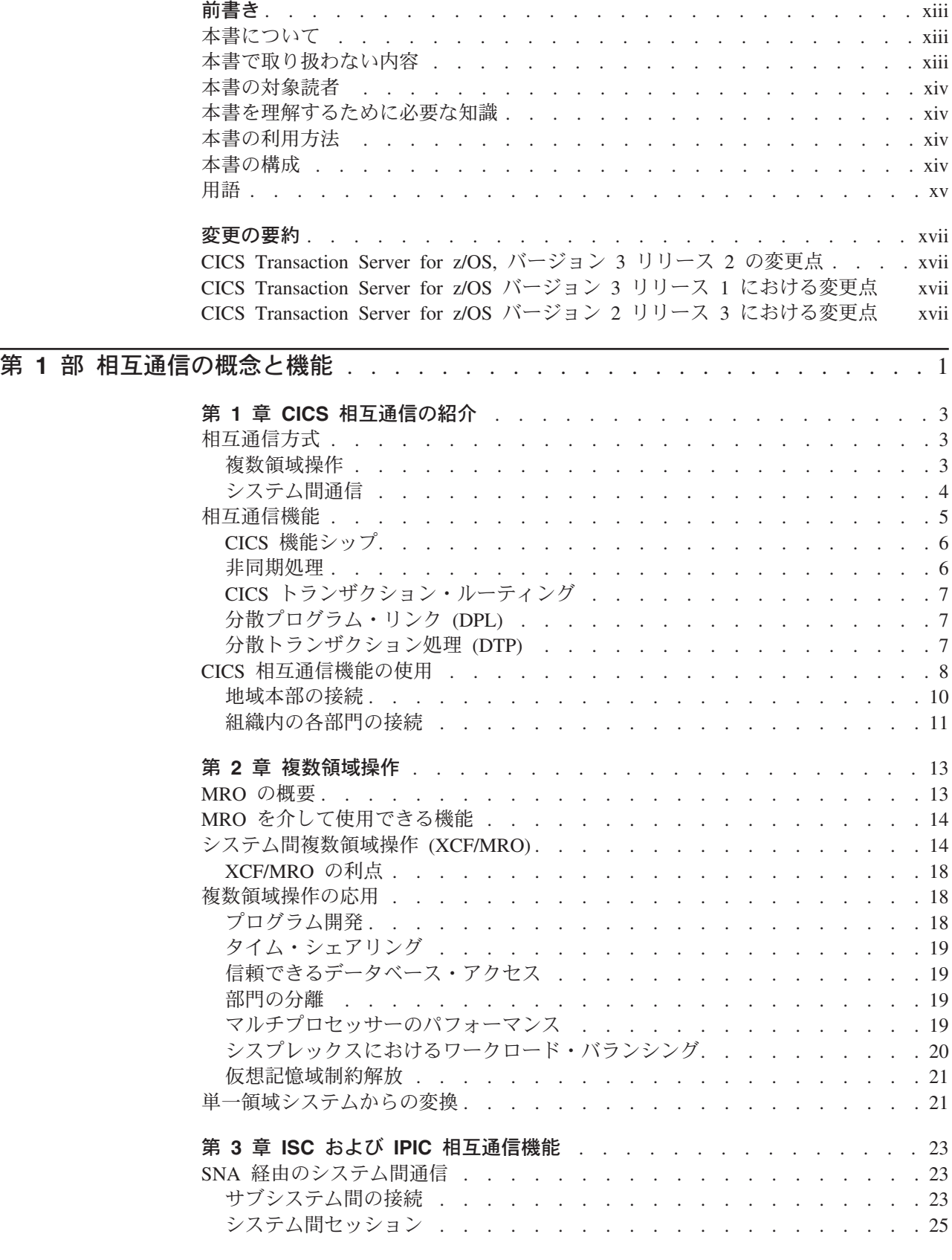

||||

 $\mathbf{I}$  $\bar{\mathbf{I}}$  $\mathsf I$  $\mathsf I$ 

 $\bar{\mathbb{I}}$ 

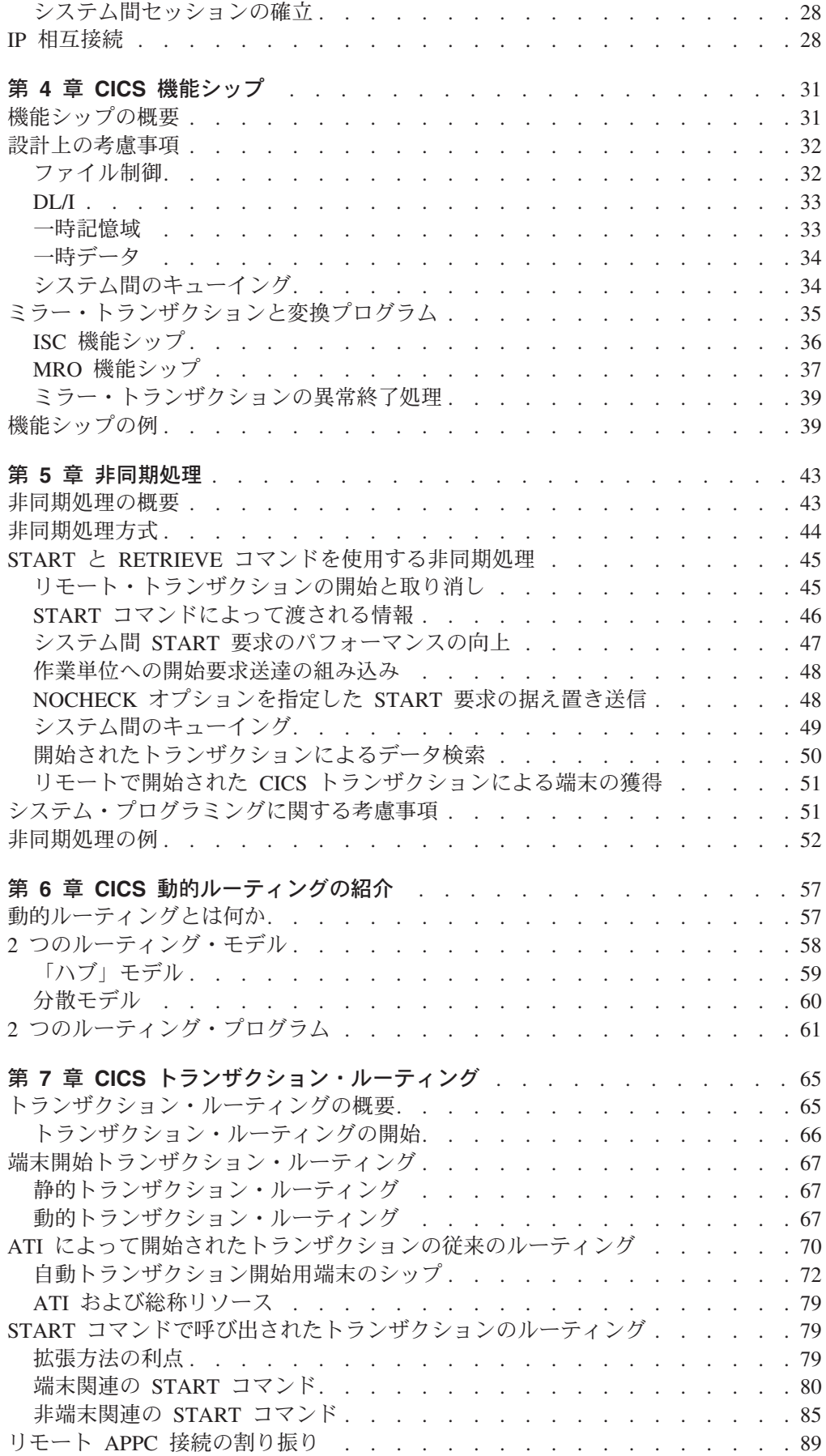

 $\frac{1}{1}$ ||

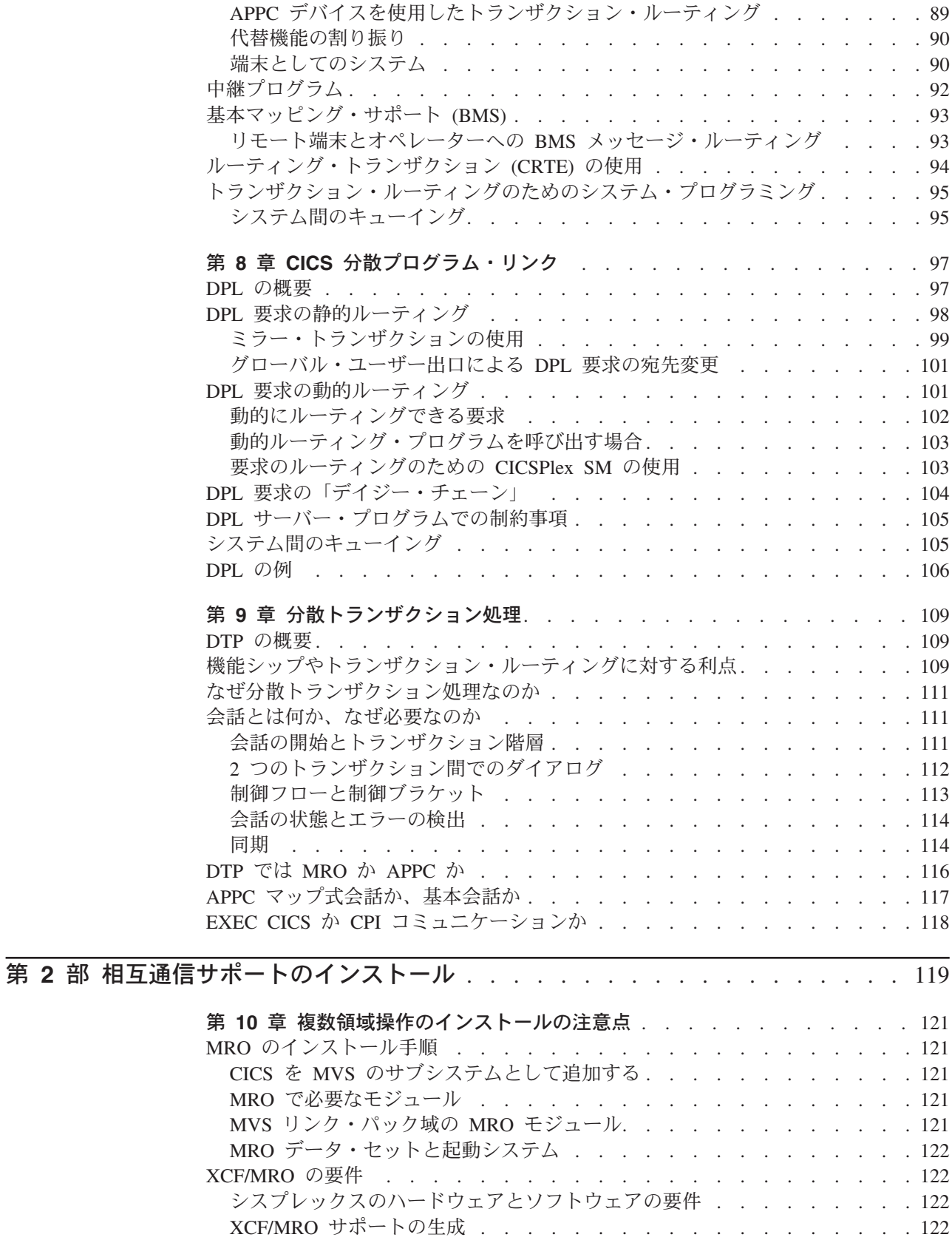

第 11 [章 システム間通信のインストールの注意点](#page-144-0) . . . . . . . . . . [125](#page-144-0)

インストール後の手順 [. . . . . . . . . . . . . . . . . . . . . . 124](#page-143-0)

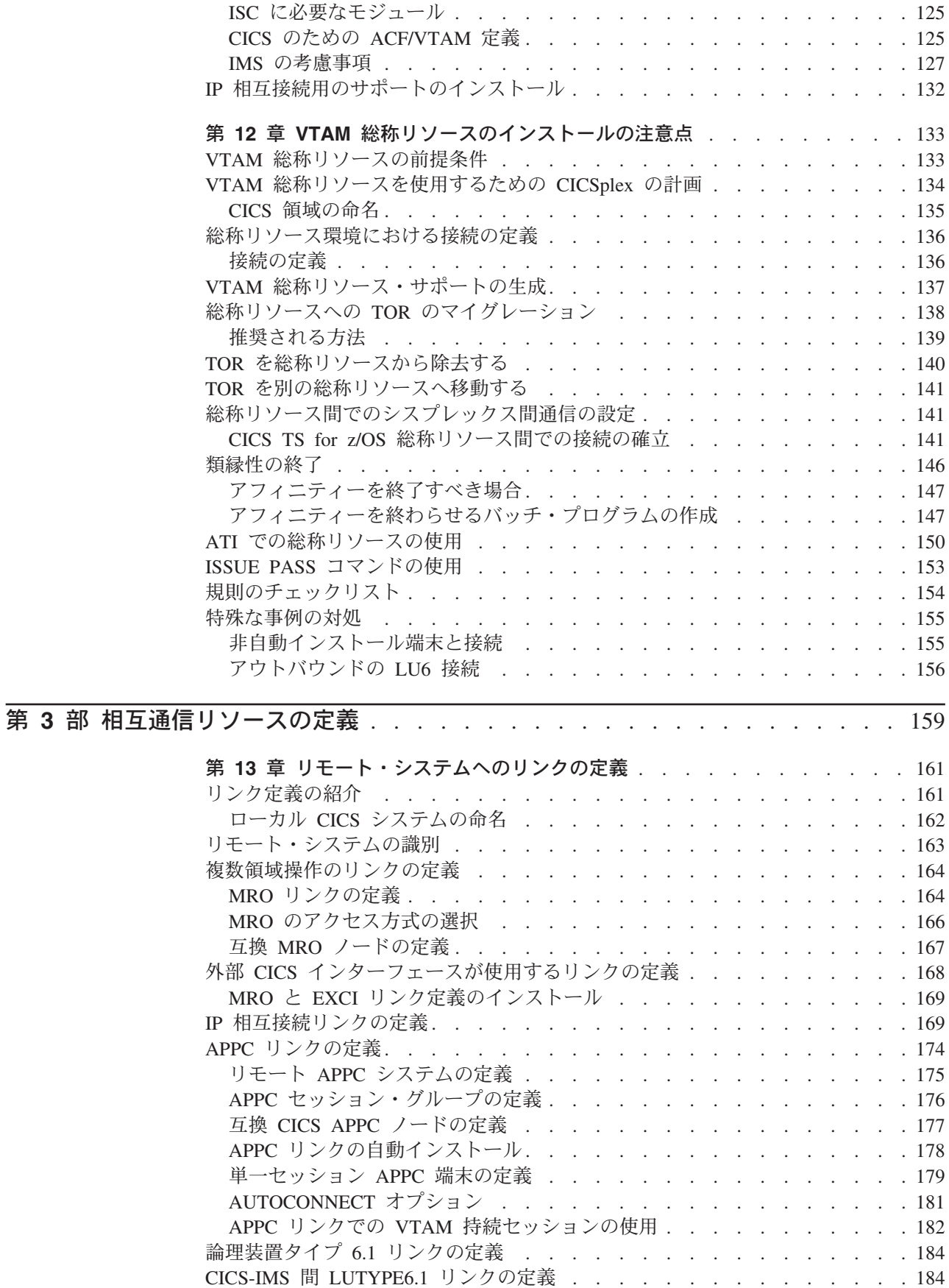

SNA [経由のシステム間通信用のサポートのインストール](#page-144-0) . . . . . . . . . [125](#page-144-0)

 $\mathsf{I}$ 

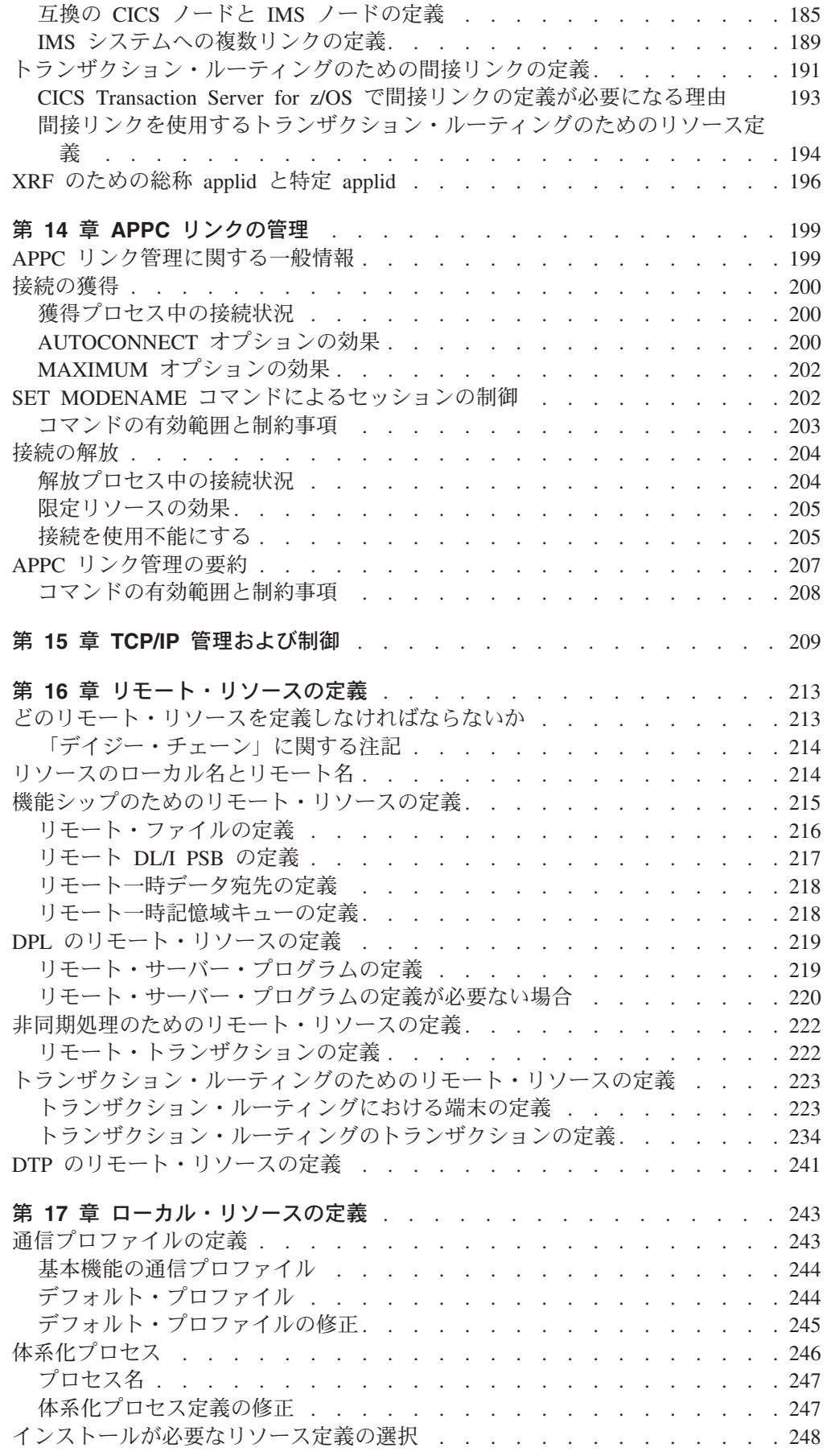

 $\|$ 

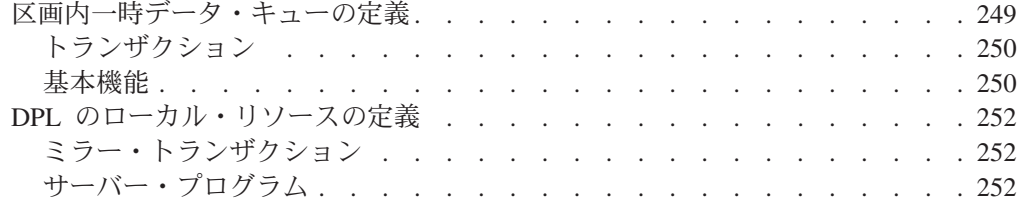

# **第4[部 システム間環境におけるアプリケーション・プログラミング](#page-272-0) . . . . . . [253](#page-272-0)**

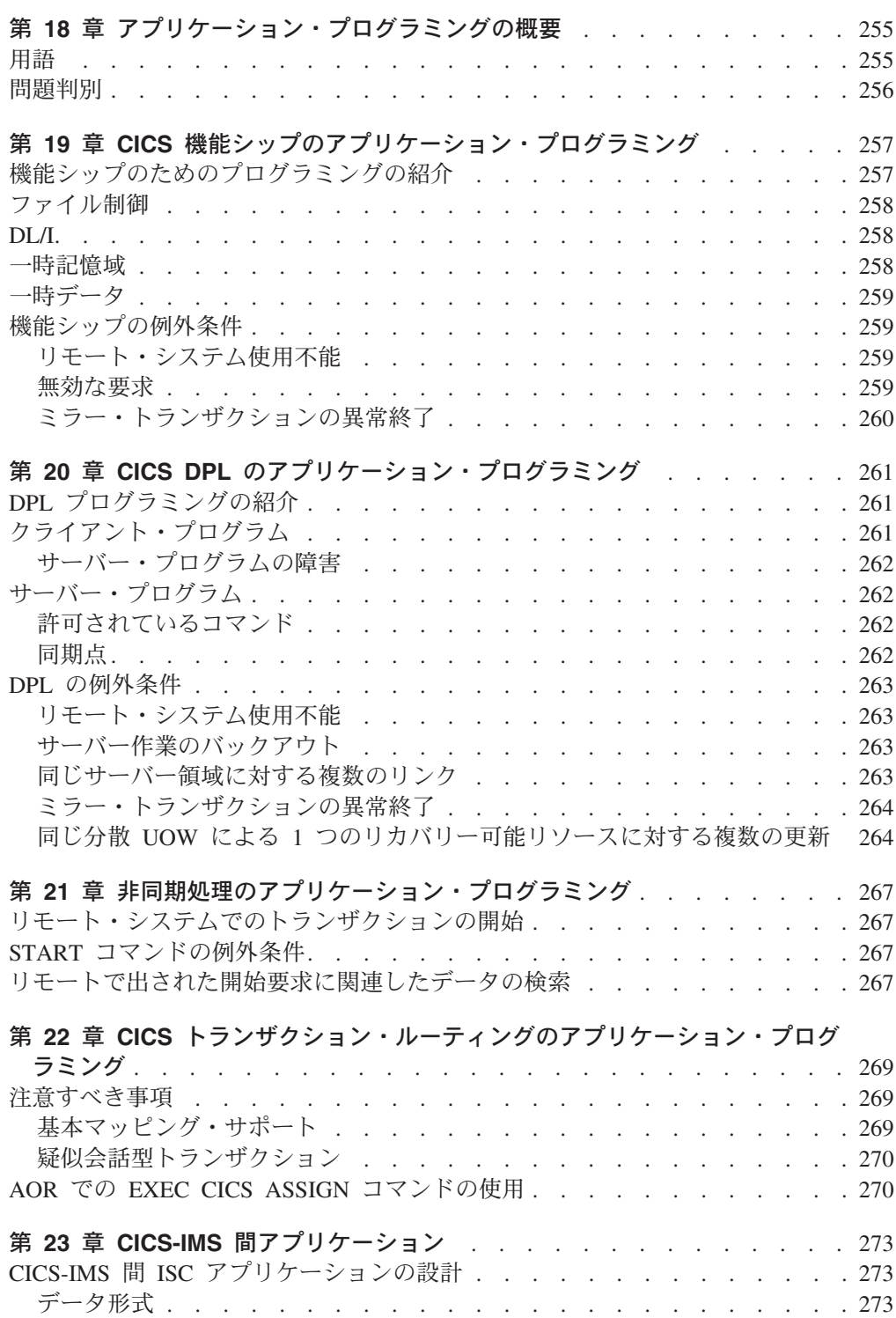

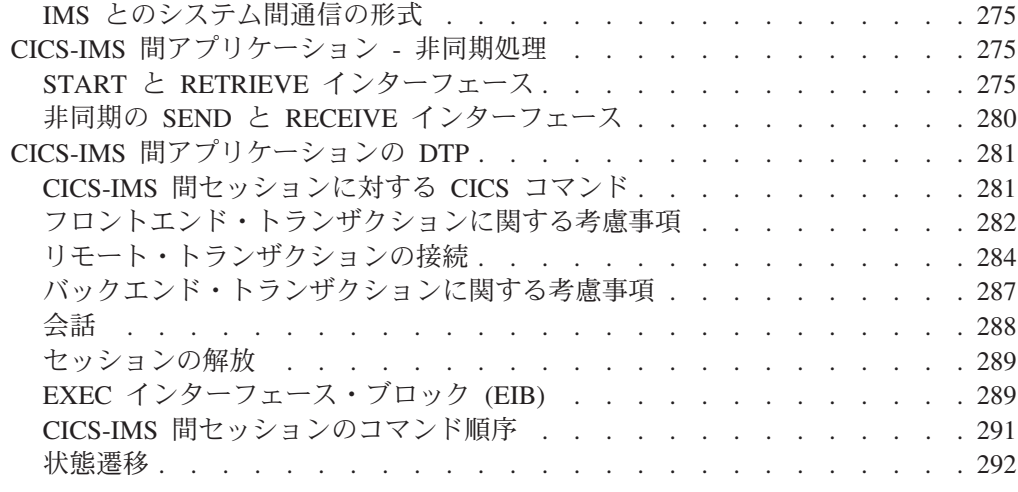

# 第 **5** [部 システム間環境におけるパフォーマンス](#page-314-0) . . . . . . . . . . . . . . . . [295](#page-314-0)

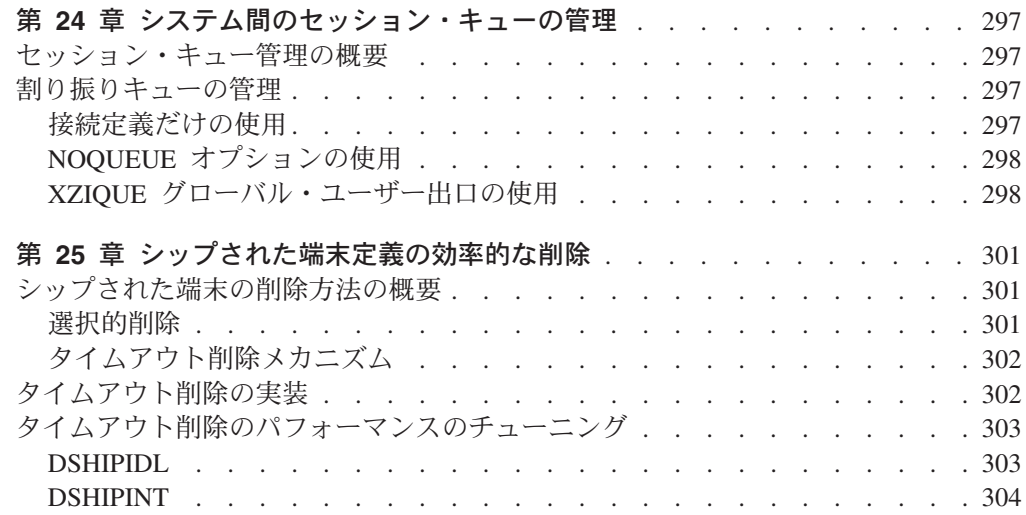

# 第 **6** [部 システム間環境におけるリカバリーおよび再始動](#page-324-0) . . . . . . . . . . . . [305](#page-324-0)

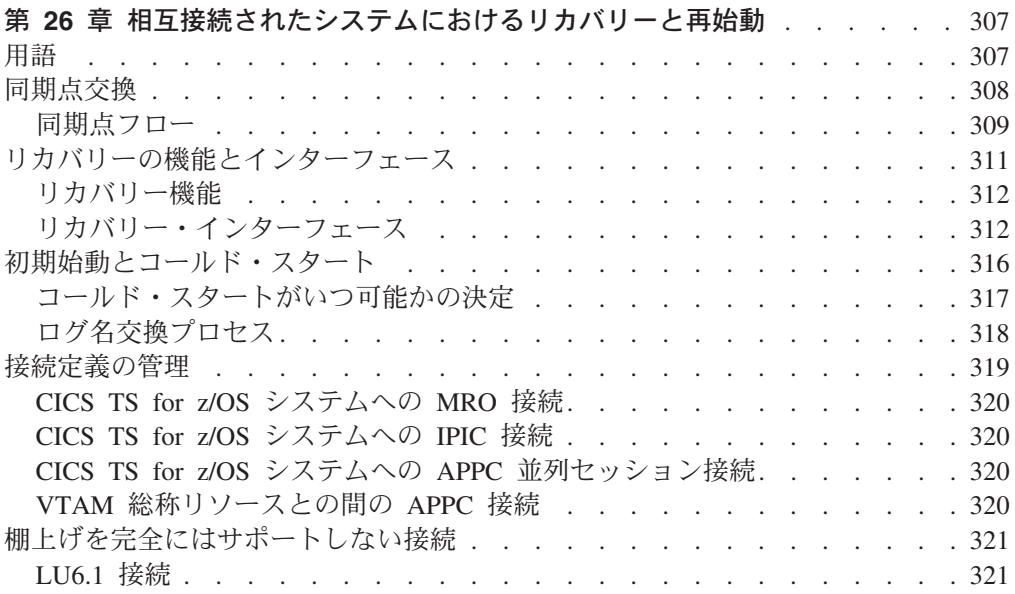

 $\|$ 

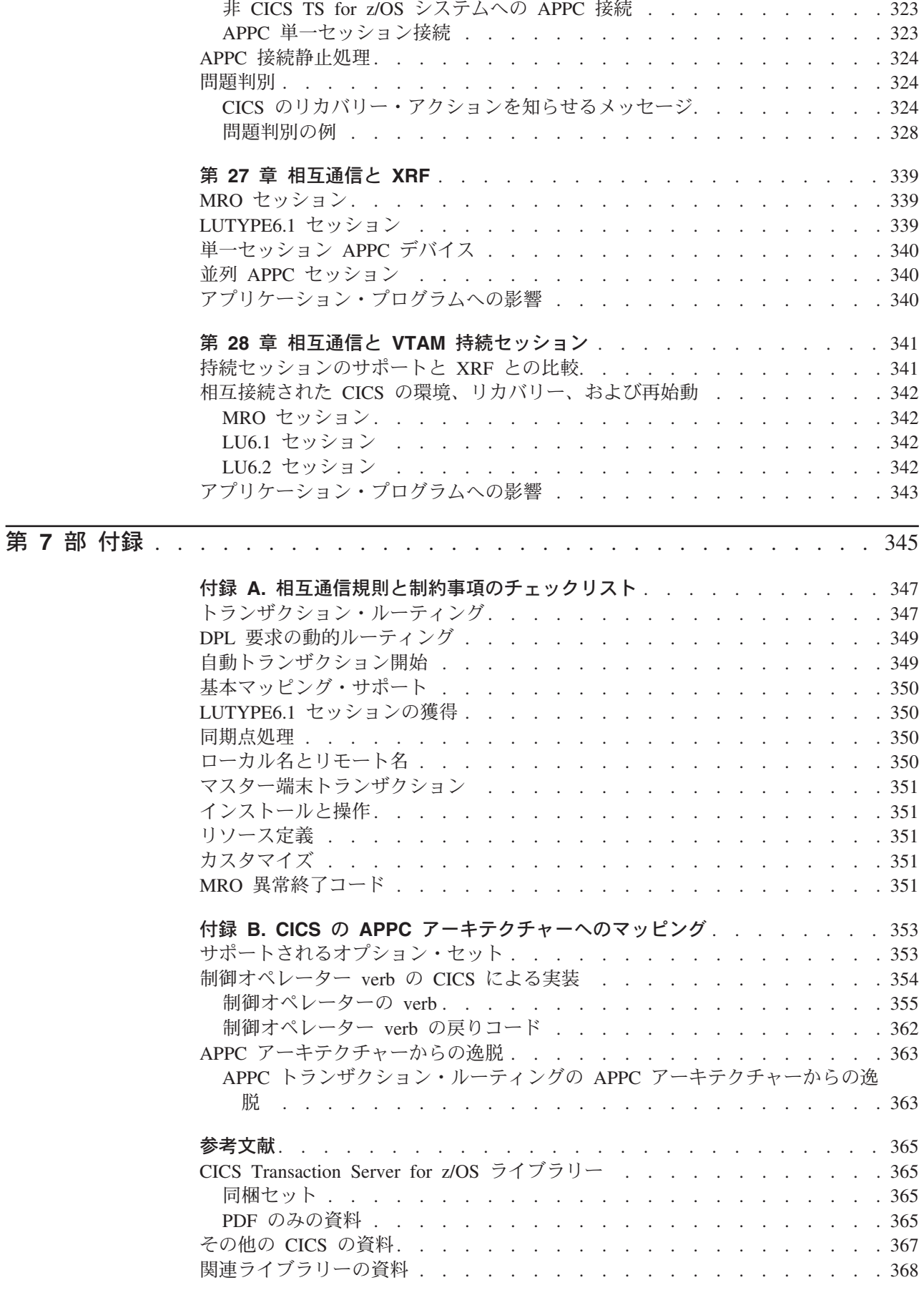

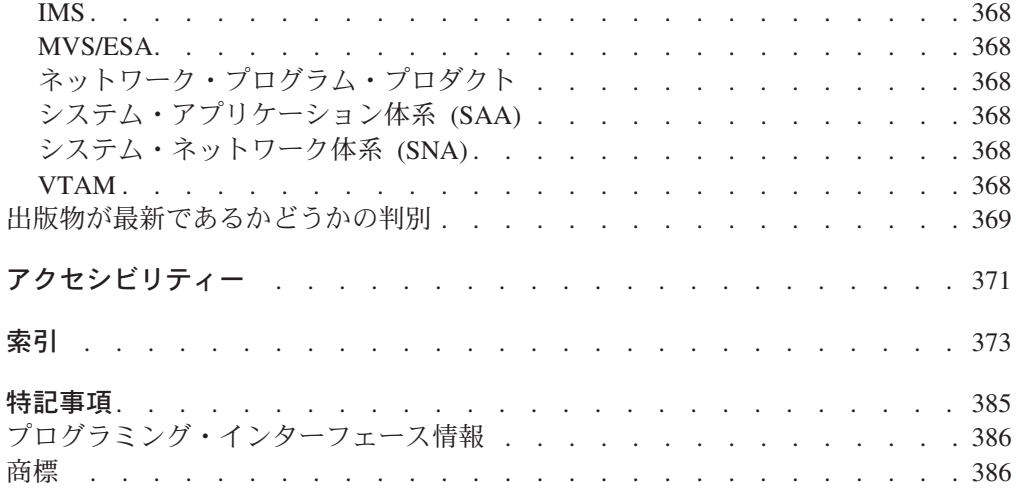

# <span id="page-14-0"></span>前書き

| | | | | | | | | |

#### 本書について

本書の内容は、以下のとおりです。

- 複数領域操作 (MRO): IBM® システム・ネットワーク体系 (SNA) のネットワー キング機能を使用しない、同じオペレーティング・システム内、または同じ MVS™ シスプレックス内の CICS® 領域間通信。1
- v SNA 経由のシステム間通信 (ISC over SNA): IBM CICS Transaction Server for z/OS® 領域と、 SNA の論理装置タイプ 6.2 または 論理装置タイプ 6.1 のプロ トコルをサポートする他の (CICS および非 CICS) システムまたは端末との間の 通信。論理装置タイプ 6.2 のプロトコルは、拡張プログラム間通信機能 (APPC) とも呼ばれます。リモート・システムは、CICS と同じ MVS シスプレックス内 にあってもなくても構いません。
- v IP 相互接続 (IPIC): IBM CICS Transaction Server for z/OS 領域と、Transport Control Protocol/Internet Protocol (TCP/IP) をサポートする他の (CICS および非 CICS) システムまたは端末との間の通信。リモート・システムは、CICS と同じ MVS シスプレックス内にあってもなくても構いません。

### 本書で取り扱わない内容

本書に記載された情報は、一部を除いて、その大部分が CICS Transaction Server for z/OS, バージョン 3 リリース 2 と、他の System/390® CICS システムまたはIMS™ システムとの間の通信に関するものです。 CICS TS for z/OS、バージョン 3.2 と 非 System/390 CICS システムの間の通信に関する補足情報については、「*CICS Family: Communicating from CICS on System/390*」を参照してください。

注**:** 本書では、*System/390* という句を、 System/370™、System/390、および zSeries® ファミリーのコンピューターを表す総称用語として使用しています。

他の CICS 製品で提供されている相互通信機能についての概説は、「*CICS Family: Interproduct Communication*」を参照してください。

CICS のプログラムおよびトランザクションに対するインターネットからのアクセス については、「*CICS* インターネット・ガイド」を参照してください。 CICS のプ ログラムおよびトランザクションに対する他の非 CICS 環境からのアクセスについ ては、「*CICS External Interfaces Guide*」を参照してください。

CICS クライアント・ワークステーション製品の CICS サポートについては、 「*CICS Family: Communicating from CICS on System/390*」を参照してください。

CICS Business Transaction Services (BTS) での相互通信に関する情報は、「*CICS Business Transaction Services*」を参照してください。

<sup>1.</sup> CICS 外部インターフェース (EXCI) では、特殊な形式の MRO リンクを使用して、MVS バッチ・プログラムと CICS 間の通信、 および CICS プログラムに対する DCE リモート・プロシージャー・コールをサポートします。

CICS Front End Programming Interface については、「*CICS Front End Programming Interface User's Guide*」を参照してください。

分散トランザクション・プログラミングについては、「*CICS Distributed Transaction Programming Guide*」を参照してください。

### <span id="page-15-0"></span>本書の対象読者

| | |

| | 本書は、CICS SNA 経由のシステム間通信 (ISC over SNA)、IP 相互接続 (IPIC)、 または複数領域操作 (MRO) の計画および実装に携わるお客様を対象にしていま す。

#### 本書を理解するために必要な知識

本書は、お客様に単一の CICS システムの使用経験があるという前提の下に作成さ れています。本書には、特に複数システム環境の場合に当てはまる情報が記載され ており、単一の CICS システムの概念や機能についての知識はすでに持っていると いうことが基本前提になっています。

また、SNA に関する概念および用語を理解していることも前提となっています。 IPIC ネットワークを作成する予定の場合は、TCP/IP の知識が必要になります。

注**:** 本書で使用される用語「MVS」は、z/OS の基本制御プログラム (BCP) が備え ているサービスおよび機能を表します。 BCP は z/OS の基本エレメントです。

# 本書の利用方法

まず、本書のパート 1 を読み、 CICS の複数領域操作およびシステム間通信の概念 を理解することをお勧めします。

その後、所要の作業についてのガイダンスおよび参照資料として、本書の個々のパ ートにお進みください。

## 本書の構成

本書の構成は、以下のとおりです。

『相互通信の概念と機能』では、CICS 相互通信について紹介し、使用可能な機能に ついて説明しています。評価および計画を目的としたパートです。

『相互通信サポートのインストール』では、 CICS のインストールに関して、特に 相互通信に当てはまる内容について説明しています。また、IMS システム定義に関 するいくつかの注意点も記載しています。このパートは、「*CICS Transaction Server for z/OS* インストール・ガイド」および「*CICS System Definition Guide*」と併せて お読みください。

『相互通信リソースの定義』には、リソース定義のガイダンスを記載しています。 リモート・システムへのリンクの定義方法、リモート・リソースの定義方法、およ び相互通信環境で必要となるローカル・リソースの定義方法が説明されています。 このパートは、「*CICS Resource Definition Guide*」と併せてお読みください。

<span id="page-16-0"></span>『システム間環境におけるアプリケーション・プログラミング』では、 CICS 相互 通信機能を使用するアプリケーション・プログラムの作成方法について説明してい ます。このパートは、「*CICS* アプリケーション・プログラミング・ガイド」および 「*CICS* アプリケーション・プログラミング・リファレンス」と併せてお読みくださ い。

『システム間環境におけるパフォーマンス』では、パフォーマンスに関して、特に 相互通信環境に当てはまる内容について説明しています。このパートは、「*CICS* パ フォーマンス・ガイド」と併せてお読みください。

『システム間環境におけるリカバリーおよび再始動』では、リカバリーおよび再始 動に関して、特に相互通信環境に当てはまる内容について説明しています。このパ ートは、「*CICS Recovery and Restart Guide*」と併せてお読みください。

#### **│ 用語**

特に言及されていない限り、本書では以下の用語を使用します。 1. 用語「*CICS*」は、CICS Transaction Server for z/OS, バージョン 3 リリース 2 を意味します。他の CICS 製品を指している場合には、それぞれの個所でそのこ とが明示されます。 2. 用語「システム間通信」および「*ISC*」は、 SNA 経由のシステム間通信 (ISC over SNA) および IP 相互接続 (IPIC) を意味する総称名です。 ISC over SNA と IPIC のいずれかを指している場合には、そのことが明示されます。 2 つのタイプの ISC についての説明は、 4 [ページの『システム間通信』を](#page-23-0)参照 してください。 3. 用語「*IP* 接続」は、IP 相互接続を意味します。 4. 用語「*MVS*」は、z/OS の基本制御プログラム (BCP) が備えているサービスおよ び機能を表します。 BCP は z/OS の基本エレメントです。 | | | | | | | | | | | |

# <span id="page-18-0"></span>変更の要約

本書は、「CICS Intercommunication Guide for CICS Transaction Server for z/OS, Version 3 Release 1」(SC34-6448-00) を基に作成されています。この版から変更さ れた個所には、その左マージンに垂直バーのマークが示されています。

# **CICS Transaction Server for z/OS,** バージョン **3** リリース **2** の変更点

CICS Transaction Server for z/OS, バージョン 3 リリース 2 に加えられた変更内容 については、インフォメーション・センターか、以下の資料の『新機能 *(What's New)*』を参照してください。

- v *CICS Transaction Server for z/OS* リリース・ガイド
- v *CICS Transaction Server for z/OS CICS TS V3.1* からのマイグレーション
- v *CICS Transaction Server for z/OS CICS TS V2.3* からのマイグレーション
- v *CICS Transaction Server for z/OS CICS TS V2.2* からのマイグレーション
- v *CICS Transaction Server for z/OS CICS TS V1.3* からのマイグレーション

# **CICS Transaction Server for z/OS** バージョン **3** リリース **1** における 変更点

この版における大きな変更点はありません。

# **CICS Transaction Server for z/OS** バージョン **2** リリース **3** における 変更点

この版における主な変更点には、以下のものがあります。

- 以下の CICS 製品はサポートが終了しているため、これらの製品に言及している 個所を削除しました。
	- CICS/ESA バージョン 4
	- CICS/ESA バージョン 3
	- CICS/MVS バージョン 2

# <span id="page-20-0"></span>第 **1** 部 相互通信の概念と機能

本書のこのパートでは、 CICS 相互通信の基本概念および提供される各種機能につ いて説明します。 CICS 相互通信の定義を示し、複数領域操作およびシステム間通 信という 2 つのタイプの相互通信を紹介します。さらに CICS の提供する基本的な 相互通信機能について説明します。これらの機能には、次のものがあります。

- v 機能シップ
- v 非同期処理
- v トランザクション・ルーティング
- 分散プログラム・リンク (DPL)
- v 分散トランザクション処理 (DTP)

# <span id="page-22-0"></span>第 **1** 章 **CICS** 相互通信の紹介

本書は、読者が単独システムとしての CICS の使用、関連データ・リソース、およ び端末ネットワークをよく理解していることを前提としています。この情報は、複 数システム環境における CICS の役割に関係しています。この環境において、CICS は類似の通信機能を備えた他のシステムと通信を行うことができます。この種の通 信を *CICS* 相互通信と呼びます。

CICS 相互通信とは、ローカル CICS システムとリモート・システムの間の通信を 指します。

重要**:** この文書の情報は、主として、 CICS Transaction Server for z/OS と、他の System/390 の CICS システムまたは IMS システムの間の通信に関するもの です。CICS Transaction Server for z/OS と非 System/390 CICS システムの間 の通信に関する補足情報については、 「*CICS Family: Communicating from CICS on zSeries*」を参照してください。

CICS Transaction Server for z/OS の CICS クライアント・ワークステーショ ン・プロダクトのサポートについては、「*CICS Family: Communicating from CICS on zSeries*」を参照してください。

インターネットからの CICS プログラムおよびトランザクションへのアクセ スについては、 「*CICS* インターネット・ガイド」を参照してください。非 CICS 環境からの CICS プログラムおよびトランザクションへのアクセスに ついては、 「*CICS External Interfaces Guide*」を参照してください。

このセクションには、以下のトピックが含まれています。

- 『相互通信方式』
- 5 [ページの『相互通信機能』](#page-24-0)
- 8 ページの『CICS [相互通信機能の使用』](#page-27-0)

#### 相互通信方式

CICS が他のシステムと通信を行う方法には、複数領域操作 **(MRO)** とシステム間通 信 **(ISC)** の 2 つがあります。

#### 複数領域操作

| |

> # #

- CICS には、CICS-CICS 間通信のために、ACF/VTAM® または TCP/IP などのネッ トワーク・アクセス方式の使用を必要としない、領域間通信機能があります。この 形式の通信を複数領域操作 (MRO) と呼びます。MRO は、次の CICS 領域同士の 間で使用することができます。
- 同じ z/OS イメージ
	- 同じ z/OS 複合システム (シスプレックス)

CICS Transaction Server for z/OS は、MRO を使用して以下のシステムと通信する ことができます。

• その他の CICS Transaction Server for z/OS システム

- v CICS Transaction Server for OS/390® システム
- 注**:** 外部 CICS インターフェース (EXCI) では、次の機能をサポートするために特 殊形式の MRO リンクが使用されます。
	- MVS バッチ・プログラムと CICS との間の通信
	- v CICS プログラムへの DCE リモート手続き呼び出し

### <span id="page-23-0"></span>システム間通信 #

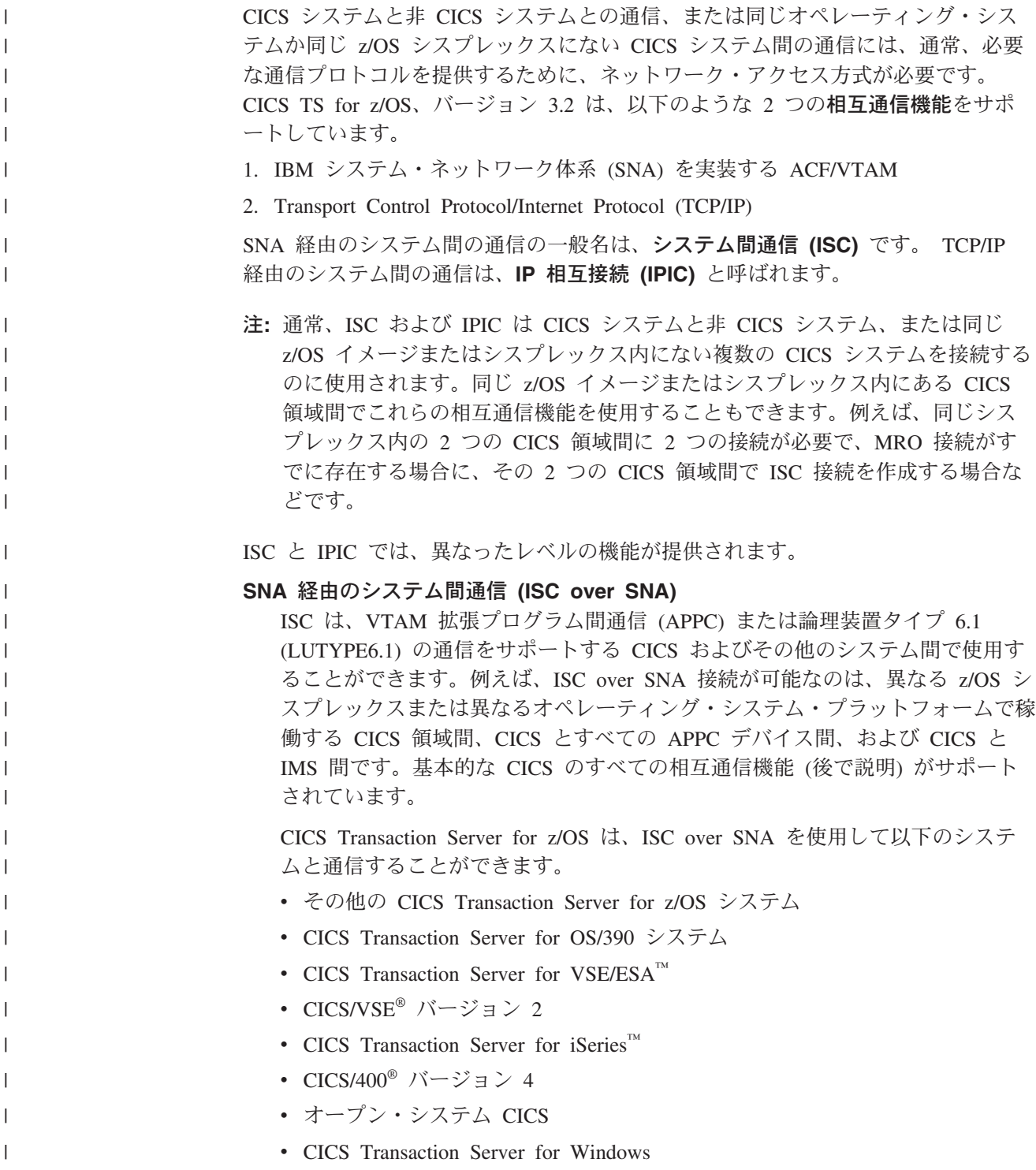

- v IMS/ESA® バージョン 4
- v IMS/ESA バージョン 5
- v 拡張プログラム間通信 (APPC) プロトコル (LU6.2) をサポートするすべての システム
- **IP** 相互接続 **(IPIC)**

IPICは、CICS と以下の間で使用することができます。

- v 別の CICS TS for z/OS、バージョン 3.2 (またはそれ以降) の領域。同じ z/OS シスプレックス内にリモート領域が存在したり、存在しないことがあり ます。現在、サポートされる基本的な CICS 相互通信機能のみが分散プログ ラム・リンク (DPL) です。
- Java クライアント。IPICによる接続は、MRO および ISC over SNA 接続が 対応していない方法で、Java™ Connector Architecture (JCA) をサポートしま す。提供される JCA リソース・アダプターは、CICS 以外で実行される J2EE コンポーネント (サーブレットまたはエンタープライズ Bean) が CICS TS サーバー・プログラムを TCP/IP 経由で呼び出すことを可能にします。

ISC over SNA および IPICの追加情報については、 23 [ページの『第](#page-42-0) 3 章 ISC およ び IPIC [相互通信機能』を](#page-42-0)参照してください。

### 相互通信機能

<span id="page-24-0"></span>| | | | | | | | | | | | | | |

| |

> 複数システム環境において、各参加システムは、独自のローカル端末とデータベー スを持つことができ、そのローカル・アプリケーション・プログラムを、ネットワ ーク内の他のシステムとは無関係に実行することができます。また、他のシステム へのリンクを確立することによって、リモート・リソースにアクセスすることがで きます。このメカニズムにより、参加システム間でリソースを分散して、共用する ことができます。

> 他の CICS、 IMS または他のシステムと通信するために、CICS には以下の基本的 な機能が備わっています。

- 機能シップ
- v 非同期処理
- v トランザクション・ルーティング
- 分散プログラム・リンク (DPL)
- v 分散トランザクション処理 (DTP)
- 注**:** 非 CICS 環境からの CICS プログラムおよびトランザクションへのアクセスを サポートする、以下の相互通信機能については、本書ではなく、「*CICS External Interfaces Guide*」の 『CICS 外部インターフェースの概説』または 「*CICS* インターネット・ガイド」の ../../com.ibm.cics.ts.internet.doc/topics/ dfhtl\_part1.dita#dfhtl50 を参照してください。
	- CICS ブリッジ
	- 外部 CICS インターフェース
	- v DCE リモート手続き呼び出しのサポート
	- ONC リモート手続き呼び出しのサポート
	- CICS Web インターフェース

これらの基本通信機能のすべてが、あらゆる形式の相互通信で使用できるわけでは ありません。これらの機能を使用できる条件は、表 1 のとおりです。

|                      | <b>IRC</b><br>領域間 | システム間通信SNA 経由 (ACF/VTAM による) |        |             |            | システム間通信TCP/IP 経由 |        |
|----------------------|-------------------|------------------------------|--------|-------------|------------|------------------|--------|
|                      | <b>MRO</b>        | LUTYPE6.2 (APPC)             |        | LUTYPE6.1   |            | <b>TCP/IP</b>    |        |
| 機能                   | <b>CICS</b>       | <b>CICS</b>                  | 非 CICS | <b>CICS</b> | <b>IMS</b> | <b>CICS</b>      | 非 CICS |
| 機能シップ                | 使用可               | 使用可                          | 使用不可   | 使用可         | 使用不可       | 使用不可             | 使用不可   |
| 非同期処理                | 使用可               | 使用可                          | 使用不可   | 使用可         | 使用可        | 使用不可             | 使用不可   |
| トランザクション・<br>ルーティング  | 使用可               | 使用可                          | 使用不可   | 使用不可        | 使用不可       | 使用不可             | 使用不可   |
| 分散プログラム・<br>リンク      | 使用可               | 使用可                          | 使用不可   | 使用不可        | 使用不可       | 使用可              | 使用不可   |
| 分散<br>トランザクション<br>処理 | 使用可               | 使用可                          | 使用可    | 使用可         | 使用可        | 使用不可             | 使用不可   |

<span id="page-25-0"></span>表 *1. CICS* 基本相互通信機能のサポート *(*他の *CICS*、*IMS*、*APPC*、または *TCP/IP* システムと通信する場合*)* |

#### **CICS** 機能シップ

CICS 機能シップを使用すると、アプリケーション・プログラムで、他の CICS シ ステムが所有するか、またはアクセスできるリソースに、アクセスすることができ ます。読み取りと書き込みの両方のアクセスが可能で、排他制御とリカバリー / 再 始動を行う機能があります。

アクセスできるリモート・リソースは次のとおりです。

- ファイル
- DL/I データベース
- 一時データ・キュー
- v 一時記憶域キュー

リモート・リソースにアクセスするアプリケーション・プログラムは、トランザク ションの実行システムがそれらのリソースを所有するかのように設計して、コード 化することができます。実行中、CICS は該当するシステムに対して要求をシップし ます。

#### 非同期処理

非同期処理を使用すると、CICS トランザクションから、リモート・システムのトラ ンザクションを開始して、そのトランザクションにデータを渡すことができます。 さらに、このリモート・トランザクションから、ローカル・システムでトランザク ションを開始して、応答を受け取ることができます。

応答は、リモート・トランザクションを開始したタスクに必ず返されるわけではな いため、要求と応答を直接結び付けることはできません (データ内のユーザー定義 フィールドによる場合を除く)。そのため、この処理は非同期処理と呼ばれます。

#### <span id="page-26-0"></span>**CICS** トランザクション・ルーティング

CICS トランザクション・ルーティングを使用すると、異なる複数の CICS システ ムが、1 つのトランザクションとそれに関連する端末を所有することができます。 トランザクション・ルーティングでは、次のことが可能になります。

- v ある CICS システムが所有する端末で、他の CICS システムが所有するトランザ クションを実行することができます。
- 自動トランザクション開始 (ATI) によって開始されたトランザクションが、他の CICS システムの所有する端末を獲得することができます。
- v ある CICS システムで実行中のトランザクションが、他の CICS システムの所有 する APPC デバイスに対して、セッションを割り振ることができます。

トランザクション・ルーティングは、領域間リンク (MRO) または APPC リンクの いずれかによって接続された複数の CICS システム間で使用することができます。

### 分散プログラム・リンク **(DPL)**

CICS 分散プログラム・リンクを使用すれば、CICS プログラム (クライアント・プ ログラム) から、リモートの CICS 領域にある他の CICS プログラム (サーバー・ プログラム) を呼び出すことができます。次に、DPL を使用する形のアプリケーシ ョンを設計する理由のいくつかを示します。

- v エンド・ユーザー・インターフェース (例えば、BMS 画面の処理) を、データの アクセスおよび処理などのアプリケーション・ビジネス論理から分離することに よって、ホストからワークステーションへのアプリケーションの部分的な移植を 容易にするため。
- アクセスするリソースの近くでプログラムを実行することにより、機能シップ要 求が必要になる頻度を減らして、パフォーマンスを向上させるため。
- v 多くの場合、DPL は、分散トランザクション処理 (DTP) アプリケーションの作 成に代わる簡単な方法であるため。

DPL は、ISC over SNA 接続同様、IPICでサポートされます。

#### 分散トランザクション処理 **(DTP)**

|

CICS は、機能シップ、分散プログラム・リンク、非同期トランザクション処理、ま たはトランザクション・ルーティングを準備するときに、リモート・システムとの 論理データ・リンクを確立します。次に、2 つのシステムの間でデータ交換が行わ れます。このデータ交換は、CICS 提供のプログラムにより、APPC、LUTYPE6.1、 または MRO のいずれかのプロトコルを使用して制御されます。 CICS 提供のプロ グラムは、コマンドを出して会話を割り振り、システム間でデータを送受信しま す。アプリケーション・プログラムでも同等のコマンドを出して、アプリケーショ ンが CICS または非 CICS のアプリケーションと会話できるようにすることができ ます。トランザクションの機能をネットワーク内のいくつかのトランザクション・ プログラムに分散するこの技法を、分散トランザクション処理 **(DTP)** と言います。

DTP を使用すると、CICS トランザクションは、他のシステムで実行されているト ランザクションと通信を行うことができます。トランザクションは、相互に通信を 行うために、システム間リンクを最も効率的に使用するように設計され、コード化 されます。

DTP における通信は、CICS からみれば同期処理です。つまりこの通信は、CICS トランザクションの 1 回の呼び出し中に起こり、2 つのトランザクション間の要求 と応答を直接対応付けることができます。これは、前に説明した非同期処理とは対 照的です。

# <span id="page-27-0"></span>**CICS** 相互通信機能の使用

CICS 相互通信機能を使用すると、多数の異なるタイプの分散トランザクション処理 を実行することができます。この項では、いくつかの代表的な応用について説明し ます。

複数領域操作を行うと、2 つの CICS 領域が、選択されたシステム・リソースを共 用しながら、端末オペレーターに対しては「単一システム」としての外観を示すこ とができます。また同時に、各領域を相互に無関係な状態で実行して、一方の領域 で起こったエラーからもう一方の領域を保護することができます。MRO の各種の応 用方法については、 13 ページの『第 2 [章 複数領域操作』で](#page-32-0)説明します。

CICS SNA 経由のシステム間通信を ACF/VTAM アクセス方式および ACF/NCP/VS ネットワーク制御とともに使用すると、異なる複数のシステム間でリソースを分散 し、共用することができます。これらのシステムが物理的に同じ場所にあるかどう かは関係ありません。

注**:** IP 相互接続を使用して分散システムに接続することもできますが、現在サポー トされている基本 CICS 相互接続機能は、分散プログラム・リンクのみです。

9[ページの図](#page-28-0)1に、いくつかの代表的な形態を示します。

<span id="page-28-0"></span>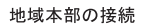

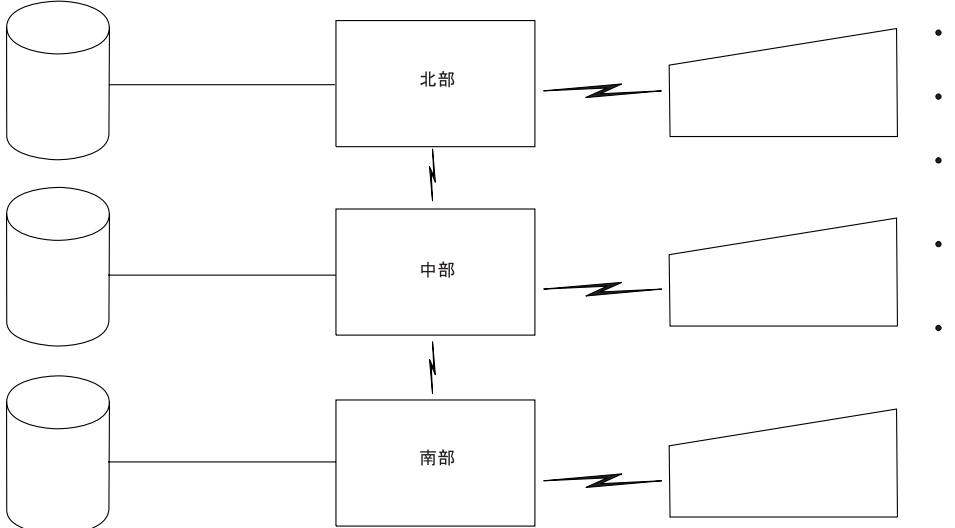

- データベースは地域 ごとに区分される
- 同じアプリケーションが それぞれのセンターで実行される
- すべての端末ユーザーがすべての
- 端末オペレーターおよび <sub>細木カー・レーションは<br>アプリケーションは<br>データの場所を意識しない</sub>
- 地域外要求は <sub>地域分女へは</sub><br>該当のシステムに<br>ルーティングされる

部門の接続: 分散アプリケーションと分散データ

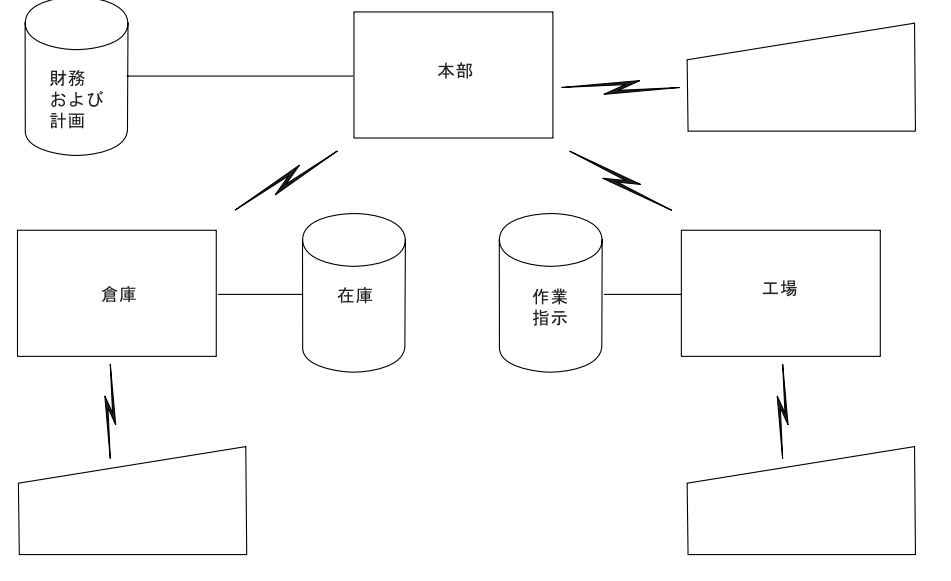

- データベースは 部門ごとに区分される
- アプリケーションは 部門ごとに区分される
- すべての端末ユーザーおよび<br>アプリケーションがすべての ノフラブ<br>システム内のデータにアクセスできる
- 非ローカル・データへの<br>要求は該当のシステムに<br>ルーティングされる

図 *1.* 分散リソースの例 *(*パート *1)*

<span id="page-29-0"></span>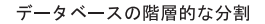

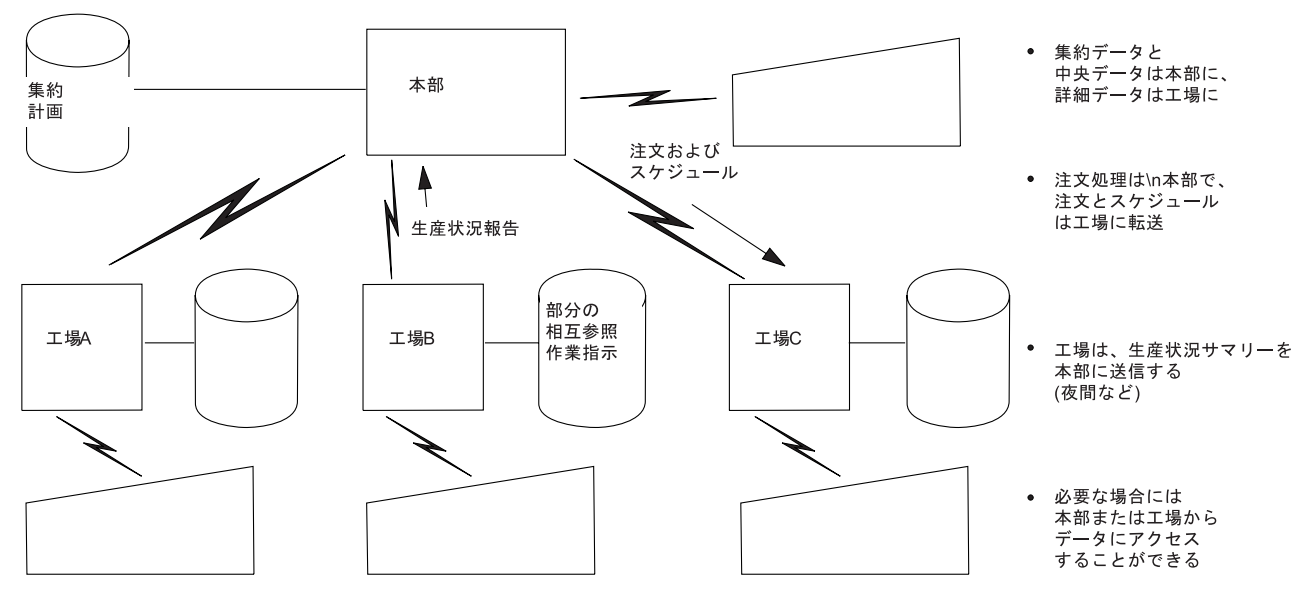

部門の接続:データとアプリケーションの階層的な分割

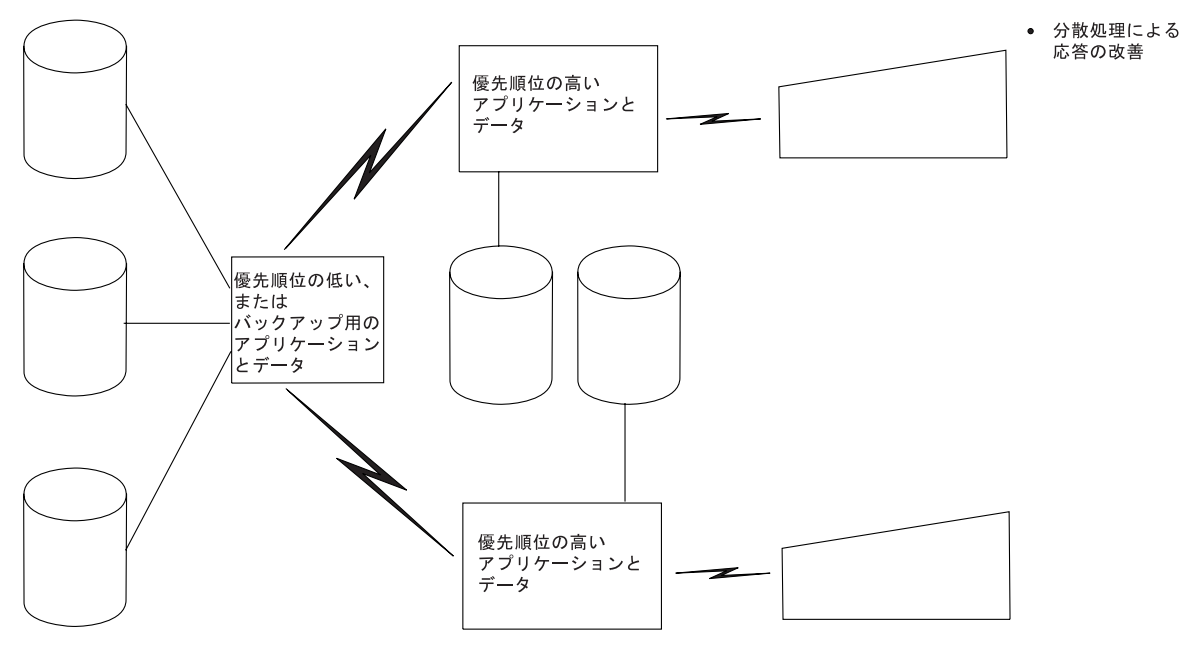

図 *2.* 分散リソースの例 *(*パート *2)*

# 地域本部の接続

ユーザーの多くは、その主要な活動地域ごとに、コンピューター操作を設定してい ます。各システムには、その地域の活動に合わせて編成されたデータベースと、そ の地域のデータベースの照会または更新を行うことができる独自の端末ネットワー クがあります。ある地域の要求が他の地域のデータを必要とする場合、システム間 通信機能がないと、手作業手順を使用してこのような要求を処理しなければなりま <span id="page-30-0"></span>せん。システム間通信機能を使用すると、該当する地域のデータベースへのファイ ル・アクセスを行うことにより、これらの「地域外」要求を自動的に処理すること ができます。

CICS 機能シップを使用すると、データの実際の位置に関係なくアプリケーション・ プログラムを作成して、それをどの地域本部でも実行することができます。このタ イプのアプリケーションの例として、顧客アカウントに対する貸方の検証がありま す。

#### 組織内の各部門の接続

ユーザーによっては部門別に編成され、部門 (技術開発、生産、倉庫など) ごとに、 独立したシステム、端末、およびデータベースを備えている場合があります。これ らの部門を相互に、および本社に接続すると、プログラムやデータへのアクセスが 容易になるため、企業内の協調性を高めることができます。

アプリケーションおよびデータは階層構造にして、本社側に要約データと中央デー タ、および工場側に詳細データを持たせることができます。あるいは、アプリケー ションとデータを部門間で分散させて、本社側に計画や財務に関するデータとアプ リケーション、工場側に製造に関するデータとアプリケーション、および倉庫側に 在庫に関するデータとアプリケーションを持たせることもできます。いずれの場合 も、ある部門のアプリケーションが、他の部門のデータに必要に応じてアクセスし たり、あるいは必要なデータを含むリモート部門でのアプリケーションの実行を求 めて、準備できたときに要求側の部門へ応答を返すように要求したりすることがで きます。

# <span id="page-32-0"></span>第 **2** 章 複数領域操作

この章には以下のトピックが含まれています。

- v 『MRO の概要』
- v 14 ページの『MRO [を介して使用できる機能』](#page-33-0)
- v 14 [ページの『システム間複数領域操作](#page-33-0) (XCF/MRO)』
- 18 [ページの『複数領域操作の応用』](#page-37-0)
- 21 [ページの『単一領域システムからの変換』](#page-40-0)

#### **MRO** の概要

# # # #

CICS 複数領域操作 (MRO) を使用すると、同じ MVS イメージまたは同じ MVS シスプレックスで実行されている複数の CICS システムが相互に通信を行うことが できます。 MRO は、CICS システムと非 CICS システム (例えば、IMS) の間の通 信はサポートしていません。

- 注**:** 外部 CICS インターフェース (EXCI) では、次の機能をサポートするために特 殊形式の MRO リンクが使用されます。
	- MVS バッチ・プログラムと CICS との間の通信
	- v CICS プログラムへの DCE リモート手続き呼び出し

ACF/VTAM および SNA のネットワーク機能は、MRO には必要ありません。領域 同士の通信を可能にする CICS 内のサポートは、領域間通信 (**IRC**) と呼ばれます。 IRC は、次の 3 つの方法で実行することができます。

- v CICS 端末管理モジュールによるサポートを通して、および、MVS リンク・パッ ク域 (LPA) にロードされた CICS 提供の領域間プログラム (DFHIRP) の使用に よって。 DFHIRP は、タイプ 3 の監視プログラム呼び出し (SVC) によって呼び 出されます。 便宜上、この実装の複数領域操作 MRO(IRC) が呼び出されます。 CONNECTION 定義で ACCESSMETHOD(IRC) を指定してこれを選択したためで す。 166 ページの『MRO [のアクセス方式の選択』を](#page-185-0)参照してください。
- v MVS 仮想記憶間 (XM) サービスによって。CICS のタイプ 3 SVC メカニズムの 代わりにこの方法を選択することもできます。 166 ページの『MRO [のアクセス](#page-185-0) [方式の選択』を](#page-185-0)参照してください。この場合、DFHIRP が領域間リンクのオープ ンとクローズのためだけに使用されます。
- IBM MVS/ESA™ のシステム間カップリング・ファシリティー (XCF) によって。 MVS シスプレックスの異なる MVS イメージにある CICS 領域と CICS 領域の 間での MRO リンクには XCF が必要です。このようなリンクの場合には、XCF が使用可能であれば、それが CICS によって動的に選択されます。システム間 MRO の利点の詳細については、 18 [ページの『](#page-37-0)XCF/MRO の利点』を参照してく ださい。

MRO によってリンクされる CICS 領域は、異なるリリース・レベルであっても構 いません。これについては、 3 [ページの『複数領域操作』を](#page-22-0)参照してください。 *MVS* イメージが異なるリリースの *CICS* を含んでいて、そのすべてが互いに通信す る *MRO (*またはそのシスプレックス内の他のイメージの領域と通信する *SCF/MRO)*

<span id="page-33-0"></span>を使用する場合は、*MVS LPA* 内の *DFHIRP* モジュールは、そのイメージ内の最新 の *CICS* リリースまたはそれよりも新しいリリースからのものである必要がありま す。 XCF/MRO のソフトウェアとハードウェアの要件については、 122 [ページの](#page-141-0) 『[XCF/MRO](#page-141-0) の要件』を参照してください。

CICS 複数領域操作のインストールについては、 121 [ページの『第](#page-140-0) 10 章 複数領域 [操作のインストールの注意点』で](#page-140-0)説明します。

### **MRO** を介して使用できる機能

MRO を介して使用できる相互通信機能は次のとおりです。

- 機能シップ
- v 非同期処理
- v トランザクション・ルーティング
- 分散プログラム・リンク
- 分散トランザクション処理

これらについては、 5 [ページの『相互通信機能』で](#page-24-0)説明しています。

MRO での分散トランザクション処理には、ISC には適用されないいくつかの制約 事項があります。

### システム間複数領域操作 **(XCF/MRO)**

システム間カップリング・ファシリティー (XCF) は MVS/ESA 基本制御プログラ ムの一部です。これにより、シスプレックス (**sys**tems com**plex**) において、チャネ ル間リンク、ESCON® チャネル、またはカップリング・ファシリティー・リンクに よってリンクされた MVS イメージ間でハイパフォーマンスの通信リンクが可能に なります。

IRC によって提供される XCF アクセス方式を使用することにより、同じ MVS シ スプレックスにある MVS イメージの間で通信する場合、VTAM® が不要になりま す。

各 CICS 領域は、他の MVS イメージ内の領域に現在接続されていない場合でも、 IRC にログオンした時点で XCF グループに割り当てられます。XCF グループの名 前を XCFGROUP システム初期設定パラメーターで指定します。XCFGROUP が指 定されない場合、領域はデフォルトの CICS XCF グループ DFHIR000 のメンバー になります。

異なる MVS イメージにある CICS XCF グループのメンバーが相互に通信すると き、CICS は接続リソース定義に指定されたアクセス方式を指定変更して、この XCF アクセス方式を動的に選択します。MVS システム間カップリング・ファシリ

| | | | | ティーを使用すると、MRO は、シスプレックス環境の複数の MVS イメージの間 で 機能できるようになります。そして、次のような通常の MRO 操作がすべてサポ ートされます。<sup>2</sup>

- 機能シップ
- v 非同期処理

| | | | | | | | | | | |  $\blacksquare$ | |

| | | |

| | |

- v トランザクション・ルーティング
- 分散プログラム・リンク
- 分散トランザクション処理

各 CICS 領域は、IRC にログオンした時点で参加する 1 つの XCF グループだけ のメンバーになることができます。XCF グループの最大サイズは MVS MAXMEMBER パラメーターにより制限され、メンバーは最大 2047 に制限されて います。この制限が問題となる場合 (例えば、シスプレックスに持たせることがで きる CICS 領域の数を制限する場合など)、それぞれが異なる一連の領域を含む複数 の XCF グループを作成することができます。例えば、稼働領域に XCF グループ を 1 つ、また開発領域とテスト領域に別のグループをそれぞれ持つことができま す。複数の XCF グループを持たせたい場合は、以下を実行することをお勧めしま す。

- v 稼働領域を、開発領域とテスト領域とは異なる XCF グループに置く
- v 必要以上の XCF グループを作成しない。説明とは異なりますが、2 つあれば十 分な場合があります。
- XCF グループ間の領域を移動しないようにする
- v 既存の XCF グループに領域を追加したり、既存の XCF グループから領域を除 去しないようにする

CICS 領域は MRO または XCF/MRO を使用して同じ *XCF* グループ内の領域との み 通信することができます。異なる XCF グループ間のメンバーは、同じ *MVS* イ メージ内にある場合でも、MRO (または XCF/MRO) 経由で通信することはできま せん。

XCF/MRO によってリンクされる CICS 領域は、異なるリリース・レベルであって も構いません。これについては、 3 [ページの『複数領域操作』を](#page-22-0)参照してくださ い。XCF/MRO に参加する MVS イメージにインストールされている CICS のバー ジョンによって、MVS イメージのリンク・パック域にインストールされる DFHIRP のバージョンは異なって構いません。単一の MVS イメージが異なるリリースの CICS を含んでいて、そのすべてがシスプレックス内の他のイメージの領域と通信す るために XCF/MRO を使用する場合は、MVS LPA 内の DFHIRP モジュールは、 そのイメージ内の最新の CICS リリースまたはそれよりも新しいリリースからのも のである必要があります。ただし、CICS TS for z/OS、バージョン 3.2 バージョン の DFHIRP (複数の XCF グループへのサポートが必要) を z/OS バージョン 1.7 またはそれ以降のバージョンでのみ使用することができます。XCF/MRO のソフト ウェアとハードウェアの要件については、 122 [ページの『](#page-141-0)XCF/MRO の要件』を参 照してください。

<sup>2.</sup> XCF/MRO は、MVS イメージ間の共用データ・テーブルへのアクセスをサポートしません。複数の CICS 領域にわたって、1 つの データ・テーブルに共用アクセスするには、それらの領域が同じ MVS イメージになければなりません。異なる MVS イメージにあ るデータ・テーブルにアクセスするには、機能シップを使用することができます。

図 3 はシスプレックス環境における XCF/MRO の使用についての単純な例です。こ の例では、CICS XCF グループ DFHIR000 が 1 つだけあります。DFHIR000 のメ ンバーは 2 つの MVS イメージ間を XCF/MRO リンク経由で通信することができ ます。

CICS1 と CICS2 間、および CICS3 と CICS4 間の MRO リンクには、そのリンク の定義に従って IRC か XM のアクセス方式が使用されます。MVS1 の CICS 領域 と MVS2 の CICS 領域の間の MRO リンクには XCF 方式が使用されますが、こ れは CICS によって動的に選択されます。

各 MVS では、LPA の DFHIRP モジュールは、イメージ内の最高リリース・レベ ルの CICS TS for z/OS になっている必要があります。

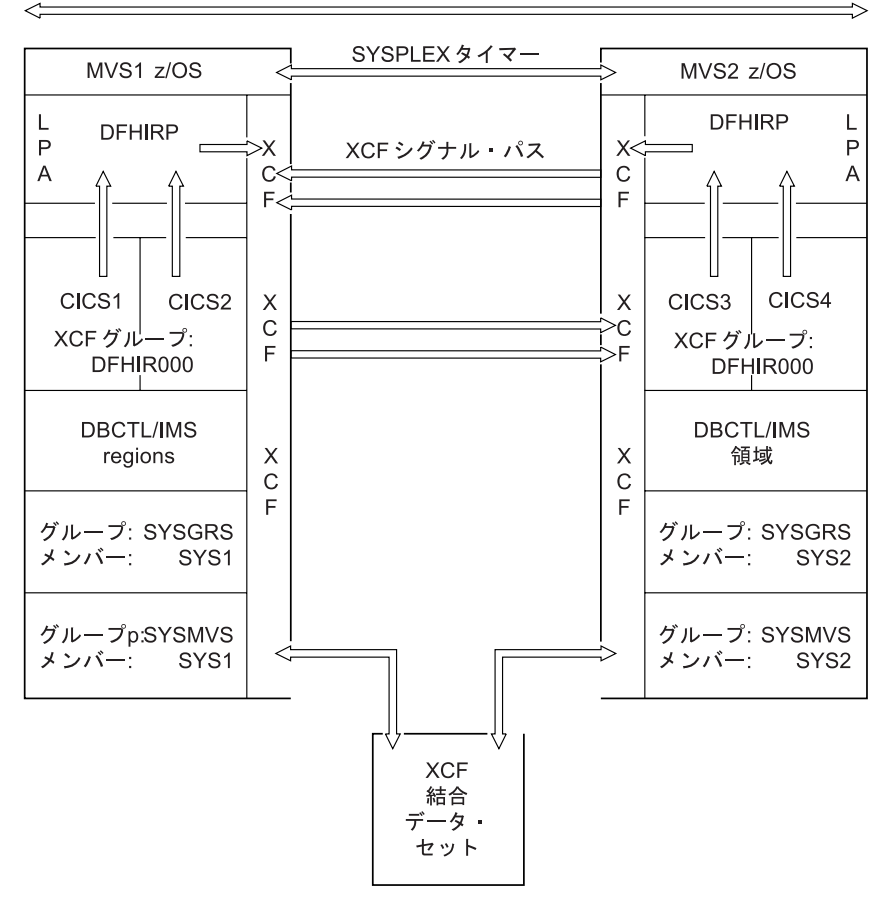

SYSPLEX1

図 *3.* 単一の *CICS XCF* グループを含むシスプレックス *(SYSPLEX1)*:

17 [ページの図](#page-36-0) 4 では、もう少し複雑な例を示しています。この場合、2 つの CICS XCF グループ、DFHIR000 と DFHIR001 があります。各 XCF グループのメンバ ーは、XCF/MRO リンクにより MVS イメージ間で通信することがきます。

複数の CICS XCF グループに対応するには、両方の MVS イメージが z/OS バー ジョン 1.7 またはそれ以降のバージョンであり、CICS TS for z/OS、バージョン 3.2 またはそれ以降のバージョンの DFHIRP を使用しなければなりません。 (z/OS では、バージョン 1.6 以降から複数の XCF グループをサポートしていますが、

| | |

> | | | |

| | |  $\perp$ 

 $\perp$ | | |
CICS TS for z/OS、バージョン 3.2 (DFHIR000 以外の XCF グループへの参加が必 要) には z/OS バージョン 1.7 またはそれ以降のバージョンが必要です。)

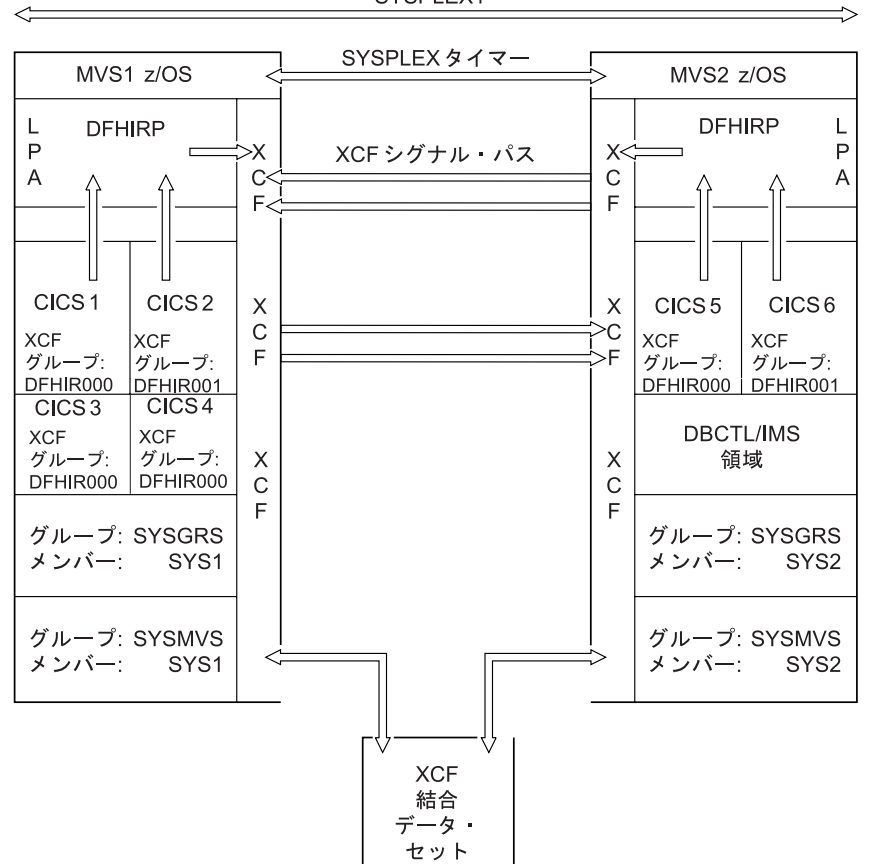

SYSPLEX1

図 *4. 2* つの *CICS XCF* グループを含むシスプレックス *(SYSPLEX1)*

図 4 の以下の点をご確認ください。

|

|

| |

> | | |

| | | | | | | | | | | | | | | |

- MVS1 (CICS 1、CICS 3、CICS 4) 内の DFHIR000 XCF グループのメンバー は、MVS2 (CICS 5) 内の DFHIR000 XCF グループのメンバーと通信できるよう に CICS により動的に選択された XCF/MRO を使用します。同様に、MVS1 内 の CICS 2 は XCF/MRO を使用して MVS 2 内の CICS 6 と通信します。これ ら 2 つの CICS はどちらも DFHIR001 グループのメンバーです。
- v CICS 1、CICS 3、CICS 4 は、CICS 6 が別の XCF グループにあるため、CICS 6 との通信に XCF/MRO を使用することができません。同様に、CICS 2 は CICS 5 との通信に XCF/MRO を使用することができません。
- v これらの CICS は同じ MVS イメージ内および同じ XCF グループ内にあるた め、CICS 1、CICS 3、CICS 4 は、リンクに定義された MRO(IRC) または MRO(XM) のいずれかのアクセス方式により相互に通信することができます。
- v CICS 5 は、CICS が同じ MVS イメージ内にあっても別の XCF グループに属し ているため、CICS 6 との通信にどの形式の MRO も使用することができませ ん。同様に、CICS 2 は、CICS 1、CICS 3、CICS 4 との通信にどの形式の MRO も使用することができません。

# **XCF/MRO** の利点

XCF リンクを使用したシステム間 MRO の利点には、次のものがあります。

- v MVS イメージと MVS イメージの間の通信オーバーヘッドが少ない。このた め、ISC リンクを使って MVS システム間で通信するよりもパフォーマンスがか なりよい。したがって、XCF/MRO を使用すると、同じシスプレックスにおける トランザクション・ルーティング、機能シップ、非同期処理、分散プログラム・ リンクの効率がよくなります。(さらに、LUTYPE6.1 プロトコルが該当する場合 は、分散トランザクション処理にも XCF/MRO を使用することができます。)
- v VTAM テーブルを更新する必要がないため、ISC リンクの場合よりも接続リソー ス定義が容易である。
- v 障害のある MVS や CICS のワークロードを代替のプロセッサーとシステムによ って継続できるようにすることで、使用可能度が高まる。
- v MVS イメージ同士の間で CICS システムを容易に移動できる。MRO の接続リソ ース定義が簡単で、かつ VTAM テーブルを更新する必要がないため、CICS 領域 をある MVS から別の MVS へ移動することが容易になります。接続定義を CICS MRO から CICS ISC へ変更する必要はなくなります (いずれにしても、こ の変更は、新しい MVS での CICS の始動がウォーム・スタートかコールド・ス タートの場合だけ可能です)。
- (HPCS 環境において)低コストで、ラック・マウント方式の、かつ空冷式のプロ セッサーを結合することによる価格とパフォーマンスの改善。
- v システムを少しずつ拡張することができる。
- v 組織としての利点。異なる XCF グループにある領域は MRO (または XCF/MRO) を介して通信することができないため、その領域の各グループは事実 上、他のものから分離されます。これは、例えば (偶然起こり得る) 開発領域また はテスト領域から稼働領域へのアクセスを避けたい場合には便利かもしれませ  $h_{\circ}$

#### 複数領域操作の応用

このセクションでは、複数領域操作の代表的な応用について説明します。

#### プログラム開発

| | | | |

> テスト用に別の CICS 領域を実行することによって、新規作成プログラムのテスト を実動作業から分離することができます。これにより、テスト・システムが異常終 了した場合でも実動システムは稼働しているため、新しいアプリケーションの開発 中も、実動システムの信頼性と可用性を維持することができます。

> 機能シップを使用すると、テスト・トランザクションから、ファイルや一時デー タ・キューなどの実動システムのリソースにアクセスすることができます。トラン ザクション・ルーティングを使用すると、実動システムに接続された端末を使用し て、テスト・トランザクションを実行することができます。

> テスト・システムは、実動作業を中断することなく、必要に応じて開始したり終了 することができます。実動システムに新しいプログラムをカットオーバーする間、 端末オペレーターは、正規の実動端末から、テスト・システム内のトランザクショ

ンを実行することができます。また、新しいプログラムは、実動システムのリソー スすべてにアクセスすることができます。

# タイム・シェアリング

ある CICS システムが、正規の DB/DC 作業だけでなく、APL や ICCF などの計 算作業に使用される場合、DB/DC ユーザーの応答時間が非常に長くなる可能性があ ります。これは、優先順位の低いアドレス・スペースで計算用アプリケーションを 実行し、DB/DC アプリケーションを別のアドレス・スペースで実行することによっ て改善することができます。トランザクション・ルーティングを使用すると、オペ レーターに 2 つの異なるシステムの存在を意識させることなく、端末からどちらの CICS システムにもアクセスすることができます。

# 信頼できるデータベース・アクセス

CICS Transaction Server for z/OS, バージョン 3 リリース 2 のストレージ保護とト ランザクション分離の機能を使用すれば、信頼性の低いアプリケーションのために システムが異常停止したり、他のアプリケーションが使用不能になることを避ける ことができます。しかし、MRO を使用すれば、この保護レベルが強化されます。

例えば、CICS 領域を 2 つ定義し、一方で信頼性が低いと考えられるアプリケーシ ョンを、他方で信頼性の高いアプリケーションとそのデータベースを所有するとし ます。データベースを所有する領域内で実行されるアプリケーションが少ないほ ど、この領域の信頼性は高くなります。ただし、領域間通信量は増加するため、パ フォーマンスが低下する可能性があります。したがって、パフォーマンスと信頼性 のバランスをとる必要があります。

MRO のこの応用方法を最大限に活用した場合は、データベース所有領域にはユーザ ー・アプリケーションを置かない形になります。オンラインの性能低下は、非常に 大規模なデータベースを所有する CICS 領域を再始動するために必要な時間を考え れば、妥協できる場合があります。

# 部門の分離

MRO を使用すれば、**CICSplex** を作成することによって、そこに、組織のさまざま な部門ごとに独自の CICS システムをもつことができます。各部門は、必要に応じ て各自のシステムを開始し、終了することができます。さらに、各部門は他の部門 のデータにアクセスすることができます。このアクセスは、システム・プログラマ ーによって管理されます。1 つの部門は、別の部門のシステムでトランザクション を実行することができます。これも、システム・プログラマーの管理下におかれま す。トランザクション・ルーティングを使用すると、どの端末からでも任意のシス テムでトランザクションを実行できるため、端末を部門に割り振る必要はありませ  $h<sub>o</sub>$ 

# マルチプロセッサーのパフォーマンス

MRO を使用すれば、いくつかの CICS システムを 1 つの CICSplex にリンクし、 それらのシステムのトランザクションやデータ・リソースにどの端末からでもアク セスできるようにすることによって、マルチプロセッサーの利点を生かすことがで きます。システム・プログラマーは、トランザクションとデータ・リソースを任意 の接続システムに割り当てることによって、パフォーマンスを最適化することがで きます。トランザクション・ルーティングでは、端末ユーザーに対して、単一のシ ステム・イメージが示されます。したがってユーザーは、複数の CICS システムが 存在することを意識する必要がありません。

トランザクション・ルーティングについては、 65 [ページの『第](#page-84-0) 7 章 CICS トラン [ザクション・ルーティング』を](#page-84-0)参照してください。

# シスプレックスにおけるワークロード・バランシング

シスプレックスでは、MRO リンクと XCF/MRO リンクを使用して、機能的に同等 の端末専有領域 (TOR) とアプリケーション所有領域 (AOR) のセットから成る CICSplex を作成することができます。

その後、次の機能を使ってワークロード・バランシングを行うことができます。

- VTAM 総称リソース機能
- v 動的トランザクション・ルーティング
- DPL 要求の動的ルーティング
- CICSPlex<sup>®</sup> System Manager (CICSPlex SM)
- MVS ワークロード・マネージャー

CICS などの VTAM アプリケーション・プログラムが VTAM で認識される名前 は、その VTAM APPL 定義ステートメントに定義された特定のネットワーク名は もちろん、総称リソース名でも構いません。いくつかの CICS 領域で同じ総称リソ ース名を使用することができます。

いくつかの端末専有領域がある CICSplex とセッションを開始する場合、端末ユー ザーは、ログオン要求で総称リソース名を使用します。総称リソース名を使用すれ ば、VTAM は、CICS TOR の 1 つをそのセッションのターゲットとして選択する ことができます。この方法が機能するためには、TOR がすべて同じ総称リソース名 のもとに VTAM に登録されていなければなりません。 VTAM は、使用可能なす べての端末専有領域にわたって端末セッションのワークロード・バランシングを実 行することができます。

次に端末専有領域は、動的トランザクション・ルーティングを使用して、ワークロ ード・バランシングを実行することができます。アプリケーション所有領域は、 DPL 要求を動的にルーティングすることができます。 CICSPlex SM 製品を使用す れば、CICSplex における動的ルーティングを管理することができます。

VTAM 総称リソースについての詳細は、「*VTAM* バージョン *4* リリース *2* リリー ス・ガイド」を参照してください。DPL 要求の動的ルーティングについては、 101 ページの『DPL [要求の動的ルーティング』で](#page-120-0)説明しています。動的トランザク ション・ルーティングについては、 67 [ページの『動的トランザクション・ルーティ](#page-86-0) [ング』を](#page-86-0)参照してください。 CICSPlex SM を使用したワークロード管理について は、「*CICSPlex System Manager Managing Workloads*」を参照してください。 MVS ワークロード・マネージャーについては、「*CICS* パフォーマンス・ガイド」を参照 してください。

## 仮想記憶域制約解放

大規模な CICS システムの中には、使用可能な仮想記憶域の量が制約要因になるも のがあります。このような場合、システムを、共用リソースを持つ複数の独立した システムに分割することによって、仮想記憶域の問題を解決できることがよくあり ます。MRO のすべての機能を使用して、エンド・ユーザーに対する単一システムの イメージを維持することができます。

注**:** DL/I データベースを使用している場合、システムを分割して仮想記憶域の制約 を避けるためには、CICS 機能シップを使用するよりも DBCTL を使って、 CICS のアドレス・スペースの間でそのデータベースを共用することを考慮して ください。

# 単一領域システムからの変換

既存の単一領域 CICS システムは、通常、プログラムをほとんど、またはまったく 変更することなく、複数領域 CICS システムに変換することができます。

CICS 機能シップを使用すると、既存のコマンド・レベル・アプリケーションが所有 する端末のオペレーターは、アプリケーションまたはリソースのいずれかが別の CICS 領域に転送された後でも、既存のデータ・リソースに引き続きアクセスするこ とができます。機能シップを使用するアプリケーションは、 257 [ページの『第](#page-276-0) 19 章 CICS [機能シップのアプリケーション・プログラミング』に](#page-276-0)示す規則に従ってい なければなりません。これらの規則に準拠するには、単一領域 CICS システム用に 作成されたプログラムを修正しなければならない場合があります。

CICS トランザクション・ルーティングを使用すると、ある CICS 領域に所有され ている端末のオペレーターは、接続されている CICS 領域でトランザクションを実 行することができます。この機能の使用法の 1 つは、CICS の現行リリースではサ ポートされなくなった機能をアプリケーションから引き続き使用できるようにする ことです。このような共存の考慮事項については、「*CICS Transaction Server for z/OS CICS TS V3.1* からのマイグレーション」を参照してください。さらに、この 場合の制約事項については、 269 ページの『第 22 章 CICS [トランザクション・ル](#page-288-0) [ーティングのアプリケーション・プログラミング』で](#page-288-0)説明します。

常に 2 つの領域間の MRO リンクを定義して、共用リソースのローカル定義および リモート定義を行う必要があります。

# 第 **3** 章 **ISC** および **IPIC** 相互通信機能 |

|

| | | | | | | | | | | | |

| | |

|

|

| | |  $\blacksquare$ 

| |

| | | |

| |

4 [ページの『システム間通信』に](#page-23-0)示されているとおり、CICS は、以下を行うための 相互通信機能を備えています。

**SNA** 経由のシステム間通信 **(ISC over SNA)**

ISC over SNA は、 IBM システム・ネットワーク体系 (SNA) を実装していま す。SNA は、複数システム環境でシステム間のデータ・フォーマットと通信プ ロトコルを定義しています。これは、CICS と、APPC または LUTYPE6.1 通信 をサポートする他のシステムとの間で使用されます。すべての基本 CICS 相互 通信機能をサポートしています。

#### **IP** 相互接続 **(IPIC)**

IPICは、 CICS と、他の CICS TS for z/OS、バージョン 3.2 (以降) 領域との 間、および CICS TS と Java クライアントの間に使用することができます。 CICS 間リンクでは、基本 CICS 相互通信機能の中で現在サポートされているも のは DPL のみです。

#### この章には以下のトピックが含まれています。

- 『SNA 経由のシステム間通信』
- v 28 [ページの『](#page-47-0)IP 相互接続』

# **SNA** 経由のシステム間通信 |

この章では、SNA の全般的な概念と用語の知識が必要です。

この章には以下のトピックが含まれています。

- v 『サブシステム間の接続』
- v 25 [ページの『システム間セッション』](#page-44-0)
- v 28 [ページの『システム間セッションの確立』](#page-47-0)

#### サブシステム間の接続 |

この項では、システム間通信用にサブシステムを接続する方法を簡単に説明しま す。

次の 3 つの基本形式が考えられます。

- v 単一ホスト・オペレーティング・システム内の ISC
- 物理的に隣接するオペレーティング・システム間の ISC
- 物理的にリモートにあるオペレーティング・システム間の ISC

24 [ページの図](#page-43-0) 5 に可能な構成を示します。

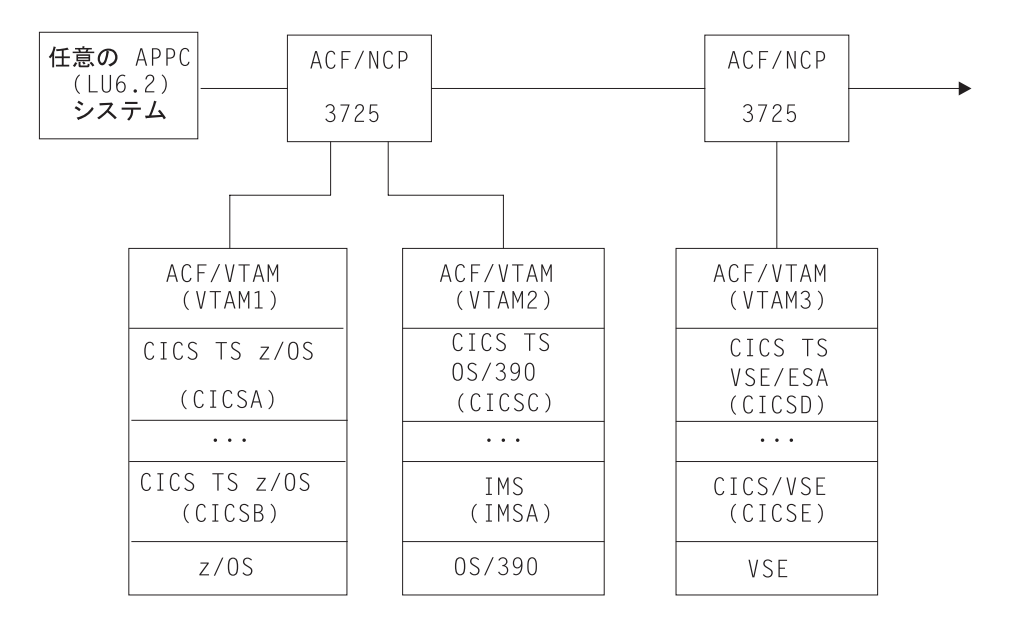

図 *5.* 相互通信するシステムの可能な構成

#### 単一のオペレーティング・システム

単一オペレーティング・システム内の ISC (ホスト内 ISC) は、 ACF/VTAM のア プリケーション間機能を使用することで実行可能になります。 図 5 では、これらの 機能を使用すれば、 CICSA と CICSB の間、CICSC と IMSA の間、および CICSD と CICSE の間で通信を行うことができます。

MVS システムの場合、ホスト内 ISC は、2 つ以上の CICS システム間での通信 (ただし、MRO の方が効率的です) や、CICS システムと IMS システム間などでの 通信に使用することができます。

CICS から見ると、ホスト内 ISC は、異なる VTAM ドメインにあるシステム間で の ISC と変わりません。

#### 物理的に隣接するオペレーティング・システム

IBM 3725 を多重チャネル・アダプターの構成にすると、単一の ACF/NCP/VS によ って 2 つの VTAM ドメイン (例えば、図 5 の VTAM1 と VTAM2) を接続するこ とができます。この構成は、以下の通信の際に便利です。

- 実動システムとローカルの別個のテスト・システム間の通信
- v 異なる特性または要件を持つ 2 つの実動システム間の通信

ACF/VTAM がインストールされた複数のシステム間では、直接チャネル間通信が可 能です。

#### リモート・オペレーティング・システム

これは、システム間通信の最も典型的な構成です。例えば、図 5 では、CICSD と CICSE を、CICSA、CICSB、および CICSC に対してこの方法で接続することがで きます。各参加システムは、MVS か拡張仮想記憶域 (VSE) の CICS または IMS と、ACF/VTAM などの ACF アクセス方式の 1 つを使用して、その特定の場所に 応じて適宜構成されます。

<span id="page-43-0"></span>|

| | | |

| | | |

| | |

| |

|

| | | | |

| |

 $\perp$ 

| | | | |

ISC を使って CICS Transaction Server for z/OS が接続できる CICS および 非 CICS のシステムのリストについては、 4 [ページの『システム間通信』を](#page-23-0)参照してく ださい。ISC を使用して CICS Transaction Server for z/OS を他の CICS 製品に接 続する方法についての詳細は、 「*CICS Family: Communicating from CICS on zSeries*」を参照してください。

#### システム間セッション |

<span id="page-44-0"></span>| | | | |

| | | | |

| | | |

| |

| | |

| |

| | |

| |

| | | | |

|

|

| | | | | CICS は、ACF/VTAM を使用して、リモート・システムとの論理装置間 (LU-LU) セッションを確立 (またはバインド) します。 これは論理的な接続ですので、 LU-LU セッションは、2 つのシステム間における実際の物理的な経路からは独立し ています。単一の論理接続によって、複数の独立したセッションが可能です。この ようなセッションを、並列セッションと呼びます。

CICS は、2 つのタイプのセッションをサポートしていますが、いずれも IBM シス テム・ネットワーク体系によって定義されています。

v LUTYPE6.1 セッション

v LUTYPE6.2 (APPC) セッション

LUTYPE6 セッションの特性については、システム・ネットワーク体系の資料 「*Sessions Between Logical Units*」を参照してください。

1 つの LU-LU ペア間に、同時に複数の APPC 接続をインストールすることはでき ません。また、LU-LU ペアの間で APPC 接続と LUTYPE6.1 接続を同時にインス トールすることもできません。

#### **LUTYPE6.1**

LUTYPE6.1 は、LUTYPE6.2 (APPC) の前にあった機能です。

LUTYPE6.1 セッションは CICS と IMS の両方でサポートされますので、これを CICS-IMS 間通信で使用することができます。(CICS-CICS 間通信には、LUTYPE6.2 が望ましいプロトコルです。)

#### **LUTYPE6.2 (APPC)**

LUTYPE6.2 プロトコルは一般に、拡張プログラム間通信 (APPC) と呼んでいます。

APPC 体系は、トランザクション処理システム間のデータ通信を可能にするだけで なく、デバイス・レベルの製品 (APPC 端末) がホスト・レベルの製品と通信した り、相互に通信したりできるようにするサブセットも定義しています。したがっ て、APPC セッションは、CICS-CICS 間通信、および CICS と他の APPC システ ムや端末との通信にも使用することができます。

次の段落では、APPC 体系の基本的な特性の概要をいくつか示します。

#### プロトコル境界

APPC プロトコル境界は、トランザクションと SNA ネットワーク間の汎用インタ ーフェースです。これは、動詞 (**verb**) と呼ばれる形式設定された関数と、 verb を 使用するためのプロトコルによって定義されます。この SNA プロトコル境界の詳 細については、システム・ネットワーク体系の「*Transaction Programmer's Reference Manual for LU Type 6.2*」を参照してください。

CICS には、プロトコル境界にマップすることによって、APPC 会話をもつアプリケ ーション・プログラムをユーザーが作成できるようにするコマンド・レベル言語が あります。あるいは、この代わりに Systems Application Architecture® (システム・ アプリケーション体系、SAA®) 環境の共通プログラミング・インターフェース・コ ミュニケーション **(CPI** コミュニケーション**)** を使用することもできます。

次の 2 つのタイプの APPC 会話が定義されています。

#### マップ式

| | | | |

| | | | | | | | | | |

|

| | | | | |

| | | |

| | |

| |

|

| | | | |

|

| |

マップされる会話では、APPC アプリケーション・プログラム・インターフ ェースとの間でやりとりされるデータは、ユーザー・データだけです。ユー ザーは、この体系で必要とされる内部データ形式については関知しません。

基本 基本会話では、APPC アプリケーション・プログラム・インターフェースと の間でやりとりされるデータに、GDS ヘッダーというヘッダーが接頭部と して付けられます。ユーザーは、このヘッダーを作成し解釈する必要があり ます。基本会話は、主に、マップ式会話をサポートしておらず、ユーザーに オープンされたアプリケーション・プログラミング・インターフェースを持 たないデバイス・レベルの製品との通信に使用されます。

#### 同期レベル

APPC 体系には、3 つのレベルの同期があります。CICS では、これらのレベルは、 レベル 0、1、および 2 として知られています。SNA の用語では、これらのレベル は次のように、NONE、CONFIRM、および SYNCPOINT に対応します。

レベル **0 (NONE)**

このレベルは、同期点をサポートしないシステムまたはデバイスと通信する場 合、または同期が不要な場合に使用されます。

#### レベル **1 (CONFIRM)**

このレベルを使用すると、会話トランザクションで、プライベートな同期要求を 交換することができます。CICS 組み込み同期は、このレベルでは起こりませ ん。

#### レベル **2 (SYNCPOINT)**

このレベルは、ロールバックを含む完全な CICS 同期点処理に相当します。レ ベル 1 同期要求を使用することもできます。

これらの 3 つのレベルは、EXEC CICS コマンドと CPI コミュニケーションの両 方でサポートされます。

#### プログラム初期設定パラメーターのデータ

トランザクションは、APPC セッションによって接続されたリモート・トランザク ションを開始する際、その接続されたトランザクションが受信するデータを送信す ることができます。このデータは、プログラム初期設定パラメーター (PIP) と呼ば れ、SNA 体系の規則に従って、1 つまたは複数の可変長サブフィールドに形式設定 されます。 CPI コミュニケーションは PIP をサポートしません。

**LU** サービス・マネージャー

複数セッション APPC 接続では、**LU** サービス・マネージャーを使用します。これ は、セッション・バインドの交渉、セッションの活動化と非活動化、再同期、およ

びエラー処理を行うソフトウェア・コンポーネントです。これは、リモート LU と の 2 つの特殊セッションを必要とします。これらのセッションのことを

**SNASVCMG** セッションと言います。これらのセッションがバインドされると、こ の接続がユーザーの「割り振りに使用できない」場合でも、LU-LU 接続の両側が相 互に通信することができます。

単一セッションの APPC 接続には、SNASVCMG セッションがありません。このた め、その機能は制限されます。例えば、この接続はレベル 2 の同期をサポートしま せん。

サービス・クラス

| | | | |

| | |

|

| |

| | | | |  $\blacksquare$ | | | |

 $\blacksquare$ | |

| | |  $\blacksquare$ | |

|

| | | |  $\blacksquare$ | |

|  $\blacksquare$ |

CICS の APPC 実装には、「サービス・クラス」の選択に対するサポートが組み込 まれています。

サービス・クラス (COS) は、ACF/VTAM 機能の 1 つで、論理装置ペア間のセッシ ョンに異なる特性を持たせることができます。 これにより、ユーザーは次の機能を 使用することができます。

- v 代替ルーティング 指定の COS に対する仮想経路を、異なる物理パス (明示経 路) に割り当てることができます。
- v 各種通信量 異なる種類の通信量を同じ仮想経路に割り当てることができます。 また、適切な伝送優先順位を選択することによって、セッションへの不当な介入 を防止することができます。
- v トランキング機能 明示経路は特定ノード間の並列リンクを使用することができ ます。

特に、セッションは、異なる仮想経路をとれるために、異なる物理リンクを使用す ることができます。また、セッションの優先順位は、それらが伝送する通信量に合 わせて高くすることも低くすることもできます。

CICS では、APPC セッションはモードセットと呼ばれるグループで指定され、各モ ードセットにはモード名が割り当てられています。このモード名は、VTAM LOGMODE 項目 (モードグループとも呼ばれます) の名前でなければなりません。 これによって、そのセッション・グループに必要なサービス・クラスを指定するこ とができます。 ( 126 ページの『CICS の [ACF/VTAM LOGMODE](#page-145-0) テーブル項目』 を参照してください。)

#### 限定リソース

ネットワーク・リソースのいくつか (例えば、交換回線など) を効率的に使用するた めに、SNA では、このようなリソースをネットワークにおいて限定リソースとして 定義することができます。セッションがバインドされるたびに、VTAM は CICS に 対して、バインドが限定リソースを介して行われたかどうかを示します。限定リソ ースを介したセッションを使用するタスクがそのセッションを解放した場合、他の タスクがその使用を必要としていなければ、CICS はそのセッションをアンバインド します。

単一セッション接続でも複数セッション接続でも限定リソースを使用することがで きます。複数セッション接続の場合、CICS は、その接続におけるすべてのモードグ ループが最初の『セッション数変更』(CNOS) の交換を完了するまで、LU サービス

管理セッションをアンバインドしません。CICS が、あるセッションをアンバインド すると、CICS は競合勝者と敗者のバランスをとろうとします。これにより、CICS は、アンバインドされたセッションが勝者にも敗者にもならないようにリセットす る場合があります。

# □ システム間セッションの確立

<span id="page-47-0"></span>| | | |

| | | | | | | |

| |

|

| | | |

| | |

| | |

| | | | | | | | |

|

|

 $\blacksquare$ |

通信がシステム間セッションで行われるには、セッションが確立されているか、ま たはバインドされていなければなりません。 CICS は、システム間セッションにお いて 1 次 (BIND 送信側) になることも 2 次 (BIND 受信側) になることもあり、 競合勝者になる場合も競合敗者になる場合もあります。LU-LU セッションにおける 競合勝者とは、いつでも会話を開始できる許可を与えられた LU のことを言いま す。競合敗者とは、会話の開始許可を要求するために、SNA BID コマンド (LUTYPE6.1) または LUSTATUS コマンド (APPC) を使用しなければならない LU のことをいいます。

特定のリモート・システムへのリンクに必要な競合勝者セッションと競合敗者セッ ションの数は、システム・プログラマーが指定することができます。

LUTYPE6.1 セッションでは、CICS は常に競合敗者としてバインドします。

APPC リンクの場合、競合勝者セッションの数は、リンクの定義時に指定されま す。 ( 174 ページの『APPC [リンクの定義』を](#page-193-0)参照してください。) 競合勝者セッシ ョンは、通常 CICS によってバインドされますが、CICS は、これらのセッション に対するリモート・システムからのバインド要求も受け入れます。

一般に、競合敗者セッションは、リモート・システムによってバインドされます。 ただし CICS は、リモート・システムがバインド要求を送信できない場合、競合敗 者セッションをバインドすることもできます。

APPC 端末に対する単一セッションは通常競合勝者として定義され、CICS によって バインドされます。しかし CICS は、競合勝者が敗者に変更される折衝バインドを 受け入れることもできます。

セッションの開始は、次のいずれかの方法で行うことができます。

- AUTOCONNECT (YES) か AUTOCONNECT (ALL) が指定されたセッションの CICS 初期設定中に CICS によって。資料については、 161 [ページの『第](#page-180-0) 13 章 [リモート・システムへのリンクの定義』を](#page-180-0)参照してください。
- v CICS マスター端末オペレーターからの要求によって。
- v CICS の通信相手であるリモート・システムによって。
- v アプリケーションがシステム間セッションの使用を明示的に、または暗黙指定で 要求し、その要求を、以前にアンバインドされたセッションをバインドすること によってしか満たすことができない場合、CICS によって。

# **IP** 相互接続 |

#### 同期レベル

IPICによる接続は、同期レベル 2 をサポートします。つまり、ロールバックを含む CICS の完全な同期点処理をサポートします。

# システム初期設定パラメーター

|

| | |

| |

|

| | IP 相互接続では CICS TCP/IP サービスを活動化する必要があります。CICS 開始 時にこれらを活動化するには、システム初期設定パラメーターとして TCPIP=YES を指定します。 ( TCPIP パラメーターのデフォルト値は NO です。)

TCPIP システム初期設定パラメーターの参照情報については、「*CICS System Definition Guide*」の TCPIP をご覧ください。

#### システム間セッションの確立

2 つの CICS 領域間の IPICによる接続を定義する方法は、 169 [ページの『](#page-188-0)IP 相互 [接続リンクの定義』に](#page-188-0)説明されています。

# 第 **4** 章 **CICS** 機能シップ

この章には以下のトピックが含まれています。

- v 『機能シップの概要』
- v 32 [ページの『設計上の考慮事項』](#page-51-0)
- 35 [ページの『ミラー・トランザクションと変換プログラム』](#page-54-0)
- 39 [ページの『機能シップの例』](#page-58-0)

# 機能シップの概要

CICS 機能シップを使用すると、CICS アプリケーション・プログラムで次のことが 可能になります。

- v ファイル制御要求をシップすることによって、他の CICS システムが所有してい る CICS ファイルにアクセスする。
- v DL/I 機能に対する要求をシップすることによって、他の CICS システムが管理す るか、アクセスできる DL/I データベースにアクセスする。
- v 一時データや一時記憶域の機能に対する要求をシップすることによって、他の CICS システム内にある一時データや一時記憶域のキューにデータを転送する、 またはそこからデータを転送する。
- v インターバル制御機能の START 要求をシップすることによって、他の CICS シ ステムや、SNA LU タイプ 6 プロトコルを実装する他の非 CICS システム (IMS など) でトランザクションを開始する。この形式の通信については、 43 [ページの](#page-62-0) 『第 5 [章 非同期処理』で](#page-62-0)説明します。

アプリケーションは、要求されたリソースの位置に関係なく作成することができま す。それらのアプリケーションでは、ファイル制御コマンドや一時記憶域コマンド などの機能を全く同じ方法で使用します。CICS リソース定義テーブル中の項目によ って、システム・プログラマーは、指定のリソースがローカル (つまり要求側の) シ ステムではなく、リモート (つまり所有側の) システムにあるものとして指定するこ とができます。

シップされたファイル制御要求を、 32 [ページの図](#page-51-0) 6 に示します。この図では、 CICA で実行されているトランザクションが、NAMES というファイルに対しファ イル制御コマンドの READ を出します。CICS は、ファイル管理テーブルから、こ のファイルが CICB というリモート CICS システムによって所有されていることを 発見します。CICS は、READ 要求を適切な伝送形式に変更してから、それを CICB にシップして実行させます。

CICB では、その要求は、ミラー・トランザクションという特殊なトランザクショ ンに渡されます。ミラー・トランザクションは、元の要求を再作成し、CICB でそ れを出し、入手したデータを CICA に戻します。

CICS のリカバリーと再始動の機能によって、リモート・システムのリソースの更新 が可能になります。さらに、要求側のアプリケーション・プログラムが同期点に達 すると、保護リソースを更新しているミラー・トランザクションも必ず同期点をと ります。これによって、リモート・システムとローカル・システムの保護リソース

の変更が一貫したものになります。CICS マスター端末オペレーターは、この処理で 障害が発生すると通知を受け取るため、適切な修正処置をとることができます。こ の処置は、手作業でも、ユーザー作成コードでも実行することができます。

<span id="page-51-0"></span>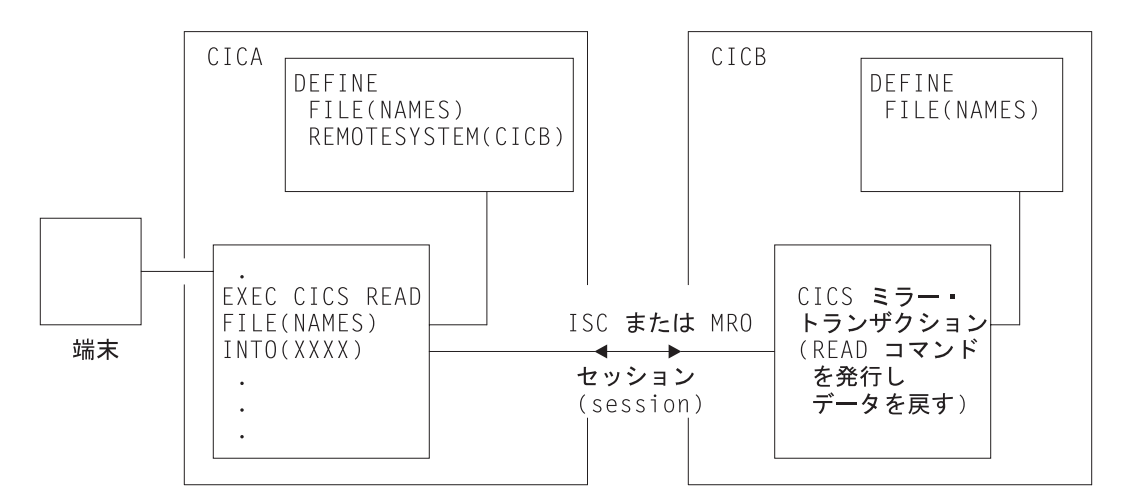

図 *6.* 機能シップ

# 設計上の考慮事項

ユーザー・アプリケーション・プログラムは、 CICS 相互通信環境で実行でき、ア クセスするファイルまたはその他のリソースの位置を意識することなく、相互通信 機能を使用することができます。リソースの位置は、リソース定義に指定されてい ます。 (詳細は、 213 ページの『第 16 [章 リモート・リソースの定義』を](#page-232-0)参照して ください。)

リソース定義には、リモート・システムで認識されているリソースの名前が、ロー カルで認識されている名前と異なる場合、それを指定することもできます。リソー スがそのローカル名で要求されると、CICS は、リモート名に置き換えてからその要 求を送信します。この機能は、複数のシステムに同じ名前のリソースが存在し、そ れぞれが存在するシステムに特有のデータが各リソースに入っている場合に役立ち ます。

プログラムの独立性を損なうおそれがありますが、アプリケーション・プログラム で SYSID オプションを使用することによって、機能シップするコマンドにリモー ト・システムの名前を明示的に指定することもできます。このオプションを指定す ると、要求は指定のシステムに直接ルーティングされるため、ローカル・システム にあるリソース定義テーブルは使用されません。SYSID オプションにローカル・シ ステムを指定することもできます。こうすると、ローカル・リソースにアクセスす るかリモート・リソースにアクセスするかの決定を実行時に行うことができます。

# ファイル制御

機能シップを使用すると、リモート CICS システムにある VSAM ファイルや BDAM ファイルにアクセスすることができます。INQUIRE FILE、INQUIRE DSNAME、SET FILE、および SET DSNAME はサポートされません。読み取り専

用要求と更新要求の両方が可能で、ファイルは、それが存在するシステムにおいて 保護リソースとして定義することができます。リモート保護ファイルの更新は、ア プリケーション・プログラムが同期点要求を出すか正常終了するまでコミットされ ません。リモート・ファイルが、接続された複数の CICS システムに存在する場合 でも、ローカル・ファイルとリモート・ファイルの更新をリンクさせて同じ作業単 位内で実行することができます。

#### 重要**:**

VSAM RBA、BDAM、またはキーがレコードに組み込まれていないファイル など、物理レコード ID の値を使用するリモート・ファイル要求の場合は、 そのシステムの設計に注意が必要です。リモート・システム内のアプリケー ション・プログラムすべてが、レコードの追加またはこれらのタイプのファ イルの再編成を行った後で、正しい値にアクセスすることを確認してくださ い。

### **DL/I**

機能シップを使用すると、CICS トランザクションは、リモートの CICS OS/390 シ ステムに関連付けられた IMS/ESA DM および IMS/VS DB データベース、あるい はリモートの CICS/VSE システムに関連付けられた DL/I DOS/VS データベースに アクセスすることができます。(CICS Transaction Server for z/OS, バージョン 3 リ リース 2 の通信相手となるシステムのリストについては、 3 [ページの『第](#page-22-0) 1 章 CICS [相互通信の紹介』を](#page-22-0)参照してください。)

リモートの CICS Transaction Server for z/OS システムに関連した IMS/ESA DM (DL/I) データベースは、リモート・システムによって所有されるローカル・データ ベースであっても、IMS データベース制御 (DBCTL) を使ってアクセスされるデー タベースであっても構いません。機能シップを行う CICS システム側からは、この データベースは単にリモートです。

ファイル制御と同じように、リモート DL/I データベースの更新は、アプリケーシ ョンが同期点に到達するまでコミットされません。IMS/ESA DM では、各作業単位 に対し複数のプログラム仕様ブロック (PSB) をスケジュールすることはそれらの PSB が別々のリモート・システムにあるものとして定義されていてもできません。 したがって、異なるシステムでのリンクされた DL/I 更新をリンクさせることは、 単一の作業単位ではできません。

PSB がリモート・システムにあることを定義するには、PSB ディレクトリー・リス ト (PDIR) を使用します。リモート・システムは、データベースと関連のプログラ ム連絡ブロック (PCB) 定義を所有します。

### 一時記憶域

機能シップを使用すると、アプリケーション・プログラムは、リモート・システム にある一時記憶域キューとの間でデータをやりとりすることができます。一時記憶 域キューは、ローカルの一時記憶域テーブル (TST) 内の項目によって、リモートと して指定されます。キューを保護する場合は、そのキュー名 (またはリモート名) を、リモート・システムの TST にもリカバリー可能として定義する必要がありま す。

<span id="page-53-0"></span>一時データ

アプリケーション・プログラムは、リモート・システムにある区画内または区画外 の一時データ・キューにアクセスすることができます。要求側システムのそのキュ ーの定義では、キューはリモート・システムにあるものとして定義されます。キュ ーのリカバリー可能属性と、キューにトリガー・レベルと関連端末があるかどうか は、リモート・システムのそのキューの定義に指定されます。区画外キューは、所 有システムにおいて、固定長または可変長のレコードをもつものとして定義するこ とができます。

単一の CICS システム内にある一時データ・キューおよび一時記憶域キューの現在 の使用法の多くは、相互接続されたプロセッサー・システム環境でも使用すること ができます。例えば、システムで一晩中処理を行うためのレコードのキューを作成 することができます。キューを使えば、他の要求のために端末を解放する一方で、 他のシステムからの要求を処理することができます。応答は、端末が作動可能にな るとその端末に返され、トランザクションの入力に小休止ができるとオペレーター に送達されます。

一時データ・キューにトリガー・レベルのトランザクションが関連付けられている 場合、指定されたトランザクションは、そのキューを所有するシステムで実行され るように定義されなければなりません。これをリモートとして定義することはでき ません。端末がトランザクションに関連付けられている場合、その端末を、別の CICS システムに接続して、CICS のトランザクション・ルーティング機能を介して 使用することができます。

リモート命名機能を使用すれば、プログラムは、ローカル・システムとリモート・ システム両方の CICS サービス宛先 (CSMT など) にデータを送信することができ ます。

# システム間のキューイング

空きセッションを待つ機能シップ要求が要求側の領域でキューに入れられると、パ フォーマンスの問題が起こる可能性があります。バインドされたすべての競合勝者 セッションが使用中のために、すぐに使用できるセッションがないと、リソース所 有領域へ機能シップされる要求はキューに入れられます。リソース所有領域からの 応答が悪いと、キューが長くなり、要求側領域のパフォーマンスが著しく損なわれ ます。さらに、要求側の領域がアプリケーション所有領域である場合は、パフォー マンスの悪化は端末専有領域に及びます。

注**:** 「競合勝者」は、APPC 接続で使用される用語です。 MRO と LUTYPE6.1 の 接続では、SEND セッション (セッション定義で定義される) は、ALLOCATE 要求に対して使用されます。すべての SEND セッションが使用中になると、キ ューイングが始まります。

パフォーマンスの悪化の症状は、次のように現れます。

- 多くのタスクの要求がキューに入れられるため、システムがその最大トランザク ション (MXT) 限度に達する。
- v システムがストレージ不足になる。

どちらの場合も、CICS が新しい作業を開始することはできません。

<span id="page-54-0"></span>CICS には、これらの問題を防ぐための方法が 2 つあります。

- v CONNECTION 定義の QUEUELIMIT と MAXQTIME オプション。これらのオプ ションを使用すれば、特定のリモート領域に対してキューイングできる要求の数 や、応答の悪い接続においてセッションが使用できるのを待つ時間を制限するこ とができます。
- v 2 つのグローバル・ユーザー出口 XZIQUE と XISCONA。競合勝者セッションが すぐには使用できないと、XZIQUE または XISCONA 出口プログラムが呼び出さ れます。これらの出口プログラムは、CICS によって、その要求をキューに入れ るか、アプリケーション・プログラムに SYSIDERR を戻すことができます。ど ちらにするかは、ユーザー出口プログラムのパラメーター・リストからアクセス 可能な統計に基づいて決めることができます。XZIQUE および XISCONA 出口プ ログラムを作成する場合のプログラミング情報については、「*CICS Customization Guide*」の 『システム間通信プログラムの出口 XISCONA および XISLCLQ (Intersystem communication program exits XISCONA and XISLCLQ)』を参照して ください。出口プログラムに渡す統計レコードについては、「*CICS* パフォーマン ス・ガイド」の ../../com.ibm.cics.ts.performance.doc/topics/dfht3\_stats\_intro.dita を参 照してください。
	- 注**:** 出口には、XISCONA よりも XZIQUE の使用をお勧めします。XISCONA よ りも XZIQUE の方が機能的に優れており、一般的な使用に適しています。こ の出口は、機能シップだけでなく、DPL、トランザクション・ルーティン グ、および分散トランザクション処理の各要求に対しても呼び出されます が、XISCONA は機能シップと DPL に対してしか呼び出されません。 両方 の出口を使用可能にすると、機能シップおよび DPL 要求に対して XZIQUE と XISCONA の両方が呼び出される可能性があるので、両方の出口を使用可 能にすることはお勧めしません。

XISCONA 出口プログラムがすでにある場合は、これを修正することによって XZIQUE 出口点で使用できる場合があります。

システム間キューの制御については、さらに 297 ページの『第 24 [章 システム間](#page-316-0) [のセッション・キューの管理』を](#page-316-0)参照してください。

# ミラー・トランザクションと変換プログラム

CICS には、多数のミラー・トランザクションがあります。そのうちいくつかは、 「体系化プロセス」( 246 [ページの『体系化プロセス』を](#page-265-0)参照) に対応します。提供 されるミラー・トランザクションの詳細については、 243 [ページの『第](#page-262-0) 17 章 ロー [カル・リソースの定義』で](#page-262-0)説明します。本書では、これらを一般にミラー・トラン ザクションと呼び、トランザクション ID「CSM\*」を付けて示します。

ミラー・トランザクションおよび変換プログラムに関する以下の説明は、一般に、 ISC および MRO の両方の機能シップに適用することができます。ただし、MRO でのミラー・トランザクションの動作に若干の違いがあり、使用される変換プログ ラムが異なります。これらの違いについては、 37 ページの『MRO [機能シップ』で](#page-56-0) 説明します。

## <span id="page-55-0"></span>**ISC** 機能シップ

ミラー・トランザクションは、通常の CICS トランザクションとして実行され、 CICS 端末管理プログラムの機能を使用して、要求側システムと通信を行います。

要求側システム (図 7 の CICA) では、要求されたリソースが別のシステム (例では CICB) にあることが、コマンド・レベルの EXEC インターフェース・プログラム (DL/I 要求を除くすべての要求の場合) によって判別されます。したがって、このプ ログラムは、機能シップ変換プログラムを呼び出して、その要求を伝送に適した形 式に変換します (例では、線 (2) がこの処理を示します)。次に、EXEC インターフ ェース・プログラムは、相互通信コンポーネントに、変換した要求を接続された該 当システムへ送信するように要求します (3)。DL/I 要求の場合、この機能の一部 は、CICS DL/I インターフェース・モジュールによって処理されます。 DL/I 要求 の処理ガイダンスについては、「*CICS IMS Database Control Guide*」を参照してく ださい。

相互通信コンポーネントは、CICS 端末管理プログラムの機能を使用して、ミラー・ トランザクションに要求を送信します。トランザクションに代わって特定のリモー ト・システムに最初に要求を行うと、ローカル・システムにある通信コンポーネン トが、形式設定された要求の前に適切なミラー・トランザクション ID を付けて、 リモート・システム上のこのトランザクションに接続できるようにします。その後 で、ミラー・トランザクションが終了したかどうかが追跡され、必要であればそれ を再び呼び出します。

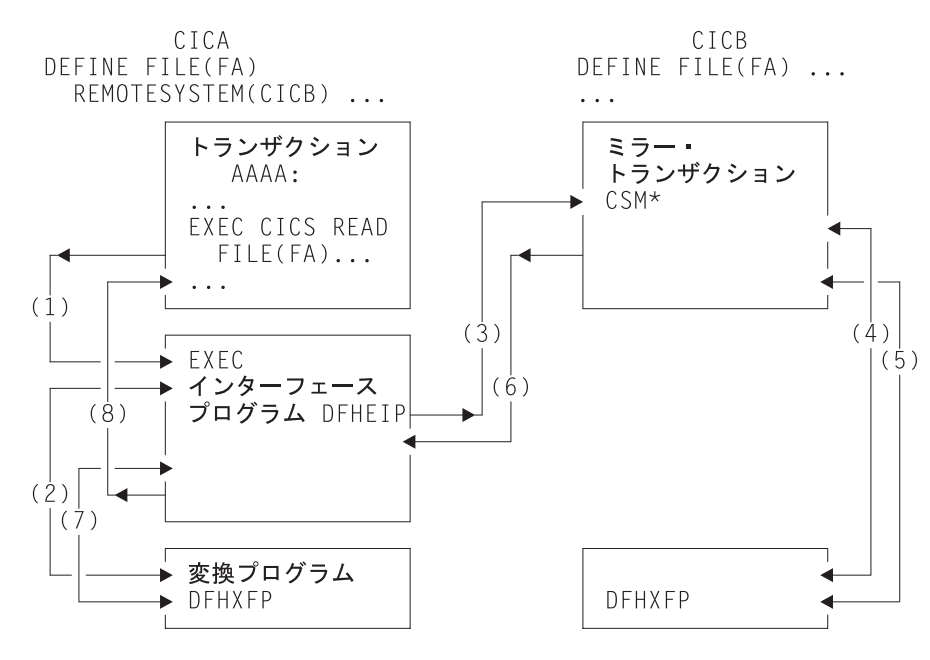

図 *7.* 機能シップにおける変換プログラムとミラー

ミラー・トランザクションは、機能シップ変換プログラム DFHXFP を使って、形 式設定された要求をデコードします (図 7 の (4))。そして、ミラーが対応するコマ ンドを実行します。このコマンドが完了すると、ミラー・トランザクションは、変 換プログラムを使用して、応答を形式設定します (5)。ミラー・トランザクション は、形式設定した応答を要求側のシステム CICA へ戻します (6)。CICA では、そ

<span id="page-56-0"></span>の応答はデコードされ、再度変換プログラムにかけられ (7)、アプリケーション・プ ログラムが出した元の要求を完了するために使用されます (8)。

ミラー・トランザクションが保護リソースを更新する必要がなく、それより前の要 求でもシステム内の保護リソースを更新していない場合、ミラー・トランザクショ ンは、応答の送信後に終了します。しかし、要求によって、ミラー・トランザクシ ョンが保護リソースを変更または更新する場合や、要求がいずれかの DL/I プログ ラム仕様ブロック (PSB) に対するものである場合、ミラー・トランザクションは、 要求側アプリケーション・プログラムが同期点要求を出すか、正常に終了するまで 終了しません。ブラウズが実行されている場合、ミラー・トランザクションは、そ のブラウズが終了するまで終了しません。

アプリケーション・プログラムが同期点要求を出すか正常に終了すると、相互通信 コンポーネントは、ミラー・トランザクションにメッセージを送り、同期点要求を 出して終了するように指示します。ミラー・トランザクションによる正常な同期点 が要求側システムに戻される応答に示されると、要求側システムは、同期点処理を 終了します。これによって、保護リソースに対する変更すべてがコミットされま す。CICS は、DL/I 要求を他のシステムから受け取ると、アプリケーション・プロ グラムによって出されて、ミラー・トランザクションによって実行された同期点要 求による処理の一部として、DL/I TERM 要求を出します。

アプリケーション・プログラムは、保護リソースや無保護リソースを任意の順序で アクセスできるので、保護リソースの位置による影響は受けません (例えば、保護 リソースすべてがリモート・システムにある可能性もあります)。アプリケーショ ン・プログラムが、複数のリモート・システムにあるリソースにアクセスすると、 相互通信コンポーネントは、各システムでミラー・トランザクションを呼び出し て、アプリケーション・プログラムの要求を実行します。各ミラー・トランザクシ ョンは、上記の規則に従って終了します。アプリケーション・プログラムが同期点 に到達すると、相互通信コンポーネントは、終了していないミラー・トランザクシ ョンがあれば、それと同期点メッセージを交換します。これを多重ミラー状態とい います。

ミラー・トランザクションは、CICS コマンド・レベル・インターフェースを使用し て CICS 要求を実行し、DL/I CALL または EXEC DL/I インターフェースを使用 して DL/I 要求を実行します。したがって、要求はその他のトランザクションの場 合と同じように処理され、要求されたリソースを見つけるために、適切なリソー ス・テーブルが検索されます。その項目にリソースがリモートとして定義されてい ると、ミラー・トランザクションの要求は伝送用に形式設定され、指定のシステム 内のさらに別のミラー・トランザクションに送信されます。このことをチェーン・ ミラー状態といいます。セッションの失敗によってデータの保全性が損なわれるこ とのないように、チェーン・ミラー要求が起こるような接続システムはできるだけ 定義しないでください。ただし、そのときの要求が保護リソースにアクセスしない 場合や、照会のみの要求の場合は除きます。

#### **MRO** 機能シップ

MRO 機能シップでは、ミラー・トランザクションの動作が、この前の項の説明と若 干異なります。

#### 長期実行ミラー・タスク

通常、MRO ミラー・タスクは、ISC ミラーの場合と同じように、できるだけ速や かに停止されます ( 36 ページの『ISC [機能シップ』を](#page-55-0)参照)。これは、活動タスクの 数をできるだけ少なくするとともに、そのセッションを長期にわたって保持するこ とを避けるためです。

しかし、アプリケーションの中には、データ保全性のためには不要であっても、次 の同期点までミラー・タスクとセッションの両方を保存した方が効率的な場合があ ります。例えば、多数の READ FILE 要求をリモート・システムに出すトランザク ションは、各要求ごとのミラー・タスクではなく、単一のミラー・タスクによって 処理した方が効率的です。このように、送信側におけるセッション割り振り、およ び受信側におけるミラー・タスクの接続といったオーバーヘッドを減らすことがで きます。

次の同期点を待っているミラー・タスクは、論理的には長時間の実行を必要としな くても、長期実行ミラーと呼ばれます。これらは、MRO リンクにのみ適用可能であ り、システム初期設定パラメーターに MROLRM=YES とコード化することによっ て、ミラーが実行されるシステムに 指定されます。長期実行ミラーは、送信側の次 の同期点 (または RETURN) によって終了します。

アプリケーションによっては、長期実行ミラーを使用することによって著しいパフ ォーマンスの向上が得られる場合があります。

『機能シップの例』 39 [ページの『機能シップの例』の](#page-58-0)図 40 [ページの図](#page-59-0) 9と図 [40](#page-59-0) ペ [ージの図](#page-59-0) 10 に、MROLRM=NO と MROLRM=YES それぞれに対しミラーがどのよ うに作用するかを示します。

フロントエンド領域で指定される、追加のシステム初期設定パラメーター MROFSE=YES では、ミラー・タスクとセッションの保存が、次の同期点からタス クの終了まで拡張されます。最大限に利用するため、MROFSE=YES は、バックエ ンド領域上の MROLRM=YES と一緒に使用してください。ただし、要求が、ミラ ー・トランザクションがそのインバウンド・セッションを保持するようなタイプの 場合には、MROFSE=YES は、バックエンド領域で MROLRM=NO が指定されてい る場合でも適用されます。

概念上、MROLRM はバックエンド領域で指定し、MROFSE はフロントエンド領域 で指定します。ただし、「バックエンド」と「フロントエンド」の区別がはっきり していない場合は、必要に応じて各領域で両方のパラメーターをコード化しておけ ば安全です。

MROFSE=YES を指定したことによりパフォーマンスが向上するのは、フロントエ ンド領域から開始された大半のアプリケーションが複数の同期点を持っており、機 能シップ要求が各同期点間で発行される場合だけです。

注**:** 機能シップ要求に長期実行タスクが使用される可能性がある場合は、フロント エンド領域に MROFSE=YES を指定してはなりません。これは、未使用の場 合、SEND セッションが他のタスクへの割り振りに使用できないためです。 MROFSE=YES を指定すると、バックエンド領域との接点が失われた場合に、 タスクが終了するか、機能シップ要求が発行されるまで、接続を解放できなく なる可能性があります。

# # # # # #

#### <span id="page-58-0"></span>短パス変換プログラム

CICS は、MRO リンクでの機能シップに、特殊な変換プログラム (DFHXFX) を使 用します。この短パス変換プログラムは、機能シップの MRO セッションで送信さ れる端末入出力域 (TIOA) の作成に関してパス長を最適化するように設計されてい ます。この最適化は、変換された要求に対して、SNA によって定義された体系化形 式ではなく、プライベート CICS 形式を使用することによって行われます。

CICS は、短パス変換プログラム (DFHXFX) をファイル制御、一時データ、一時記 憶域、およびインターバル制御 (非同期処理) の各要求をシップするのに使用しま す。これは、DL/I 要求には使用されません。シップされた要求は常に、CICS ミラ ー・トランザクションの CSMI を指定します。体系化プロセス名は使用されませ ん。

# ミラー・トランザクションの異常終了処理

リモート領域のミラー・トランザクションに障害が起こった場合、機能シップ要求 を発行したアプリケーション・プログラムは、以下の両方に当てはまる場合にのみ ミラーの異常終了を処理して自らのローカル・リソースをコミットすることができ ます。

- 1. アプリケーション・プログラムが、ミラーの障害により発生した異常終了を明示 的に処理し、かつ次の 2 つのいずれかを行う。
	- v アプリケーション・プログラムが、通常のトランザクション終了による暗黙的 な同期点をとるか、または
	- v アプリケーション・プログラムが、明示的な同期点要求を発行する。
- 2. リモート・ミラー・トランザクションが、アプリケーション・プログラムの作業 単位の有効範囲内でリカバリー可能な作業を実行しない。つまり、ミラーが以下 のいずれか 1 つに対してのみ起動されている。
	- v 機能シップされた EXEC CICS START NOCHECK コマンド
	- v SYNCONRETURN を持つ分散プログラム・リンク (DPL) 要求
	- v 非更新要求 (読み取り専用のファイル制御など)

その他の場合、つまり、アプリケーション・プログラムが異常終了を処理しない、 またはミラーがどのようなリカバリー可能な作業でも実施する (例えば、リカバリ ー不能ファイルであってもファイル更新する) 場合は、CICS はトランザクションの バックアウトを強制します。

### 機能シップの例

この項では、ミラー・トランザクションの存続時間と、アプリケーションとそのミ ラー (CSM\*) 間の情報の流れを示す例をいくつか示します。

これらの例では、ミラー・トランザクションがアプリケーション・プログラムの代 わりにリソースにアクセスするときのアクションを、リソースが保護か無保護か、 リンクが MRO か ISC であるか、あるいは MRO 長期ミラー・タスクを使用する かしないかで対比させて示しています。

<span id="page-59-0"></span>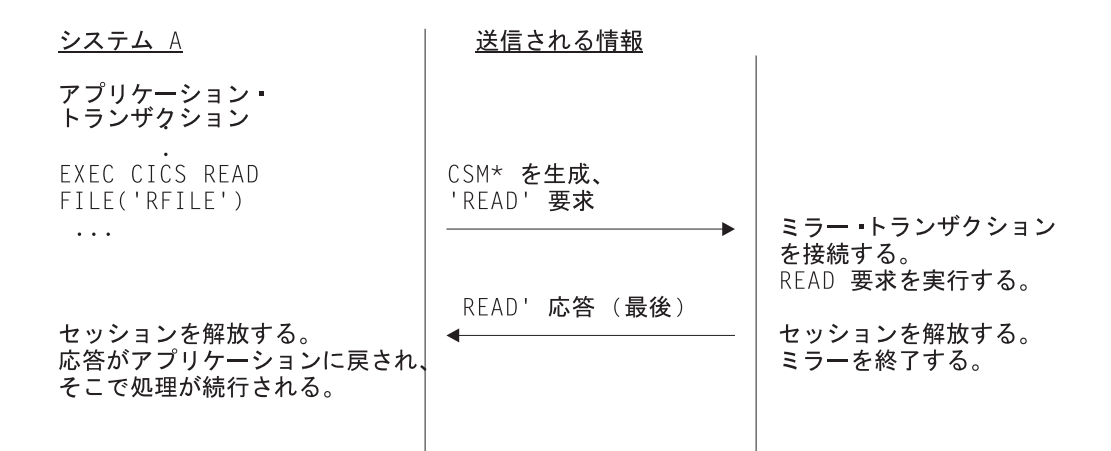

図 *8. ISC* 機能シップ *-* 単純照会: ここでは、リソースは変更されません。セッションは解放されて、ミラー・タスク は即座に終了します。

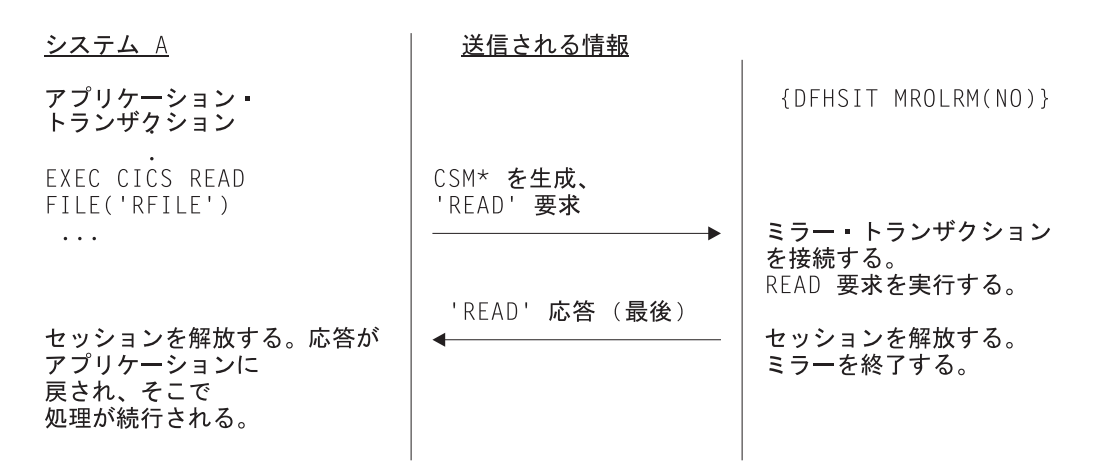

図 *9. MRO* 機能シップ *-* 単純照会: ここでは、リソースは変更されません。長期実行ミラー・タスクは指定されてい ないため、セッションはシステム *B* によって解放されて、ミラー・タスクはすぐに終了します。

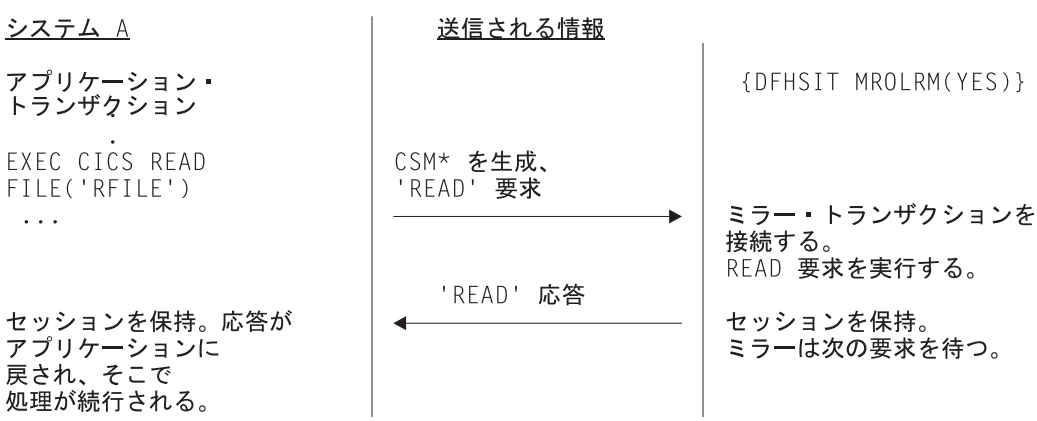

図 *10. MRO* 機能シップ *-* 単純照会: ここでは、リソースは変更されません。ただし、長期実行ミラー・タスクが指 定されているため、セッションはシステム *B* によって保持されて、ミラー・タスクは次の要求まで待機します。

<span id="page-60-0"></span>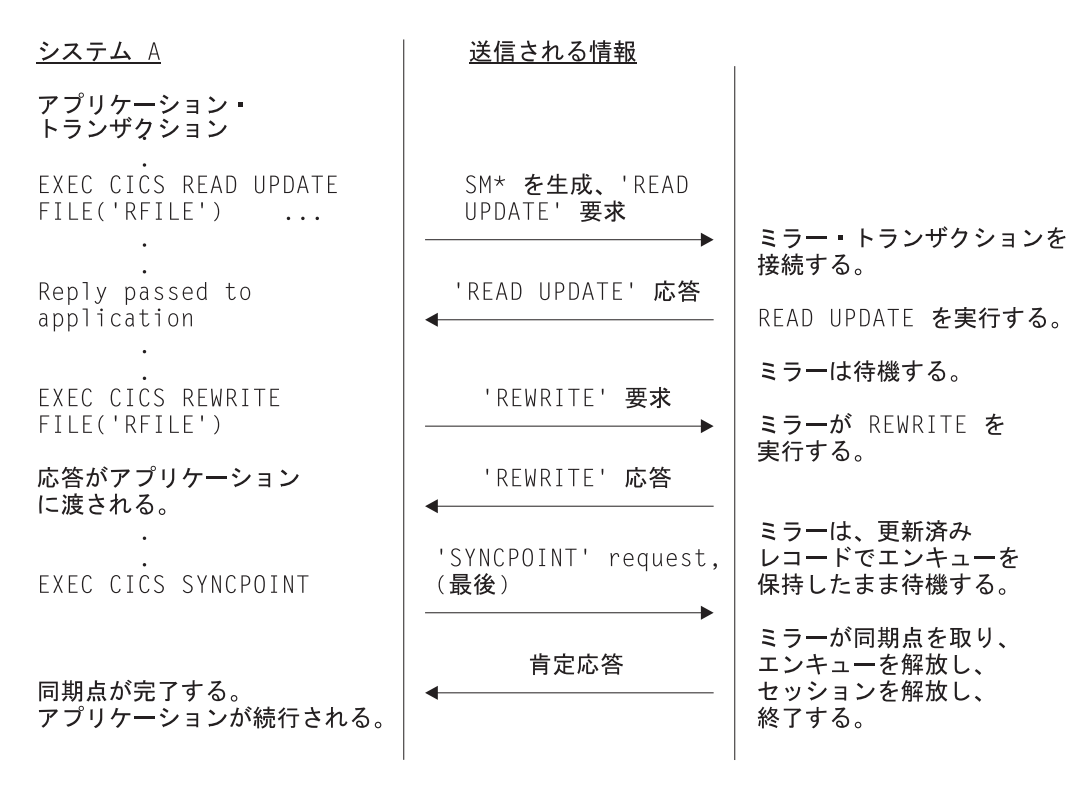

図 *11. ISC* または *MRO* 機能シップ *-* 更新: ミラーは、*REWRITE* まで待機しなければならないため長期実行タスク となり、*SYNCPOINT* を受け取るまで終了しません。ファイルがリカバリー可能でない限り、更新されたレコードにつ いての待機は、*REWRITE* コマンドが終わった後は保持されないことに注意してください。

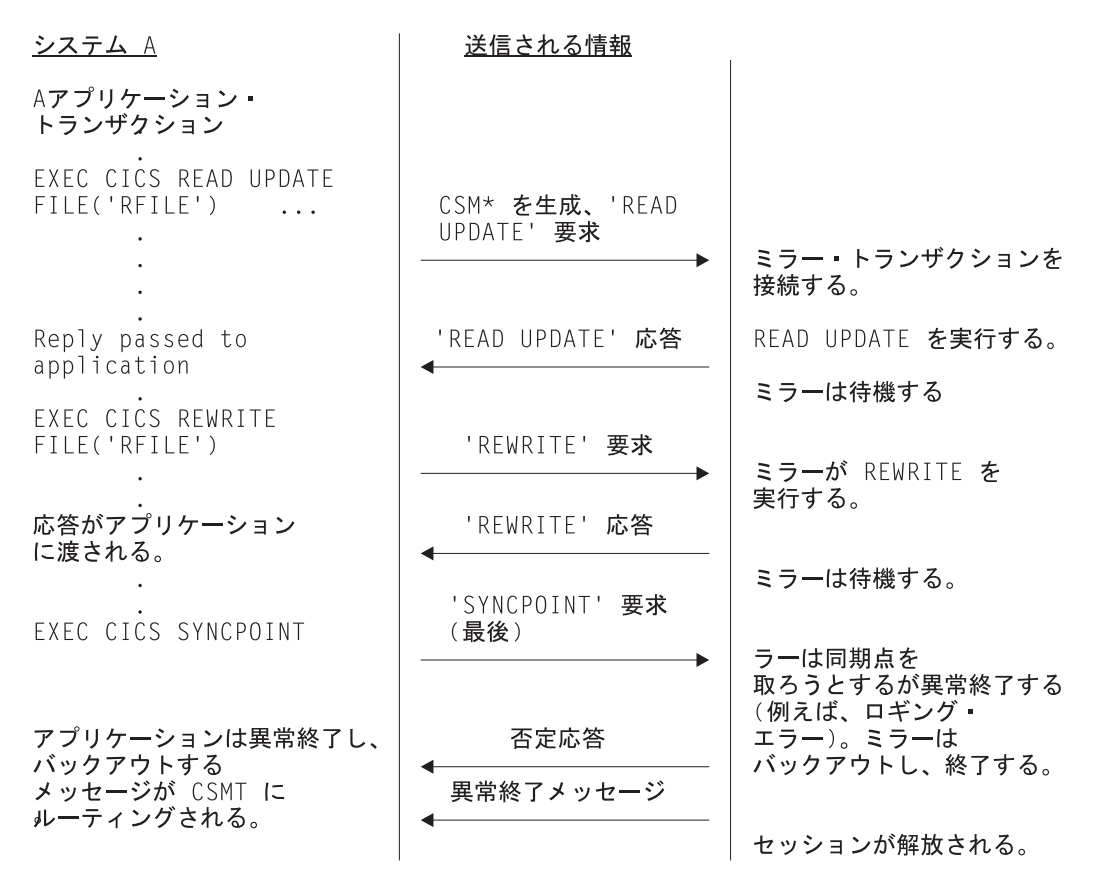

図 *12. ISC* または *MRO* 機能シップ *-* 更新 *(ABEND)*

図 12 は、 41 [ページの図](#page-60-0) 11 に似ていますが、異常終了が同期点処理中に起こる点 が異なります。

# <span id="page-62-0"></span>第 **5** 章 非同期処理

この章には以下のトピックが含まれています。

- v 『非同期処理の概要』
- v 44 [ページの『非同期処理方式』](#page-63-0)
- v 45 ページの『START と RETRIEVE [コマンドを使用する非同期処理』](#page-64-0)
- v 51 [ページの『システム・プログラミングに関する考慮事項』](#page-70-0)
- v 52 [ページの『非同期処理の例』](#page-71-0)

#### 非同期処理の概要

非同期処理を行うと、相互通信環境内のシステム間でアプリケーションによって必 要とされる処理を分散させることができます。ただし、分散トランザクション処理 とは違って、この処理は非同期です。

分散トランザクション処理では、セッションは 2 つのトランザクションによって、 それらの間の「会話」期間中保持され、要求と応答を直接対応させることができま す。

非同期処理では、処理は、要求が送信されるセッションや応答が受信されるセッシ ョンから独立しています。要求と応答の間に直接の相関関係はなく、応答のタイミ ングを想定することはできません。これらの違いを図 13 に示します。

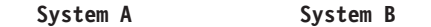

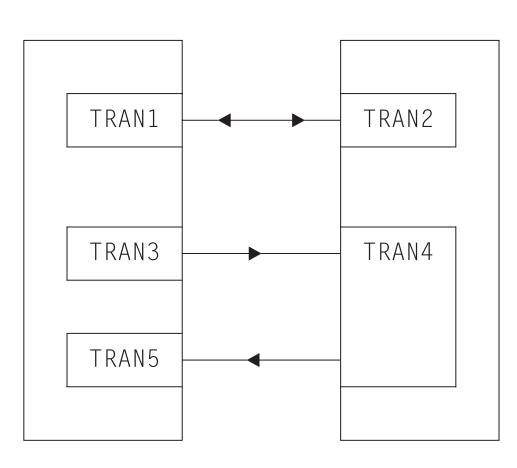

同期処理 (DTP)

TRAN1 と TRAN2 がセッションで 同期会話を保持する。

非同期処理

TRAN3 が TRAN4 を開始して 要求を送信。 その後、TRAN4 が TRAN5 を開始して 応答を送信する。 TRAN3 と TRAN5 の間に直接の相関が 存在しない。

図 *13.* 同期処理と非同期処理の比較

非同期処理の代表的なアプリケーション領域として、リモート・データベースに対 するオンライン照会があります。例えば、信用格付けをチェックするアプリケーシ ョンなどです。端末オペレーターは、ローカル・トランザクションを使用して、各 照会に対する応答があるまで待機することなく、一連の照会を続けて入力すること ができます。ローカル・トランザクションは、各照会ごとにリモート・トランザク ションを開始して要求を処理するため、リモート・トランザクションの多数のコピ ーを同時に実行することができます。リモート・トランザクションは、ローカル・ トランザクション (おそらく同じトランザクション) を開始して、オペレーター端末 <span id="page-63-0"></span>(トランザクションを開始した端末) に出力を送達することによって、応答を送信し ます。応答は、照会が出されたときと同じ順序で受信されるとは限りません。照会 と応答の相関関係は、ユーザー・データ内のフィールドによって確立する必要があ ります。

一般的に、非同期処理は、リモート要求を処理する際に、ローカル・リソースを結 び付けておく必要がないか結び付けておきたくない状況に適しています。

非同期処理は、ローカル・リソースとリモート・リソースを同期的に変更しなけれ ばならないアプリケーションには適していません。例えば、2 つのシステム間で分 割されているデータを同時にリンクさせて更新を処理するために使用することはで きません。

# 非同期処理方式

CICS における非同期処理は、次の 2 つの方法のどちらかで行うことができます。

1. インターバル制御コマンドの START と RETRIEVE を使用する。

START コマンドを使用すれば、単一の CICS システムで行うのと同じように、 リモート・システムのトランザクションをスケジュールすることができます。こ のタイプの非同期処理は、本質的には、一種の CICS 機能シップです。このた め、アプリケーションが関知する必要はありません。システム・プログラマー は、接続されたトランザクションがローカルかリモートかを判別します。

非同期処理に START コマンドを使用すると、機能シップに必要な特殊プロトコ ルをサポートするシステム (つまり、CICS 自体および IMS) のみと通信を行う ことができます。

リモート側で出された開始要求によって開始される CICS トランザクションは、 RETRIEVE コマンドを出して、その要求に関連するすべてのデータを検索する ことができます。データ転送は、開始する側のトランザクションから開始される トランザクションに渡される単一のレコードに限定されます。

2. 分散トランザクション処理 (DTP) を使用する。

これは、システム間方式であり、単一システムにおける同等の方式はありませ ん。この方法を使用すると、DTP プロトコルのいずれかをサポートするリモー ト・システムでトランザクションを開始することができます。

DTP を使用してリモート・トランザクションに接続すると、セッションが同時 に割り振られ、会話が開始されます。そのため、データを直接送信し、必要な ら、リモート・トランザクションからデータを受け取ることもできます。トラン ザクションの設計によって、交換するデータの形式と量が決まります。例えば、 繰り返し SEND コマンドを使用すれば、複数レコード・ファイルを渡すことが できます。

データ交換を終了すると、会話が終了し、ローカル・トランザクションも終了し ますが、リモート・トランザクションの処理は続行されます。

2 つのトランザクションがともに作動している間に、これらが従うプロシージャ ーは、使用中のプロトコルのアプリケーション・プログラミング・インターフェ

<span id="page-64-0"></span>ース (API) によって決まります。望ましいのは APPC ですが IMS と通信する 必要がある場合は、LUTYPE6.1 を使用しなければなりません。この方式を MRO リンクにも適用すると、柔軟なデータ交換機能を利用することができま す。

どのプロトコルを使用する場合でも、その規則に従う必要があります。会話がど んなに短くても、その会話の進行中は同期処理となります。コマンド順序、エラ ー・リカバリー、同期点機能の点から見ると、これは完全な DTP です。

どちらの形式の非同期処理でも (そして、同期処理でも)、CICS トランザクション は、EXEC CICS ASSIGN STARTCODE コマンドを使って、それ自身がどのように して開始されたのかを知ることができます。

CICS-IMS 間通信には、前述した DTP 方式の特殊なケースが含まれます。この方式 では、データ通信が、単一の RECEIVE で応答する 1 つの SEND LAST コマンド に限定されるため、本書ではこの方式を SEND/RECEIVE インターフェースと呼び ます。これらの機能を使用できる条件については、 273 [ページの『第](#page-292-0) 23 章 CICS-IMS [間アプリケーション』で](#page-292-0)説明します。

この章の後半では、START および RETRIEVE コマンドを使用する非同期処理につ いて説明します。分散トランザクション処理については、 109 [ページの『第](#page-128-0) 9 章 [分散トランザクション処理』で](#page-128-0)説明します。

# **START** と **RETRIEVE** コマンドを使用する非同期処理

CICS インターバル制御機能のプログラミング情報については、「*CICS* アプリケー ション・プログラミング・ガイド」の 『インターバル制御機能 (Interval control)』 を参照してください。非同期処理を行うために使用できるインターバル制御コマン ドは、次のとおりです。

- $\cdot$  START
- CANCEL
- v RETRIEVE

## リモート・トランザクションの開始と取り消し

#### 注**:**

動的に転送される START コマンドの取り消しについては、 88 [ページの『イ](#page-107-0) [ンターバル制御要求の取り消し』を](#page-107-0)参照してください。

インターバル制御機能の START コマンドは、リモートの CICS システムと IMS システムでトランザクションを非同期的にスケジュールに入れるために使用されま す。このコマンドは機能シップされます。リモート・システムが CICS の場合は、 ミラー・トランザクションがリモート・システムで呼び出されて、そのシステムで START コマンドが出されます。

CICS-CICS 間通信では、INTERVAL オプションか TIME オプションを使って、シ ップされる START コマンドに通常の方法で時間制御情報を含めることができま す。TIME の指定は、CICS によってローカル・クロックに対応する時間間隔に変換 され、そのあとコマンドがシップされます。システム間リンクの各終端は時間帯が 異なる可能性があるため、システム間通信では通常、絶対時刻よりも時間間隔の方 が適しています。

START コマンドに指定した時間間隔によって指定される時刻は、要求がリモート・ システムにシップされる時刻ではなく、リモート・トランザクションが開始される 時刻であることに特に注意してください。

リモート CICS システムにシップされた START コマンドは、そのシステムに CANCEL コマンドをシップすることによって、満了時間までの間であればいつでも 取り消すことができます。 特定の START コマンドは固有の ID (REQID) を持ち ます。これは、START コマンドとそれに対応する CANCEL コマンドに指定するこ とができます。CANCEL コマンドは、この ID を「知る」すべてのタスクが出すこ とができます。

時間制御は、IMS システムに送られる START コマンドに指定することはできませ ん。INTERVAL(0) を指定するか、あるいはデフォルトをとるようにする必要があり ます。したがって、IMS トランザクションに対する開始要求を出した後に、それを 取り消すことはできません。

## **START** コマンドによって渡される情報

START コマンドには、リモート・トランザクションがその開始時に情報を使用でき るようにするためのオプションがいくつかあります。リモート・トランザクション が CICS システムにある場合は、そのトランザクションは RETRIEVE コマンドを 使用して情報を獲得します。指定できる情報を下記のリストにまとめます。

v ユーザー・データ。FROM オプションに指定します。

これは、リモート・トランザクションに情報を渡すための基本的な方法です。

CICS-CICS 間通信では、QUEUE オプションに指定された一時データまたは一時 記憶域のキューにおいて、追加データを使用できるようにすることができます。 キューは、リモート・トランザクションが実行されるシステムがアクセス可能な CICS システムに置くことができます。

QUEUE オプションを CICS-IMS 間通信に使用することはできません。

v 応答に使用されるトランザクション名と端末名。RTRANSID と RTERMID のオ プションに指定します。

これらのオプション (その値はローカル・トランザクションによって設定される) は、リモート・トランザクションが応答をローカル・システムに渡す手段となり ます (つまり、応答時にリモート・トランザクションが指定する TRANSID と TERMID は、最初の要求時にローカル・トランザクションが指定した RTRANID と RTERMID です)。

v 端末名。TERMID オプションに指定します。

CICS-CICS 間通信では、これは、リモート・トランザクションの開始時にそれに 対応付けられる端末の名前になります。端末は、そのリモート・トランザクショ ンを所有する領域に定義されているが、その領域には所有されていない場合があ ります。その場合、端末は、トランザクション・ルーティングの自動トランザク

ション開始 (ATI) 機能によって獲得されます。これについては、 70 [ページの](#page-89-0) 『ATI [によって開始されたトランザクションの従来のルーティング』を](#page-89-0)参照して ください。

グローバル・ユーザー出口の XICTENF と XALTENF をコーディングすること で、シップ可能な 端末が、アプリケーション所有領域に定義されていないケース に対応することができます。これについては、 72 [ページの『自動トランザクショ](#page-91-0) [ン開始用端末のシップ』を](#page-91-0)参照してください。

CICS-IMS 間通信の場合、これはトランザクション・コードか LTERM 名です。

#### **START** コマンドによる **sysid** と **applid** の受け渡し

いくつかの異なるシステムから開始できるトランザクションが、それを開始したシ ステムに START コマンドを出す必要がある場合は、呼び出し側トランザクション すべてに、そのローカル・システムの SYSID または APPLID を START コマンド のユーザー・データの一部として送信させるようにすることができます。開始され たトランザクションは、ASSIGN SYSID コマンドによってそのローカル sysid を、 あるいは ASSIGN APPLID コマンドによってその applid を知ることができます。

リモート・システムへの接続の名前が、リモート・システムの SYSIDNT システム 初期設定パラメーターと一致する場合 (MRO の場合は、標準)、開始されたトラン ザクションは、渡された sysid を START コマンドに指定して応答することができ ます。

リモート・システムに対する APPC または LUTYPE6.1 接続の名前が、リモート・ システムの SYSIDNT システム初期設定パラメーターに一致しない場合でも、開始 されたトランザクションは、応答を戻す相手の sysid を判別することができます。 そのためには、渡された applid を NETNAME オプションに指定して EXTRACT TCT コマンドを出します。

# システム間 **START** 要求のパフォーマンスの向上

多数の照会専用アプリケーションでは、複雑なエラー検査およびリカバリー・プロ シージャーは認められていません。トランザクションが照会だけを行う場合、端末 オペレーターは、特定の時間内に応答を受け取らなければ、操作を再試行すること ができます。この場合、START コマンドの NOCHECK オプションを使用すると、 リモート・システムとの間でやりとりされるメッセージの数を大幅に減らすことが できます。 2 つのシステムが VTAM を介して接続されているときにこのようにす ると、パフォーマンスは大幅に向上します。パフォーマンスが向上する一方で、 CICS は、START コマンドにおいていくつかのタイプのエラーを検出できなくなり ます。

一般に、START NOCHECK コマンドは、この章の冒頭で説明したリモート照会ア プリケーションで使用します。

端末オペレーターの照会によって接続されたトランザクションは、 NOCHECK オ プションを指定した適切な START コマンドを出します。これによって、1 つのメ ッセージが該当するリモート・システムに送信され、その照会を行うトランザクシ ョンが非同期で開始されます。このコマンドには、オペレーターの端末 ID を指定 しなければなりません。これにより、オペレーターの端末に接続されたトランザク ションは終了し、端末は応答を受け取るか、あるいは別の要求を開始することがで きます。

リモート・システムは、そのローカル・データベースについて要求された照会を実 行してから、発信元のシステムに開始要求を出します。このコマンドは、要求され たデータとオペレーターの端末 ID を戻します。ここでも、 2 つのシステム間で渡 されるメッセージは 1 つだけです。発信元のシステムで次に開始されるトランザク ションは、データを形式設定して、オペレーターの端末にそれを表示しなければな りません。

システムやセッションが失敗した場合には、端末オペレーターは照会を再度入力す る必要があります。その場合、重複した応答が受信されます。オペレーターがこれ を判別できるようにするには、各要求に相関フィールドを含めるか、すべての応答 が自明のものでなければなりません。

NOCHECK オプションを使用した相互通信の例を、 54 [ページの図](#page-73-0) 15に示します。

NOCHECK オプションは、リモート・システムとのリンクの確立が未処理で START コマンドのシップがキューイングされる場合 ( 49 [ページの『](#page-68-0)START コマン [ドのローカル・キューイング』を](#page-68-0)参照) や、要求が IMS にシップされる場合に常に 必要です。

#### 作業単位への開始要求送達の組み込み

START コマンドに PROTECT オプションを指定すれば、リモート・システムへの 開始要求の送達を作業単位の一部とすることができます。PROTECT オプション は、ローカル・トランザクションが同期点を正常に完了するまでリモート・トラン ザクションをスケジュールしてはならないことを示します。(同期点は、 SYNCPOINT コマンドを出すか、正常に終了することによってとられます。)

同期点が正常に終了すれば、開始要求はリモート・システムに確実に送達されてい ます。ただし、これは、リモート・トランザクションが完了したことはもちろん、 リモート・トランザクションが開始されたかどうかさえ保証するものではありませ  $h_{\circ}$ 

リモート・システムが IMS の場合は、START コマンドと同期点の間に、リンクを 介してメッセージを送信することは一切できません。すべての IMS リカバリー可能 トランザクションには、PROTECT と NOCHECK の両方を指定する必要がありま す。

# **NOCHECK** オプションを指定した **START** 要求の据え置き送信

NOCHECK オプションを指定した START コマンドでは、 PROTECT が指定され ているかどうかに関係なく、CICS は、環境に応じて、リモート・システムに対する 要求の伝送を据え置く場合があります。

MRO リンクの場合、NOCHECK を指定した START 要求は据え置かれません。

ISC リンクの場合、NOCHECK を指定した START 要求は、次のいずれかのイベン トが起こるまで据え置かれます。

- <span id="page-68-0"></span>v トランザクションが、同じシステムに対してさらに START コマンド (または機 能シップ要求) を出す。
- v トランザクションが SYNCPOINT コマンドを出す。
- v トランザクションが終了する (暗黙同期点)。

APPC および LUTYPE6.1 の両方のプロトコルで、NOCHECK を指定した最初の START に 2 番目の START が続く場合、CICS は最初の START を伝送して、 2 番目の START を据え置きます。

トランザクションからリモート・システムに最初に (または唯一) 伝送された開始要 求は、ブラケット開始標識を送ります。最後の (または唯一の) 開始要求は、ブラケ ット終了標識を送ります。さらに、トランザクションによって出された開始要求の どれかに PROTECT が指定されていると、その作業単位 (UOW) 内の最後の要求が 同期点要求標識を送ります。据え置き送信によって据え置きデータに標識が追加さ れるので、必要な伝送の回数が減ります。

一連の要求は 1 つの SNA ブラケット内で伝送され、リモート・システムが CICS の場合、すべての要求は同じミラー・タスクによって処理されます。

IMS では、START 要求とその後に続く同期点の間に、リンクを介してメッセージ を送信することはできません。したがって、複数の START NOCHECK PROTECT 要求を IMS に送信することはできません。各要求に続けて SYNCPOINT コマンド を出すか、またはトランザクションを終了する必要があります。

# システム間のキューイング

リモート領域へのリンクが確立されても、使用できる空きセッションがないと、リ モート・トランザクションをスケジュールするために機能シップされた EXEC CICS START 要求は、それを出した領域でキューに入れられることがあります。キ ューが長くなりすぎると、パフォーマンスが問題になる場合があります。この問題 については、 34 [ページの『システム間のキューイング』の](#page-53-0)ページを参照してくださ  $\mathcal{U}^{\lambda}$ 

システム間キューを制御するためのガイダンスについては、 297 [ページの『第](#page-316-0) 24 [章 システム間のセッション・キューの管理』を](#page-316-0)参照してください。

#### **START** コマンドのローカル・キューイング

リモート・システムが、アクティブでないか、接続が確立できないために使用可能 でない場合、そこに対して START 要求を機能シップすると、通常、SYSIDERR 条 件がアプリケーションに戻されます。これは、リモート・システムへの接続が確立 されていて も、使用できるセッションがなく、要求を出した領域でその要求をキュ ーに入れられることになっていない場合にも起こります。しかし、リモート・シス テムがこの CICS に直接接続されており、START コマンドに NOCHECK オプショ ンが指定されていれば、その要求をローカルでキューに入れ、必要なリンクがサー ビス可能になったときに伝送することができます。こうするには、2 つの方法があ ります。

1. リモート・トランザクションのローカル定義に LOCALQ(YES) を指定する。 LOCALQ オプションを指定すると、特定のリモート・トランザクションに対す るローカル・システムのすべての要求には、必要な場合、ローカル・キューが使 用されます。

LOCALQ オプションについての詳細は、「*CICS Resource Definition Guide*」の 『TRANSACTION 定義属性』を参照してください。

- 2. XISLCLQ グローバル・ユーザー出口プログラムを使用する。XISLCLQ は、次 の場合に、機能シップされた EXEC CICS START NOCHECK コマンドに対し てのみ呼び出されます。
	- v そのリモート・システムは使用不可である。または
	- そのリモート・システムへの接続は確立されているが、使用できるセッション がなく、かつ、そのコマンドを出した領域で現在キューイングされている要求 の数が、CONNECTION 定義の QUEUELIMIT オプションに指定された最大数 に達したか、XZIQUE または XISCONA グローバル・ユーザー出口プログラ ムの指定によって、その要求が、そのコマンドを出した領域にキューイングさ れないことになっているか、のどちらか である。

ユーザー出口プログラムは、要求ごとに、それをローカルでキューイングするか どうかを決めることができます。

XZIQUE、XISCONA、XISLCLQ の各グローバル・ユーザー出口のプログラミン グ情報については、「*CICS Customization Guide*」の『システム間通信プログラ ム出口 XISCONA および XISLCLQ』を参照してください。

# 開始されたトランザクションによるデータ検索

開始要求によって開始される CICS トランザクションは、RETRIEVE コマンドを使 用して、要求に関連したユーザー・データやその他の情報を入手することができま す。

トランザクションに対する開始要求で、ユーザー・データと端末 ID の両方を送る 場合、そのトランザクションがすでにアクティブで同じ端末に関連付けられている と、CICS インターバル制御についての通常の規則に従って、開始要求はキューイン グされます。この待機中に、キューイングされた要求に関連するデータをアクセス するには、アクティブのトランザクションからさらに RETRIEVE コマンドを使用 します。これは、キューイングされた開始要求を取り消す効果をもちます。

したがって、複数の開始要求に関連するデータを処理できるトランザクションを設 計することが可能です。一般的な例としては、同じ端末から複数の照会を受け付 け、開始要求をリモート・システムにシップする長期実行のローカル・トランザク ションを設計することができます。それらのトランザクションは、時々 RETRIEVE コマンドを出して応答を受信します。応答がこれ以上存在しないと、ENDDATA 状 態になります。

RETRIEVE コマンドの WAIT オプションを使用すれば、リモート・システムから 次の開始要求が到着するまで、そのトランザクションを待ち状態にすることができ ます。APPC デバイスに接続されたタスクでこのオプションを使用すると、CICS で は、データが存在しない場合、そのタスクを延期せずに、ENDDATA 条件が起こり

<span id="page-70-0"></span>ます。しかし、APPC デバイス以外の装置に接続されたタスクの場合には、新しい 開始要求がないとき、トランザクションが永続待ち状態に入ることのないようにし なければなりません。

#### 重要**:**

開始済みトランザクションが複数の RETRIEVE コマンドを発行したり、また は RETRIEVE コマンドの WAIT オプションを使用したりする場合は、 *START* コマンドが発行される領域内で、トランザクション定義の *ROUTABLE* オプションをデフォルトで *ROUTABLE(NO)* に設定できるようにしてくださ <sup>い</sup>。トランザクションを ROUTABLE(YES) として定義すると、複数の RETRIEVE または RETRIEVE WAIT コマンドが予想外の働きをすることが あります。

START コマンドの ROUTABLE オプションについては、 79 [ページの](#page-98-0) 『START [コマンドで呼び出されたトランザクションのルーティング』を](#page-98-0)参照 してください。

### リモートで開始された **CICS** トランザクションによる端末の獲得

端末 (TERMID) を指定した開始要求によって CICS トランザクションが開始される と、CICS は、その端末を、トランザクションがその基本機能として使用できるよう にします。開始要求は、ローカル CICS システムにおいてユーザー・トランザクシ ョンが出しても、ミラー・トランザクションがリモート・システムから受け取って 出しても同じです。

#### **ISC** または **MRO** セッションによるトランザクションの開始

START コマンドの TERMID オプションには、端末ではなくシステムを指定するこ とができます。

CICS は、ローカルまたはリモートで出された開始要求に指定された「端末」がシス テムであることを認識すると、そのシステムで使用可能なセッションを選択し、そ れを開始されたトランザクションの基本機能にします ( 255 [ページの『用語』を](#page-274-0)参 照)。使用可能なセッションがないと、要求は、それが見つかるまでキューイングさ れます。

システムへのリンクが APPC リンクの場合、CICS は、トランザクション定義に関 連するモード名を使用して、セッションのサービス・クラスを選択します。

# システム・プログラミングに関する考慮事項

このセクションでは、非同期処理を行うために定義する必要がある CICS リソース について説明します。

- リモート・システムへのリンクを定義する必要があります。
- v 開始要求によって開始されるリモート・トランザクションは、ローカル CICS シ ステムにリモート・リソースとして定義する必要があります。ただし、SYSID オ プションに明示的にリモート・システムを指定した START コマンドだけで開始 されるトランザクションの場合は、この定義は必要ありません。
- QUEUE オプションを使用する場合は、指名したキューを開始要求のシップ先の システムに定義しなければなりません。キューは、そのシステムのローカル・リ ソースとリモート・リソースのどちらにでもすることができます。
- v START 要求が「応答」トランザクションを指定する場合は、そのトランザクショ ンを、開始要求のシップ先システムに定義する必要があります。

<span id="page-71-0"></span>非同期処理の例
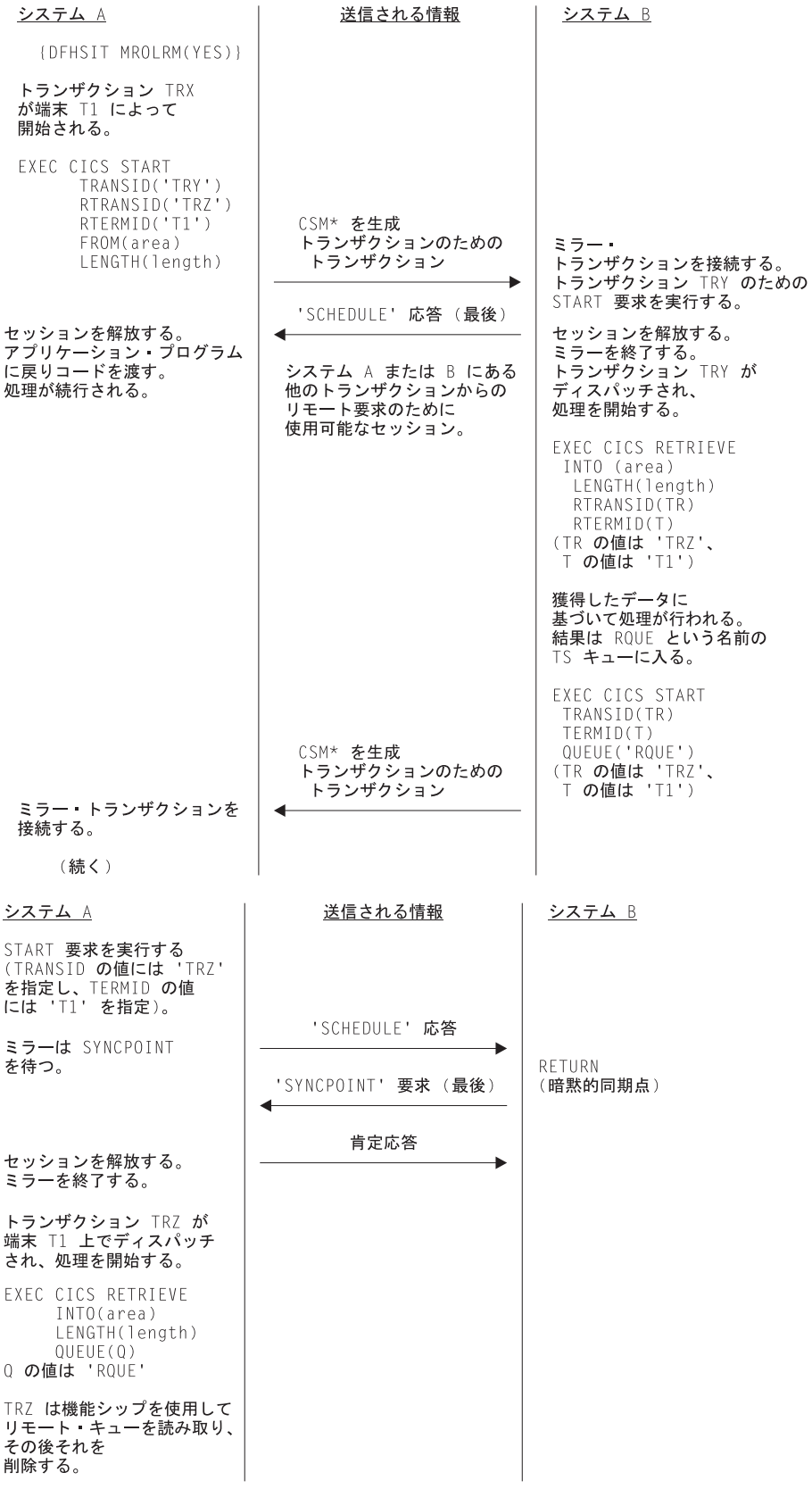

図 *14.* 非同期処理 *-* リモート・トランザクションの開始: この例では、長期実行ミラー *(MROLRM)* がシステム *A* に 対しては指定されているが、システム *B* に対しては指定されていない *MRO* 接続を示します。*2* つのシステムでのミ ラー・トランザクションのアクションの違いに注意してください。

<span id="page-73-0"></span>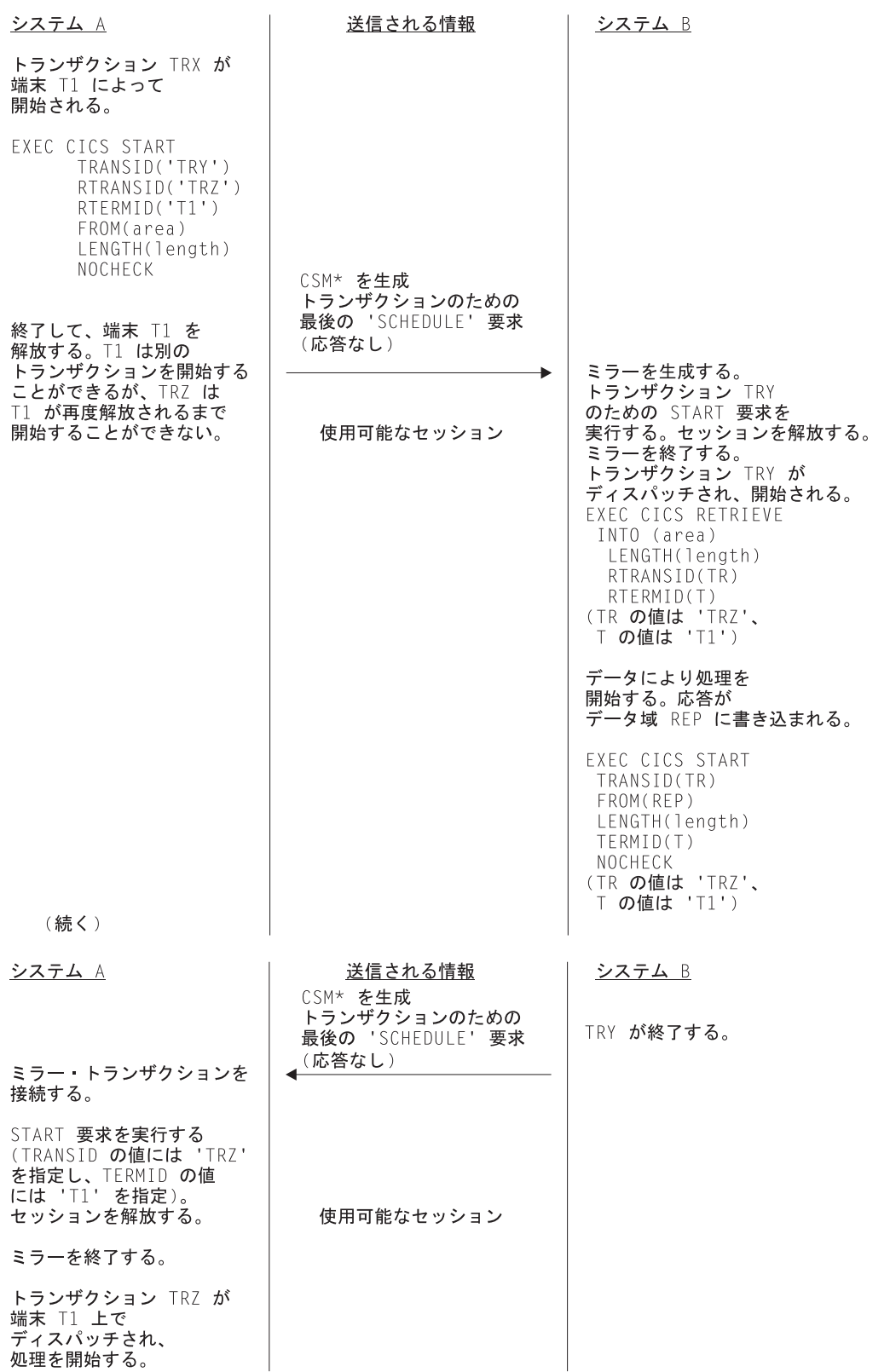

図 *15.* 非同期処理 *- NOCHECK* を使用したリモート・トランザクションの開始: この例は、*ISC* 接続、または長期実 行ミラーのない *MRO* 接続を示しています。

54 [ページの図](#page-73-0) 15 は、ISC 接続、または長期実行ミラーのない MRO 接続を示して います。

# 第 **6** 章 **CICS** 動的ルーティングの紹介

この章では、CICS の動的ルーティング・インターフェースの概要を紹介します。こ こに記載する情報は、 65 ページの『第 7 章 CICS [トランザクション・ルーティン](#page-84-0) [グ』と](#page-84-0) 97 ページの『第 8 章 CICS [分散プログラム・リンク』の](#page-116-0)両方に関係してい ます。

## 動的ルーティングとは何か

CICSplex では、ある領域が必要とするリソース (例えば、トランザクションやプロ グラム) が、別の領域 (リソース所有領域) によって所有されていることがありま す。例えば、あるアプリケーション所有領域が所有しているトランザクションへの アクセスを必要とする端末専有領域です。

#### 静的ルーティング

リモート・リソースの場所を設計時に指定することを意味します。特定のリソー スの要求は、常に同じ領域に送られます。一般に、静的ルーティングを使用する 場合は、リソースの場所をインストール済みリソースの定義で指定します。

#### 動的ルーティング

リモート・リソースの場所を実行時に指定することを意味します。この指定は、 CICS 提供の、ユーザーが置き換えることのできるルーティング・プログラムが 行います。ルーティング・プログラムは、特定のリソースの要求を、要求ごとに 別々の領域に送ることができます。つまり、例えば複数の複製されたアプリケー ション所有領域がある場合には、ルーティング・プログラムはワークロードを領 域全体で動的に分散させることができます。

動的にルーティングできるものは次のとおりです。

- v 端末から開始されるトランザクション。
- v EXEC CICS START コマンドのサブセットによって呼び出されるトランザクショ ン。
- v CICS-CICS 間分散プログラム・リンク (DPL) 要求。
- v CICS の外側から受け取るプログラム・リンク要求 (例えば、 CICS クライアン トから受け取る外部呼び出しインターフェース (ECI) 呼び出し)。
- CICS ビジネス・トランザクション・サービス (BTS) のプロセスおよび活動 (BTS については、「*CICS Business Transaction Services*」の 『BTS の概説 (Overview of BTS)』に説明があります。)
- Enterprise Beans および CORBA ステートレス・オブジェクトに対するメソッド 要求 (エンタープライズ Bean については、「*Java Applications in CICS*」を参 照)。
- v ブリッジ 3270 トランザクション

そのほかに、次の定義が必要です。

#### 要求側領域

トランザクションまたはその他のルーティング可能要求が出された領域。次 に、「要求側領域」の例を示します。

- v 端末から開始されたトランザクションの場合は、端末専有領域 (TOR) で す。
- v EXEC CICS START コマンドで開始されたトランザクションの場合は、 START コマンドが発行された領域です。
- v 「従来の」CICS-CICS 間 DPL 呼び出しの場合は、 EXEC CICS LINK PROGRAM コマンドが発行された領域です。
- CICS の外側から受け取ったプログラム・リンク呼び出しの場合は、呼び 出しを受け取った CICS 領域です。
- v BTS プロセスおよび活動の場合は、 EXEC CICS RUN ACTIVITY ASYNCHRONOUS コマンドが発行された領域です。
- v Enterprise Beans または CORBA ステートレス・オブジェクトのメソッド 要求の場合は、
	- メソッド呼び出しが CICS の外部 (例えば、リモート (CICS 以外) IIOP クライアント) で発行される場合、要求側領域は、呼び出しを受 け取るリスナー領域です。
	- メソッド呼び出しが CICS 内部 (例えば、別のエンタープライズ Bean のメソッドを呼び出すエンタープライズ Bean オブジェクト) で発行 される場合、要求側領域は、呼び出しが発行される領域です。
- ルーティング領域

経路選択にルーティング・プログラムが起動された領域。要求側領域とルー ティング領域は、常に同じ領域となりますが、例外が 2 つあります。 例外 は、次のとおりです。

- 1. 端末関連 START コマンド:
	- v 端末関連 START コマンドは常に端末専有領域で実行されるので、要 求側領域とルーティング領域は同じである場合と、同じでない場合が あります (詳細については、 79 ページの『START [コマンドで呼び出](#page-98-0) [されたトランザクションのルーティング』を](#page-98-0)参照してください)。
	- v ルーティング領域は常に TOR です。
- 2. CICS 内部から出された Enterprise Beans または CORBA ステートレ ス・オブジェクトに対するメソッド要求:
	- ローカル EJB/CORBA サーバー上の Enterprise Bean、プログラム、ま たはオブジェクトは、リモート EJB/CORBA サーバー上のオブジェク トのメソッドを呼び出します。要求側領域は、メソッドの呼び出しが 行われるローカル領域です。ルーティング領域は、リモート EJB/CORBA サーバー上のリスナー領域です。

#### ターゲット領域

ルーティングされたトランザクションまたは要求が実行される領域。

# **2** つのルーティング・モデル

動的ルーティング・モデルには、次の 2 つがあります。

# <span id="page-78-0"></span>「ハブ」モデル

「ハブ」は、従来は CICS 動的トランザクション・ルーティングで使用されていた モデルです。 TOR で実行されているルーティング・プログラムは、複数の AOR 間でトランザクションをルーティングします。通常、AOR は (AOR/TOR でない限 り) 動的ルーティングを行いません。 図 16 は「ハブ」ルーティング・モデルで す。

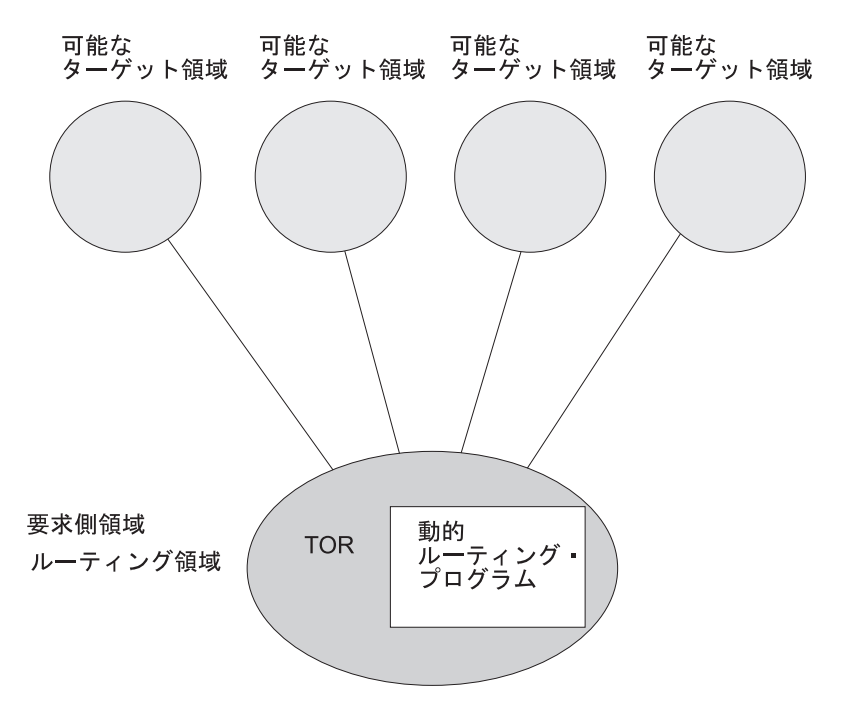

図 *16.* 「ハブ」ルーティング・モデルを使用した動的ルーティング: *1* つのルーティング領域 *(TOR)* が、複数のター ゲット領域の間で選択します。

「ハブ」モデルは、次のルーティングに適用されます。

- v 端末から開始されるトランザクション。
- v 端末関連の START コマンドで開始されるトランザクション。
- v CICS の外側から受け取ったプログラム・リンク要求 (受信側領域は、要求をバッ クエンド・サーバー領域のセットの間でルーティングするので、「ハブ」または 「TOR」として動作します)。
- v ブリッジ 3270 要求

「ハブ」モデルは階層型 システムです。つまり、ルーティングは 1 つの領域 (TOR) で制御され、通常、ルーティング・プログラムは TOR 内でしか実行されま せん。

### 「ハブ」モデルの利点

比較的簡単に実装できるモデルです。例えば、分散モデルと比べ、維持するリージ ョン間接続は少なくなります。

### 「ハブ」モデルの欠点

v 1 つの「ハブ」を使用して AOR 間でトランザクションおよびプログラム・リン ク要求を使用すると、「ハブ」TOR は 1 つの障害点となります。

• 複数の「ハブ」を使用して同じ AOR セット間でトランザクションおよびプログ ラム・リンク要求をルーティングすると、分散データで問題が発生することがあ ります。例えば、ルーティング・プログラムがロード・バランシングを取る目的 でルーティング・トランザクションのカウントを保持している場合、各「ハブ」 TOR はこのデータにアクセスする必要があります。

# <span id="page-79-0"></span>分散モデル

分散モデルでは、各領域がルーティング領域とターゲット領域の両方になることが あります。ルーティング・プログラムは、各領域で実行されます。図 17 は、分散ル ーティング・モデルです。

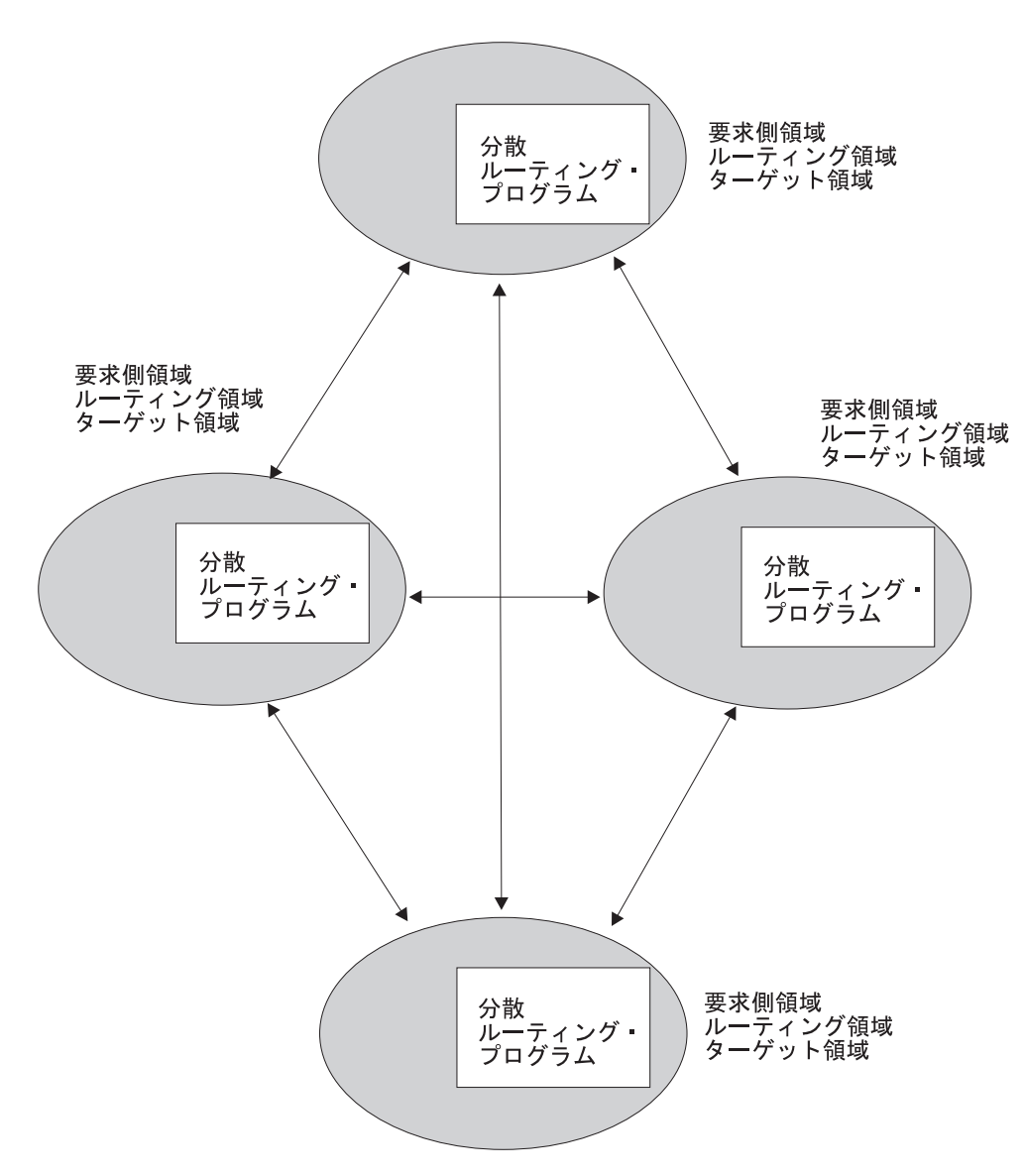

図 *17.* 分散ルーティング・モデルを使用した動的ルーティング: 各領域がルーティング領域とターゲット領域の両方 になることがあります。

分散モデルは、次のルーティングに適用されます。

• CICS ビジネス・トランザクション・サービスのプロセスおよび活動

- Enterprise Beans および CORBA ステートレス・オブジェクトに対するメソッド 要求
- v 非端末関連の START 要求
- v CICS-CICS 間 DPL 要求

分散モデルはピアツーピア・システムです。つまり、関係のある各 CICS 領域は、 ルーティング領域とターゲット領域の両方になることがあります。ルーティング・ プログラムは、各領域で実行されます。

### 分散モデルの利点

分散モデルが 1 つの障害点になることはありません。

### 分散モデルの欠点

- v 「ハブ」モデルと比べて、保持するリージョン間接続がかなり多くなります。
- v 分散データで問題が発生することがあります。例えば、ルーティングを決定する 場合に使用するデータは、すべての領域で利用可能でなければなりません (CICSPlex SM では、データ・スペースを使用することでこの問題を解決してい ます)。

# **2** つのルーティング・プログラム

CICS には、ユーザーが置き換えることのできる、動的ルーティング用のプログラム が 2 つ用意されています。

### 動的ルーティング・プログラム、**DFHDYP**

次の動的ルーティングに使用できます。

- v 端末から開始されるトランザクション
- v 端末関連の START コマンドで開始されるトランザクション
- v CICS-CICS 間 DPL 要求
- CICS の外側から受け取ったプログラム・リンク要求
- v ブリッジ 3270 要求

#### 分散ルーティング・プログラム、**DFHDSRP**

次の動的ルーティングに使用できます。

- CICS ビジネス・トランザクション・サービスのプロセスおよび活動
- Enterprise Beans および CORBA ステートレス・オブジェクトに対するメソ ッド要求
- v 非端末関連の START 要求
- 2 つのルーティング・プログラムは、
- 1. 別個のシステム初期設定パラメーターで指定されます。動的ルーティング・プロ グラムの名前は、DTRPGM システム初期設定パラメーターで指定します。分散 ルーティング・プログラムの名前は、DSRTPGM システム初期設定パラメーター で指定します。
- 2. 同じ通信領域が渡されます (一方のプログラムに意味のあるフィールドが、もう 一方のプログラムにも意味があるとは限りません)。

3. 同じ時点で呼び出されます。例えば経路選択の場合は、経路選択エラーが発生し たとき、および (必要に応じて) ルーティングされたトランザクションまたはプ ログラム・リンク要求の終了時に呼び出されます。

これらの 3 つの要因を合わせると、幅広い柔軟性が提供されます。例えば、次のこ とを行えます。

- v 動的ルーティングと分散ルーティングに別々のユーザー作成プログラムを使用す る。
- v 動的ルーティングと分散ルーティングに同じユーザー作成プログラムを使用す る。
- v 動的ルーティングにユーザー作成プログラムを使用し、分散ルーティングに CICSPlex SM ルーティング・プログラムを使用する (またはその反対)。

動的ルーティング・プログラムと分散ルーティング・プログラムには、次の 2 つの 重要な相違点があることに注意してください。

- 1. 動的ルーティング・プログラムは、リソース (トランザクションまたはプログラ ム) が DYNAMIC(YES) と定義されている場合しか呼び出されません。一方、分 散ルーティング・プログラムは、関連するトランザクションが DYNAMIC(NO) と定義されている場合でも (非端末関連 START 要求、BTS 活動、およびエン タープライズ Bean や CORBA ステートレス・オブジェクトのメソッド要求が 適切であれば) 呼び出されます。ただし、要求をルーティングすることはできま せん。つまり、分散ルーティング・プログラムは、静的ルーティング要求の影響 をターゲット領域の相対ワークロードでモニターすることができます。
- 2. 動的ルーティング・プログラムは階層型の「ハブ」ルーティング・モデルを使用 する (1 つのルーティング・プログラムで、複数のターゲット領域上のリソース へのアクセスを制御する) ので、ルーティング要求の終了時に呼び出されるルー ティング・プログラムは、経路選択の際に呼び出したものと同じプログラムとな ります。

一方、分散ルーティング・プログラムは、ピアツーピア・システムである、分散 モデルを使用し、ルーティング・プログラムそのものが分散されます。ルーティ ング・トランザクションの開始時または終了時に呼び出すルーティング・プログ ラムは、経路選択の際に呼び出したプログラムと同じではありません。呼び出さ れるのは、ターゲット領域のルーティング・プログラムです。

### 重要**:**

CICS Transaction Server for z/OS, バージョン 3 リリース 2 から CICS Transaction Server for OS/390、バージョン 1 リリース 3 領域へルーティン グする場合 (あるいはその逆の場合) は、CICS APAR PQ 75814 に対する PTF が CICS Transaction Server for OS/390、バージョン 1 リリース 3 に適 用されていることを確認する必要があります。

CICSPlex SM をルーティングに使用する場合、以下のCICSPlex SM APAR のそれぞれに対する PTF が、 CICSPlex SM の該当する各リリースに適用さ れている必要があります。

**CICSPlex SM** バージョン **1** リリース **4** PQ80891

**CICSPlex SM** バージョン **2** リリース **2** PQ80893 **CICSPlex SM** バージョン **2** リリース **3** PQ81235

# <span id="page-84-0"></span>第 **7** 章 **CICS** トランザクション・ルーティング

この章には以下のトピックが含まれています。

- v 『トランザクション・ルーティングの概要』
- v 67 [ページの『端末開始トランザクション・ルーティング』](#page-86-0)
- v 70 ページの『ATI [によって開始されたトランザクションの従来のルーティング』](#page-89-0)
- v 79 ページの『START [コマンドで呼び出されたトランザクションのルーティン](#page-98-0) [グ』](#page-98-0)
- v 89 [ページの『リモート](#page-108-0) APPC 接続の割り振り』
- v 92 [ページの『中継プログラム』](#page-111-0)
- v 93 [ページの『基本マッピング・サポート](#page-112-0) (BMS)』
- v 94 [ページの『ルーティング・トランザクション](#page-113-0) (CRTE) の使用』
- v 95 [ページの『トランザクション・ルーティングのためのシステム・プログラミン](#page-114-0) [グ』](#page-114-0)

# トランザクション・ルーティングの概要

CICS トランザクション・ルーティングを使用すると、ある CICS システムに接続 されている端末で、接続されている別の CICS システム内のトランザクションを実 行することができます。つまり、CICS システム全体に端末とトランザクションを分 散させても、任意の端末で任意のトランザクションを実行することができます。

図 18 は、ある CICS システムに接続されている端末が、別の CICS システムにあ るユーザー・トランザクションを実行する様子を示したものです。端末とユーザ ー・トランザクションの通信は、中継トランザクションと呼ばれる、CICS 提供のト ランザクションによって処理されます。

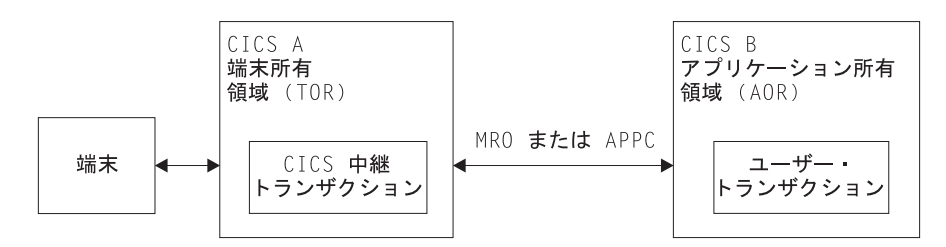

#### 図 *18.* トランザクション・ルーティングのエレメント

端末を所有する CICS システムは、端末専有領域または **TOR** と呼ばれ、トランザ クションを所有する CICS システムは、アプリケーション所有領域または **AOR** と 呼ばれます。これらの用語は、あるシステムがすべての端末を所有し、もう一方の システムがすべてのトランザクションを所有することを意味するものではありませ ん。ただし、このような構成は可能です。

端末専有領域とアプリケーション所有領域は、MRO リンクまたは APPC リンクに よって接続する必要があります。LUTYPE6.1 リンクを介したトランザクション・ル ーティングはサポートされません。

トランザクション・ルーティングにおける端末 という用語は、IBM 3270、単一セ ッション APPC デバイス、または別の CICS システムとの APPC セッションなど を総称して使用します。 CICS によってサポートされるすべての端末とセッション のタイプは、トランザクション・ルーティングでの使用に適しています。ただし、 次にリストするものは除きます。

- LUTYPE6.1 の接続およびセッション
- MRO の接続とセッション
- EXCI の接続およびセッション
- v IBM 7770 または 2260 端末
- v プールされた 3600 または 3650 パイプライン論理装置
- MVS システム・コンソール

ユーザー・トランザクションは、CICS の端末管理、BMS、またはバッチ・データ 交換の各機能を使用して、端末またはセッション・タイプに応じて適宜、端末と通 信を行います。マッピング機能とデータ交換機能は、アプリケーション所有領域で 実行されます。BMS ページング操作は、端末専有領域で実行されます (BMS の詳 細については、 93 [ページの『基本マッピング・サポート](#page-112-0) (BMS)』で説明します)。

疑似会話型トランザクションがサポートされます (ただし、その「端末」が APPC セッションの場合は除く)。疑似会話型トランザクションを構成する各種のトランザ クションは、異なる複数のシステムに置くことができます。

トランザクション・ルーティングで使用するトランザクションの作成方法の詳細に ついては、 269 ページの『第 22 章 CICS [トランザクション・ルーティングのアプ](#page-288-0) [リケーション・プログラミング』を](#page-288-0)参照してください。

# トランザクション・ルーティングの開始

トランザクション・ルーティングは、下記の 3 つの方法で開始することができま す。

- 1. トランザクションの開始要求は、TOR に接続された端末から行うことができま す。そのトランザクションのインストール済みリソース定義と、ユーザー作成の 動的ルーティング・プログラムによって行われる決定に基づいて、その要求は適 切な AOR に送られ、トランザクションは、端末が同じ領域に接続されているか のようにして実行されます。
- 2. トランザクションは、自動トランザクション開始 (ATI) によって開始すること ができます。そのトランザクションは、別の CICS システムが所有している端末 を獲得することができます。ATI によってルーティング・トランザクションを開 始する 2 つの方法については、以下を参照してください。
	- v 70 ページの『ATI [によって開始されたトランザクションの従来のルーティン](#page-89-0) [グ』](#page-89-0)
	- v 79 ページの『START [コマンドで呼び出されたトランザクションのルーティン](#page-98-0) [グ』](#page-98-0)
- 3. トランザクションは、ALLOCATE コマンドを出して、別のシステムが所有する APPC 端末や接続とのセッションを獲得することができます。

以上の方法のほかに、CICS には、他のシステムでトランザクションをときおり呼び 出すための特別なトランザクション (CRTE) があります。資料については、 94 [ペー](#page-113-0) [ジの『ルーティング・トランザクション](#page-113-0) (CRTE) の使用』を参照してください。

# <span id="page-86-0"></span>端末開始トランザクション・ルーティング

トランザクションの開始要求が CICS TOR に到着した場合、その TOR は、そのト ランザクションをどのシステムで実行するかを判別しなければなりません。この判 別は、インストールされているトランザクション定義、とりわけ DYNAMIC オプシ ョンと REMOTESYSTEM オプションの値を調べることによって行われます。資料 については、 234 [ページの『トランザクション・ルーティングのトランザクション](#page-253-0) [の定義』を](#page-253-0)参照してください。

トランザクション・ルーティングは、DYNAMIC オプションの値に応じて、静的に も動的にもなります。

## 静的トランザクション・ルーティング

トランザクション定義に DYNAMIC(NO) が指定されていると、静的トランザクシ ョン・ルーティングが起こります。この場合、要求は、REMOTESYSTEM オプショ ンに指定されたシステムにルーティングされます。(REMOTESYSTEM が指定され ていないか、そこにローカル CICS システムが指定されていると、そのトランザク ションはローカル・トランザクションであるため、トランザクション・ルーティン グは行われません。)

# 動的トランザクション・ルーティング

動的ルーティング・モデル**:**

端末開始トランザクションの動的ルーティングでは、 「ハブ」ルーティング・モデルを使用します ( 59 [ペー](#page-78-0) [ジの『「ハブ」モデル』を](#page-78-0)参照)。

DYNAMIC(YES) を指定すると、定義されたトランザクションが呼び出されたとき に、端末データを代替トランザクションにルーティングすることができます。これ を可能にするために CICS は、動的トランザクション・ルーティング・プログラム と呼ばれるユーザーで置き換え可能なプログラムによって端末入力データを代行受 信し、それを任意のトランザクションやシステムに宛先変更できるようにします。 CICS で提供されるデフォルトの動的トランザクション・ルーティング・プログラム は DFHDYP です。提供されるプログラムは、修正することも、独自のもので置き 換えることもできます。さらに、独自プログラムの名前を DFHDYP 以外のものに したければ、 DTRPGM システム初期設定パラメーターを使って、動的ルーティン グのために呼び出されるプログラムの名前を指定することができます。ユーザーが 置き換え可能なプログラムの概要と、DFHDYP の詳細については、「*CICS Customization Guide*」の『動的ルーティング・プログラムの作成 (Writing a dynamic routing program)』を参照してください。システム初期設定パラメーターについて は、「*CICS System Definition Guide*」の『CICS のシステム初期設定パラメーターの 指定 (Specifying CICS system initialization parameters)』を参照してください。

## ルーティング・プログラムを呼び出す場合

CICS は、動的ルーティング・プログラムを呼び出します。

v DYNAMIC(YES) として定義されたトランザクションが開始されたとき。

注**:**

- 1. トランザクション定義が見つからない場合は、CICS は DTRTRAN シス テム初期設定パラメーターで指定された共通のトランザクション定義を使 用します。資料については、 239 ページの『TOR [での単一トランザクシ](#page-258-0) [ョン定義の使用』を](#page-258-0)参照してください。
- 2. トランザクションがターゲット領域およびルーティング領域 (TOR) で DYNAMIC(YES) と定義されている場合には、ルーティングを行うため に、ターゲット領域と TOR で動的ルーティング・プログラムが呼び出さ れます。したがって、ルーティングされた要求を 1 つの領域から別の領 域に関連付けることが可能です。誤ってデイジー・チェーンが行われるこ とがないように、注意してください。

トランザクションが端末から開始された場合、動的ルーティング・プログラムは 要求をルーティングすることができます。

トランザクションが EXEC CICS START コマンドによって開始された場合は、 ルーティング・プログラムは、要求をルーティングできる場合とできない場合が あります。 79 ページの『START [コマンドで呼び出されたトランザクションのル](#page-98-0) [ーティング』を](#page-98-0)参照してください。

- v 経路の選択でエラーが発生した場合。
- v 最初の呼び出しが終了時に再呼び出しを要求した場合、ルーティングされたトラ ンザクションの終わりで。
- v 最初の呼び出しが終了時に再呼び出しを要求した場合、ルーティングされたトラ ンザクションが異常終了したとき。
- v DPL 要求のルーティングの場合は、 101 ページの『DPL [要求の動的ルーティン](#page-120-0) [グ』に](#page-120-0)示されているすべての点で。

### ルーティング・プログラムに渡される情報

パラメーターは、CICS と動的ルーティング・プログラムの間で連絡域を使って渡さ れます。プログラムは、このパラメーターのうちのいくつかを変更して、後続の CICS のアクションに影響を与えることができます。これらのパラメーターは次のと おりです。

- v 現在の呼び出しの理由。
- v エラー情報。
- v ターゲット・システムの sysid。初期設定では、インストールされているトランザ クション定義の REMOTESYSTEM オプションに指定されているもの。何も指定 されていないと、ローカル・システムの sysid が渡されます。
	- 注**:** 動的にルーティングされるすべてのリモート・トランザクションには、単一 の共通定義を使用することをお勧めします。資料については、 239 [ページの](#page-258-0) 『TOR [での単一トランザクション定義の使用』を](#page-258-0)参照してください。
- v ターゲット・トランザクションの名前。初期設定では、インストールされている トランザクション定義の REMOTENAME オプションに指定されている名前。何 も指定されていないと、ローカル名が渡されます。
- v 端末入出力域 (TIOA) のデータのコピーをもつバッファーのアドレス。
- v ターゲット・システムのネット名。初期設定では、インストールされているトラ ンザクション定義の REMOTESYSTEM オプションに指定されている sysid に対 応します。
- v ターゲット・トランザクションの連絡域のアドレス。
- ユーザー域。

## 動的ルーティング・プログラムの使用

動的トランザクション・ルーティングによって、トランザクションへの入力、使用 可能な CICS システム、使用可能なシステムの相対負荷などの要因に基づいてトラ ンザクション・ルーティングにおける判断を行うことができます。しかし、ルーテ ィング・プログラムでは、トランザクション要求の再ルーティング以外にもいくつ かの機能を行うことができます。

動的ルーティング・プログラムは、次の目的で使用することもできます。

- v ワークロード・バランシングする。例えば、CICSplex において、このプログラム を使用すれば、並列関係にある AOR の同等のトランザクションからいろいろな 条件を考慮して 1 つを選択することができます。
- v リモート・システムに対し使用できるセッションがない場合、要求をキューイン グするかどうかを規定する。(システム間キューの長さの制御については、 [297](#page-316-0) ページの『第 24 [章 システム間のセッション・キューの管理』を](#page-316-0)参照してくださ  $\mathcal{V}^{\mathcal{I}^{\circ}}$
- MRO リンクの場合のみ、AOR で接続されたトランザクションの優先順位を設定 する。
- トランザクションをルーティングできない場合か、ルーティング先のトランザク ションが異常終了した場合、ユーザー定義プログラムを実行する。例えば、すべ てのリモート CICS 領域が使用不能なため、トランザクションをルーティングで きない場合、ローカル端末専有領域でプログラムを実行して、適切なメッセージ をユーザーに送信したい場合があります。
- v 特定のシステムへルーティングされた要求の数をモニターする。

動的ルーティング・プログラムから EXEC CICS コマンドを出すことができます が、EXEC CICS RECEIVE を出しても、ルーティング先のトランザクションが初期 端末データを入手することはできません。

動的トランザクション・ルーティング・プログラムの作成に関するプログラミング 情報については、「*CICS Customization Guide*」の 『動的ルーティング・プログラ ムの作成』を参照してください。

### **CICS Interdependency Analyzer**

CICS トランザクションは、いろいろな技法を使って情報を相互に受け渡し、相互の 間のアクティビティーを同期化します。技法によっては、データを交換するトラン ザクションは同じ CICS 領域で実行されなければならないため、トランザクション の動的ルーティングが制約されます。ワークロード・バランシングの目的で動的ト

<span id="page-89-0"></span>ランザクション・ルーティングを使用する場合 (この場合、同等のトランザクショ ンが複数のシステムにある)、ルーティング・プログラムは、相互に依存する (つま り、アフィニティー を持つ) トランザクションを認識していなければなりません。 そうすれば、それらのトランザクションを整合性をもってルーティングすることが できます。

動的トランザクション・ルーティング環境を作成するとき、その環境に CICS Transaction Server for z/OS, バージョン 3 リリース 2 とそれ以前のシステムが混在 している場合、 CICS Interdependency Analyzer が役立つ場合があります。このユー ティリティーを使用すれば、CICS Transaction Server for z/OS および CICS Transaction Server for OS/390 領域において、トランザクション間類縁性の原因を知 ることができます。

このユーティリティーについての詳細は、「*CICS Interdependency Analyzer for z/OS* ユーザーズ・ガイドおよびリファレンス」を参照してください。

トランザクションのアフィニティーについての詳細は、「*CICS* アプリケーション・ プログラミング・ガイド」の『アフィニティー (Affinity)』を参照してください。

### **CICSPlex SM** の使用

通常、動的トランザクション・ルーティングを利用するには、動的トランザクショ ン・ルーティング・プログラムを作成する必要があります。ただし、CICSPlex System Manager (CICSPlex SM) 製品を使用して CICSPlex を管理する場合には、そ の必要はありません。 CICSPlex SM には、ワークロード・バランシングとワーク ロードの分離を両方ともサポートする動的ルーティング・プログラムがあります。 しなければならないことは、CICSPlex SM にそのユーザー・インターフェースを使 って CICSplex 内のどの TOR と AOR が動的トランザクション・ルーティングで 使用できるかを指定し、特定のトランザクションをルーティングする先の AOR を 管理する類縁性を定義するだけです。 CICS Interdependency Analyzer からの出力 は、CICSPlex SM で直接使用することができます。

CICSPlex SM を使用すれば、トランザクションと DPL 要求のワークロード・バラ ンシングを統合することができます。

CICSPlex SM の入門情報については、「*CICSPlex SM Concepts and Planning*」を参 照してください。

# **ATI** によって開始されたトランザクションの従来のルーティング

このセクションでは、自動トランザクション開始 (ATI) によって開始されたルーテ ィング・トランザクションの「従来」の方法について説明します。

#### 重要**:**

可能な限り、 79 ページの『START [コマンドで呼び出されたトランザクショ](#page-98-0) [ンのルーティング』で](#page-98-0)紹介する拡張方法を使用するようにしてください。た だし、次をルーティングする場合は、拡張方法は使用できません。

• 一時データ・キュー上でトリガー・レベルで呼び出されたトランザクショ ン。

v EXEC CICS START コマンドによって呼び出された一部のトランザクショ ン。

これらの場合は、このセクションの「従来」の方法を使用してください。

自動トランザクション開始 (ATI) の処理では、CICS システムやシステム・ネット ワークでトランザクション要求が内部的に作成されると、そのトランザクションが スケジュールされます。 ATI 要求が発生するのは次の場合です。

### **EXEC CICS START** コマンド

START コマンドでは、指定された時間 (ゼロでもよい) が経過すると、 CICS インターバル制御によりトランザクションが開始されます。

### 一時データ・キュー

キュー上のレコード数が指定されたレベルに達したときにトランザクション が自動的に開始されるように、一時データ・キューを定義することができま す。

CICS トランザクション・ルーティングを使用すれば、特定の CICS システムが所 有するトランザクションに対する ATI 要求によって、別の接続されたシステムが所 有する端末を指定することができます。例えば、 72 [ページの図](#page-91-0) 19 において、 AOR1 のアプリケーションが、トランザクション TRAA を端末 PRT1 に接続する START 要求を出すとします。

元の ATI 要求は AOR で起こりますが、その要求は実行のために TOR に送信され ます。したがって、この例では、AOR1 が、実行のために START 要求を TOR1 へ 送信します。TOR では、ATI 要求の結果、指定された端末 (この例では PRT1) と 関連させて、中継プログラムが開始されます。

次に、アプリケーション所有領域のユーザー・トランザクションが、端末開始トラ ンザクション・ルーティングで説明した方法によってアクセスされます。その要求 には、リモート・トランザクションの名前 (TRAA) とリモート・システムの名前 (AOR1) を指定する自動開始記述子 (AID) が関連付けられます。

静的トランザクション・ルーティングの場合は、端末専有領域 (TOR1) が、 REMOTESYSTEM(AOR1) と REMOTENAME(TRAA) を指定するトランザクション 定義を見つけなければなりません。それが見つからないと、要求は失敗します。<sup>3</sup>

動的トランザクション・ルーティングでは、DYNAMIC(YES) がトランザクション 定義に指定されていれば、動的ルーティング・プログラムが呼び出されますが、リ モート・システム名は AID から取られるため、その要求を転送することはできませ  $h<sub>0</sub>$   $^{3}$ 

<sup>3.</sup> ここでは、START コマンドによって開始されたトランザクションの「従来」のルーティングについて説明しています。 トランザク ション定義の ROUTABLE オプションを使用して拡張ルーティングを指定する方法については、 79 ページの『START [コマンドで呼](#page-98-0) [び出されたトランザクションのルーティング』を](#page-98-0)参照してください。

<span id="page-91-0"></span>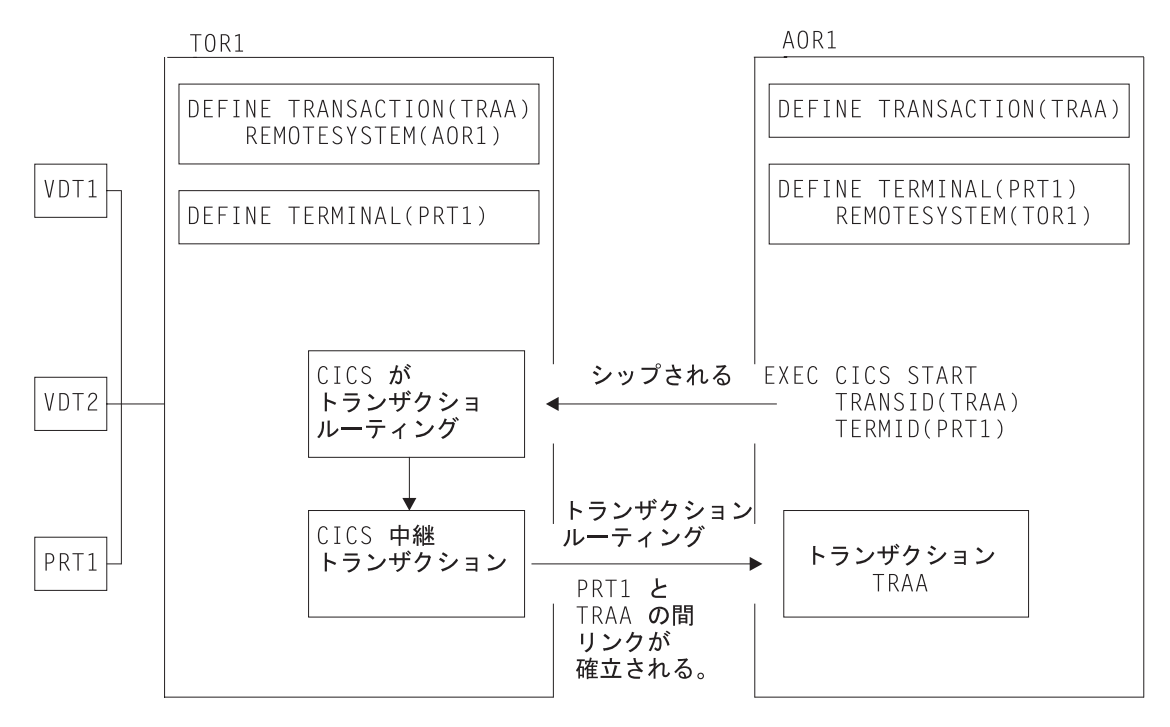

図 *19. ATI* によって開始されたトランザクション・ルーティング

端末専有領域へのリンクが使用できないと、ATI 要求は、アプリケーション所有領 域でキューイングされます。また、そのあとで端末が使用できないと、その要求は 端末専有領域でキューイングされます。

アプリケーション所有領域に関する限り、これは、全体的に言えば、 ATI の「単一 システム」ビューを作成する効果があります。つまり、端末がリモート側にあって も、ATI の表面上の動作には影響ありません。

アプリケーション所有領域では、通常の ATI 規則が適用されます。つまり、トリガ ー・レベルに達するか、インターバル制御開始要求が満了すると、トランザクショ ンが一時データ・キューから開始されます。特に、一時データによる開始の場合 は、一時データ・キューがトランザクションと同じシステムになければならないこ とに注意してください。トランザクション・ルーティングを使用しても、一時デー タ・キュー項目から、リモート・トランザクションを開始することはできません。

# 自動トランザクション開始用端末のシップ

CICS システムの CICA は、ATI 要求を、別の CICS システムである CICB で、 次の方法で実行することができます。以下に例を挙げます。

- 1. CICA が CICB に START 要求を機能シップする。
- 2. CICA が、CICB の所有する一時データ・キューに対する WRITEQ 要求を機能 シップして、最終的にそのキュー・トリガーが起こる。
- 3. CICA が CICB 内のトランザクションへのルーティングを起こさせ、そのあと、 そのトランザクションが START を出すか、一時データ・キューに書き込む。

ATI 要求に対応する端末がある場合、CICB は、そのリソースを検索して、その端 末の定義を探します。端末がリモートであることがわかると、CICB は、端末定義

の REMOTESYSTEM オプションに指定されたシステムに ATI 要求を送信します。 端末関連の ATI 要求は、TOR で実行されることを忘れないでください。

#### 端末未認識状態

### 重要**:**

次の例のような場合には、端末関連の START コマンドが端末専有領域で発 行され、アプリケーション所有領域に対して機能シップされたのに、端末が まだ定義されていないので、「端末未認識状態」が発生することがよくあり ます。 79 ページの『START [コマンドで呼び出されたトランザクションのル](#page-98-0) [ーティング』で](#page-98-0)説明する拡張ルーティング方法では、 TOR で発行した START コマンドを AOR に対して機能シップしません。したがって、「端末 未認識」状態は発生しません。

領域間 ATI が必ず正しく作動するように、端末を使用する必要があるネットワーク 上のすべてのシステムにそれらの端末を定義することができます。ただし、自動イ ンストール を使用している場合は、この処理を行うことができません。 (自動イン ストールの使用については、「*CICS Resource Definition Guide*」の 『自動インスト ール』を参照してください。) 自動インストールされた端末はログオンされるまで システムに認識されず、また、端末定義を必要とするすべてのシステムにそれらの 定義をシップするのは CICS に任されています ( 227 [ページの『端末定義と接続定](#page-246-0) [義のシップ』を](#page-246-0)参照してください。) この処理は、端末からリモート・システムへ のルーティングで行われますが、関連する端末の位置を通知されていないために、 システムが ATI 要求を処理できない場合があります。

74 [ページの図](#page-93-0) 20 の例は、この状態を示しています。

- 1. 端末 T1 のオペレーターが、CICA 上のメニュー・トランザクション M1 を選 択します。
- 2. メニュー・トランザクション M1 が実行され、オペレーターが CICB のトラン ザクション X1 によって実行される機能を選択します。
- 3. トランザクション M1 が次のコマンドを出します。

EXEC CICS START TRANSID(X1) TERMID(T1)

そして終了します。

- 4. X1 は CICB によって所有されるリモート・トランザクションとして定義されて いるので、 CICA は START コマンドを CICB に機能シップします。
- 5. CICB は START コマンドを処理しますが、その際、T1 を所有する領域を見つ けようとします。なぜなら、この領域が、START コマンドによって起こる ATI 要求を実行する領域だからです。
- 6. 以前にルーティングされたトランザクションによって T1 定義が存在する場合の み、 CICB は ATI 要求の送信先を判別することができます。このような定義が 存在しないと、インターバル制御プログラムは、START 要求を拒否して、 TERMIDERR を出します。

<span id="page-93-0"></span>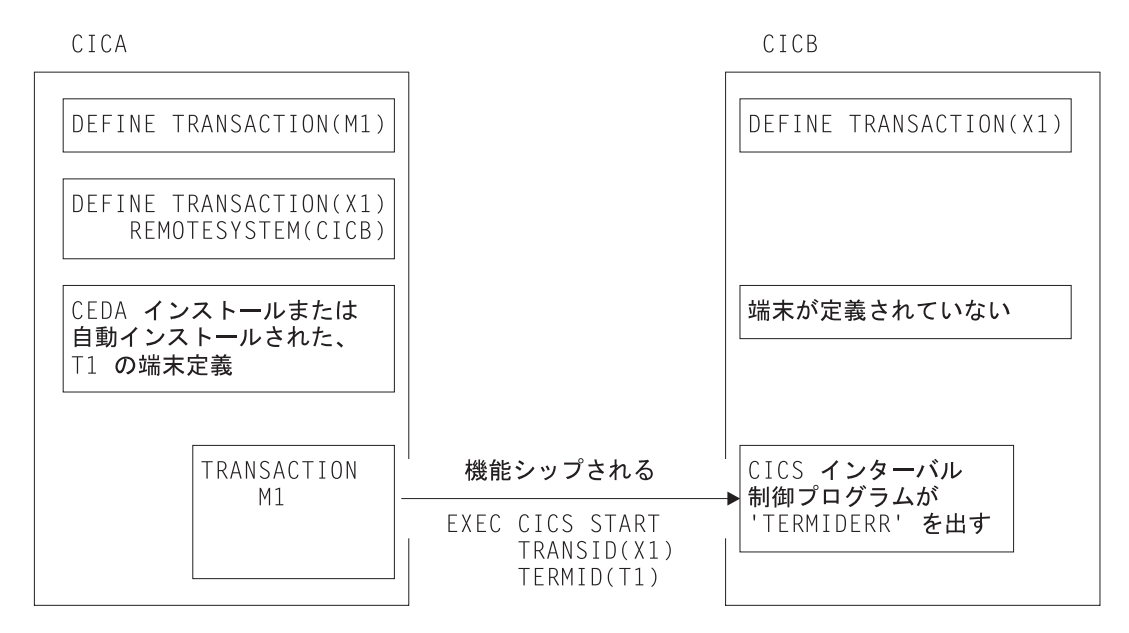

図 *20.* 端末 *ID* が認識されていないシステムでの *ATI* 要求の失敗

### グローバル・ユーザー出口 *XICTENF* および *XALTENF:*

システムのユーザーは、このルーティングの問題を解決する方法を知っており、 CICS には、その解決方法をシステムに伝える機能が用意されています。2 つのグロ ーバル・ユーザー出口 XICTENF および XALTENF がこれにあたります。

XICTENF は、インターバル制御が START コマンドを処理するときに、関連する 端末 ID がシステムに未定義であることが分かると実行されます。 XALTENF は、 やはり 端末 ID が未定義のときに端末割り振りプログラムによって実行されます。

端末割り振りプログラムは、START コマンドの最終的な実行、および一時データ・ キュー・トリガー・メカニズムの両方から起こった要求をスケジュールします。つ まり、START コマンドが出されると、両方の出口が呼び出される可能性がありま す。

これらのグローバル・ユーザー出口のいずれか、または両方にサービスを提供する ユーザー・プログラムは、次の情報を含むパラメーター・リストにアクセスしま す。

- v ATI 要求が、データをともなう START コマンド、データなしの START コマン ド、または一時データ・キュー・トリガーのどれから起こったか。
- v START コマンドが、トランザクション・ルーティングの対象であったトランザク ションによって出されたかどうか。
- v START コマンドが、別の領域から機能シップされたかどうか。
- v 実行されるトランザクションの ID。
- v トランザクションの実行に使用される端末の ID。
- v START コマンドを出したトランザクションがルーティングされたトランザクショ ンの場合は、それに関連する端末の ID。あるいはコマンドが機能シップされた場 合は、セッションの ID。それ以外の場合は、ブランクが返されます。
- v START 要求を最後にシップしたシステムのネット名。または START がローカ ルに出された場合は、トランザクション・ルーティングを最後に行ったシステム のネット名。リモート・システムが関与していない場合は、ブランクが返されま す。
- v 返されたネット名に対応する SYSID。

プログラムを終了する際、CICS に対して、端末が存在するかどうかを通知する必要 があります。端末が存在する場合は、TOR のネット名または sysid のいずれかを指 定します。 CICS は、指定された領域に ATI 要求を送信します。この結果、端末 定義が TOR から AOR にシップされ、トランザクション・ルーティングが正常に 行われます。

したがって、 74 [ページの図](#page-93-0) 20 の問題は、解決することができます。つまり、小さ な出口プログラムを作成し、それによって、 CICS 提供のパラメーターを変更せず に戻し、「ネット名が返されたネット名」の戻りコードを設定するだけです。

76 [ページの図](#page-95-0) 21 には、下記のイベントが示されています。

- 1. インターバル制御プログラムは、START コマンドを受け入れて、必要であれ ば、発行側システムに対してその受け入れを通知します。
- 2. 指定の間隔が満了になった後、あるいは間隔が指定されていない場合はただち に、端末割り振りプログラムは、ATI 要求をスケジュールしようとします。定義 された端末が見つからないと、出口 XALTENF を実行して、必要なネット名を 再提供します。
- 3. ATI 要求は CICA にシップされます。CICA は中継トランザクションを割り振 って、 CICB のトランザクション X1 へのトランザクション・ルーティング・ リンクを確立し、 T1 の端末定義のコピーを CICB にシップします。

<span id="page-95-0"></span>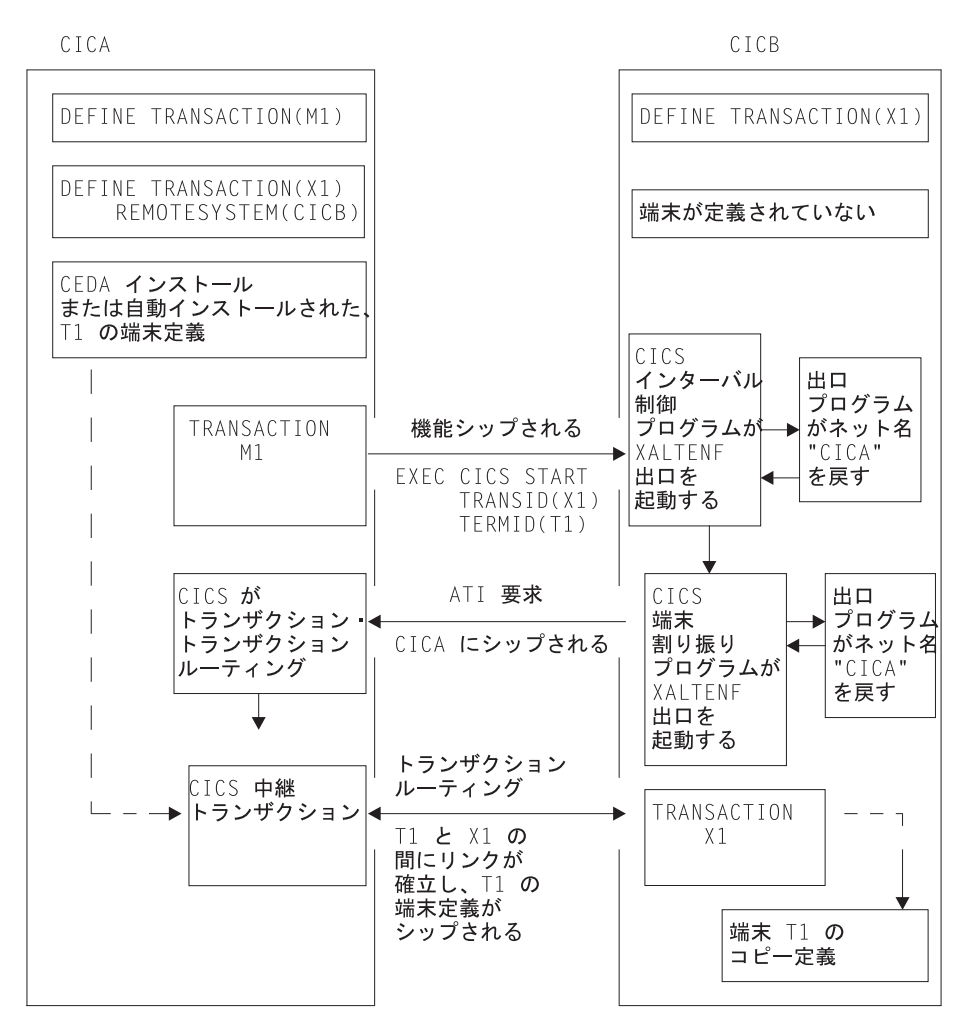

図 *21. START* 要求における「端末未認識」状態の解決

図 21 の例は可能な構成のうちの 1 つを示していますが、この基本的な例をみれ ば、複数領域ネットワークで発生する可能性のある、より複雑な状態に対する解決 方法を理解することができます。

リソース定義*:* 出口 XICTENF と XALTENF の使用は、自動インストールされた 端末を使用する場合だけではありません。この技法は、CEDA インストール端末が SHIPPABLE(YES) を指定して定義されていれば、これらの端末でも機能します。

ネットワーク操作を行うより前にすべての端末定義が完了している必要はありませ んが、システム間のすべてのリンクが完全に定義され、リモート・トランザクショ ンが、それらを使用するシステムに認識されていなければなりません。

注**:** 再始動の際、グローバル・ユーザー出口プログラムが使用可能にされる前に、 CICS 端末割り振りモジュールで「端末未認識」状態が発生することがありま す。ここでも介入したい場合には、最初のフェーズの PLTPI プログラムで XALTENF 出口プログラムを使用可能にする必要があります (PLTPI プログラ ムに関するプログラミング情報は、

「*CICS Customization Guide*」の 『初期化プログラムおよびシャットダウン・プ ログラムの作成 (Writing initialization and shutdown programs)』を参照してくだ さい。) これは、ウォーム・スタートと緊急スタート両方に適用されます。

#### 重要**:**

XICTENF と XALTENF 出口は、AOR と TOR の間に直接リンクがある場合 のみ使用できます。つまり、出口プログラムから CICS に返す sysid または ネット名は、間接的に接続されたシステムを示すものであってはなりませ  $h<sub>o</sub>$ 

*XICTENF* と *XALTENF* 出口の出口プログラム*:* 出口プログラムが、CICS 提供の パラメーターから TOR を識別する方法は、システム設計を参照しないとわかりま せん。最も単純な場合には、CICS に対して、START 要求を出した元のシステムの ネット名を返します。これよりも複雑な場合には、各端末に対して、それが常駐す るシステムを示す名前を与えることができます。

出口プログラムのプログラミング情報については、「*CICS Customization Guide*」の 『「端末未認識」状態の出口 XALTENF および XICTENF ('Terminal not known' condition exits XALTENF and XICTENF)』を参照してください。また、サンプル・ プログラムがライブラリー CICSTS32.CICS.SDFHSAMP の DFHXTENF メンバーに 用意されています。

### 複数 **TOR** の **ATI** 用端末のシップ

次のネットワークが設定されているとします。

- 1. 2 つ以上の端末専有領域 (TOR) に接続されたアプリケーション所有領域があ り、それらの端末専有領域は同じか類似した端末 ID 群を使用します。
- 2. それらの TOR の 1 つまたはそれ以上から、AOR のトランザクションに対する EXEC CICS START 要求が出されます。
- 3. それらの START 要求はそれぞれ端末に対応付けられます。
- 4. AOR では、リモート端末を静的に定義する代わりに、シップ可能な端末が使用 されます。

次のシナリオを考えてみてください。

端末専有領域 *TORB* がトランザクション *TRANB (*領域 *AOR1* によって所有される*)* に対する *EXEC CICS START* 要求を出します。これは、端末 *T1* に対して実行され ます。一方、領域 *TORA* の端末 *T1* がすでに *AOR1* にトランザクション・ルーテ ィングしており、*T1* の定義がすでに *TORA* から *AOR1* へシップされています。そ の *START* 要求は、*AOR1* に到達すると、端末 *T1* からのトランザクション・ルー ティングに対し、*TORB* ではなく *TORA* へシップされます。

78 [ページの図](#page-97-0) 22 にこの様子を示します。

<span id="page-97-0"></span>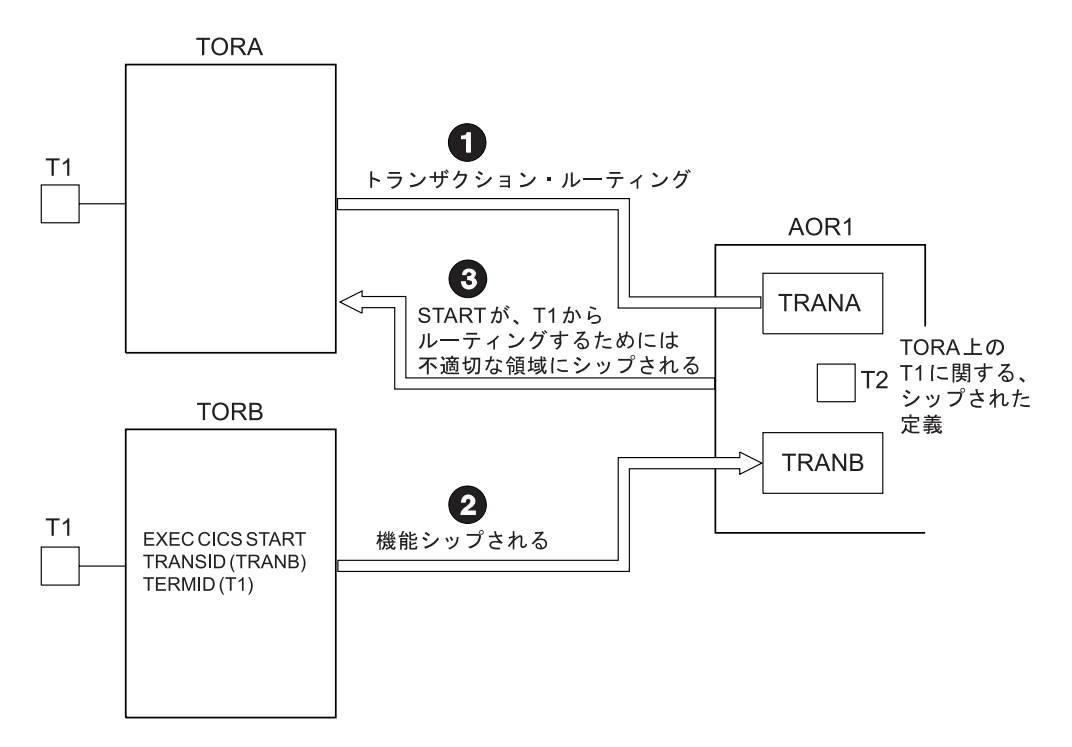

図 *22.* 正しくない端末に対して開始される機能シップされた *START* 要求: 端末 *T1 (TORA* によって所有される*)* <sup>の</sup> シップされた定義は *AOR1* にインストールされていますので、*TORB* から受信された *START* 要求は、ルーティングに 対し、*TORB* ではなく *TORA* へシップされます。

この状態を避ける方法は 2 つあります。

1. こちらの方法を使用することをお勧めします。

79 ページの『START [コマンドで呼び出されたトランザクションのルーティン](#page-98-0) [グ』に](#page-98-0)記載されている拡張ルーティング方法を使用します。端末専有領域で発行 された端末関連の START コマンドは、AOR に機能シップ されません。したが って、間違った TOR にシップされることはありません。代わりに、START は TOR で直接実行され、トランザクションは端末から開始されたかのようにルー ティングされます。

端末の定義は AOR へシップされ、自動インストール・ユーザー・プログラムが 呼び出されます。自動インストール・ユーザー・プログラムは、AOR で別名 端 末 ID を割り振ることにより、すでにインストールされているリモート定義との 矛盾を避けることができます。端末の別名については、 233 [ページの『端末の](#page-252-0) [別名』を](#page-252-0)参照してください。シップされた定義のインストールを制御する自動イ ンストール・プログラムの作成については、「*CICS Customization Guide*」を参 照してください。

2. 拡張ルーティング方法を使用できない場合には、こちらの方法を使用してくださ い。

AOR で FSSTAFF システム初期設定パラメーターに YES を指定します。こう すれば、START 要求を端末専有領域から受信したときに、その要求に指定され ている端末のシップされた定義が AOR にすでにインストールされていると、そ の要求は、リモート端末定義で参照されている TOR が何であれ、ルーティング に対し、その要求が受信されたリンクを使って 必ずその TOR へ戻されます。

<span id="page-98-0"></span>(この場合の唯一の例外は、START 要求が TOR\_NETNAME を提供し、正しい TOR NETNAME が指定されているリモート端末が見つかった場合です。その場 合には、要求は適切な TOR にシップされます。)

その START 要求が戻された TOR が、インストール済みのリモート端末定義で 参照されるものと異なる場合には、その端末の定義が AOR へシップされ、自動 インストール・ユーザー・プログラムが呼び出されます。自動インストール・ユ ーザー・プログラムは、AOR で別名端末 ID を割り振ることにより、すでにイ ンストールされているリモート定義との矛盾を避けることができます。

**FSSTAFF** システム初期設定パラメーターの詳細については、「*CICS System Definition Guide*」を参照してください。

# **ATI** および総称リソース

AOR は、VTAM 総称リソースが所有する端末に対して EXEC CICS START 要求 を出すことができます。その場合、その端末が現在ログオンされている総称リソー ス・グループのメンバーを知っている必要はありません。 ATI を総称リソースに対 して使用する詳しい方法については、 150 ページの『ATI [での総称リソースの使](#page-169-0) [用』を](#page-169-0)参照してください。

# **START** コマンドで呼び出されたトランザクションのルーティング

この項では、EXEC CICS START コマンドによって呼び出されたトランザクション のルーティングの推奨方法について説明します。便宜上、この項で説明する方法の ことを拡張 方法と呼ぶことにします。この拡張方法は、「従来」の方法 ( 70 [ペー](#page-89-0) ジの『ATI [によって開始されたトランザクションの従来のルーティング』を](#page-89-0)参照) の代わりとなるものです。ただし、拡張方法では、次のトランザクションをルーテ ィングできないので、注意してください。

- v EXEC CICS START コマンドによって呼び出された一部のトランザクション。
- v 一時データ・キュー上でトリガー・レベルで呼び出されたトランザクション。

これらの場合は、「従来」の方法を使用してください。

トランザクションが EXEC CICS START コマンドで呼び出す場合に、そのトラン ザクションをこの項で説明する拡張方法でルーティングすることを指定するには、 トランザクションを要求側領域で *ROUTABLE(YES)* として定義します (START コ マンドが発行された領域)。

# 拡張方法の利点

次に、拡張方法が「従来」の方法よりも優れている点をいくつか挙げます。

#### 動的ルーティング

「従来」の方法では、開始されたトランザクションを動的にルーティングするこ とができません (例えば、端末専有領域において、トランザクションが端末関連 の START コマンドで DYNAMIC(YES) と定義されている場合、動的ルーティ ング・プログラムは通知の場合しか呼び出されません。このトランザクションを ルーティングすることはできません)。

拡張方法を使用すれば、開始されたトランザクションを動的にルーティングする ことができます。

<span id="page-99-0"></span>効率

「従来」の方法では、TOR で発行された端末関連の START コマンドは、トラ ンザクションを所有する AOR に機能シップされます。要求は、TOR からルー ティングするために、再度シップされます。

拡張方法では、AOR へのシップと TOR への再シップの 2 つのホップが省か れます。 TOR で発行された START コマンドは TOR で直接実行され、トラ ンザクションは遅延なくルーティングされます。

#### 単純さ

「従来」の方法では、TOR で発行された端末関連の START コマンドがトラン ザクションを所有する AOR に機能シップされたときに、端末が AOR で定義 されていないと「端末未認識」状態が発生することがあります。

拡張方法では、TOR で発行された START コマンドは AOR に機能シップされ ないので、「端末未認識」状態は発生しません。 START は TOR で直接実行 され、トランザクションは端末から開始されたかのようにルーティングされま す。端末が AOR で定義されていない場合は、TOR から定義がシップされま す。

# 端末関連の **START** コマンド

端末関連の START コマンドによって呼び出されたトランザクションが、拡張転送 可能であるためには、次の条件をすべて 満たしていなければなりません。

- v START コマンドが、適格な START コマンドのサブセットのメンバーである。 すなわち、次の条件すべてを満たしている。
	- START コマンドの TERMID オプションで、現在のタスクに関連している端 末を指定している。
	- START コマンドを発行するタスクの基本機能が端末である。例えば、START コマンドを発行するプログラムが DPL によりリンクされていた場合などを除 きます。この場合、基本機能はシステム間のセッションになります。
	- START コマンドを発行するタスクの基本機能が、代理クライアントの仮想端 末ではない。
	- START コマンドの SYSID オプションで、リモート領域の名前が指定されて いない (つまり、トランザクションを開始するリモート領域が明示的に指定さ れていてはならない)。
	- 開始されるトランザクションの TRANSACTION 定義では、REMOTESYSTEM オプションは指定されない。 (トランザクションを開始するリモート領域が明 示的に指定されていてはならない)。
- v 要求側領域、TOR、およびターゲット領域はすべて CICS Transaction Server for OS/390、バージョン 1 リリース 3 以降である。

注**:** 要求側領域と TOR は同じ領域であっても構いません。

- v 要求側領域と TOR は (異なる領域の場合)、次のいずれかで接続されている。 – MRO リンク
	- APPC 並列セッション・リンク
- v TOR とターゲット領域は、次のいずれかで接続されている。
	- MRO リンク
	- APPC 単一または並列セッション・リンク。 APPC リンクを使用している場 合は、少なくとも次のうちの 1 つを満たしていなければならない。
		- 1. 端末開始トランザクションのルーティングが、リンクを介してすでに行わ れている(端末開始トランザクションのルーティングにより、TOR は、ター ゲット領域が CICS Transaction Server for OS/390、バージョン 1 リリース 3 以降のシステムであるかどうか、つまり拡張ルーティングに適格である かどうかを判別できる)。
		- 2. CICSPlex SM がルーティングで使用されている。
- v 要求側 領域のトランザクション定義では、 ROUTABLE(YES) が指定されてい る。
- v トランザクションを動的にルーティングする場合は、TOR のトランザクション定 義で DYNAMIC(YES) が指定されている。
	- 重要**:** 動的ルーティングの場合に候補とする START 開始トランザクションを考 える場合には、 START コマンドで次のオプションを指定しているかどう かに特に注意してください。
		- AT、AFTER、INTERVAL、または TIME (つまり、START の実行前に 遅延がある)。
		- QUEUE
		- REQID
		- RTERMID
		- RTRANID

START コマンドの各オプションをどのように使用しているかを認識してお く必要があります。 (例えば、トランザクションのルーティング先となる 領域のセットに影響するかどうかなど)。

## **AOR** で発行された **START** コマンド

端末関連の START コマンドが AOR で発行された場合、そのコマンドは、 TERMID オプションで指定された端末を所有する TOR にシップされます。 START は TOR で実行されます。

### 静的ルーティング*:*

AOR のトランザクション定義では、ROUTABLE(YES) が指定されています。 TOR のトランザクション定義では、DYNAMIC(NO) が指定されています。動的ルーティ ング・プログラムは呼び出されません。

トランザクションが拡張ルーティング可能なものである場合、そのトランザクショ ンは、TOR のトランザクション定義の REMOTESYSYEM オプションで指定された AOR にルーティングされます。 REMOTESYSTEM が指定されていない場合は、ト ランザクションは TOR 内でローカルに実行されます。

注**:** トランザクションが拡張ルーティング可能なものでない場合、トランザクショ ンは「従来」の方法で処理されます ( 70 ページの『ATI [によって開始されたト](#page-89-0)

[ランザクションの従来のルーティング』を](#page-89-0)参照)。つまり、CICS は、要求元の AOR で実行するよう、その AOR にルーティングし直します。 TOR における トランザクション定義の REMOTESYSTEM オプションで、要求元の AOR 以 外の領域が指定されている場合、要求は失敗します。

図 23 に、拡張方法を使用して、AOR で発行された端末関連の START コマンドで 開始されたトランザクションを静的にルーティングする場合の要件を示します。

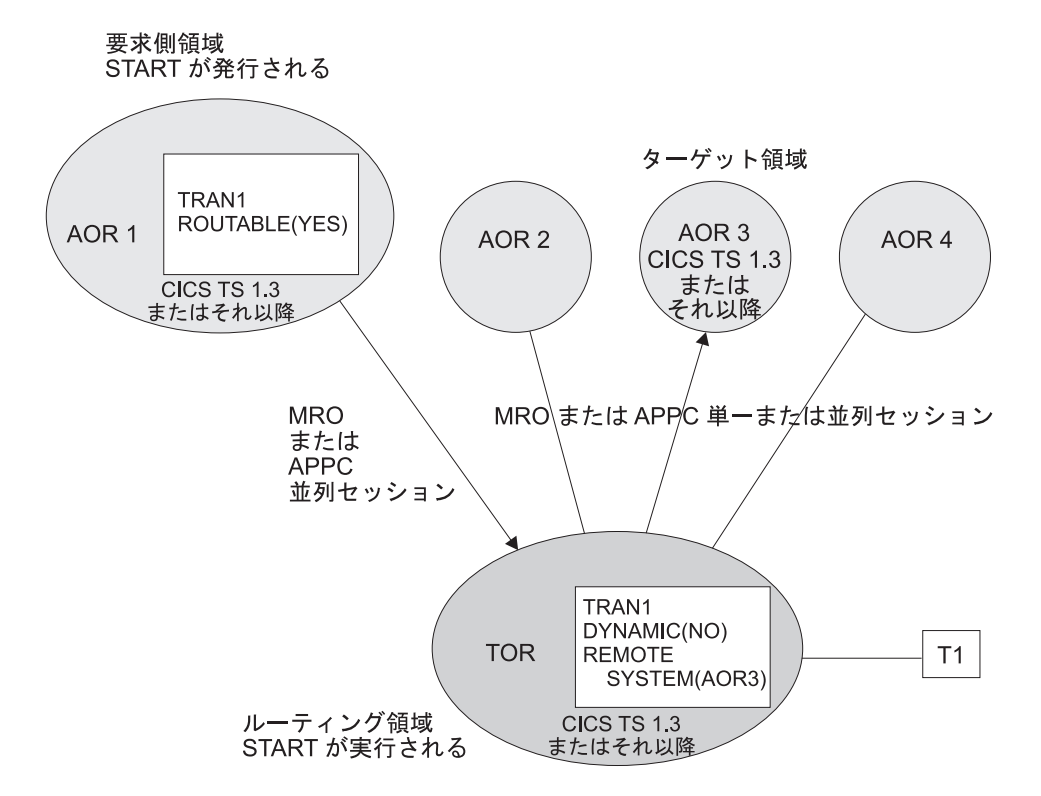

図 *23.* 拡張方法を使用した、*AOR* で発行された端末関連 *START* コマンドの静的ルーティング: 要求側領域、*TOR*、 およびターゲット領域はすべて *CICS TS OS/390* バージョン *1.3* 以降です。要求側領域と *TOR* は、*MRO* または *APPC* 並列セッション・リンクで接続されています。 *TOR* とターゲット領域は、*MRO* または *APPC (*単一または並 列セッション*)* リンクで接続されています。要求側領域のトランザクション定義では、*ROUTABLE(YES)* が指定されて います。*TOR* のトランザクション定義では、*DYNAMIC(NO)* が指定されています。 *REMOTESYSTEM* オプションで は、トランザクションのルーティング先の *AOR* が指定されています。

#### 動的ルーティング*:*

動的ルーティング・モデル**:**

端末関連 START コマンドで呼び出されたトランザク ションの動的ルーティングでは、「ハブ」ルーティン グ・モデルを使用します ( 59 [ページの『「ハブ」モデ](#page-78-0) [ル』を](#page-78-0)参照)。

AOR のトランザクション定義では、ROUTABLE(YES) が指定されています。 TOR のトランザクション定義では、DYNAMIC(YES) が指定されています。動的ルーテ ィング・プログラムは TOR で呼び出されます。トランザクションが拡張ルーティ

ング可能である場合、ルーティング・プログラムは、そのトランザクションを代替 AOR、すなわち、START が発行された AOR 以外の AOR に転送することができ ます。

注**:** トランザクションが拡張ルーティング可能でない場合、動的ルーティング・プ ログラムは通知の場合しか呼び出されません。トランザクションを転送するこ とはできません。この場合、トランザクションは「従来」の方法で処理されま す。つまり、要求元である AOR で実行されるように、その AOR にルーティ ングされます。

図 24 に、AOR で発行された端末関連 START コマンドで開始されたトランザクシ ョンを動的ルーティングする場合の要件を示します。

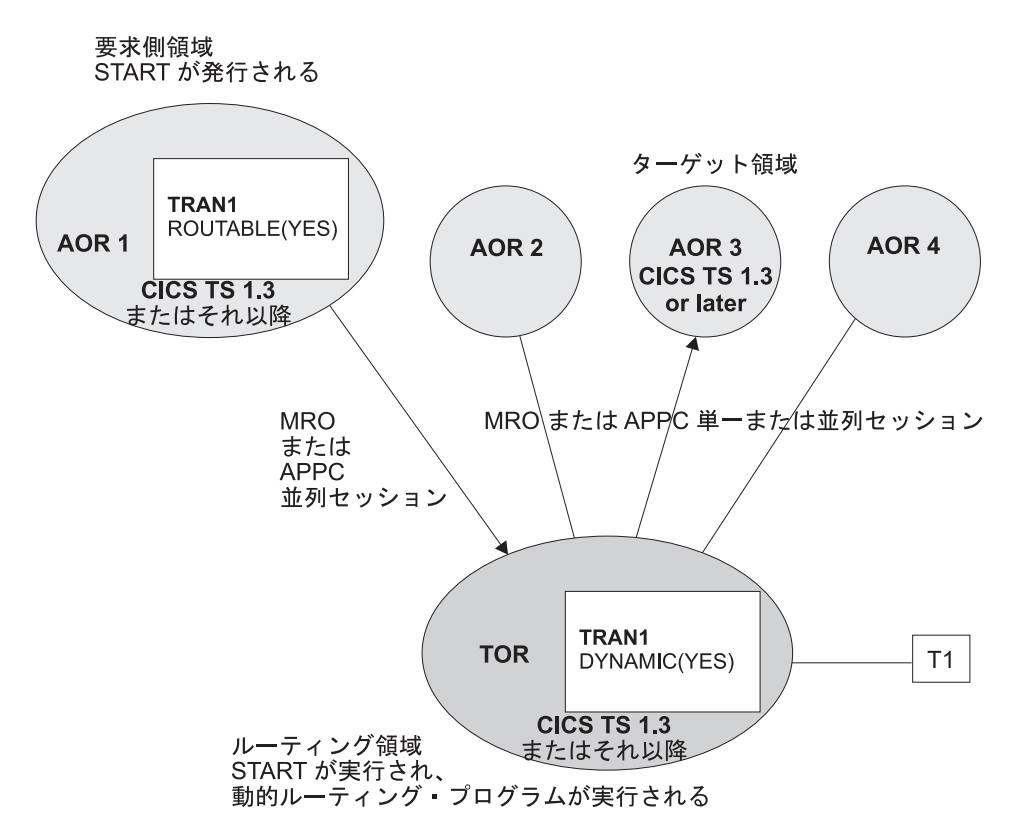

図 *24. AOR* で発行された端末関連 *START* コマンドの動的ルーティング: 要求側領域、*TOR*、およびターゲット領域 はすべて *CICS Transaction Server for OS/390*、バージョン *1* リリース *3* 以降です。要求側領域と *TOR* は、*MRO* ま たは *APPC* 並列セッション・リンクで接続されています。 *TOR* とターゲット領域は、*MRO* または *APPC (*単一また は並列セッション*)* リンクで接続されています。要求側領域のトランザクション定義では、*ROUTABLE(YES)* が指定さ れています。*TOR* のトランザクション定義では、*DYNAMIC(YES)* が指定されています。

## **TOR** で発行された **START** コマンド

静的ルーティング*:* TOR のトランザクション定義では、ROUTABLE(YES) と DYNAMIC(NO) が指定されています。動的ルーティング・プログラムは呼び出され ません。トランザクションが拡張ルーティング可能である場合 ([拡張ルーティング](#page-99-0) を可能にするための START [コマンドの条件リストを](#page-99-0)参照)、以下のようになりま す。

- 1. START は TOR で実行されます。
- 2. トランザクションは、トランザクション定義の REMOTESYSTEM オプションで 指定されている AOR にルーティングされます。 REMOTESYSTEM が指定され ていない場合は、トランザクションは TOR 内でローカルに実行されます。
- 注**:** トランザクションが拡張ルーティング可能でない場合、 START 要求は「従 来」の方法で処理されます ( 70 ページの『ATI [によって開始されたトランザク](#page-89-0) [ションの従来のルーティング』を](#page-89-0)参照)。つまり、トランザクション定義の REMOTESYSTEM オプションで指定された AOR に機能シップされます。 REMOTESYSTEM が指定されていない場合は、START は TOR 内でローカル に実行されます。

図 25 に、拡張方法を使用して、 TOR で発行された端末関連 START コマンドに よって開始されたトランザクションを静的にルーティングする場合の要件を示しま す。

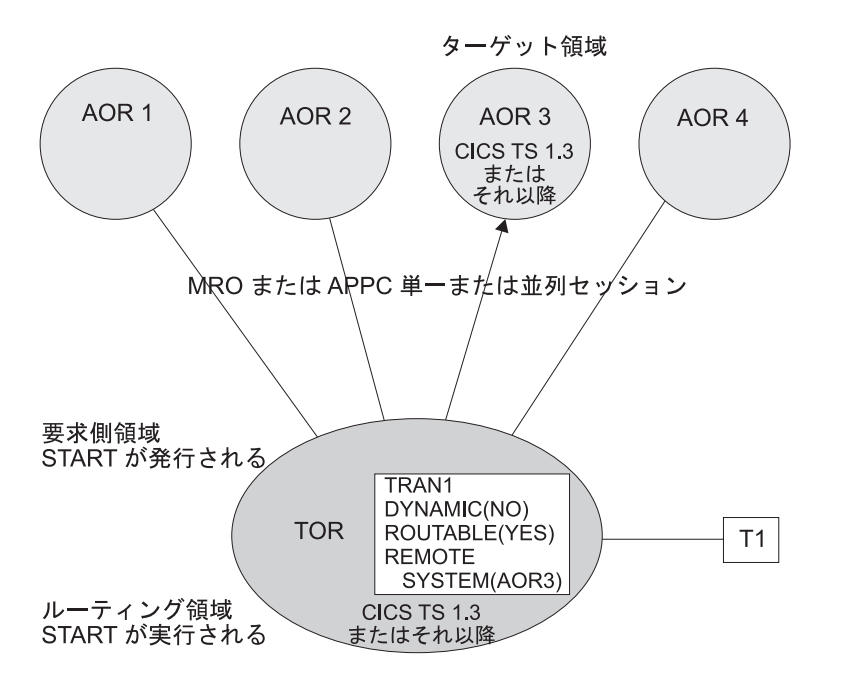

図 *25.* 拡張方法による、*TOR* で発行された端末関連 *START* コマンドの静的ルーティング: *TOR* とターゲット領域 は、ともに *CICS Transaction Server for OS/390*、バージョン *1* リリース *3* 以降です。*TOR* とターゲット領域は、 *MRO* または *APPC (*単一または並列セッション*)* リンクで接続されています。 *TOR* のトランザクション定義では、 *DYNAMIC(NO)* と *ROUTABLE(YES)* が指定されています。 *REMOTESYSTEM* オプションでは、トランザクションのル ーティング先の *AOR* が指定されています。

### 動的ルーティング*:*

### 動的ルーティング・モデル**:**

端末関連 START コマンドで呼び出されたトランザク ションの動的ルーティングでは、「ハブ」ルーティン グ・モデルを使用します ( 59 [ページの『「ハブ」モデ](#page-78-0) [ル』を](#page-78-0)参照)。

TOR のトランザクション定義では、ROUTABLE(YES) と DYNAMIC(YES) が指定 されています。動的ルーティング・プログラムが呼び出されます。トランザクショ ンが拡張ルーティング可能である場合には、 START は TOR で実行され、ルーテ ィング・プログラムはトランザクションをルーティングすることができます。

注**:** トランザクションが拡張ルーティング可能でない場合、動的ルーティング・プ ログラムは通知の場合しか呼び出されません。トランザクションを送信するこ とはできません。 START 要求は「従来」の方法で処理されます。つまり、 TOR におけるトランザクション定義の REMOTESYSTEM オプションで指定さ れた AOR に機能シップされます。 REMOTESYSTEM が指定されていない場 合は、START は TOR 内でローカルに実行されます。

図 26 に、TOR で発行された端末関連 START コマンドで開始されたトランザクシ ョンを動的にルーティングする場合の要件を示します。

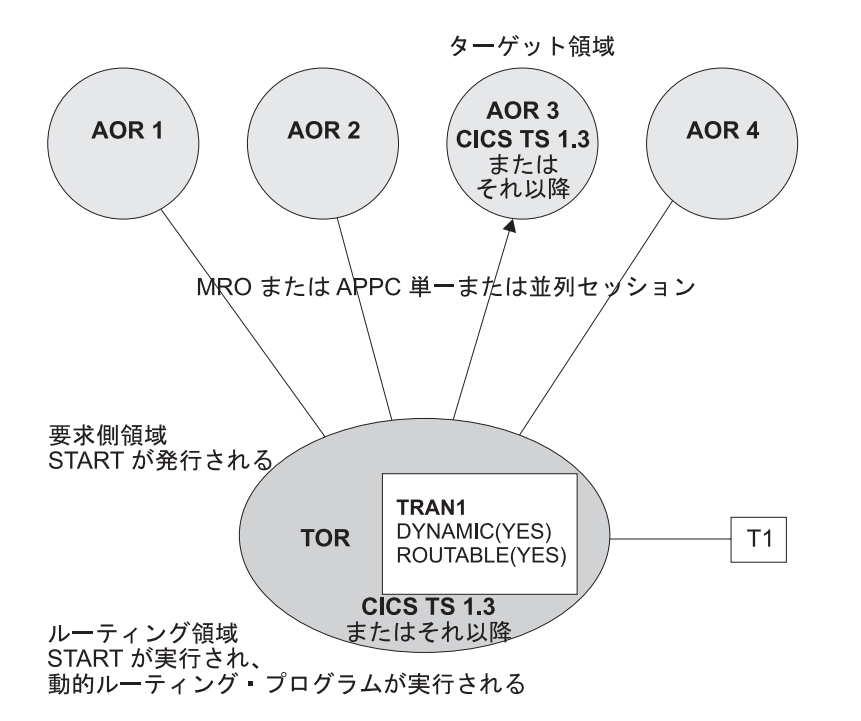

図 *26. TOR* で発行された端末関連 *START* コマンドの動的ルーティング: *TOR* とターゲット領域は、ともに *CICS Transaction Server for OS/390*、バージョン *1* リリース *3* 以降です。*TOR* とターゲット領域は、*MRO* または *APPC (*単一または並列セッション*)* リンクで接続されています。 *TOR* のトランザクション定義では、*ROUTABLE(YES)* と *DYNAMIC(YES)* が指定されています。

# 非端末関連の **START** コマンド

非端末関連 START 要求が拡張ルーティング可能であるためには、次の条件をすべ て 満たしていなければなりません。

- v 要求領域が CICS Transaction Server for OS/390、バージョン 1 リリース 3 以降 である。
	- 注**:** 分散ルーティング・プログラムを要求領域および ターゲット 領域で起動す るには、ターゲット領域も CICS Transaction Server for OS/390、バージョン

1 リリース 3 以降である必要があります。 (分散ルーティング・プログラム を起動するポイントについては、「*CICS Customization Guide*」の 『分散ル ーティング・プログラムの作成 (Writing a distributed routing program)』を参 照してください。)

- v 要求側領域とターゲット領域が次のいずれかで接続されている。
	- MRO リンク
	- APPC 単一または並列セッション・リンク。 APPC リンクを使用していて、 分散ルーティング・プログラムをターゲット領域で起動するには、少なくとも 次のうちの 1 つを満たしていなければならない。
		- 1. 端末開始トランザクションのルーティングが、リンクを介してすでに行わ れている(端末開始トランザクションのルーティングにより、要求領域は、 ターゲット領域が CICS Transaction Server for OS/390、バージョン 1 リリ ース 3 以降のシステムであるかどうかを判別できる)。

2. CICSPlex SM がルーティングで使用されている。

v 要求側領域のトランザクション定義では、ROUTABLE(YES) が指定されている。

さらに、要求を動的にルーティングする場合には、次のことを満たしていなければ なりません。

- v 要求側領域のトランザクション定義で、DYNAMIC(YES) を明示的に指定しなけ ればならない。
- v START コマンドの SYSID オプションで、リモート領域の名前を指定してはなら ない (つまり、トランザクションを開始するリモート領域が明示的に指定されて いてはならない)。
- 重要**:** 動的ルーティングの場合に候補とする START 開始要求を考慮する場合に は、 START コマンドで次のオプションを指定しているかどうかに特に注意 してください。
	- v AT、AFTER、INTERVAL (非ゼロ)、または TIME。つまり、START の実 行前に遅延がある。

遅延がある場合には、START 要求で作成されたインターバル制御エレメン ト (ICE) が、 CDFS のトランザクション ID と一緒に要求側領域に保持 されます。 CDFS トランザクションは、ユーザーが指定したデータを取得 して、インターバルなしで START 要求を再発行します。 ICE が満了する と、要求は、その時点でのトランザクション定義の状態とシスプレックス に基づいて、ルーティングされます。

- OUEUE
- REOID
- $\cdot$  RTERMID
- v RTRANID

これらの各オプションをどのように使用しているかを認識しておく必要があ ります。 (例えば、要求のルーティング先となる領域のセットに影響するかど うかなど)。

## 静的ルーティング

要求側領域のトランザクション定義では、ROUTABLE(YES) と DYNAMIC(NO) が 指定されています。 START 要求が拡張ルーティング可能である場合 (上記を参 照)、分散ルーティング・プログラム、すなわち、DSRTPGM システム初期設定パラ メーターで指定されたプログラムは、静的ルーティングされた要求の通知の場合に 呼び出されます。

- 注**:**
	- 1. 分散ルーティング・プログラムは、呼び出し方法の点で動的ルーティング・ プログラムと異なります。分散ルーティング・プログラムは、トランザクシ ョンが DYNAMIC(NO) と定義されている場合でも、トランザクションが ROUTABLE(YES) と定義されている非端末関連 START 要求が適格であれ ば、呼び出されます。一方、動的ルーティング・プログラムは、トランザク ションが DYNAMIC(NO) と定義されている場合には絶対に呼び出されませ ん。つまり、分散ルーティング・プログラムを使用すれば、ワークロード全 体に対する静的ルーティングされた要求の影響を評価することができます。
	- 2. 要求が拡張ルーティング可能でない場合には、分散ルーティング・プログラ ムは呼び出されません。

### 動的ルーティング

動的ルーティング・モデル**:**

非端末関連 START 要求の動的ルーティングでは、分 散ルーティング・モデル ( 60 [ページの『分散モデル』](#page-79-0) を参照) を使用します。

要求側領域のトランザクション定義では、ROUTABLE(YES) と DYNAMIC(YES) が 指定されています。要求が拡張ルーティング可能な場合には、分散ルーティング・ プログラムは呼び出されます。 START 要求は、ルーティング・プログラムから戻 されたターゲット領域に機能シップされます。

注**:**

- 1. 要求が拡張ルーティング可能でない場合には、分散ルーティング・プログラ ムは呼び出されません。 SYSID オプションでリモート領域を明示的に指定 していない限り、 START 要求は、要求側領域におけるトランザクション定 義の REMOTESYSTEM オプションで指定された AOR に機能シップされま す。 REMOTESYSTEM が指定されていない場合は、START は、要求側領 域内で、ローカルに実行されます。
- 2. 要求が拡張ルーティング可能であるが、START コマンドの SYSID オプシ ョンでリモート領域が指定されている場合には、分散ルーティング・プログ ラムは通知の場合しか呼び出されません。要求をルーティングすることはで きません。 START は、SYSID オプションで指定されたリモート領域で実 行されます。
- 3. CICS Transaction Server for z/OS, バージョン 3 リリース 2 から CICS Transaction Server for OS/390、バージョン 1 リリース 3 領域へルーティン グする場合 (あるいはその逆の場合) は、CICS APAR PQ 75814 に対する

PTF が CICS Transaction Server for OS/390、バージョン 1 リリース 3 に 適用されていることを確認する必要があります。

CICSPlex SM をルーティングに使用する場合、以下のCICSPlex SM APAR のそれぞれに対する PTF が、 CICSPlex SM の該当する各リリースに適用 されている必要があります。 **CICSPlex SM** バージョン **1** リリース **4** PQ80891

**CICSPlex SM** バージョン **2** リリース **2** PQ80893 **CICSPlex SM** バージョン **2** リリース **3** PQ81235

#### インターバル制御要求の取り消し*:*

前に発行した START、DELAY、または POST インターバル制御要求を取り消すに は、CANCEL コマンドを使用します。REQID オプションで、取り消したい要求の ID を指定します。要求がリモート領域上での実行によるものである場合には、 SYSID オプションを使用して、CANCEL コマンドをその領域にシップすることを 指定することができます。

START 要求と DELAY 要求を取り消すことができるのは、要求で指定されたイン ターバルが満了するまでの間です。 START 要求は、動的にルーティングされた場 合には、インターバルが満了するまでローカル領域に保持されます。したがって、 SYSID オプションが必要ないローカル発行の CANCEL コマンドによって取り消す ことができます。ただし、分散ルーティング環境 (各領域を要求側領域とターゲッ ト領域の両方に設定できる環境) では、どの領域が CANCEL コマンドを送信して いるのか分からないことがあります。例えば、有効な領域のセットのうちの 1 つで 発行された DELAY 要求を取り消したいとします。このような状況を解決するに は、次のようにします。

- 1. REQID オプションで取り消したい要求の ID を指定し、SYSID オプションを指 定していない CANCEL コマンドを発行します。コマンドはローカルで実行され ます。
- 2. CICS 提供のサンプル・プログラム DFH\$ICCN に基づいて、XICEREQ グロー バル・ユーザー出口プログラムを使用します。出口プログラムは、CANCEL コ マンドの実行前に呼び出されます。 DFH\$ICCN:
	- a. 次の点をチェックします。
		- 1) CANCEL コマンドに対して呼び出されたこと。
		- 2) このコマンドで SYSID オプションが指定されていないこと。
		- 3) 取り消したい要求の ID の先頭が「DF」でないこと (「DF」は、CICS 内 部で発行された要求を示します)。
		- 4) CANCEL コマンドを発行したトランザクションの名前の先頭が「C」でな いこと、つまり、そのトランザクションが CICS の内部トランザクション でも、 CICS 提供トランザクション (CECI など) でもないこと。

これらの条件の 1 つ以上を満たしていない場合 (例えば、RETRIEVE コマン ドに対して呼び出した場合など) には、DFH\$ICCN は何も行わずに戻りま す。
- b. CICSPlex SM に対し、次のことを行うよう指示します。
	- 1) 各 CICS 領域で、CANCEL コマンドで指定した ID (REQID) が付いてい るインターバル制御要求に関する情報を検索する。
	- 2) 各領域で、探し出した最初の要求 (指定された ID を持つもの) を取り消 す。次の点に注意してください。
		- v 要求は、複数の領域で取り消される場合があります。
		- v 特定の領域に、指定された ID を持つ要求が複数入っている場合、取り 消されるのは、CICSPlex SM が探し出した最初の要求だけです。
		- CICSPlex SM が、CANCEL 要求と関連付けられたトランザクションの トランザクション ID に UPDATE アクセスできることを確認してくだ さい。
- 注**:** DFH\$ICCN の処理については、サンプル・プログラムのコメントを参照して ください。

CANCEL コマンドの詳細については、「*CICS* アプリケーション・プログラミン グ・リファレンス」の 『CANCEL』を参照してください。 XICEREQ グローバ ル・ユーザー出口プログラムの作成方法の概要については、「*CICS Customization Guide*」の 『インターバル制御機能の EXEC インターフェース・プログラムの出口 (Interval control EXEC interface program exits)』を参照してください。

# リモート **APPC** 接続の割り振り

アプリケーション所有領域で実行されるトランザクションは、ALLOCATE コマンド を出すことによって、別のシステムが所有する APPC 端末または接続に対するセッ ションを得ることができます。

トランザクションとリモート APPC システムまたは端末との間で要求をやり取りす るために、中継プログラムが端末専有領域で開始されます。

#### **APPC** デバイスを使用したトランザクション・ルーティング

APPC デバイスは、APPC アーキテクチャーの実装である CICS に対するデータ・ インターフェースを提供します。このデバイスをトランザクションにリンクする APPC セッションは、デバイス自体というよりトランザクションの基本機能を表す ものです。トランザクションは、このリンクを介して、デバイス内のトランザクシ ョン・プログラムと会話します。このデバイスは、ハードコーディングされた端末 デバイス、プログラム式システム、または他の CICS システムのいずれでも可能で す。

APPC デバイスによるトランザクション・ルーティングと、他の端末によるトラン ザクション・ルーティングの間に実質的な違いはありません。ただし、次の点に注 意する必要があります。

v APPC デバイスには、独自の「知能」があります。この知能は、オペレーターの 入力データ、または CICS から受信したデータを、設計者が選択した方法で解釈 することができます。

- CICS からのエラー・メッセージはありません。APPC デバイスは CICS から指 示を受信しますが、これは、オペレーターのためにテキストに変換することがで きます。
- v CICS は APPC デバイスでの疑似会話型操作を直接にはサポートしませんが、デ バイスそのものを同じ効果をもつようにプログラミングできる場合があります。
- v 基本マッピング・サポート (BMS) は、APPC デバイスでは無意味です。
- v APPC デバイスは、複数のセッションによって、ホスト・システムにリンクする ことができます。
- v APPC 単一セッション端末の場合は TCTUA がその接続でシップされますが、そ の基本機能が APPC 並列セッションの場合はシップされません。

APPC デバイスと通信を行うには、 APPC アプリケーション・プログラム・インタ ーフェースを使用します。関連する入門情報については、 109 [ページの『第](#page-128-0) 9 章 [分散トランザクション処理』を](#page-128-0)参照してください。

#### 代替機能の割り振り

トランザクション・ルーティングにおける設計基準の 1 つは、単一 CICS 環境で実 行されるトランザクションが、リンクされた代替システムに転送された場合、その トランザクションを元の端末にルーティングすることが必要になったときに機能の 欠落があってはならないということです。

APPC デバイスでは複数のセッションをもつことができるので、単一 CICS におい て、トランザクションが ALLOCATE コマンドによって同じデバイス (ただし異な るタスクへの) に対するセッションをさらに獲得することが可能です。このように して獲得された各セッションは、そのトランザクションにとって代替機能となりま す。さらに、セッションは、他の端末やシステムに対して確立することもできま す。

同じように、トランザクション・ルーティングを使用することによって、その APPC デバイスと AOR の間に中間システムがあっても、トランザクションは ALLOCATE を使用して APPC デバイスの代替機能を獲得することができます。こ のためには、TOR にインストールされている APPC リンク定義のリモート・バー ジョンが AOR に必要です。おそらく、これは、トランザクション・ルーティング の操作によって AOR にシップされているはずです。そうでない場合は、このバー ジョンを明示的にインストールする必要があります。ユーザー出口の XICTENF と XALTENF を使用して、代替機能をルーティングすることはできません。

#### 端末としてのシステム

APPC デバイスのリソース定義は、CONNECTION および SESSIONS 形式をとる場 合があるため、これらをシステム間リンクの定義と混同することがよくあります。

システム間リンクの定義は直接か間接のどちらかであるのに対し、APPC デバイス の定義は、TOR では直接であり、AOR と中間システムではリモートであることに 注意してください。 また、リモート CONNECTION 定義は、対応する SESSIONS 定義を必要としません。

図 27 は、チェーニングされた 3 つの CICS システムによるネットワークを示して います。最初のシステムは APPC 端末にリンクされています。

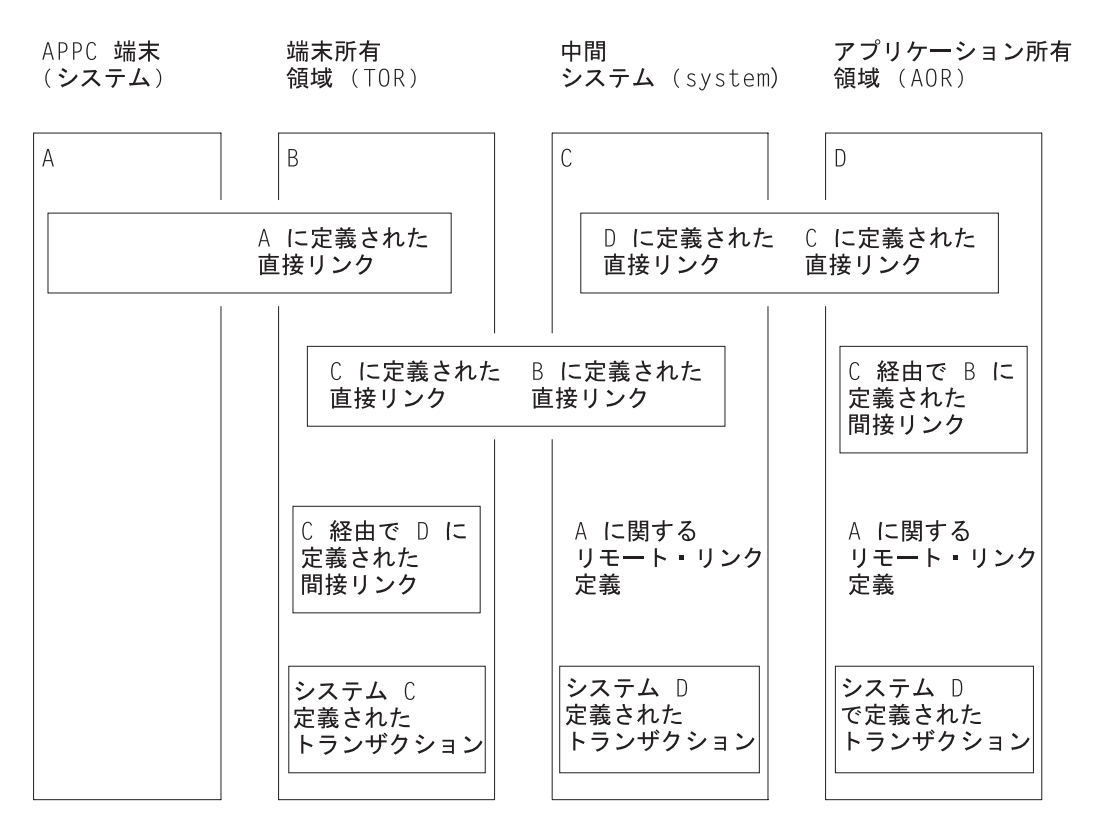

図 *27.* デイジー・チェーンされたシステムを介した *APPC* 端末へのトランザクション・ルーティング

注**:**

- 1. A のリモート・リンク定義は、ユーザーが定義することも、トランザクショ ン・ルーティングでシステム B からシップすることもできます。
- 2. この例では間接リンクは必要ありませんが、可能性のあるリンクの組み合わ せすべてを示すために含まれています。資料については、 191 [ページの『ト](#page-210-0) [ランザクション・ルーティングのための間接リンクの定義』を](#page-210-0)参照してくだ さい。
- 3. B と C および C と D のリンクは、MRO か APPC のどちらかです。

システム A (または 4 つのシステムのどれか) が端末の役割を担うことができま す。これは、対になったトランザクションが、中間システムを介して会話できるよ うにするための技法です。次のイベント順序について考えてみます。

- 1. A で稼働するトランザクションが B へのリンク上にセッションを割り振り、特 定のトランザクションの接続要求を出します。
- 2. B は、トランザクションが C にあることを判別し、A へのリンク定義によって 表される基本機能に関連させて中継プログラムを開始します。
- 3. 接続要求が端末の詳細 (つまり A に対する B のリンク) とともに C に送信さ れます。 C は、その端末のリモート定義を作成して、トランザクションの接続 に進みます。
- 4. C は、さらに、そのトランザクションがリモートであり、D が所有するものと して定義されていることを検出します。C が中継プログラムを開始すると、その プログラムは D のトランザクションに接続しようとします。
- 5. D もまた A に対する B のリンクのリモート定義を作成し、そのローカル・ト ランザクションに接続します。
- 6. これで、初めに接続要求を出した A のトランザクションは、トランザクショ ン・ルーティング・メカニズムを通して、ターゲット・トランザクションと通信 を行うことができます。

次の点に注意してください。

- v APPC 端末は常にシップ可能です。したがって、これらの端末をシップ可能と定 義する必要はありません。
- v A と B のリンクの他のセッションでの接続要求は、別のシステムへルーティン グすることができます。
- v トランザクション・ルーティングによって可能になった会話のパートナーはどち らも、もう一方がどこにあるかを知りません。ただし、ルーティングされた先の トランザクションは、EXEC CICS ASSIGN PRINSYSID コマンドを使用すれば TERMINAL/CONNECTION 名を知ることができます。この名前を使用すれば、A に戻る 1 つまたは複数の追加セッションを割り振ることができます。
- v D のトランザクションは、EXEC CICS (GDS) EXTRACT PROCESS コマンドか ら始めることもできますが、普通は、EXEC CICS (GDS) RECEIVE コマンドか ら始めます。

### 中継プログラム

端末オペレーターがリモート・システムにあるトランザクションのトランザクショ ン・コードを入力すると、中継プログラムと呼ばれる CICS 提供プログラムを実行 する TOR でトランザクションが生成されます。このプログラムは、端末とリモー ト・トランザクションの間の通信メカニズムになります。

このトランザクションに関連付けるプログラムは CICS が決めますが、その属性 は、リモート・トランザクションに対するユーザーの定義によって決まります。こ れらは通常、リモート・システムにある「実際の」トランザクションのものです。

このトランザクションは、中継プログラムを実行するため中継ト**ランザクション**と 呼ばれます。

中継トランザクションは、接続されると領域間セッションかシステム間セッション を獲得し、要求をリモート・システムに送って、「実際の」ユーザー・トランザク ションが開始されるようにします。アプリケーション所有領域では、端末はサロゲ ート TCTTE と呼ばれる制御ブロックによって表されます。この TCTTE はトラン ザクションの基本機能となりますが、これは、トランザクションにとって「実際 の」端末項目と区別がつきません。ただし、トランザクションがその基本機能に対 して要求を出すと、その要求は CICS 端末管理プログラムによって代行受信され、 領域間またはシステム間セッションを介して、中継トランザクションに返されま す。中継トランザクションは、次に、その要求または出力を端末に出します。同じ ようにして、端末状況と入力が中継トランザクションを介してユーザー・トランザ クションにシップされます。

自動トランザクション開始 (ATI) も同じような方法で処理されます。ATI によって 開始されたトランザクションが、別のシステムに接続された端末が必要になると、 中継トランザクションを開始するための要求が端末専有領域に送信されます。 端末 が解放されていれば、中継トランザクションはその端末に接続されます。

中継トランザクションは、ユーザー・トランザクションが存続する間ずっと存在 し、この間、リモート・システムへのセッションを排他的に使用します。ユーザー のトランザクションが終了すると、そのことが中継トランザクションに通知され、 中継トランザクションも終了して端末を解放します。

## 基本マッピング・サポート **(BMS)**

BMS のマッピング操作は、ユーザーのトランザクションが実行されるシステム (す なわち、アプリケーション所有領域) で実行されます。マップされた情報は、端末 管理操作の場合と同じように、中継トランザクションを介して端末とこのトランザ クションの間でルーティングされます。

BMS ページ作成要求とルーティング要求の場合、ページはアプリケーション所有領 域に作成され、保管されます。論理メッセージが完結すると、それらのページは端 末専有領域 (それらがルーティング要求によって生成された場合は複数の領域) にシ ップされ、アプリケーション所有領域から削除されます。ページ検索要求は、端末 が接続されているシステムで実行される BMS プログラムによって処理されます。

#### リモート端末とオペレーターへの **BMS** メッセージ・ルーティング

BMS ROUTE コマンドを使用すると、メッセージをリモート端末にルーティングす ることができます。 BMS ROUTE コマンドのプログラミング情報については、 「*CICS* アプリケーション・プログラミング・リファレンス」の 『ROUTE』を参照 してください。ただし、メッセージが送達される端末を指定しないと、そのメッセ ージを、指定のリモート・オペレーターまたはオペレーター・クラスにルーティン グすることはできません。

表 2 は、経路リスト項目と OPCLASS オプションの組み合わせによって、リモート 端末にルーティングされたメッセージの送達がどのように行われるかを示していま す。いずれの場合も、ROUTE コマンドを出すシステムには、リモート端末が定義 されていなければなりません (または、シップされた端末定義がすでに使用可能で なければなりません。 227 [ページの『端末定義と接続定義のシップ』](#page-246-0) を参照して ください)。 72 [ページの『自動トランザクション開始用端末のシップ』](#page-91-0) の説明に ある機能は、 ROUTE コマンドによってアドレッシングされた端末には適用されま せんので注意してください。

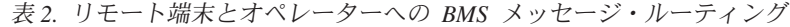

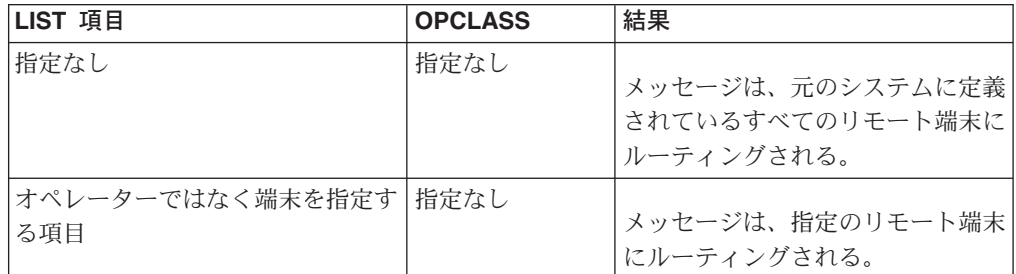

| LIST 項目                 | <b>OPCLASS</b> | 結果                                                                |
|-------------------------|----------------|-------------------------------------------------------------------|
| オペレーターではなく端末を指定す<br>る項目 | 指定あり           | メッセージは、指定の OPCLASS<br>をもつオペレーターがサインオンす<br>ると、指定のリモート端末に送達さ<br>れる。 |
| 指定なし                    | 指定あり           | メッセージはどのリモート・オペレ<br>ーターにも送達されない。                                  |
| 端末ではなくオペレーターを指定す<br>る項目 | (無視)           | メッセージはリモート・オペレータ<br>ーに送達されない。                                     |
| 端末とオペレーターの両方を指定す<br>る項目 | (無視)           | メッセージは、指定のオペレーター <br>がサインオンすると、指定のリモー<br>卜端末に送達される。               |

表 *2.* リモート端末とオペレーターへの *BMS* メッセージ・ルーティング *(*続き*)*

## ルーティング・トランザクション **(CRTE)** の使用

ルーティング・トランザクション (CRTE) は、CICS 提供のトランザクションの 1 つです。これを使用することにより、端末オペレーターは、接続された CICS シス テムが所有するトランザクションを呼び出すことができます。これは、リモート・ トランザクションをローカル・システムに定義する必要がないという点で、通常の トランザクション・ルーティングとは異なります。しかし、CRTE を呼び出すとき に使用する端末は、リモート・システムに定義されていなければなりません (また は、『シップ可能』としてローカル・システムに定義されていなければなりませ ん)。さらに、リモート・システムが保護されている場合には、端末オペレーターに は RACF® 権限が必要です。 CRTE は、任意の 3270 表示装置から使用することが できます。

CRTE を使用するには、端末オペレーターは次のように入力します。

CRTE SYSID=xxxx [TRPROF={DFHCICSS|profile name}]

ここで、*xxxx* は、DEFINE CONNECTION コマンドの CONNECTION オプション に指定されたリモート・システムの名前であり、 *profile\_name* は、リモート・シス テムとのセッションに使用されるプロファイルの名前です。( 243 [ページの『通信プ](#page-262-0) [ロファイルの定義』を](#page-262-0)参照してください。) 次に、トランザクションが、ルーティ ング・セッションが確立されたことを示しますので、ユーザーは次のような形式の 入力データを入力します。

yyyyzzzzzz...

ここで、*yyyy* は、必要なリモート・トランザクションがリモート・システムで認識 されている名前であり、 *zzzzzz...* は、そのトランザクションへの最初の入力です。 その後、リモート・トランザクションは、ローカルで定義して通常の方法で呼び出 したときと同じように使用することができます。その後の入力はすべて、オペレー ターが CANCEL を入力してルーティング・セッションを終了するまで、リモー ト・システムに送られます。

保護システムの場合、オペレーターは通常、サインオンしないとトランザクション を呼び出すことはできません。したがって、ルーティング・セッションで最初に呼 び出されるトランザクションは通常、サインオン・トランザクション CESN です。 つまり、オペレーターがリモート・システムにサインオンします。

ルーティング・トランザクションは疑似会話型トランザクションとして実行されま すが、それを呼び出した端末は、ルーティング・セッションが終了するまで CICS によって保持されます。したがって、端末を指定した ATI 要求は、 CANCEL コマ ンドが出されるまでキューイングされます。

CRTE 機能は、特定のリモート・システムでマスター端末トランザクション CEMT を呼び出す際に特に役立ちます。この機能を使用すると、ローカル・システムにリ モート CEMT の定義をインストールする必要がなくなります。 CRTE は、最終イ ンストールの前にリモート・トランザクションをテストする際にも役立ちます。

## トランザクション・ルーティングのためのシステム・プログラミング

ご使用のシステムでトランザクション・ルーティングを実装するには、次の操作を 実行する必要があります。

- 1. MRO サポートまたは ISC サポート、あるいはその両方をインストールしま す。
- 2. 接続されるシステム間の MRO リンクまたは ISC リンクを 161 [ページの『第](#page-180-0) 13 [章 リモート・システムへのリンクの定義』の](#page-180-0)説明に従って定義します。
- 3. トランザクション・ルーティングに参加する端末とトランザクションを [213](#page-232-0) ペ ージの『第 16 [章 リモート・リソースの定義』の](#page-232-0)説明に従って定義します。
- 4. トランザクション・ルーティングに必要なローカル通信プロファイル、トランザ クション、およびプログラムが、 243 ページの『第 17 [章 ローカル・リソース](#page-262-0) [の定義』の](#page-262-0)説明どおりに、ローカル・システムに定義されてインストールされて いることを確認します。
- 5. 動的トランザクション・ルーティングを使用する場合には、提供される動的トラ ンザクション・ルーティング・プログラム DFHDYP をカスタマイズするか、独 自に作成します。 これを実行する方法についてのプログラミング情報は、 「*CICS Customization Guide*」を参照してください。
- 6. シップ可能端末が「認識されていない」領域からそれらの端末へルーティングす る場合は、グローバル・ユーザー出口 XICTENF および XALTENF をコーディ ングし、使用可能にする必要があります。 これらの出口のコーディングについ てのプログラミング情報は、「*CICS Customization Guide*」を参照してくださ い。

### システム間のキューイング

リモート領域へのリンクが確立しても、使用可能な空きセッションがないと、トラ ンザクション・ルーティング要求は、要求側の領域でキューイングされます。キュ ーが長くなりすぎると、パフォーマンスが問題になる場合があります。

システム間キューを制御するためのガイダンスについては、 297 [ページの『第](#page-316-0) 24 [章 システム間のセッション・キューの管理』を](#page-316-0)参照してください。

# 第 **8** 章 **CICS** 分散プログラム・リンク

この章では、 CICS 分散プログラム・リンク (DPL) について説明します。

内容は次のとおりです。

- 『DPL の概要』
- v 98 ページの『DPL [要求の静的ルーティング』](#page-117-0)
- v 101 ページの『DPL [要求の動的ルーティング』](#page-120-0)
- v 105 ページの『DPL [サーバー・プログラムでの制約事項』](#page-124-0)
- v 105 [ページの『システム間のキューイング』](#page-124-0)
- v 106 [ページの『](#page-125-0)DPL の例』

#### **DPL** の概要

CICS 分散プログラム・リンクを使用すると、CICS アプリケーション・プログラム は、プログラム制御 LINK 要求をシップすることにより、他の CICS 領域に配置さ れているプログラムを実行することができます。

アプリケーションは、要求されたプログラムの位置に関係なく作成することができ ます。プログラム制御 LINK コマンドを通常の方法で使用するだけです。一般に、 CICS プログラム定義テーブル内の項目を使用すると、指定のプログラムをローカル 領域 (クライアント領域と呼ばれる) ではなく、リモート領域 (サーバー領域と呼ば れる) に入れるように指定できます。

DPL 要求の図を 98 [ページの図](#page-117-0) 28 に示します。この図では、CICA で実行される プログラム (クライアント・プログラム) が、プログラム制御 LINK コマンドを、 PGA と呼ばれるプログラム (サーバー・プログラム)に対して出しています。CICS は、インストール済みのプログラム定義から、このプログラムが CICB というリモ ート CICS システムによって所有されていることが分かります。CICS は、LINK 要求を適切な伝送形式に変更してから、それを CICB にシップして実行させます。

CICB では、ミラー・トランザクション ( 31 [ページの『第](#page-50-0) 4 章 CICS 機能シッ [プ』を](#page-50-0)参照) に接続します。ミラー・プログラムは、元の要求を再作成して、それ を CICB 上で出し、サーバー・プログラムが実行されて終了すると、連絡域データ をすべて CICA に返します。

<span id="page-117-0"></span>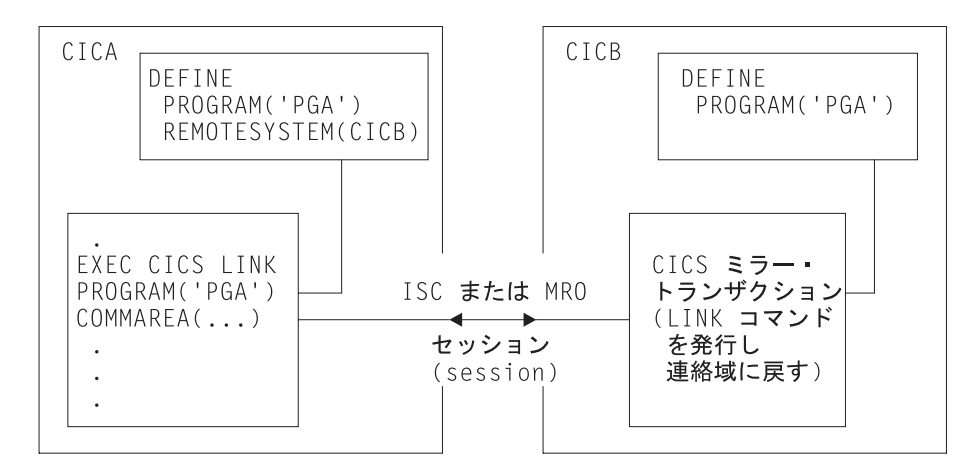

図 *28.* 分散プログラム・リンク

CICS リカバリーおよび再始動の各機能を使用すると、リモート領域のリソースの更 新が可能になると同時に、クライアント・プログラムが同期点に達した時点で、保 護リソースを更新中のミラー・トランザクションも同期点をとるので、リモート・ システムとローカル・システムでの保護リソースに対する変更が必ず整合性をもつ ことが保証されます。 CSMT 一時データ・キューには、このプロセスで起こるすべ ての障害が通知されるため、手作業またはユーザー作成コードのいずれかによっ て、適切な修正処置をとることができます。

クライアント・プログラムは、CICS 相互通信環境において実行することができ、サ ーバー・プログラムの位置を意識しないで、DPL を使用することができます。 CICS がサーバー・プログラムの位置を認識する方法は 2 通りです。 DPL 要求 は、静的 または動的 のいずれかで、サーバー領域にルーティングすることができ ます。

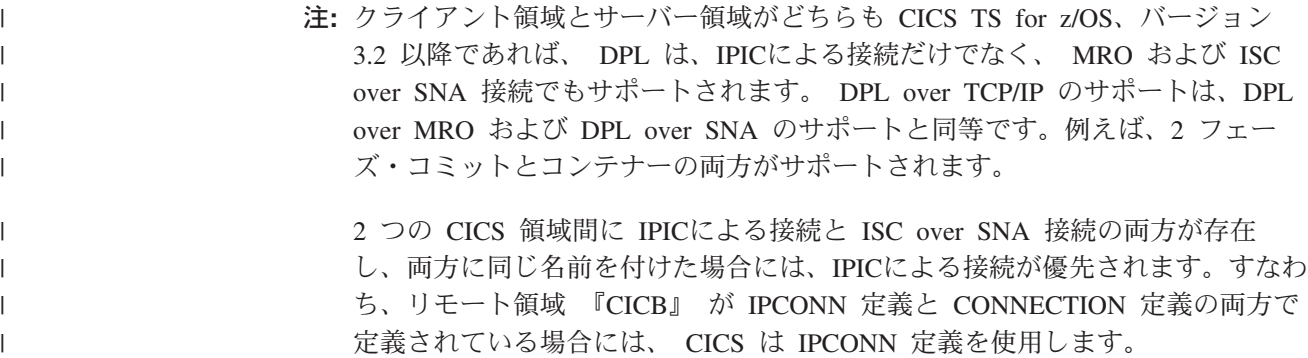

#### **DPL** 要求の静的ルーティング

静的ルーティングとは、サーバー・プログラムの位置が実行時ではなく設計時に指 定されていることを意味します。特定のリモート・プログラムの DPL 要求は、常 に同じサーバー領域にルーティングされます。一般に、静的ルーティングを使用す る場合は、サーバー・プログラムの位置をインストール済みのリソースの定義で指 定します (詳細は、 219 ページの『DPL [のリモート・リソースの定義』を](#page-238-0)参照して ください)。

プログラム・リソース定義では、リモート・システムで知られているサーバー・プ ログラムの名前が、ローカルで知られている名前と異なる場合、そのリモートでの 名前を指定することもできます。サーバー・プログラムがローカル名で要求される と、CICS はその要求を、リモート名に置き換えてから送信します。この機能は、同 じ名前のサーバー・プログラムが複数のシステムに存在し、その機能がプログラム があるシステムによって異なる場合、特に便利です。例えば、ローカル・システム CICA と 2 つのリモート・システム CICB および CICC があるとしましょう。 PG1 という名前のプログラムが CICB と CICC の両方に存在するとします。これ らの 2 つのプログラムは CICA に定義されていますが、同じ名前を持っていま す。2 つの定義が必要ですので、ローカル別名と REMOTENAME を少なくともど ちらかのプログラムに定義する必要があります。CICA の定義は次のようになりま す。

DEFINE PROGRAM(PG1) REMOTESYSTEM(CICB) ... DEFINE PROGRAM(PG99) REMOTENAME(PG1) REMOTESYSTEM(CICC) ...

注**:** クライアント・プログラムの独立性が制限される可能性がありますが、クライ アント・プログラムは、LINK コマンドに SYSID オプションを使用することに よって、リモート・システムを明示的に指定することもできます。このオプシ ョンでリモート・システムを指定した場合、 CICS は、無条件でそのシステム に要求をルーティングします。SYSID オプションの値が実行時に「ハードコー ディング」されている場合 (すなわち、ある可能性の範囲から推測されない場 合) には、この方法も別の形の静的ルーティングと言えます。

SYSID オプションでは、ローカル・システムも指定することができます。つま り、リモートのサーバー・プログラムにリンクするか、ローカルのサーバー・ プログラムにリンクするかの決定を実行時に取ることができることを意味しま す。このアプローチは、単純な形の動的ルーティングです。

クライアント領域 ( 100 [ページの図](#page-119-0) 29 の CICA) では、コマンド・レベル EXEC インターフェース・プログラムが、要求されたサーバー・プログラムが他のシステ ム (この例では CICB) にあることを判別します。したがって、このコマンドは、変 換プログラムを呼び出して、この要求を伝送に適した形式に変換します (この例で は、(2) がこの処理を示しています)。この例の (3) で示すように、EXEC インター フェース・プログラムは次に、変換された要求を該当する接続システムに送信する ように、相互通信コンポーネントに要求します。

#### ミラー・トランザクションの使用

相互通信コンポーネントは、CICS 端末管理機能を使用して、ミラー・トランザクシ ョンに要求を送信します。特定のサーバー領域に対する要求があると、クライアン ト領域の通信コンポーネントは、サーバー・システムで接続する適切なミラー・ト ランザクションの ID をその形式設定した要求の前に付けます。

リソースへのアクセス制御、システム使用のアカウンティング、パフォーマンスの 調整、および監査証跡の確立はすべて、指定の DPL 要求によって開始されるミラ ー・トランザクションにユーザー指定の名前を使用すると、さらに容易になりま す。このトランザクション名は、ミラー・プログラム DFHMIRS を呼び出すトラン ザクションとして、サーバー領域に定義する必要があります。ミラー・プログラム を呼び出すユーザー・トランザクションを定義すると、トランザクション・リソー ス定義の他のオプションすべてに、適切な値を自由に指定できることに留意してく

<span id="page-119-0"></span>ださい。ユーザー定義ミラー・トランザクションを開始するために、クライアン ト・プログラムは、LINK 要求にトランザクション名を指定します。あるいは、ト ランザクション名は、プログラム・リソース定義の TRANSID オプションに指定す ることもできます。

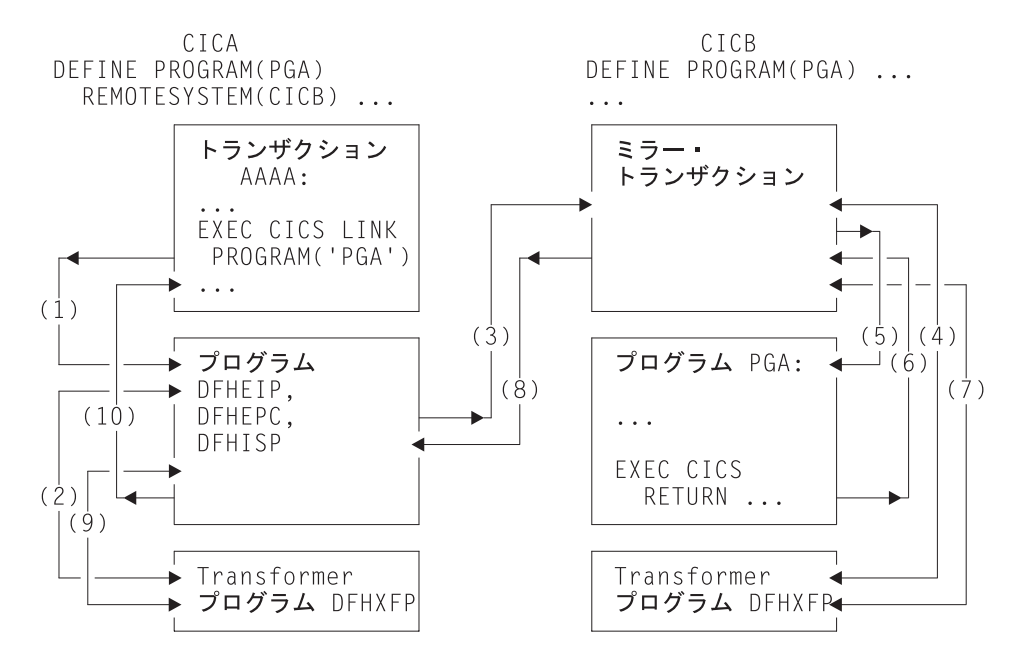

図 *29. DPL* における変換プログラムとミラー

図 29 の (4) が示すように、ミラー・トランザクションは、変換プログラム DFHXFP を使用して、形式設定されたリンク要求をデコードします。次にミラー は、対応するコマンドを実行し、それによってサーバー・プログラム PGA にリン クします (5)。サーバー・プログラムが RETURN コマンドを出すと (6)、ミラー・ トランザクションは変換プログラムを使用して、形式設定された応答を作成します (7)。ミラー・トランザクションは、形式設定した応答をクライアント領域へ戻しま す (8)。その領域 (例の CICA) では、その応答が変換プログラムによって再びデコ ードされ (9)、その応答を使って、クライアント・プログラムから出された元の要求 が完了します (10)。

ミラー・トランザクション (DPL では常に長期実行となる) は、その連絡域を送信 すると延期されます。ミラー・トランザクションは、クライアント・プログラムが 同期点要求を出すか、または正常に終了するまで終了しません。

クライアント・プログラムが同期点要求を出すか、または正常に終了すると、相互 通信コンポーネントは、ミラー・トランザクションにメッセージを送信することに よって、ミラー・トランザクションにも同期点要求を出させて終了させます。ミラ ー・トランザクションによる正常な同期点がクライアント領域に返された応答に示 されると、同期点処理が終了して、保護リソースに対する変更すべてがコミットさ れます。

クライアント・プログラムは、サーバー・プログラムの位置に関係なく、複数のサ ーバー・プログラムに任意の順序でリンクすることができます (例えば、これらは すべて異なるサーバー領域にある可能性もあります)。クライアント・プログラム が、複数のサーバー領域内にあるサーバー・プログラムにリンクすると、相互通信

コンポーネントは、各サーバー領域でミラー・トランザクションを呼び出して、ク ライアント・プログラムのリンク要求を実行します。各ミラー・トランザクション は、上記の規則に従って終了します。アプリケーション・プログラムが同期点に到 達すると、相互通信コンポーネントは、終了していないミラー・トランザクション があれば、それと同期点メッセージを交換します。

#### <span id="page-120-0"></span>グローバル・ユーザー出口による **DPL** 要求の宛先変更

DPL 処理の際、2 つのグローバル・ユーザー出口を呼び出すことができます。

- v XPCREQ は使用可能になっていれば、CICS プログラム制御プログラムの入り口 で、リンク要求が処理される前に呼び出されます。DPL 要求の場合、この出口 は、リンクの両側、つまりクライアント領域とサーバー領域の両方で呼び出され ます。
- v XPCREQC は使用可能になっていれば、リンク要求が完了した後に呼び出されま す。DPL 要求の場合、この出口はクライアント領域でのみ呼び出されます。

XPCREQ と XPCREQC は、さまざまな目的で使用できます。例えば、これらの出 口を使って DPL 要求をいろいろな CICS 領域へルーティングすれば、簡単なロー ド・バランシングのメカニズムとして使用できます。ただし、ロード・バランシン グを取る場合には、CICS 動的ルーティング・プログラムを使用する方がよいでしょ う。『DPL 要求の動的ルーティング』を参照してください。

XPCREQ および XPCREQC の各グローバル・ユーザー出口プログラムのプログラ ミング情報については、「*CICS Customization Guide*」の 『プログラム制御プログ ラムの出口 (Program control program exits)』を参照してください。

## **DPL** 要求の動的ルーティング

動的ルーティング・モデル**:**

CICS の外側から受け取った DPL 要求の動的ルーティ ングでは、「ハブ」ルーティング・モデルを使用しま す ( 59 [ページの『「ハブ」モデル』を](#page-78-0)参照)。

CICS-CICS 間の DPL 要求の動的ルーティングでは、 分散ルーティング・モデルを使用します ( 60 [ページの](#page-79-0) [『分散モデル』を](#page-79-0)参照)。ただし、CICS-CICS 間の DPL 要求のルーティングで呼び出されるのは、動的 ル ーティング・プログラムであって、分散ルーティン グ・プログラムではないことに注意してください。

動的ルーティングは、サーバー・プログラムの位置が、設計時ではなく、実行時に 決定されることを意味します。特定のリモート・プログラムの DPL 要求は、各種 のサーバー領域にルーティングすることができます。例えば、アプリケーション所 有領域の複製がいくつかある場合には、動的ルーティングを使用して、その領域全 体でワークロードの平衡を取ることができます。

適格な DPL 要求であれば、動的ルーティング・プログラムというユーザーが置き 換えできるプログラムが呼び出されます (これは、DYNAMIC として定義したトラ

ンザクションで呼び出される動的ルーティング・プログラムと同じです。 67 [ペー](#page-86-0) [ジの『動的トランザクション・ルーティング』を](#page-86-0)参照してください)。ルーティン グ・プログラムは、プログラム・リンク要求のシップ先のサーバー領域を選択しま す。

CICS で提供されるデフォルトの動的トランザクション・ルーティング・プログラム は DFHDYP です。提供されるプログラムは、修正することも、独自のもので置き 換えることもできます。さらに、独自プログラムの名前を DFHDYP 以外のものに したければ、 DTRPGM システム初期設定パラメーターを使って、動的ルーティン グのために呼び出されるプログラムの名前を指定することができます。ユーザーが 置き換え可能なプログラムの概要と、動的ルーティング・プログラムの詳細につい ては、「*CICS Customization Guide*」の 『動的ルーティング・プログラムの作成』 を参照してください。

プログラム・リンク要求のシップ先のサーバー領域では、静的ルーティングの場合 と同じようにミラー・トランザクションが呼び出されます。

#### 動的にルーティングできる要求

プログラム・リンク要求が動的ルーティングに対して適格である場合、リモート・ プログラムは次のいずれかのようになっていなければなりません。

- v ローカル・システムに対して DYNAMIC(YES) と定義されている。あるいは、
- ローカル・システムに対して定義されていない。
	- 注**:** EXEC CICS LINK コマンドで指定されたプログラムが現時点で定義されてい ない場合、次に発生することは、プログラム自動インストールがアクティブ であるかどうかによって異なります。
		- プログラム自動インストールが非アクティブの場合には、動的ルーティン グ・プログラムが呼び出されます。
		- プログラム自動インストールがアクティブの場合には、自動インストー ル・ユーザー・プログラムが呼び出されます。そして、動的ルーティン グ・プログラムは、次のような場合のみ呼び出されます。
			- 自動インストール・プログラムにより、DYNAMIC(YES) を指定するプ ログラム定義がインストールされた場合。
			- 自動インストール・プログラムにより、プログラム定義がインストール されなかった場合。

EXEC CICS LINK コマンドによって呼び出される自動インストール・プ ログラムの詳細については、 220 [ページの『リモート・サーバー・プログ](#page-239-0) [ラムの定義が必要ない場合』を](#page-239-0)参照してください。

EXEC CICS LINK PROGRAM コマンドによって実行される「従来」の CICS-CICS 間 DPL 呼び出しと同様に、 CICS の外側から受け取ったプログラム・リンク要求 も動的にルーティングすることができます。例えば、次のタイプのプログラム・リ ンク要求はすべて動的にルーティングすることができます。

- 以下から受け取った呼び出し:
	- CICS Web インターフェース
	- CICS Gateway for Java
- v 外部 CICS インターフェース (EXCI) クライアント・プログラムからの呼び出し
- CICS クライアント・ワークステーション製品からの外部呼び出しインターフェ ース (ECI) 呼び出し
- v 分散コンピューティング環境 (DCE) リモート手続き呼び出し (RPC)
- v ONC/RPC 呼び出し

CICS の外側から受け取ったプログラム・リンク要求を動的にルーティングするに は、次のようにします。

- v CICS Transaction Server for z/OS に、プログラムを DYNAMIC(YES) と定義する
- v 要求をルーティングするための動的ルーティング・プログラムをコーディングす る

#### 動的ルーティング・プログラムを呼び出す場合

プログラム・リンク要求が適格な場合、<sup>4</sup> 動的ルーティング・プログラムは次の時 点で呼び出されます。

- v リンク先プログラムが実行される前は、次のいずれかが行われます。
	- リンクのルーティング先の領域の SYSID を取得します。
		- 注**:** 呼び出し側の連絡域 (COMMAREA) のアドレスがルーティング・プログラ ムに渡されるので、 COMMAREA の内容 (適切な場合) によって要求をル ーティングすることができます。
	- ルーティング・プログラムに要求が静的ルーティングであることを通知しま す。これが発生するのは、プログラムが DYNAMIC(YES) と定義されている、 またはプログラムが定義されていないのに、呼び出し側が LINK オプションの SYSID オプションでリモート領域の名前を指定した場合です。

この場合には、ターゲット領域の明示的な指定が、動的ルーティング・プログ ラムから戻された SYSID に優先します。

- v ルーティング選択でエラーが発生した場合、例えば、動的ルーティング・プログ ラムから返された SYSID を利用できない、または認識しない、あるいは指定さ れたターゲット領域でリンクに失敗した場合には、代わりの SYSID を提供して ください。このプロセスは、プログラム・リンクが成功するまで、または動的ル ーティング・プログラムからの戻りコードがゼロ以外になるまで、繰り返されま す。
- v リンク要求が完了した後で、ルーティング・プログラムにより再呼び出しが要求 された場合。
- v リンク要求を指定のリモート・システムにシップした後で異常終了が検出された 場合、ルーティング・プログラムにより再呼び出しが要求された場合。

#### 要求のルーティングのための **CICSPlex SM** の使用

CICSPlex System Manager (CICSPlex SM) 製品を使用して CICSplex を管理する と、独自に動的ルーティング・プログラムを作成する必要がなくなる可能性があり ます。 CICSPlex SM には、ワークロード・バランシングとワークロードの分離を

<sup>4.</sup> プログラム・リンク要求 によって、「従来」の CICS-CICS 間の DPL 呼び出しと要求の両方を CICS の外側から受け取ったことを 意味します。

両方ともサポートする動的ルーティング・プログラムがあります。必要なことは、 ユーザー・インターフェースを介して、 CICSPlex SM に対し CICSplex 内のどの 領域を動的ルーティングに使用できるかを指定することだけです。

CICSPlex SM を使用すれば、プログラム・リンク要求のワークロード・バランシン グと、端末開始トランザクションのワークロード・バランシングを統合することが できます。

CICSPlex SM の入門情報については、「*CICSPlex SM Concepts and Planning*」を参 照してください。

#### **CICS** がトランザクション **ID** を取得する方法

トランザクション ID は、常に各動的プログラム・リンク要求に関連付けられま す。 CICS は、次の順序でトランザクション ID を取得します。

- 1. LINK オプションの TRANSID オプションから
- 2. プログラム定義の TRANSID オプションから
- 3. 「CSMI」、一般ミラー・トランザクション。 TRANSID オプションのいずれも 指定されていない場合は、これがデフォルトです。

DFHDYP などに基づいて、独自に動的ルーティング・プログラムを作成する場合に は、要求に関連付けられたトランザクション ID は重要とならないことがありま す。例えば、単にプログラム名と利用可能な AOR に基づいて要求をルーティング するプログラムを作成することができます。

ただし、CICSPlex SM を使用してプログラム・リンク要求をルーティングする場合 には、トランザクション ID はさらに重要となります。これは、CICSPlex SM のル ーティング論理はトランザクション・ベースだからです。 CICSPlex SM は、対応 付けられたトランザクションに対して指定されたルールに従って、各 DPL 要求を ルーティングします。

注**:** CICSPlex SM システム・プログラマーは、EYU9WRAM というユーザーが置き 換え可能なモジュールを使用して、DPL 要求に関連付けられたトランザクショ ン ID を変更することができます。

# **DPL** 要求の「デイジー・チェーン」

静的ルーティングの DPL 要求は、領域間で「デイジー・チェーン」させることが できます。例えば、A、B、C の 3 つの CICS 領域があるとします。領域 A で は、プログラム P は属性 REMOTESYSTEM(B) で定義されています。領域 B で は、P は属性 REMOTESYSTEM(C) で定義されています。領域 A で発行された EXEC CICS LINK PROGRAM(P) コマンドは、領域 B にシップされて実行され、 領域 B から領域 C にシップされます。

動的にルーティングされた DPL 要求は、領域間でデイジー・チェーンさせること ができません。 2 つの CICS 領域 A および B があり、プログラム P が両方の領 域で DYNAMIC(YES) として定義されている (あるいは定義されていない) ものと します。領域 A で EXEC CICS LINK PROGRAM(P) コマンドが発行されると、動 的ルーティング・プログラムが領域 A で呼び出され、領域 B に要求をルーティン

グします。領域 B では、プログラム P が DYNAMIC(YES) として定義されている 場合でも、動的ルーティング・プログラムは呼び出されません。 P は、領域 B で はローカルで実行されます。

## <span id="page-124-0"></span>**DPL** サーバー・プログラムでの制約事項

DPL サーバー・プログラムは、次の種類のコマンドを出すことはできません。

- その基本機能に及ぶ端末管理コマンド
- 端末属性を設定または照会するコマンド
- BMS コマンド
- v サインオン・コマンドおよびサインオフ・コマンド
- バッチ・データ交換コマンド
- TCTUA をアドレッシングするコマンド
- v 同期点コマンド (クライアント・プログラムが LINK 要求に SYNCONRETURN オプションを指定する場合を除く)

クライアントが SYNCONRETURN を指定すると、

- v サーバー・プログラムは同期点要求を出すことができます。
- v ミラー・トランザクションは、サーバー・プログラムの処理が完了すると、同期 点を要求します。

重要**:** これらの同期点はどちらも、サーバー・プログラムによって行われた作業だ けをコミットします。クライアント・プログラムとサーバー・プログラムの両方が リカバリー可能リソースを更新するアプリケーションでは、クライアント・プログ ラムが LINK 要求を出した後で障害を起こした場合、この種の同期点によって、デ ータ保全性の問題が生じるおそれがあります。

DPL のアプリケーション・プログラミングの詳細については、 261 [ページの『第](#page-280-0) 20 章 CICS DPL [のアプリケーション・プログラミング』を](#page-280-0)参照してください。

### システム間のキューイング

リモート領域へのリンクが確立しても、空きセッションがないと、分散プログラ ム・リンク要求は、要求側の領域でキューイングされることがあります。キューが 長くなりすぎると、パフォーマンスが問題になる場合があります。

システム間キューを制御するためのガイダンスについては、 297 [ページの『第](#page-316-0) 24 [章 システム間のセッション・キューの管理』を](#page-316-0)参照してください。

## <span id="page-125-0"></span>**DPL** の例

この項では、ミラー・トランザクションの存続時間と、クライアント・プログラム とそのミラー・トランザクションとの間の情報の流れを示す例をいくつか示しま す。

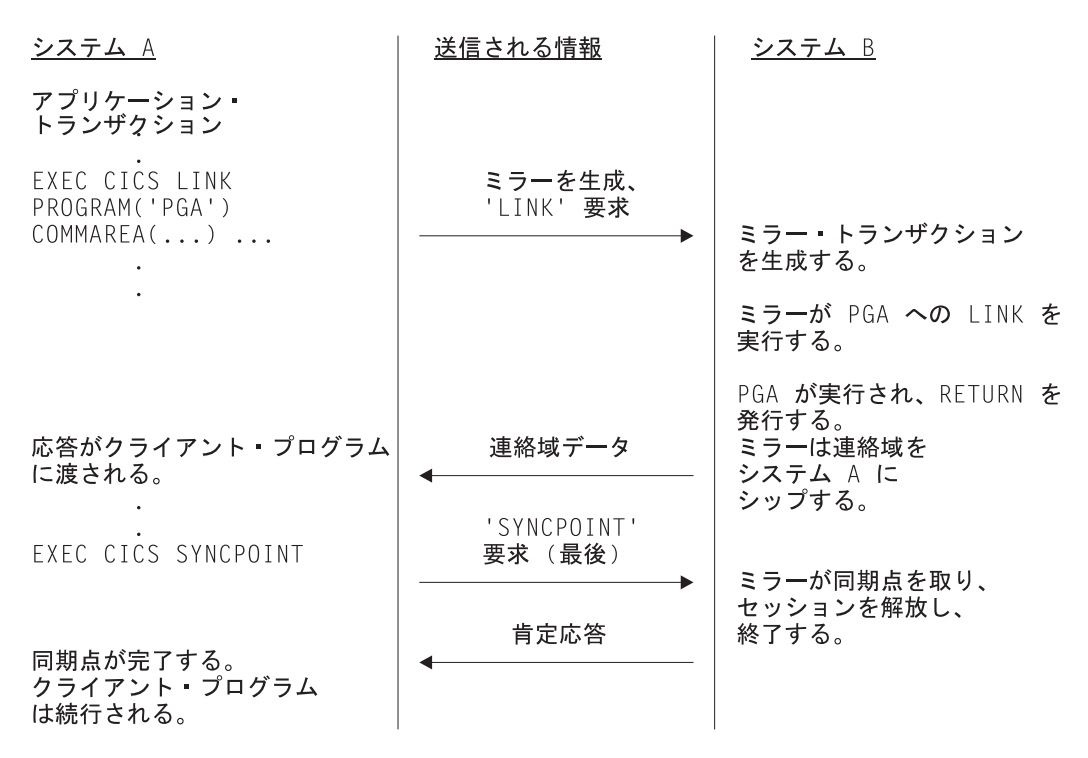

図 *30. DPL* でクライアント・トランザクションが同期点を出す

図 30 は、クライアント・トランザクションが同期点を発行する DPL 要求を示して います。ミラーは常に長期実行となるため、 SYNCPOINT を受け取る前に終了する ことはありません。

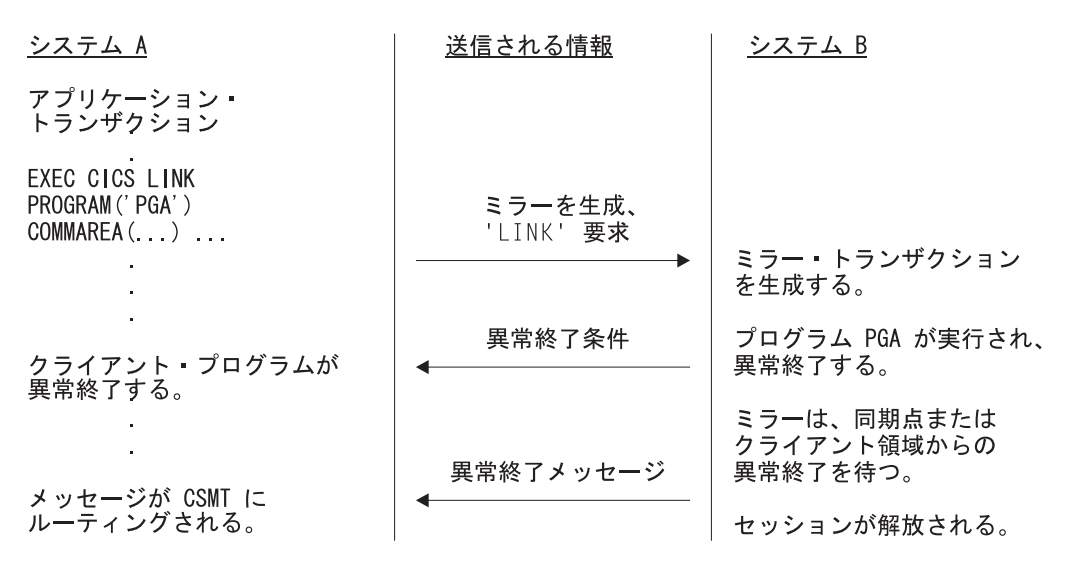

図 *31. DPL* でサーバー・プログラムが異常終了

図 31 は、サーバー・プログラムが異常終了する DPL 要求を示しています。

# <span id="page-128-0"></span>第 **9** 章 分散トランザクション処理

この章には以下のトピックが含まれています。

- v 『DTP の概要』
- v 『機能シップやトランザクション・ルーティングに対する利点』
- v 111 [ページの『なぜ分散トランザクション処理なのか』](#page-130-0)
- v 111 [ページの『会話とは何か、なぜ必要なのか』](#page-130-0)
- v 116 [ページの『](#page-135-0)DTP では MRO か APPC か』
- v 117 ページの『APPC [マップ式会話か、基本会話か』](#page-136-0)
- v 118 ページの『EXEC CICS か CPI [コミュニケーションか』](#page-137-0)

#### **DTP** の概要

CICS は、機能シップや、分散プログラム・リンク (DPL)、非同期トランザクション 処理、トランザクション・ルーティングなどを準備する際、リモート・システムへ の論理データ・リンクを確立します。次に、2 つのシステムの間でデータ交換が行 われます。このデータ交換は、CICS 提供のプログラムにより、

APPC、LUTYPE6.1、または MRO のいずれかのプロトコルを使用して制御されま す。 CICS 提供のプログラムは、コマンドを出して会話を割り振り、システム間で データを送受信します。これらと同等のコマンドがアプリケーション・プログラム でも使用できますので、これらのコマンドを使用すればアプリケーションの間で会 話を行うことができます。トランザクションの機能をネットワーク内のいくつかの トランザクション・プログラムに分散するこの技法を、分散トランザクション処理 **(DTP)** と言います。

5 つの相互通信機能のうち、DTP は最も柔軟性があり、最も強力な機能ですが、同 時に最も複雑な機能でもあります。この章では、この機能の基本的な概念について 紹介します。

DTP アプリケーションの開発については、「*CICS Distributed Transaction Programming Guide*」を参照してください。

#### 機能シップやトランザクション・ルーティングに対する利点

機能シップを使用すれば、リモート・リソースにアクセスでき、トランザクショ ン・ルーティングを使用すれば、端末からリモート・トランザクションと通信する ことができます。一見、これら 2 つの機能があれば、すべての相互通信の要件が満 たされるように見えるかもしれません。確かに、機能の点からいえば、これらの機 能でおそらく十分でしょう。しかし、純粋に機能的な側面からだけでは満足できな い設計上の基準が常にあります。例えば、トランザクションの設計に影響する要素 としては、計算機の負荷、応答時間、サービスの連続性、リソースの経済的な使用 などがあります。

次の例を考えてみます。

あるスーパーマーケット・チェーンに多数の支店があり、それらの支店はいく つかの流通センターから品物を仕入れています。それぞれの流通センターには 別々の種類の商品が在庫されています。支店の在庫記録は、*POS* 端末によって オンラインで更新されます。また、それぞれの流通センターごとに販売情報を ソートし、再注文と配達ができるようにそれを支店に伝送する必要がありま す。

アナリストは、機能シップを使って、再注文が必要になるたびにそれをリモート・ ファイルに書き込む方法をとりたくなります。この方法は、簡潔ではありますが、 いくつかの理由で採用すべきではありません。

- v データは、小さなパケット単位で不定期にリモート・システムに伝送されます。 つまり、リンクの使用効率がよくありません。
- v POS 装置に関連するトランザクションが、リモート・システムとのセッションを 求めて競合します。つまり、遅延のため POS が実用的な使用に耐えない可能性 があります。
- v リンクに障害が発生すると、支店での操作ができなくなります。
- v 相互通信のアクティビティーが集中すると (ピーク時など)、POS 端末のパフォー マンスが低下します。

次に、それぞれの売上トランザクションごとに、その再注文レコードを一時デー タ・キューに書き込む方法を考えてみましょう。この場合、データはすみやかに処 理され、トランザクションが端末との会話を続けます。

仕入れの要求が緊急の場合はまれですので、ピーク時が過ぎるのを待って、データ のソートと送信を行うことができるでしょう。あるいは、データ量が事前に定義し たレベルに達したときに送信側トランザクションを起動するために、一時データ・ キューを設定することができます。どちらの方法であっても、送信側トランザクシ ョンが行う仕事は同じです。

再注文レコードを送信するのには、また機能シップを使いたくなります。ソート処 理が終わったあとで、各レコードを該当するリモート・システムのリモート・ファ イルに書き込むこともできます。しかし、これも理想的な方法とはいえません。送 信側トランザクションは、各レコードを書き込んだあと、正しい応答を受け取るま で待たなければなりません。この場合、リンクの使用効率がよくないことの他に、 レコードとレコードの間で待機することにより、処理全体の速度が非常に遅くなり ます。この章では、分散トランザクション処理を使ってこの問題を解決する方法や その他の点について説明します。

状況によっては、DTP の柔軟性を利用すれば、機能シップよりもよいパフォーマン スが得られます。例えば、リモート・ファイルをブラウズして、ある基準を満たす レコードを選択する例を考えてみましょう。機能シップを使用すると、CICS は、そ のリンクで GETNEXT 要求をシップし、ミラーにその操作を実行させ、レコードを 要求側に戻します。

これには多くのアクティビティーがかかわります。つまり、ネットワークには 2 つ の流れが必要になり、流れるデータ量も非常に多くなります。大きなファイルをブ ラウズする場合には、オーバーヘッドが非常に高くなる可能性があります。これに 代わる方法としては、選択基準をシップし、選択したレコードのキーと該当フィー

ルドだけを戻す DTP 会話を作成する方法があります。こうすれば、リンクにおけ る流れの数と送信されるデータ量の両方が減るため、機能シップの場合のオーバー ヘッドを減らすことができます。

#### <span id="page-130-0"></span>なぜ分散トランザクション処理なのか

複数システム環境では、エンド・ユーザーがリモート・リソースにアクセスするた めにシステム間のデータ転送が必要になります。これらのリモート・リソースを管 理する際には、ネットワーク・リソースを使用しますが、ネットワークを使いすぎ ると、パフォーマンスが低下します。したがって、あるリソースに関する処理をそ のリソースの所有領域で行うようにアプリケーションを設計すれば、パフォーマン スが向上します。

DTP では、データが発生するところでそれを処理します。したがって、中央の処理 でデータを集めるために、ネットワーク・リソースを頻繁に使用する必要はありま せん。

DTP を使用する理由はもちろん他にもあります。DTP には次の機能があります。

- v ある程度の並列処理により応答時間を短縮することができる。
- v いくつかの異なるトランザクションによって接続されるトランザクションに対し 共通のインターフェースとなる。
- 他のシステム (特に非 CICS システム) で稼働するアプリケーションと通信する ことができる。
- v セキュリティーが問題となるファイルまたはデータベースとアプリケーションの 間のバッファーを提供する。そのため、アプリケーションはファイル・レコード の形式を知る必要がありません。
- v リモート・システムへ送信されるデータが緊急でない場合、それらをバッチで処 理できるようにする。

#### 会話とは何か、なぜ必要なのか

DTP では、トランザクションがデータを相互に直接渡します。一方が送信している ときは、他方が受信します。 2 つのトランザクションの間で行われるデータ交換を 会話といいます。単一の分散処理でいくつかのトランザクションがかかわることが ありますが、それらの間の通信は、対のトランザクションごとの自己完結型のいく つかの会話に分かれます。それぞれの会話では、セッションという CICS リソース を使用します。

#### 会話の開始とトランザクション階層

トランザクションは、リモート・システムへのセッションの使用を要求して、会話 を開始します。そのセッションを確立すると、トランザクションは、接続要求が他 のシステムに送信されるようにして、会話のパートナーとなるトランザクションを 活動化します。

トランザクションは、他のトランザクション、したがって会話をいくつでも開始す ることができます。複雑な処理では、最上部に端末開始トランザクションがくる個 別の階層ができます。 112 [ページの図](#page-131-0) 32 に構成の例を示します。トランザクション TRAA が端末セッションを介して接続されます。トランザクション TRAA はトラ

ンザクション TRBB と接続します。このトランザクションは、次にトランザクショ ン TRCC および TRDD と接続します。これらの 2 つのトランザクションは、シ ステム CICSE にある同じトランザクション SUBR と接続します。これによって、 SUBR の 2 つの異なるタスクが発生します。

<span id="page-131-0"></span>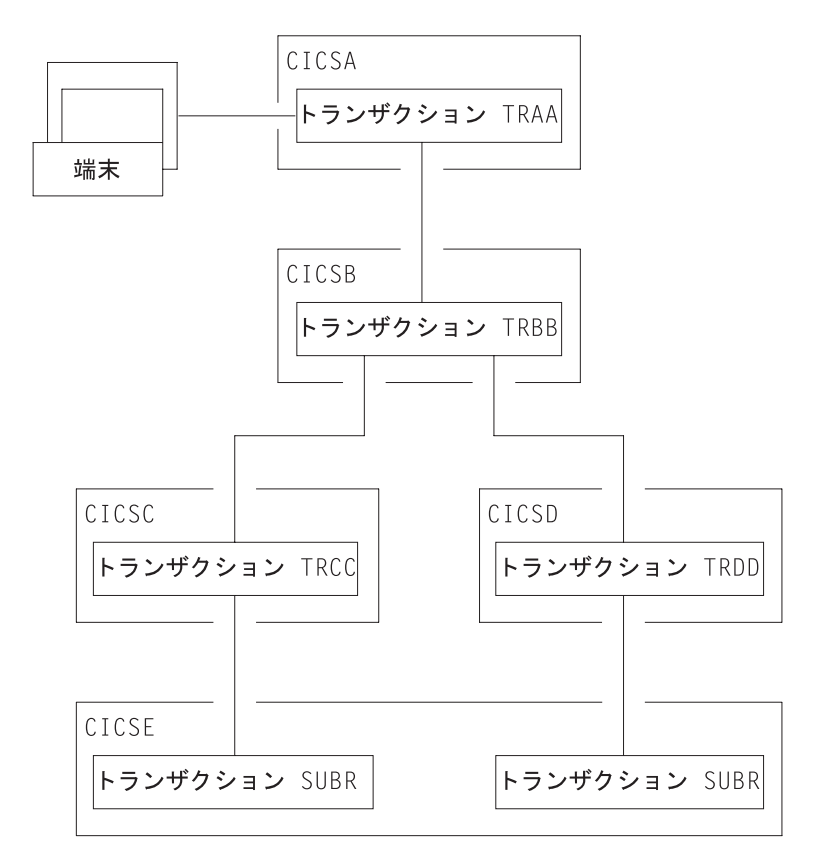

図 *32.* 複数システム構成の *DTP*

分散処理の構造はプログラムによって動的に決まります。これを前もって定義する ことはできません。各トランザクションでは、インバウンドの接続要求は 1 つだけ ですが、アウトバウンドの接続要求はいくつでも構いません。トランザクションを 活動化するセッションのことを、その基本機能といいます。別のトランザクション を活動化するためにトランザクションによって割り振られるセッションを、その代 替機能といいます。したがって、トランザクションには、基本機能は 1 つしかあり ませんが、代替機能はいくつもある場合があります。

会話を開始するトランザクションは、その会話のフロントエンドです。その会話の パートナーは、同じ会話のバックエンドです。 (マニュアルの中には、フロントエ ンドを開始側、バックエンドを受信側と呼んでいるものもあります)。上位にあたる フロントエンドが会話の方法を管理し、判別するのが普通です。必要ならバックエ ンドがフロントエンドの代わりをすることが可能ですが、複合処理では、このよう にすると、必要以上に複雑になるおそれがあります。以上の内容については、この 章の同期化の項でさらに説明します。

#### **2** つのトランザクション間でのダイアログ

データは、会話によってトランザクションからトランザクションへ伝送されます。 これが正しく機能するためには、各トランザクションは、もう一方のトランザクシ

ョンが意図していることを知っていなければなりません。例えば、バックエンドが 週次販売報告書を印刷しようとしているときに、フロントエンドがデータを送って も意味がありません。したがって、フロントエンドとバックエンドを 1 つのソフト ウェア単位として設計、コーディング、およびテストする必要があります。これ は、会話とトランザクション・プログラムが複数になっても同様です。新しい会話 を追加すれば、全体的な設計の複雑さが増します。

109 [ページの『機能シップやトランザクション・ルーティングに対する利点』の](#page-128-0)例 の場合、DTP の解決方法は、一時データ・キューの内容をフロントエンドからバッ クエンドへ送信するというものです。フロントエンドは、キューから取り出すレコ ードごとに SEND コマンドを出します。バックエンドは、伝送の終了を示す通知を 受け取るまで RECEIVE コマンドを出し続けます。

実際には、ほとんどの会話では、単に 1 つのファイルのデータがトランザクション からトランザクションへ伝送されます。さらに複雑なのは、バックエンドがフロン トエンドにデータ (なんらかの処理の結果) を戻さなければならないということで す。そのためフロントエンドは、適切な箇所で会話の送受反転を要求するようにプ ログラミングされます。

#### 制御フローと制御ブラケット

会話の間、データはリンクを介して両方向に渡されます。 1 つの伝送のことを流れ (フロー) といいます。SEND コマンドを出しても、常に流れが発生するとは限りま せん。これは、ユーザー・データの伝送が据え置かれる場合があるからです。つま り、伝送は、なんらかのイベントが起こるまでバッファーに保持されることがあり ます。データの形式とパック方法は、APPC 体系によって定義されます。これらの ことは、CICS がユーザーの代わりに処理するので、これらを知る必要があるのは、 デバッグのために流れをトレースする場合だけです。

APPC 体系では、伝送ごとにデータ・ヘッダーを定義します。このヘッダーには、 それに続くデータの目的と構造についての情報が保持されます。さらに、このヘッ ダーには、もう一方の側に制御情報を送るためのビット標識も入っています。例え ば、一方が送信を開始できることを他方に伝えたいとき、CICS はそのヘッダー内の ビットを設定して、会話の方向の変更を知らせます。

流れをできるだけ少なくするために、緊急でない制御標識は累積され、ユーザー・ データの送信が必要になったときに、そのヘッダーに追加されます。

APPC が使用するヘッダーと制御標識の形式については、「*SNA Formats*」を参照し てください。

同期点の設定などの複雑なプロシージャーでは、送信できるユーザー・データがな いときに制御標識を送信しなければならない場合があります。このことを制御フロ ーといいます。

会話の始め (つまり、トランザクションが接続されたとき) は、BEGIN\_BRACKET によってマークされます。会話の終わりは、CONDITIONAL\_END\_BRACKET で す。会話は状況によっては再度オープンされることがありますので、ブラケット終 了は条件付きです。会話は、アクティブにある場合ブラケット内です。

MRO は、その内部編成において APPC と全く異なるわけではありません。これ は、LUTYPE6.1 (これもまた SNA 定義体系の 1 つ) に基づいているからです。

#### 会話の状態とエラーの検出

会話は、進行につれて、会話している両方のトランザクションにおいてある状態か ら別の状態へ変わります。出すことのできるコマンドは、会話の状態によって決ま ります。例えば、フロントエンドとバックエンドをリンクするセッションがなけれ ば、データの送信や受信をしようとしても意味がありません。同じように、バック エンドが会話の終わりを知らせたら、フロントエンドは、この会話でこれ以上のデ ータを受信することはできません。

会話のどちらの側も状態を変更することができます。このためには、通常、特定の 状態から特定のコマンドを出します。CICS は、この変更を追跡することによって、 トランザクションが不適切な状態で不適切なコマンドを出せないようにします。

#### 同期

トランザクションの実行時には、異常な状態になるものがいろいろあります。会話 プロトコルは、エラーからのリカバリーをサポートし、両側の歩調が常に合うよう にします。このようなプロトコルの使い方を同期といいます。

同期によって、一時データ・キューやファイルなどのリソースを保護することがで きます。トランザクションの実行時に異常が起きた場合、関連するリソースを不整 合のままにしておくことはできません。

#### 使用例

あるトランザクションから 1 つのキュー分のデータを別のシステムに伝送し、 DASD ファイルに書き込むとします。さらに、なんらかの理由で (相互通信のアク ティビティーに必ずしも関連していなくても)、受信側のトランザクションが異常終 了したとします。これ以上の異常終了を防げたとしても、データの損失なしに処理 を続行するにはどうするかという問題があります。いくつのキュー項目が受信さ れ、そのうちいくつが DASD ファイルに正しく書き込まれたのかは明らかではあり ません。これを続けるための唯一の安全な方法は、キューの内容とファイルの内容 が一致していることが分かっている所まで戻ることです。しかし、これには 2 つの 問題があります。一方の側では、送信済みのキュー項目を復元する必要があり、他 方の側では、それに対応する項目を DASD ファイルから削除する必要があります。

最後の整合状態以降にリカバリー可能リソースに行われたすべての変更をアプリケ ーション・プログラムによって取り消すことを、ロールバックといいます。リソー スをリカバリーするための物理的な処理のことをバックアウトといいます。分散さ れたリソースの間の整合性が失われていない状態のことを、データ保全性といいま す。

エラーの状態でない場合でも、リソースをリカバリーしたい場合があります。受注 システムを考えてみます。顧客の注文を入力しているときに、オペレーターがその 注文を受けると、その顧客の貸付限度額が超過してしまうことをシステムから知ら されたとします。顧客の調査が終わらなければ入力を続けても意味がないので、PF

キーを押してその注文を破棄します。それに対応して、トランザクションは、デー タ・リソースをその注文の開始時点の状態に復元するようにプログラムされていま す。

#### 同期点をとる

ユーザー自身のデータ移動のログを取る場合は、ファイルとキューのバックアウト を行うことができます。しかし、そのためには非常に複雑なプログラミングが必要 ですし、同じことを同様のアプリケーションごとに行わなければなりません。この オーバーヘッドを軽減させるために、リソース・リカバリーを CICS がユーザーに 代わって行います。LU 管理とリソース管理は、協調して、リソースが確実に回復 できるようにします。

リソースが整合状態にあると宣言されているポイント (処理における) を同期点 **(synchronization points)** といい、しばしば **syncpoints** と略されます。同期点は 暗黙的にトランザクションの始めと終わりにあります。トランザクションは、プロ グラム・コマンドによって他の同期点を定義することができます。2 つの連続する 同期点の間にあるすべての処理は、1 つの作業単位 (UOW) に属します。

同期点をとると、すべてのリカバリー可能リソースがコミットされます。つまり、 分散処理にかかわるすべてのシステムは、リカバリー可能リソースのデータ移動に ついて保存していたすべての情報を消去します。これで、バックアウトを行うこと はできなくなり、最後の同期点よりあとに行ったリソースへのすべての変更は取り 消すことができなくなります。

リソースの変更に対するコミットとバックアウトは CICS がユーザーに代わって行 いますが、このサービスの代償がパフォーマンスに現れます。トランザクションに よっては、このような複雑なことは必要ありませんので、このサービスを使用して もむだになる場合があります。リソースのリカバリーが問題にならないときは、簡 単な同期方式が使用できます。

#### **3** つの同期レベル

APPC 体系では、以下の 3 つのレベルの同期が定義されています (同期レベルと呼 びます)。

- レベル 0 なし
- レベル 1 確認
- v レベル 2 同期点

同期レベル 0 では、同期に対するシステムのサポートはありません。しかし、 SEND コマンドと RECEIVE コマンドを使用すれば、データを交換することによっ てある程度の同期をとることができます。

同期レベル 1 を選択すると、2 つの会話パートナーの間で通信のための特別なコマ ンドを使用することができます。一方のトランザクションは、もう一方のトランザ クションが継続して存在することと、準備ができていることを確認 することができ ます。ユーザーには、リカバリー可能リソースのデータ保全性を維持する責任があ ります。

<span id="page-135-0"></span>この項の最初の部分で説明した同期のレベルは、同期レベル 2 に相当します。ここ では、リカバリー可能リソースのデータ保全性を維持するためのシステム・サポー トが利用できます。

CICS は、トランザクションを開始するときに同期点を暗黙指定します。つまり、リ カバリー可能リソースへの変更のログを開始しますが、制御フローは発生しませ ん。 CICS は、トランザクションが通常終了したときに完全な同期点を取ります。 トランザクションが異常終了すると、ロールバックが発生します。トランザクショ ンは、同期点要求またはロールバック要求を開始することができます。しかし、同 期点要求やロールバック要求は、発信元のトランザクションが他方のトランザクシ ョンと会話しており、その会話に同期レベル 2 が選択されている場合にのみ、他方 のトランザクションへ伝達されます。

同期点やロールバックは、トランザクション内のどれか 1 つの会話に特有なもので はないことを覚えておいてください。同期点やロールバックは、現在ブラケット内 にあるすべての同期レベル 2 の会話で伝達されます。

#### **DTP** では **MRO** か **APPC** か

DTP アプリケーションは、MRO と APPC どちらのリンクに対してもプログラムで きます。これらの 2 つの会話プロトコルは同じではありません。特定のアプリケー ションに対してどちらかを選択できることはめったにありませんが、それらの相違 点と類似点を知っていれば、互換性とマイグレーションについて判断が必要なとき に役立ちます。

MRO を選ぶか APPC を選ぶかを決めるのは、きわめて簡単なことです。どちらを 選択すべきであるのかは、CICS 複合システムの構成、および会話パートナーの性質 よって決まります。非 CICS システムにいるパートナーと通信する場合には、MRO は使用できません。さらに MRO では、異なる MVS イメージにある CICS システ ムで稼働しているトランザクションの間の通信がサポートされますが、それらの MVS イメージは、同じ MVS シスプレックスにあり、しかもシステム間カップリ ング・ファシリティー (XCF) リンクによって接続されていなければなりません。 (XCF/MRO のソフトウェアとハードウェアの詳しい要件については、 122 [ページの](#page-141-0) 『[XCF/MRO](#page-141-0) の要件』を参照してください。)

CICS システムが同じ MVS イメージにあるか、同じシスプレックスにあれば、そ の CICS にあるパートナーと通信するために MRO と APPC のどちらのプロトコ ルでも使用できます。パフォーマンスの点では MRO を使用する価値があります。 しかし、分散トランザクションで他のオペレーティング・システムのパートナーと 通信する可能性がある場合は、トランザクションの変更が不要なため APPC が優れ ています。

表 3 に、これら 2 つのプロトコルの主な違いを要約します。

| <b>IMRO</b>       | <b>APPC</b>         |
|-------------------|---------------------|
| 「機能は CICS 内で実現される | VTAM または同等の機能に依存する  |
| 非標準体系             | ISNA 体系             |
| CICS-CICS 間リンクのみ  | 非 CICS システムへのリンクが可能 |

表 *3. MRO* と *APPC* の比較

<span id="page-136-0"></span>表 *3. MRO* と *APPC* の比較 *(*続き*)*

| <b>MRO</b>                | <b>APPC</b>               |
|---------------------------|---------------------------|
| 単一 MVS イメージ内、または (XCF/MRO | 複数の MVS イメージや他のオペレーティン    |
| を使って)同じシスプレックス内の MVS イ    | グ・システムとの間で通信する            |
| メージ間で通信する                 |                           |
| PIP データはサポートされない          | PIP データがサポートされる           |
| データ伝送は据え置かれない             | データ伝送が据え置かれる              |
| パートナー・トランザクションがデータ内で      | パートナー・トランザクションはプログラ       |
| 識別される                     | ム・コマンドによって定義される           |
| RECEIVE は受信状態でのみ出せる       | マップ式会話の送信状態で RECEIVE が出さ  |
|                           | れると、送受反転が起こる              |
| 急送流れは不可能                  | ISSUE SIGNAL コマンドの流れは急送され |
|                           | る                         |
| WAIT コマンドは機能しない           | WAIT コマンドによって据え置きデータの伝    |
|                           | 送が起こる                     |

## **APPC** マップ式会話か、基本会話か

APPC 会話はマップ式か基本のどちらかです。 CICS-CICS 間のアプリケーションを 使用する場合には、マップ式会話だけが使用されます。基本会話 (「非マップ式」 とも言います) は、マップ式会話をサポートしないシステムと通信する場合に使用 します。これには一部の APPC デバイスが含まれます。

これら 2 つのプロトコルは似ています。主な違いは、伝送のためのユーザー・デー タの形式設定にあります。マップ式会話ではパートナーに送りたいデータだけを送 信しますが、基本会話では、いくつかの制御バイトを追加し、データを汎用デー タ・ストリーム (GDS) と呼ぶ SNA 定義形式に変換する必要があります。さらに、 基本会話では EXEC CICS コマンドに キーワード GDS を指定しなければなりま せん。

表 4 に、マップ式会話と基本会話の違いを要約します。これは CICS API だけに適 用されることに注意してください。次項で説明する CPI コミュニケーションには、 それ独自の規則があります。

表 *4. APPC* 会話 *-* マップ式か基本か

| マップ式                                                             | 基本                                                      |
|------------------------------------------------------------------|---------------------------------------------------------|
| 会話の両パートナーは、そのアプリケーショ<br>ンだけに関連するデータを交換する。                        | 両パートナーは、ユーザー・データを送信前<br>にパックし、受信したらアンパックしなけれ<br>ばならない。  |
| 1 つのトランザクションに対するすべての会<br>話は、状況報告に同じ EXEC インターフェ<br>ース・ブロックを共用する。 | 各会話には、状態情報のためのそれ独自の区<br>域がある。                           |
| トランザクションは、例外条件を処理するこ<br>ともできるし、デフォルト解釈にまかせるこ<br>ともできる。           | トランザクションは、例外条件がないかどう<br>かを、そのために確保されているデータ域を<br>みて検査する。 |
| 送信状態で RECEIVE コマンドを出すと、会<br>話の送受反転が起こる。                          | 送信状態で RECEIVE コマンドを出すことは<br>できない。                       |

表 *4. APPC* 会話 *-* マップ式か基本か *(*続き*)*

| マップ式                                       | 基本           |
|--------------------------------------------|--------------|
| トランザクションは任意のサポート言語で作  トランザクションはアセンブラー言語か C |              |
| 成できる。                                      | でなければ作成できない。 |

#### <span id="page-137-0"></span>**EXEC CICS** か **CPI** コミュニケーションか

CICS では、APPC セッションの DTP 会話をコーディングする場合、2 つのアプリ ケーション・プログラミング・インターフェース (API) から選択することができま す。最初の **CICS API** は、APPC 体系を使用する CICS のプログラミング・インタ ーフェースです。 これは、EXEC CICS コマンド群からなり、 CICS によってサポ ートされるすべての言語で使用できます。もう一つの共通プログラミング・インタ ーフェース通信 (CPI コミュニケーション) は、 SAA 環境のために定義された通信 インターフェースです。これは定義された動詞 (verb) 群からなり、これらの verb は、使用する言語に合ったプログラム呼び出し形式になっています。

表 5 は、2 つの方式を比較したもので、特定のアプリケーションでどちらの API を使用すべきかを決める際に便利です。

| <b>CICS API</b>               | CPI コミュニケーション                                                                        |
|-------------------------------|--------------------------------------------------------------------------------------|
| CICS ファミリーの異なるメンバーの間で移        | SAA 機能をサポートするシステムの間で移                                                                |
| 植が可能。                         | 植が可能。                                                                                |
| 基本会話は、アセンブラー言語か C でのみ         | 基本会話は、使用可能な任意の言語でプログ                                                                 |
| プログラミングが可能。                   | ラミングが可能。                                                                             |
| 同期レベル 0、1、および 2 がサポートされ<br>る。 | 同期レベル 0、1、および 2 がサポートされ<br>る。ただし、トランザクション・ルーティン<br>グの場合は、同期レベル 0 と 1 だけがサポ<br>ートされる。 |
| PIP データがサポートされる。              | PIP データはサポートされない。                                                                    |
| プログラム可能な会話特性は少ない。残りの          | ほとんどの会話特性は、トランザクション・                                                                 |
| 特性は、リソース定義によって定義される。          | プログラムで動的に変更できる。                                                                      |
| ATI によって開始されたトランザクションに        | ATI によって開始されたトランザクションに                                                               |
| 対する基本機能で使用できる。                | 対する基本機能で使用することはできない。                                                                 |
| MRO との互換性は限定される。              | MRO との互換性はない。                                                                        |

表 *5. CICS API* と *CPI* コミュニケーションの比較

同じトランザクションに CPI コミュニケーション呼び出しと EXEC CICS コマン ドを混在させることはできますが、同じ会話の同じ側でそれらを混在させることは できません。分散トランザクションにおいて、会話の一方のパートナーが CPI コミ ュニケーション呼び出しを使用し、他方が CICS API を使用することができます。 このような場合、両側の API が整合性をもって APPC 体系にマップされるように プログラミングするのはユーザーの責任です。

# 第 **2** 部 相互通信サポートのインストール

本書のこのパートでは、システム間通信や複数領域操作に関与する CICS システム のインストール要件について説明します。説明する内容は以下のとおりです。

- v 複数領域操作を行う CICS の設定方法。
- v システム間通信を行う CICS の設定方法。また、この章では、ACF/VTAM や IMS といった製品を CICS と一緒にシステム間通信環境で使用する場合のインス トール要件についての注意事項も記載しています。
- 端末専有領域を VTAM 総称リソース・グループのメンバーとして登録する方 法、およびその際に考慮すべき事項。

# 第 **10** 章 複数領域操作のインストールの注意点

このセクションでは、 CICS 複数領域操作に特に当てはまるインストールの注意点 について説明します。この章には、次のトピックが収められています。

- v 『MRO のインストール手順』
- v 122 [ページの『](#page-141-0)XCF/MRO の要件』
- 124 [ページの『インストール後の手順』](#page-143-0)

この章で示す **MVS/ESA** の情報は、概要を示すためのものです。最新情報につい て、現行の **MVS/ESA** の資料を必ず参照してください。

#### **MRO** のインストール手順

複数領域操作のサポートをインストールするには、次のようにします。

- 1. CICS を MVS のサブシステムとして定義する。
- 2. 必要な CICS モジュールが、各自の CICS システムに組み込まれていることを 確認する。
- 3. 一部のモジュールを MVS リンク・パック域 (LPA) に入れる。

システム間 MRO (XCF/MRO) のサポートをインストールすると、さらに管理の必 要なことが発生します。これについては、 122 [ページの『](#page-141-0)XCF/MRO の要件』で説 明します。

#### **CICS** を **MVS** のサブシステムとして追加する

CICS Transaction Server for z/OS で複数領域操作を行うには、MVS/VS サブシステ ム・インターフェース (SSI) のサポートが必要です。したがって、CICS を MVS のサブシステムとしてインストールしなければなりません。その方法については、 「*CICS Transaction Server for z/OS* インストール・ガイド」の 『クロスドメインに 関する考慮事項 (Cross-domain considerations)』を参照してください。

#### **MRO** で必要なモジュール

システム初期設定パラメーターに ISC=YES を指定することによって、使用するシ ステムにシステム間通信管理プログラムを組み込む必要があります。

### **MVS** リンク・パック域の **MRO** モジュール

複数領域操作の場合、整合性を保つために、共用域に常駐させるか、保護ストレー ジにロードする必要があるモジュールがいくつかあります。

CICS Transaction Server for z/OS, バージョン 3 リリース 2 用の次のモジュールの バージョンを MVS のリンク・パック域 (LPA) に入れる必要があります。

v DFHCSVC – CICS タイプ 3 SVC モジュール

複数領域操作では、異なる領域間でデータを転送するため、CICS 領域間通信モ ジュールを監視プログラム状態で実行する必要があります。CICS は、このため <span id="page-141-0"></span>に、この始動 SVC ルーチン (事前生成されたシステム・ロード・ライブラリー (CICSTS32.CICS.SDFHLOAD) 内にある) に対し通常の監視プログラム呼び出しを 行います。

この SVC は MVS に定義されていなければなりません。その方法については、 「*CICS Transaction Server for z/OS* インストール・ガイド」の 『MVS への CICS SVC の定義 (Defining the CICS SVCs to your MVS)』を参照してくださ い。

v DFHIRP - CICS 領域間通信プログラム

#### **MRO** データ・セットと起動システム

MRO を容易に使用できるように、CICS 配布ボリュームに CICS ジョブと CICS 始動プロシージャーが用意されています。各 MRO 領域には、必要な CICS システ ム・データ・セットも作成する必要があります。詳しくは、「*CICS Transaction Server for z/OS* インストール・ガイド」の 『CICS データ・セットの作成 (Creating the CICS data sets)』を参照してください。

#### **XCF/MRO** の要件

XCF/MRO を使って MVS イメージの間で通信する場合には、それらの MVS イメ ージをシスプレックスに含めなければなりません。

シスプレックスは複数の MVS イメージからなり、それらのイメージはハードウェ ア・エレメントとソフトウェア・サービスによって結合されます。シスプレックス においては、MVS イメージが基本サービスのプラットフォームとなりますので、 CICS のような多重システム・アプリケーションはこれらのサービスを利用すること ができます。インストール・システムのワークロードが増加したら、MVS イメージ をシスプレックスに追加すれば、ワークロードの増加に対処することができます。

通常、MVS アプリケーション・サブシステム (CICS など) の特定の機能 (1 つま たは複数のモジュール / ルーチン) は 1 つのメンバーとして結合されます (メンバ ーはシスプレックスの同じ MVS イメージにある)。そして、関連するメンバー群が そのグループとなります (グループはシスプレックスにおいて 1 つまたは複数の MVS イメージにまたがることができる)。グループは、シスプレックスにおける完 結した論理的なエンティティーです。XCF を使用してシスプレックスで通信する場 合には、各 CICS 領域は、DFHIRP のサービスを使って、XCF グループにメンバー として加わります。

#### シスプレックスのハードウェアとソフトウェアの要件

シスプレックスにおける MVS のインストールと管理の詳細については、 「*MVS/ESA* シスプレックスのセットアップ」(GC88-6279) を参照してください。

#### **XCF/MRO** サポートの生成

1. XCF/MRO に参加する MVS イメージにインストールされている CICS のバー ジョンによって、イメージにインストールされる DFHIRP のバージョンは異な って構いません。リンクされる CICS システムを含むすべての MVS イメージ において、拡張リンク・パック域 (ELPA) の DFHIRP バージョンは、要求され

るレベルのものでなければなりません。 DFHIRP モジュールは、そのイメージ 内で最新の CICS リリースまたはそれより新しいリリースからのものである必要 があります。

- 注**:** CICS TS for z/OS、バージョン 3.2 バージョンの DFHIRP (複数の XCF グ ループのサポートに必要) が使用できるのは、z/OS バージョン 1.7 または それ以降のバージョンに限られます。 (z/OS では、バージョン 1.6 以降か ら複数の XCF グループをサポートしていますが、CICS TS for z/OS、バー ジョン 3.2 (DFHIR000 以外の XCF グループへの参加が必要) には z/OS バ ージョン 1.7 またはそれ以降のバージョンが必要です。)
- 2. 各 CICS APPLID はそのシスプレックスで固有のものでなければなりません。
- 3. XCF 結合データ・セットを定義するときに使用する MVS のパラメーター MAXMEMBER の値が CICS XCF グループの最大サイズを満たすのに十分な高 い値であることが必要です。シスプレックス内の XCF グループの最大サイズは この値によって決まります。 XCF グループの最大論理サイズのメンバー数は 2047 です。

XCF/MRO リンクを使用する外部 CICS インターフェース (EXCI) ユーザーもこ の XCF グループに加わります。したがって、MAXMEMBER の値は、CICS XCF 最大グループのすべての CICS 領域と EXCI XCF/MRO ユーザーがこのグ ループに同時に加わるのに十分な大きさに設定しなければなりません。

XCF グループの CICS 領域と EXCI ユーザーをリストするには、MVS DISPLAY コマンドを使用します。例えば、DFHIR001 XCF グループの CICS 領域と EXCI ユーザーをリストするには、次のコマンドを使用します。

DISPLAY XCF,GROUP,DFHIR001,ALL

#### 重要**:**

| | | | | |

|

| | |

| |  $\blacksquare$ 

|

|

| |  $\blacksquare$ |

|

| | | | |

MAXMEMBER のデフォルトに注意してください。この値が小さすぎて、XCF 最大グループのすべての CICS 領域と EXCI ユーザーがグループに加われない ことがあります。これは、ごく少数の CICS XCF グループを持つ場合、特に重 要です。

同じように、必要以上に大きな値を設定すると、XCF 用の結合データ・セット (複数) が大きなものになります。データ・セットが大きいと、その中の項目を見 つけるのにそれだけ多くの時間がかかります。

MAXMEMBER には、最大の CICS XCF グループ内の CICS 領域と EXCI ユ ーザーの合計よりも 10 から 15 大きい値を設定するのがよいでしょう。

各 CICS 領域は、DFHIRP にログオンすると、XCF グループに加わります。そのメ ンバー名は、その APPLID (NETNAME) で、MRO パートナーに使用されます。 XCFGROUP システム初期設定パラメーターに XCF グループ名が指定されていま す。 XCFGROUP が指定されない場合、XCF グループ名はデフォルトの DFHIR000 になります。

CICS は、接続時、IXCQUERY マクロを呼び出して、接続先の CICS 領域が同じ MVS イメージにあるかどうかを判断します。同じイメージにあれば、CICS は、

MRO アクセス方式として IRC か XM を使用します (どちらを使用するかは接続 定義による)。パートナーが異なる MVS イメージにある場合、CICS は、接続定義 にどのアクセス方式が定義されていても、XCF をアクセス方式として使用します。

注**:** CICS 領域は MRO または XCF/MRO を使用して同じ *XCF* グループ内の領域 とのみ 通信することができます。異なる XCF グループ間のメンバーは、同じ *MVS* イメージ内にある場合でも、MRO (または XCF/MRO) 経由で通信するこ とはできません。

## インストール後の手順

<span id="page-143-0"></span>| |  $\begin{array}{c} \hline \end{array}$ |

> MRO サポートをインストールした後で、CICS でそれを使用できるようにするため に、次のようにします。

- 1. リモート・システムへの MRO リンクを定義する。資料については、 164 [ページ](#page-183-0) [の『複数領域操作のリンクの定義』を](#page-183-0)参照してください。
- 2. ローカル・システムとリモート・システムのリソースを定義する。 243 [ページの](#page-262-0) 『第 17 [章 ローカル・リソースの定義』お](#page-262-0)よび 213 [ページの『第](#page-232-0) 16 章 リモ [ート・リソースの定義』を](#page-232-0)それぞれ参照してください。
- 3. CICS が IRC アクセス方式にログオンすることを指定する。「*CICS Transaction Server for z/OS* インストール・ガイド」の 『MRO サポートおよび ISC サポー トのインストール (Installing MRO and ISC support)』を参照してください。
# 第 **11** 章 システム間通信のインストールの注意点

この章では、 CICS をシステム間通信環境で使用する場合に特に当てはまるインス トール上の注意点について説明します。

章には、以下のトピックが含まれています。

- v 『SNA 経由のシステム間通信用のサポートのインストール』
- v 132 ページの『IP [相互接続用のサポートのインストール』](#page-151-0)

# **SNA** 経由のシステム間通信用のサポートのインストール

| |

|

| | |

> このトピックでは、 SNA 経由のシステム間通信 (ISC over SNA) 用のサポートを インストールする方法について説明します。「*CICS Transaction Server for z/OS* イ ンストール・ガイド」と合わせてお読みください。

また、このトピックには、 ACF/VTAM および IMS をISC over SNA と併用する場 合における、これらの製品のインストール時の注意事項も記載されています。

このトピックには、以下のトピックが含まれています。

- v 『ISC に必要なモジュール』
- v 『CICS のための ACF/VTAM 定義』
- v 127 ページの『IMS [の考慮事項』](#page-146-0)

このセクションで示す **ACF/VTAM** と **IMS** の情報は、概要を示すためのもので す。最新情報について、現行の **ACF/VTAM** または **IMS** の資料を必ず参照してく ださい。

# **ISC** に必要なモジュール

システムには、システム間通信プログラムを組み込む (VTAM および ISC のシス テム初期設定パラメーターで「YES」を指定する) 必要があります。システム初期設 定パラメーターの指定については、「*CICS System Definition Guide*」の 『CICS の システム初期設定パラメーターの指定』を参照してください。

## **CICS** のための **ACF/VTAM** 定義

CICS システムを ACF/VTAM に対して定義する場合は、VTAM APPL ステートメ ントに次のオペランドを指定してください。

#### **MODETAB=logon-mode-table-name**

このオペランドは、カスタマイズされたログオン・モード項目を含む VTAM ロ グオン・モード・テーブルを指定します。 ( 126 [ページの『](#page-145-0)CICS の [ACF/VTAM LOGMODE](#page-145-0) テーブル項目』を参照してください。) このオペランド は、MODEENT 項目を IBM 提供のデフォルト・ログオン・モード・テーブル に (名前を変更せずに) 追加する場合は、省略することができます。

### **AUTH=(ACQ,SPO,VPACE[,PASS])**

ACQ は、CICS が LU タイプ 6 セッションを獲得できるようにするために必

<span id="page-145-0"></span>要です。SPO は、CICS が MVS MODIFY *vtamname* USERVAR コマンドを出 せるようにするために必要です (USERVAR の重要度に関する詳細については、 「*CICS/ESA® 3.3 CICS XRF Guide*」を参照してください)。VPACE は、システ ム間フローのペーシングを可能にするために必要です。

PASS は、EXEC CICS ISSUE PASS コマンドを使用する場合、必要です。この コマンドは、既存の端末セッションを他の VTAM アプリケーションに渡しま す。

### **VPACING=number**

このオペランドは、別の論理装置が、ペーシング応答の受信待機に入る前に、シ ステム間セッションで送信できる通常フロー要求の最大数を指定するものです。

適切なペーシング・カウントを選択しようとする際には注意してください。値が 小さすぎると、必要な回線反転の回数が多くなりますので、スループットが低下 するおそれがあります。値が大きすぎると、ストレージが余分に必要になりま す。

#### **EAS=number**

このオペランドは、CICS がセッションを確立できるネットワーク・アドレス可 能単位の数を指定します。この数字には、当該 CICS システムでの並列セッシ ョンの総数も含める必要があります。

### **PARSESS=YES**

このオプションは、LU タイプ 6 並列セッションのサポートを指定します。

### **SONSCIP=YES**

このオペランドは、セッション障害通知 (SON) のサポートを指定します。 SON を指定すると、CICS は、特定の場合、オペレーターの介入を必要とせず に障害のあったセッションをリカバリーすることができます。

### **APPC=NO**

ACF/VTAM バージョン 3.2 以降では、 CICS に VTAM マクロを使用させる ために必要です。CICS は APPCCMD マクロを出しません。

VTAM APPL ステートメントの詳細については、「*OS/390 eNetwork Communications Server: SNA Resource Definition Reference*」を参照してください。

### **CICS** の **ACF/VTAM LOGMODE** テーブル項目

APPC セッションでは、CICS DEFINE SESSIONS コマンドの MODENAME オプシ ョン ( 174 ページの『APPC [リンクの定義』を](#page-193-0)参照) を使用して、VTAM ログモー ド項目を識別し、それによって、VTAM サービス・クラス・テーブルの必要な項目 を識別することができます。一群の APPC セッションを CICS に定義するときに指 定するモード名は、VTAM LOGMODE 名と一致しなければなりません。VTAM LOGMODE テーブルには、次の形式の項目があれば十分です。

MODEENT LOGMODE=modename MODEEND

LU サービス・マネージャー・モードセット (SNASVCMG) 用の項目も必要です。 MODEENT LOGMODE=SNASVCMG MODEEND

<span id="page-146-0"></span>単一セッション APPC 端末で自動インストールを使用する場合には、MODEENT 項目に追加情報が必要です。 VTAM LOGON モード・テーブルのコーディングに 関するプログラミング情報については、「*CICS* カスタマイズ・ガイド」を参照して ください。

クロスドメインのリンクである CICS-IMS 間リンクでは、 IMS LOGMODE 項目と CICS アプリケーション ID (XRF システムの総称アプリケーション ID) を、 DLOGMOD または MODETAB パラメーターを使用して関連付ける必要がありま す。

## **IMS** の考慮事項

CICS システムで CICS-IMS 間のシステム間通信を使用する場合は、CICS と IMS のインストール・システムの間に完全な互換性がなければなりません。

次に続く各項の目的は、IMS システムのインストール担当者との意思疎通を効果的 に行えるようにすることです。これらの項は、自身がその担当者である場合にも役 立ちます。さらに、 161 ページの『第 13 [章 リモート・システムへのリンクの定](#page-180-0) [義』、](#page-180-0)特に、互換性のある CICS ノードと IMS ノードの定義に関する項を参照し てください。IMS インストールの詳細については、「*IMS/ESA* 導入の手引き」を参 照してください。

## **IMS** のための **ACF/VTAM** 定義

IMS システムを VTAM に定義する場合は、VTAM APPL ステートメントに次のオ ペランドを指定する必要があります。

### **AUTH=(ACQ,VPACE)**

ACQ は、IMS が LU タイプ 6 セッションを獲得できるようにするために必要 です。VPACE は、システム間フローのペーシングを可能にするために必要で す。

## **VPACING=number**

このオペランドは、別の論理装置が、ペーシング応答の受信待機に入る前に、シ ステム間セッションで送信できる通常フロー要求の最大数を指定するものです。 初期値には 5 を指定するのがよいでしょう。

### **EAS=number**

ネットワーク・アドレス可能単位の数には、この IMS システムの並列セッショ ンの総数も含める必要があります。

### **PARSESS=YES**

このオペランドは、LU タイプ 6 並列セッションのサポートを指定します。

VTAM APPL ステートメントの詳細については、「*OS/390 eNetwork Communications Server SNA* 資源定義解説」を参照してください。

*IMS* のための *ACF/VTAM LOGMODE* テーブル項目*:* IMS では、VTAM ログモ ード・テーブルの項目にいくつかの BIND パラメーターを指定することができま す。CICS ログモード・テーブル項目は、IMS システムの該当項目と一致しなけれ ばなりません。 IMS は、次の場所に指定されたモード・テーブル項目を (この順序 で) 使用します。

1. TERMINAL マクロの MODETBL パラメーター

- 2. CINIT に指定されたモード・テーブル項目
- 3. VTAMLST APPL ステートメントの DLOGMODE パラメーター、または IMS /OPNDST コマンドの MODE パラメーター
- 4. ACF/VTAM のデフォルト

図 33 に一般的な IMS ログモード・テーブル項目を示します。

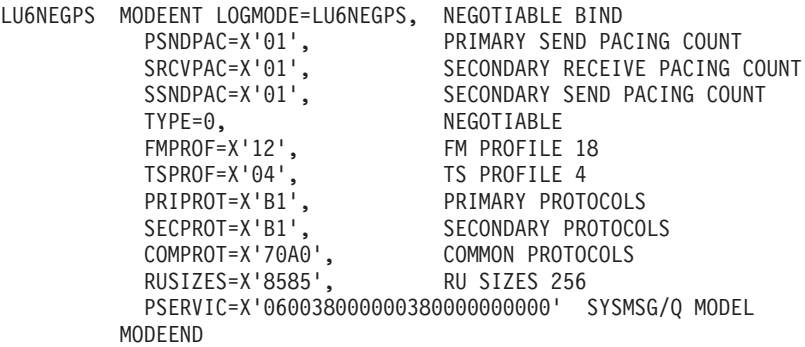

図 *33.* 一般的な *IMS* ログモード・テーブル項目

## システム間通信での **IMS** システム定義

このセクションでは、IMS システム定義で使用される IMS ISC 関連のマクロとパ ラメーターを要約します。さらに、 185 [ページの『互換の](#page-204-0) CICS ノードと IMS ノ [ードの定義』を](#page-204-0)参照してください。 IMS インストールの詳細については、IMS 製 品のインストールの手引きを参照してください。

### *COMM* マクロ*:*

### **APPLID=name**

IMS システムの applid を指定します。XRF サポートなしで生成された IMS シ ステムの場合、その IMS システムを CICS に定義する際、 DEFINE CONNECTION の NETNAME オプションには通常、この名前を指定します。

しかし、次の点に注意してください。

- v XRF のサポートがある IMS システムでは、 CICS NETNAME オプションに は、COMM マクロの applid の代わりに、 IMS.PROCLIB の DFSHSBxx メ ンバーに定義されている USERVAR (つまり、総称 applid) を指定します。
- v COMM マクロの APPLID に NONE を指定し、XRF を使用しない場合は、 CICS NETNAME オプションには IMS 始動ジョブの EXEC ステートメント のラベルを指定します。
- v IMS システムを開始済みタスクとして開始する場合は、 NETNAME には開 始済みのタスク名を指定します。

IMS システム名の指定方法については、 185 [ページの『システム名』の](#page-204-0)ページ を参照してください。

#### **RECANY=(number,size)**

VTAM の「receive any」コマンドに使用される IMS バッファーの数とサイズ

を指定します。ISC セッションの場合は、バッファー・サイズのオーバーヘッ ドが 22 バイトあります。したがって、この値は、 DEFINE SESSIONS の SENDSIZE オプションに指定された CICS バッファー・サイズよりも少なくと も 22 バイト大きくなければなりません。

このサイズは、IMS システムに接続されている他のすべての ACF/VTAM 端末 に適用されますので、 IMS ネットワークのどの端末からの入力に対しても十分 な大きさでなければなりません。

### **EDTNAME=name**

IMS システムにおける ISCEDT の別名を指定します。 CICS-IMS 間 ISC で は、別名は 4 文字以下でなければなりません。

### *TYPE* マクロ*:*

## **UNITYPE=LUTYPE6**

ISC にはこれを指定しなければなりません。

TERMINAL マクロのパラメーターを TYPE マクロに指定する場合には、それらの パラメーターは、そのタイプに定義されているすべての端末に共通でなければなり ません。

### *TERMINAL* マクロ*:*

TERMINAL マクロは、IMS に対してリモート CICS システムを識別するもので す。したがって、これは、CICS における DEFINE CONNECTION と同じことで す。

### **NAME=name**

IMS に対して CICS ノードを識別します。これは、 CICS システムの applid (XRF システムの場合は総称 applid) と同じでなければなりません。

### **OUTBUF=number**

IMS 出力バッファーのサイズを指定します。これは 256 以上でなければなりま せん。また、データとともに送られる機能管理ヘッダーのサイズも含める必要が あります。これは、システム間セッションでの DEFINE SESSIONS コマンドの RECEIVESIZE オプションに指定された値を超えてはなりません。

### **SEGSIZE=number**

IMS が着信メッセージの非ブロック化に使用する作業域のサイズを指定しま す。CICS が送信できる最長チェーンのサイズを使用するようにしてください。 ただし、IMS レコード・モード (VLVB) が排他的に使用されている場合は、最 大レコード (RU) サイズを指定することができます。

### **MODETBL=name**

使用される VTAM モード・テーブル項目の名前を指定します。CICS システム が異なる SNA ドメインにある場合は、このパラメーターを省略する必要があり ます。

### **OPTIONS=[NOLTWA|LTWA]**

ログ・テープ先行書出し (LTWA) が必要かどうかを指定します。LTWA では、 IMS は、すべての活動並列セッションのセッション再始動情報をログ記録して から、同期点要求を送信します。LTWA は、保全性の点から推奨されますが、 パフォーマンスが低下するおそれがあります。NOLTWA がデフォルトです。

### **OPTIONS=[SYNCSESS|FORCSESS]**

セッションが異常終了したときにメッセージの再同期が必要かどうかを指定しま す。 SYNCSESS がデフォルトです。この場合、着信と発信の両方の順序番号が 一致しないと (または CICS をコールド・スタートしないと)、セッションを再 始動することはできません。 FORCSESS を指定すると、不一致が生じた場合で も、セッションを再始動することができます。 SYNCSESS を指定するようにし てください。

## **OPTIONS=[TRANSRESP|NORESP|FORCRESP]**

必要な応答モードを指定します。

## **TRANSRESP**

応答モードはトランザクション単位で決められます。これはデフォルトで す。

#### **NORESP**

応答モードのトランザクションは許可されません。 CICS 用語でいえば、 CICS アプリケーションは、SEND コマンドを使って IMS トランザクショ ンを開始することはできません。つまり、START コマンドを使用しなけれ ばなりません。

## **FORCRESP**

すべてのトランザクションを応答モードにします。CICS 用語でいえば、 CICS アプリケーションは、START コマンドを使って IMS トランザクショ ンを開始することはできません。つまり、SEND コマンドを使用しなければ なりません。

TRANSRESP を指定するようにしてください。

### **OPTIONS=[OPNDST|NOPNDST]**

セッションをこの IMS システムから確立できるかどうかを指定します。 OPNDST を指定するようにしてください。

### **{COMPT1|COMPT2|COMPT3|COMPT4}={SINGLEn|MULTn}**

IMS ISC ノードの IMS コンポーネントを指定します。最大 4 つのコンポーネ ントを各ノードに定義することができます。各セッションに使用される入力コン ポーネントと出力コンポーネントは、SUBPOOL マクロの ICOMPT および COMPT の各パラメーターによって選択されます。

次のタイプのコンポーネントが定義できます。

### **SINGLE1**

IMS によって非同期出力に使用されます。各 SNA ブラケットについて 1 つの出力メッセージが送信されます。このメッセージは、ブラケットを開始 する場合もしない場合もありますが、常にブラケットを終了します。

## **SINGLE2**

各メッセージは、SNA 方向転換標識 (CD) とともに送信されます。

## **MULT1**

指定の LTERM についての非同期メッセージがすべて送信されてから、ブ ラケットが終了します。ブラケット終了 (EB) は、LTERM についての最後 のメッセージが確認されて、デキューされると起こります。

### **MULT2**

MULT1 と同じですが、CD が EB の代わりに送信されます。

### **SESSION=number**

リンクの並列セッションの数を指定します。各セッションは、 IMS SUBPOOL マクロおよび CICS DEFINE SESSIONS コマンドによって表されます。

### **EDIT=[{NO|YES}][,{NO|YES}]**

ユーザー提供の物理出力編集ルーチンと入力編集ルーチンを使用するかどうかを 指定します。

## *VTAMPOOL* マクロ*:*

リモート・システムへの個々のセッションを定義する SUBPOOL マクロのリストの 始めには、 SUBPOOL マクロを指定します。

### *SUBPOOL* マクロ*:*

SUBPOOL マクロは、リモート・システムに対する各セッションに必要です。

### **NAME=subpool-name**

このセッションの IMS 名を指定します。CICS-IMS 間セッションは、そのセッ ションの CICS 名と、IMS サブプール名から作成される「セッションと修飾子 の対」によって識別されます。

セッションの CICS 名は、そのセッションに関する DEFINE SESSIONS コマン ドの SESSNAME オプションに指定されます。

IMS サブプール名は、DEFINE SESSIONS コマンドの NETNAMEQ オプショ ンによって、CICS に指定されます。

## *NAME* マクロ*:*

NAME マクロは、サブプールに関連する論理端末名を定義します。複数の LTERM を各サブプールに定義することができます。

### **COMPT={1|2|3|4}**

このセッションに関連する出力コンポーネントを指定します。指定するコンポー ネントによって、IMS ISC がメッセージの処理に使用するプロトコルが決まり ます。 SINGLE1 として定義されている出力コンポーネントを使用するように してください。

### **ICOMPT={1|2|3|4}**

このセッションに関連する入力コンポーネントを指定します。IMS は、メッセ ージを受け取ると、一致する入力コンポーネント番号をもつ NAME マクロを検 索して、入力ソース端末を判別します。 COMPT1 入力コンポーネントを、 CICS が START コマンドの送信に使用する各セッションに定義する必要があり ます。

### **EDIT=[{NO|YES}][,{ULC|UC}]**

最初のパラメーターは、ユーザー提供の論理端末編集ルーチン (DFSCNTEO) を 使用するかどうかを指定します。

2 番目のパラメーターは、伝送前に出力を大文字に変換するか (UC)、またはし ないか (ULC) を指定します。

# <span id="page-151-0"></span>**IP** 相互接続用のサポートのインストール |

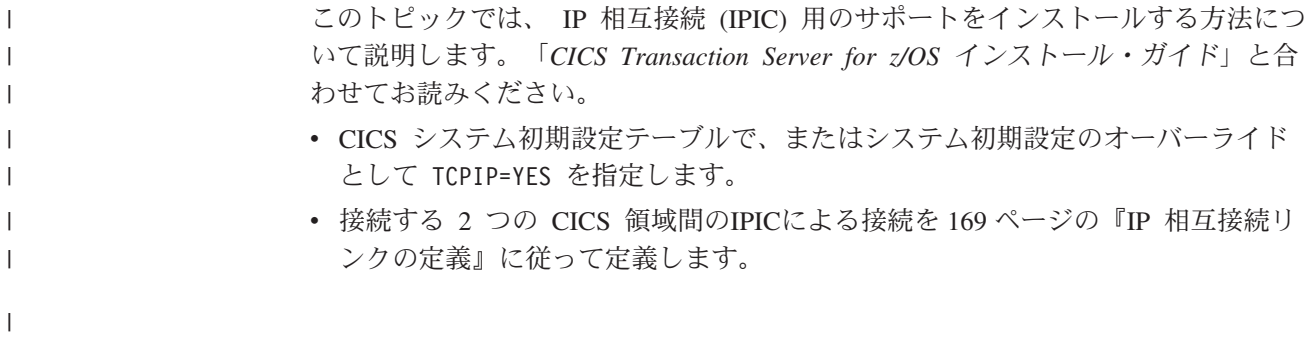

# 第 **12** 章 **VTAM** 総称リソースのインストールの注意点

### 重要**:**

#

この章では、表記を簡潔にするために、以下の CICS プロダクトを、*CICS Transaction Server for z/OS* および *CICS TS for z/OS* という用語で表すもの とします。

- CICS Transaction Server for z/OS、バージョン 3 リリース 2
- v CICS Transaction Server for z/OS、バージョン 3 リリース 1
- CICS Transaction Server for z/OS、バージョン 2 リリース 3
- v CICS Transaction Server for z/OS、バージョン 2 リリース 2
- v CICS Transaction Server for OS/390、バージョン 1 リリース 3

この章では、機能的に同等な CICS 端末専有領域 (TOR) 群を含む CICSplex にお いて、VTAM 総称リソースをどのように使用することにより、使用可能な TOR 間 で端末セッションのバランスをとることができるかについて説明します。

VTAM 総称リソースの概要については、 20 [ページの『シスプレックスにおけるワ](#page-39-0) [ークロード・バランシング』を](#page-39-0)参照してください。

注**:** この章では、リモート・システムへの接続の定義などの作業 (本書の後のページ で説明します) についての知識が読者にあるものとします。この章の理解には、 161 ページの『第 13 [章 リモート・システムへのリンクの定義』が](#page-180-0)役立ちま す。

章には、以下のトピックが含まれています。

- v 『VTAM 総称リソースの前提条件』
- v 134 ページの『VTAM [総称リソースを使用するための](#page-153-0) CICSplex の計画』
- v 136 [ページの『総称リソース環境における接続の定義』](#page-155-0)
- v 137 ページの『VTAM [総称リソース・サポートの生成』](#page-156-0)
- v 138 [ページの『総称リソースへの](#page-157-0) TOR のマイグレーション』
- v 140 ページの『TOR [を総称リソースから除去する』](#page-159-0)
- v 141 ページの『TOR [を別の総称リソースへ移動する』](#page-160-0)
- v 141 [ページの『総称リソース間でのシスプレックス間通信の設定』](#page-160-0)
- v 146 [ページの『類縁性の終了』](#page-165-0)
- v 150 ページの『ATI [での総称リソースの使用』](#page-169-0)
- v 153 ページの『ISSUE PASS [コマンドの使用』](#page-172-0)
- 154 [ページの『規則のチェックリスト』](#page-173-0)
- v 155 [ページの『特殊な事例の対処』](#page-174-0)

# **VTAM** 総称リソースの前提条件

VTAM 総称リソースを使用するには、

- <span id="page-153-0"></span>v ACF/VTAM バージョン 4 リリース 2 またはそれ以降の上位互換リリースが必要 です。
- v VTAM は、次の状態でなければなりません。
	- シスプレックスの一部である MVS のもとで稼働している。
	- シスプレックス・カップリング・ファシリティーに接続されている。シスプレ ックス・カップリング・ファシリティーについては、「*MVS/ESA Setting Up a Sysplex*」(GC28-1449) を参照してください。
	- シスプレックスの少なくとも 1 つの VTAM が拡張対等ネットワーク機能 (APPN®) ネットワーク・ノードで、その他の VTAM が APPN エンド・ノー ドである。

# **VTAM** 総称リソースを使用するための **CICSplex** の計画

VTAM 総称リソース機能を使用することにより、複数の CICS 領域で端末セッショ ンのワークロード・バランスを取ることができます。そのためには、それらの CICS 領域を単一の総称リソースにグループ化します。それぞれの領域は、その総称リソ ースのメンバーです。端末ユーザーがその総称リソースの名前 (総称リソース名) で ログオンすると、VTAM は、そのときのセッション・ワークロードに基づいて、そ の端末とメンバーのどれかとの間でセッションを確立します。端末ユーザーは、自 身がどのメンバーに接続されているのかは関知しません。端末ユーザーは、総称リ ソースのメンバーの名前 (メンバー名) を使ってログオンすることもできます。その 場合、端末は指定されたメンバーに接続されます。

APPC 接続と LUTYPE6.1 接続の場合、ログオンの方法は端末と同じではありませ ん。しかし、それらの場合にも、総称リソース名 (接続先のメンバーは VTAM が選 択する) かメンバー名 (指定されたメンバーに接続する) を指定することによって、 総称リソースへの接続を確立することができます。

CICSplex で VTAM 総称リソースを使用する場合には、次の点を考慮してくださ  $\mathcal{U}^{\lambda}$ 

v どの CICS 領域を総称リソースのメンバーにするか。

次の点に注意してください。

- 同じ総称リソースのメンバーにするのは、端末ユーザーに対して同等の機能を 提供する CICS 領域だけにする。
- XRF を使用する CICS 領域を総称リソースのメンバーにすることはできな い。
- 端末専有領域とアプリケーション所有領域 (AOR) を含む CICSplex では、 TOR と AOR が同じ総称リソース・グループのメンバーであってはならな  $V_{\alpha}$
- v CICSplex には、総称リソースを 1 つ設定するか、それとも多数設定するか。

異なるアプリケーションを使用するエンド・ユーザー・グループがいくつかある 場合には、ユーザー・グループごとに 1 つずつ総称リソースを設定したい場合が あります。この場合、同じ CICS 領域が同時に複数の総称リソースのメンバーに なることはできないことに注意してください。

- 次のメンバーの間で APPC または LUTYPE6.1 <sup>5</sup>の接続があるか。
	- 総称リソースのメンバーとメンバー<sup>6</sup>
	- ある総称リソースのメンバーと別の総称リソースのメンバー
	- 総称リソースのメンバーと、総称リソースのメンバーではないシステム

これらのどの場合でも、次の機能をいつ使用できるのかを理解することが必要で す。

- パートナー・システムの総称リソース名を指定する接続定義
- パートナー・システムのメンバー名を指定する接続定義
- パートナー・システムの定義を提供する自動インストール

## **CICS** 領域の命名

それぞれの CICS 領域には VTAM APPL ステートメントで定義されたネットワー ク名があり、各領域はそれによって VTAM に固有に識別されます。この名前、つ まり *applid* は、 APPLID システム初期設定パラメーターに指定します。ある領域 が総称リソースのメンバーであれば、その applid とメンバー名は 1 つで、かつ同 じです。

総称リソース、つまり CICS 領域の集合は、総称リソース名を持ちます。CICS 領 域が総称リソースのメンバーとなる場合には、その総称リソース名をその領域の GRNAME システム初期設定パラメーターに指定します。ネットワーク名と異な り、総称リソース名を VTAM に定義する必要はありません。しかし、総称リソー ス名は、ネットワーク名とは同じでなく、かつネットワーク内で固有でなければな りません。CICS 総称リソースの命名規則については、「*System/390 MVS* シスプレ ックス・アプリケーションの移行」で示されています。

総称リソースの使用を始める際には、そのメンバー領域を認識するのにそれまで使 用されていた applid に対し、総称リソース名とのメンバー名がどのように関連する のかを決めなければなりません。

- v TOR がいくつかある場合には、それらの TOR に対し同じ applid を引き続き使 用し、総称リソースに対して新しい名前を選択することができます。その総称リ ソース名を使用するには、端末ログオン手順と、その総称リソース名を使用する 接続定義を変更する必要があります。
- v TOR が 1 つだけの場合には、その applid を総称リソース名として使用し、その 領域には新しい applid を付けることができます。端末ログオン手順 (および接続 定義) の変更は最も少なくなりますが、VTAM 定義、MRO を使って接続されて いる AOR の CONNECTION 定義、および古い applid を指定する RACF プロ ファイルの変更が必要になります。

## 総称リソースと **XRF**

XRF は VTAM 総称リソースと一緒には使用できないので、「特定」および「総 称」の CICS applid の概念は、総称リソース・グループのメンバーである領域にと って意味はありません。それぞれの総称リソース・メンバーには applid が 1 つだ けあります。

<sup>5.</sup> CICS-CICS 間接続では、 LUTYPE6.1 よりも APPC の使用を推奨します。

<sup>6.</sup> 総称リソースのメンバー間で LUTYPE6.1 接続を使用することはできません。

総称および特定の CICS applid、VTAM APPL ステートメント、および VTAM 総 称リソース名の関連に関する詳しい説明については、 196 [ページの『](#page-215-0)XRF のための 総称 applid [と特定](#page-215-0) applid』を参照してください。

# <span id="page-155-0"></span>総称リソース環境における接続の定義

VTAM 総称リソース機能を使用することにより、APPC 接続や LUTYPE6.1 接続に おけるセッションのワークロード・バランスを取ることができます。接続は端末セ ッションとは次の点で異なります。

- v 1 つの接続で複数のセッションが可能。VTAM の総称リソース・サポートによっ て、依存要素、つまりアフィニティーが作成されるので、最初のセッションが確 立されると、同じ総称リソースとのそれ以後のセッションは、最初のセッション と同じメンバーに対して行われます。
- v 接続のどちらの側でも (原則として) 最初のセッションを確立できる。総称リソー ス環境において接続をどのように定義すべきかは、どちらの側が (実際に) 最初の セッションを開始するかによる。
- v 失敗した接続で再同期化を必要とする場合には、同じメンバーの間で再び接続を 確立しなければならない。VTAM では、類縁性を使って再接続が正しく行われま す。

# 接続の定義

総称リソースへの接続を定義する場合、DEFINE CONNECTION の NETNAME オ プションの指定には 2 つの方法があります。

- 1. 総称リソース・メンバーの名前 (applid) を使用する。このタイプの接続を**メンバ** ー名接続といいます。
- 2. 総称リソースの名前を使用する。このタイプの接続を総称リソース名接続といい ます。

総称リソースへの接続を定義する場合には、正しい選択を行う必要があります。

- v CICS がメンバー名定義を使って接続を開始すると、VTAM は、指定されたメン バーとセッションを確立します。
- v CICS が総称リソース名接続を使って接続を開始すると、VTAM は、その総称リ ソースのメンバーの 1 つと接続を確立します。どのメンバーが選択されるかは、 類縁性が存在するかどうかと、VTAM のセッション・バランシング・アルゴリズ ムによります。

CICS Transaction Server for z/OS の総称リソース・メンバーが接続で BIND 要求を 送信する場合、その要求には、送信側の総称リソース名とそのメンバー名が入りま す。パートナーも CICS TS for z/OS 総称リソースであれば、両方の名前を区別す ることができます。他の CICS システムは、総称リソース名をバインドからとり、 それと一致する接続定義を探します。

それ自身は CICS TS for z/OS 総称リソースのメンバーでない LUtype 6 が、メン バー名を使って総称リソースと正しく接続できるのは、その総称リソース・メンバ ーがセッションを開始することがない場合に限られます。このようなことは通常あ りませんので、CICS TS for z/OS 総称リソース・メンバーでないシステムから総称 リソースへ接続する場合には、総称リソース名を使用するようにしてください。

## <span id="page-156-0"></span>**GR** メンバーと非 **GR** メンバー間での接続の定義

総称リソース・メンバーは、別の LUtype 6 への接続を開始する (つまり、最初の BIND を送る) 場合、パートナーに対してそれ自身が総称リソース名で識別されるよ うにします。パートナーが開始するセッションも、この接続を開始した LU の総称 リソース名を使用しなければなりません。

## 同じ総称リソース内のメンバー間での接続の定義

同じ総称リソース内のメンバー間での接続を定義したい場合があります。この場合 には、パートナーのメンバー名 (その総称リソース名ではなく) を CONNECTION 定義の NETNAME オプションに必ず指定する必要があります。

## **CICS TS for z/OS** 総称リソース間での接続の定義

CICS TS for z/OS 総称リソースが 2 つある場合、それらの間での可能な接続ごと にメンバー名接続を定義しインストールする必要はありません。つまり、パートナ ー総称リソースへの接続を開始する可能性のあるメンバーごとに総称リソース名接 続を 1 つ定義しインストールすることができます。それによって CICS が必要に応 じてメンバー名接続を自動インストールします。

接続を開始しない唯一の接続定義で CICS 領域に必要なものに、自動インストール のテンプレートとして使用される定義があります。総称リソース名接続がインスト ールされていると、それがテンプレートとして使用されるので、この目的のために 総称リソース名接続を定義することをお勧めします。

# **VTAM** 総称リソース・サポートの生成

CICS TOR に関する VTAM 総称リソース・サポートを生成するには、次のように します。

1. GRNAME システム初期設定パラメーターを使って総称リソース名を定義する。 CICS はこの名前で VTAM に登録します。CICS の命名規則に従い、この名前 は #、@、\$ のいずれかを埋め込み文字として使用して 8 文字で指定してくだ さい。

以下に例を挙げます。 GRNAME=CICSH###

GRNAME システム初期設定パラメーターの詳細については、「*CICS System Definition Guide*」の 『GRNAME』を参照してください。 CICS の命名規則につ いては、「*S/390 MVS* シスプレックス アプリケーションのマイグレーション」 を参照してください。

- 2. APPL ステートメントを使って、参加する各 TOR の属性を VTAM に定義す る。個々の APPL ステートメントには、同一の属性を指定しなければなりませ ん。各 APPL ステートメントに指定する名前は固有のものでなければなりませ ん。個々の TOR は、総称リソース・グループにおいてこの名前で識別されま す。
- 3. 個々の端末専有領域を総称リソースのメンバーとして登録する前に、その領域を 正しくシャットダウンする。「正しく」とは、CICS を CEMT PERFORM SHUTDOWN NOSDTRAN コマンドでシャットダウンすることを意味します。

<span id="page-157-0"></span>CEMT PERFORM SHUTDOWN IMMEDIATE では十分ではなく、 CICS が失敗 したあとのコールド・スタートでも不十分です。シャットダウン補助トランザク ションによって強制的に VTAM がクローズされたり、即時シャットダウンが行 われたりすることのないように、NOSDTRAN を指定する必要があります (デフ ォルトのシャットダウン補助トランザクション DFHCESD については、「*CICS Operations and Utilities Guide*」の 『シャットダウン補助プログラム (DFHCESD) (Shutdown assist program (DFHCESD))』に説明があります。)

CICS が、総称リソースのメンバーとして登録される前に正しくシャットダウン されていない と、VTAM は (持続セッションがあるために) その登録に失敗 し、戻りコード・フィードバック (RTNCD-FDB2) として X'14'、X'86' を発行 することがあります (VTAM RTNCD-FDB2 については、「*OS/390 eNetwork Communications Server: SNA Programming*」を参照してください)。これを訂正す るには、(同じ APPLID で) CICS を再始動し、 CEMT PERFORM SHUTDOWN NOSDTRAN コマンドでそれを正しくシャットダウンしてください。あるいは、 アフィニティーを終了するバッチ・プログラムを作成しているなら ( 147 [ページ](#page-166-0) [の『アフィニティーを終わらせるバッチ・プログラムの作成』の](#page-166-0)ページを参 照)、それを使って同じ効果が得られます。 147 [ページの『アフィニティーを終](#page-166-0) [わらせるバッチ・プログラムの作成』の](#page-166-0)ページに示すスケルトン・プログラム は、その処理の一部として、元の VTAM ACB を元の APPLID で開き、持続セ ッションがあればアンバインドし、その ACB を閉じます。

## 注**:**

- 1. CICSplex に別個の複数の端末専有領域とアプリケーション所有領域がある 場合には、これらの TOR と AOR を同じ総称リソース・グループに入れな いでください。
- 2. VTAM 総称リソースと XRF を一緒に使用することはできません。XRF の システム初期設定パラメーターに「YES」を指定すると、 GRNAME に値を 指定しても無視されます。
- 3. GRNAME に有効な総称リソース名を指定する場合には、 APPLID システム 初期設定パラメーターに *name1* だけを指定してください。 (*name1* と *name2* を両方とも APPLID パラメーターに指定すると、CICS は、*name1* を無視し、 VTAM applid として *name2* を使用します。)

VTAM 総称リソース・サポートの生成についての詳細は、「*OS/390 eNetwork Communications Server: SNA Network Implementation*」を参照してください。

# 総称リソースへの **TOR** のマイグレーション

この項では、TOR を CICS Transaction Server for z/OS 総称リソースのメンバーへ マイグレーションする場合、既存の端末と接続をどのように管理するかについて説 明します。2 つの CICS TS for z/OS 総称リソース間で接続を確立する方法につい ては、 141 [ページの『総称リソース間でのシスプレックス間通信の設定』で](#page-160-0)別に説 明します。

注**:** ここでは、「端末専有領域」は、端末を所有し、総称リソースのメンバーとな り得る、任意の CICS 領域を表します。

# 推奨される方法

一般的には、次の方法をお勧めします。

- 分かりやすくするために、メンバーが 1 つだけの総称リソースをまず作成しま す。単一メンバーの総称リソースが正しく機能するまでは、メンバーを追加しな いでください。
- v 総称リソースのすべてのメンバーは機能的に同等なはずですから、最初のメンバ ーにならって追加のメンバーを作成します。(この方法を選択すべきでない状況に ついては、あとで説明します。)

TOR を総称リソースへマイグレーションする方法として 2 つの方法をお勧めしま す。どちらを使用するかは、LU6 接続がすでにあるかどうかによります。

## **LU6** 接続がない場合

端末専有領域への LU6 (つまり、APPC か LU6.1) 接続がない場合には、総称リソ ースとして新しい名前を選び、古い applid は保持することを推奨します。非 LU6 端末は applid でも総称リソース名でもログオンできますので、総称リソース名を導 入しても影響ありません。次に、その総称リソース名を使うように端末を順次マイ グレーションします。このあと、最初のメンバー TOR と同じようにすれば、この 総称リソースを拡張することができます。

注**:** 機能的に同等な TOR がすでにいくつかある場合には、最初のメンバーをまね るよりも、それらの applid をメンバー名として使用し、これらの既存領域を追 加することによって、総称リソースを拡張する方がよい場合があります。

## **LU6** 接続

端末専有領域に対し LU6 (APPC または LU6.1) 接続がある場合、<sup>7</sup> それらの接続 では、総称リソース名を使用してログオンすることをお勧めします。 しかし、総称 リソースへマイグレーションするとき、LU6 ネットワークのパートナーではそれぞ れのログオン手順を変更したくないのが普通です。1 つの方法としては、既存の端 末専有領域の applid を新しい総称リソース名として使用する方法があります。その ためには、新しい applid を選ぶ必要がありますので、MRO 接続のアプリケーショ ン所有領域の CONNECTION 定義と、その古い applid を指定する RACF プロファ イルを変更することが必要になります。ただし、ユーザーが許可されている APPL プロファイルは変える必要がありません。 CICS は、サインオンの妥当性検査で GRNAME を APPL 名として RACF に渡しますが、その古い applid が GRNAME だからです。お勧めするマイグレーション・ステップは次のとおりです。

- 1. CICSplex を単一端末専有領域で構成する。
- 2. その端末専有領域の現行 applid を総称リソース名とする。
- 3. 現行 applid を新しい値に変更する。
- 4. MRO パートナーの CONNECTION 定義を変更して、その端末専有領域の新しい applid を使用するようにする。
- 5. 古い applid を指定する RACF プロファイルを変更する。
- 6. CICSplex を再始動する。

<sup>7.</sup> その総称リソースの他のメンバーへの接続は除きます。

<span id="page-159-0"></span>この時点で、

- v 非 LU6 端末は、(VTAM 総称リソースが使用されるようになったことを意識 せずに) 古い名前を使ってログオンすることができます。その総称リソース群 には TOR が 1 つしかないので、それらの端末はもちろん前と同じものに接 続されます。
- v LU6 接続のログオンでは古い名前が使用されます。 (したがって、それらの接 続は総称リソース名によるべきである、という推奨方法にかなっています)。
- 7. 同じ総称リソース名と AOR 群に対する同じ接続性を使って、前の端末専有領域 を複製した新しい端末専有領域をインストールする。

この時点で、

- 自動インストールされた非 LU6 端末でセッション・バランシングが利用でき るようになります。
- v 自動インストールされた APPC 同期レベル 1 接続でセッション・バランシン グが利用できるようになります。
- v 類縁性のために、既存の LU6.1 と APPC 同期レベル 2 の接続は、 (総称リ ソース名によって) 引き続き元の端末専有領域に接続されます。
- v 自動インストールでない端末と接続、およびアウトバウンド要求に対して使用 される LU6 接続には、特別な考慮事項があります。これについては、 [155](#page-174-0) ペ [ージの『特殊な事例の対処』で](#page-174-0)説明します。

# **TOR** を総称リソースから除去する

領域を総称リソースから除去するには、いくつかの方法があります。

- v SET VTAM CLOSED コマンドを出して、その VTAM ACB をクローズする。
- v CICS をシャットダウンする。その領域を永続的に除去するには、CICS を再始動 する前に、その総称リソース名を GRNAME システム初期設定パラメーターから 除去しなければなりません。
- v SET VTAM DEREGISTERED コマンドを出して、その領域を動的に 除去する。 つまり、VTAM ACB のクローズも、CICS のシャットダウンも行いません。こ の方法は、例えば TOR に小規模な変更を行う場合には便利かもしれません。

TOR を総称リソースから動的に除去すると、ログオンされている端末は、ログオ フされ、再びログオンされているうちに、その総称リソースの残りのメンバーに 次第に宛先変更されます。

CICS をその総称リソースに再び登録するには、その VTAM ACB をクローズ し、再びオープンする必要があります。

SET VTAM DEREGISTERED コマンドの詳細については、「*CICS System Programming Reference*」の 『SET VTAM』および「*CICS Supplied Transactions*」 の 『CEMT SET VTAM』を参照してください。

### 重要**:**

領域を総称リソースから除去する場合には、次の注意が必要です。

- v その領域が所有する類縁性を終了する必要があります。そうしないと、 VTAM において、影響を受ける APPC パートナーと LU6.1 パートナーは その総称リソースの別のメンバーに接続できません。資料については、 146 [ページの『類縁性の終了』を](#page-165-0)参照してください。
- v 除去された領域は、それを総称リソース名で認識しているパートナーへの 接続を獲得しようとしないでください。ただし、そのパートナーが除去さ れた領域に対する類縁性を終了している場合を除きます。

# <span id="page-160-0"></span>**TOR** を別の総称リソースへ移動する

領域をある総称リソースから別の総称リソースへ移動するには、次のようにしま す。

- 1. それが所有する類縁性を終了する。資料については、 146 [ページの『類縁性の終](#page-165-0) [了』を](#page-165-0)参照してください。
- 2. それを正しくシャットダウンする。 137 ページの『VTAM [総称リソース・サポ](#page-156-0) [ートの生成』を](#page-156-0)参照してください。

CICS が、新しい総称リソースのメンバーとして登録される前に、正しくシャッ トダウンされていない と、VTAM が、それを登録できず、RTNCD-FDB2 とし て X'14'、X'86' を発行することがあります。これを訂正するには、元の GRNAME と APPLID で CICS を再始動し、CEMT PERFORM SHUTDOWN NOSDTRAN コマンドでそれを正しくシャットダウンしてください。あるいは、 類縁性を終了するバッチ・プログラムを作成しているなら、それを使えば同じ効 果が得られます。 147 [ページの『アフィニティーを終わらせるバッチ・プログラ](#page-166-0) [ムの作成』の](#page-166-0)ページで説明するスケルトン・プログラムは、その処理の一部とし て、元の VTAM ACB を元の GRNAME で開き、持続セッションがあればアン バインドし、その ACB を閉じます。

3. 代替総称リソースの名前を GRNAME システム初期設定パラメーターに指定 し、CICS を再始動する。

# 総称リソース間でのシスプレックス間通信の設定

この項では、複数のパートナー・シスプレックスにおける CICS Transaction Server for z/OS の総称リソース間での通信について説明します。 CICS TS for z/OS の総 称リソース間のリンクには、APPC 並列セッション接続を使用しなければなりませ ん。

# **CICS TS for z/OS** 総称リソース間での接続の確立

SYSPLEXL と SYSPLEXR という 2 つのシスプレックスがあり、それぞれに CICSL、CICSR という CICS TS for z/OS 総称リソース・グループがあるものとし ます ( 143 [ページの図](#page-162-0) 34 を参照)。CICSL と CICSR 間の接続を確立するステップ は、次のとおりです。

1. CICSR への接続を開始する CICSL のメンバーごとに、APPC 並列セッション接 続を静的に定義およびインストールします (NETNAME は CICSR の総称リソー ス名です)。つまり、総称リソース名接続 を定義します。同じように、CICSL へ

の接続を開始する CICSR のメンバーごとに、APPC 並列セッション接続を静的 に定義およびインストールします (NETNAME は CICSL の総称リソース名で す)。

注**:** 総称リソース名接続以外には、定義済みの接続をインストールしないでくだ さい。

CICSL の任意のメンバーが CICSR への接続を最初に獲得しようとするとき (ま たは、その逆)、総称リソース名接続を使用します。

- 2. VTAM がバインド要求を送信する先の CICSR メンバーは、CICSL の総称リソ ース名接続の定義を探します。(それがない場合には、接続を自動インストール する場合の通常の規則に従って、その定義が自動インストールされます。)
- 3. VTAM がたまたまルーティングした CICSR の同じメンバーへの、CICSL の異 なるメンバーから行われるそれ以後の接続は、CICSL のメンバー名を NETNAME として、CICSR メンバーに自動インストールされます。つまり、 CICS はメンバー名接続 を自動インストールします。同じように、CICSR の異 なるメンバーから CICSL の同じメンバーへのそれ以後の接続は、その CICSR のメンバー名を NETNAME として、その CICSL メンバーに自動インストール されます。『例』 の例は、この状態を示しています。

後から行われるこれらの接続の自動接続に使用されるテンプレートには、インス トール済みの任意の接続が使用できます。CICS は、総称リソース名接続をデフ ォルト・テンプレートとして使用します。

メンバー名接続に対しデフォルト・テンプレート以外のものを使用すると、これ らの接続でのセッションの使用はパートナーによって開始されることに注意して ください。したがって、MAXIMUM オプションの定義には競合勝者を含めない ようにしてください。<sup>8</sup> (これは、メンバー名接続が自動インストールされるシス テムのアプリケーションにはメンバー名が認識されませんので便利です。これら のアプリケーションは、アウトバウンド要求に GR 名を使用します。したがっ て、アウトバウンド要求にはメンバー名接続が使用されないため、競合勝者とし て定義されたセッションは必要はありません。パートナー・システムに競合勝者 としてすべてのセッションをもたせることによって、競合敗者セッションのため の送信権を要求するオーバーヘッドが避けられます。)

テンプレートは、CONNECTION と SESSIONS によって定義される通常のイン ストール済み接続です。この接続は、テンプレートとしてだけ使用することもで きますし、実際の接続として使用することもできます。テンプレートは、さらに 接続を自動インストールするとき、そのモデルとして使用されます。

## 例

143 [ページの図](#page-162-0) 34 から 145 [ページの図](#page-164-0) 37 において、それぞれの総称リソース は、接続を開始する際、パートナー・シスプレックスの総称リソース名を使用しま す。すべての総称リソース・メンバーは接続を開始することができます。つまり、 それらはどれも総称リソース名接続 (NETNAME がパートナー・シスプレックスの 総称リソース名である定義済み接続項目) をもっています。開始される接続は、

<sup>8.</sup> DEFINE SESSIONS の MAXIMUM オプションについては、 176 ページの『APPC [セッション・グループの定義』を](#page-195-0)参照してくださ い。

APPC 並列セッション同期レベル 2 のリンクです。

<span id="page-162-0"></span>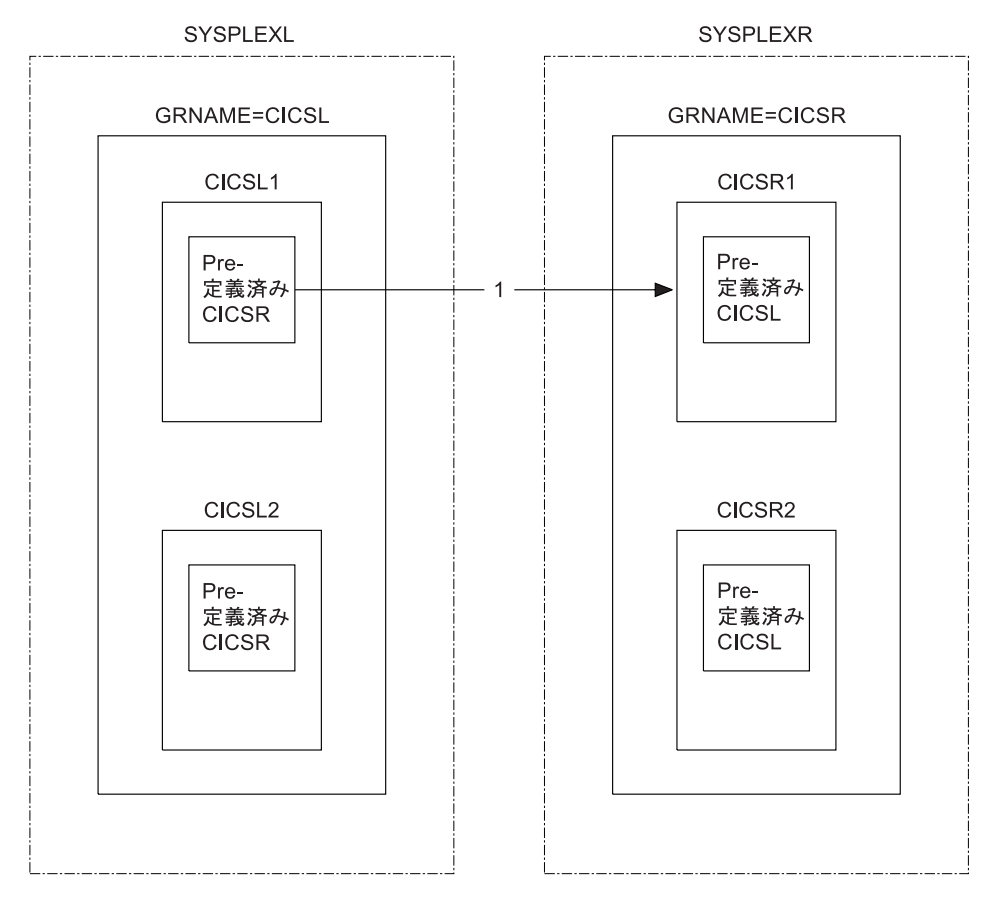

図 *34.* この図は *2* つのシスプレックス *SYSPLEXL* と *SYSPLEXR* を示しています: それぞれのシスプレックスには *CICS* 総称リソース・グループがあります。*CICSL* グループのメンバー *CICSL1* が、 *SYSPLEXR* にある *CICSR* グル ープのメンバーへの接続を獲得しようとしています。

> 図 34 において、 CICSL1 から CICSR へ流れる最初のバインドは、負荷が最も少 ないと VTAM が判断する CICSR のメンバーにルーティングされます。この例で は、CICSR1 へ行きます。CICSL1 と CICSR1 にある総称リソース名 CICSR と CICSL の定義済み接続が使用されます。

SYSPLEXL と SYSPLEXR に類縁性 が作られ、CICSL1 と CICSR1 が関連付けら れます。これらのアフィニティーを終わらせる場合は、明示的でも明示的でなくて も構いません。 146 [ページの『類縁性の終了』お](#page-165-0)よび 324 [ページの『](#page-343-0)APPC 接続静 [止処理』を](#page-343-0)参照してください。類縁性が終了するまで、CICSL1 が CICSR に再接続 しようとするたびに、VTAM はその要求を CICSR1 にルーティングします。ま た、CICSR1 が CICSL に再接続しようとするたびに、VTAM はその要求を CICSL1 にルーティングします。

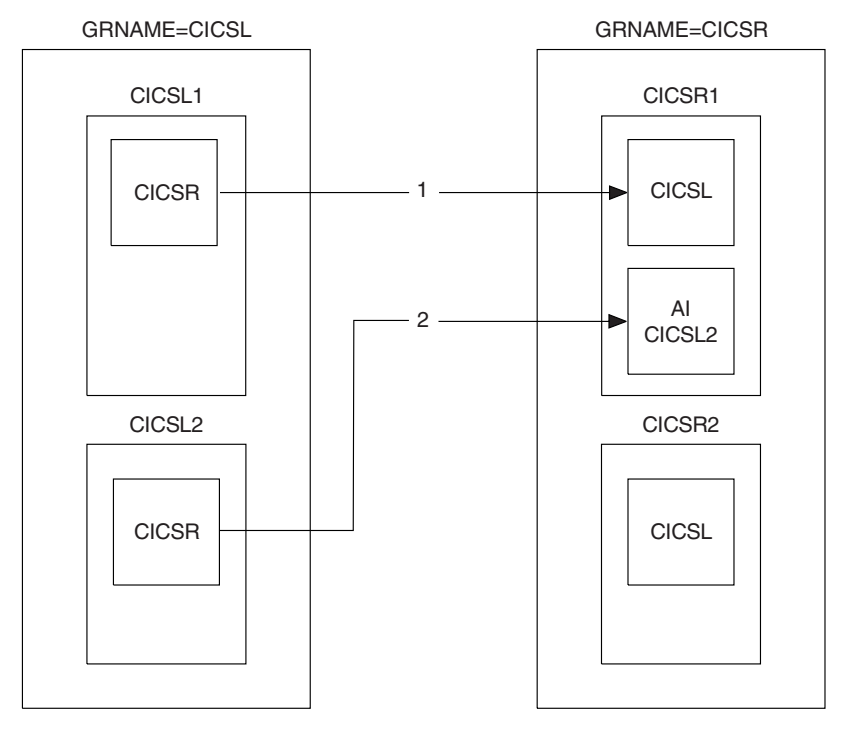

図 *35. 2* 番目の流れ、*CICSL2-CICSR*

図 35 は、CICSL2 から CICSR へのバインドの流れを示しています。この例で、 VTAM はこの流れを再び CICSR1 へルーティングしていますが、CICSR の他のメ ンバーへルーティングすることも可能です。

CICSL2 にある CICSR の定義済み接続が使用されます。CICSR1 は、CICSL の接 続項目を探します。これはすでに使用中ですので、メンバー名 CICSL2 を使って、 新しい接続が自動インストールされます。

SYSPLEXL と SYSPLEXR に類縁性が作られ、CICSL2 と CICSR1 が関連付けられ ます。これらの類縁性を終わらせる場合は、明示的でも明示的でなくても構いませ ん。

<span id="page-164-0"></span>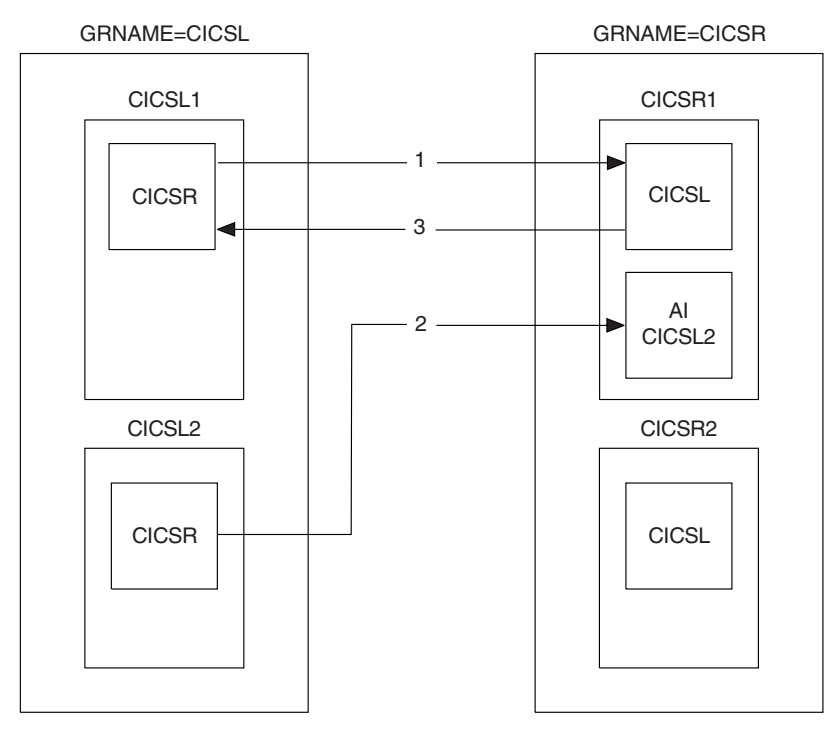

図 *36. 3* 番目の流れ、*CICSR1-CICSL*

図 36 は、今度は 3 番目の CICSR1 から CICSL への流れを示しています。類縁性 がすでに存在しますので、その流れは CICSL1 へ強制されます。

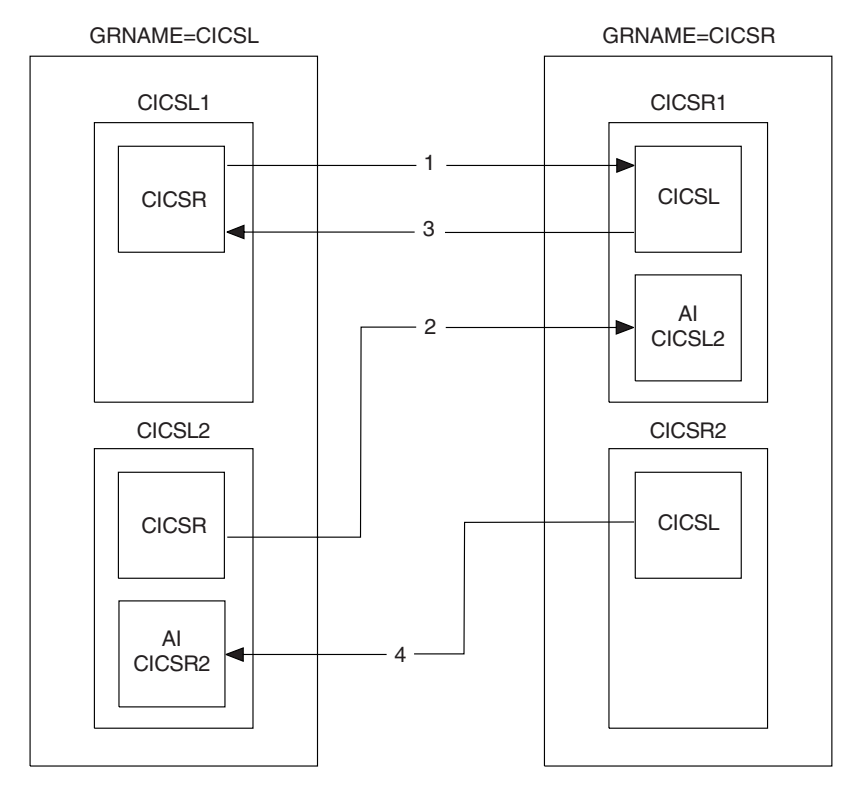

図 *37. 4* 番目の流れ、*CICSR2-CICSL*

<span id="page-165-0"></span>145 [ページの図](#page-164-0) 37 は、今度は 4 番目の CICSR2 から CICSL への流れを示してい ます。この流れは CICSL のどのメンバーへ行くことも可能ですが、この例の場合 VTAM は CICSL2 へルーティングしています。

CICSR2 にある CICSL の定義済み接続項目は使用されていませんので、今回、それ が使用されます。 CICSL2 は、CICSR の定義済み接続項目を探します。その項目は 使用中なので、CICSR2 の項目が自動インストールされます。

SYSPLEXL と SYSPLEXR に類縁性が作られ、CICSL2 と CICSR2 が関連付けられ ます。これらの類縁性を終わらせる場合は、明示的でも明示的でなくても構いませ  $h<sub>o</sub>$ 

# 類縁性の終了

セッションが総称リソース・メンバーとの間に確立されると、VTAM は、その総称 リソース・メンバーとパートナー LU との間に類縁性と呼ばれる関係を設定しま す。それによって、以降の流れをどこにルーティングすべきかが分かります。ほと んどの場合、VTAM は、そのセッションのすべてのアクティビティーが終わると類 縁性を終わらせます。しかし、セッションのタイプによっては、VTAM は、再同期 データがあるものと見なし、類縁性の終了を CICS に任せます。影響を受けるセッ ションは、次のとおりです。

- APPC 同期レベル 2 セッション
- v 限定リソース・サポートを使用する APPC セッション
- LU6.1 セッション

VTAM 用語では、CICS 総称リソース・メンバーが類縁性を「所有し」、それを終 わらせる責任があります。類縁性は、接続が削除されたり、CICS が初期始動やコー ルド・スタートを実行したあとでも存続します。 *2* つの総称リソースの間の接続で は、両方のパートナーが類縁性を所有するので、それぞれの類縁性を終了させなけ ればなりません。 CICS TS OS/390 バージョン 1.3 以降の領域間の APPC 接続 は、 APPC 接続静止プロトコルが自動的に行ってくれます。 324 [ページの『](#page-343-0)APPC [接続静止処理』を](#page-343-0)参照してください。その他の接続では、類縁性は明示的に終了し なければなりません。

CICS には、類縁性を明示的に終了させるためのコマンドが用意されています。

- v インストール済みの接続定義がある場合には、SET CONNECTION ENDAFFINITY が使用できます。
- v 自動インストールされた接続が存在する間だけでなく、それが削除されたあとで は、PERFORM ENDAFFINITY が使用できます。リモート・システムの NETNAME (および、接続がすでに削除されている場合には、NETID) を指定する 必要があります。 NETNAME は、そのリモート・システムが VTAM によって 認識されている名前です。 (リモート・システムも総称リソースの場合は、 NETNAME は、その接続が総称リソース名を使って定義されている場合でも常に メンバー名であることに注意してください。)

これらのコマンドは、LU6.1 接続と APPC 接続だけに有効です。この接続は (存在 する場合) サービス不能になっていて、そのリカバリー状況 (INQUIRE CONNECTION コマンドの RECOVSTATUS オプションによって示される) は

<span id="page-166-0"></span>NORECOVDATA でなければなりません。 CICS によって所有されている類縁性だ けが CICS によって終了できることに注意してください。

CICS には、接続に類縁性が存在するのかどうかは分かりません。明示的に終了させ る必要がある類縁性が作成された可能性がある場合には、参考のためにメッセージ DFHZC0177 が出されます。このメッセージには、PERFORM ENDAFFINITY コマ ンドで使用する NETNAME と NETID が示されます。

メッセージ DFHZC0177 を受け取った場合には、SNA D NET,GRAFFIN コマンドを使 用することにより、明示的に終了しなければならない類縁性が実際に存在している かどうかを調べることができます。このコマンドが生成するメッセージ IST1706 お よび IST1707 には、類縁性の有無を知るために必要な情報が含まれています。ま た、「*MVS/ESA Version 5 Interactive Problem Control System (IPCS) Commands*」 (GC28-1491) には、VTAM ISTGENERIC データ域のダンプの作成方法が記載されて います。このダンプの SPTE レコードを見ると、どの類縁性が存在するかが分かり ます。例えば、ダンプを開始するには、次のコマンドを入力します。

DUMP COMM=(*title*)

次のように応答します。

r *xx* ,STRLIST=(STRNAME=ISTGENERIC, ACC=NOLIMIT,(LNUM=ALL,ADJ=CAP,EDATA=SER))

ダンプを見るには、次のコマンドを入力します。

STRDATA DETAIL ALLSTRS ALLDATA

類縁性が存在しないために、類縁性を終わらせる要求が VTAM によって拒否され ると、メッセージ DFHZC0181 が出されます。これはおそらく、指定した NETNAME か NETID が正しくないか、ユーザー (または CICS) が想定していた類 縁性の存在が正しくないことを意味します。

# アフィニティーを終了すべき場合

シスプレックスを再構成する場合には、類縁性を終わらせる必要があります。例え ば、次のいずれかを行う場合には、その前に関連する類縁性を終わらせなければな りません。

- v 総称リソースの名前を変更する。
- v 総称リソース名接続をメンバー名接続に変更する。
- v 並列セッション接続を単一セッション接続に変更する。
- v 総称リソースからシステムを除去する。システムを総称リソースから除去し、そ の類縁性を終わらせないと、VTAM は、それが依然としてその総称リソースのメ ンバーであるものと見なします。
- 注**:** 総称リソース間の接続の場合には、両方の総称リソースによって所有されてい る類縁性を終わらせる必要があります。

# アフィニティーを終わらせるバッチ・プログラムの作成

類縁性を所有する総称リソース・メンバーが失敗し、リカバリーできないときは、 それらの類縁性を終わらせる必要があります。このような場合には、SET CONNECTION ENDAFFINITY コマンドや PERFORM ENDAFFINITY コマンドは 使用できません。その代わりに、バッチ・プログラムを使って、失敗したメンバー によって所有されている類縁性をクリアすることができます。この項では、そのよ うなバッチ・プログラムの作成方法について示します。このプログラムはアセンブ ラー言語で作成する必要があります。

注**:** 「*MVS/ESA Version 5 Interactive Problem Control System (IPCS) Commands*」に 記載されているダンプ技法を使用して、障害のある総称リソース・メンバーが 所有するアフィニティーを見つることができます。

### 重要**:**

この技法を使用するのは、障害のある CICS システムを再始動できない場合 だけにしてください。

## プログラム入力

次の入力パラメーターが必要です。

- v 失敗したシステムの (総称リソース・グループの) メンバー名
- 失敗したシステムの総称リソース名
- v パートナー・システムの APPLID
- v パートナー・システムの NETID

## プログラム出力

このプログラムは、VTAM CHANGE OPTCD=ENDAFFIN マクロを使って、類縁性 を終わらせます。プログラムが使用するこのマクロやその他の VTAM マクロ呼び 出しが正常であったか、失敗であったかを示すレポートがおそらく必要になりま す。 RTNCD/FDB2 の値の意味については、「*OS/390 eNetwork Communications Server: SNA Programming*」を参照してください。

### 処理

- 1. 次のストレージを予約する。
	- 失敗したシスプレックス・メンバーの ACB acb-name ACB AM=VTAM, PARMS=(PERSIST=YES)

この例では、持続セッションが使用されているものとします。

- v RPL。これは VTAM マクロが必要とします。
	- rpl-name RPL AM=VTAM,OPTCD=(SYN)
- v NIB。これは CHANGE OPTCD=ENDAFFIN マクロが必要とします。 nib-name NIB
- 2. 類縁性を所有するメンバーの ACB に対し VTAM OPEN コマンドを出し、この メンバーの入力 APPLID を渡す。
- 3. 持続するセッションがある場合には、VTAM SENDCMD マクロでそれらを終わ らせます。 (持続セッションを使用していなければ、これは不要です。)
	- a. 次のコマンドをストレージ内のある区域へ移動する。この例で *applid1* は失 敗したメンバーのメンバー名、*applid2* はパートナー・システムの APPLID です。

'VARY NET,TERM,LU1=applid1,LU2=applid2,TYPE=FORCE,SCOPE=ALL'

- b. 次の例のようにして SENDCMD マクロを出す。この例では、次のようにな っています。
	- v *rpl-name* は RPL の名前です。
	- v *acb-name* は失敗したシスプレックス・メンバーの ACB です。
	- v *output-area* は VARY コマンドを保持するストレージ内の区域です。
	- v *command-length* はコマンドの長さです。

```
SENDCMD RPL=rpl-name,
  ACB=acb-name,
   AREA=output-area,
   RECLEN=command-length,
   OPTCD=(SYN)
```
- 4. VTAM RCVCMD マクロを使って VTAM のメッセージを受信する。VARY コ マンドが正しく実行されたことを確認するために、 RCVCMD は、SENDCMD のあとに 3 回出す必要があることに注意してください。次の例で、
	- v *rpl-name* と *acb-name* は上で示したとおりです。
	- v *input-area* は、メッセージを受信するストレージの区域です。
	- v *receive\_length* は受信するデータの長さです。

```
RCVCMD RPL=rpl-name,
   ACB=acb-name,
   AREA=input-area,
   AREALEN=receive-length,
   OPTCD=(SYN,TRUNC)
```
- 5. VTAM からのすべての出力を確実に受信するために、このコマンドをさらに 2 回出す。
- 6. VTAM CHANGE OPTCD=ENDAFFIN マクロを出して、その類縁性を終わらせ る。このマクロを出す前に、NIB のフィールドを次のように初期設定する必要が あります。
	- v NIBSYM をパートナー・システムの APPLID に設定する。
	- NIBGENN を失敗したシステムの総称リソース名に設定する。
	- v NIBNET をパートナー・システムの NETID に設定する。
	- CHANGE RPL=rpl-name, ACB=acb-name, NIB=nib-name, OPTCD=(SYN,ENDAFFIN)
- 7. その ACB に対し VTAM CLOSE コマンドを出す。

### プログラミングのための注意事項**:**

- 1. VTAM コマンドは、出口が使用されないよ うに、同期していなければなりません (OPTCD=SYN)。
- 2. 稼働中の CICS の APPLID に対してこのプ ログラムを実行しないように注意してくださ い。これを実行すると、VTAM 持続セッシ ョンが使用されている場合、強制的な引き継 ぎ が起こります。つまり、その APPLID に 属するセッションの制御をそのプログラムが 行うことになります。

# **ENDAFFINITY** プログラムを実行依頼するための **JCL**

```
//JOBNAME JOB 1,userid,
// NOTIFY=userid,CLASS=n,MSGLEVEL=(n,n),MSGCLASS=n,REGION=1024K
//*<br>//JOBLIB
            DD DSN=loadlib-name,DISP=SHR
//*
//*******************************************************************
//* PARM='FAILED_APPLID,FAILED_GENERIC,PARTNER_NETID,PARTNER_APPLID'
//*******************************************************************
//*<br>//RUN
        EXEC PGM=ENDAFFIN, PARM='parm1,parm2,parm3,parm4'
1/x//REPORT DD SYSOUT=*
//SYSPRINT DD SYSOUT=*
//
```
図 *38. ENDAFFINITY* プログラムを実行依頼するための *JCL* 例

## **ATI** での総称リソースの使用

自動トランザクション開始 (ATI) とは、端末エンド・ユーザーがトランザクション 名を入力するのではなく、CICS システムで内部的に行われる要求によってトランザ クションが開始されるプロセスです。例えば、これは、アプリケーション・プログ ラムが EXEC CICS START コマンドを出したり、一時データ・キューのトリガ ー・レベルに達したりしたときに起こります。開始されるトランザクションは端末 と関連付けられるのが普通です。この端末は、そのトランザクションが実行される 領域によって所有されている場合もあれば、されていない場合もあります。

ATI については、 70 ページの『ATI [によって開始されたトランザクションの従来](#page-89-0) [のルーティング』に](#page-89-0)説明があります。特に、 70 ページの『ATI [によって開始された](#page-89-0) [トランザクションの従来のルーティング』で](#page-89-0)は、CICS がどのようにして「端末未認 識」のグローバル・ユーザー出口 XICTENF と XALTENF を呼び出して、端末が AOR に定義されていない状態を処理するかが説明されています。

アプリケーション所有領域 (AOR) において、TOR にログオンされている端末に対 し自動トランザクション開始 (ATI) 要求が出されると、CICS は、その AOR にあ る端末定義を使って、その要求のシップ先の TOR を判別します。 AOR にその端 末の定義がない場合は、「端末未認識」のグローバル・ユーザー出口 (XICTENF と XALTENF) を使って、その TOR の名前を指定できることがあります。

しかし、ユーザーが (総称リソース名を使って) 総称リソースにログオンすると、 VTAM は、この端末をその総称リソースのどれかの領域に接続します。そのあとユ ーザーがログオフし、再びログオンすると、VTAM は、この端末を同じ領域に接続 することもありますし、異なる領域に接続することもあります。この状態では、 AOR の端末定義はその端末の正しい場所を反映していない場合があります。そし て、端末未認識の出口プログラムには、ATI 要求の正しい宛先を知る方法はありま せん。

CICS は、この端末がどこにログオンされているかを示す VTAM の情報を使って、 ATI 要求を正しい TOR へシップすることによって、この問題を解決します。

- 1. まず ATI 要求は、リモート端末定義に指定されている (または端末未認識出口 によって指定された) TOR にシップされます (これを「最初の選択 TOR」と呼 ぶことにします)。端末が最初の選択 TOR にログオンされていれば、その ATI 要求は正しく完了します。
- 2. 最初の選択 TOR 上に端末が見つからない場合は、その TOR は、端末がログオ ンされている総称リソース・メンバーの applid を VTAM から入手します。端 末が総称リソース・グループ内のいずれの applid にもログオンしていない場 合、ATI 要求は失敗します。

最初の選択 TOR 上に端末が見つかった場合でも、ログオンされていなければ、 その TOR は、端末がログオンされている総称リソース・メンバーの applid を VTAM から入手します。端末が総称リソース・グループ内のいずれの applid に もログオンされていない場合、ATI 要求は最初の選択 TOR 上でスケジュール化 されます。端末が総称リソース・グループ内の異なる applid にログオンされて いる場合、この情報が AOR に渡され、ATI 要求が正しい TOR に送達されま す。

- 3. 最初の選択 TOR が使用できないと (その場合、照会が可能)、AOR は、端末の 場所を VTAM から入手します。次のすべての条件に当てはまるとき、照会が可 能です。
	- v AOR の VTAM がバージョン 4.2 かそれ以降である (つまり、総称リソース をサポートする)。
	- その AOR は、VTAM システム初期設定パラメーターの設定が「YES」で開 始された。
	- v 端末がログオンされる VTAM 総称リソース名が AOR に対して既知である。 この情報は、リモート端末を表すスケルトン TCTTE から取得されます。最初 の選択 TOR 名が端末が不明なユーザー出口から提供される場合、このような 照会を行うことはできません。スケルトン TCTTE に検出される VTAM 総称 リソース名に、端末がログオンされない場合は、照会が失敗することに注意し てください。

AOR と TOR が別のネットワークにあると、照会は失敗します。

照会が正常に終われば、ATI 要求は、端末がログオンされている TOR にシップ されます。

VTAM は、端末をその CICS 端末 ID (TERMID) ではなく、そのネット名で認識し ます。START が出されたときに AOR に端末定義があれば、 CICS はその定義か らネット名を入手します。それがない場合には、端末未認識出口プログラムが次の 情報を戻す必要があります。

- 端末を見つけるために VTAM が使用するネット名
- アクティブになっているであろう総称リソースの任意のメンバーへの接続の名前

注**:**

- 1. CICS が端末のネット名を知らない場合には、ATI 要求は最初の選択 TOR へシップされ、その端末 ID を使ってその端末を見つけます。端末が最初の 選択 TOR で検出されないと、ATI 要求は失敗します。
- 2. CICS は端末のネット名によって総称リソース・グループにおけるその端末 の位置を見つけますので、2 回目以降のログオンで端末 ID が変わっても

(例えば、自動インストール・ユーザー・プログラムがネット名と端末 ID と の間のマッピングを一貫性をもって行っていない場合)、ATI 要求は正しく 行われます。

- 3. この項で説明した ATI サポートは、総称名を使って総称リソースにログオ ンする端末だけに適用されます。ユーザーがメンバー名を使って TOR にロ グオンする場合には、 CICS は、端末がどの TOR 端末に接続されているか の情報を VTAM から入手しようとはしません。
- 4. この項で説明した ATI サポートは、APPC 接続に対する ATI には適用され ません。
- 5. TOR は、自動インストール、または CEDA 定義の端末定義を使用すること ができます。

AOR には、CEDA 定義のリモート端末定義を使用しないでください。 CEDA 定義の端末が使用された場合、ATI 要求は常に最初の選択 TOR にシ ップされ、端末が他の TOR にログオン可能であっても、同じ VTAM 総称 リソース・グループ内の異なる TOR に再度ルーティングされることはあり ません。

### 例 **1:**

- 1. ユーザーが総称リソース名 CICS を使ってログオンします。この総称リソ ース名は TOR 群 (TOR1 から TOR6) の名前です。TOR1 の負荷が最も 軽いため、ユーザーはこの領域に接続されます。
- 2. このユーザーがトランザクションを実行すると、このトランザクションは AOR1 という AOR にルーティングされます。その端末定義が AOR1 に シップされます。
- 3. そのトランザクションが、しばらくしてから同じ端末に対し EXEC CICS START 要求を出して、別のトランザクションを開始します。 2 番目のト ランザクションも、最初のものと同じように AOR1 にあります。
- 4. 最初のトランザクションが完了したら、ユーザーはログオフします。その あと、2 番目のトランザクションの出力を得るために再びログオンしま す。再び総称リソース名 CICS を使って 2 回目のログオンをすると、ユ ーザーは、TOR2 の負荷がその時点では最も軽いため、その領域に接続さ れます。
- 5. START 要求に指定された間隔が経過します。しかし、その端末は TOR1 にはもう定義されていません。シップされた端末定義は、タイムアウト削 除メカニズムによって AOR1 からまだ削除されていません。
- v 結果**:**

ユーザーの端末のシップされた定義はまだ AOR1 にあるので、 AOR1 は ATI 要求を TOR1 (その定義で参照されている TOR) にシップします。そ の端末は TOR1 にログオンされていませんので、 TOR1 は VTAM に照 会し、その結果を AOR1 に戻します。次に AOR1 は、その要求を正しい TOR (TOR2) へシップします。

例 **2:**

- <span id="page-172-0"></span>1. ユーザーが総称リソース名 CICS を使ってログオンします。この総称リソ ース名は TOR 群 (TOR1 から TOR6) の名前です。TOR1 の負荷が最も 軽いため、ユーザーはこの領域に接続されます。
- 2. このユーザーがトランザクションを実行すると、このトランザクションは AOR1 という AOR にルーティングされます。その端末定義が AOR1 に シップされます。
- 3. そのトランザクションが非同期の処理を行います。つまり、2 番目のトラ ンザクションを開始します。そして、そのトランザクションは別の AOR である AOR2 にあります。 2 番目のトランザクションは、処理が終わる と、メッセージを TOR1 のユーザー端末に送信するために、元のトラン ザクションを再び呼び出すことになります。
- 4. アプリケーションの処理中にユーザーはログオフします。そして、あと で、メッセージを得るために再びログオンします。再び総称リソース名 CICS を使って 2 回目のログオンをすると、ユーザーは、TOR2 の負荷が その時点では最も軽いため、その領域に接続されます。
- 5. 2 番目のトランザクションが処理を完了し、 EXEC CICS START コマン ドを出して、元の端末と関連させて元のトランザクションを再び呼び出し ます。この START 要求は AOR1 にシップされます。しかし、その端末 は TOR1 にはもう定義されていません。また、シップされた端末定義 は、タイムアウト削除メカニズムによって AOR1 からすでに削除されて います。
- v 結果**:**

シップされた端末定義は AOR1 からすでに削除されているので、CICS は XICTENF と XALTENF 出口を呼び出します。この出口プログラムは、次 の情報を戻す必要があります。

- ユーザーの端末のネット名
- 現在アクティブにあるであろう総称リソースの任意のメンバーへの接続 の名前

これで CICS は、例 1 のようにして VTAM に照会し、要求を正しい TOR (TOR2) へシップすることができます。

## **ISSUE PASS** コマンドの使用

EXEC CICS ISSUE PASS コマンドを使用することにより、端末の接続を CICS か ら解除し、その端末を LUNAME オプションに指定されている VTAM アプリケー ションに渡すことができます。例えば、次のコマンドを出せば、端末をこの CICS から別の端末専有領域に移すことができます。

EXEC CICS ISSUE PASS LUNAME(applid)

ここで、applid は、その端末を移す先の TOR の applid です。

TOR が総称リソース・グループのメンバーなら、LUNAME を総称リソース名とし て指定すれば、端末をそのグループの任意のメンバーに移すことができます。以下 に例を挙げます。

<span id="page-173-0"></span>EXEC CICS ISSUE PASS LUNAME(grname)

ここで、grname は総称リソース名です。VTAM は、その総称リソースのメンバー のうち負荷が最も軽いものにその端末を移します。 (ISSUE PASS コマンドを出し たシステム自体が、負荷が最も軽いメンバーである場合には、VTAM は負荷が次に 軽いメンバーにその端末を移します。)

ISSUE PASS LUNAME(grname) コマンドを発行するシステムが、その総称リソース 名のもとに現在登録されている唯一 の CICS である場合 (例えば、他の領域がすべ てシャットダウンされている場合) でも、その ISSUE PASS コマンドが INVREQ で失敗することはありません。その代わりに、その端末がログオフされ、メッセー ジ DFHZC3490 が CSNE ログに書き込まれます。独自のノード・エラー・プログ ラムを作成すれば、この状態を扱うことができます。ノード・エラー・プログラム のコーディングに関するヒントについては、「*CICS Customization Guide*」の 『ノ ード・エラー・プログラムの作成 (Writing a node error program)』を参照してくだ さい。

CICS の総称リソース・グループ内の特定の TOR に端末を移す場合には、最初の例 のコマンドのように、LUNAME をそのメンバー名 (つまり CICS APPLID) として 指定する必要があります。

# 規則のチェックリスト

CICS が VTAM の総称リソース機能を使用する場合の規則について、そのチェック リストを次に示します。

- v 総称リソース名はネットワーク内で固有でなければならない。
- v CICS 領域は、同時に、総称リソースのメンバーであり、XRF パートナーである ことはできない。
- v 総称リソースのメンバーである CICS 領域は、1 つの総称リソース名と 1 つの applid しかもてない。
- v 同じネットワーク内では、総称リソース名が VTAM applid と同じであってはな らない。
- v 同じ総称リソース内では、メンバー名だけを使用しなければならない。総称リソ ースのどのメンバーにも、その総称リソース名の定義があってはならない。
- v 順序番号の再同期が必要な非 LU6 デバイスは、総称リソース名を使ってログオ ンできない。それらのデバイスは applid を使用しなければならないので、セッシ ョン・バランシングを利用することはできません。
- v パートナーによって開始された総称リソースへの APPC 接続 (この場合は、非総 称リソースが最初のバインドを送信する) は、メンバー名を使ってログオンでき る。
- v 総称リソース・メンバーによって開始された LU6.1 接続の場合には、そのパート ナーは、メンバーをその総称リソース名で認識できなければならない。

したがって、同じ LU6.1 パートナーを総称リソースの複数のメンバーから決して アクセスしないようにしてください。

<span id="page-174-0"></span>v 総称リソース・メンバーによって開始された APPC 接続 (この場合、パートナー 自身はCICS Transaction Server for z/OS 総称リソースのメンバーではない) で は、パートナーは、メンバー TOR をその総称リソース名で認識できなければな らない。

したがって、そのようなパートナーを総称リソースの複数のメンバーから決して アクセスしないようにしてください。

v 同じ総称リソースに対し、APPC 総称リソース名接続と APPC メンバー名接続を 両方とも静的に定義することはできない。(総称リソース名接続とメンバー名接続 については、 141 ページの『CICS TS for z/OS [総称リソース間での接続の確](#page-160-0) [立』を](#page-160-0)参照してください。)

さらに、同じ総称リソースのすべてのメンバーは、同じ方式を選択しなければな りません。つまり、(パートナー総称リソースに対する静的に定義された APPC 接続の場合)、すべてがメンバー名接続を使用するか、すべてが総称リソース名接 続を使用する必要があります。

# 特殊な事例の対処

この項では、考慮を払わなければならない場合がある特別な場合についていくつか 説明します。この情報の多くは、バックレベルのシステムへのリンク **(**例えば、非 **CICS TS for z/OS** システムへの接続を開始する場合**)** にのみ適用されることに注 意してください。 **CICS TS for z/OS** 総称リソース間の接続では、この情報はほと んど無視して構いません。

# 非自動インストール端末と接続

### 重要**:**

総称リソースのメンバーは機能的に同等でなければならないので、端末を総 称リソースの特定のメンバーに事前定義しないでください。その代わりに、 自動インストールを使い、VTAM によって TOR のワークロードを動的に平 衡化してください。ただし、例えば、既存の TOR を総称リソースにマイグ レーションしている場合には、静的定義を使用しなければならないときがあ ります。

LU が特定の端末専有領域に事前に定義され、LU がその TOR の総称リソース名を 使って接続を開始する (つまり、最初のバインド要求を送信する) 場合、総称リソー ス機能によって、その接続は「正しい」端末専有領域 (その定義がある領域) に対し て実行されなければなりません。つまり、VTAM 総称リソース解決出口プログラム ISTEXCGR をインストールして、 (端末専有領域の) 正しい applid が選択されるよ うにしなければなりません。

ただし、接続が常に端末専有領域によって開始される (例えば、START 要求によっ て) 場合には、これは必要ありません。

サンプルの ISTEXCGR 出口プログラムが VTAM 4.2 で提供されます。詳しくは、 「*OS/390 eNetwork Communications Server: SNA Customization*」を参照してくださ い。

# アウトバウンドの **LU6** 接続

この項では、総称リソース・グループのメンバーである TOR からのアウトバウン ド LU6 接続について説明します。ここでは、「アウトバウンド」の意味を CICSplex の外のシステムへの接続ということにします。

## 「ハブ」の使用

総称リソース・メンバーによって開始された **LU6** 接続 **(**この場合、パートナー自身 は **CICS Transaction Server for z/OS** 総称リソースのメンバーではない**)** では、 パートナーは、メンバー **TOR** をその総称リソース名で認識できなければならな い。

したがって、この要件は、総称リソース・メンバーが次の種類の接続のどれかを開 始する場合に当てはまります。

- v 単一システムへの APPC 接続
- v 総称リソース・メンバーではない CICSplex メンバーへの APPC 接続
- v すべての LU6.1 接続

(パートナーも CICS TS for z/OS 総称リソースである場合を除いて) 総称リソー ス・メンバーによる LU6 パートナーへの接続の試みは、パートナーが TOR をそ の総称リソース名で認識できる場合にのみ成功するので、パートナーは、一度に総 称リソースの 1 つのメンバーだけへの接続を受け入れることが可能になります。総 称リソースの複数のメンバーから同じリモート・システムに接続しなければならな い構成では、その CICSplex 内の 1 つの領域を選択して、それをネットワーク・ハ ブとすることができます。この場合、すべての総称リソース・メンバーは、リモー ト・システムのサービスに対する要求をハブを通してデイジー・チェーンします。

ネットワーク・ハブは総称リソースのメンバーであっても構いません。この場合に は、VTAM 総称リソース解決出口プログラムをインストールして、こちらをその総 称リソース名で認識している LU6 パートナーからの着信 バインドをネットワー ク・ハブ領域へ送る必要があります。

これに代わる解決策は、総称リソースのメンバーではないネットワーク・ハブをも つことです。こうすると、VTAM 総称リソース解決出口プログラムは必要ありませ んが、この CICSplex への接続を開始する可能性のある LU6 パートナーは、そのネ ットワーク・ハブ領域の applid を使ってログオンする必要があります。

157 [ページの図](#page-176-0) 39 は、総称リソースのメンバーではないネットワーク・ハブを示し ています。

<span id="page-176-0"></span>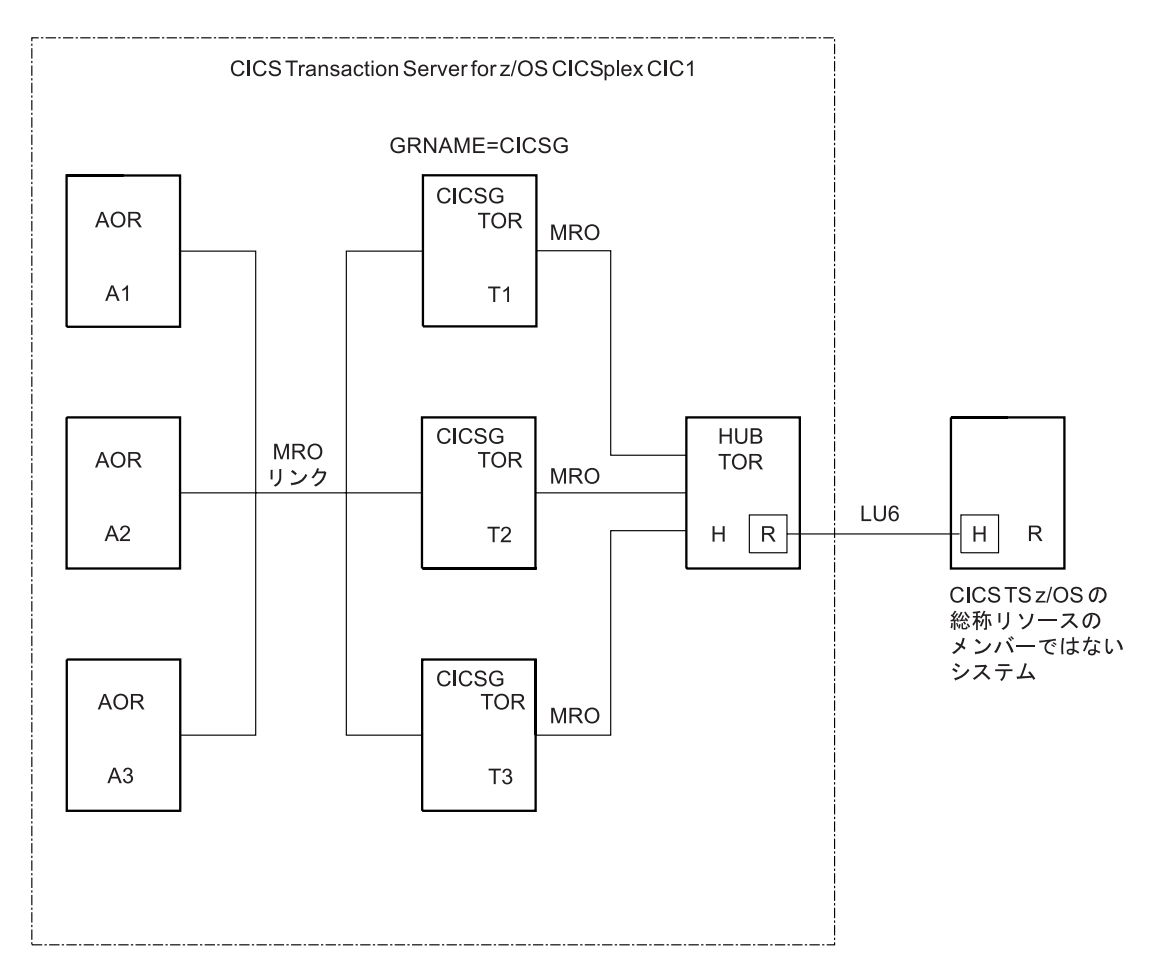

図 *39.* ネットワーク・ハブ: ハブは通常、総称リソース・グループのメンバーから、*CICS Transaction Server for z/OS* 総称リソースのメンバーではないシステムへのアウトバウンド *LU6* 要求に使用されます。

図 39 では、CICSplex CIC1 の領域同士が MRO リンクによって接続されていま す。 端末専有領域 T1、T2、T3 は総称リソース・グループ CICSG のメンバーです が、ハブ TOR の H はそうではありません。H とリモート領域 R は、LU6.1 接続 か APPC 接続です。TOR は、R への要求を H を通してデイジー・チェーンしま す。

# 第 **3** 部 相互通信リソースの定義

本書のこのパートでは、CICS 相互通信環境で必要になる各種リソースの定義方法に ついて説明します。 CICS リソースは、オンライン・リソース定義 (RDO) を使っ て定義します。このパートでは、以下を実行する方法について説明します。

- v リモート・システムへのリンクの定義。説明されているリンクは以下のようなも のです。
	- 他の CICS 領域への MRO リンク
	- 外部 CICS インターフェースによって使用するための MRO リンク
	- 他の APPC システム (CICS または非 CICS) への複数セッション APPC リン ク
	- APPC 端末への単一セッション APPC リンク
	- IMS システムへの LUTYPE6.1 リンク
- v マスター端末トランザクション (CEMT) を使用した、APPC リンクの管理。
- v ローカル CICS システムへのリモート・リソースの定義。次のリソースが定義で きます。
	- リモート・ファイル
	- リモート DL/I PSB
	- リモート一時データ・キュー
	- リモート一時記憶域キュー
	- リモート端末
	- リモート APPC 接続
	- リモート・プログラム
	- リモート・トランザクション
- v ISC および MRO のローカル・リソースの定義。一般に、これらのリソースは、 ISC と MRO に必要なものであり、関連する機能グループを該当のテーブルに含 めることによって得られます。ただし、提供された定義の一部を変更して、独自 の通信プロファイルを用意することもできます。
# 第 **13** 章 リモート・システムへのリンクの定義

この章では、他の CICS 領域や他の非 CICS システムへの通信リンク (「接続」) を定義し、管理する方法を説明します。

この章で説明するリンクは、次のとおりです。

- 複数領域操作 (MRO) のリンク
- 外部 CICS インターフェース (EXCI) によって使用するためのリンク
- v CICS TS for z/OS、バージョン 3.2 (以降) のリモート領域に対する IPICリンク (分散プログラム・リンクと併用するための)
- v 論理装置タイプ 6.2 (APPC) プロトコルを使用するリモート・システムへの ISC over SNA リンク
- v 論理装置タイプ 6.1 プロトコルを使用するリモート IMS システムへの ISC over SNA リンク
- CICS トランザクション・ルーティングのための間接リンク

ACF/VTAM アプリケーション間機能を使用するリンクは、システム間リンクとまっ たく同じに扱われるため、LUTYPE6.1 リンクまたは APPC リンクとして定義でき ます。

章には、以下のトピックが含まれています。

- v 『リンク定義の紹介』
- v 163 [ページの『リモート・システムの識別』](#page-182-0)
- 164 [ページの『複数領域操作のリンクの定義』](#page-183-0)
- 168 ページの『外部 CICS [インターフェースが使用するリンクの定義』](#page-187-0)
- v 169 ページの『IP [相互接続リンクの定義』](#page-188-0)
- v 174 ページの『APPC [リンクの定義』](#page-193-0)
- v 184 [ページの『論理装置タイプ](#page-203-0) 6.1 リンクの定義』
- v 184 ページの『CICS-IMS 間 LUTYPE6.1 [リンクの定義』](#page-203-0)
- v 191 [ページの『トランザクション・ルーティングのための間接リンクの定義』](#page-210-0)
- v 196 ページの『XRF [のための総称](#page-215-0) applid と特定 applid』

# リンク定義の紹介

| |

|

| | MRO 接続と ISC over SNA (APPC および LUTYPE 6.1) 接続は、IPICによる接続 とは別に定義されます。

### **MRO** 接続と **ISC over SNA** 接続

リモート・システムへの MRO または ISC over SNA 接続の定義は、次の 2 つの 部分で構成されています。

- 1. リモート・システムそのものの定義
- 2. リモート・システムとのセッションの定義

リモート・システムは、DEFINE CONNECTION コマンドによって定義されます。 各セッション、または並列セッションのグループは、DEFINE SESSIONS コマンド によって定義されます。リモート・システムとセッションの定義は、常に別々のも のであり、インストールされるまで相互に関連付けられることはありません。

単一セッション APPC 端末の場合は、DEFINE TERMINAL や DEFINE TYPETERM を使用する代替の定義方法が使用できます。

リモート・システムが CICS であるか、リソース定義を使用してシステム間セッシ ョンを定義する他のシステム (例えば IMS) であるなら、そのリンク定義は、リモ ート・システムの互換性のある定義と一致しなければなりません。セッション特性 にほとんど、あるいはまったく柔軟性のないリモート・システム (例えば、APPC 端末) の場合には、そのリンク定義は、関連するリモート・システムの固定属性と 一致しなければなりません。

#### **IPIC**による接続

IPIC 接続 (「IPCONN」。)

IPIC 接続を作成するには、補完関係にある次の 2 つのリソースをインストールす る必要があります。

- 1. IPCONN 定義では、TCP/IP 接続のアウトバウンド 属性を指定します。
- 2. TCPIPSERVICE 定義では、この接続のインバウンド 属性を指定します。使用す る TCPIPSERVICE は、IPCONN 定義の TCPIPSERVICE オプションによって指 定します。

詳しくは、 169 ページの『IP [相互接続リンクの定義』を](#page-188-0)参照してください。

# ローカル **CICS** システムの命名

|

|

| | | | | |

|

|

CICS Transaction Server for z/OS システムは、複数の名前によって認識されます。

- v アプリケーション ID (applid)
- v システム ID (sysidnt)
- VTAM 総称リソース名

すべての CICS システムには、applid と sysidnt があります。VTAM 総称リソー ス・グループのメンバーである端末専有領域には、 VTAM 総称リソース名もあり ます (VTAM 総称リソース名については、 133 [ページの『第](#page-152-0) 12 章 VTAM 総称リ [ソースのインストールの注意点』を](#page-152-0)参照)。

#### ローカル **CICS** システムの **applid**

CICS システムの applid は、それが相互通信ネットワークで認識されている名前、 つまりそのネット名です。

MRO の場合、CICS は、始動時か SET IRC OPEN 発信端末コマンドへの応答で、 CICS 領域間 SVC にサインオンするときに、この applid 名によって識別されま す。

ISC over SNA の場合、VTAM APPL ステートメントの applid によって、 CICS が VTAM に識別されます。

IPICでは、 IPCONN 定義の APPLID オプションはリモート・システムの applid を 識別します。

この CICS applid は、APPLID システム初期設定パラメーターに指定します。デフ ォルトは DBDCCICS です。この値は、CICS 始動時に指定変更できます。

z/OS シスプレックス内で、各 CICS 領域の applid は一意でなければなりません。 CICS 領域がシスプレックスの一部でなく、ご使用のネットワークが複数のシスプレ ックスから成る場合、あるいは、CICS 領域がローカルのシスプレックス以外のシス テムと通信する場合、可能であれば、ネットワーク全体で applid を一意に保つこと をお勧めします。ネットワーク上に同じ applid があるシステムが存在する場合、 IPICによる接続で NETWORKID オプションを指定することができます。この固有 値は、同じ applid を持つ 2 つ以上のリモート・システムに接続することを可能に します。

注**:** XRF を使用する CICS システムには applid が *2* <sup>つ</sup> あり、それによって、活 動システムと代替システムが区別されます。この特別な場合については、 [196](#page-215-0) ページの『XRF [のための総称](#page-215-0) applid と特定 applid』で説明します。

### ローカル **CICS** システムの **sysidnt**

CICS システムの sysidnt は、その CICS システムだけで認識される名前 (1 から 4 文字) です。

これは、次のものから獲得されます (優先順位の高いものから)。

- 1. 始動時指定変更
- 2. DFHSIT マクロの SYSIDNT オペランド
- 3. デフォルト **CICS**
- 注**:** マクロ・レベルのリソース定義を使用する場合には、 DFHTCT TYPE=INITIAL マクロにローカル CICS システムの sysidnt を指定しなければならない場合が あります。 DFHTCT TYPE=INITIAL の SYSIDNT オペランドの唯一の目的 は、端末管理テーブルにおけるローカル端末とリモート端末の定義の組み立て を制御することです。 (端末定義については、 213 [ページの『第](#page-232-0) 16 章 リモー [ト・リソースの定義』で](#page-232-0)説明します。) 実行中の CICS システムの SYSIDNT は常に、システム初期設定パラメーターに指定されたものです。

# リモート・システムの識別

<span id="page-182-0"></span>| |

| | | | | | | |

> CICS システムは、それ自身の sysidnt のほかに、通信可能な他のシステムが持つそ れぞれの sysidnt を必要とします。 sysidnt 名は、セッション定義とシステム定義を 関連付け、ファイルなどのリモート・リソースがあるシステムを識別し、アプリケ ーション・プログラムで特定のシステムを参照するために使用されます。

> sysidnt 名は、それが定義されている CICS システムだけのもので、他のシステムに は知られていません。具体的にいえば、リモート CICS システム用に定義されてい る sysidnt は、リモート・システムがそれ自身を認識するための sysidnt とは別のも のですので、これらを同じにする必要はありません。

<span id="page-183-0"></span>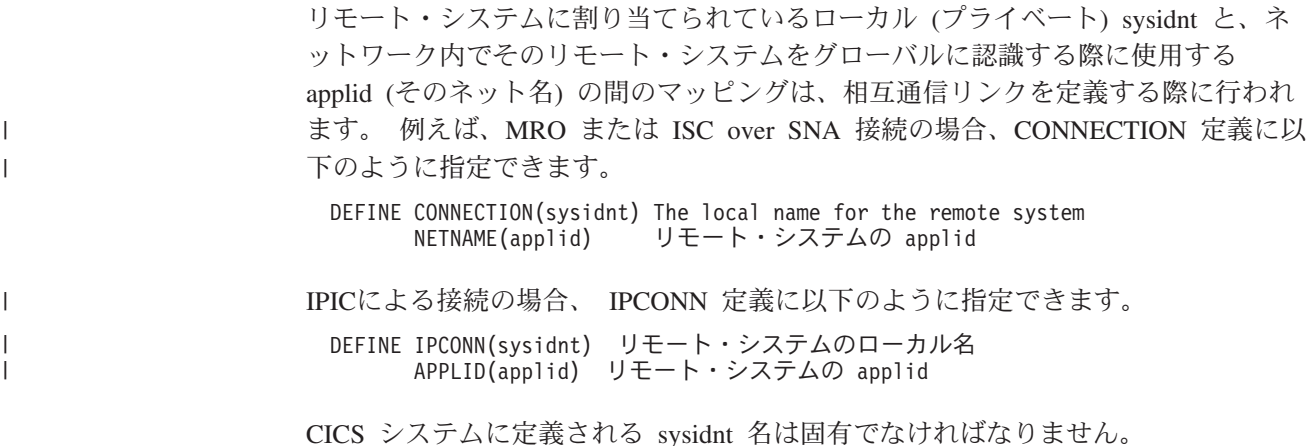

### 複数領域操作のリンクの定義

このセクションでは、ローカル CICS システムと、同じオペレーティング・システ ム内にある他の CICS 領域との間の領域間通信接続の定義方法について説明しま す。

注**:** 外部 CICS インターフェース (EXCI) では、特殊形式の MRO リンクが使用さ れます ( 168 ページの『外部 CICS [インターフェースが使用するリンクの定](#page-187-0) [義』の](#page-187-0)ページを参照)。この項では、CICS システム間の MRO リンクを説明し ます。ただし、この説明のほとんどは、 168 [ページの『外部](#page-187-0) CICS インターフ [ェースが使用するリンクの定義』の](#page-187-0)ページで特に述べる点以外、 EXCI リンク にも適用されます。

ローカル CICS システムの観点からいえば、このリンクの各セッションは、 SEND セッションか RECEIVE セッションと見なすことができます。 SEND セッション は、ローカル・システムからリモート・システムへの最初の要求と、この要求に関 連するそれ以降のすべてのデータ・フローを送信するために使用されます。同様 に、RECEIVE セッションは、リモート・システムからの最初の要求を受信するため に使用されます。

# **MRO** リンクの定義

MRO リンクの定義を 165 [ページの図](#page-184-0) 40 に示します。

注**:** 明確かつ簡潔にするために、関係のないオプションや本質的でないオプション は、 165 [ページの図](#page-184-0) 40 およびこの章のすべての定義例から除いています。ま た、CEDA DEFINE パネルのレイアウトを模写して示すこともしていません。 すべての RDO オプションについての詳細は、「*CICS* リソース定義ガイド」を 参照してください。

接続と、それに関連するセッションのグループは、別々に定義する必要がありま す。この 2 つの定義は、CICS システム定義ファイル (CSD) の個別の「オブジェ クト」であり、グループがインストールされるまで、相互に対応付けられることは ありません。MRO リンクでは次の規則が適用されます。

v CONNECTION と SESSIONS は、同じ GROUP 内になければならない。

- <span id="page-184-0"></span>v SESSIONS には PROTOCOL(LU61) を指定する必要がありますが、 CONNECTION の PROTOCOL オプションはブランクでなければなりません。
- v SESSIONS の CONNECTION オプションは、CONNECTION に指定する sysidnt と一致しなければなりません。
- MRO CONNECTION には 1 つの SESSIONS 定義しか対応付けられません。
- v 任意の 2 つの CICS 領域の間には 1 つの MRO リンクしか定義できません。つ まり、それぞれの DEFINE CONNECTION には固有のネット名を指定する必要が あります。

この章ですでに述べたように、**sysidnt** は、リンクを定義している CICS システム のローカル名になります。ネット名は、リモート・システムが領域間 SVC にログ オンするときに使用する名前 (つまり、その applid) でなければなりません。ネット 名を指定しない場合は、sysidnt がこれらの要件を満たしていなければなりません。

DEFINE CONNECTION(sysidnt) GROUP(groupname) NETNAME(name) ACCESSMETHOD(IRC|XM) QUEUELIMIT(NO|0-9999) MAXQTIME(NO|0-9999) INSERVICE(YES) ATTACHSEC(LOCAL|IDENTIFY) USEDFLTUSER(NO|YES) DEFINE SESSIONS(csdname) GROUP(groupname) CONNECTION(sysidnt) PROTOCOL(LU61) RECEIVEPFX(prefix1) RECEIVECOUNT(number1) SENDPFX(prefix2) SENDCOUNT(number2) SESSPRIORITY(number) IOAREALEN(value)

図 *40. MRO* リンクの定義

CONNECTION 定義の QUEUELIMIT オプションには、リモート・システムに対す る空きセッションを待つキューに入れることのできる要求の最大数を指定します。 MAXQTIME オプションには、キューがいっぱいになってから、リモート・システ ムが応答しないためにそれを除去するまでの時間の最大を指定します。これについ ては、さらに 297 ページの『第 24 [章 システム間のセッション・キューの管理』](#page-316-0) で説明します。

ATTACHSEC と USEDFLTUSER のセキュリティー・オプションについては、 「*CICS RACF Security Guide*」の 『リンク定義におけるユーザー・セキュリティー の指定 (Specifying user security in link definitions)』を参照してください。

SESSIONS 定義には、必要な SEND セッションと RECEIVE セッションの数 (少な くとも、それぞれに 1) を指定する必要があります。最初の要求を RECEIVE セッ ションで送信することはできません。必要な SEND セッションと RECEIVE セッ ションの数を決めるときには、このことに注意してください。

セッションに名前を付けるための接頭部が指定できます。接頭部とは、セッション ID (TRMIDNT) を生成するために使用される 1 文字または 2 文字のストリングで す。接頭部を指定しないと、デフォルト「>」(SEND) と「<」(RECEIVE) が使用さ れます。接頭部には、次の理由により、できるだけデフォルトを使ってください。

- v CICS によって生成されるセッション名が必ず固有になる。接頭部を指定するこ とによって、すでにある接続名や端末名と競合するようなことがあってはなりま せん。
- v 独自の 2 文字の接頭部を使用すると、接続ごとに定義できるセッション数は最大 99 です。独自の 1 文字の接頭部を使用すると、最大で 999 に増えます (デフォ ルトの接頭部の場合と同じ) が、固有のセッション名を保証するのはさらに難し くなります。

MRO セッションの名前を CICS がどのように生成するかについては、「*CICS Resource Definition Guide*」の 『SESSIONS 定義の属性 (SESSIONS definition attributes)』を参照してください。

# **MRO** のアクセス方式の選択

ACCESSMETHOD(XM) を指定することにより、MRO リンクに対する MVS の仮想 記憶間サービスを選択することができます。仮想記憶間サービスを使用するには、 リンクのもう一方の端も仮想記憶間サービスを指定していなければなりません。領 域間通信に CICS タイプ 3 SVC を選択するには、ACCESSMETHOD(IRC) を使用 してください。

MVS 仮想記憶間サービスを使用すると、領域間でメッセージを伝送するための命令 数が減少します。さらに、MVS 共通サービス域に必要な仮想記憶域が少なくてすみ ます。しかし、セキュリティーの点から見ると、仮想記憶間サービスは他の方法よ りも劣っている場合があります (「*CICS RACF Security Guide*」の 『MRO のアク セス方式を選択する際のセキュリティーへの影響 (Security implications of choice of MRO access method)』を参照)。

さらに、仮想記憶間サービスでは、CICS アドレス・スペースがスワップ不能でなけ ればなりません。アドレス・スペースのスワップの対象となるような、アクティビ ティーが少ないシステムの場合には、スワップ不能なアドレス・スペースによって 大きな実記憶域が必要になるよりは、CICS 領域間 SVC のパスを長くする方がよい でしょう。

注**:** システム間複数領域操作 (XCF/MRO) を使用すると、CICS は、XM か IRC が 指定できる CONNECTION 定義を指定変更して、XCF アクセス方式を動的に 選択します。

167 [ページの図](#page-186-0) 41 に MRO リンクの一般的な定義を示します。

<span id="page-186-0"></span>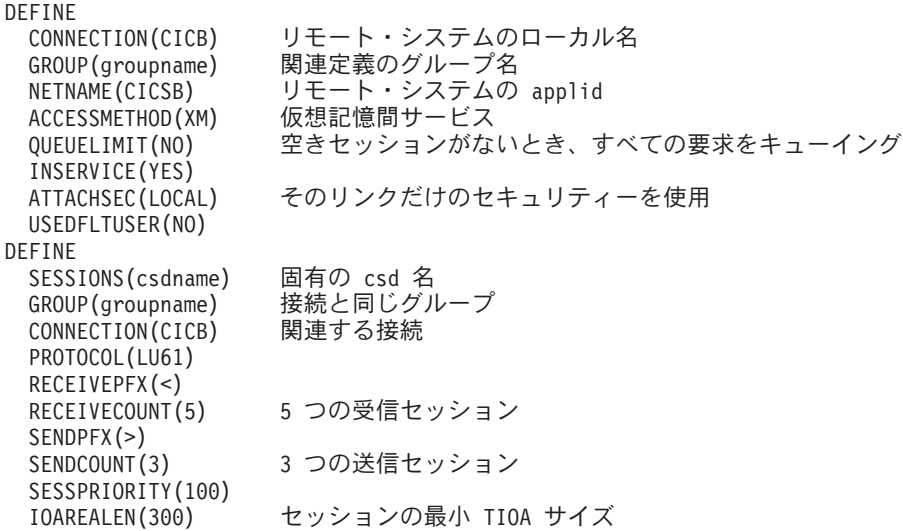

図 *41. MRO* リンクの定義例

# 互換 **MRO** ノードの定義

MRO リンクは、接続される両方のシステムに定義する必要があります。この 2 つ の定義は相互に互換性がなければなりません。例えば、一方の定義で 6 つの送信セ ッションを指定するなら、他方の定義で 6 つの受信セッションを指定しなければな りません。

互換性要件を図 42 に示します。

#### **CICSA CICSB**

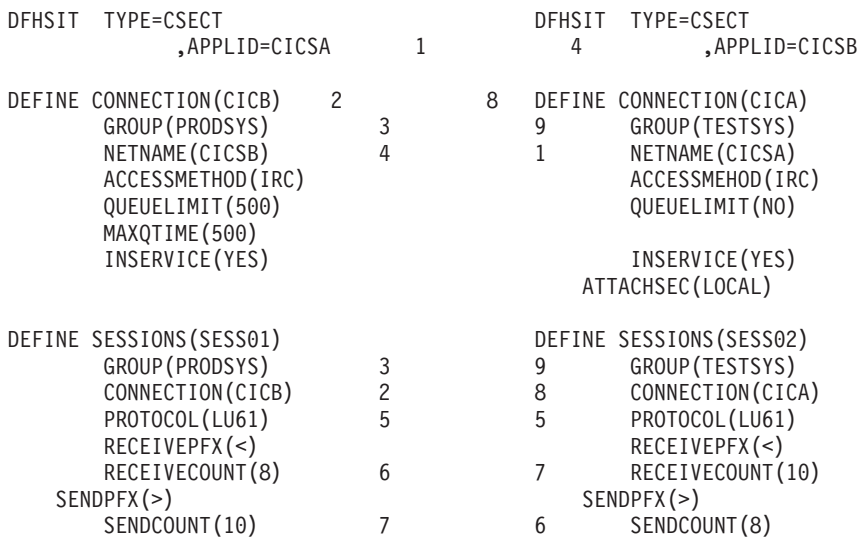

図 *42.* 互換 *MRO* ノードの定義

図 42 では、関連するオプションが同じ番号で示されています。

# <span id="page-187-0"></span>外部 **CICS** インターフェースが使用するリンクの定義

この項では、非 CICS プログラムが外部 CICS インターフェース (EXCI) を使って CICS サーバー・プログラムにリンクするための接続の定義方法を説明します。これ に必要な定義は、CICS システム間の MRO リンクの場合と似ています。それぞれ の接続には、CONNECTION と SESSIONS の定義が必要です。

EXCI 接続は外部ソースからの仕事を処理するために使用されますので、SEND セ ッションは定義できません。

EXCI 接続は「特定」または「総称」としての定義が可能です。特定 EXCI 接続と は、すべての RECEIVE セッションが単一ユーザー (クライアント・プログラム) の専用であるような MRO リンクのことです。総称 EXCI 接続とは、RECEIVE セ ッションが複数のユーザーによって共用される MRO リンクのことです。それぞれ の CICS 領域には、1 つの総称 EXCI 接続しか定義できません。

特定接続と総称接続の定義では両方とも、次の指定が必要です。

- v PROTOCOL(EXCI) を指定する。
- ACCESSMETHOD(IRC) を指定する。外部 CICS インターフェースでは、MRO 仮想記憶間アクセス方式 (XM) はサポートされません。システム間カップリン グ・ファシリティー (XCF) はサポートされます。
- v SENDCOUNT と SENDPFX はデフォルトのブランクにする。

図 43 に特定 EXCI 接続の定義を示します。

#### DEFINE

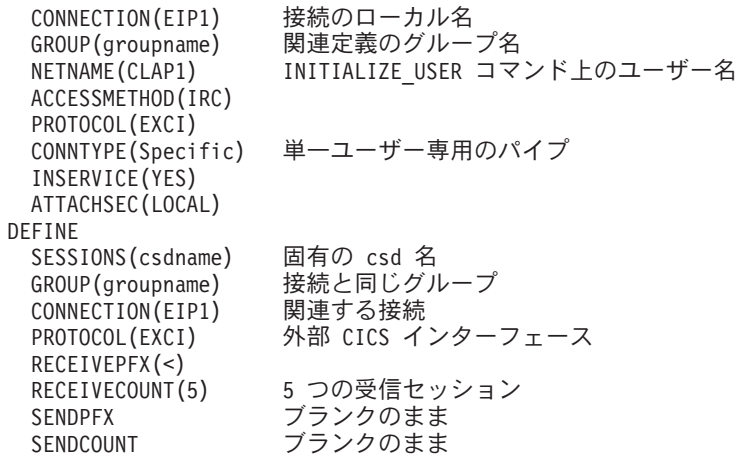

図 *43.* 特定 *EXCI* 接続の定義例: 非 *CICS* クライアント・プログラムが外部 *CICS* インタ ーフェースを使用する場合。

特定接続の場合、NETNAME には、EXCI INITIALIZE USER コマンドで渡される ユーザー・プログラムの名前を指定します。CONNTYPE は特定のものでなければ なりません。

169 [ページの図](#page-188-0) 44 に総称 EXCI 接続の定義を示します。

<span id="page-188-0"></span>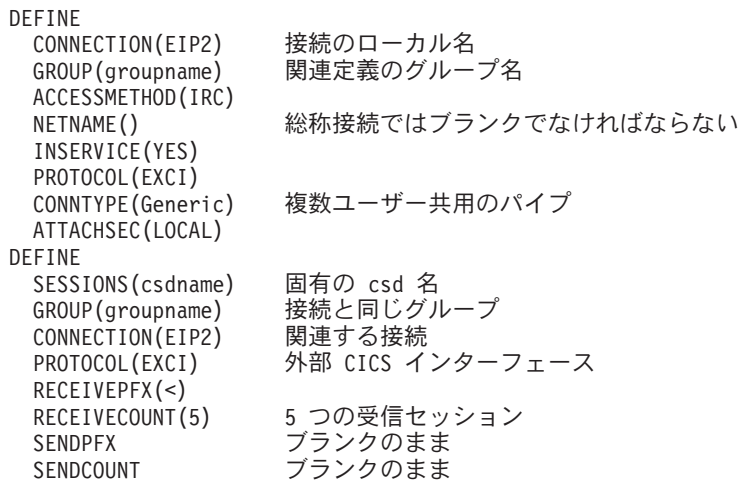

図 *44.* 総称 *EXCI* 接続の定義例: 複数の非 *CICS* クライアント・プログラムが外部 *CICS* インターフェースを使用する場合。

総称接続の場合、NETNAME はブランクです。CONNTYPE は総称でなければなり ません。

# **MRO** と **EXCI** リンク定義のインストール

CICS が完全に操作可能な状態のままで新しい MRO 接続や EXCI 接続を動的にイ ンストールすることができます。このために領域間通信 (IRC) を終了する必要はあ りません。CICS は接続定義のインストールをグループ・レベルでコミットすること に注意してください。接続や端末のインストールで失敗したものがあると、CICS は そのグループのすべての接続のインストールをバックアウトします。したがって、 IRC がオープンされている状態の CICS 領域に新しい接続を追加する場合には、そ れらの新しい接続だけで 1 つのグループとしてください。

IRC がオープンされている間は、すでにある MRO (または EXCI) リンクを修正す ることはできません。したがって、MRO リンクを定義するときには、予期されるワ ークロードに対応できるだけの SEND セッションと RECEIVE セッションを指定 してください。

MRO リンクのインストールについての詳細は、「*CICS Resource Definition Guide*」 の 『CONNECTION 定義の属性 (CONNECTION definition attributes)』を参照してく ださい。

# **IP** 相互接続リンクの定義 |

| | |

> | | | |

このセクションでは、IP 相互接続 (IPIC) を使用した分散プログラム・リンク (DPL) で使用する、リモートの CICS TS for z/OS、バージョン 3.2 (以降) 領域に 接続を定義する方法について説明します。

注**:** DPL プログラムは、 MRO、APPC、またはIPICによる接続を使用して通信でき ます。静的ルーティングの DPL の場合、ターゲット領域は PROGRAM 定義の REMOTESYSTEM 名によって識別されます。 REMOTESYSTEM には、 IPCONN 定義または CONNECTION 定義の名前を指定できます。

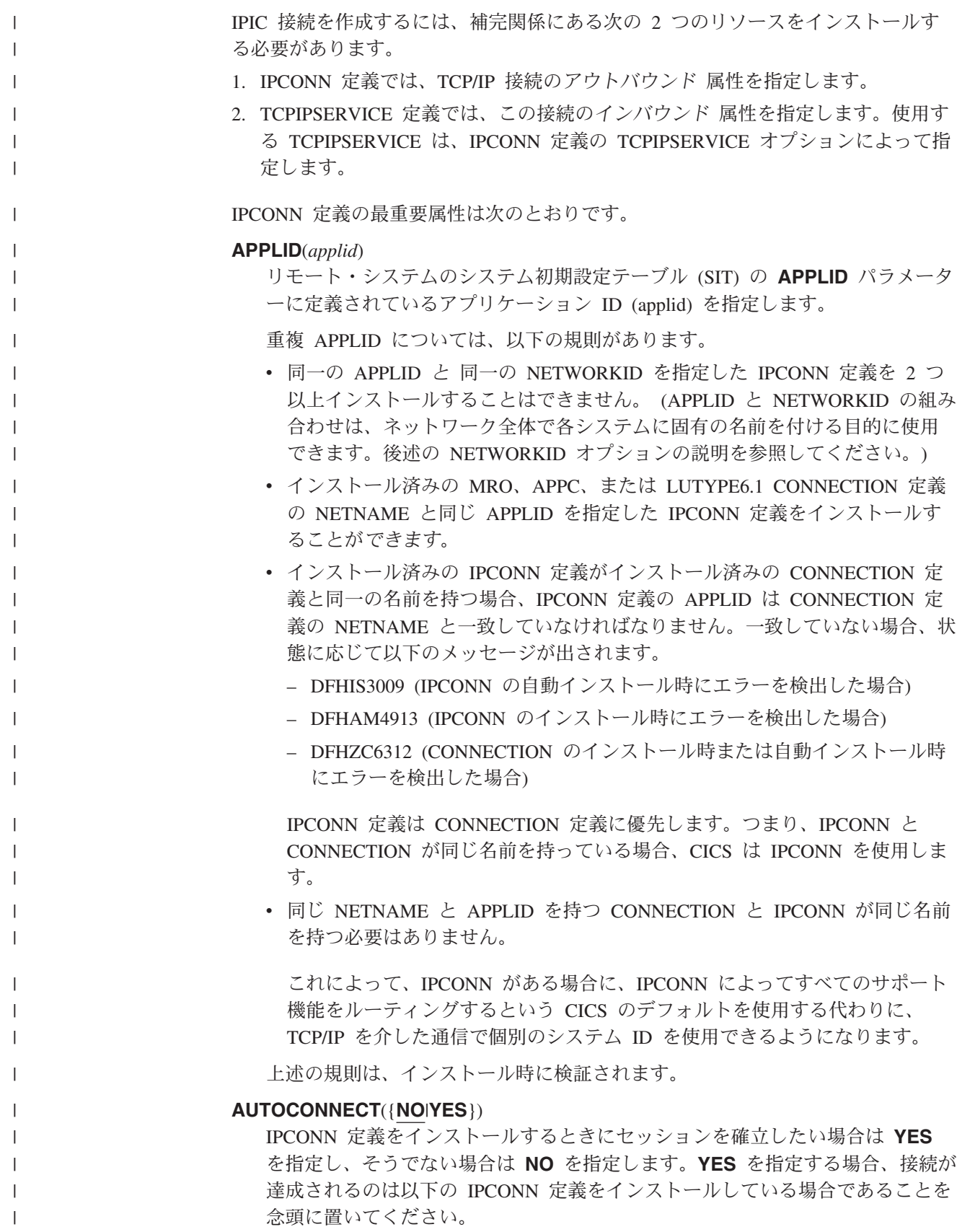

- 1. この IPCONN 定義の TCPIPSERVICE オプションで指定した TCPIPSERVICE 定義も、この領域にインストールし、PROTOCOL(IPIC) を 指定する必要があります。
- 2. 対応する IPCONN 定義と TCPIPSERVICE 定義は、リモート領域にインス トールする必要があります。「対応」とは、以下のことを意味します。
	- a. リモート領域の IPCONN 定義の HOST オプションでは、この領域を指 定する必要があります。
	- b. リモート領域の IPCONN 定義の PORT オプションでは、この IPCONN で指定したローカル TCPIPSERVICE 定義の PORTNUMBER オプション に指定したものと同じポート番号を指定する必要があります。
	- c. リモート領域の TCPIPSERVICE 定義 (リモート領域の IPCONN 定義で 指定された) では、 PROTOCOL(IPIC) を指定し、その PORTNUMBER オプションに、この IPCONN の PORT オプションで指定したものと同 じポート番号を指定する必要があります。

#### **HOST**(*hostname*)

| | | | | | | | | | | | | | | | | | | | | | | | | | | | | | | | | | | | | | | | | | | |

ホスト名またはターゲット・システムのドット 10 進 IP アドレスを指定しま す。例えば、abc.example.com、または 9.20.183.7。

#### **INSERVICE**({**NO**|**YES**})

接続がインストールされている場合に使用可能にするには **YES** を指定し、使 用不可にするには **NO** を選択します。

#### **IPCONN**(*name*)

この IPCONN 定義の 8 文字の名前。 4 文字の「ローカル名」(SYSID) を指定 します。CICS はこれによってリモート・システムを認識します。残りには、4 つの末尾ブランクが埋め込まれます。

#### **NETWORKID**(*name*)

リモート・システムのネットワーク ID を指定します。 (リモート・システムの ネットワーク ID は、その VTAM NETID、またはその **UOWNETQL** システム 初期設定パラメーターの値 (VTAM=NO システムの場合) のいずれかです。)

NETWORKID を指定しない場合、 CICS はこの CICS (つまり、この定義がイ ンストールされている CICS) の VTAM NETID、または UOWNETQL システ ム初期設定パラメーターの値を使用します。

同じアプリケーション ID を持つ 2 つ以上のリモート・システムに接続する場 合は、NETWORKID を指定します。 (CICS のアプリケーション ID はシスプ レックス内では固有でなければなりませんが、例えば、シスプレックス外または 異なるシスプレックスのシステムに接続することはできます。) APPLID と NETWORKID の組み合わせにより、リモート・システムが固有の名前によって 参照されるようになります。

#### **PORT**(*port*)

リモート領域が listen するポート の 10 進数番号 (1 から 65535 までの範囲に ある) を指定します。ポート番号と HOST 値を結合したものが、この IPCONN のアウトバウンド要求の宛先になります。

#### **RECEIVECOUNT**(*number*)

受信セッション (つまり、着信要求を受信するセッション) の数 (1 から 999 ま での範囲) を指定します。使用される受信セッションの実際の数は、リモート・

システムに定義されている送信セッション数にも左右されます。接続が確立する と、これらの値は交換されて低い方の値が使用されます。

#### **SENDCOUNT**(*number*)

送信セッション (つまり、発信要求を送信するセッション) の数 (1 から 999 ま での範囲) を指定します。使用される送信セッションの実際の数は、リモート・ システムに定義されている受信セッション数にも左右されます。接続が確立する と、これらの値は交換されて低い方の値が使用されます。

#### **TCPIPSERVICE**(*name*)

この IPCONN 用のインバウンド処理の属性を定義する、PROTOCOL(IPIC) の TCPIPSERVICE 定義の名前を指定します。

図 45 は、典型的な IPCONN 定義を示しています。

DEFINE

| | | | | | | | | | |

| |

| |

> | | | | | | | |

> | | |

| |

| | | | | | | | | | | | | |

 $\mathbf{I}$ 

| | | |

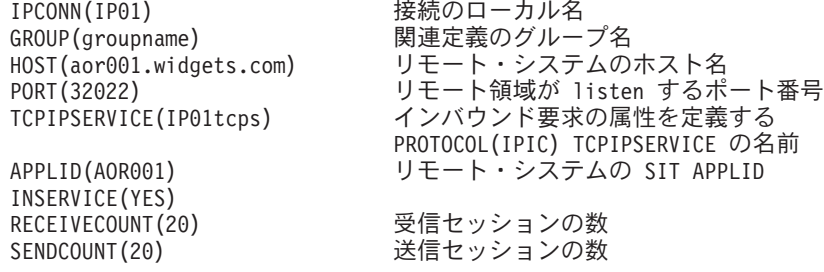

図 *45. IPIC* による接続の *IPCONN* 定義の例

IPCONN 定義のすべての使用可能な属性に関する詳細な説明は、「*CICS Resource Definition Guide*」を参照してください。

IPICリンクによる DPL の場合、 TCPIPSERVICE 定義の最重要属性は次のとおりで す。

#### **IPADDRESS**({**INADDR\_ANY**|*ipaddress*})

この TCPIPSERVICE が着信接続を listen するドット 10 進 IP アドレスを指定 します。これは nnn.nnn.nnn.nnn という形式で、nnn は 0 から 255 である必要 があります。これがリモート・システムの IPCONN 定義の HOST オプション に指定しなければならない IP アドレスです。

#### **PORTNUMBER**(*port*)

CICS が着信クライアント要求を listen するポート の 10 進数番号 (1 から 65535 までの範囲にある) を指定します。これがリモート・システムの IPCONN 定義の PORT オプションに指定しなければならない数値です。

#### **PROTOCOL**({**ECI**|**HTTP**|**IIOP**|**IPIC**|**USER**})

TCP/IP ポートで使用されるアプリケーション・レベルのプロトコル。 IPICリン クの場合は、 IPIC を指定します。

#### **SOCKETCLOSE**({**NO**|*hhmmss*})

ソケットでの着信データの受け取りを発行してからそのソケットを閉じるまで CICS を待機させるかどうか、およびその場合の待機時間。 IPICリンクの場合 は、 SOCKETCLOSE(NO) を指定する必要があります。

#### **TCPIPSERVICE**(*name*)

このサービスの 8 文字の名前。これは、対応する IPCONN 定義の TCPIPSERVICE オプションに指定しなければならない名前です。

#### **TRANSACTION**(*transaction*)

このサービスを受け取る新しい要求を処理するよう付加された、CICS トランザ クションの 4 文字の ID。 IPICの場合は、 CISS (または、プログラム DFHISCOP を実行する別のトランザクション) を指定します。

#### **URM**(*program*)

IPCONN 自動インストール・ユーザー・プログラムの名前を指定します (必要 な場合)。この属性を指定しない場合、CICS は CICS 提供のデフォルトであ る、 IPCONN 自動インストール・ユーザー・プログラム、DFHISAIP を使用し ます。

図 46 は、 IPICによる接続の典型的な TCPIPSERVICE 定義を示しています。

DEFINE<br>TCPIPSERVICE(IP01tcps)

|  $\blacksquare$ | | | | | | | |

| |

| | | | | | | | | | | |

| | |

| |

インバウンド要求を受信する TCPIPSERVICE の名前 (IPCONN 定義で指定されたものと同じ) GROUP(groupname) 関連定義のグループ名<br>IPADDRESS(9.20.185.7) listen する IP アドレス IPADDRESS(9.20.185.7) PORTNUMBER(1500) listen するポート番号 PROTOCOL(IPIC) IP 相互接続リンクの IPIC でなければなりません<br>SOCKETCLOSE(NO) IP 相互接続リンクの NO でなければなりません SOCKETCLOSE(NO) IP 相互接続リンクの NO でなければなりません<br>TRANSACTION(CISS) 新しい要求を処理するトランザクション 新しい要求を処理するトランザクション URM(DFHISAIP) IPCONN 自動インストール・ユーザー・プログラム

図 *46. IPIC*による接続の *TCPIPSERVICE* 定義の例

次の図は、IPCONN 定義と TCPIPSERVICE 定義との関係を示しています。

|

| | | | |

<span id="page-193-0"></span>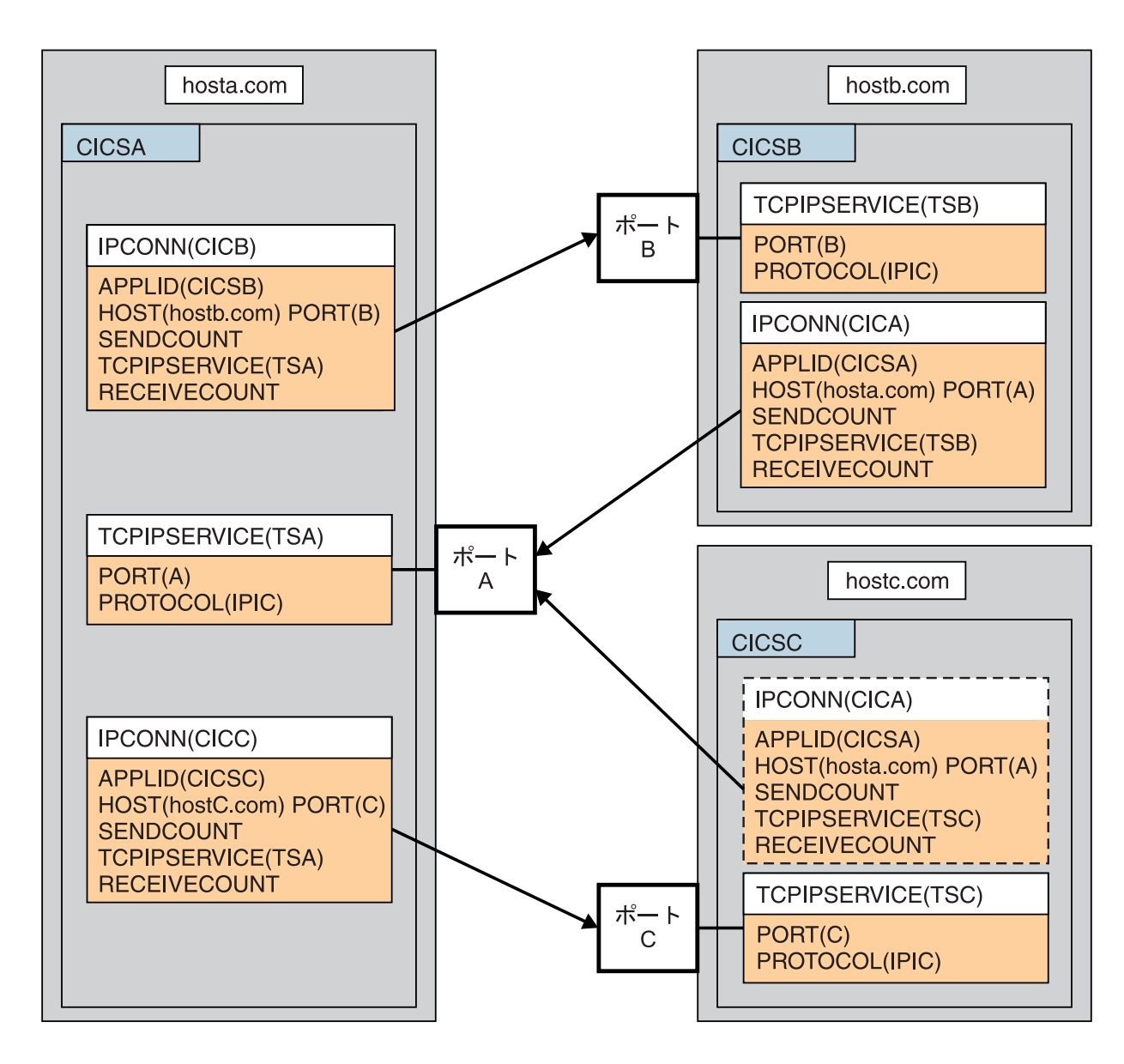

図 *47.* 関連した *IPCONN* 定義と *TCPIPSERVICE* 定義

TCPIPSERVICE 定義のすべての使用可能な属性に関する詳細な説明は、「*CICS Resource Definition Guide*」を参照してください。

# **APPC** リンクの定義

APPC リンクは、複数のセッションからなる 1 つ以上の「セット」から構成されて います。各セット内のセッションは、競合勝者と競合敗者のいずれかであることを 除けば、同一の特性を持ちます。それぞれのセッション・セットにはモード名が割 り当てられ、このモード名によって、そのセッション・セットが VTAM ログモー ド名にマップされ、そこからさらにサービス・クラス (COS) にマップされます。そ のため、APPC セッションのセットをモードセットといいます。

注**:** APPC 端末は、単一のセッションだけをサポートし、LU サービス・マネージャ ーをサポートしない APPC システムであることがよくあります。このような端

<span id="page-194-0"></span>末を定義する方法がいくつかあります。詳細については、 179 [ページの『単一](#page-198-0) セッション APPC [端末の定義』で](#page-198-0)説明します。この項では、複数のセッション を含む 1 つまたは複数のモードセットの定義を説明します。

リモート・システムへの APPC リンクを定義するには、以下のことを行う必要があ ります。

- 1. DEFINE CONNECTION でリモート・システムを定義する。
- 2. DEFINE SESSIONS でリモート・システムとのセッションの各セットを定義す る。

ただし、LU-LU ペア間に、同時に複数の APPC 接続をインストールしてはなりま せん。また、LU-LU ペアの間で APPC 接続と LUTYPE6.1 接続を同時にインスト ールすることもできません。

APPC 端末への単一セッション・リンクを除くすべての APPC リンクで、CICS は、モード名 SNASVCMG を使用して、特殊なセッションのセットを自動的に作成 し、LU サービス・マネージャーで排他的に使用します。これは予約名であるた め、ユーザーが定義するセットに使用することはできません。

VTAM ログオン・モード・テーブルを定義する場合には、必ず SNASVCMG セッ ションの項目を含めてください。( 126 ページの『CICS の [ACF/VTAM LOGMODE](#page-145-0) [テーブル項目』を](#page-145-0)参照してください。)

# リモート **APPC** システムの定義

APPC システムの定義の形式を図 48 に示します。

DEFINE

CONNECTION(name) GROUP(groupname) NETNAME(name) ACCESSMETHOD(VTAM) PROTOCOL(APPC) SINGLESESS(NO) QUEUELIMIT(NO|0-9999) MAXQTIME(NO|0-9999) AUTOCONNECT(NO|YES|ALL) SECURITYNAME(value) ATTACHSEC(LOCAL|IDENTIFY|VERIFY|PERSISTENT|MIXIDPE) BINDPASSWORD(password) BINDSECURITY(YES|NO) USEDFLTUSER(NO|YES) PSRECOVERY(SYSDEFAULT|NONE)

図 *48. APPC* システムの定義

APPC システムの定義には、 ACCESSMETHOD(VTAM) と PROTOCOL(APPC) の 指定が必要です。CONNECTION 名 (つまり、sysidnt) とネット名の意味は、 [163](#page-182-0) [ページの『リモート・システムの識別』に](#page-182-0)あります (ただし、次の囲みを読んでく ださい)。

#### 重要**:**

VTAM 総称リソース・グループ / メンバーである端末専有領域への APPC リンクを定義する場合、NETNAME には、TOR の総称リソース名 かその

applid を指定できます。 ( 196 ページの『XRF [のための総称](#page-215-0) applid と特定 [applid](#page-215-0)』の VTAM 総称リソース名についての注を参照してください。) 総称 リソースへの接続に対する NETNAME の指定方法のヒントについては、 [133](#page-152-0) ページの『第 12 章 VTAM [総称リソースのインストールの注意点』を](#page-152-0)参照 してください。

この接続には複数のセッションがあるので、SINGLESESS(N) を指定するか、デフォ ルトとする必要があります。 (単一セッション APPC 端末の定義については、 179 [ページの『単一セッション](#page-198-0) APPC 端末の定義』で説明します。)

AUTOCONNECT オプションには、CICS の初期設定時に、その接続に対応するセッ ションのうちどれをバインドするのかを指定します。これについては、さらに [181](#page-200-0) ページの『[AUTOCONNECT](#page-200-0) オプション』で説明します。

QUEUELIMIT オプションには、リモート・システムとの空きセッションを待つ要求 をいくつまでキューに入れることができるのかを指定します。 MAXQTIME オプシ ョンには、キューがいっぱいになってから、リモート・システムが応答しないため にそれを除去するまでの時間の最大を指定します。これについては、さらに [297](#page-316-0) ペ ージの『第 24 [章 システム間のセッション・キューの管理』で](#page-316-0)説明します。

VTAM の持続セッションのサポートを使用する場合、PSRECOVERY オプションに は、ローカル CICS が失敗し、持続セッション遅延間隔内に再始動されたとき、リ モート・システムとのセッションをリカバリーするかどうかを指定します。これに ついては、さらに 182 ページの『APPC リンクでの VTAM [持続セッションの使](#page-201-0) [用』で](#page-201-0)説明します。

セキュリティー・オプションについては、「*CICS RACF Security Guide*」の 『LU6.2 セキュリティーの実装 (Implementing LU6.2 security)』を参照してくださ い。

注**:** LUTYPE6.1 リンクで実行されるように設計された既存のアプリケーションでシ ステム間リンクを使用する場合には、DATASTREAM と RECORDFORMAT オ プションを使用すれば、非同期処理を行うためのデータ・ストリーム情報を指 定することができます。これらのオプションによって与えられる情報は、APPC アプリケーション・プログラムでは使用されません。

### **APPC** セッション・グループの定義

APPC システムに対する各セッション・グループは、 DEFINE SESSIONS コマンド で定義します。この定義を 177 [ページの図](#page-196-0) 49 に示します。

各セッション・グループは、モードセットと呼ばれます。

<span id="page-196-0"></span>DEFINE SESSIONS(csdname) GROUP(groupname) CONNECTION(name) MODENAME(name) PROTOCOL(APPC) MAXIMUM(m1,m2) SENDSIZE(size) RECEIVESIZE(size) SESSPRIORITY(number) AUTOCONNECT(NO|YES|ALL) USERAREALEN(value) RECOVOPTION(SYSDEFAULT|UNCONDREL|NONE)

図 *49. APPC* セッション・グループの定義

CONNECTION オプションでは、そのグループが定義される APPC システムの名前 (1 から 4 文字) を指定します (つまり、対応する DEFINE CONNECTION コマン ドの CONNECTION 名)。

MODENAME オプションでは、関連するセッションのグループを識別する名前 (1 から 8 文字) を指定することができます。この名前は、同じ APPC システム間リ ンクに対するモード名の中で固有でなければなりません。また、予約名 SNASVCMG や CPSVCMG は使用できません。

MAXIMUM(m1,m2) オプションには、そのグループでサポートされるセッションの 最大数を指定します。このオプションのパラメーターの意味は次のとおりです。

- v **m1** には、そのグループ内のセッションの最大数を指定します。デフォルトは 1 です。
- v **m2** には、競合勝者としてサポートされるセッションの最大数を指定します。m2 に指定する数字は、m1 に指定する数字以下でなければなりません。m2 のデフォ ルトはゼロです。

RECEIVESIZE オプションは受信する要求単位 (RU) の最大サイズを指定します が、これは 256 から 30 720 の範囲になければなりません。

AUTOCONNECT オプションには、CICS の初期設定時に、それらのセッションをバ インドするかどうかを指定します。これについては、さらに 181 [ページの](#page-200-0) 『[AUTOCONNECT](#page-200-0) オプション』で説明します。

VTAM の持続セッションのサポートを使用する場合、RECOVOPTION オプション には、CICS が失敗し、持続セッション遅延間隔内に再始動されたとき、それらのセ ッションを CICS によってどのようにリカバリーするかを指定します (RECOVNOTIFY オプションは APPC セッションには適用されません)。これについ ては、さらに 182 ページの『APPC リンクでの VTAM [持続セッションの使用』で](#page-201-0) 説明します。

# 互換 **CICS APPC** ノードの定義

2 つの CICS システム間の APPC リンクを定義する場合、それらのシステムのリン ク定義に互換性がなければなりません。

互換性要件の要約を 178 [ページの図](#page-197-0) 50 に示します。

#### **CICSA CICSB**

<span id="page-197-0"></span>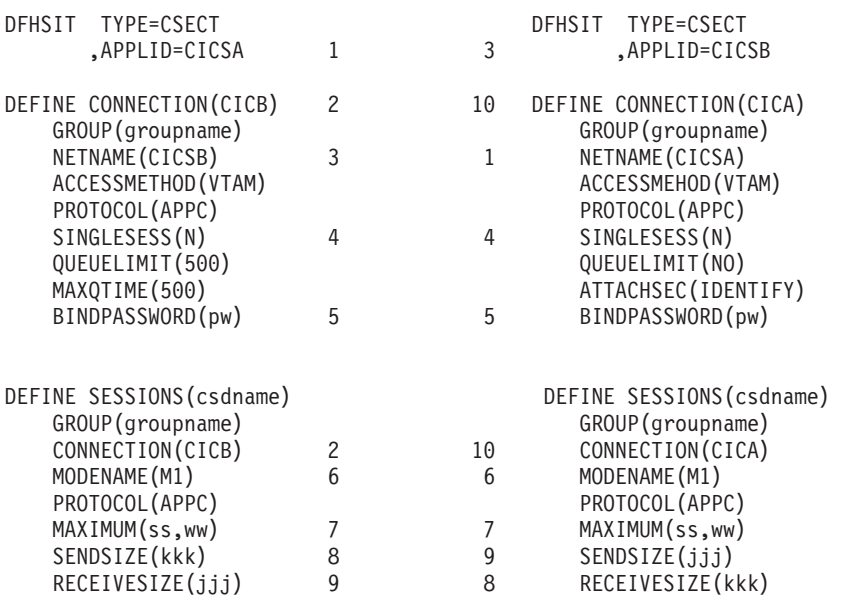

図 *50.* 互換 *CICS APPC ISC* ノードの定義

図 50 では、関連するオプションとオペランドが同じ番号で示されています。

注**:**

- 1. MAXIMUM に指定する値はリンクの両側で一致する必要はありません。こ れは、この値が LU サービス・マネージャーによって折衝で決められるから です。しかし、指定が一致していれば、使用されない TCTTE 項目が作られ たり、『競合勝者』折衝によって予期しない送信権要求が出されたりするこ とが避けられます。
- 2. リンクの一方の側で指定した SENDSIZE の値が、他方で指定した RECEIVESIZE の値と一致しないと、CICS はこれらの値を BIND 時に折衝 して決めます。

# **APPC** リンクの自動インストール

CICS 自動インストール機能を使用すれば、APPC リンクを初めて使用するときに、 それを動的に定義することができます。こうすることで、インストール済み定義の ストレージや、それらの定義を作成するための時間が節約できます。

注**:** ここで説明する方法は、BIND 要求によって開始された APPC の並列セッショ ンと単一セッションのリンクだけに適用されます。VTAM CINIT 要求によって 開始された APPC 単一セッションのリンクで使う方法については、 179 [ページ](#page-198-0) [の『単一セッション](#page-198-0) APPC 端末の定義』で説明します。CINIT 要求によって開 始された APPC 並列セッションのリンクを自動インストールすることはできま せん。

自動インストールが使用可能な場合、APPC サービス管理 (SNASVCMG) セッショ ン (または単一セッション定義の唯一のセッション) に対する APPC BIND 要求が 受信されたときに、一致する CICS CONNECTION 定義がないと、新しい接続が自 動的に作成およびインストールされます。

<span id="page-198-0"></span>端末の自動インストールと同じように、APPC リンクの自動インストールにもモデ ル定義が必要です。しかし、端末の自動インストールで使用するモデル定義と違 い、APPC リンクの自動インストールに使用するモデル定義は、モデルとして明示 的に定義する必要はありません。CICS は、インストール済みのリンク定義を新しい 定義の「テンプレート」として使うことができます。自動インストールが機能する ためには、自動インストールを適用するリンクの種類ごとにテンプレートが必要で す。

テンプレートの目的は、同じ特性をもつすべての接続に使用できる定義を CICS に 提供することです。 VTAM から受け取る情報に基づいて、新しいリンクごとに適 切なテンプレートを選択するには、用意されている自動インストール・ユーザー・ プログラム DFHZATDY をカスタマイズしてください。

テンプレートは、CONNECTION 定義とそれに対応する SESSIONS 定義からなりま す。必要になるセッション特性群ごとに 1 つの定義をインストールする必要があり ます。

インストール済みのリンク定義をテンプレートとして使用することはできますが、 パフォーマンスを考えれば、実際には使用しないインストール済みリンク定義をテ ンプレートとすべきです。定義は、CICS がそれをコピーしている間、ロックされま すので、多数のセッションを自動インストールする場合には、それによる遅れが顕 著になることがあります。

同じような特性をもつ APPC 並列セッション・デバイスがたくさんある場合には、 おそらく、自動インストールのサポートによって利益が得られます。例えば、同じ 特性のパーソナル・コンピューター (PC) が 1000 台あれば、 1 つのテンプレート でそれらすべてを自動インストールすることができます。また、ある特性の PC が 500 台、別の特性の PC が 500 台ある場合には、2 つのテンプレートを使ってそれ らを自動インストールすることができます。

APPC リンクでの自動インストールの使用については、「*CICS Resource Definition Guide*」の 『APPC 接続の自動インストール (Autoinstalling APPC connections)』を 参照してください。自動インストール・ユーザー・プログラムのプログラミング情 報については、「*CICS*カスタマイズ・ガイド」を参照してください。

# 単一セッション **APPC** 端末の定義

単一セッション APPC 端末を定義するには、 2 つの方法があります。 CONNECTION と SESSIONS のペアを定義し、その接続に SINGLESESS(Y) を指 定する方法か、TERMINAL と TYPETERM のペアを定義する方法です。

### **APPC** 端末の定義 **-** 方法 **1**

CONNECTION と SESSIONS のペアを定義することによって、単一セッション APPC 端末を表すことができます。

必要な DEFINE CONNECTION コマンドと DEFINE SESSIONS コマンドの形は、 175 [ページの図](#page-194-0) 48 と 177 [ページの図](#page-196-0) 49 に示したものに似ています。違いを次に 示します。

```
DEFINE CONNECTION(sysidnt)
       .
       SINGLESESS(Y)
       .
DEFINE SESSIONS(csdname)
       .
       MAXIMUM(1,0)
       .
```
この接続には、SINGLESESS(Y) を指定する必要があります。MAXIMUM オプショ ンには、1 つのセッションを指定します。CICS は常に競合勝者としてバインドしま すので、単一セッションの定義では 2 つめの値は意味がありません。しかし、CICS は、折衝バインドや折衝バインド応答を受け入れることによって、自身が競合敗者 に変更されることはあります。

### **APPC** 端末の定義 **-** 方法 **2**

TERMINAL およびそれに関連付けられた TYPETERM として、単一セッション APPC 端末を定義することができます。この定義方式には、次の 2 つの利点があり ます。

- 1. 単一の TYPETERM が同じタイプのすべての APPC 端末に使用できる。
- 2. AUTOINSTALL 機能が APPC 単一セッション端末で使用できる。

VTAM CINIT によって開始された APPC 単一セッションの自動インストール は、 TERMINAL と TYPETERM のモデル・ペアを提供しなければならないと いう点で、他の端末の自動インストールと同じように機能します。 APPC 単一 セッション端末での自動インストールの使用については、「*CICS Resource Definition Guide*」の 『APPC 接続の自動インストール』を参照してください。

APPC 端末を定義する基本的な方法は次のとおりです。

```
DEFINE TERMINAL(sysid)
       MODENAME(modename)
       TYPETERM(typeterm)
       .
       .
DEFINE TYPETERM(typeterm)
       DEVICE(APPC)
       .
       .
```
すべての APPC デバイスは CICS にとってシステムに見えますので、 TERMINAL オプションの名前は事実上システム名です。例えば、APPC 端末の照会を行う場 合、 CEMT INQUIRE TERMINAL ではなく、 CEMT INQUIRE CONNECTION を 使用します。

DEFINE TERMINAL によって、単一の競合勝者セッションが暗黙指定されます。し かし、APPC 端末の場合、 CICS は、自身が競合敗者に変更される折衝バインドを 受け入れます。

CICS 提供の CSD グループ DFHTYPE には、APPC 端末に適した TYPETERM、 DFHLU62T が含まれています。この TYPETERM をそのまま使用するか、あるいは 独自の定義の基礎として使用することができます。

<span id="page-200-0"></span>APPC 端末で自動インストールを使用する場合は、CICS 提供の CSD グループ DFHTERM に用意されているモデル端末定義 (LU62) が必要です。さらに、自動イ ンストール・ユーザー・プログラムを作成して、適切な VTAM LOGMODE 項目を 指定する必要があります。

TERMINAL と TYPETERM の定義、CICS 提供の CSD グループ、および自動イン ストールについての詳細は、「*CICS Resource Definition Guide*」を参照してくださ い。 VTAM LOGMODE 項目、および自動インストール・ユーザー・プログラムの プログラミング情報については、「*CICS* カスタマイズ・ガイド」を参照してくださ い。

# **AUTOCONNECT** オプション

DEFINE CONNECTION と DEFINE SESSIONS (APPC 端末の場合は、DEFINE TYPETERM) の AUTOCONNECT オプションを使用すると、リモート APPC シス テムとの通信を確立する CICS を制御することができます。

単一セッション APPC 端末 ( 179 [ページの『単一セッション](#page-198-0) APPC 端末の定義』 を参照) の場合を除き、リモート APPC システムとのセッションの確立には、次の 2 つのイベントが必要です。

- 1. リモート・システムへの接続が確立されなければならない。これは、LU サービ ス管理セッション (SNASVCMG) のバインドと、初期折衝の実行を意味します。
- 2. そのモードセットのセッションがバインドされなければならない。

これらのイベントは、一部を DEFINE CONNECTION コマンドの AUTOCONNECT オプションが、一部を DEFINE SESSIONS コマンドの AUTOCONNECT オプショ ンが制御します。

### **DEFINE CONNECTION** の **AUTOCONNECT** オプション

DEFINE CONNECTION コマンドの AUTOCONNECT オプションは、 CICS ができ るだけ早い時点 (VTAM ACB のオープン時) で LU サービス管理セッションをバ インドするかどうかを指定します。この値には、次のものがあります。

#### **AUTOCONNECT(NO)**

CICS は、LU サービス管理セッションをバインドしません。

#### **AUTOCONNECT(YES)**

CICS は、LU サービス管理セッションをバインドしようとします。

#### **AUTOCONNECT(ALL)**

YES と同じです。これは、対応する DEFINE SESSIONS で ALL を指定すべき ことを覚えておくために使用することも可能です。

リモート・システムが使用できなければ、LU サービス管理セッションは当然バイ ンドされません。何らかの理由で、これらのセッションが CICS の初期設定中にバ インドされない場合は、CEMT SET CONNECTION INSERVICE ACQUIRED コマ ンドによってそれらをバインドすることができます。また、リモート・システム自 身が通信を開始した場合にもバインドされます。単一セッション APPC 端末の場合 には、AUTOCONNECT(YES) や AUTOCONNECT(ALL) を DEFINE CONNECTION コマンドに指定しても効果はありません。これは、単一セッション接続には LU サ ービス・マネージャーがないためです。

### <span id="page-201-0"></span>**DEFINE SESSIONS** の **AUTOCONNECT** オプション

DEFINE SESSIONS コマンドの AUTOCONNECT オプションは、関連付けられた LU サービス管理セッションがバインドされたときに、どのセッションがバインド されるかを指定します。 (これより前の時点でユーザー・セッションをバインドす ることはできません)。

このオプションは、次の値をとることができます。

#### **AUTOCONNECT(NO)**

セッションはバインドされません。

#### **AUTOCONNECT(YES)**

競合勝者セッションがバインドされます。

#### **AUTOCONNECT(ALL)**

競合勝者セッションと競合敗者セッションがバインドされます。

AUTOCONNECT(ALL) を使用すると、CICS は、バインド要求を送信できないリモ ート・システムとの競合敗者セッションをバインドすることができます。

AUTOCONNECT(ALL) を指定すると、このシステムに元もと指定されている数以外 に、 CICS がいくつかの競合勝者をバインドできることになります。 CICS がバイ ンドする競合勝者の数は、セッション開始要求に対するパートナー・システムの応 答 (CNOS 交換) によって異なります。 CICS は、CNOS 応答で競合敗者と指定さ れない限り、すべての セッションを競合勝者としてバインドしようとします。例え ば、このシステムに DEFINE SESSIONS MAXIMUM(10,4) を、リモート・システム に DEFINE SESSIONS MAXIMUM(10,2) を指定して、モードグループを定義すると します。セッションがこのシステムから獲得され、競合敗者セッションのバインド が正常であれば、結果は 8 つの 1 次競合勝者セッションになります。

重要**:** 他の **CICS** システムや、バインド要求を送信する可能性のあるシステムと のセッションには、**AUTOCONNECT(ALL)** を決して指定しないでください。もし 指定すると、 **CICS** が解決できないバインド競争状態が起こるおそれがあります。

AUTOCONNECT(NO) を指定する場合には、 CEMT SET MODENAME ACQUIRED AVAILABLE コマンドによって、セッションをバインドし、使用可能にすることが できます。 (CEMT SET MODENAME コマンドの詳細については、「*CICS Supplied Transactions*」の 『CEMT SET MODENAME』を参照してください。) こ れを行わないと、セッションは、アプリケーション・プログラムの要求に従って、 個々にバインドされます。

単一セッション APPC 端末の場合は、DEFINE SESSIONS か DEFINE TYPETERM の AUTOCONNECT に指定する値によって、CICS がその単一セッションをバイン ドするかどうかが決まります。

### **APPC** リンクでの **VTAM** 持続セッションの使用

VTAM 持続セッションを使用すれば、APPC リンクの使用可能度を増すことができ ます。障害のあった CICS が再始動されると、CICS 持続セッションのサポートに よって、ネットワークの流れなしでセッションがリカバリーされます。CICS は、セ ッションを保持する期間を PSDINT システム初期設定パラメーターから判断しま す。したがって、持続セッションのサポートを使用する場合には、 PSDINT に 0

より大きな値を指定する必要があります (そして、XRF システム初期設定パラメー ターに 値 'NO' を指定します。持続セッションのサポートは XRF と相いれませ ん)。障害のあった CICS が PSDINT の間隔内に再始動されると、保持されている セッションが直ちに使用されます (ネットワーク・フローに対してそれらを再バイ ンドする必要はありません)。この間隔は、CEMT SET VTAM コマンドか EXEC CICS SET VTAM コマンドによって変更できます。

CICS が CEMT PERFORM SHUTDOWN IMMEDIATE によってシャットダウンさ れるか、障害が起こると、セッションは「リカバリー保留」状態に置かれます。緊 急時再始動の際、CICS は、持続セッションとして定義されている APPC セッショ ンを「セッション中」状態に復元します。

### **DEFINE CONNECTION** の **PSRECOVERY** オプション

持続セッションがサポートされる CICS 領域において、この接続によって使用され る APPC セッションを、持続セッション遅延間隔内に行われるシステム再始動の際 にリカバリーするかどうか を指定するには、このオプションを使用します。この値 には、次のものがあります。

#### **SYSDEFAULT**

- 障害のあった CICS システムが持続セッション遅延間隔内に再始動されると、 次のことが起こります。
- ユーザー・モードグループが SESSIONS RECOVOPTION 値にリカバリーさ れる。
- v SNASVCMG モードグループがリカバリーされる。
- v 接続が ACQUIRED 状態に戻され、最後に折衝された CNOS 状態が戻され る。

#### **NONE**

すべてのセッションは、CNOS のリカバリーなしにアンバインドされ、サービ ス不能となります。

# **DEFINE SESSIONS** と **DEFINE TYPETERM** の **RECOVOPTION** オプション

持続セッションがサポートされる CICS 領域において、持続セッション遅延間隔内 に行われるシステム再始動のあとに APPC セッションをどのように リカバリーす るかを指定するには、DEFINE SESSIONS の RECOVOPTION オプションを使用し ます。

セッションを持続セッションにするためには、この値にデフォルト (SYSDEFAULT) を使用します。これによって、CICS は、持続セッション遅延間隔内に行われるシス テム再始動の際、最適な手順を使ってセッションをリカバリーします。

単一セッション APPC 端末の場合は、DEFINE SESSIONS か DEFINE TYPETERM の RECOVOPTION オプションによって、持続セッション遅延間隔内に行われるシ ステム再始動のあとに端末をどのようにしてサービス状態に戻すかを指定します。

持続セッションのサポートがない場合は、端末に対し AUTOCONNECT(YES) が指 定されていると、エンド・ユーザーは、GMTRAN トランザクションが実行される まで、仕事を続けることはできません。AUTOCONNECT(NO) が指定されている場 <span id="page-203-0"></span>合には、 (サポート・スタッフから教えてもらわない限り) CICS が再びいつ操作可 能になるかは、ログオンを行わないと分かりません。どちらの場合にも、ユーザー は CICS から切断されますので、セッションを再び確立して、作業環境をリカバリ ーする必要があります。持続セッションのサポートがある場合には、セッション は、CICS の障害の際、リカバリー保留状態に置かれます。CICS が指定間隔内に開 始され、 RECOVOPTION が SYSDEFAULT に設定されていれば、ユーザーがセッ ションを再び確立して作業環境を回復する必要はありません。

SYSDEFAULT 値の詳細と、RECOVOPTION のその他の値については、「*CICS Resource Definition Guide*」の 『SESSIONS 定義の属性』を参照してください。

CICS の持続セッション・サポートの詳細については、 341 [ページの『第](#page-360-0) 28 章 相 互通信と VTAM [持続セッション』を](#page-360-0)参照してください。

# 論理装置タイプ **6.1** リンクの定義

#### 重要**:**

CICS-CICS 間通信には MRO リンクまたは APPC リンクの使用をお勧めし ます。

LUTYPE6.1 リンクは、CICS と、LUTYPE6.1 プロトコルをサポートし、APPC プ ロトコルを完全にはサポートしない、IMS などのシステムとの間のシステム間通信 に必要です。

LU-LU ペアの間で APPC 接続と LUTYPE6.1 接続を同時にインストールすること はできません。

DEFINE CONNECTION は、必ず、 LUTYPE6.1 リンク上でリモート・システムを 定義する必要があります。しかし、セッションは、次のいずれかの方法で定義する ことができます。

- 1. 単一の DEFINE SESSIONS コマンドを使用して、同じ特性をもつセッションの プールを定義する。
- 2. 別々の DEFINE SESSIONS コマンドを使用して個々のセッションを定義する。 個々のセッションを明示的に指定する必要がある *IMS* などのシステムとのセッ ションを定義する場合には、この方式を使用する必要があります。

# **CICS-IMS** 間 **LUTYPE6.1** リンクの定義

IMS システムへのリンクの場合は、その接続 (またはシステム) を定義するととも に、各セッションを個別に定義する必要があります。

個々の LUTYPE6.1 セッションの定義の形式を、 185 [ページの図](#page-204-0) 51 に示します。

<span id="page-204-0"></span>DEFINE CONNECTION(sysidnt) GROUP(groupname) NETNAME(name) ACCESSMETHOD(VTAM) PROTOCOL(LU61) DATASTREAM(USER|3270|SCS|STRFIELD|LMS) RECORDFORMAT (U VB) QUEUELIMIT(NO|0-9999) MAXQTIME(NO|0-9999) INSERVICE(YES) SECURITYNAME(name) ATTACHSEC(LOCAL) 次に、個々のセッションが通常次のように定義されます。 DEFINE SESSIONS(csdname) GROUP(groupname) CONNECTION(sysidnt) SESSNAME(name) NETNAMEQ(name) PROTOCOL(LU61) RECEIVECOUNT(1|0) SENDCOUNT (0|1) SENDSIZE(size) RECEIVESIZE(size) SESSPRIORITY(number) AUTOCONNECT(NO|YES|ALL) BUILDCHAIN(YES) IOAREALEN(value)

図 *51. LUTYPE6.1* リンクと個々のセッションの定義

# 互換の **CICS** ノードと **IMS** ノードの定義

この項では、対応する IMS 定義と互換性のある適切な CICS 定義を作成する方法 について説明します。

IMS システム定義の概要については、 125 ページの『第 11 [章 システム間通信のイ](#page-144-0) [ンストールの注意点』で](#page-144-0)説明します。CICS 定義と IMS 定義の関係については、そ の要約を 189 [ページの図](#page-208-0) 52 で示します。

### システム名

CICS システムのネットワーク名 (その applid) は、APPLID CICS システム初期設 定パラメーターに指定します。この名前は、その CICS システムを定義する IMS TERMINAL マクロの NAME オペランドに指定する必要があります。XRF を使用 する CICS システムの場合、その名前は CICS の総称 applid です。XRF を使用し ない CICS システムの場合、その名前は APPLID SIT パラメーターに指定された単 一の applid です ( 196 ページの『XRF [のための総称](#page-215-0) applid と特定 applid』を参 照)。

IMS システムのネットワーク名は、いくつかの方法で指定できます。

- v XRF サポートのあるシステムの場合、IMS.PROCLIB の DFSHSBxx メンバーに 定義される USERVAR として指定する。
- XRF のないシステムの場合、
- IMS COMM マクロの APPLID オペランドに指定する。
- IMS 始動ジョブの EXEC ステートメントのラベルとして指定する (APPLID の指定が NONE の場合)。
- 開始済みタスク名として指定する (APPLID の指定が NONE の場合)。

IMS システムのネットワーク名は、その IMS システムを定義する CICS の DEFINE CONNECTION コマンドの NETNAME オプションに指定する必要があり ます。

#### セッションの数

IMS では、CICS システムと IMS システムの間に必要な並列セッションの数は、 IMS TERMINAL マクロの SESSION オペランドに指定する必要があります。各セ ッションは、IMS VTAMPOOL 内の SUBPOOL 項目によって表されます。 CICS では、これらの各セッションは、個々のセッション定義によって表されます。

#### セッション名

CICS-IMS 間の各セッションは、セッションと修飾子の対によって固有に識別され ます。これは、そのセッションの CICS 名とそのセッションの IMS 名から構成さ れます。

セッションの CICS 名は、DEFINE SESSIONS コマンドの SESSNAME オプション に指定されます。 IMS によって開始されるセッションの場合、この名前は、そのセ ッションに対する IMS OPNDST コマンドの ID パラメーターに対応していなけれ ばなりません。CICS によって開始されるセッションの場合、この名前は、CICS OPNDST コマンドに指定され、IMS によって保管されます。

セッションの IMS 名は、IMS SUBPOOL マクロの NAME オペランドに指定され ます。これらのセッション名の間の関係は、対応する DEFINE SESSIONS コマンド の NETNAMEQ オプションにこの名前をコーディングすることによって、明示的に 指定しなければなりません。

セッションの CICS 名と IMS 名は同じにすることができます。この方法は操作を 容易にするうえで推奨されます。

### その他のセッション・パラメーター

この項では、DEFINE CONNECTION コマンドと DEFINE SESSIONS コマンドのそ の他のオプションのうち、CICS-IMS 間セッションに重要なものをリストします。

#### **ATTACHSEC**

LOCAL と指定しなければなりません。

#### **BUILDCHAIN(YES)**

複数の RU チェーンがアセンブルされてからアプリケーション・プログラムに 渡されます。それぞれの RECEIVE コマンドへの応答として、完全なチェーン がアプリケーション・プログラムに渡されます。アプリケーションは必要な非ブ ロック化を行います。

LUTYPE6.1 セッションには、BUILDCHAIN(YES) を指定 (または、デフォルト を使用) しなければなりません。

#### **DATASTREAM(USER)**

値 USER を指定するか、デフォルトを使用しなければなりません。

このオプションは、CICS が、START コマンド (非同期処理) を使用して IMS と通信する場合にのみ使用されます。 START コマンドによって CICS メッセ ージが生成されると、IMS は常にそのデータ・ストリーム・プロファイルをコ ンポーネント 1 への入力として解釈します。

分散トランザクション処理のためのデータ・ストリーム・プロファイルは、 BUILD ATTACH コマンドの DATASTR オプションを使って、アプリケーショ ン・プログラムから指定することができます。

#### **QUEUELIMIT(NO|0-9999)**

リモート・システムとの空きセッションの要求をいくつまでキューイングできる かを指定します。これについては、さらに 297 ページの『第 24 [章 システム間](#page-316-0) [のセッション・キューの管理』で](#page-316-0)説明します。

#### **MAXQTIME(NO|0-9999)**

リモート・システムとのセッションのキューがいっぱいになってから (つまり、 QUEUELIMIT に指定された限界に達してから)、リモート・システムの応答がな いためそのキューが除去されるまでの時間の最大 (秒) を指定します。これにつ いては、さらに 297 ページの『第 24 [章 システム間のセッション・キューの管](#page-316-0) [理』で](#page-316-0)説明します。

#### **RECORDFORMAT(U|VB)**

START コマンド (非同期処理) によって開始されたこのセッションでの伝送に CICS が使用するチェーンのタイプを指定します。

CICS と IMS の間で 2 種類のデータ処理アルゴリズムがサポートされます。

#### チェーン

メッセージは SNA チェーンとして送信されます。ユーザーは、専用の ブロック化と非ブロック化のアルゴリズムが使用できます。この形式は RECORDFORMAT(U) に対応します。

#### 可変長可変ブロック化レコード **(VLVB)**

メッセージは、各レコードの前にハーフワードの長さのフィールドをも つ可変長可変ブロック化形式で送信されます。この形式は RECORDFORMAT(VB) に対応します。

分散トランザクション処理のためのデータ・ストリーム形式は、 BUILD ATTACH コマンドの RECFM オプションを使って、アプリケーション・プログ ラムから指定することができます。

これらのデータ形式については、さらに 273 [ページの『第](#page-292-0) 23 章 CICS-IMS 間 [アプリケーション』で](#page-292-0)説明します。

#### **SENDCOUNT** および **RECEIVECOUNT**

セッションが SEND セッションなのか RECEIVE セッションなのかを指定しま す。

SEND セッションとは、ローカル CICS が 2 次で、競合勝者であるセッション のことをいいます。次のように指定します。

 $\cdot$  SENDCOUNT  $(1)$ 

v RECEIVECOUNT にはデフォルトを使用します。RECEIVECOUNT(0) と指定しない で ください。

RECEIVE セッションとは、ローカル CICS が 1 次で、競合敗者であるセッシ ョンのことをいいます。次のように指定します。

- RECEIVECOUNT(1)
- v SENDCOUNT にはデフォルトを使用します。SENDCOUNT(0) と指定しないで く ださい。

すべての CICS-IMS 間セッションには、SEND セッションを使用するようにし てください。

SENDPFX や RECEIVEPFX を指定する必要はありません。セッションの名前は SESSNAME オプションからとられます。

#### **SENDSIZE** および **RECEIVESIZE**

これらのセッションに VTAM 要求単位 (RU) の最大サイズを指定します。

- v CICS が 1 次側ハーフセッションである場合、以下の項目を確認します。
	- 1. CICS SENDSIZE が IMS COMM マクロの RECANY パラメーターで指 定した値以下であること。
	- 2. CICS RECEIVESIZE が IMS OUTBUF サイズ以上であること。
- v IMS が 1 次側ハーフセッションである場合、以下の項目を確認します。
	- 1. CICS SENDSIZE が IMS OUTBUF サイズ以上であること。
	- 2. CICS RECEIVESIZE が IMS RECANY サイズ以下であること。

<span id="page-208-0"></span>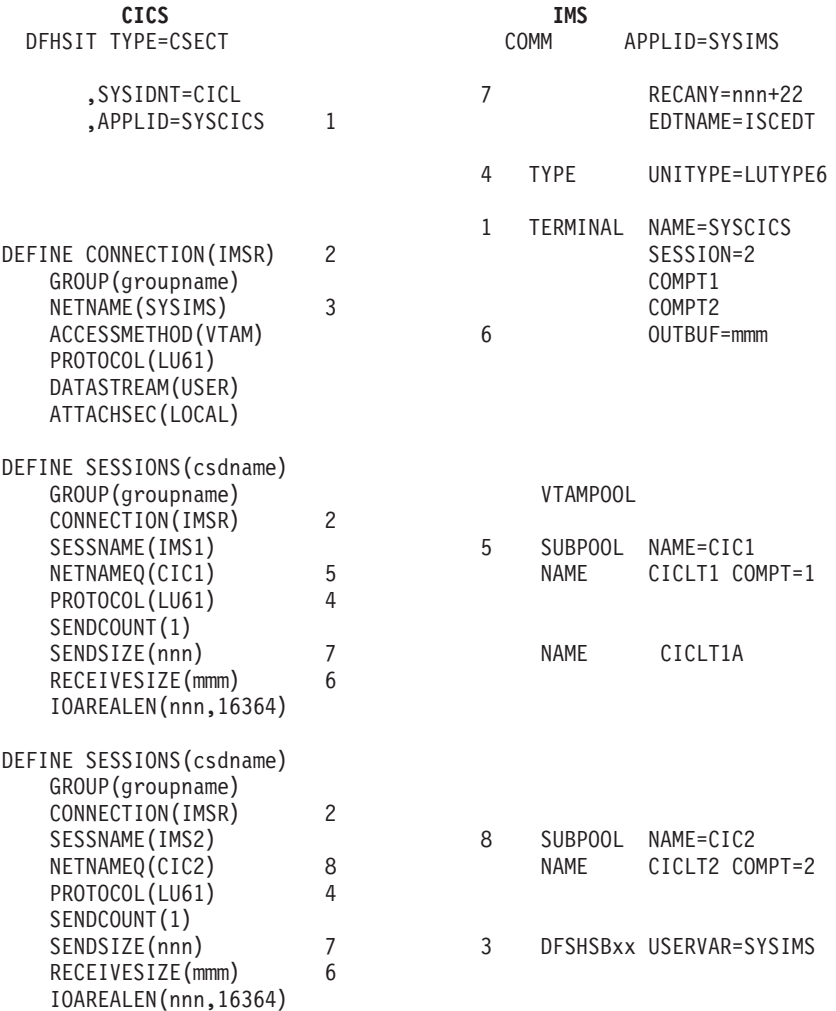

Note: For SEND sessions, allow RECEIVECOUNT to default. For RECEIVE sessions, allow SENDCOUNT to default.

注**:** SEND セッションの場合、RECEIVECOUNT にはデフォルトを使用してください。RECEIVE セッショ ンの場合、SENDCOUNT にはデフォルトを使用してください。 <sup>図</sup> *52.* 互換の *CICS* ノードと *IMS* ノードの定義

> 図 52 は、システム間リンクの CICS 定義と IMS 定義の関係を示したものです。関 連するオプションとオペランドは同じ番号で示してあります。

注**:** IMS 用の VTAM ログモード・テーブル項目の例については、 128 [ページの図](#page-147-0) [33](#page-147-0) を参照してください。

# **IMS** システムへの複数リンクの定義

CICS と IMS システムの間には、複数のシステム間リンクを定義することができま す。そのためには、同じネット名と異なる sysidnt を指定して複数の CONNECTION 定義 (とそれぞれに対応する SESSION 定義) を作成する必要があり ます ( 191 [ページの図](#page-210-0) 53)。すべてのシステム定義が同じネット名 (したがって同じ IMS システム) になりますが、 CICS で sysidnt 名を使用すれば、CICS は、指定 された sysidnt をもつリンクからセッションを割り振ります。

CICS システムと IMS システムの間には、ご使用のシステムのアプリケーションの 必要性に応じて、最大 3 つのリンク (つまり、最大 3 つのセッション・グループ) を定義するようにしてください。

1. CICS によって開始される分散トランザクション処理 (同期処理) の場合、

SEND/RECEIVE インターフェースを使用する CICS アプリケーションは、この グループの sysidnt を使って、リモート・システムとのセッションを割り振るこ とができます。このセッションは、会話が終了するまで保持されます (「使用 中」)。

2. CICS によって開始される非同期処理の場合、

START コマンドを使用する CICS アプリケーションは、このグループの sysidnt を指定することができます。 CICS は、最初の「使用中ではない」セッションを 使用して、開始要求をシップします。

IMS はその開始要求をキューイングするとすぐに CICS に肯定応答を送るの で、セッションが使用中になるのは比較的短時間で済みます。したがって、グル ープ内の最初のセッションが最も頻繁に使用され、グループ内の後のセッション ほど使用頻度が少なくなります。

3. IMS によって開始される非同期処理の場合、

このグループは、CICS によって開始された非同期処理で生じることがあるパフ ォーマンスの問題の解決策の一助としても有効です。特定のセッションでシップ された START コマンドによって IMS トランザクションが開始されると、その トランザクションは、同じセッションを使用して、「応答」START コマンドを CICS にシップします。上記の (2) に示した理由により、CICS START コマンド は、おそらく最も使用頻度の高いセッションでシップされています。そして、セ ッションが使用中で CICS が競合勝者であるため、IMS からの応答は、そのセ ッションが使用できるまでキューに入れられることがあります。

しかし、IMS にはトランザクションがそのデフォルトの出力セッションを変更す る機能があります。そして、この 3 番目のグループのセッションに切り替える ことによって、この種のキューイングの問題を減らすことができます。

<span id="page-210-0"></span>DFHSIT TYPE=CSECT, SYSIDNT=CICL, APPLID=SYSCICS **CICS** によって開始される分散トランザクション処理 DEFINE CONNECTION(IMSA) NETNAME(SYSIMS) ACCESSMETHOD(VTAM) DEFINE SESSIONS(csdname) CONNECTION(IMSA) SESSNAME(IMS1) NETNAMEQ(DTP1) PROTOCOL(LU61) DEFINE SESSIONS(csdname) . . **CICS** によって開始される非同期処理 DEFINE CONNECTION(IMSB) NETNAME(SYSIMS) ACCESSMETHOD(VTAM) DEFINE SESSIONS(csdname) CONNECTION(IMSB) SESSNAME(IMS1) NETNAMEQ(ASP1) PROTOCOL(LU61) DEFINE SESSIONS(csdname) . . **IMS** によって開始される非同期処理 DEFINE CONNECTION(IMSC) NETNAME(SYSIMS) ACCESSMETHOD(VTAM) DEFINE SESSIONS(csdname) CONNECTION(IMSC) SESSNAME(IMS1) NETNAMEQ(IST1) PROTOCOL(LU61) DEFINE SESSIONS(csdname) . . . .

図 *53. IMS* ノードへの複数リンクの定義

# トランザクション・ルーティングのための間接リンクの定義

(サポートされなくなった) 古い CICS リリースの中には、中間領域でトランザクシ ョン・ルーティングを行うために、CICS 領域間での間接リンクを必要とするものが ありました。現在使用可能な CICS システムのみで構成されているネットワークで は、間接リンクが必要になるのは、非 VTAM 端末を使用している場合にかぎられ ます。必要に応じて、間接リンクを VTAM 端末に使用するために定義することも できます。間接リンクは、機能シップ、分散プログラム・リンク、非同期処理、ま たは分散トランザクション処理には使用されません。

次の図は、間接リンクの概念を示したものです。

<span id="page-211-0"></span>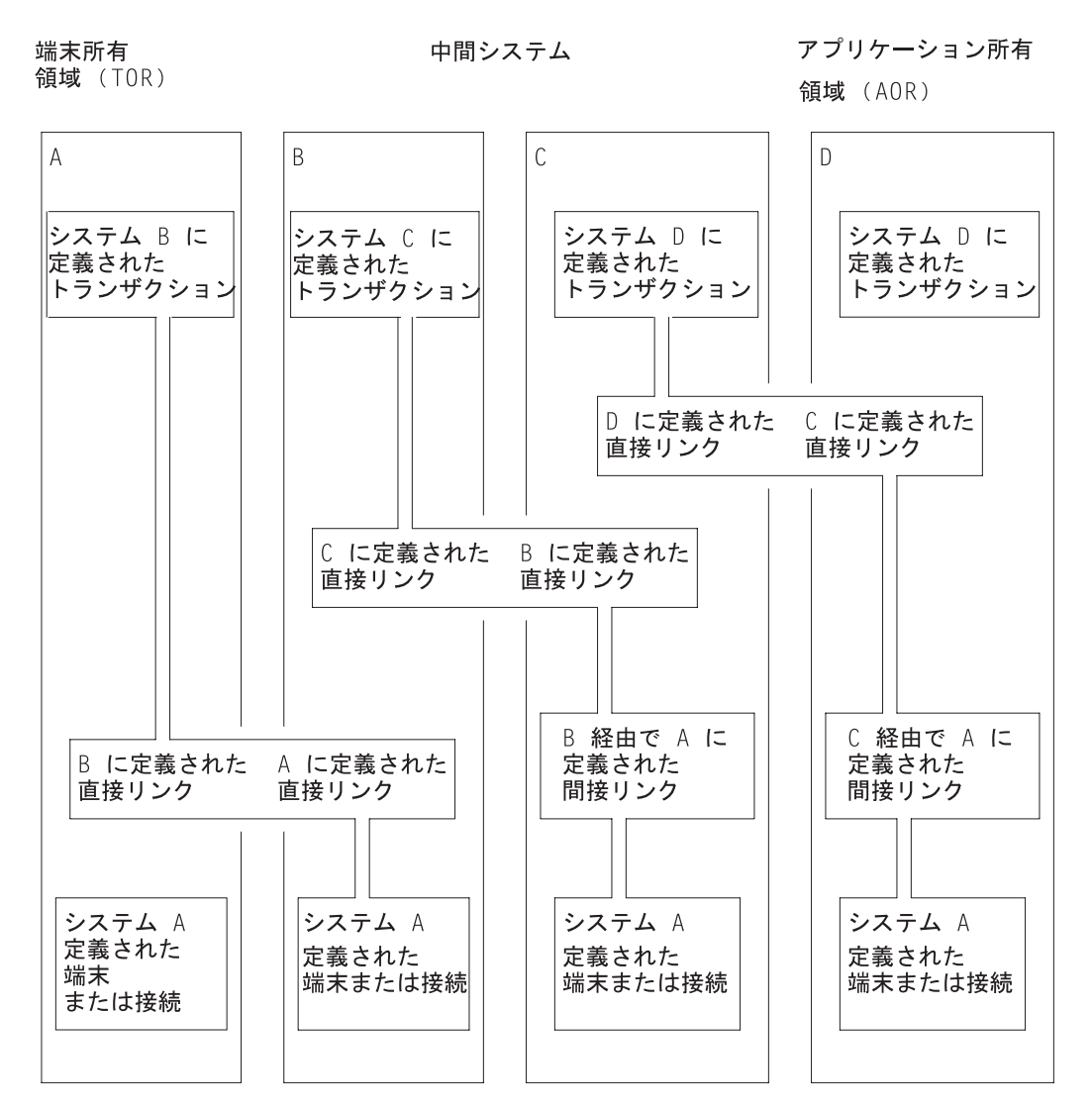

図 *54.* トランザクション・ルーティングのための間接リンク

この図は、MRO リンクか APPC リンクによってリンクされるシステム (A、B、C、D) のチェーンを示しています (LUTYPE6.1 リンクによってトランザク ション・ルーティングを行うことはできない)。

端末専有領域 A とアプリケーション所有領域 D の間にトランザクション・ルーテ ィング・パスを確立する場合を想定します。システム A と D の間の直接リンクは ありませんが、中間システム B と C を経由するパスが使用できます。

トランザクション・ルーティング要求がこのパスを通るためには、端末 (APPC 接 続の場合もある) とトランザクションのリソース定義が両方とも 4 つのシステムす べてで使用できなければなりません。端末は、端末所有システム A のローカル・リ ソースであり、システム B、C、D のリモート・リソースです。同様に、トランザ クションは、トランザクション所有システム D のローカル・リソースであり、シス テム A、B、C のリモート・リソースです。

### **CICS Transaction Server for z/OS** で間接リンクの定義が必要になる理由

213 ページの『第 16 [章 リモート・リソースの定義』で](#page-232-0)説明したように、CICS シ ステムは、次のものから構成される固有の ID によってリモート端末を参照しま す。

- v その端末専有領域の applid (ネット名)
- v その端末が端末専有領域で認識されている ID

CICS が完全修飾の端末 ID を得るためには、その TOR のネット名にアクセスでき なければなりません。(サポートされなくなった) 古い CICS リリースでは、間接リ ンクを定義する目的が 2 つありました。TOR への直接リンクがない場合、間接リ ンクによって、

- 1. その端末専有領域のネット名を提供する。
- 2. その端末専有領域へのパスの始まりである直接リンクを識別する。

したがって、 192 [ページの図](#page-211-0) 54 において、システム D の間接リンク定義は、シス テム A のネット名を提供し、システム C をそのパスにおける次のシステムとして 識別します。同様に、システム C の間接リンク定義は、システム A のネット名を 提供し、システム B をそのパスにおける次のシステムとして識別します。システム B は、システム A への直接リンクをもつため、間接リンクは必要ありません。

CICS Transaction Server for z/OS では、非 VTAM 端末を使用する場合を除いて、 間接リンクの指定はオプションです。シップ可能な端末定義を使用するか、ハード コーディングされた端末定義を使用するかによって、考慮事項が異なります。

シップ可能端末

中間システム経由で端末定義を AOR にシップする場合、間接リンクは必要あ りません。シップされる定義にはそれぞれ、トランザクション・ルーティング・ パスにおける前のシステム (または、その TOR への間接接続がある場合には、 その間接接続) へのポインターがあります。そのため、ルーティングされたトラ ンザクションは、 TOR のネット名と AOR から TOR へのパスの指定によ り、接続されます。

パスがいくつかある場合には、間接リンクを使って、TOR への優先パスを指定 することができます。

注**:** 非 VTAM 端末はシップ可能ではありません。

#### ハードコーディング端末

VTAM 端末だけを使用する場合には、間接リンクは必要ありません。TOR のネ ット名を指定するには、TERMINAL 定義 (その「端末」が APPC デバイスの場 合は、CONNECTION 定義) の REMOTESYSNET オプションを、 TOR へのパ スにおける次のシステムを指定するには、 REMOTESYSTEM オプションを、 それぞれ使用します。パスがいくつかある場合には、 REMOTESYSTEM を使 って、優先パスにおける次のシステムを指定してください。

非 VTAM 端末を使用する場合には、間接リンクが必要です。これは、RDO を 使って非 VTAM 端末を定義することができないからです。リモート定義を作成 するのに使用する DFHTCT TYPE=REMOTE または TYPE=REGION マクロに は、 CEDA DEFINE TERMINAL の REMOTESYSNET オプションに相当する ものはありません。

このように、CICS Transaction Server for z/OS では、次のような場合に間接リンク を定義することができます。

- v 複数のパスがあり、シップ可能端末を使っている場合に、TOR への優先パスを指 定する。
- v 中間システムを経由するトランザクション・ルーティングに非 VTAM 端末を使 用する場合。
- v REMOTESYSNET オプションを指定していない既存のリモート端末定義を使用で きるようにする。例えば、数百のリモート VTAM 端末がバックレベルのシステ ムに定義されているとします。新しい CICS Transaction Server for z/OS バックエ ンド・システムをネットワークに導入する場合には、既存の定義を新しいシステ ムの CSD へコピーしたいと思うでしょう。そのネットワークの構造に TOR へ の直接リンクがない場合は、コピーしたすべての定義に REMOTESYSNET オプ ションを指定するよりも、間接リンクを 1 つ定義する方がおそらく速いでしょ う。

# 間接リンクを使用するトランザクション・ルーティングのためのリソース定 義

この項では、端末専有領域 SYS01 とアプリケーション所有領域 SYS04 の間で、 2 つの中間システム SYS02 と SYS03 を経由し、間接リンクを使って、トランザクシ ョン・ルーティング・パスを確立するために必要なリソース定義について説明しま す。

必要なリソース定義を 195 [ページの図](#page-214-0) 55 に示します。

注**:** 分かりやすくするために、図には、REMOTESYSNET オプションを使用しない ハードコーディングされたリモート端末の定義を示しています (REMOTESYSNET を使用していれば、間接リンクは必要ありません)。シップ 可能端末も同じように使用することが可能です。

<span id="page-214-0"></span>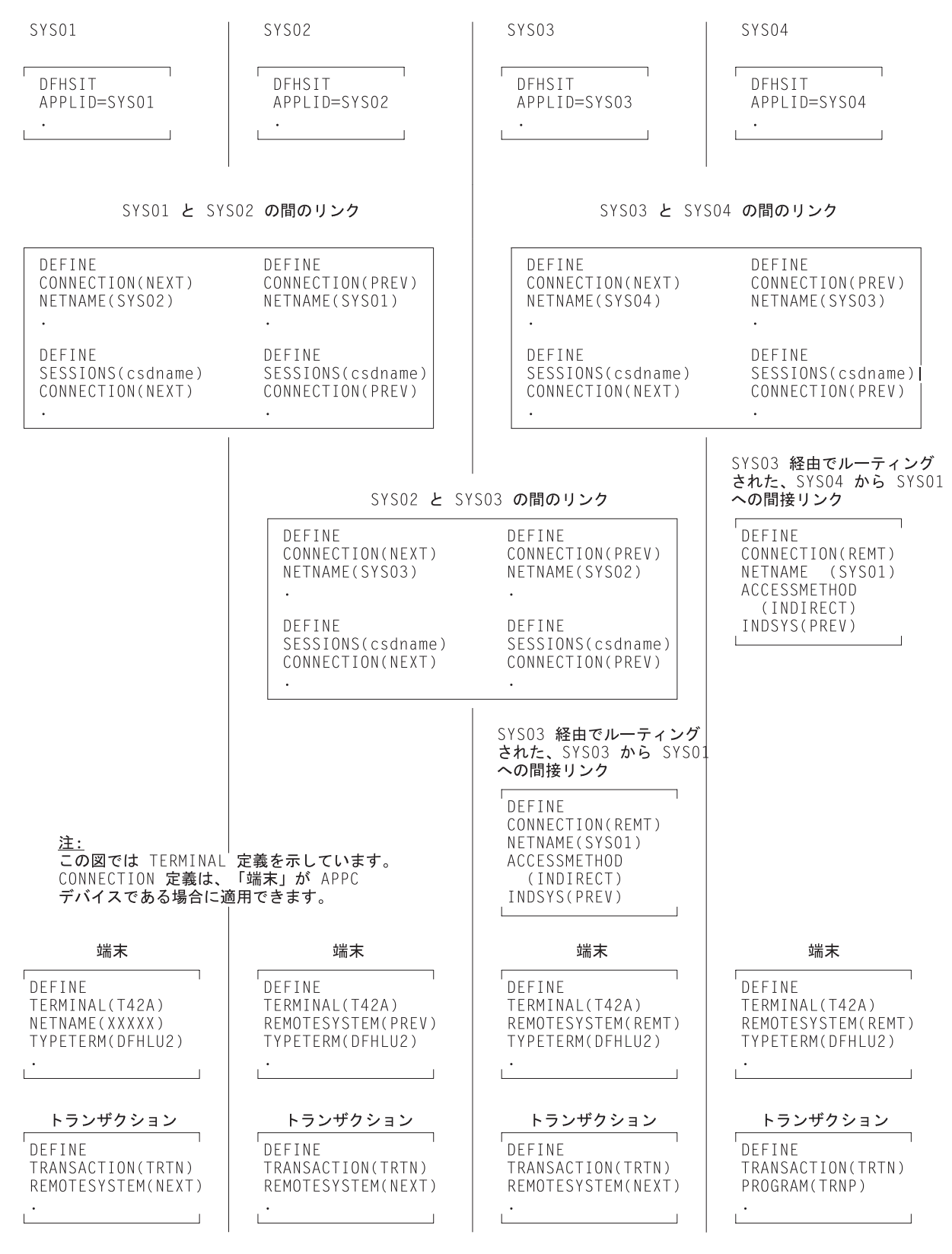

図 *55.* トランザクション・ルーティングのための間接リンクの定義: *SYS04* と *SYS03* のリモート端末定義には *REMOTESYSNET* オプションが指定されていないので、間接リンクが必要です。

#### <span id="page-215-0"></span>直接リンクの定義

SYS01 と SYS02、SYS02 と SYS03、SYS03 と SYS04 の間の直接リンクは、この 章で前述した方法で定義された MRO リンクか APPC リンクです。

#### 間接リンクの定義

TOR への間接リンクをトランザクション・ルーティング・パスにある一部のシステ ムには定義し、他のシステムには定義しないということが可能です。どのようにす るかは、ネットワークの構造と、リモート端末定義の指定方法によって決まりま す。例えば、中間システムの 1 つで、REMOTESYSNET が指定されていないハー ドコーディングされた端末定義が使用されていて、そのシステムに TOR への直接 リンクがない場合には、間接リンクが必要になります。端末専有領域への直接リン クがあるシステムには、間接リンクは必要ありません。

この例の場合、間接リンクは SYS04 と SYS03 に定義されます。間接リンクの定義 には、次の規則が適用されます。

- v ACCESSMETHOD は INDIRECT でなければならない。
- v NETNAME は端末専有領域の applid でなければならない。
- v INDSYS (間接システムを示す) は、端末専有領域へのパスの始まりである、 MRO リンクか APPC リンクの CONNECTION 名を指定しなければならない。
- v 間接接続には SESSIONS 定義は必要ない。 INDSYS オプションに指定する直接 リンクのセッションが使用されます。

### 端末の定義

リモート端末と接続を CICS Transaction Server for z/OS システムに定義する方法と しては、 213 ページの『第 16 [章 リモート・リソースの定義』で](#page-232-0)説明されている方 法を推奨します。

シップ可能端末を使用する場合には、リモート端末定義は必要ありません。

195 [ページの図](#page-214-0) 55 に示すハードコーディングされたリモート端末定義には、 REMOTESYSNET オプションが指定されていません。これを使用する場合には、

- v リモート端末定義や接続定義の REMOTESYSTEM (または SYSIDNT) オプショ ンに、TOR へのリンク (つまり、CONNECTION 定義。この定義の NETNAME によって端末専有領域の applid を指定する) を必ず指定する必要があります。
- v 指定するリンクは、端末専有領域への直接リンク (ある場合) でなければなりませ ん。それがない場合は、間接リンクでなければなりません。

#### トランザクションの定義

リモート・トランザクションの定義については、 213 [ページの『第](#page-232-0) 16 章 リモー [ト・リソースの定義』で](#page-232-0)説明します。

# **XRF** のための総称 **applid** と特定 **applid**

XRF を使用する CICS システムには、総称名と特定名の、*2* <sup>つ</sup> の applid 名があり ます。これらの名前は、 APPLID (= 総称 applid、特定 applid) システム初期設定パ ラメーターに指定します。
XRF を使用する場合には、両方の名前を APPLID パラメーターに指定しなければ なりません。これは、活動 CICS システムと代替 CICS システムは、総称 applid が同じで、特定 applid が異なっていなければならないからです。

注**:** 同じ総称 applid をもつ活動システムと代替システムは、sysidnt も同じでなけれ ばなりません。総称 applid と特定 applid について詳しくは、「*CICS/ESA 3.3 CICS XRF Guide*」を参照してください。

#### 重要**:**

|

「総称 applid」と「総称リソース名」を混同しないでください。

「総称」applid と「特定」applid は、XRF を使用するシステムだけに適用さ れます。 XRF を使用しない CICS システムには applid は 1 つしかありま せん。

XRF の場合、CICS システムの総称 **applid** は、APPLID システム初期設定 パラメーターに定義されるもので、CICS がそのネットワークで認識される名 前です。 (つまり、これは、この CICS を識別するために、リモート CICS システムによって、CONNECTION 定義の NETNAME オプション、または IPCONN 定義の APPLID オプションに指定される名前です。)

CICS システムの特定 **applid** は、ペアになっている XRF システムのそれぞ れを区別するために使用されます。これは、VTAM APPL ステートメントの 中で、この CICS を VTAM に指定するために引用されている名前です。

CICS システムの総称リソース名は、GRNAME システム初期設定パラメータ ーに定義されるもので、これによって、CICS は VTAM 総称リソース・グル ープのメンバーになります。 133 [ページの『第](#page-152-0) 12 章 VTAM 総称リソース [のインストールの注意点』を](#page-152-0)参照してください。

特に次の点に注意してください。

- v VTAM 総称リソースと XRF を両方とも使用することはできません。
- v VTAM 総称リソースを使用するのであれば、APPLID システム初期設定パ ラメーターには、名前を 1 つだけ指定してください。

# 第 **14** 章 **APPC** リンクの管理

この章では、マスター端末トランザクション CEMT を使って APPC 接続を管理す る方法について説明します。 CEMT コマンドのアクションは、接続が CICS にど のように定義されているかによって変わりますが、これについても説明します。

コマンドについては、以下の項で説明します。

- v 接続の獲得
- v 接続でのセッションの制御とモニター
- v 接続の解放

上記のアクションを実行するために使用するコマンドは、次のとおりです。

- CEMT SET CONNECTION ACQUIRED|RELEASED
- v CEMT SET MODENAME AVAILABLE|ACQUIRED∨CLOSED

CEMT のコマンドの形式とオプションについての詳細は、「*CICS Supplied Transactions*」の 『CEMT SET CONNECTION』 を参照してください。

記載されている情報は、主に CICS システム間の並列セッション接続に関するもの です。

## **APPC** リンク管理に関する一般情報

APPC 接続を制御するオペレーター・コマンドが出されると、CICS は、多数の内部 プロセスを実行します。この中には、パートナー・システムとの通信も含まれま す。これらのプロセスの主な機能については、以降のページで説明しますが、これ らのプロセスがときには相互に無関係であり、非同期の場合もあることに注意して ください。このため、これらのプロセスを単純に説明しただけでは、いくつかの点 で不正確です。実行は、場合によって、ネットワーク内で発生する個別のイベント や、または APPC 接続の両端での同時オペレーター・アクティビティーにより、さ らに修正される可能性があります。このような状況は、ネットワークのコンポーネ ントに障害が起こって、リカバリーが進行中の場合によく起こります。以降の項で は、コマンドの通常の操作について説明します。

注**:** 以下のセクションで説明する操作規則は、 EXEC CICS INQUIRE CONNECTION、INQUIRE MODENAME、SET CONNECTION、 SET MODENAME の各コマンドにも当てはまります。これらのコマンドのプログラ ミング情報については、「*CICS System Programming Reference*」を参照してく ださい。

この章の残りの部分には、次のトピックが含まれています。

- v 200 [ページの『接続の獲得』](#page-219-0)
- 202 ページの『SET MODENAME [コマンドによるセッションの制御』](#page-221-0)
- v 204 [ページの『接続の解放』](#page-223-0)
- 207 ページの『APPC [リンク管理の要約』](#page-226-0)

# <span id="page-219-0"></span>接続の獲得

SET CONNECTION ACQUIRED コマンドが出されると、 CICS は、パートナー・ システムとの接続を確立します。この操作に関与する主要なプロセスは、次のとお りです。

- v モードグループ SNASVCMG における 2 つの LU サービス管理セッションの確 立。
- v 接続を開始するパートナーによるセッション数変更 (CNOS) プロセスの開始。

CNOS 折衝は、LU サービス管理セッションのいずれかを使用して、接続に定義 された競合勝者と競合敗者の各セッションの数を判別するために実行されます。 折衝の結果は、メッセージ DFHZC4900 と DFHZC4901 で報告されます。

v CICS アプリケーション・データを伝送するセッションの確立。

次のプロセスも接続確立の一部ですが、これらについては 307 [ページの『第](#page-326-0) 26 章 [相互接続されたシステムにおけるリカバリーと再始動』で](#page-326-0)説明します。

- ログ名の交換。
- v 同期情報の解決と報告。

# 獲得プロセス中の接続状況

獲得プロセスの前またはその最中の接続状況は、次のように INQUIRE CONNECTION コマンドによって報告されます。

解放済み

SET CONNECTION ACQUIRED コマンドを出す前の初期状態。接続内のす べてのセッションが解放されます。

獲得中 パートナー・システムとの接触が行われ、CNOS 折衝が進行中です。

#### 獲得済み

CNOS 折衝は、すべてのモードグループで完了しました。この状況で、 CICS は、モードグループ SNASVCMG 内の LU サービス管理セッション をバインドしました。ユーザー・モードグループ内のセッションのいくつか が、SESSIONS 定義の AUTOCONNECT オプションの結果、またはアプリ ケーションからの割り振り要求を満たすために、バインドされた可能性もあ ります。

アプリケーション・プログラムによる接続の使用要求の結果は、セッションの状況 によって異なります。セッションの状況は、SESSIONS 定義の AUTOCONNECT オ プションによって、以下の項で説明するように制御することができます。

# **AUTOCONNECT** オプションの効果

APPC 接続で AUTOCONNECT オプションを使用した場合の効果については、 181 ページの『[AUTOCONNECT](#page-200-0) オプション』に説明があります。 SESSIONS 定義 で AUTOCONNECT オプションを使用すると、接続に関連するモードグループ内で のセッション獲得が制御されます。各モードグループは、独自の AUTOCONNECT オプションをもっており、このオプションを設定すると、 201 [ページの表](#page-220-0) 6 で説明 するように、モードグループ内のセッションに影響が出ます。

<span id="page-220-0"></span>表 *6. AUTOCONNECT* による *SESSIONS* 定義への効果

| 設定値            | 効果                                                                                                    |
|----------------|----------------------------------------------------------------------------------------------------|
| <b>YES</b>     | パートナー・システムとの CNOS 折衝がモードグループについて実行さ<br>れ、接続が獲得されると、折衝されたすべての競合勝者セッションが獲得<br>されます。                                                                                                    |
| N <sub>O</sub> | パートナー・システムとの CNOS 折衝が実行されますが、セッションは獲<br>得されません。競合勝者セッションは、アプリケーション・プログラムの<br>要求に従って個々にバインドすることができます (例えば、プログラムが<br>ALLOCATE コマンドを出したときなど)。あるいは、 SET MODENAME<br>ACQUIRED コマンドを使用して、競合勝者セッションをバインドすること<br>もできます。 |
| ALL.           | パートナー・システムとの CNOS 折衝がモードグループについて実行さ<br>れ、接続が獲得されると、折衝されたすべてのセッション、競合勝者、お<br>よび競合敗者が獲得されます。この設定値は、非 CICS システムへの接続<br>においてのみ必要になります。                                                                              |

接続が獲得済み状況にある場合は、INQUIRE MODENAME コマンドを使用して、 ユーザー・セッションが必要に応じて使用可能になり、活動化されたかどうかを判 別することができます。ユーザー・セッションのバインドはすぐには完了しないた め、コマンドを繰り返し使用して、プロセスの最終結果を確認する必要がありま す。

CICS は、競合勝者セッションをバインドしてアプリケーションの要求に応じること ができますが、競合敗者はバインドしません。ただし、競合敗者セッションがすで にバインドされている場合、アプリケーションの要求に対してこれらを割り当てる ことができます。競合敗者のバインドに関する考慮事項については、次の項で説明 します。

### 競合敗者セッションのバインディング

あるシステムの競合敗者セッションは、パートナー・システムの競合勝者セッショ ンであり、パートナーによって上記の説明のようにバインドされます。すべてのセ ッションをバインドしたい場合は、各側がその競合勝者をバインドするように確認 する必要があります。

接続が 2 つの CICS システム間で行われる場合は、AUTOCONNECT(YES) を各シ ステムの SESSIONS 定義に指定するか、または両方のシステムから CEMT SET MODENAME ACQUIRED を出す必要があります。バインド要求を送信できない非 CICS システムにリンクしている場合は、AUTOCONNECT(ALL) を SESSIONS 定 義に指定してください。

リモート・システムがバインド要求を送信できる場合は、その競合勝者をバインド する方法を見つけて、SNASVCMG セッションがバインドされたらすぐに、バイン ドできるようにしてください。

ALLOCATE コマンドは、競合敗者セッションがすでにバインドされている場合、そ れらを会話に割り当てることはできます。しかし、アプリケーションの明示コマン ドとしても、自動トランザクション開始 (ATI) によって暗黙指定されたとしても、 競合敗者セッションをバインドすることができません。

## <span id="page-221-0"></span>**MAXIMUM** オプションの効果

SESSIONS 定義の MAXIMUM オプションは、次のものを指定します。

- v そのモードグループに対してサポートできるセッションの最大数。
- v 競合勝者としてサポートされるセッションの数。

APPC 接続の操作は、接続の各端でのセッションの最大数が一致し、 2 つの端で指 定された競合勝者セッションの数の合計がこの最大数になっていれば、より容易に なります。このようにすると、CNOS 折衝は、指定された数を変更しません。

接続の各端の指定が一致しないと、説明したとおり、実際の値が LU サービス・マ ネージャーによって折衝されます。セッションの最大数についての折衝の結果、2 つの値のうち小さい方が採用されます。各パートナーの競合勝者数を判別するため に体系化されたアルゴリズムが使用され、折衝の結果は、メッセージ DFHZC4900 と DFHZC4901 で報告されます。

これらの結果は、表 7 に示すように、 CEMT INQUIRE MODENAME コマンドを 出して知ることもできます。

| 表示        | 解釈                                                                     |
|-----------|------------------------------------------------------------------------|
| MAXimum   | このモードグループのセッション定義に指定された値。これは、この値が<br>パートナー・システムで表示される対応する値以下の場合にのみ、使用可 |
|           | 能セッションの実際の値を表します。                                                      |
| AVAilable | 使用可能になり、活動化される可能性があるセッションの数についての、<br>最新の CNOS 折衝の結果を表します。              |
|           | 最初の CNOS 折衝に続いて、MAXIMUM オプションの最初の値について<br>の折衝結果を報告します。                 |
| ACTive    | 現在バインドされているセッションの数。                                                    |

表 *7. INQ MODENAME* によって表示されるデータ

MAXIMUM 値を変更するには、接続を解放してこれを OUTSERVICE に設定し、 新しい値で再定義してから、CEDA トランザクションを使用してインストールしま す。

### **SET MODENAME** コマンドによるセッションの制御

SET MODENAME コマンドを使用すると、接続を解放したり、再獲得することな

- く、 APPC 接続に関連するモードグループ内のセッションを制御することができま す。これを達成するために実行されるプロセスは次のとおりです。
- v 行われる変更を定義するための、パートナー・システムとの CNOS 折衝。
- 適切なセッションのバインドまたはアンバインド。

使用可能にするセッションの数をパートナーと折衝するために CICS で使用される アルゴリズムは複雑で、実際に獲得されるセッションの数が、予想と異なる場合が あります。この結果は、次のものによって決まります。

- v 先行する SET MODENAME コマンドのヒストリー
- パートナー・システム内のアクティビティー

v CICS がセッションへのサービスを停止する原因となったエラー

モードグループは、通常、表 8 で説明する少数の単純なコマンドによって制御する ことができます。

表 *8. SET MODENAME* コマンド

| コマンド                       | 効果                                                                                                    |  |  |  |
|----------------------------|----------------------------------------------------------------------------------------------------|--|--|--|
| SET MODENAME ACQUIRED      | 折衝されたすべての競合勝者セッションを獲得しま<br>す。                                                                                                    |  |  |  |
| <b>SET MODENAME CLOSED</b> | 使用可能なセッションの数をゼロに減らすようにパー<br>トナーと折衝し、セッションを解放し、また、パート<br>ナーがモードグループ内のセッションを折衝したり、<br>活動化しようとするのを防ぎます。したがって、コマ<br>ンドを出したシステムだけが、セッション・カウント<br>を増やすことができます。 |  |  |  |
|                            | セッションがアンバインドされる前に、キューイング<br>されたセッション要求が処理されます。                                                                                                    |  |  |  |
| <b>SET MODENAME</b>        | モードグループがクローズされているときにこのコマ                                                                                                    |  |  |  |
| AVAIL(maximum) ACQUIRED    | ンドを出すと、接続が新たに獲得されたものとしてセ<br>ッションの折衝が行われ、競合勝者セッションが獲得<br>されます。これは、CICS がセッションへのサービス<br>を停止する原因となったエラーにより失われたセッシ<br>ョンを再バインドするために使用することもできま<br>す。          |  |  |  |

### コマンドの有効範囲と制約事項

ユーザー・モードグループは、CEDA DEFINE SESSIONS (または同等のマクロ) 定 義によって作成されますが、これは SET MODENAME コマンドを使用するか、あ るいは INQUIRE MODENAME 表示データを上書きすることによって修正すること ができます。

SNASVCMG モードグループは、CONNECTION 定義から作成されます。この場合 は、SET MODENAME コマンドを使用するか、INQUIRE MODENAME 表示データ を上書きするかして、その状況を修正しようとする試みは抑制されます。これは、 SET CONNECTION コマンドによって、または INQUIRE CONNECTION 表示デー タを上書きすることによって制御されます。このことは、関連するユーザー・モー ドグループにも影響します。

CEMT INQUIRE NETNAME では、ネット名がパートナー・システムの applid を示 し、接続に関連するすべてのセッションの状況が表示されるため、エラー診断に有 効です。上書きによってこれらのセッション状況を変更しようとしても抑制されま す。

ユーザー・セッションの状況の管理と、リモート・システムとの折衝の制御には、 SETIINO CONNECTION∨MODENAME を使用しなければなりません。

APPC 接続またはモードグループに対する変更は、オペレーターが CEMT SET コ マンドを出すか、またはアプリケーション・プログラムが EXEC CICS SET コマン ドを出すことによって要求することができます。これらの SET コマンドの 1 つを

<span id="page-223-0"></span>出したときに、これとはおそらく矛盾する前の SET コマンドがまだ進行中のことも あり得ます。この状況は特に、多数の並列セッションで構成されたシステムでよく 起こります。このようなシステムでは、多数のセッションの状況が、接続またはモ ードグループへの個々の変更によって影響を受ける場合があります。このように SET コマンドがオーバーラップすると、予測不能な結果が生じるおそれがありま す。したがって、必ず以前に出された SET コマンドが完全に終了してから、次の SET コマンドを出すようにしてください。

SET CONNECTION コマンドまたは SET MODEGROUP コマンドを、セッション の自動接続中に出すと、同様の状態が始動時に起こる可能性があります。したがっ て、ここでも、すべてのセッションの自動接続が終了したことを確認してから、SET コマンドを出すようにしてください。

# 接続の解放

SET CONNECTION RELEASED コマンドが出されると、 CICS は接続を静止し、 その接続に関連するすべてのセッションを解放します。この操作に関与する主要な プロセスは、次のとおりです。

- v CNOS プロセスを実行して、パートナー・システムに対し、接続が静止すること を通知する。すべてのモードグループで使用可能なセッションの数がゼロにな る。
- v 接続を使用するトランザクション・アクティビティーを静止させる。このプロセ スによって、セッションを使用するトランザクションと待ち状態の ALLOCATE 要求を完了させることができます。セッション割り振りに対する新しい要求は、 SYSIDERR 条件によって拒否されます。
- v ユーザー・セッションと LU サービス管理セッションのアンバインド。

## 解放プロセス中の接続状況

次の状態は、解放プロセスの前およびその最中に CEMT INQUIRE CONNECTION コマンドによって報告されます。

#### 獲得済み

セッションが獲得されます。セッションは、トランザクションに割り振るこ とができます。

解放中 接続の解放が要求されて、進行中です。

#### 解放済み

すべてのセッションが解放されます。

接続の両端が制御下にある場合、あるいはパートナーが対立するコマンドを出すこ とがないように思われる場合は、SET CONNECTION RELEASED を使用して、接 続でのアクティビティーを静止させることができます。接続が解放済み状態にある 場合、SET CONNECTION OUTSERVICE を使用すると、パートナーによる接続の 再獲得の試みを防止することができます。

### 限定リソースの効果

APPC 接続で非専用リンク (ダイヤル、ISDN、X.25、X.21、トークンリングなどの リンク) を経由してリモート・システムと通信する場合には、それらのリンクをそ のネットワークの限定リソースとして定義することができます。CICS はこの定義を 認識し、それらのリンクを必要とするトランザクションがなくなると、ただちにセ ッションを自動的にアンバインドします。その接続を必要とするトランザクション が新たに呼び出されると、CICS は適切な数のセッションをバインドします。CEMT INQUIRE CONNECTION コマンドを使用すると、接続状況が次のように表示されま す。

#### 獲得済み

この接続のセッションのいくつかはバインドされており、おそらく使用され ています。モードグループ SNASVCMG 内の LU サービス管理セッション は、アンバインドされているかもしれません。

#### 使用可能

この接続はすでに獲得されているが、その使用を必要とするトランザクショ ンが現在ありません。セッションがこのネットワークの限定リソースとして 定義されているため、すべてのセッションはすでにアンバインドされていま す。

この接続の動作は、その他の点では、非限定リソースのリンクによる接続とまった く同じです。SET MODENAME コマンドと SET CONNECTION RELEASED コマ ンドは正常に機能します。

## 接続を使用不能にする

SET CONNECTION RELEASED コマンドは、この接続を使用するトランザクショ ンを静止させたあと、この接続を解放します。このコマンドは、それ自体では、パ ートナー・システムによる接続の再獲得を防止することはできません。パートナー による接続の再獲得を防止するには、一連のコマンドを実行する必要があります。 コマンド順序の選択によって、接続の状況と、いずれかのパートナーからのコマン ドに対する応答が決まります。

接続のモードグループすべてで使用可能なセッションの数がゼロになると (例え ば、CEMT SET MODENAME AVAILABLE(0) コマンドによって)、 ALLOCATE 要求は拒否されます。トランザクション・ルーティングと機能シップ要求も拒否さ れます。接続は事実上、使用不能になります。ただし、リモート・システムは、セ ッションの可用性を再折衝して、これらのセッションをバインドさせることができ るため、この状態が確実に保持されるものと考えることはできません。

使用不能にしたセッションをパートナーが獲得するのを防止するには、CEMT SET MODENAME CLOSED コマンドを使用してください。これにより、モードグループ 内の使用可能なユーザー・セッションの数はゼロになり、モードグループはロック されます。パートナーがここで SET CONNECTION RELEASED に続いて SET CONNECTION ACQUIRED を出しても、ロックされているモードグループのセッシ ョンは、AVAILABLE の値をゼロより大きくしない限り、バインドされません。

すべてのモードグループをロックすると、接続は使用不能になります。これは、リ モート・システムが、セッションをバインドすることも、この状態を変更するため の処置を行うこともできないためです。

接続のモードグループすべてがクローズしたら、CEMT SET CONNECTION RELEASED を出して、さらにステップを進めることができます。これにより、 SNASVCMG (LU サービス管理) セッションをアンバインドすることができます。 CONNECTION に関する照会を行うと、INSERVICE RELEASED (または、解放プロ セスが未完了の場合は INSERVICE FREEING) が返されます。

ここで SET CONNECTION ACQUIRED を入力すると、ロックされたすべてのモー ドグループが解放されて、接続が完全に確立されます。パートナーがこれと同じコ マンドを出した場合は、SNASVCMG セッションだけがバインドされます。

CEMT SET CONNECTION OUTSERVICE を呼び出すと、パートナーによる SNASVCMG セッションのバインドを防ぐことができます。このコマンドは、接続 がすでに解放状態にある場合以外は無視されます。

要約すると、以下のコマンドを次の順序で出すことによって、接続を使用不能に し、各自の制御下に保持することができます。

CEMT SET MODENAME(\*) CONNECTION(....) CLOSED

*[CONNECTION* オプションは、 *MODENAME* が複数の接続に適用される場合に のみ有効です。*]*

INQ MODENAME(\*) CONNECTION(....)

*[*すべての非 *SNAVCMG* モードグループの *AVAILABLE* カウントが ゼロになるまで、このコマンドを繰り返してください。*]*

SET CONNECTION(....) RELEASED INQ CONNECTION(....)

*[RELEASED* 状況が表示されるまで、このコマンドを繰り返してください。*]* SET CONNECTION(....) OUTSERVICE

図 *56.* 接続を使用不能にする

使用可能セッションを持たない **APPC** モードグループからの割り振 り

アプリケーション・プログラムは、次のいずれかの方法で満たすことができる、 APPC セッションに対する ALLOCATE コマンドを出すことができます。

- 1. 特定のモードグループ内のセッションによってのみ。
- 2. 接続のすべてのモードグループ内のセッションによって。

オペレーターは、CEMT SET MODENAME AVAILABLE(0) または CEMT SET MODENAME CLOSE を出して、各モードグループの使用可能セッションの数をゼ ロに減らすことができます。

<span id="page-226-0"></span>特定のモードグループが使用可能セッションを持たないときに、そのモードグルー プに対して ALLOCATE を出すと、このコマンドは SYSIDERR 条件によってすぐ に拒否されます。

特定のモードグループを指定しないで ALLOCATE コマンドを出した場合、その接 続のどのモードグループにも使用可能なセッションがないと、このコマンドは、 SYSIDERR 条件でただちに拒否されます。

関連するモードグループが、割り振り要求を受け取ったときに、まだキューを処理 している場合、割り振り要求は対応されて、処理キューに追加されます。使用可能 セッションの数をゼロにするオペレーター・コマンドは、ドレーンが完了するまで 完了しません。多数のセッションを割り振る非常に使用頻度の高いシステムの場 合、このことは、このようなモードグループ・オペレーター・コマンドが完了する までに長時間を要することを示します。

#### エラー条件の診断と訂正

前に発生した障害が原因で使用不能になったユーザー・セッションは、使用可能カ ウント を SET MODENAME AVAILABLE(n) コマンドによって復元するか、増や すことによって使用可能に戻すことができます。このコマンドに ACQUIRED オプ ションを追加すると、アンバインドされた競合勝者セッションがバインドされま す。

ユーザー・セッションの活動中に SNASVCMG セッションがアンバインドされて も、接続は獲得済みのままです。 SET CONNECTION ACQUIRED コマンドは、す べてのモードグループ内のすべての競合勝者セッションをバインドしますので、 SNASVCMG セッションを再確立するには、このコマンドで十分かもしれません。

障害の原因が除去されても、セッションをリカバリーできない場合があります。こ のような場合は、まず接続を解放してから再獲得する必要があります。

# **APPC** リンク管理の要約

表 9 は、APPC リンクの状況に対する CEMT コマンドの効果を示しています。

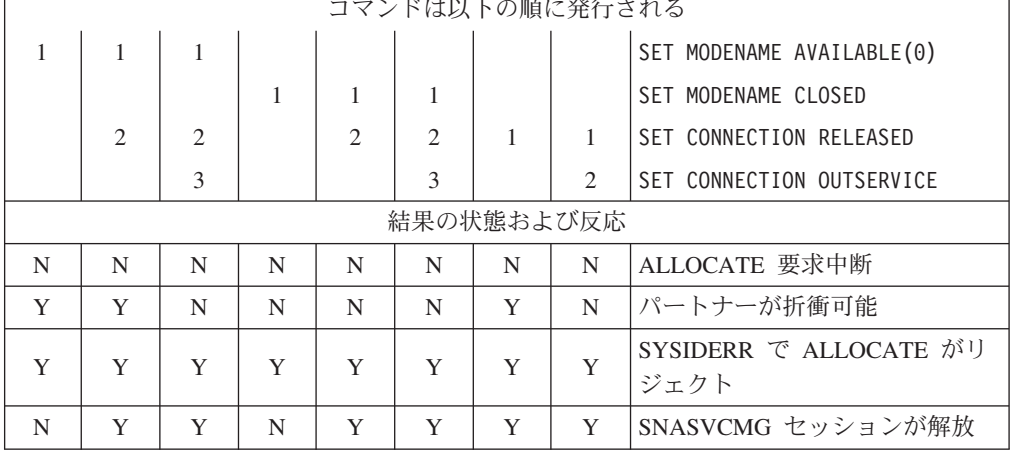

表 *9.* 作動可能 *APPC* リンクに対する *CEMT* コマンドの影響

表 *9.* 作動可能 *APPC* リンクに対する *CEMT* コマンドの影響 *(*続き*)*

|  | $ -$ | $\sim$ $\sim$ |  | $\sim$ $\sim$ | N | $ -$ | $\mathbf{v}$<br>. . | を再<br>ف (<br>SNASVCMG<br>$\rightarrow$ 10<br>ເ≁<br>``可能 |
|--|------|---------------|--|---------------|---|------|---------------------|---------------------------------------------------------|
|--|------|---------------|--|---------------|---|------|---------------------|---------------------------------------------------------|

## コマンドの有効範囲と制約事項

ユーザー・モードセットは CEDA DEFINE SESSIONS 定義から作成されますが、 これは SET MODENAME コマンドを使用するか、あるいは INQUIRE MODENAME 表示データを上書きすることによって修正することができます。これ に対し、SNASVCMG モードセットは CONNECTION 定義から作成され、 SET ま たは INQUIRE MODENAME コマンドによってこの状況を修正しようとしても抑制 されます。ただし、このモードセットは SET|INQ CONNECTION によって制御され ます。そして、このコマンドはユーザー・モードセットにも影響を与えます。

CEMT INQUIRE NETNAME では、ネット名はパートナー・システムの applid を示 しますが、そのリンクに関連するすべてのセッションの状況が表示されます。これ らのセッション状況を変更しようとしても抑制されます。ユーザー・セッションの 状況の管理と、リモート・システムとの折衝の制御には、 SETIINQ CONNECTION|MODENAME を使用しなければなりません。 INQ NETNAME は、 エラー診断にも役立ちます。

# 第 **15** 章 **TCP/IP** 管理および制御 |

|

| | | | |

| | | | | | | | | | |  $\perp$ | | | | | |

| | | | | |

|

| | | | | | | |

TCP/IP 管理および制御を使用することにより、CICS over TCP/IP (Transmission Control Protocol/Internet Protocol) 接続を行う作業または切断する作業をモニターす ることができます。これにより、TCP/IP ネットワークには、APPC ネットワークに 既に提供されている管理機能のサブセットと、 APPC または MRO ネットワークで は使用できない追加機能が提供されます。

- 注**:** 「TCP/IP ネットワーク」という場合、以下によって相互接続されているシステ ムを意味します。
	- v IPIC 接続 (IPCONN)。現在は、 CICS TS 3.2 領域間と、CICS TS 3.2 領域 と Java クライアントの間でのみ使用できます。
	- Web インターフェースや、 IIOP、CICS へのインバウンド SOAP over HTTP 要求などを伝送する、クライアントからの TCP/IP 接続。

TCP/IP 管理および制御を使用すれば、以下のようなことができます。

- v CICSPlex SM または同等のツールを使用して、
	- TCP/IP ネットワークの CICSplex の全体像を把握することができます。
	- リアルタイムで以下のことを検査できます。
		- ある特定の CICS 領域が使用中の TCP/IP ネットワーク・リソース
		- TCP/IP ネットワークを介してある特定の CICS 領域を出入りする作業
		- TCP/IP ネットワークを介して CICSplex 全体を流れる分散トランザクショ ンに関連付けられている CICS のリソースおよびタスク
		- 分散トランザクションが発信された CICS 領域
- CICS によって収集されたデータを保管して、関係しているタスクおよびリソー スが使用できなくなった後のあるポイントで、オフライン検査をできるようにす ることが可能です。

TCP/IP 管理および制御を使用する理由は、以下のとおりです。

- v 接続問題の診断
- v トランザクション遅延などの問題の調査
- CICSplex 全体にわたる作業の追跡
- v キャパシティー・プランニングに使用するシステム・データの長期にわたる収集
- v CICSplex のモニター

### 役に立つ **SPI** コマンド

以下のシステム・プログラミング・インターフェース (SPI) コマンドを使用して、 IPICによる接続についての情報を取得することができます。

**EXEC CICS EXTRACT STATISTICS**

RESTYPE「IPCONN」を指定して、IPIC のリソース統計を取得します。 (グロ ーバル統計は使用できません。)

#### **EXEC CICS INQUIRE ASSOCIATION**

TCP/IP ネットワークでは、このコマンドはタスクに関する情報を返します (例 えば、タスクが開始された方法、その開始を要求した TCP/IP クライアントの

IP アドレス)。タスクはタスク番号で指定されます。タスク番号は、EXEC CICS INQUIRE ASSOCIATION LIST コマンドによって、番号リストの 1 つと して通常は返されます。

#### **EXEC CICS INQUIRE ASSOCIATION LIST**

このコマンドは、関連したデータ制御ブロック (ADCB) のユーザー相関データ を突き合わせるタスクのリスト (ローカル領域にある) を返します。通常、ユー ザー相関データは、CICS XAPADMGR グローバル・ユーザー出口プログラムに よって、分散トランザクションの起点で追加されています。資料については、 『XAPADMGR グローバル・ユーザー出口』を参照してください。

#### **EXEC CICS INQUIRE TASK**

IPALTFACILITIES オプションは、ID リストのアドレスを返します。各 ID は、タスクが別のシステムとの通信に使用した IPCONN セッションを識別しま す。 LISTSIZE オプションは、リストの項目数を返します。

#### **EXEC CICS PERFORM STATISTICS**

統計タイプ「IPCONN」を指定して、IPIC 接続のリソース統計を記録します。 (グローバル統計は使用できません。)

#### **CICS ApplData**

CICS TS 3.2 は、それが所有する各 TCP ソケットについてのアプリケーション固 有の情報 (40 バイト) を生成します。 CICS は SIOCSAPPLDATA ioctl を使用し て、この情報と z/OS Communications Server の TCP/IP ソケットを関連付けます。 この新規の ioctl は、z/OS V1R7 の APAR PK32534 および z/OS V1R8 の APAR PK40411 で提供された新規機能に含まれています。この情報を使用して、TCP/IP 接 続と、CICS 領域およびその領域を使用するトランザクションを相互に関連付けるこ とができます。これは、問題判別、キャパシティー・プランニング、および会計ア プリケーションなどにおいて役に立ちます。

CICS では、CECI INQUIRE ASSOCIATION トランザクション、CICSPlex SM 表 示、および SMF レコードを使用して、ApplData 情報を取得することができます。 TCP/IP では、Netstat の ALL/-A、ALLConn/-a、および COnn/-c レポートで ApplData 情報を取得することができ、APPLD/-G フィルターで検索することができ ます。 Netstat での ApplData の使用に関する追加情報については、「*System Administrator's Commands*」を参照してください。 ApplData 情報は、SMF 119 TCP Connection Termination レコードで取得することができます。追加情報については、 「*IP Configuration Reference*」を参照してください。 ApplData 情報は、ネットワー ク管理インターフェースを介して取得できます。詳しくは、「*IP Programmer's Guide and Reference*」を参照してください。

#### **XAPADMGR** グローバル・ユーザー出口

XAPADMGR 出口は、分散トランザクションで使用します。これにより、分散トラ ンザクションの発信時点で、タスクの関連データ発信元記述子へユーザー情報を追 加することができます。この情報は、例えば、CICSPlex SM により実行される処理 のための検索キーとして後で使用可能です。

XAPADMGR 出口についての詳細は、「*CICS Customization Guide*」を参照してくだ さい。

<span id="page-229-0"></span>| | | | | | | | |

| | | | | | |

|

| | | | | | | |

| | | | | | | | | |

|

| | | |

| | CICS では、XAPADMGR 出口点で使用するためのサンプル・グローバル・ユーザ ー出口プログラム DFH\$APAD を提供しています。出口プログラムが使用可能にな っている場合、入力発信元記述子レコードが提供されていない、非システム・タス クに接続したときに、プログラムが呼び出されます。

DFH\$APAD は次の処理を実行します。

| | | |

| | | | |

|

| | | |

| |

||

 $\mathbf{I}$  $\mathbf{I}$ 

| | | | | |

| | | | |

| |

 $\mathbf{L}$ 

|

| | |

- 出口に入力データとして提供された関連データへのアドレス可能度を提供しま す。
- v このデータからフィールドを選択し、これを出力バッファーに置きます。
- v 出力バッファーのユーザー相関データにフィールドを追加します。

### **CICSPlex SM** を使用した **TCP/IP** トラフィックの分析

上述の 210 ページの『XAPADMGR [グローバル・ユーザー出口』に](#page-229-0)記載されている ように、分散トランザクションの起点にある、タスクの関連データの起点記述子に 追加されたユーザー相関情報は、 CICSPlex SM を介して後で処理を遂行するため の検索キーとして使用することができます。

検索キー (または「フィルター・ストリング」) には、以下の「ワイルドカード」文 字を含めることができます

- **?** 任意の 1 文字に完全一致
- **\*** 文字数がゼロ個以上の任意の文字列に一致

ワイルドカードのないフィルター・ストリングは、相関関係子の全体と完全に一致 しなければなりません。したがって、任意のユーザー相関関係子ストリングに一致 させるために、相関関係子のサブストリングであるフィルター・ストリングには、 少なくとも 1 つのワイルドカード文字が含まれていなければなりません。例えば、 データ内のどこかに存在する可能性があるサブストリングを見つけるには、フィル ター・ストリングの前と後ろの両方に '\*' を追加します。

CICSPlex SM TASKASSC リソース・テーブルは、分散トランザクションを構成す るタスクについての情報を提供します。レコードは、ユーザー相関データのサブス トリングを使用してフィルターに掛けることができます。このユーザー相関データ は、CICS XAPADMGR グローバル・ユーザー出口プログラムによって、タスクの 関連データの起点記述子のユーザー・データ・セクションに追加されています。

詳しくは、「*CICSPlex System Manager Resource Tables Reference*」および 「*CICSPlex System Manager Operations Views Reference*」を参照してください。

### **CICS** モニターを使用した **TCP/IP** トラフィックの分析

グループ DFHCICS のパフォーマンス・クラス・モニター・レコードのフィールド 360 から 371 は、TCP/IP 関係です。「*CICS* パフォーマンス・ガイド」を参照して ください。

# 第 **16** 章 リモート・リソースの定義

この章には、リモート・リソースの指定と定義に関するガイダンス情報が記載され ています。

章には、以下のトピックが含まれています。

- v 『どのリモート・リソースを定義しなければならないか』
- 214 [ページの『リソースのローカル名とリモート名』](#page-233-0)
- v 215 [ページの『機能シップのためのリモート・リソースの定義』](#page-234-0)
- v 219 ページの『DPL [のリモート・リソースの定義』](#page-238-0)
- v 222 [ページの『非同期処理のためのリモート・リソースの定義』](#page-241-0)
- v 223 [ページの『トランザクション・ルーティングのためのリモート・リソースの](#page-242-0) [定義』](#page-242-0)
- v 241 ページの『DTP [のリモート・リソースの定義』](#page-260-0)

### どのリモート・リソースを定義しなければならないか

リモート・リソースとは、リモート・システムに置かれているが、ローカル CICS システムからアクセスする必要のあるリソースのことを言います。一般に、これら のリソースはすべて、ローカル・リソースを定義するのと同じようにして、各自の ローカル CICS システムに定義する必要があります。この定義には、リソースのタ イプによって、CICS のオンライン・リソース定義 (RDO) かリソース定義マクロを 使います。

CICS 機能シップ、DPL、非同期処理 (START コマンドのシップ)、トランザクショ ン・ルーティングには、リモート・リソースの定義が必要になる場合があります。 分散トランザクション処理の場合は、リモート・リソースの定義は必要ありませ  $h<sub>o</sub>$ <sup>9</sup>

定義できるリモート・リソースは次のとおりです。

- リモート・ファイル (機能シップ)
- リモート DL/I PSB (機能シップ)
- リモート一時データ宛先 (機能シップ)
- リモート一時記憶域キュー (機能シップ)
- v 分散プログラム・リンク (DPL) のためのリモート・プログラム
- リモート端末 (トランザクション・ルーティング)
- リモート APPC 接続 (トランザクション・ルーティング)
- v リモート・トランザクション (トランザクション・ルーティングと非同期処理)

すべてのリモート・リソースは、当然、それを所有するシステムにも定義されてい なければなりません。

<sup>9.</sup> ただし、214 [ページの『「デイジー・チェーン」に関する注記』を](#page-233-0)参照してください。

# <span id="page-233-0"></span>「デイジー・チェーン」に関する注記

この章で、リモート・リソースの定義方法を述べる場合には、通常、ローカル CICS とリモート・リソースが常駐するシステムの間に直接リンクがあるものとします。 実際には、すべてのタイプの CICS 相互通信において、ローカル・システムとリモ ート・システムが直接接続されている必要はありません。リモート・リソースに対 する要求は、そのリソースを各中間システムと (必要なら) ローカル・システムでリ モートとして定義することで、複数の CICS システムにわたって「デイジー・チェ ーン」にすることができます。

注**:** 次のタイプの要求をデイジー・チェーンすることはできません。

- v 動的ルーティングされる DPL 要求 ( 104 ページの『DPL [要求の「デイジ](#page-123-0) [ー・チェーン」』を](#page-123-0)参照)
- v 非端末関連 START コマンドによって開始された、動的ルーティング・トラ ンザクション
- v 動的ルーティング・トランザクション。これは、CICS ビジネス・トランザク ション・サービス活動に関連付けられています。

# リソースのローカル名とリモート名

CICS リソースは、通常、名前によって参照されます。ファイルの場合はファイル 名、一時記憶域キューの場合はデータ ID などです。リモート・リソースを定義す る場合は、リモート・システム上のリソースの名前と、ローカル・システムにおけ るその名前の両方を考慮する必要があります。

リモート・リソースの CICS 定義のすべてに REMOTENAME オプション (マク ロ・レベル定義の RMTNAME) があり、これにより、リモート・システムでのリソ ース名を指定することができます。このオプションを省略すると、CICS によって、 そのリソースのローカル名とリモート名は同じであるものと見なされます。

ローカルとリモートでのリソースの命名方法は、 215 [ページの図](#page-234-0) 57 に示すとおりで す。

<span id="page-234-0"></span>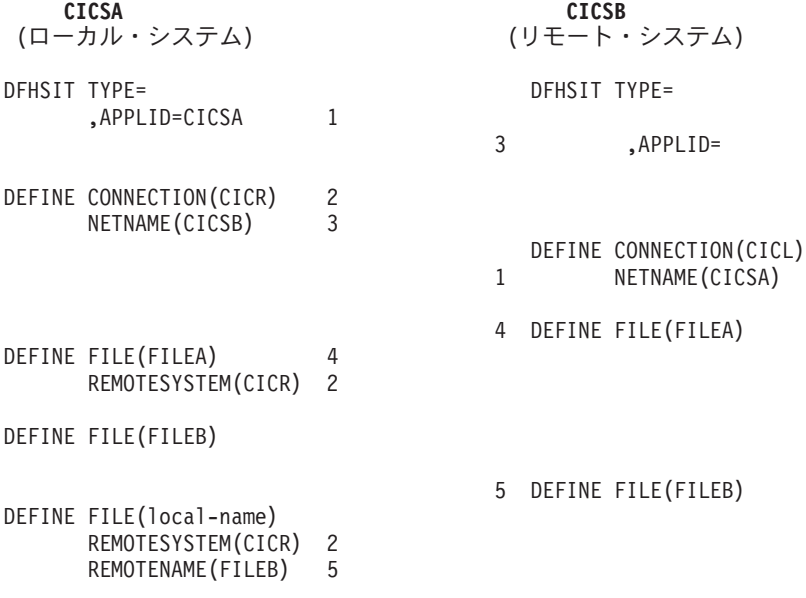

図 *57.* ローカル・リソース名とリモート・リソース名

図 57 は、ローカル・リソース名とリモート・リソース名の関係を示しています。こ れは、リモート CICS システム (CICSB) によって所有される FILEA と FILEB と いう 2 つのファイルと、ローカル CICS システム CICSA におけるリモート・リソ ースとしてのそれらの定義を示しています。

FILEA は両方のシステムで同じ名前をもつため、どちらのシステムで FILEA を参 照しても、同じファイルを示すことになります。

FILEB には、ローカル・システムでのローカル名が与えられているため、このファ イルは、ローカル・システムではそのローカル名によって参照され、リモート・シ ステムでは FILEB で参照されます。リモート・ファイルの「実」名は、 REMOTENAME オプションに指定されます。 CICSA は、FILEB と呼ばれるローカ ル・ファイルを所有することもできることに注意してください。

リモート・リソースに名前を付ける場合、問題が起きないように注意してくださ い。例えば、図 57 において、 REMOTESYSTEM(CICL) を使用して CICSB に FILEA を定義したとします。この場合、CICS は、使用可能なすべてのセッション が割り振られるまで、FILEA に対する要求があれば繰り返し再シップします。

# 機能シップのためのリモート・リソースの定義

CICS 機能シップを使用する場合に定義しなければならない可能性のあるリモート・ リソースは、次のとおりです。

- v リモート・ファイル
- v リモート DL/I PSB
- リモート一時データ宛先
- リモート一時記憶域キュー

# リモート・ファイルの定義

リモート・ファイルとは、別の CICS システムに常駐するファイルのことをいいま す。リモート・ファイルに対して行われた CICS ファイル制御要求は、 CICS 機能 シップによってリモート・システムにシップされます。

アプリケーションは、ファイルの位置を知らなくても、それらのファイルにアクセ スできるように設計することができます。この機能をサポートするには、リモー ト・ファイルを (REMOTESYSTEM オプションによって) ローカル・システムに定 義する必要があります。

あるいは、CICS アプリケーション・プログラムによって、ファイル制御要求にリモ ート・システムの名前を SYSID オプションで明示的に指定することができます。 これにより、ローカル CICS システムにリモート・ファイルを定義する必要がなく なります。

リモート・ファイルは、RDO を使用して定義されます。以下に示した定義は、 CICS に十分な情報を与えて、ファイル制御要求を指定のリモート・システムにシッ プできるようにしたものです。

オンライン・リソース定義 DEFINE FILE(name)  $GROUP$  $(\ldots)$ DESCRIPTION(......) リモート属性 REMOTESYSTEM(name) REMOTENAME(name) RECORDSIZE(record-size) KEYLENGTH(key-length)

図 *58.* リモート・ファイルの定義 *(*機能シップ*)*

MRO はユーザー保守のリモート・データ・テーブルと CICS 保守のリモート・デ ータ・テーブルの両方に対してサポートされますが、 CICS では、リモート・ソー ス・データ・セットに基づいてローカル・データ・テーブルを定義することはでき ません。しかし、この制約を回避する方法がいくつかあります ( 32 [ページの『ファ](#page-51-0) [イル制御』を](#page-51-0)参照)。

### リモート・システムの名前

このファイルに対するファイル制御要求のシップ先のリモート・システムの名前を REMOTESYSTEM オプションに指定します。その名前がローカル・システムの名前 である場合には、要求はシップされません。

### ファイル名

ローカル CICS システムでそのファイルを識別する際に使用する名前を FILE オプ ションで指定します。これは、ローカル・システム内のアプリケーション・プログ ラムによって、ファイル制御要求で使用される名前です。

そのファイルがリモート CICS システムで認識されている名前は、 REMOTENAME オプションに指定します。これは、CICS によってリモート・システムにシップされ るファイル制御要求で使用される名前です。

ファイルの名前がローカル・システムとリモート・システムの両方で同じなら、 REMOTENAME オプションを指定する必要はありません。

### レコード長

リモート・ファイルのレコード長を RECORDSIZE オプションで指定することがで きます。

ご使用のシステムで C 言語を使用している場合には、固定長レコードをもつすべて のファイルについて、レコード長を指定する必要があります。

これ以外の場合、レコード長は、ファイル制御コマンドの必須オプションである か、コマンド言語変換プログラムによって推定できるかのどちらかです。

### ファイル定義の共用

状況によっては、複数の CICS システムで、共通 CICS システム定義 (CSD) ファ イルを共用できる場合があります。 (CSD の共用については、「*CICS System Definition Guide*」の 『非 RLS モードでの CSD の共用 (Sharing the CSD in non-RLS mode)』を参照してください。) ローカル・システムとリモート・システム で CSD を共用する場合には、機能シップで使用する各 VSAM ファイルを 1 度だ け定義する必要があります。

ファイルは、ローカル・ファイルの定義の場合と同じように、DEFINE FILE で完全 に定義しなければなりません。さらに、REMOTESYSTEM オプションによって、そ のファイル所有領域の sysidnt を指定する必要があります。そのようなファイルが そのファイル所有領域にインストールされると、完全なローカル・ファイル定義が 作られます。その他のシステムでは、リモート・ファイル定義が作られます。

### リモート **DL/I PSB** の定義

ローカル CICS システムからリモート DL/I データベースにアクセスするために は、PDIR にリモート PSB を定義する必要があります。この目的で使用するマクロ の形式は、次のとおりです。

DFHDLPSB TYPE=ENTRY

,PSB=psbname ,SYSIDNT=name ,MXSSASZ=value [,RMTNAME=name]

図 *59.* リモート *DL/I PSB* を定義するためのマクロ

この項目は、SYSIDNT オプションによって識別されるシステム上の IMS/ESA DM に知られている PSB を参照します。

PDIR にはリモート項目しか入っていないので、 SYSIDNT オペランドと MXSSASZ オペランドが必須となります。

### リモート一時データ宛先の定義

リモート一時データ宛先とは、別の CICS システムにある宛先です。リモート宛先 に対して行われた CICS 一時データ要求は、CICS 機能シップによってリモート・ システムにシップされます。

CICS アプリケーション・プログラムは、SYSID オプションを使用して、一時デー タ要求に明示的にリモート・システムを指定することができます。これにより、ロ ーカル CICS システムにリモート一時データ宛先を定義する必要がなくなります。

ただし、一般にアプリケーションは、一時データ宛先の位置を意識せずにアクセス できるように設計されています。その場合には、一時データ・キューはリモートの 宛先として定義する必要があります。

リモート定義の情報があれば、CICS は、一時データ要求を指定されたリモート・シ ステムにシップすることができます。リモート定義は、図 60 のように作成されま す。

CEDA を使用する定義 DEFINE TDQUEUE(name) GROUP(groupname) DESCRIPTION(text) リモート属性 REMOTESYSTEM(sysidnt) REMOTENAME(name) REMOTELENGTH(length)

図 *60.* リモート一時データ・キューのための定義例

# リモート一時記憶域キューの定義

リモート一時記憶域キューとは、別の CICS システムにあるキューです。リモー ト・キューに対して行われた CICS 一時記憶域要求は、CICS 機能シップによっ て、リモート・システムにシップされます。

CICS アプリケーション・プログラムは、SYSID オプションを使用して、一時記憶 域要求に明示的にリモート・システムを指定することができます。これにより、ロ ーカル CICS システムにリモート一時記憶域キューを定義する必要がなくなりま す。

しかし一般には、アプリケーションは、一時記憶域キューの位置を意識せずにそれ にアクセスできるように設計されています。SYSID オプションが一時記憶域要求に 指定されていてもいなくても、グローバル・ユーザー出口プログラム XTSEREQ を 使用すれば、その要求を適切なキューが定義されているシステムへ送ることができ ます。この方法を使う場合にも、リモート一時記憶域キューをローカル・システム に定義する必要はありません。 XTSEREQ および XTSEREQC の各グローバル・ユ ーザー出口のプログラミング情報については、「*CICS Customization Guide*」の 『一時記憶域の EXEC インターフェース・プログラムの出口』を参照してくださ い。

<span id="page-238-0"></span>リモート・システムの名前を一時記憶域要求に明示的に指定せず、XTSEREQ 出口 も使用しない場合には、リモート宛先をローカルの一時記憶域テーブルに定義しな ければなりません。

一時記憶域テーブル内のリモート項目は、CICS に対して十分な情報を提供し、一時 記憶域要求を指定のリモート・システムにシップできるようにするものです。これ は、DFHTST TYPE=REMOTE リソース定義マクロによって定義されます。このマ クロの形式を図 61 に示します。

DFHTST TYPE=REMOTE ,SYSIDNT=name ,DATAID=character-string [,RMTNAME=character-string]

図 *61.* リモート一時記憶域キューを定義するためのマクロ

# **DPL** のリモート・リソースの定義

CICS DPL を使用している場合は、リモート・サーバー・プログラムを定義しなけ ればならないことがあります。リモート・サーバー・プログラムは、別の CICS シ ステムにあるプログラムです。リモート・プログラムに対して行われた CICS プロ グラム制御リンク要求は、 CICS DPL によってリモート・システムにシップされま す。

# リモート・サーバー・プログラムの定義

リモート・サーバー・プログラムは、CEDA トランザクションを使用して定義する ことができます。 図 62は、指定する必要のあるプログラムの属性を示します。属性 の指定方法は、プログラムの DPL 要求をリモート領域に静的 にルーティングする か、動的 にルーティングするかによって異なります。

DEFINE PROGRAM(name) GROUP(.....) DESCRIPTION(......) リモート属性 REMOTESYSTEM(name) REMOTENAME(name) TRANSID(name) DYNAMIC(NO|YES)

図 *62.* リモート・プログラムの定義 *(DPL)*

### リモート・システムの名前

プログラムの DPL 要求を静的にルーティングする場合は、次のようにします。

v DYNAMIC オプションの値をデフォルトで NO に設定するようにします。

v REMOTESYSTEM オプションで、このプログラムの LINK 要求のシップ先であ るサーバー領域の名前を指定します。名前は、インストール済み CONNECTION 定義またはインストール済み IPCONN 定義の名前である必要があります。

プログラムを指定する EXEC CICS LINK コマンドは、REMOTESYSTEM オプショ ンで指定されたサーバー領域にシップされます。

プログラムの DPL 要求を動的にルーティングする場合は、次のようにします。

- v DYNAMIC(YES) を指定します。
- REMOTESYSTEM オプションを指定してはなりません。または、 REMOTESYSTEM を使用してデフォルトのサーバー領域を指定します。

プログラムを指定する EXEC CICS LINK コマンドにより、動的ルーティング・プ ログラムが呼び出されます。ルーティング・プログラムは、要求のシップ先のサー バー領域を選択することができます。

### プログラム名

ローカル CICS システムでサーバー・プログラムが認識される名前は、PROGRAM オプションに指定します。これは、ローカル・システム内のクライアント・プログ ラムによって、リンク要求で使用される名前です。

リモート CICS システムでサーバー・プログラムが認識される名前は、 REMOTENAME オプションに指定します。これは、CICS によってリモート・シス テムにシップされるリンク要求で使用される名前です。

サーバー・プログラムの名前を、ローカル・システムとリモート・システムの両方 で同じにする場合は、REMOTENAME オプションを指定する必要はありません。

### トランザクション名

プログラム・リソース定義を使用して、DPL サーバーとして使用された場合のプロ グラムが実行されるときのミラー・トランザクションの名前を指定することができ ます。TRANSID オプションは、このために使用されます。

CICSPlex SM のルーティング論理はトランザクション・ベースであるため、 CICSPlex System Manager (CICSPlex SM) を使用してルーティングを行う動的要求 の場合は、TRANSID オプションが特に重要となります。 CICSPlex SM は、対応付 けられたトランザクションに対して指定されたルールに従って、各 DPL 要求をル ーティングします。

注**:** CICSPlex SM システム・プログラマーは、EYU9WRAM というユーザーが置き 換え可能なモジュールを使用して、DPL 要求に関連付けられたトランザクショ ン ID を変更することができます。

CICSPlex SM の入門情報については、「*CICSPlex SM Concepts and Planning*」を参 照してください。

# リモート・サーバー・プログラムの定義が必要ない場合

リモート・サーバー・プログラムの静的定義が必要ない場合もあります。

v サーバー・プログラムは自動インストールされます。

| |

リモート・サーバー・プログラムは、クライアント・システムに静的に定義する 代わりに、そのプログラムに対する DPL 要求が最初に出されたときに、自動イ ンストールすることができます。この方法を使う場合には、自動インストール・ ユーザー・プログラムを作成してリモート・システムの名前を指定する必要があ ります (プログラム用の CICS 自動インストール機能の詳細については、「*CICS Resource Definition Guide*」の 『プログラム、マップ・セット、および区分セッ トの自動インストール (Autoinstalling programs, map sets, and partition sets)』を参 照してください。) プログラムの自動インストール・ユーザー・プログラム の作 成に関するプログラミング情報については、「*CICS Customization Guide*」の 『APPC 接続の自動インストールを制御するプログラムの作成 (Writing a program to control autoinstall of APPC connections)』を参照してください。)

自動インストール・ユーザー・プログラムは、呼び出されると、次のものをイン ストールすることができます。

#### サーバー・プログラムのローカル定義

CICS は、ローカル領域でサーバー・プログラムを実行します。

**REMOTESYSTEM(remote\_region)** と **DYNAMIC(NO)** を指定する定義 CICS は、LINK 要求をリモート領域にシップします。

#### **DYNAMIC(YES)** を指定する定義

CICS は、動的ルーティング・プログラムを呼び出して、LINK 要求をル ーティングします。

- 注**:** DYNAMIC 属性は、REMOTESYSTEM 属性に優先します。したがっ て、REMOTESYSTEM(remote\_region) と DYNAMIC(YES) の両方を 指定する定義では、プログラムは特定のリモート領域に常駐するもの としてではなく、動的なものとして定義されます (この場合、 REMOTESYSTEM 属性では、動的ルーティング・プログラムに渡す デフォルトのサーバー領域を指定します)。
- サーバー・プログラムの定義がない
	- CICS は、動的ルーティング・プログラムを呼び出して、LINK 要求をル ーティングします。
	- 注**:** ここでは、自動インストール制御プログラムが定義をインストールし ないことを選択している と見なします。自動インストールが失敗し たために定義がインストールされていない場合、動的ルーティング・ プログラムは呼び出されません。
- クライアント・プログラムは、EXEC CICS LINK コマンドの SYSID オプション で、ターゲット領域を明示的に指定します。

#### 注**:**

- 1. LINK コマンドで指定されたプログラムの定義がインストールされていな い場合には、動的ルーティング・プログラムは呼び出されますが、SYSID オプションで指定されたリモート領域をシップ先とする要求をルーティン グすることはできません。
- 2. SYSID オプションでローカル CICS 領域を指定した場合には、動的ルー ティング・プログラムは要求をルーティングできます。
- v サーバー・プログラムの DPL 呼び出しは動的にルーティングされます。

<span id="page-241-0"></span>LINK コマンドで指定されたプログラムの定義がインストールされていない場合 には、動的ルーティング・プログラムは呼び出され、(SYSID オプションが指定 されていなければ) 要求をルーティングすることができます。

注**:** サーバー・プログラムのリモート定義は必要ないこともありますが、例え ば、プログラムの REMOTENAME 属性や TRANSID 属性などを設定する場 合には、必要です。これらの場合には、DYNAMIC(YES) を指定する定義を インストールしてください。

### 非同期処理のためのリモート・リソースの定義

非同期処理に必要な唯一のリモート・リソース定義は、START コマンドの TRANSID オプションに指定されたトランザクションに関するものです。

しかし、アプリケーションは CICS RETRIEVE コマンドを使用して、リモート一時 記憶域キューの名前を入手できることに注意してください。アプリケーションは、 あとでその名前を機能シップ要求で指名します。

### リモート・トランザクションの定義

CICS 非同期処理のリモート・トランザクションは、別のシステムによって所有され るトランザクションで、これを呼び出すのは、ローカル CICS システムからの START コマンドのみです。

CICS アプリケーション・プログラムは、SYSID オプションによって、START コマ ンドに明示的にリモート・システムを指定することができます。これにより、ロー カル CICS システムにリモート・トランザクションを定義する必要がなくなりま す。

ただし、一般にアプリケーションは、トランザクションの位置を意識することなく それらを開始するように設計されています。この場合、そのトランザクションにつ いてインストールされたトランザクション定義が使用できなければなりません。

注**:** トランザクションが別の CICS システムによって所有されていて、START コマ ンドだけでなく、CICS トランザクション・ルーティングでも呼び出される場合 は、そのトランザクションをトランザクション・ルーティング用に定義する必 要があります。

SYSID オプションを指定しない START コマンドによってのみ呼び出されるリモー ト・トランザクションは、インストールされたトランザクション定義の基本的な情 報だけを必要とします。この場合に使用するリソース定義の形式を 223 [ページの図](#page-242-0) [63](#page-242-0) に示します。

<span id="page-242-0"></span>DEFINE TRANSACTION(name) GROUP(groupname) リモート属性 REMOTESYSTEM(sysidnt) REMOTENAME(name) LOCALQ(NO|YES)

図 *63.* リモート・トランザクションの定義 *(*非同期処理*)*

ローカル・キュー (LOCALQ) には、START 要求によって開始されたリモート・ト ランザクションに指定することができます。詳細については、 43 [ページの『第](#page-62-0) 5 [章 非同期処理』を](#page-62-0)参照してください。

### **REMOTENAME** オプションの制約事項

非同期処理要求のいくつかは、トランザクション・ルーティングが関与するプロセ スに対して行われます。この例として、ローカル端末でリモート・トランザクショ ンに接続するための START コマンドがあります。このような要求をサポートする には、REMOTENAME オプションの値とトランザクション名が、開始されるトラン ザクションのローカル・リソース定義において同じでなければなりません。これら が異なると、要求されたトランザクションは開始されずに、メッセージ DFHCR4310 が、要求側システムの CSMT 一時データ・キューに送信されます。

# トランザクション・ルーティングのためのリモート・リソースの定義

CICS トランザクションは、静的、動的のどちらでもリモート領域にルーティングす ることができます。ルーティングするトランザクションは、さまざまな方法で開始 することができます。以下に例を挙げます。

- ユーザー端末から。
- v 端末関連の ATI 要求 (例えば、端末関連の EXEC CICS START コマンド) か ら。
- v 非端末関連の ATI 要求 (例えば、非端末関連の EXEC CICS START コマンド) によって。
- v トランザクションが CICS ビジネス・トランザクション・サービス (BTS) 活動 に関連付けられている場合は、 BTS RUN ASYNCHRONOUS コマンドによって (BTS については、「*CICS Business Transaction Services*」の 『CICS ビジネス・ トランザクション・サービスについて (What are CICS business transaction services?)』に説明があります。)

定義する必要のあるリソースは次のとおりです。

- v トランザクションの開始要求が端末に関連付けられている場合は、端末 (『トラ ンザクション・ルーティングにおける端末の定義』を参照)。
- v トランザクション (すべての場合。 234 [ページの『トランザクション・ルーティ](#page-253-0) [ングのトランザクションの定義』を](#page-253-0)参照)。

### トランザクション・ルーティングにおける端末の定義

このセクションの情報は、端末関連のトランザクション・ルーティング、すなわち 次のルーティングにのみ適用されます。

- v ユーザー端末から開始されるトランザクション。
- v 端末関連の ATI コマンドで開始されるトランザクション。

CICS トランザクション・ルーティングを使用すると、ある CICS システム (端末専 有領域) が所有する「端末」を、別の CICS システム (アプリケーション所有領域) が所有するトランザクションに接続することができます。端末専有領域とアプリケ ーション所有領域は、MRO リンクか APPC リンクで接続されていなければなりま せん。

CICS によってサポートされる端末とセッションのほとんどのタイプは、トランザク ション・ルーティングの対象となります。しかし、次の端末は対象とはならないの で、リモート・リソースとして定義することができません。

- LUTYPE6.1 の接続およびセッション
- MRO の接続とセッション
- v IBM 7770 または 2260 端末
- v プールされた 3600 または 3650 パイプライン論理装置
- MVS システム・コンソール

端末とトランザクションの両方を、どちらの CICS システムにも次のように定義す る必要があります。

- 1. 端末専有領域の場合
	- a. 端末をローカル・リソースとして定義する必要があります (あるいは自動イン ストール可能でなければなりません)。
	- b. 端末または ATI によって開始されるトランザクションは、リモート・リソー スとして定義する必要があります。
- 2. アプリケーション所有領域の場合
	- a. 端末をリモート・リソースとして定義する必要があります (シップされた端末 定義が使用可能な場合を除く。 227 [ページの『端末定義と接続定義のシッ](#page-246-0) [プ』を](#page-246-0)参照)。
	- b. トランザクションをローカル・リソースとして定義する必要があります。

トランザクション・ルーティング要求が複数の中間システムにわたって「デイジ ー・チェーン」される場合も、上で述べた規則は有効です。さらに、端末とトラン ザクションの両方を、中間の CICS システムにリモート・リソースとして定義する 必要があります。非 VTAM 端末を使用する場合には、TOR への間接リンクを AOR と中間システムに定義する必要もあります ( 191 [ページの『トランザクショ](#page-210-0) [ン・ルーティングのための間接リンクの定義』を](#page-210-0)参照)。

トランザクションは、オンライン・リソース定義 (RDO) によって定義されます。

VTAM 端末も RDO によって定義されますが、非 VTAM 端末では、マクロ・レベ ル定義を使用する必要があります。

### リモート **VTAM** 端末の定義

このセクションでは、リモート VTAM 端末を RDO を使って定義する方法を説明 します。しかし、この端末をアプリケーション所有領域に定義する必要はありませ

ん。必要なときに適切な定義が端末専有領域からシップされるようにすることがで きます。この方式については、 227 [ページの『端末定義と接続定義のシップ』で](#page-246-0)説 明します。

リモート VTAM 端末は、DEFINE TERMINAL コマンドを使って定義します。この コマンドにおいて、

- v REMOTESYSNET オプションには、TOR のネット名 (applid) を指定します。 CICS は、TOR への直接リンクがない場合でも、この情報を使ってリモート端末 の完全修飾 ID を作成することができます ( 232 [ページの『端末のローカル名と](#page-251-0) [リモート名』を](#page-251-0)参照してください。)
- REMOTESYSTEM オプションには、TOR へのパスにおける次のリンクの名前を 指定します。 TOR へのパスが複数ある場合には、 REMOTESYSTEM を使っ て、優先パスにおける次のリンクを指定します。

REMOTESYSTEM に TOR への直接リンクを指定する場合には、通常、 REMOTESYSNET を指定する必要はありません。しかし、その直接リンクが、 VTAM 総称リソース・グループのメンバーである TOR への APPC 接続の場合 には、REMOTESYSNET を指定しなければならない場合があります。つまり、 CONNECTION 定義に指定した NETNAME がその TOR の (applid ではなく) 総 称リソース名なら、REMOTESYSNET が必要です。

各種端末特性のごく一部については、リモート端末定義に指定する必要がありま す。これらの特性は次のとおりです。

DEFINE TERMINAL(trmidnt) GROUP(groupname) 端末 ID TYPETERM(terminal-type) NETNAME(netname of terminal) REMOTESYSTEM(sysidnt\_of\_next\_system) REMOTESYSNET(netname\_of\_TOR) REMOTENAME(trmidnt\_on\_TOR)

図 *64.* リモート *VTAM* 端末の定義 *(*トランザクション・ルーティング*)*

リモート端末定義によって参照される TYPETERM は、特定の端末タイプの CICS 提供バージョンにすることも、 DEFINE TYPETERM コマンドによって定義された ものにすることもできます。リモート端末にのみ使用される TYPETERM を定義す る場合は、セッション特性、ページング特性、および操作可能特性を無視すること ができます。また、アプリケーション機能の BUILDCHAIN を無視することもでき ます。

### リモート **APPC** 接続の定義

リモート単一セッション APPC 端末は、前のセクションの VTAM 端末の説明と同 じように、 TERMINAL 定義および TYPETERM 定義によって定義することができ ます。

リモートの並列セッション APPC システムとデバイスの場合は、リモート接続を 226 [ページの図](#page-245-0) 65 に示すように定義しなければなりません。SESSIONS 定義は、リ モート接続には必要ありません。

<span id="page-245-0"></span>DEFINE CONNECTION(sysidnt\_of\_device) GROUP(groupname) 接続 ID NETNAME(netname\_of\_device) リモート属性 REMOTESYSTEM(sysidnt of next system) REMOTESYSNET(netname\_of\_TOR) REMOTENAME(sysidnt of device on TOR) 接続特性 ACCESSMETHOD(VTAM) PROTOCOL(APPC)

図 *65.* リモート *APPC* 接続の定義 *(*トランザクション・ルーティング*)*

#### 端末定義と接続定義の共用

状況によっては、複数の CICS システムで、共通 CICS システム定義 (CSD) ファ イルを共用できる場合があります。 (CSD の共用については、「*CICS System Definition Guide*」の 『非 RLS モードでの CSD の共用』を参照してください。) ローカル・システムとリモート・システムで CSD を共用する場合には、それぞれ の端末と APPC 接続を 1 度だけ定義する必要があります。

端末は、ローカル端末定義と同様に、DEFINE TERMINAL によって完全に定義する 必要があり、対応する TYPETERM 定義が必要です。さらに、

- v REMOTESYSNET オプションには、その端末専有領域のネット名を指定します。
- v REMOTESYSTEM オプションには、その端末専有領域自体の sysidnt を指定しま す。

このような端末が端末専有領域にインストールされると、完全なローカル端末定義 が作成されます。他のシステムには、リモート端末定義が作成されます。

同様に、APPC 接続は、DEFINE CONNECTION によって完全に定義する必要があ り、 1 つまたは複数の対応する SESSIONS 定義が必要です。さらに、 REMOTESYSNET オプションにはその TOR のネット名を、 REMOTESYSTEM オ プションには TOR 自体の sysidnt をそれぞれ指定する必要があります。このよう な接続が、端末専有領域にインストールされると、完全なローカル接続定義が作成 されます。他のシステムには、リモート接続定義が作成され、SESSIONS 定義は無 視されます。

注**:** トランザクション・ルーティング・パスにあるシステムの間で共通端末 (または 接続) 定義を共用する場合、それらのシステム間に定義するリンクには、同じ名 前を指定しなければなりません。つまり、それぞれの CONNECTION 定義に は、共通 TERMINAL 定義の REMOTESYSTEM オプションに指定する名前を 指定する必要があります。

### <span id="page-246-0"></span>端末定義と接続定義のシップ

端末専有領域の VTAM 端末を使用している場合、その端末専有領域からアプリケ ーション所有領域へ必要に応じて端末定義がシップされるようにすることができま す。この方式を使用すると、アプリケーション所有領域で端末を定義する必要がな くなります。

リモート・トランザクションがシップ可能端末から呼び出されると、アプリケーシ ョン所有領域に伝送される要求には、シップ可能端末定義が使用可能であることを 示すフラグが付けられます。アプリケーション所有領域がすでにその端末の有効な 定義を持っている (おそらく以前にシップされていた) 場合は、このフラグは無視さ れます。持っていない場合は、定義のシップを要求します。

シップされた端末定義は、接続されている CICS システムに、その接続を提供して いる ISC セッションまたは MRO セッションを使用して伝搬されます。端末定義 が別の領域にシップされるときには、その基本機能が APPC 並列セッションの場合 を除いて、TCTUA もシップされます。ルーティングされたトランザクションが終 了すると、TCTTE と TCTUA の情報がその端末を所有する領域に戻されます。

注**:** APPC 接続定義と APPC 端末定義は常にシップ可能です。特別なリソース定義 は必要ありません。

端末定義は、複数の中間システムを通してシップすることができます。シップ可能 端末を使用していて、AOR から TOR へのパスが複数ある場合には、その TOR へ の間接リンクをその AOR と中間システムに定義することによって、優先パスを指 定することができます ( 191 [ページの『トランザクション・ルーティングのための](#page-210-0) [間接リンクの定義』を](#page-210-0)参照)。

シップされた定義が中間領域かアプリケーション所有領域にインストールされると きは、その領域で自動インストール・ユーザー・プログラムが呼び出されます。シ ップされた定義の名前が、その領域にすでにインストールされているリモート端末 かリモート接続の名前と衝突する場合には、シップされた定義に CICS が別名 を割 り当て、それを自動インストール・ユーザー・プログラムに渡します (端末の別名 は、 233 [ページの『端末の別名』](#page-252-0) のページに記載されています。) シップされた端 末や接続に対して CICS が生成した別名は、その最初の文字によって分かります。 これは、常に '{' です。残りの 3 文字は、'AAA' から '999' までの値です。自動 インストール・ユーザー・プログラムは、CICS 生成の別名を受け入れることも、指 定変更することも、拒否することもできます。さらに、このプログラムは、シップ された定義とインストール済みのリモート定義が衝突しない 場合でも、別名を指定 することができます。

例えば、同じような端末 ID 群を使って同じ AOR へトランザクション・ルーティ ングする端末専有領域が複数ある場合には、シップされた定義に別名を割り当てる ことが必要になります。シップされた端末のインストールを制御する自動インスト ール・ユーザー・プログラムの作成については、「*CICS Customization Guide*」の 『シップされた端末の自動インストールを制御するプログラムの作成 (Writing a program to control autoinstall of shipped terminals)』を参照してください。

*ATI* 要求での端末シップ*:* ATI によって開始されたトランザクションでリモート端 末を獲得する必要がある場合には、通常、その端末を AOR と中間システムに静的 に定義します。

このようにする理由は、例えば、区画内一時データ・キュー ( 249 [ページの『区画](#page-268-0) [内一時データ・キューの定義』を](#page-268-0)参照) のためのリモート端末を指定しても、端末 定義がそのリモート・システムからシップされない からです。しかし、前のトラン ザクション・ルーティング要求によって、シップされた端末定義がすでに受信され ている場合には、その端末を ATI 要求で使用することが可能です。

しかし、その TOR と AOR が直接に接続されている場合には、CICS が、端末定 義を AOR にシップして、ATI 要求を満たせるようにします。その AOR でユーザ ー出口 XALTENF を使用可能にした場合、CICS は、「端末未認識」条件が満たさ れるたびに、この出口を呼び出します。ユーザー作成のそのプログラムは、ATI 要 求の発生元と特性を詳しく示すパラメーターにアクセスします。これらのパラメー ターを使えば、CICS にシップしてもらいたい端末定義を所有する領域の ID を知る ことができます。 EXEC CICS START による開始要求に対しては、同じようなユ ーザー出口 XICTENF があります。

**XALTENF** と **XICTENF** を使って端末定義をシップできるのは、**TOR** と **AOR** の 間に直接リンクがある場合だけであることに注意してください。詳細については、 72 [ページの『自動トランザクション開始用端末のシップ』を](#page-91-0)参照してください。

START 要求を端末専有領域からアプリケーション所有領域へ機能シップする場合に は、FSSTAFF (機能シップされた START 類縁性) システム初期設定パラメーター を使用しなければならない場合があります。詳細については、 77 [ページの『複数](#page-96-0) TOR の ATI [用端末のシップ』を](#page-96-0)参照してください。

端末関連の START 要求を処理する方法としては、 79 [ページの『](#page-98-0)START コマンド [で呼び出されたトランザクションのルーティング』に](#page-98-0)説明した拡張ルーティング方 法の使用をお勧めします。START 要求は、TOR で発行された場合に AOR に機能 シップされません。したがって、「認識されない端末」が発生することはなく、ま た、FSSTAFF を使用して、「間違った」端末でトランザクションが開始されるのを 防ぐ必要もありません。代わりに、START は TOR で直接実行され、トランザクシ ョンは端末から開始されたかのようにルーティングされます。シップ可能端末を使 用した場合は、必要に応じて端末定義が AOR にシップされます。

#### 端末をシップ可能として定義*:*

端末定義をシップ可能にするためには、それを、SHIPPABLE(YES) を指定した TYPETERM と関連付ける必要があります。

DEFINE TERMINAL(trmidnt) GROUP(groupname) AUTINSTMODEL(YES|NO|ONLY) AUTINSTNAME(name) TYPETERM(TRTERM1) .

. DEFINE

.

TYPETERM(TRTERM1)

. SHIPPABLE(YES)

図 *66.* シップ可能端末の定義 *(*トランザクション・ルーティング*)*

この方式は、どの VTAM 端末でも使用できますし、TOR で自動インストールを使 用する場合には、特に適しています。

アプリケーション所有領域にシップされた端末定義は最後には冗長になるので、そ れらを AOR (および、その TOR と AOR の間の中間システム) から削除する必要 があります。これについては、 301 ページの『第 25 [章 シップされた端末定義の効](#page-320-0) [率的な削除』を](#page-320-0)参照してください。

### リモート非 **VTAM** 端末の定義

非 VTAM 端末は、リソース定義マクロを使用して定義する必要があります。RDO は使用できません。

注**:** CICS Transaction Server for z/OS, バージョン 3 リリース 2 では、通信アクセ ス方式 (TCAM) は直接的にはサポートされません。ただし、TCAM は間接的 にサポートされます。つまり、TCAM/DCB (TCAM/ACB ではない) によって、 CICS TS for z/OS より前の TOR に接続されている端末は、トランザクショ ン・ルーティングを使用して CICS Transaction Server for z/OS, バージョン 3 リリース 2 AOR にアクセスすることができます。したがって、リモート (ロ ーカルでない) TCAM 端末を CICS Transaction Server for z/OS, バージョン 3 リリース 2 システムに定義することができます。

CICS Transaction Server for z/OS, バージョン 3 リリース 2は、基本通信アク セス方式 (BTAM) をまったくサポートしません。間接的にもサポートしませ ん。したがって、リモート BTAM 端末を定義することはできません。

リモート非 VTAM 端末では、リモート・システム (TOR) には完全な端末管理テー ブル項目が必要になり、ローカル・システム (AOR) には、CICS がトランザクショ ン・ルーティングを実行するための端末に関する十分な情報を含む端末管理テーブ ル項目が必要になります。データ・セット制御情報と回線情報は、リモート端末の 定義には必要ありません。

非 VTAM 端末定義はシップ可能ではありません。

リソース定義マクロを使用することにより、リモート非 VTAM 端末を次の 2 つの 方法のいずれかで定義することができます。

1. DFHTCT TYPE=REMOTE マクロによって

2. DFHTCT TYPE=REGION マクロに続けて、通常の DFHTCT TYPE=TERMINAL マクロによって

いずれの方式でも、同じ端末定義を使用して、ローカル・システムとリモート・シ ステムの両方に必要な項目を生成することができます。

#### *DFHTCT TYPE=REMOTE* を使用する定義*:*

参照しやすいように DFHTCT TYPE=REMOTE マクロの形式を以下に示しておきま す。

```
DFHTCT TYPE=REMOTE
,ACCMETH=access-method
,SYSIDNT=name-of-CONNECTION-to-TOR
,TRMIDNT=name
,TRMTYPE=terminal-type
[,ALTPGE=(lines,columns)]
[,ALTSCRN=(lines,columns)]
[,ALTSFX=number]
[,DEFSCRN=(lines,columns)]
[,ERRATT={NO|([LASTLINE][,INTENSIFY]
[,{BLUE|RED|PINK|GREEN|TURQUOISE|YELLOW
   |NEUTRAL}]
[,{BLINK|REVERSE|UNDERLINE}])}]
[,FEATURE=(feature[,feature],...)]
[,LPLEN={132|value}]
[,PGESIZE=(lines,columns)]
[,RMTNAME={name-specified-in-TRMIDNT|name}]
[,STN2980=number]
[,TAB2980={1|value}]
[,TCTUAL=number]
[,TIOAL={value|(value1,value2)}]
[,TRMMODL=numbercharacter]
TCAM SNA のみ
[,BMSFEAT=([FMHPARM][,NOROUTE][,NOROUTEALL]
    [,OBFMT][,OBOPID])]
[, HF={NO|YES}]
[,LDC=\overline{\{i\}}istname|(aa[=nnn],bb[=nnn],cc[=nnn],...)
[,SESTYPE=session-type]
[,VF={NO|YES}]
```
図 *67.* リモート非 *VTAM* 端末の定義 *(*トランザクション・ルーティング*)*

SYSIDNT には、端末専有領域への接続の名前を指定します。 TOR への直接リンク がない場合には、SYSIDNT に**間接リンク**の名前を指定しなければなりません(191 [ページの『トランザクション・ルーティングのための間接リンクの定義』を](#page-210-0)参照)。

#### 端末定義の共用*:*

#### **TCAM** 端末**:**

このセクションは、TCAM 以外の、サポートされるすべてのタイプの 非 VTAM 端末に適用されます。CICS Transaction Server for z/OS, バ ージョン 3 リリース 2 は、ローカルの TCAM 端末をサポートしな いため、ローカル定義も作成されません。

SYSIDNT を除き、DFHTCT TYPE=REMOTE のオペランドは、 DFHTCT TYPE=TERMINAL で指定可能なオペランドのサブセットです。残りのオペランドは どれでも指定できますが、 SYSIDNT オペランドがローカル・システムを指定して いない限り、それらは無視されます。ローカル・システムを指定している場合は、 このマクロは DFHTCT TYPE=TERMINAL 形式と同等です。

したがって、単一の DFHTCT TYPE=REMOTE マクロを使って、同じ端末をローカ ル・システムとリモート・システムの両方に定義することができます。この定義方 式の典型的な使用法を図 68 に示します。

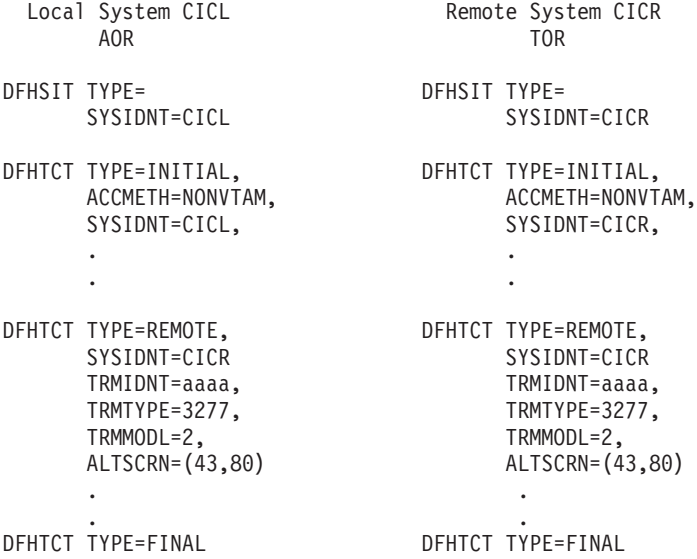

図 *68. DFHTCT TYPE=REMOTE* マクロの典型的な使用

図 68 では、同じ端末定義がローカル・システムとリモート・システムの両方で使用 されます。

ローカル・システムでは、端末 sysidnt がローカル・システムの sysidnt (DFHTCT TYPE=INITIAL マクロに指定されている) と異なるため、リモート端末項目が作成 されます。リモート・システムでは、端末 sysidnt がリモート・システムそのもの と同じであるため、TYPE=REMOTE マクロは、TYPE=TERMINAL マクロとまった く同様に扱われます。

注**:** TCAM 端末では、ローカル端末定義は作成されません。

注**:** この方式が正しく機能するためには、ローカル・システムからリモート・シス テムへの CONNECTION に、リモート・システム自体の sysidnt 名 (この例で は、CICR) を指定しなければなりません。

端末識別は、いずれのシステムでも ″aaaa″ です。

#### *DFHTCT TYPE=REGION* を使用する定義*:*

DFHTCT TYPE=REGION マクロを使用すると、DFHTCT TYPE=SDSCI、TYPE=LINE、および TYPE=TERMINAL の各マクロを使用して、ロ ーカル端末と同じ方法でリモート端末を定義することができます。

<span id="page-251-0"></span>ただし、定義の前には、次の形式の DFHTCT TYPE=REGION マクロを付ける必要 があります。

DFHTCT TYPE=REGION ,SYSIDNT={name-of-CONNECTION-to-TOR|LOCAL}

SYSIDNT には、端末専有領域への接続の名前を指定します。 TOR への直接リンク がない場合には、SYSIDNT に間接リンクの名前を指定しなければなりません ( [191](#page-210-0) [ページの『トランザクション・ルーティングのための間接リンクの定義』を](#page-210-0)参照)。

端末定義の共用*:* SYSIDNT がローカル・システムを指定しない場合は、リモート 端末項目を作成するための情報だけがそのあとの定義から抽出されます。 DFHTCT TYPE=SDSCI と TYPE=LINE の定義は無視されます。 TYPE=REMOTE サブセッ トの一部ではない TYPE=TERMINAL 定義のパラメーターも無視されます。

ローカル・システム定義へ戻るには、DFHTCT TYPE=REGION,SYSIDNT=LOCAL を使用します。

この定義方式の典型的な使用法を図 69 に示します。

#### 端末専有領域 アプリケーション所有領域

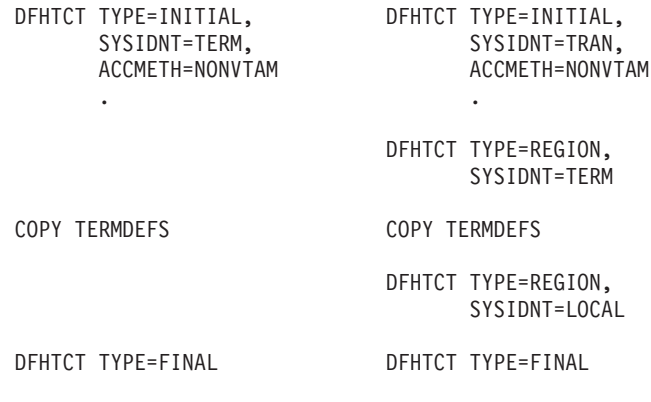

図 *69. DFHTCT TYPE=REGION* マクロの典型的な使用法

図 69 では、端末定義の同じサンプル集が、端末専有領域とアプリケーション所有領 域の両方で使用されています。

端末専有領域の場合、ローカル端末項目が作成されます。

注**:** TCAM 端末では、ローカル端末定義は作成されません。

アプリケーション所有領域では、TYPE=REGION マクロに指定された sysidnt が DFHTCT TYPE=INITIAL マクロに指定された sysidnt と異なるため、リモート端末 項目が作成されます。

#### 端末のローカル名とリモート名

CICS は、トランザクション・ルーティングに関与するすべての端末に固有の ID を 使用します。この ID は、その端末を所有する CICS システムの applid (ネット名) と、端末専有領域の端末定義に指定された端末 ID から構成されます。
例えば、CICS システムの applid が PRODSYS で、端末 ID が L77A であれば、 完全修飾の端末 ID は PRODSYS.L77A になります。

次の規則は、ハードコーディングされたリモート端末のあらゆる形式の定義に適用 されます。

• この定義によって、CICS が端末専有領域のネット名にアクセスできなければな らない。例えば、VTAM 端末を使用するが、TOR への直接リンクがない場合に は、REMOTESYSNET オプションを使って、その TOR のネット名を指定する必 要があります。

非 VTAM 端末を使用するが、TOR への直接リンクがない場合には、DFHTCT TYPE=REMOTE か TYPE=REGION マクロの SYSIDNT オペランドに間接リン ク (ここの NETNAME オプションにその TOR の applid を指定する) の名前を 指定する必要があります。

v 「実」端末 ID は、直接または別名によって、常に指定しなければならない。

*TOR* のネット名の指定*:* リモート端末の定義は、TOR のネット名を CICS が必ず アクセスできるようになっていなければなりません。以下の例では、端末専有領域 の applid を PRODSYS とします。

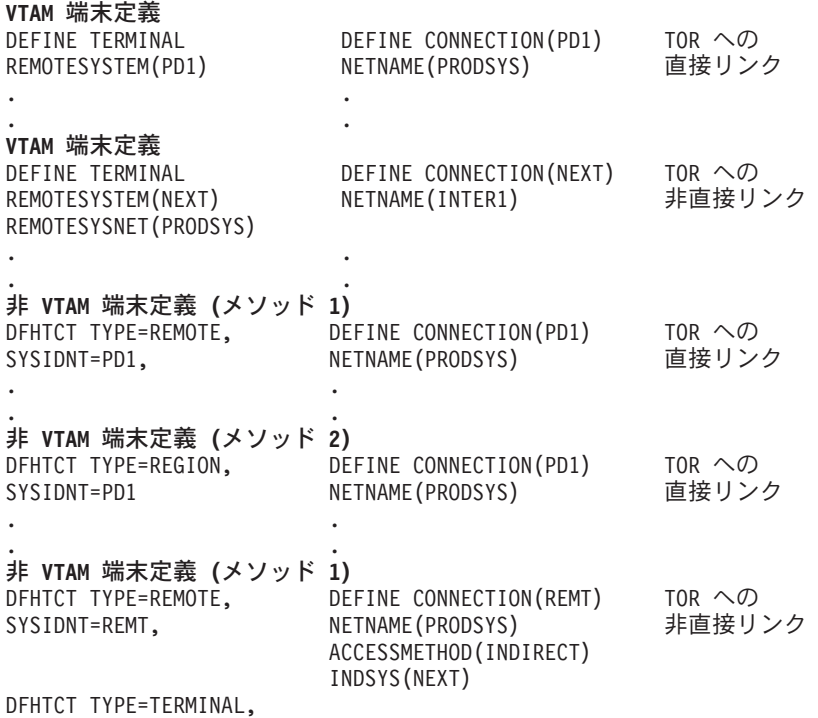

.

図 *70.* 端末専有領域の識別

### 端末の別名*:*

端末がアプリケーション所有領域で認識されている名前は、通常、端末専有領域の その名前と同じです。ただし、アプリケーション所有領域では、異なる名前 (別名) によってリモート端末を呼び出すことができます。

端末専有領域とアプリケーション所有領域が、それぞれ同じ名前の端末を所有する 場合は、別名を指定する必要があります。同じ名前のローカル端末定義とリモート 端末定義をもつことはできません (別々のリモート領域にある端末に対し、同じ名 前のリモート端末定義をもつこともできません)。

別名を使用する場合には、次のように、端末の「実」名をそのリモート名としてさ らに指定する必要があります。

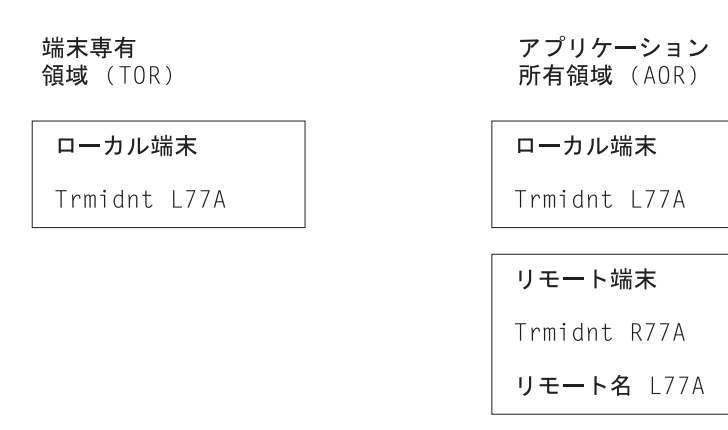

図 *71.* リモート端末のローカル名とリモート名

リモート名は DEFINE TERMINAL の REMOTENAME オプション、または DFHTCT TYPE=REMOTE の RMTNAME オペランドに指定します。

## トランザクション・ルーティングのトランザクションの定義

この項では、トランザクション・ルーティングによって呼び出される可能性のある トランザクションの定義について説明します。これは、すべての形式のトランザク ション・ルーティングに適用されます。

トランザクションに対する CEDA DEFINE コマンドの一般的な形式を 235 [ページ](#page-254-0) [の図](#page-254-0) 72 に示します。

<span id="page-254-0"></span>DEFINE TRANSACTION(name) GROUP(groupname) PROGRAM(name) TWASIZE(0|value) PROFILE(DFHCICST|name) PARTITIONSET(name) STATUS(ENABLED|DISABLED) PRIMEDSIZE(00000|value) TASKDATALOC(BELOW|ANY) TASKDATAKEY(USER|CICS) STORAGECLEAR(NO)YES) RUNAWAY(SYSTEM|value) SHUTDOWN(DISABLED|ENABLED) ISOLATE(YES|NO) リモート属性 DYNAMIC(NO|YES) REMOTESYSTEM(name) REMOTENAME(local-name|remote-name) TRPROF(DFHCICSS|name) LOCALQ(NO|YES) ROUTABLE(NO|YES) スケジューリング PRIORITY(1|value) TCLASS(NO<sup>T</sup>value) TRANCLASS(DFHTLC00|name) 別名 ALIAS(name) TASKREQ(value) XTRANID(value) TPNAME(name) XTPNAME(name) リカバリー DTIMOUT(NO|value) INDOUBT(BACKOUT|COMMIT|WAIT) RESTART(NO|YES) SPURGE(NO|YES) TPURGE(NO|YES) DUMP (YESTNO) TRACE(YES|NO) セキュリティー RESSEC(NO|YES) CMDSEC(NO|YES) EXTSEC(NO|YES)  $TRANSEC(01|value)$ RSL(00|value|Public)

図 *72. CEDA DEFINE TRANSACTION* のオプション

トランザクションがローカル実行用またはリモート実行用に選択される方法は、ト ランザクション定義に指定されたリモート属性 によって決まります。<sup>10</sup> この方法に は、次の 3 つが考えられます。

1. リモート属性が DYNAMIC(NO) を指定しているときに、 REMOTESYSTEM 名 がブランクであるか、あるいはローカル・システムの sysid である。

この場合、トランザクションはローカルで実行され、トランザクション・ルーテ ィングは呼び出されません。

<sup>10.</sup> ここでは、SYSID オプションを使用して、トランザクションの実行環境であるリモート領域を指定する EXEC CICS START コマ ンドの特殊ケースは無視します。START コマンドで明示的に指定されたリモート領域が、トランザクション定義で指定されたリモ ート領域に優先します。

2. リモート属性は DYNAMIC(NO) を指定し、REMOTESYSTEM 名がローカル・ システムの sysid と異なる。

この場合、トランザクションは REMOTESYSTEM オプションで指定されたシス テムにルーティングされます。これは、静的トランザクション・ルーティングと いいます。<sup>11</sup>

3. リモート属性が DYNAMIC(YES) を指定する。

この場合、トランザクションをどこで実行するかは、動的ルーティング・プログ ラムまたは分散ルーティング・プログラムで決定されます。 61 [ページの『](#page-80-0)2 つ [のルーティング・プログラム』を](#page-80-0)参照してください。

注**:** このルールの例外は、拡張ルーティングすることができる EXEC CICS START コマンドで開始されるトランザクションです。例えば、これらのト ランザクションのうちの 1 つが DYNAMIC(YES) と定義されている場合、 動的ルーティング・プログラムは呼び出されますが、トランザクションをル ーティングすることはできません。資料については、 79 [ページの『](#page-98-0)START [コマンドで呼び出されたトランザクションのルーティング』を](#page-98-0)参照してくだ さい。

TRANSACTION オプションで指定する名前は、ローカル領域でトランザクションを 呼び出すときのトランザクションの名前です。プログラム・アテンション (PA) キ ー、プログラム機能 (PF) キー、ライト・ペン、磁気スロット読取装置、オペレータ ー ID カード読取機構などの特殊な入力を使用する場合には、TASKREQ を指定で きます。

トランザクションがローカルで実行される可能性があるなら、この定義は、ローカ ル・トランザクションを定義するときの通常の規則に従わなければなりません。特 に、PROGRAM オプションには、ローカル・システムにインストールするユーザ ー・プログラムを指定する必要があります。トランザクションが別のシステムにル ーティングされる場合には、それに関連するプログラムは、PROGRAM オプション に指定する名前が何であれ、常に中継プログラム DFHAPRT です。

PROFILE オプションは、端末と中継トランザクション (またはトランザクションが ローカルに実行される場合はユーザー・トランザクション) の間の通信に使用され るプロファイルを指定します。リモート実行の場合、TRPROF オプションでは、中 継トランザクションとリモート・トランザクション所有システムの間のセッション での通信に使用されるプロファイルを指定します。プロファイルについては、 [243](#page-262-0) [ページの『通信プロファイルの定義』を](#page-262-0)参照してください。

トランザクションが常にリモート・システムにルーティングされる場合、ローカ ル・システムで実行されるトランザクションは常に中継トランザクションであるた め、中継トランザクションの制御にいくつかのオプションを指定することができま す。

v 中継トランザクションは TWA を必要としないため、 TWASIZE をゼロに設定、 またはデフォルト解釈することができます。

<sup>11.</sup> REMOTESYSTEM オプションで、別のシステムへの直接リンクを指定します(間接リンクでもリモート APPC 接続でもありません)。

- <span id="page-256-0"></span>v オペレーターが開始したルーティングされるトランザクションには、トランザク ション・セキュリティーを指定する必要があります。中継トランザクションはリ ソースにアクセスしないため、リソース保護検査を指定する必要はありません。 セキュリティーについては、「*CICS RACF Security Guide*」の 『トランザクショ ンのセキュリティー (Transaction security)』を参照してください。
- v マップ式 APPC 接続または MRO セッションでトランザクション・ルーティン グを行う場合は、トランザクション定義の TRPROF オプションに指定する通信 プロファイルに、RTIMOUT オプションを指定する必要があります。これによっ て、トランザクションがルーティングされた先のシステムから適当な時間内に応 答がなければ、その中継トランザクションはタイムアウトになります。

(トランザクション定義の DTIMOUT オプションに指定する) デッドロック・タ イムアウトは、端末入出力待ちでは起こりません。中継トランザクションは、セ ッションを取得した後はリソースにアクセスしないので、中断状態にある割り振 り要求をトラップする以外には DTIMOUT の必要はほとんどありません。 (リモ ート・システムに対する空きセッションがないときに、ALLOCATE 要求をキュ ーイングするか拒否するかを指定する方法については、 297 [ページの『第](#page-316-0) 24 章 [システム間のセッション・キューの管理』で](#page-316-0)説明します。)

ルーティングのためのトランザクションを定義する方法は、そのトランザクション のルーティングが静的か動的かによって異なります。

## 静的トランザクション・ルーティング

静的にルーティングするトランザクションの定義には、2 つの方法があります。

別々のローカル定義とリモート定義を使用する*:* トランザクションのリモート定義 を作成し、要求側領域にインストールします。REMOTESYSTEM オプションには、 ターゲット領域の名前 (または、その要求が「デイジー・チェーンされる」のであ れば、中間システムの名前) を指定する必要があります。次に、そのトランザクシ ョンの別のリモート定義を中間システムにインストールします。 REMOTESYSTEM オプションには、ルーティング・チェーンにおける次のシステムの名前を指定しな ければなりません。次に、そのトランザクションのローカル定義を作成し、ターゲ ット領域にインストールします。REMOTESYSTEM オプションはブランクか、領域 の名前でなければなりません。

トランザクションが EXEC CICS START コマンドで開始される場合には、拡張ル ーティング方式 ( 79 ページの『START [コマンドで呼び出されたトランザクション](#page-98-0) [のルーティング』を](#page-98-0)参照) を使用できるかどうか確認します。拡張ルーティングが 可能な場合には、START を発行する領域で、トランザクションを ROUTABLE(YES) として定義します。

トランザクション・ルーティングのパスにある複数のシステムが同じ CSD を共用 する場合には、それらのトランザクション定義は別々のグループになければなりま せん。

二重目的定義の使用*:* 単一のトランザクション定義を作成し、要求側領域とターゲ ット領域間で (さらに、「デイジー・チェーン」が関係する場合には、複数の中間 システム間で) 共用します。 REMOTESYSTEM オプションには、ターゲット領域 の名前を指定します。

トランザクションが EXEC CICS START コマンドで開始される場合には、拡張ル ーティング方式 ( 79 ページの『START [コマンドで呼び出されたトランザクション](#page-98-0) [のルーティング』を](#page-98-0)参照) を使用できるかどうか確認します。拡張ルーティングが 可能な場合は、単一の定義を ROUTABLE(YES) として指定します。

定義が各システムにインストールされるとき、ローカル CICS は、その SYSIDNT と REMOTESYSTEM 名を比べます。それらが異なっていると (要求側領域の場合 のように)、リモート・トランザクション定義が作成されます。それらが同じだと (ターゲット領域の場合のように)、ローカル・トランザクション定義がインストール されます。

静的トランザクション・ルーティングの場合には、できる限りこの方法を使用して ください。一組の CSD レコードだけを保守すればよいため、ディスク装置と時間 の節約になります。しかし、この方法が使用できるのは、システム間で CSD を共 用する場合だけです。 CSD の共用については、「*CICS System Definition Guide*」 の 『非 RLS モードでの CSD の共用』を参照してください。

## 動的トランザクション・ルーティング

動的にルーティングするトランザクションの定義には、3 つの方法があります。

注**:** 4 つ目の方法として二重目的定義を使用する方法 (REMOTESYSTEM オプショ ンでデフォルトのターゲット領域を指定する方法) がありますが、動的にルーテ ィングするトランザクションにはお勧めできません。 これは、トランザクショ ンがルーティングされたあとで、共用定義の DYNAMIC(YES) 属性によって、 動的トランザクション・ルーティング・プログラムがターゲット領域で不必要 に呼び出されるためです。

別々のローカル定義とリモート定義を使用する*:* この方式は、 237 [ページの『静的](#page-256-0) [トランザクション・ルーティング』で](#page-256-0)すでに説明しました。端末関連の EXEC CICS START コマンドで開始できるトランザクションには、この方式をお勧めしま す。

START コマンドで開始されるトランザクションの動的ルーティングの場合には、 START を発行する領域で、トランザクションを ROUTABLE(YES) として定義しま す。

同一定義の使用*:* 次のトランザクションでは、この方式をお勧めします。

- CICS ビジネス・トランザクション・サービス (BTS) アクティビティーに関連付 けられたトランザクション
- v Enterprise Beans または CORBA ステートレス・オブジェクトに対するメソッド 要求に関連付けられたトランザクション (REQUESTMODEL 定義で指定されてい る要求プロセッサー・トランザクション)
- 非端末関連の START コマンドで開始される可能性があるトランザクション

これらのタイプのトランザクションは、ピアツーピア・システムである、分散ルー ティング・モデルを使用してルーティングします。この場合、各領域は、要求側 / ルーティング領域とターゲット領域の両方になることができます。したがって、ト ランザクションは、関与している各領域で同じように定義しなければなりません。 領域は、CSD を共用可能でも共用不可でも構いません。「*CICS System Definition Guide*」の 『非 RLS モードでの CSD の共用』を参照してください。

各 TRANSACTION 定義では、次のようにします。

- v DYNAMIC(YES) を指定します。
- v REMOTESYSTEM オプションには値を指定しないでください。
- v トランザクションが非端末関連の START コマンドで開始される可能性がある場 合には、 ROUTABLE(YES) を指定します。

「同一定義」方式は、いくつかの点で「二重目的定義」方式と異なっていることに 注意してください。

- v 静的ルーティングではなく、動的ルーティングに使用します。
- v TRANSACTION 定義では、REMOTESYSTEM オプションを指定しないでくださ  $\mathcal{U}$
- v 関与している領域で、CSD を共用する必要はありません。

*TOR* での単一トランザクション定義の使用*:* この方式は、端末開始トランザクシ ョンにお勧めします。 この方式では、TOR (および中間システム) に、 DYNAMIC(YES) を指定する *1* <sup>つ</sup>のトランザクション定義しかインストールしませ ん。 この単一の定義によって、動的にルーティングされるすべての トランザクシ ョンに対しデフォルト属性群が与えられます。 共通定義の名前は、DTRTRAN シス テム初期設定パラメーターに指定する名前です。デフォルトの名前は CRTX です。 これは、CSD グループ DFHISC に組み込まれている CICS 提供のトランザクショ ン定義の名前です。

トランザクションの接続時に、ユーザー・トランザクション ID (transid) のインス トール済みリソース定義が見つからないと、CICS は、そのユーザー・トランザクシ ョン ID と、共通トランザクション定義からとった属性群からトランザクションを 作成し、それに接続します。 (DTRTRAN パラメーターに指定されたトランザクシ ョン定義がインストールされていないと、 CICS は CICS 提供のトランザクション CSAC に接続します。これにより、メッセージ DFHAC2001 -「Transaction *'tranid'* is unrecognized (トランザクション *tranid* は認識されませんでした)」がユーザー端 末に送信されます。共通トランザクション定義に DYNAMIC(YES) が指定されてい るので、 CICS は、動的トランザクション・ルーティング・プログラムを呼び出し て、ターゲットのアプリケーション所有領域を選択し、必要に応じてリモート・ト ランザクションを指定します。

ターゲット AOR には、動的にルーティングするトランザクションごとにローカル 定義をインストールします。

すべての端末開始トランザクションでこの方法を使用する場合は、次のようにしま す。

- v 動的ルーティング・トランザクションを端末専有領域 (TOR に対しローカルの場 合) またはアプリケーション所有領域 (AOR に対しローカルの場合) にインスト ールします。ただし、両方にはインストールしません。
- v 動的として定義しなければならない端末開始トランザクションは、 DTRTRAN パラメーターで指定される動的トランザクション・ルーティング定義だけです。
- v リモートとして定義する端末開始トランザクションは、静的にルーティングする トランザクションだけです。

これによって、リソース定義の管理が非常に簡単になります。

動的ルーティングの共通トランザクション定義は、CRTX をモデルとして作成する ことをお勧めします。CRTX 定義に指定する属性を図 73 に示します。

DEFINE

TRANSACTION(CRTX) GROUP(DFHISC) PROGRAM(########) TWASIZE(00000) PROFILE(DFHCICST) STATUS(ENABLED) TASKDATALOC(ANY) TASKDATAKEY(CICS) リモート属性 DYNAMIC(YES) REMOTESYSTEM() REMOTENAME() TRPROF(DFHCICSS) ROUTABLE(NO) リカバリー DTIMOUT(NO) INDOUBT(BACKOUT) RESTART(NO) SPURGE(YES) TPURGE(YES)

図 *73. CICS* 提供の *CRTX* トランザクションの主な属性

このトランザクション定義の主なパラメーターを下記に示します。

#### **DYNAMIC(YES)**

これは、DTRTRAN システム初期設定パラメーターで指定される動的トランザ クション・ルーティング定義に必要になります。独自の定義を作成するときに他 のパラメーターを変更できますが、 DYNAMIC(YES) は指定しなければなりま せん。

#### **PROGRAM(########)**

CICS 提供のデフォルト・トランザクションには、ダミーのプログラム名 ######## が指定されています。動的トランザクション・ルーティング・プログ ラムがトランザクションをローカル領域で実行できるようにしている場合、その 定義がダミーのプログラム名を指定していると、 CICS はそのようなプログラ ムを見つけることができないため、「プログラムなし」条件が起こります。

このプログラム名には、次の条件のときに CICS が呼び出すべきプログラムの 名前を指定してください。

- v トランザクションが、リモート・システムへルーティングされず、かつ
- v DYRDTRRJ パラメーターを使用した動的トランザクション・ルーティング・ プログラムによって拒否されることがなく、かつ
- ローカル領域で実行される。

トランザクションをリモート・システムにルーティングできないと動的ルーティ ング・プログラムが判断した場合には、このローカル・プログラムを使って適切 な応答をユーザーの端末に送ることができます。

### **TRANSACTION(CRTX)**

CICS 提供の動的トランザクション・ルーティング定義の名前。これを変更し て、独自のトランザクション ID を指定してください。

#### **RESTART(NO)**

ルーティングされるトランザクションの場合には、この属性が使われます。

#### **REMOTESYSTEM**

動的にルーティングされるトランザクションに対し、これによってデフォルトの AOR を指定することができます。

### **ROUTABLE(NO)**

この属性は、EXEC CICS START コマンドで開始されるトランザクションの拡 張ルーティングに関連します。

ROUTABLE(YES) を指定するということは、トランザクションが START コマ ンドの対象として有効な場合に、そのトランザクションは拡張ルーティング方式 ( 79 ページの『START [コマンドで呼び出されたトランザクションのルーティン](#page-98-0) [グ』を](#page-98-0)参照) を使用してルーティングされることを意味します。次のようにする ことをお勧めします。

- v 共通トランザクション定義で ROUTABLE(NO) を指定する。
- v START コマンドで開始される可能性があるトランザクションの個々の定義を インストールする。

ユーザー端末から開始するトランザクションに使用する共通定義を予約すること で、端末関連の START コマンドで開始するトランザクションが、「誤って」 動的にルーティングされることを防ぎます。

## **DTP** のリモート・リソースの定義

MRO および LUTYPE6.1 リンクでは、フロントエンド・システムとバックエン ド・システムが直接接続されていれば、DTP のためにリモート・リソースを定義す る必要はありません。フロントエンド・トランザクションによって出される EXEC CICS コマンドには、リモート・システムとリモート・トランザクションが両方とも 指定されます。したがって、CICS には、セッションを接続し、バックエンド・トラ ンザクションに接続するための情報がすべて備わっています。 (ただし、バックエ ンド・トランザクションへルーティングする場合には、それをリモート・リソース として中間システムに定義する必要があります。 214 [ページの『「デイジー・チェ](#page-233-0) [ーン」に関する注記』を](#page-233-0)参照してください。)

EXEC CICS API を APPC リンクで使用する場合には、リモート・システムとリモ ート・トランザクションを、 MRO リンクや LUTYPE6.1 リンクの場合のように明 示的に指定することも、 PARTNER 定義を参照することによって指定することもで きます。後者の方法を選ぶ場合には、適切な PARTNER 定義を作成する必要があり ます。 CPI コミュニケーション API を APPC リンクで使用する場合には、コマン ドの構文上、参照されるリモート・パートナーごとに PARTNER 定義を作成するこ とが必要になります。

242 [ページの図](#page-261-0) 74 に、CEDA DEFINE PARTNER コマンドの一般形式を示しま す。

<span id="page-261-0"></span>DEFINE PARTNER(sym\_dest\_name) [GROUP(groupname)] [NETWORK(name)] NETNAME(name) [PROFILE(name)] {TPNAME(name)|XTPNAME(value)}

図 *74.* リモート・パートナーの定義

PARTNER リソースは、システム・アプリケーション体系 **(SAA)** の規則をサポー トするために特に設計されたものです。これについて詳しくは、「*CICS Resource Definition Guide*」の 『PARTNER リソースの定義 (PARTNER resource definitions)』および「*SAA Common Programming Interface Communications Reference*」を参照してください。

分散トランザクション処理アプリケーションの設計と開発については、「*CICS Distributed Transaction Programming Guide*」を参照してください。

# <span id="page-262-0"></span>第 **17** 章 ローカル・リソースの定義

この章では、ローカル CICS システムにある、システム間通信に必要なリソースを どのように定義するかを説明します。章には、以下のトピックが含まれています。

- v 『通信プロファイルの定義』
- v 246 [ページの『体系化プロセス』](#page-265-0)
- 248 [ページの『インストールが必要なリソース定義の選択』](#page-267-0)
- 249 [ページの『区画内一時データ・キューの定義』](#page-268-0)
- v 252 ページの『DPL [のローカル・リソースの定義』](#page-271-0)

# 通信プロファイルの定義

トランザクションが他のシステムとのセッションを ALLOCATE コマンドによって 明示的に、または機能シップなどを使用することで暗黙的に獲得すると、そのトラ ンザクションとセッション間の通信に通信プロファイルが関連付けられます。この 通信プロファイルには、次の情報を指定します。

- v セッションから受け取った機能管理ヘッダー (FMH) を、トランザクションに渡 すかどうか。
- v 入出力メッセージをジャーナル処理するかどうか。処理する場合、そのジャーナ ルの位置はどこか。
- v そのセッションにおけるエラーのノード・エラー・プログラム (NEP) クラス。
- APPC セッションの場合は、セッション・グループのモード名 (セッションはそ こから割り振られる)。 (プロファイルにモード名がない場合、CICS は使用可能 な任意のグループからセッションを選択します。)

CICS には、この章で後に説明する一連のデフォルト・プロファイルがあり、各種の 形式の通信に使用されます。しかし、独自のプロファイルを定義し、それを ALLOCATE コマンドに明示的に指定することもできます。

システム間セッションに関連する CEDA DEFINE PROFILE コマンドのオプション を 244 [ページの図](#page-263-0) 75 に示します。CEDA DEFINE PROFILE コマンドの詳細につ いては、「*CICS Resource Definition Guide*」の 『PROFILE 定義の属性 (PROFILE definition attributes)』を参照してください。

プロファイルは、ALLOCATE コマンドによって獲得されるセッションで常に必要で す。ユーザーが定義して、コマンドに明示的に指定されたプロファイルか、あるい はデフォルト・プロファイルの DFHCICSA のいずれかが必要です。 CICS がプロ ファイルを検出できないと、アプリケーション・プログラムで CBIDERR 条件が起 こります。

244 [ページの図](#page-263-0) 75 に示すオプションのうち MRO セッションに当てはまるのは INBFMH だけです。また、ALLOCATE コマンドによって獲得される MRO セッシ ョンの場合、CICS は、プロファイルの指定内容にかかわらず、常に INBFMH(ALL) を使用します。

APPC 会話の場合、INBFMH 指定は無視されます。APPC FMH は、決して CICS アプリケーション・プログラムに渡されません。

<span id="page-263-0"></span>DEFINE PROFILE(name) [GROUP(groupname)] [MODENAME(name)] Protocols [INBFMH(NO|ALL)] Journaling [JOURNAL(NO|value)] [MSGJRNL(NO|INPUT|OUTPUT|INOUT)] Recovery [NEPCLASS(0|value)]  $[RTIMOUT(N\overline{O}|value)]$ 

図 *75.* 通信プロファイルの定義

通常、相互通信するトランザクションが、そのパートナー・トランザクションから のデータを無限に待つことが決してないようにする必要があります。 RTIMOUT オ プションには、システム間作業に適した値を指定する必要があります。これは、オ ペレーター・インターフェースとして使用される端末に通常指定されるタイムアウ ト期間よりもやや短めにしてください。 RTIMOUT 値は、パートナー・トランザク ション定義に指定された DTIMOUT 値よりも大きくなければなりません。

## 基本機能の通信プロファイル

プロファイルは、トランザクションとその基本機能の間の通信にも対応付けられま す。CEDA DEFINE TRANSACTION コマンドにプロファイルを指定するか、また はデフォルトをとることもできます。基本機能プロファイルに対する CEDA DEFINE PROFILE コマンドは、代替機能に必要な形式よりも多くのオプションを持 ちます。

バックエンド・トランザクションに定義される RTIMOUT 値は、そのフロントエン ド・パートナーの基本機能に指定された値以上でなければなりません。これは、バ ックエンド・トランザクションが、そのフロントエンドからデータを受信するため に、その期間の大半 (さらに、実行時間とネットワーク時間) 待機する場合に対応す るためです。

## デフォルト・プロファイル

CICS には、ユーザーがプロファイルを明示的に指定しない、あるいはできない場合 に使用される一連の通信プロファイルが用意されています。

### **DFHCICST**

基本機能のデフォルト・プロファイル。CEDA DEFINE TRANSACTION コマン ドの PROFILE オプションによって、特定のトランザクションに異なるプロフ ァイルを指定することができます。

#### **DFHCICSV**

CICS 提供トランザクション CSNE、CSLG、および CSRS の基本機能のプロフ ァイル。これは、DVSUPRT(VTAM) が DVSUPRT(ALL) の代わりに指定される 以外は、DFHCICST と同じです。

このプロファイルを修正することはできません。

### **DFHCICSP**

CICS 提供のページ取り出しトランザクション CSPG の基本機能のプロファイ ル。CSPG トランザクション定義を変更して異なるプロファイルを指定しても、 CICS は、CSPG にこのプロファイルを使用します。 CICS 提供トランザクショ ンで使用される通信プロファイルについての詳細は、「*CICS Supplied Transactions*」の 『CSPG - ページ検索 (CSPG - page retrieval)』を参照してく ださい。

### **DFHCICSE**

基本機能のエラー・プロファイル。CICS は、必要なプロファイルが見つからな い場合、このプロファイルを使用して、基本機能にエラー・メッセージを渡しま す。

#### **DFHCICSA INBFMH(ALL)**

アプリケーション・プログラムの ALLOCATE コマンドによって獲得される代 替機能のデフォルト・プロファイル。異なるプロファイルを ALLOCATE コマ ンドに明示的に指定することができます。

このプロファイルは、いくつかの CICS 提供トランザクションの基本機能プロ ファイルとして使用することもできます。

### **DFHCICSF INBFMH(ALL)**

CICS アプリケーション・プログラムが機能シップ要求か DPL 要求を出したと き、 CICS がリモート・システムまたは領域とのセッションに使用するプロフ ァイル。

DPL を使用する場合には、RTIMEOUT に指定された値を増やす必要があるか もしれません。『デフォルト・プロファイルの修正』を参照してください。

### **DFHCICSS INBFMH(ALL)**

CICS が、中継トランザクション (端末専有領域で実行) と領域間リンクまたは APPC リンクの間の通信で、トランザクション・ルーティングに使用するプロフ ァイル。

### **DFHCICSR INBFMH(ALL)**

CICS が、ユーザー・トランザクション (トランザクション所有領域で実行され る) と領域間リンクまたは APPC リンクの間の通信で、トランザクション・ル ーティングに使用するプロファイル。

ユーザー・トランザクションの基本機能は、トランザクション所有領域のサロゲ ート TCTTE であることに注意してください。このデフォルト・プロファイル は DFHCICST です。

## デフォルト・プロファイルの修正

デフォルト・プロファイルは、CEDA トランザクションによって修正することがで きます。

修正の典型的な理由の 1 つに、モード名を含めることで、例えば APPC リンクで の機能シップ要求でサービス・クラスを選択できるようにするというものがありま す。これを行うには、ご使用のシステム内のすべての APPC リンクに、指定された モード名をもつセッション・グループがあることを確認する必要があります。

<span id="page-265-0"></span>いくつかの CICS 提供トランザクションによって排他使用される DFHCICSV を修 正してはなりません。

CSPG ページ取り出しトランザクションによって使用される DFHCICSP は修正でき ます。提供される DFHCICSP には、UCTRAN(YES) が指定されています。これを UCTRAN(NO) にすると、UCTRAN(NO) が定義されている端末では、ページ取り出 し機能のすべてを使用することはできません。

DFHCICSA を修正する場合は、いくつかの CICS 提供トランザクションで必要にな るため、INBFMH(ALL) を保存する必要があります。このプロファイルを修正して も、MRO セッションに想定されるプロファイル・オプションは影響されません。

機能シップと DPL の要求に使用される DFHCICSF は修正できます。修正する理由 の 1 つに RTIMEOUT オプションの値を増やす場合があります。例えば、このデフ ォルトは、単一機能シップの要求には十分かもしれませんが、データベースからレ コードを続けて取り出すバックエンド・プログラムに対し DPL 呼び出しを行う場 合には不十分かもしれません。

## 体系化プロセス

体系化プロセスは、異なる製品間で、両方の製品に理解される方法によって相互通 信要求を 交換できるようにする、IBM によって定義された方式です。 例えば、シ ステム間通信の典型的な要件に、一方のシステムが他のシステムで実行するトラン ザクションをスケジューリングできなければならないというものがあります。 CICS と IMS のいずれにも、トランザクション・スケジューラーがありますが、その具体 的な方法はかなり異なります。相互通信アーキテクチャーは、「汎用の」トランザ クション・スケジューリング・プロセスのモデルを定義することによって、この問 題を解決しています。いずれの製品も、この体系化プロセスを独自の内部プロセス にマップすることによって実現しているので、スケジューリング要求を交換するこ とができます。

CICS によって実施される体系化プロセスは次のとおりです。

- v システム・メッセージ・モデル これは、システム間でやりとりする必要がある 各種の情報を含むメッセージを処理するためのものです (通常、IMS からの  $DFS^{\mathbb{M}} \times \gamma$ セージ)。
- v スケジューラー・モデル スケジュール要求の処理
- v キュー・モデル キューイング要求 (CICS の用語では、一時記憶域要求または 一時データ要求) の処理
- v DL/I モデル DL/I 要求の処理
- v LU サービス・モデル APPC サービス・マネージャー間の要求の処理
- 注**:** APPC LU サービス・モデルを除いて、体系化プロセスは、 LUTYPE6.1 アー キテクチャーに定義されています。ただし、CICS は、APPC マイグレーショ ン・モードを使用することによって、APPC リンクでの機能シップにもこれら を使用します。

適切なモデルは、CICS-CICS 間通信にも使用されます。例外として、CICS 定義の ファイル制御モデルによって処理される CICS ファイル制御要求、および CICS に プライベートなプロトコルを使用する CICS トランザクション・ルーティングがあ ります。

リソース定義の際、体系化プロセスについてユーザーが関与するのは、 CICS シス テムに適切なトランザクションとプログラムが含まれるようにすることと、必要な 場合にそれらの優先度を変更することだけです。

# プロセス名

体系化プロセス名は、1 バイトから 4 バイトの長さで、最初のバイト値は X'40' 未満になります。

CICS では、この名前は、4 バイトの 16 進トランザクション ID として指定されま す。 CICS は、4 バイト未満の体系化プロセス名を受け取ると、ヌル文字 (X'00') でこの名前を埋めてから、トランザクション ID を検索します。

CICS は、図 76 に示すプロセスを提供します。

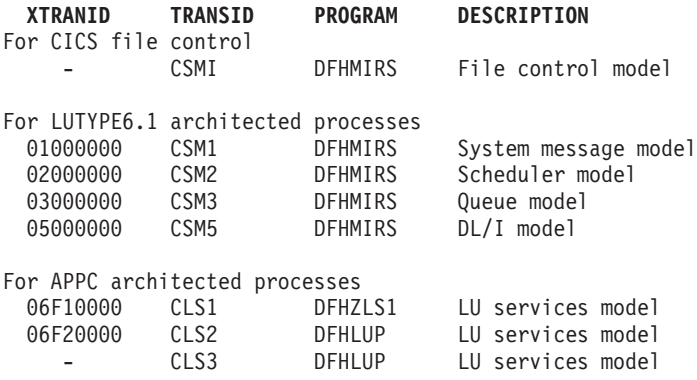

図 *76. CICS* 体系化プロセス名

# 体系化プロセス定義の修正

前述のリストは、CICS ファイル制御モデルと機能シップの体系化プロセスすべて が、CICS ミラー・プログラムであるプログラム DFHMIRS にマップされることを 示しています。各種のモデルのさまざまなトランザクション名を組み込むと、いく つかのトランザクション属性を修正することができます。ただし、XTRANID、 TRANSID、または PROGRAM の各値を変更することはできません。

CEDA トランザクションによって、いくつかの定義を修正することができます。特 に、ミラー・トランザクションの DTIMOUT 値を変更することができます。

ミラー・トランザクションの定義には、DTIMOUT(NO) が指定されています。この 状態が望ましくない場合は、この定義を変更して、DTIMOUT オプションに NO 以 外の値を指定する必要があります。ただし、これらの定義を変更するにあたって は、まず新しいグループにこれらをコピーする必要があります。

## <span id="page-267-0"></span>領域間機能シップ

MRO リンクを介した機能シップは、長期実行ミラー・タスクと短パス変換プログラ ムを使用することができます。 ( 37 ページの『MRO [機能シップ』を](#page-56-0)参照。)

1 つまたは複数のミラー・トランザクション定義を修正する場合は、このことによ って領域間機能シップに生じる影響を評価する必要があります。

短パス変換プログラムは、常にトランザクション CSMI を指定します。ただし、こ れは DL/I 要求には使用されません。これらの要求は、トランザクション CSM5 に 対応する、プロセス X'05000000' に対する要求として到着します。

# インストールが必要なリソース定義の選択

この章で説明するプロファイルと体系化プロセス、および ISC と MRO に必要な その他のトランザクションとプログラムは、IBM 保護グループの DFHISC と DFHSTAND に含まれています。これらの事前生成された CEDA グループを CICS システムに組み込む方法については、「*CICS Resource Definition Guide*」の 『CICS 提供のリソース定義、グループ、およびリスト (CICS-supplied resource definitions, groups, and lists)』を参照してください。

グループ DFHISC と DFHSTAND の内容の一部を要約したものを 249 [ページの図](#page-268-0) [77](#page-268-0) に示します。

<span id="page-268-0"></span>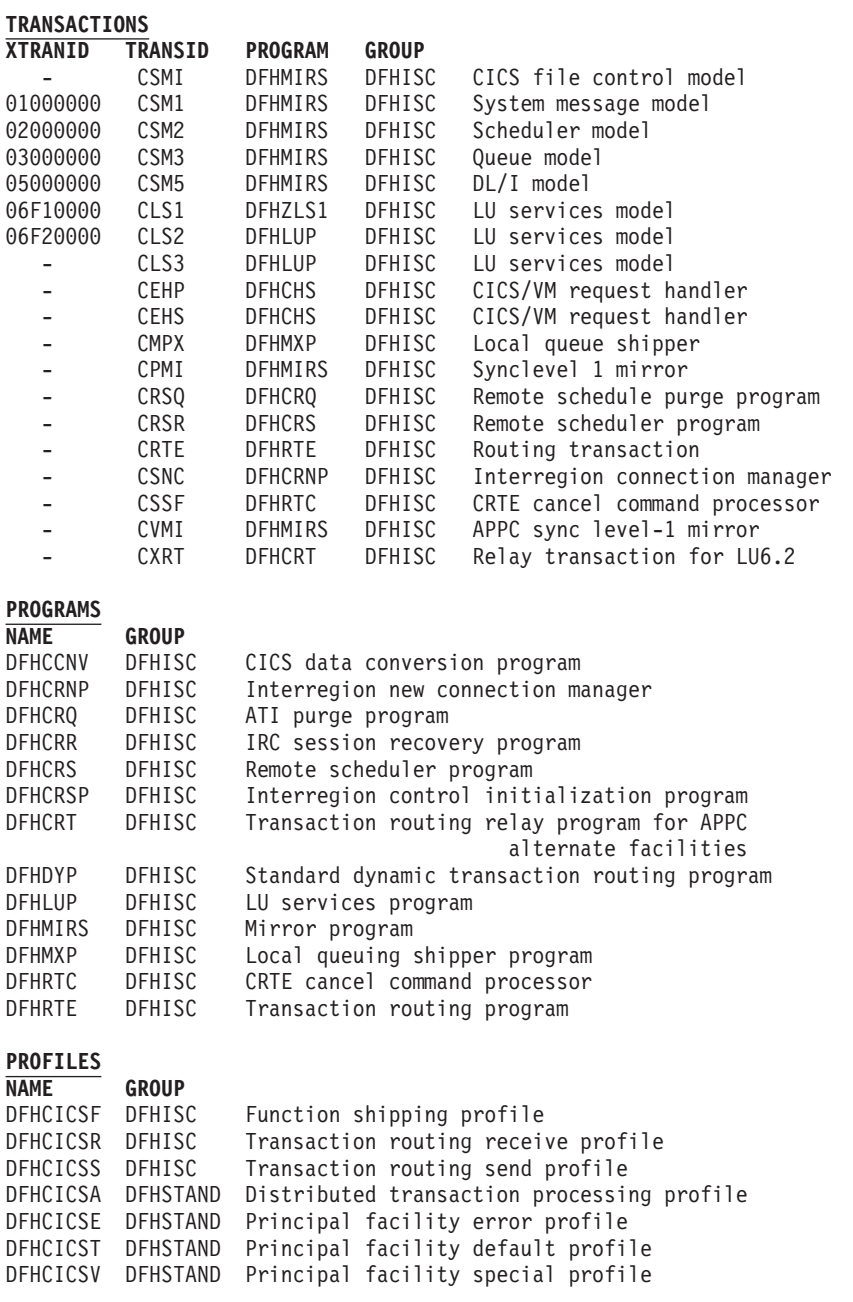

図 *77. ISC* と *MRO* に必要な定義の一部

# 区画内一時データ・キューの定義

区画内一時データ・キューの定義は、次のように行うことができます。

DEFINE TDQUEUE(name) GROUP(groupname) DESCRIPTION(text) TYPE(Intra) Intrapartition Attributes ATIFACILITY(terminal) RECOVSTATUS(logical) FACILITYID (terminal) RECOVSTATUS(name) TRANSID () TRIGGERLEVEL(value) USERID(userid) Indoubt Attributes: WAIT(yes) WAITACTION(reject) ...

図 *78.* 区画内一時データ・キューの定義

一時データ・キューの定義についての詳細は、「*CICS Resource Definition Guide*」 の 『TDQUEUE リソースの定義 (Defining TDQUEUE resources)』を参照してくだ さい。この項では、次のことを行うキューについて、CICS 相互通信の観点から説明 します。

- v 自動トランザクション開始を行う。
- v 関連する基本機能を指定する (端末や別のシステムなど)。

## トランザクション

区画内一時データ・キューによって開始されるトランザクションは、キューと同じ システム上になければなりません。つまり、キュー定義に指定するトランザクショ ンは、リモート・トランザクションとして定義することはできません。

## 基本機能

ATI によって開始されるトランザクションに関連付ける基本機能は、一時データ・ キューの定義に指定します。基本機能としては次のものが可能です。

- ローカル端末
- リモート端末
- ローカル・セッションまたは APPC デバイス
- リモート APPC セッションまたはデバイス

## ローカル端末

ローカル端末とは、一時データ・キューとトランザクションを所有する同じシステ ムによって所有される端末のことをいいます。

APPC 端末以外のローカル端末には、端末宛先と端末 ID が必要です。端末 ID を 省略すると、端末の名前はキューの名前になります。

### リモート端末

リモート端末とは、一時データ・キューとそれに関連するトランザクションを所有 するシステム上で、リモートと定義された端末のことをいいます。リモート端末で の自動トランザクション開始は、 CICS トランザクション・ルーティング

( 65 ページの『第 7 章 CICS [トランザクション・ルーティング』を](#page-84-0)参照) の一種で あり、通常のトランザクション・ルーティングの規則が適用されます。

APPC 端末以外のリモート端末には、端末宛先と端末 ID を指定する必要がありま す。

端末自体がリモート端末として定義され (または、シップされた端末定義が使用可 能にされ)、その端末専有領域が IRC リンクか APPC リンクによってローカル・シ ステムに接続されていなければなりません。

## ローカル・セッションと **APPC** デバイス

一時データ・キューの定義にローカル接続の定義を指定することができます。リモ ート・システムは、IRC、LUTYPE6.1、または APPC のいずれかのリンクによって 接続することができます。APPC の場合、「システム」は、ハードコーディングさ れた端末のようなデバイスで構いません。

CICS は、指定されたシステムにセッションを割り振ります。そして、これが **transid** に対する基本機能になります。トランザクション・プログラムは、適切な DTP プロトコルを使用して、そのセッションで会話をします。DTP の紹介について は、 109 ページの『第 9 [章 分散トランザクション処理』を](#page-128-0)参照してください。

トランザクションは、その基本機能で「割り振られた」状態で開始されます。トラ ンザクションは次に、そのパートナー・トランザクション (つまり、セッションの もう一方の端に接続されるプロセス) を識別します。 APPC プロトコルの場合、ト ランザクションは、EXEC CICS CONNECT PROCESS コマンドを出して、この識 別を行います。このコマンドは通常、代替機能で会話を開始するためにのみ使用さ れます。

パートナー・トランザクションは、バックエンドにおいて、受信状態の会話によっ て開始されていますが、この場合もセッションをその基本機能と見なします。これ は、CICS が基本機能としてどちらかのセッションの終わりを扱うという点で珍しい ケースです。両側で、会話 ID は、必要に応じて EIBTRMID からとられますが、 基本機能の場合と同じように、その後のコマンドでも暗黙指定されます。

### リモート **APPC** セッションおよびデバイス

リモート接続は、その一時データ・キューと関連トランザクションを所有するシス テムにリモートとして定義します。リモート APPC 接続での自動トランザクション 開始は、CICS トランザクション・ルーティング ( 65 [ページの『第](#page-84-0) 7 章 CICS トラ [ンザクション・ルーティング』を](#page-84-0)参照) の一種であり、通常のトランザクション・ ルーティングの規則が適用されます。

リモート接続は、一時データ・キューの定義に指定することができます。

接続自体がリモート接続として定義され (または、シップされた接続定義が使用可 能にされ)、その端末専有領域が IRC リンクか APPC リンクによってローカル・シ ステムに接続されていなければなりません。『ローカル・セッションと APPC デバ イス』のトランザクション開始後のリンク処理に関する注釈は、ルーティングされ たトランザクションにも適用されます。

# <span id="page-271-0"></span>**DPL** のローカル・リソースの定義

DPL をサポートする場合、サーバー・プログラムとミラー・トランザクションに、 特別なリソース定義が必要になる場合があります。

## ミラー・トランザクション

DPL 要求によって開始されるミラー・トランザクションには、任意の名前を指定す ることができます。このトランザクション名は、サーバー領域において、ミラー・ プログラム DFHMIRS を呼び出すトランザクションに定義する必要があります。ユ ーザー・トランザクションを定義してミラー・プログラムを呼び出すと、トランザ クション・リソース定義の他のオプションすべてに、適切な値を自由に指定するこ とができます。

## サーバー・プログラム

ローカル・プログラムが、他の領域によって DPL サーバーとして要求される場合 は、そのプログラムのリソース定義がなければなりません。この定義は、静的に定 義することもできますし、そのプログラムが最初に呼び出されたときに自動的にイ ンストール (自動インストール) することもできます。 (プログラム用の CICS 自動 インストール機能の詳細については、「*CICS Resource Definition Guide*」の 『プロ グラム、マップ・セット、および区分セットの自動インストール (Autoinstalling programs, map sets, and partition sets)』を参照してください。)

# 第 **4** 部 システム間環境におけるアプリケーション・プログラミ ング

本書のこのパートでは、CICS 相互通信のアプリケーション・プログラミングについ て説明します。システム間環境での CICS アプリケーション・プログラミングにつ いて概説してから、以下のそれぞれの CICS 相互通信機能に関するプログラミング について説明します。

- 機能シップ
- 分散プログラム・リンク (DPL)
- v 非同期処理
- v トランザクション・ルーティング
- CICS-IMS 間アプリケーション

# 第 **18** 章 アプリケーション・プログラミングの概要

CICS 相互通信環境で実行するように設計されたアプリケーション・プログラムは、 以下の機能のうち 1 つまたは複数を使用することができます。

- 機能シップ
- 分散プログラム・リンク
- v 非同期処理
- v トランザクション・ルーティング
- 分散トランザクション処理

これらの機能に対するアプリケーション・プログラミングの要件については、この パートの各章で個別に説明します。アプリケーション・プログラムが複数の機能を 使用している場合は、それに対応するプログラム・フラグメントの設計の援助とし て、該当する章を使用することができます。同様に、プログラムが、分散トランザ クション処理に複数のシステム間セッションを使用している場合は、適切なセッシ ョン・タイプについての規則に従って、各セッションを制御する必要があります。

分散トランザクション処理のアプリケーション設計およびプログラミングについて は、「*CICS Distributed Transaction Programming Guide*」を参照してください。

## 用語

次の用語は、このパートの以下の章で、詳しい説明なしに使用される場合がありま す。

#### 基本機能

この用語は、トランザクションの開始時にそのトランザクションに関連付けられ る端末やセッションを意味します。 SEND や RECEIVE などの、機能を明示的 に指定しない CICS コマンドは、基本機能を指すものと見なされます。 1 つの トランザクションが所有できるのは 1 つの基本機能だけです。

#### 代替機能

分散トランザクション処理では、トランザクションが、リモート・システムとの 間におけるセッションの使用を獲得することができます。このセッションは、代 替機能と呼ばれます。これは、その機能を参照する CICS コマンドに明示的に 指定する必要があります。 1 つのトランザクションが、複数の代替機能を所有 することができます。

機能シップなどに使用される他のシステム間セッションは、トランザクションに よって所有されず、トランザクションの代替機能と見なされません。

## フロントエンド・トランザクションおよびバックエンド・トランザクション

分散トランザクション処理では、対になったトランザクションが互いに会話をし ます。フロントエンド・トランザクション がまず初めに開始され、リモート・ システムとのセッションを獲得します。そして、バックエンド・トランザクショ ン が開始されます。

1 つのトランザクションが、同時に、ある会話でのバックエンド・トランザクシ ョンになり、1 つまたは複数の別の会話でのフロントエンド・トランザクション になる場合があることに注意してください。

## 問題判別

CICS 相互通信機能を使用するアプリケーション・プログラムでは、単一の CICS システムでは起こらないエラー条件が起こるおそれがあります。これらの新しい条 件は、相互通信のコンポーネントが、必要なシステムとセッションを確立できない ことに起因します (例えば、そのシステムが CICS に定義されていないか使用でき ない、セッションが失敗した、など)。

また、一部のタイプの要求によって、無効なデータが CICS 機能管理 (例えば、フ ァイル制御プログラム) に渡されるため、トランザクション異常終了が起こる場合 があります。リソースがリモートの場合、機能管理もリモートで行われるため、ト ランザクション異常終了は、リモート・トランザクションで起こります。さらに、 ローカル・トランザクションも、リモート・トランザクションを異常終了させるた めに使用された特定のコードではなく、トランザクション異常終了コード ATNI (VTAM を介した通信の場合) または AZI6 (MRO を介した通信の場合) を出して異 常終了します。ただし、リモート・システムは、ローカル CICS システムに、リモ ート障害の理由を示すエラー・メッセージを送ります。このメッセージは、ローカ ル CSMT 宛先に送られます。したがって、リソースへのアクセス中に異常終了が起 こったときに、アプリケーション・プログラムが HANDLE ABEND を使って処理 を続ける場合、これらのリソースがリモートにあると、同じ方法で処理を続けるこ とはできません。

トレース機能とダンプ機能は、ローカルおよびリモートの各 CICS システムに定義 されています。リモート・トランザクションが異常終了すると、その CICS トラン ザクション・ダンプをリモート・サイトで使用して、異常終了条件の理由を見つけ ることができます。

アプリケーションでリモート・システムを使用する場合には、リモート・リソース にアクセスしたときに障害が起こらないよう、十分テストする必要があります。 「リモート・テスト・システム」を、実際にローカル・システムと同じプロセッサ ーに常駐させて、両方のシステムのトランザクション・ダンプと対応するトレー ス・データをすぐに使用できる単一の場所でテストできることを覚えておいてくだ さい。 2 つのトランザクションは、MRO を介して、あるいは VTAM アプリケー ション間機能を介して接続することができます。

CICS 相互通信の問題の診断に関する順序および要求形式についての詳細は、 「*CICS Problem Determination Guide*」を参照してください。

# 第 **19** 章 **CICS** 機能シップのアプリケーション・プログラミング

この章には以下のトピックが含まれています。

- v 『機能シップのためのプログラミングの紹介』
- v 258 [ページの『ファイル制御』](#page-277-0)
- 258 [ページの『](#page-277-0)DL/I』
- v 258 [ページの『一時記憶域』](#page-277-0)
- 259 [ページの『一時データ』](#page-278-0)
- 259 [ページの『機能シップの例外条件』](#page-278-0)

## 機能シップのためのプログラミングの紹介

リモート・システムのリソースにアクセスするプログラムを作成する場合も、コー ディングの方法は、それらのリソースがローカル・システムにある場合とほとんど 同じです。プログラムは、PL/I、C、COBOL、またはアセンブラー言語で作成する ことができます。 機能シップは、EXEC CICS コマンド、DL/I 呼び出し、または EXEC DLI コマンドで使用できます。

リモート・リソースにアクセスするために使用できるコマンドは、次のとおりで す。

- ファイル制御コマンド
- v DL/I 呼び出しまたは EXEC DLI コマンド
- v 一時記憶域コマンド
- 一時データ・コマンド

インターバル制御コマンドについては、 267 ページの『第 21 [章 非同期処理のア](#page-286-0) [プリケーション・プログラミング』を](#page-286-0)参照してください。

アプリケーションは、CICS 相互通信環境で実行して、アクセスするリソースの位置 を意識することなく、相互通信機能を使用することができます。リソースの位置 は、リソース定義に指定されています。任意指定として、SYSID オプションを EXEC コマンドに指定すれば、そのコマンドを実行するシステムを選択することが できます。この場合、ローカル・システムのリソース定義は、SYSID オプションで そのローカル・システムを指定する場合を除いて、参照されません。

アプリケーションがリモート・リソースに対してコマンドを出すと、CICS はその要 求をリモート・システムにシップし、そこでミラー・トランザクションが開始され ます。ミラー・トランザクションは、ユーザーに代わってこの要求を実行し、アプ リケーション・プログラムに出力を返します。ミラー・トランザクションは、アプ リケーション・プログラムのリモート拡張機能になります。このメカニズムの詳細 については、 31 ページの『第 4 章 CICS [機能シップ』を](#page-50-0)参照してください。

ローカル・リソースおよびリモート・リソースへのアクセスには、同じコマンドが 使用されますが、リソースがリモートの場合には、制約が適用されます。また、機 能シップを使用すると、単一システムでは起こらないエラーが起こる可能性があり

ます。このため、プログラムがアクセスするリソースがリモートである可能性があ るかどうかを、常に知っている必要があります。

# <span id="page-277-0"></span>ファイル制御

機能シップを使用すると、リモート・システムにあるファイルにアクセスすること ができます。

SYSID オプションを使用して、リモート・システムに直接アクセスする場合は、次 の 2 つの規則を守る必要があります。

1. キー順データ・セットを参照するファイルでは、相対バイト・アドレス (RBA) または相対レコード番号 (RRN) を使用している場合を除き、 RIDFLD が指定 されているときは KEYLENGTH を指定しなければなりません。

リモート BDAM ファイルにおいて、DEBKEY オプションか DEBREC オプシ ョンを指定する場合には、KEYLENGTH はキーの長さの合計でなければなりま せん。

2. ファイルが固定長レコードの場合には、レコード長 (LENGTH) を指定しなけれ ばなりません。

これらの規則は、この CICS に対するファイルの定義が適切な値を指定していない 場合にも適用されます。

## **DL/I**

機能シップを使用すると、リモートの CICS OS/390 システムに関連した IMS/ESA DM または IMS/VS DB データベース、あるいはリモートの CICS/VSE システムに 関連した DL/I DOS/VS データベースにアクセスすることができます。 (CICS Transaction Server for z/OS, バージョン 3 リリース 2 の通信相手となるシステムの リストについては、 3 ページの『第 1 章 CICS [相互通信の紹介』を](#page-22-0)参照してくださ  $\mathcal{V}^{\mathcal{I}^{\circ}}$ 

リモート DL/I データベースの定義は、システム・プログラマーによって提供され ます。 CICS アプリケーション・プログラムには、特定のシステムを選択する機能 はありません。

リモート CICS システムに機能シップできるのは、DL/I 要求のサブセットだけで す。制約事項については、「*CICS IMS Database Control Guide*」を参照してくださ  $\mathcal{U}$ 

## 一時記憶域

機能シップを使用すると、リモート・システムにある一時記憶域キューとの間でデ ータをやりとりすることができます。リモート一時記憶域キューの定義は、システ ム・プログラマーが作成することができます。しかし、SYSID オプションを WRITEQ TS、READQ TS、および DELETEQ TS の各コマンドに使用すると、要 求が実行されるシステムを指定することができます。

MRO セッションの場合、MAIN および AUXILIARY の各オプションを WRITEQ TS コマンドに使用すると、必要なタイプのストレージを選択することができます。 APPC セッションの場合、MAIN および AUXILIARY の各オプションは無視されま す。リモート・システムでは常に補助記憶装置が使用されます。

## <span id="page-278-0"></span>一時データ

機能シップを使用すると、リモート・システムにある区画内または区画外の一時デ ータ・キューにアクセスすることができます。リモート一時データ・キューの定義 は、システム・プログラマーが作成することができます。しかし、SYSID オプショ ンを WRITEQ TD、READQ TD、および DELETEQ TD の各コマンドに使用する と、要求が実行されるシステムを指定することができます。

リモート一時データ・キューに固定長レコードがある場合、インストール済みの一 時データ・リソース定義にレコード長が指定されていないなら、それを指定しなけ ればなりません。

## 機能シップの例外条件

リモート・システムにシップされる要求によって、リソースがローカルの場合に起 こる可能性がある、コマンドの例外条件のいずれかが起こることがあります。ま た、リソースがリモートの場合にのみ適用されるいくつかの条件もあります。

## リモート・システム使用不能

SYSIDERR 条件は、次の場合にアプリケーション・プログラムで発生します。

- v リモート・システムへのリンクに対するサービスが停止した場合。
- v 指定のシステムが定義されていない場合。このエラーは、アプリケーションが端 末オペレーターからリモート・システムの名前を入手するように設計されている 場合を除いて、実動システムでは起こりません。
- v リモート・システムへのリンクが使用中で、かつ要求数が、CONNECTION 定義 の QUEUELIMIT オプションに指定されているキューイング要求の最大数に達し た場合。
- v リモート・システムへのリンクが使用中で、要求数がキューイング要求の最大数 には達していない が、XZIQUE または XISCONA グローバル・ユーザー出口プ ログラムによって、その要求をキューイングしないように指定した場合 (XZIQUE および XISCONA の各出口に関するプログラミング情報は、「*CICS Customization Guide*」の 『システム間通信プログラムの出口 XISCONA および XISLCLQ』を参照してください。)

SYSIDERR 条件に対するデフォルト・アクションは、タスクの異常終了です。

## 無効な要求

ISCINVREQ 条件は、リモート・システムが、既知の条件に対応しない障害を示す と発生します。このデフォルト・アクションは、タスクの異常終了です。

# ミラー・トランザクションの異常終了

リモート・リソースに対するアプリケーション要求によって、リモート CICS のミ ラー・トランザクションが異常終了する場合があります (例えば、デッドロック・ タイムアウトによって、ミラーが ATSC というコードで異常終了することがありま す)。

こういった状態では、アプリケーション・プログラムも異常終了しますが、異常終 了コードの ATNI (ISC 接続の場合) または AZI6 (MRO 接続の場合) が出されま す。実際のエラー条件は、CICS によって、CSMT 宛先に送られるエラー・メッセ ージに記録されます。アプリケーションによって出される HANDLE ABEND コマ ンドは、条件の原因を識別して、明示的な訂正アクションをとることができません (これは、リソースがローカルであれば可能な場合があります)。ミラー・トランザク ションが DL/I プログラム分離デッドロックによって異常終了した場合には、MRO 機能シップで例外が発生します。この場合、アプリケーションは、通常のデッドロ ック異常終了コード (ADCD) を出して異常終了します。

ミラー・トランザクション異常終了によって発生した ATNI 異常終了は、端末管理 コマンドには関連しないため、TERMERR 条件は起こりません。

# 第 **20** 章 **CICS DPL** のアプリケーション・プログラミング

この章には以下のトピックが含まれています。

- v 『DPL プログラミングの紹介』
- v 『クライアント・プログラム』
- 262 [ページの『サーバー・プログラム』](#page-281-0)
- v 263 ページの『DPL [の例外条件』](#page-282-0)

# **DPL** プログラミングの紹介

CICS 分散プログラム・リンク (DPL) を使用すると、リモート・システムにあるサ ーバー・プログラムにリンクすることができます。 CICS Transaction Server for z/OS 領域で稼働するクライアント・プログラムは、リモート CICS 領域で稼働する 1 つまたは複数のサーバー・プログラムにリンクすることができます。リモート領 域は、CICS Transaction Server for z/OS システムであっても、他のシステムであっ ても構いません (例えば、CICS Transaction Server for Windows でも、CICS 6000 システムでも構いません)。 CICS Transaction Server for z/OS の通信相手となるシ ステムのリストについては、 3 ページの『第 1 章 CICS [相互通信の紹介』を](#page-22-0)参照し てください。

DPL プログラムは、PL/I、C、COBOL、またはアセンブラー言語で作成することが できます。

97 ページの『第 8 章 CICS [分散プログラム・リンク』の](#page-116-0)説明のように、DPL に は、クライアント・プログラムとサーバー・プログラムという 2 つの側 (プログラ ム) があります。DPL を実行するには、各プログラムがとらなければならないいく つかのアクションがあります。これらのアクションについて、以下に説明します。

# クライアント・プログラム

リモート・システムのサーバー・プログラムにリンクするクライアント・プログラ ムを作成する場合も、コーディング方法は、そのサーバー・プログラムがローカ ル・システムにある場合とほとんど同じです。

クライアント・プログラムは、リンクするサーバー・プログラムの位置を知らなく ても、CICS 相互通信環境で実行して、相互通信機能を使用することができます。サ ーバー・プログラムの位置は、動的ルーティング・プログラムのプログラム・リソ ース定義で指定されます。必要に応じて、LINK コマンドで SYSID オプションを使 用して、コマンドを実行するシステムを選択することができます。

クライアント・プログラムがサーバー・プログラムに対して LINK コマンドを出す と、 CICS はその要求をリモート・システムにシップし、そこでミラー・トランザ クションが開始されます。ミラー・トランザクションは、ユーザーに代わってこの LINK 要求を実行し、サーバー・プログラムを実行させます。サーバー・プログラ ムが RETURN コマンドを出すと、ミラー・トランザクションは、連絡域データを クライアント・プログラムに返します。ミラー・トランザクションは、アプリケー

<span id="page-281-0"></span>ション・プログラムのリモート拡張機能になります。このメカニズムの詳細につい ては、 97 ページの『第 8 章 CICS [分散プログラム・リンク』を](#page-116-0)参照してくださ い。

同じコマンドを使用して、ローカルおよびリモートの両方のサーバー・プログラム にアクセスすることができますが、サーバー・プログラムがリモートの場合には、 いくつかの制約事項が適用されます。また、DPL を使用すると、単一システムでは 起こらないエラーが起こる可能性があります。このため、クライアント・プログラ ムがリンクするサーバー・プログラムがリモートかどうかを常に検出しなければな りません。サーバー・プログラムがリモートの可能性がある場合は、クライアン ト・プログラムに、リモート・サーバー・プログラムによって返される可能性のあ る例外条件に対する追加検査を組み込む必要があります。

## サーバー・プログラムの障害

サーバー・プログラムに障害が起こると、ABEND 条件と異常終了コードがクライ アント・プログラムに返されます。したがって、HANDLE ABEND コマンドを出し てから LINK コマンドを出さない限り、クライアント・トランザクションも異常終 了します。

# サーバー・プログラム

# 許可されているコマンド

DPL サーバー・プログラムが発行できる EXEC CICS コマンドは、CICS API のサ ブセットに限定されます。制限された DPL サブセットの詳細については、「*CICS* アプリケーション・プログラミング・リファレンス」の 『分散プログラム・リンク の API に関する制約事項 (API restrictions for distributed program link)』を参照して ください。

## 同期点

サーバー・プログラムが、SYNCONRETURN オプションが指定された LINK コマ ンドによって開始されている場合、そのプログラムは同期点を出すことができま す。しかし、サーバー・プログラムが同期点を出しても、クライアント・プログラ ムによって行われた変更はコミットされません。分散作業単位全体で変更をコミッ トするには、クライアント・プログラムが同期点を出す必要があります。クライア ント・プログラムは、サーバー・プログラムがその変更をまだコミットしていなけ れば、分散作業単位全体で変更をバックアウトすることもできます。

サーバー・プログラムは、ASSIGN STARTCODE コマンドを出すことにより、その 開始方法と同時に、独立した同期点要求を出すことができるかどうかを知ることが できます。このコマンドは、DPL サーバー・プログラムに関連する次の値を返しま す。

- v SYNCONRETURN オプションの指定がない LINK 要求によって開始されたた め、プログラムから SYNCPOINT 要求を出せない場合には、「D」を返します。
- SYNCONRETURN オプションの指定がある LINK 要求によって開始されたた め、プログラムから SYNCPOINT 要求を出せる場合には、「DS」を返します。

しかし、サーバー・プログラムは、明示的に同期点要求を出す必要はありませ ん。これは、CICS が、サーバー・プログラムが RETURN コマンドを出すとす ぐに同期点をとるためです。

v プログラムがリモート LINK 要求によって開始されていない場合には、「D」や 「DS」以外の値。

## <span id="page-282-0"></span>**DPL** の例外条件

リモート・システムにシップされる LINK 要求によって、サーバー・プログラムが ローカルの場合に起こる可能性のある、コマンドの例外条件のいずれかが起こるこ とがあります。また、サーバー・プログラムがリモートの場合にのみ適用されるい くつかの条件もあります。

## リモート・システム使用不能

リモート・システムが利用できない場合、 259 [ページの『リモート・システム使用](#page-278-0) [不能』の](#page-278-0)ページの機能シップに関する説明にある理由とまったく同じ理由で SYSIDERR 条件がクライアント・プログラムで起こることがあります。

SYSIDERR 条件に対するデフォルト・アクションは、タスクの異常終了です。

## サーバー作業のバックアウト

クライアント・プログラムが SYNCONRETURN オプションを指定して LINK コマ ンドを出すと、ミラー・プログラムは、サーバー・プログラムが正常に終了すると すぐに、同期点を出します。この同期点に障害が起こる可能性があります。障害が 起こった場合は、ROLLEDBACK 条件がクライアント・プログラムに返されます。 サーバー・プログラムによって行われた作業も、サーバー・プログラムが独自の同 期点要求を出して作業をすでにコミットしていない限り、バックアウトされます。

## 同じサーバー領域に対する複数のリンク

クライアント・プログラムが SYNCONRETURN オプションを指定して LINK コマ ンドを出すと、ミラー・トランザクションは、制御がクライアント・プログラムに 返されるとすぐに終了します。したがって、クライアント・プログラムは、同じサ ーバー領域に続けて LINK コマンドを出すことができます。

しかし、クライアント・プログラムが SYNCONRETURN オプションを指定しない で LINK コマンドを出すと、ミラー・トランザクションは、クライアント領域から 同期点要求がくるまで待機します。クライアント・プログラムは、 SYNCONRETURN オプションが省略されていて、TRANSID 値が変更されない限 り、同じサーバー領域に対して続けて LINK コマンドを出すことができます。 SYNCONRETURN オプションが指定されているか、異なる TRANSID 値が指定さ れている、それ以降の LINK コマンドは、その前に SYNCPOINT コマンドが出さ れていない限り失敗します。

注**:** クライアント・プログラムが機能シップ要求をサーバー領域に送信し、その機 能シップ要求のためのミラーが延期される場合にも、同じ考慮事項が当てはま ります。以下に例を挙げます。

EXEC CICS LINK PROGRAM('PGA') SYSID(SERV) EXEC CICS SYNCPOINT EXEC CICS READQ TS QUEUE('RQUEUE') SYSID(SERV) EXEC CICS LINK PROGRAM('PGB') SYSID(SERV) TRANSID(TRN1)

最後の LINK コマンドは、例えば、CICS サーバー領域 (SERV) に MROLRM=YES が指定されている場合には、失敗します。これは、READQ TS コマンドのミラーが依然として生きているからです。上記の順序のコマンドを 機能させるためには、クライアント・プログラムは、READQ TS コマンドのあ とに SYNCPOINT を出す必要があります。あるいは、サーバー領域の MROLRM システム初期設定パラメーターを「NO」に設定することもできま す。 DPL 要求と機能シップ要求を同じプログラムで使用する方法については、 「*CICS* アプリケーション・プログラミング・ガイド」の 『同じ CICS システ ムでの DPL と機能シップの混合 (Mixing DPL and function shipping to the same CICS system)』を参照してください。

これらのエラーは、INVREQ 条件と PGMIDERR 条件によって示されます。

INVREQ 条件では、14 という RESP2 値は、障害が発生した LINK コマンドを正 しく試行するには同期点が必要であることを示します。 15 という RESP2 値は、 TRANSID 値が、リンクされたミラー・トランザクションの値と異なることを示し ます。 16 という RESP2 値は、スペース (ブランク) の TRANSID 値が LINK コ マンドに指定されたことを示します。 17 という RESP2 値は、スペース (ブラン ク) の TRANSID 値が動的ルーティング・プログラムで提供されたことを示しま す。

PGMIDERR 条件では、25 という RESP2 値は、動的ルーティング・プログラムが リンク要求を拒否したことを示します。

## ミラー・トランザクションの異常終了

ミラー・プログラム (サーバー・プログラムではなく) が異常終了するか、サーバー 領域とのセッションで障害が起こると、TERMERR 条件がクライアント・プログラ ムに返されます。

## 同じ分散 **UOW** による **1** つのリカバリー可能リソースに対する複数の更新

非 DPL 環境では、1 つの作業単位 (UOW) 内にある複数のプログラムが同一のリ カバリー可能リソースを更新する可能性があります。例えば、program1 がリカバリ ー可能ファイル内の Record1 を更新し、その後で program2 にリンクした場合、 program2 が同じファイル内の同じレコード Record1 を更新する可能性がありま す。これは、プログラミング慣行としては必ずしもお勧めできませんが、CICS は、 リソースの所有者がプログラムではなくタスクであると見なすため、このようなこ とが可能になっています。

しかし、DPL 環境では、関係するプログラムがさまざまな CICS 領域 で実行され ているため、複数のプログラムが同じ UOW 内にある同じリカバリー可能リソース を更新することはありえません。上記と同じ例で、program1 がリカバリー可能ファ イル内の Record1 を更新してから、別の領域内のミラー・タスクで実行されている program2 にリンクします。 program2 が同じファイル内の Record1 を更新するた めにファイル制御要求を機能シップすると、要求はハングします。要求がハングす るのは、program2 のファイル制御要求を処理しているミラー・タスクが Record1

のレコード・ロックを獲得することができないためです。このロックは、program1 の実行が行われているタスクによって所有されています。ファイル制御ミラー・タ スクと、program1 が実行されているタスクとが、同じ分散 UOW の一部であって も、CICS は更新を許可しません。これは、CICS がリカバリー可能リソースのロッ クの基礎として、分散 UOW ではなくタスクを使用しているためです。

# <span id="page-286-0"></span>第 **21** 章 非同期処理のアプリケーション・プログラミング

この章では、 CICS 間の非同期処理のアプリケーション・プログラミング要件につ いて説明します。 START コマンドまたは RETRIEVE コマンドを使用する CICS トランザクションに関する一般情報は、CICS-IMS 間通信にも適用されます。

非同期処理の概念については、 43 ページの『第 5 [章 非同期処理』に](#page-62-0)説明があり ます。ここでは、読者が CICS インターバル制御機能の概念を理解していることを 前提としています。インターバル制御機能での EXEC CICS コマンドの使用に関す るプログラミング情報については、「*CICS* アプリケーション・プログラミング・リ ファレンス」の 『START』を参照してください。

## リモート・システムでのトランザクションの開始

ローカル・トランザクションと同様に EXEC CICS START コマンドを出して、リ モート・システムでトランザクションを開始することができます。

一般に、トランザクションは、システム・プログラマーによって、リモートとして 定義されています。しかし、SYSID オプションにリモート・システムを明示的に指 名することもできます。したがって、このような START コマンドの使用は、実際 には CICS 機能シップの特殊なケースです。

アプリケーションで、リモート・トランザクションの開始時刻を指定する必要があ る場合は、リモート・システムの時間帯が異なる可能性があることに注意してくだ さい。このような状況では、INTERVAL 形式の制御を使用するようにしてくださ い。

## **START** コマンドの例外条件

リモート・トランザクションに START 要求を出したあとに起こる可能性がある例 外条件は、START コマンドに NOCHECK パフォーマンス・オプションが指定され ているかどうかによって異なります。

NOCHECK が指定されていない場合、条件の発生は、通常の機能シップの規則に従 います ( 259 [ページの『機能シップの例外条件』を](#page-278-0)参照)。

NOCHECK が指定されている場合は、START コマンドがリモート実行されても条 件はなにも起こりません。ただし、システム・プログラマーが開始要求のローカ ル・キューを用意していない場合は、リモート・システムへのリンクが使用できな いと、SYSIDERR 条件が起こります ( 49 ページの『START [コマンドのローカル・](#page-68-0) [キューイング』を](#page-68-0)参照)。

## リモートで出された開始要求に関連したデータの検索

RETRIEVE コマンドを使用すると、リモートから出された開始要求の結果としてタ スクで保管されたデータを検索することができます。これは、このようなデータに アクセスするためにのみ使用可能な方式です。

トランザクションに関する限りは、リモート開始要求によって保管されたデータ

- と、ローカル開始要求によって保管されたデータの間に区別がありません。そのた
- め、 RETRIEVE コマンドの使用に関しては通常の考慮事項が適用されます。
# 第 **22** 章 **CICS** トランザクション・ルーティングのアプリケーシ ョン・プログラミング

トランザクション・ルーティング環境で使用できるトランザクションを作成する場 合、一般には、単一の CICS システムの場合とまったく同じように設計し、コーデ ィングすることができます。ただし、注意すべき制約事項がいくつかあります。こ の章では、これらの制約事項について説明します。既存のトランザクションをトラ ンザクション・ルーティング環境にマイグレーションする場合、同じ考慮事項が適 用されます。

# 注意すべき事項

プログラムは、PL/I、COBOL、C、またはアセンブラー言語で作成することができ ます。この選択は、もちろん、端末タイプやセッション・タイプによって制約され る場合があります。例えば、基本的な APPC 会話は、C かアセンブラー言語で作成 する必要があります。

# 基本マッピング・サポート

プログラムで使用する BMS マップ・セットや区分セットは、そのプログラムと同 じ CICS システム内になければなりません。

BMS ルーティング・アプリケーションでは、オペレーターまたはオペレーター・ク ラスを指定したルーティング要求によって、トランザクションが実行されているシ ステムの所有する端末にサインオンしたオペレーターにのみ、出力が送られます。

最新の SEND MAP コマンドに指定されたマップ・セット名が、TCTTE に保管さ れます。ルーティングされるトランザクションの場合、これは、そのマップ・セッ ト名がサロゲート TCTTE に保管されることを意味し、ルーティングされたトラン ザクションが終了するとき、最も新しく使用されたマップ・セット名が DETACH 順序列を使って AOR から TOR へ渡されることを意味します。

同様に、ルーティングされたトランザクションが開始されるときにも、最も新しく 使用されたマップ・セット名が、ATTACH 順序列を使って TOR から AOR へ渡さ れます。

マップ 名は、マップ・セット 名と同じようにサポートされます。しかし、(サポー トされなくなった) 古い CICS プロダクトの中には、マップ名が ATTACH 順序列 と DETACH 順序列で渡されることを認識しないものがあります。 CICS Transaction Server for z/OS システムは、ATTACH 順序列を送信する際、 AOR が DETACH 順序列を使ってマップ名を戻せない場合に備えて、「実際の」TCTTE の マップ名をヌル値に設定します。つまり、TOR の TCTTE には、保管されたマップ 名として、誤りの可能性がある名前の代わりにヌル値が入っています。

TCTTE に保管されたマップ・セットとマップの名前は両方とも、 INQUIRE TERMINAL と SET TERMINAL コマンドの MAPNAME と MAPSETNAME オプ ションによって照会および更新ができます。これらのオプションの詳細について は、「*CICS System Programming Reference*」を参照してください。

# 疑似会話型トランザクション

ルーティングされたトランザクションでは、その実行中、領域間またはシステム間 (APPC) セッションを使用する必要があります。このため、長期実行会話型トランザ クションは、2 つのシステムで重複させてもつか、あるいは疑似会話型トランザク ションとして設計するようにしてください。

疑似会話型トランザクションを構成する各トランザクションの命名と定義には注意 してください。 CICS RETURN コマンドに指定された TRANSID は、端末専有領 域に返されるときに、その領域のローカル・トランザクションの可能性があるから です。

ただし、疑似会話型トランザクションをローカル・トランザクションとリモート・ トランザクションの両方から構成することは可能です。

### 端末

トランザクションの実行に使用される「端末」は、端末管理テーブルの端末項目 (TCTTE) によって表されます。この TCTTE は、サロゲート **TCTTE** と呼ばれ、多 くの点で、端末専有領域内にある「実際の」端末の TCTTE のコピーです。 CICS は、トランザクションが終了すると、サロゲート TCTTE を解放します。後続のタ スクは、実際の端末の TCTTE の新しいコピーを使用して実行されます。

プログラムから端末に関連する情報を入手する場合には、次の点に注意してくださ い。

- v プログラムから TCTTE のフィールドを直接検査しないこと。この代わりに、 EXEC インターフェース・ブロック (EIB) 内の同等のフィールドを検査してくだ さい。
- v 新しいタスクが ATI によって開始される場合、EIB 内の端末に関連するフィー ルドの中には内容が予測できないものがあります。EIBAID は、アテンション ID を含んでいて、セッションの開始時に、常にゼロに設定されます。

# **AOR** での **EXEC CICS ASSIGN** コマンドの使用

EXEC CICS ASSIGN コマンドの、次の 2 つのオプションによって、予期しない値 が返される場合があります。

#### **PRINSYSID**

このオプションは、トランザクションの基本機能の SYSID を返します。返され る値は、このシステムに定義されたリモート接続または端末の名前です。接続ま たは端末がシップされている場合、その名前は、TOR に定義された元の名前に なります。基本機能が APPC セッションでない場合は、INVREQ 条件が起こり ます。

#### **USERID**

ルーティングされたトランザクションでは、CICS はセキュリティー要件の指定 に従って、いくつかのソースの 1 つからユーザー ID をとります。「*CICS RACF Security Guide*」の 『LU6.2 でのトランザクション・ルーティングのセキ ュリティー (Transaction routing security with LU6.2)』を参照してください。

271 [ページの表](#page-290-0) 10 で示すように、CICS は次の値を返します。

- <span id="page-290-0"></span>v 接続が ATTACHSEC(LOCAL) オプションによって定義され、SEC=YES また は MIGRATE が AOR のシステム初期設定パラメーターに指定されている場 合、CICS は、次の値を返します。
	- ISC 接続の場合、次のどちらかの値。
		- 1. セッション定義の USERID (これが指定されている場合)
		- 2. 接続定義の SECURITYNAME 値
	- MRO 接続の場合、TOR の RACF ユーザー ID
- v 接続が ATTACHSEC(LOCAL) オプションによって定義されていて、SEC=NO が AOR のシステム初期設定パラメーターに指定されている場合、CICS は AOR の DFLTUSER 値を返します。
- v 接続が ATTACHSEC(IDENTIFY) オプション (または、APPC 接続の場合 は、VERIFY、PERSISTENT、または MIXIDPE オプション) によって定義さ れ、 SEC=YES または MIGRATE が TOR のシステム初期設定パラメーター に指定されている場合、CICS は、接続時に送信されたユーザー ID を返しま す。
- v 接続が ATTACHSEC(IDENTIFY) オプション (または、APPC 接続の場合 は、VERIFY、PERSISTENT、または MIXIDPE オプション) によって定義さ れ、 SEC=NO が TOR のシステム初期設定パラメーターに指定されている場 合、CICS は、TOR の DFLTUSER 値を返します。

表 *10.* ルーティングされたトランザクションに対し *EXEC CICS ASSIGN* <sup>の</sup> *USERID* オプ ションによって返される値

|                                         | <b>CONNECTION 定義の ATTACHSEC 値</b>                                       |                                                         |                               |
|-----------------------------------------|-------------------------------------------------------------------------|---------------------------------------------------------|-------------------------------|
| <b>TOR</b> の<br><b>DFHSIT</b><br>$SEC=$ | <b>IDENTIFY</b><br><b>VERIFY</b><br><b>PERSISTENT</b><br><b>MIXIDPE</b> | <b>LOCAL</b>                                            |                               |
|                                         |                                                                         | AOR の DFHSIT<br>SEC=YES または<br><b>MIGRATE</b>           | AOR の DFHSIT<br><b>SEC=NO</b> |
| <b>YES</b><br>または<br><b>MIGRATE</b>     | 接続時に送られたユーザー<br>ID                                                      | <b>ISC</b><br>1. セッションの<br><b>USERID</b><br>接続の<br>2.   | AOR <i>O</i> DFLTUSER         |
| N <sub>O</sub>                          | 接続時に送られたユーザー<br>ID (TOR $\oslash$ DFLTUSER)                             | <b>SECURITYNAME</b><br><b>MRO</b> TOR Ø RACF<br>ユーザー ID |                               |

# 第 **23** 章 **CICS-IMS** 間アプリケーション

この章では、IMS システムと通信する CICS トランザクションのコーディング方法 を説明します。 IMS ISC の詳細については、該当する IMS の資料を参照してくだ さい。この章は、 IMS に関する十分な情報を提供して、お客様が IMS で作業でき るようにし、CICS-IMS 間 ISC アプリケーションを実装できるようにするもので す。

章には、以下のトピックが含まれています。

- v 『CICS-IMS 間 ISC アプリケーションの設計』
- v 275 ページの『CICS-IMS [間アプリケーション](#page-294-0) 非同期処理』
- 281 ページの『CICS-IMS [間アプリケーションの](#page-300-0) DTP』

# **CICS-IMS** 間 **ISC** アプリケーションの設計

CICS と IMS との間には、そのアーキテクチャーにも、アプリケーションおよびシ ステムのプログラミング要件にも、多くの違いがあります。

CICS-IMS 間 ISC アプリケーションの設計には、基本的には、CICS アプリケーシ ョン・プログラミングと IMS システム定義が関与します。この違いは、2 つの各シ ステムにおける制御の所在を反映するものです。

CICS は、直接制御システムです。端末で入力されたデータによって、CICS は適切 なアプリケーション・プログラムを呼び出し、着信データを処理します。データ は、キューイングされるのではなく保管され、アプリケーションは、その処理を完 了して終了するまで、端末を「所有」します。CICS ISC では、アプリケーション・ プログラムに、データ・フロー制御プロトコル、同期点処理、および通常は、ほと んどのシステム・サービスが関与します。

これに対して、IMS はキュー化システムです。すべての入力メッセージと出力メッ セージは、関連アプリケーション・プログラムと端末の代わりに、IMS 制御領域に よってキュー化されます。したがって、メッセージの・キュー化とメッセージの処 理は、非同期的に実行されます。これは、 274 [ページの図](#page-293-0) 79 に示されています。

このタイプのシステム設計の結果、IMS アプリケーション・プログラムは IMS シ ステム・リソースを直接制御することはなく、システム間通信の制御に直接関与す ることもありません。 IMS メッセージ交換は、完全に IMS 制御領域内で処理され ます。メッセージ処理領域は関与しません。

# データ形式

CICS と IMS の間で伝送されるメッセージでは、次のいずれかのデータ形式を使用 することができます。

- 可変長可変ブロック化 (VLVB)
- RU のチェーン

<span id="page-293-0"></span>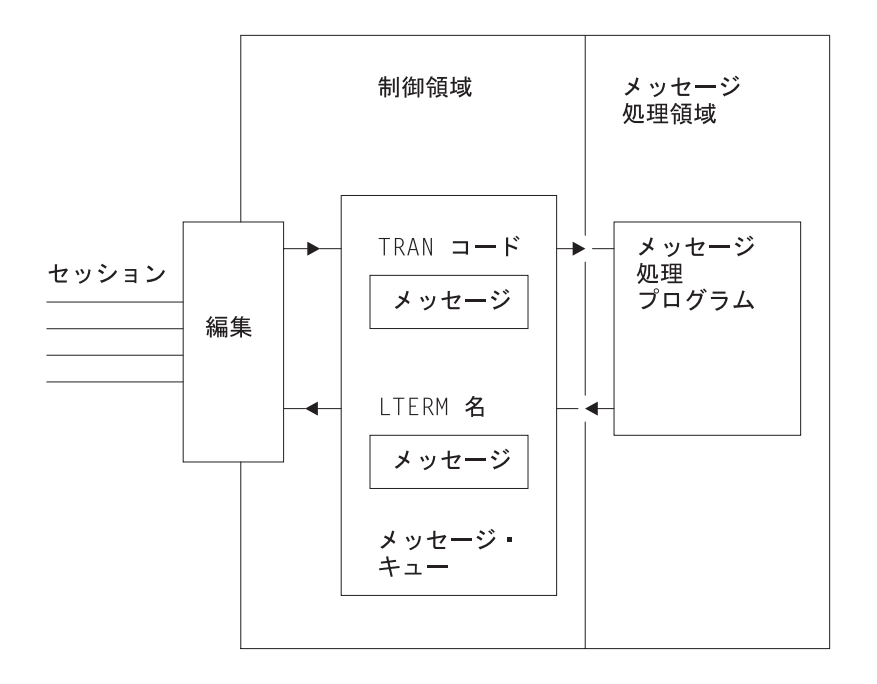

図 *79.* 基本的な *IMS* メッセージ・キュー化

論理装置との通常の CICS 通信では、RU のチェーンがデフォルト・データ形式と して使用されます。IMS では、VLVB がデフォルトです。CICS-IMS 間通信では、 使用される形式は、初期データとともに送られた LUTYPE6.1 付加ヘッダーに指定 されます。

### 可変長可変ブロック化

VLVB 形式では、メッセージに複数のレコードを含めることができます。各レコー ドの前には、次に示すように、2 バイトの長さフィールドが付きます。

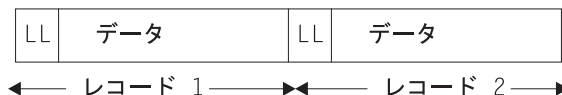

CICS では、入出力域に、1 つまたは複数のレコードを含むことができる完全なメッ セージが含まれます。出力レコードのブロック化と入力での非ブロック化は、各自 の CICS アプリケーション・プログラムで実行する必要があります。

### **RU** のチェーン

最も一般的な CICS 形式であるこの形式では、次に示すように、メッセージは複数 の SNA RU として伝送されます。

データ 複数の SNA RU -

CICS では、入出力域に完全なメッセージが含まれます。

# <span id="page-294-0"></span>**IMS** とのシステム間通信の形式

考慮しなければならない次の 3 つの CICS-IMS 間通信形式があります。

- 1. CICS START と RETRIEVE コマンドを使用する非同期処理
- 2. CICS SEND LAST と RECEIVE コマンドを使用する非同期処理
- 3. CICS SEND と RECEIVE コマンドを使用する分散トランザクション処理 (つま り、同期処理)

これらの通信形式の基本的な違いは、 43 ページの『第 5 [章 非同期処理』と](#page-62-0) [109](#page-128-0) ページの『第 9 [章 分散トランザクション処理』に](#page-128-0)説明してあります。

CICS と IMS の間の通信が関与する特定のアプリケーションでは、 2 つのシステ ムのいずれかがシステム間通信を開始しなければなりません。例えば、CICS 端末オ ペレーターが、リモート IMS システムからデータを獲得するように設計された CICS トランザクションを開始すると、このアプリケーション目的のためのシステム 間通信が、CICS によって開始されます。

いずれかの特定のアプリケーションでシステム間通信を開始するシステムは、その アプリケーションに関する限り、フロントエンド・システムになります。もう一方 のシステムは、バックエンド・システムと呼ばれます。

CICS がフロントエンドの場合は、上記にリストしたシステム間通信の 3 つのタイ プがすべてサポートされます。個々のアプリケーションに使用できる通信の形式 は、開始される IMS トランザクション・タイプ、または IMS 機能によって決まり ます。 IMS がバックエンド・システムの場合にサポートする通信形式については、 「*IMS Programming Guide for Remote SNA Systems*」を参照してください。

IMS がフロントエンド・システムの場合は、CICS との通信を開始するために、常 に非同期処理 (CICS START と RETRIEVE インターフェースに対応) が使用され ます。

# **CICS-IMS** 間アプリケーション **-** 非同期処理

非同期処理では、システム間セッションは、一方のシステムからもう一方のシステ ムへ、各種のデータ項目とともに、開始要求を渡すためにのみ使用されます。それ 以外の処理はすべて、要求を渡すために使用されるセッションとは無関係です。

CICS において、非同期処理に使用できる 2 つのアプリケーション・プログラミン グ・インターフェースは次のとおりです。

- 1. START と RETRIEVE インターフェース
- 2. SEND と RECEIVE インターフェース

# **START** と **RETRIEVE** インターフェース

CICS START と RETRIEVE の「インターバル制御機能」コマンドのプログラミン グ情報については、「*CICS* アプリケーション・プログラミング・リファレンス」の を参照してください。これらのコマンドの適切な形式については、CICS-IMS シス テム間通信環境でのコマンド・オプションの意味とともに、この項の後半で示しま す。

### **CICS** フロントエンド

CICS がフロントエンド・システムの場合は、CICS START コマンドおよび RETRIEVE コマンドを使用して、 IMS 非応答モード・トランザクションと非会話 型トランザクション、メッセージ交換、および IMS の /DIS、/RDIS、/FOR の各オ ペレーター・コマンドを処理することができます。

注**:** 上のオペレーター・コマンドを出した場合、方向転換 (CD) を送信しない限 り、IMS は確定応答が要求されたものと見なします。このためには、START コマンドに PROTECT オプションを指定しなければなりません。

アプリケーション・プログラムでの一般的なコマンド順序は、図 80 に示すとおりで す。

トランザクション TRANA は、端末からの入力メッセージを獲得すると、START NOCHECK コマンドを出して、リモート IMS トランザクションを開始します。こ の START コマンドは、メッセージを処理するために開始される IMS エディター の名前と、メッセージを受け取る IMS トランザクションまたは論理端末 (LTERM) を指定します。これは、応答を受信する CICS トランザクションの名前と、関連す る CICS 端末の名前も指定します。

PROTECT オプションを START コマンドに指定すると、IMS へのメッセージの送 達を確実に行うことができます。

開始要求は、アプリケーション・プログラムが SYNCPOINT コマンドを出すか、ま たは終了するまでシップされません。ただし、この要求は、PROTECT が START コマンドに指定されていない限り、同期点標識を伝送しません。

CICS

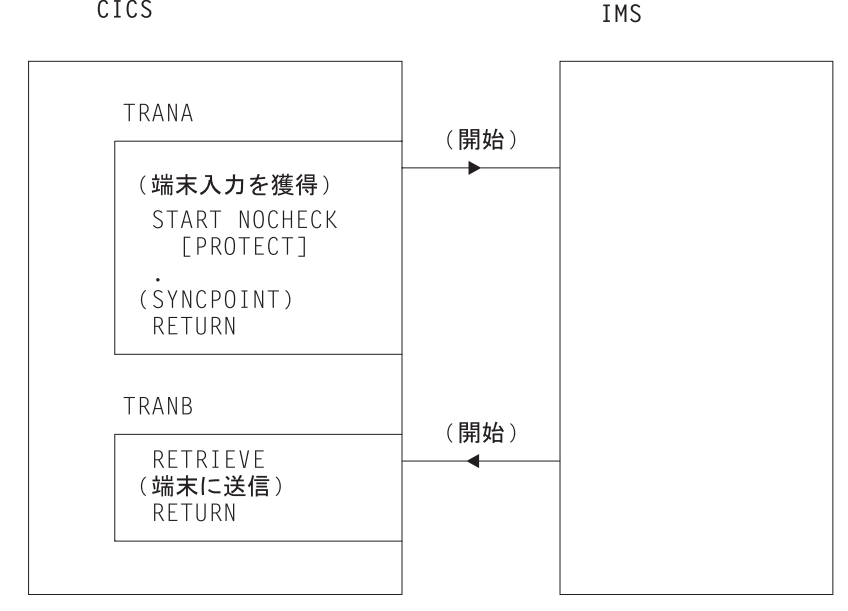

図 *80. START* と *RETRIEVE* の非同期処理 *- CICS* フロントエンド

CICS ではアプリケーション・プログラムが、同期点を間に入れなくても複数の START NOCHECK コマンドを出せますが ( 48 ページの『NOCHECK [オプションを](#page-67-0) 指定した START [要求の据え置き送信』を](#page-67-0)参照)、この技法は CICS-IMS 間通信に は適していません。

IMS は、CICS ミラー・トランザクションによって通常の方法で処理される開始要 求を出すことによって、応答を送信します。この要求は、元の START コマンドに 指定された CICS トランザクションと端末を指定します。開始されたトランザクシ ョン (TRANB) は、 RETRIEVE コマンドを出すことによって、応答を取得するこ とができます。

上記の例では、2 つの独立した CICS トランザクションがあるものと想定されてい ます。1 つは START コマンドを出し、もう 1 つは応答を受け取って、それを端末 に返します。これらの 2 つのトランザクションは組み合わせることができますが、 これには以下で説明する 2 つの方法があります。

- v 最初の方法は、START および RETRIEVE の両方の処理を含むが、ある特定の実 行ではこれらの機能のうち一方だけを実行するトランザクションを作成するとい うものです。 CICS ASSIGN STARTCODE コマンドを使用すれば、トランザク ションが端末から開始されたのか (この場合 START 処理が必要)、開始要求によ って開始されたのか (この場合 RETRIEVE 処理が必要) を判別することができま す。
- v 2 番目の方法は、START コマンドを出した後で SYNCPOINT コマンドを出して その開始要求をクリアし、RETRIEVE コマンドに WAIT オプションを指定して 応答を待つトランザクションを作成するというものです。端末はこの間、トラン ザクションによって保持され、CICS は、同じトランザクションおよび端末に送 られた入力が受信されると、そのトランザクションに制御を返します。

いずれの場合も、応答のタイミング、または応答とその前に出された特定の要求と の関係について想定することはできません。 RETRIEVE コマンドは、同じトラン ザクションおよび端末に向けられている未解決のデータをすべて検索します。要求 と応答は、各自のアプリケーション・プログラムで対応付ける必要があります。

### **IMS** フロントエンド

IMS がフロントエンド・システムの場合、サポートされているフローは非同期開始 要求のみです。アプリケーション・プログラムは、RETRIEVE コマンドを使用して IMS からの要求を獲得し、続けて START コマンドを使用して、必要であれば応答 を送信しなければなりません。

アプリケーション・プログラムでの一般的なコマンド順序は、 278 [ページの図](#page-297-0) 81 に 示すとおりです。

検索されたデータに対する応答が必要な場合は、開始コマンドに RETRIEVE コマ ンドによって獲得された IMS エディターとトランザクションまたは LTERM 名を 指定する必要があります。

<span id="page-297-0"></span>CICS TRANA (開始) RETRIEVE (端末と通信) START (SYNCPOINT) **RETURN** (開始)

図 *81. RETRIEVE/START* 非同期処理 *- IMS* フロントエンド

## **START** コマンド

このセクションでは、リモート IMS トランザクションをスケジュールに入れるため に使用される START コマンドの形式を示します。インターバル制御は不可能であ り (INTERVAL(0) を指定してもエラーにはなりませんが)、NOCHECK と PROTECT オプションを指定する必要があることに注意してください。

```
EXEC CICS START TRANSID(name)
[SYSID(name)]
[FROM(data-area) LENGTH(value)]
[TERMID(name)]
[RTRANSID(name)]
[RTERMID(name)]
 NOCHECK
PROTECT
[FMH]
```
#### **TRANSID(name)**

メッセージ処理のために開始される IMS エディターの名前を指定します。これ は、ISCEDT の別名 (4 文字以下) または MFS MID 名でなければなりませ ん。

あるいは、「リモート」トランザクションのインストール済み定義を指定するこ とができます。この場合、SYSID オプションは使用されません。リモート・ト ランザクションの定義では、RMTNAME オプションに必要な IMS エディター を指定する必要があります。これは、最大 8 文字の長さにすることができま す。

#### **SYSID(name)**

リモート IMS システムの名前を指定します。これは、システム・プログラマー によって、リモート・システムへのリンクを定義する DEFINE CONNECTION コマンドの CONNECTION オプションに指定された名前です。このオプション は、リモート・システムを明示的に指定しなければならない場合にのみ必要で す。

#### **FROM(data-area)**

送信されるデータを指定します。データ形式 (VLVB または RU のチェーン) は、リモート IMS システムを定義する DEFINE CONNECTION コマンドの

**278** 相互通信ガイド

RECORDFORMAT オプションに指定された形式に一致しなければなりません ( 161 ページの『第 13 [章 リモート・システムへのリンクの定義』を](#page-180-0)参照)。

#### **LENGTH(value)**

FROM オプションに指定されたデータの長さを、ハーフワードの 2 進値として 指定します。

#### **TERMID(name)**

リモート・プロセスに割り当てられる 1 次リソース名を指定します。 IMS の 場合、これはトランザクション・コードまたは LTERM 名になります。

このオプションを省略する場合は、FROM オプションに指定されたデータの最 初の 8 文字に、トランザクション・コードまたは LTERM 名を指定する必要が あります。名前が 4 文字 (TERMID オプションについての CICS の限界) を超 えるか、あるいは IMS パスワード処理が必要な場合は、この方式を使用する必 要があります。

#### **RTRANSID(name)**

IMS が CICS に応答を戻すときに呼び出されるトランザクションの名前を指定 します。この名前は、長さ 4 文字以下でなければなりません。

#### **RTERMID(name)**

呼び出し時に、RTRANSID オプションに指定されたトランザクションが呼び出 されるときに接続する端末の名前を指定します。この名前は、長さ 4 文字以下 でなければなりません。

#### **NOCHECK**

このオプションは必須です。

#### **PROTECT**

ローカル CICS トランザクションが同期点をとるまで、リモート IMS トランザ クションがスケジューリングされないように指定します。 PROTECT は必須で す。

#### **FMH**

開始されたタスクに渡すユーザー・データに機能管理ヘッダーを入れるように指 定します。このオプションは通常使用されません。

### **RETRIEVE** コマンド

このセクションでは、IMS によって送られるデータの検索に使用される RETRIEVE コマンドの形式を示します。

```
EXEC CICS RETRIEVE
[{INTO(data-area)|SET(pointer-ref)}
  LENGTH(data-area)]
[RTRANSID(data-area)]
[RTERMID(data-area)]
[WAIT]
```
#### **INTO(data-area)**

IMS から検索されたデータが書き込まれるユーザー・データ域を指定します。

#### **SET(pointer-ref)**

ポインター参照が、IMS から検索されるデータのアドレスに設定されるように 指定します。

#### **LENGTH(data-area)**

検索されたデータのハーフワード 2 進数に長さを指定します。

INTO オプションを付けた RETRIEVE コマンドの場合、これは、プログラムが 処理できるデータの最大長を指定するデータ域でなければなりません。指定され た値がゼロ未満の場合は、ゼロが想定されます。データの長さが指定値を超える と、データはその値に切り捨てられて、LENGERR 条件が起こります。検索操 作が完了すると、データ域はデータの元の長さに設定されます。

SET オプションを指定した RETRIEVE コマンドの場合、これはデータ域でな ければなりません。検索操作が完了すると、データ域はデータの長さに設定され ます。

### **RTRANSID(data-area)**

IMS によって送られる戻り宛先プロセス名を受け取る区域を指定します。これ は、出力 MOD からチェーニングする MFS MID 名かブランクのいずれかにな ります。

アプリケーションは、後の START コマンドの TRANSID オプションにこの名 前を使用することができます。

#### **RTERMID(data-area)**

IMS によって送られる戻り 1 次リソース名を受け取る区域を指定します。これ は、トランザクション名または LTERM 名のいずれかです。

アプリケーションは、応答の送信に使用される START コマンドの TERMID オ プションにこの名前を使用することができます。

#### **WAIT**

データが IMS によって送られるまで、制御がアプリケーション・プログラムに 返されないように指定します。

WAIT を指定しないと、使用可能なデータがない場合、ENDDATA 条件が起こ ります。WAIT を指定すると、データが使用可能になる前に CICS がシャット ダウンされる場合にのみ、ENDDATA 条件が起こります。

WAIT オプションを使用すると、その間に発生したメッセージ (予期した応答で はない) が検索されることになるため、通常は使用しないでください。

## 非同期の **SEND** と **RECEIVE** インターフェース

CICS の場合、この形式の非同期処理は、分散トランザクション処理の特殊なケース です。

CICS トランザクションは、リモート・システムへのセッションの使用を獲得し、そ のセッションを単一の伝送 (LAST オプションを付けた SEND コマンドを使用する) に使用して、リモート・トランザクションを開始し、それにデータを送信します。 リモート・システムからの応答によって、CICS トランザクションは、通常の DTP におけるバックエンド・トランザクションと同じように開始されます。ただし、こ のトランザクションは、1 回の RECEIVE コマンドしか出せないため、その後でセ ッションを解放しなければなりません。

これらの追加の制約事項を除けば、この章の後半で説明する分散トランザクション 処理の規則に従って、アプリケーションを設計することができます。

非同期の SEND と RECEIVE アプリケーション・プログラムでの一般的なコマン ド順序は、図 82 に示すとおりです。

CICS

IMS

<span id="page-300-0"></span>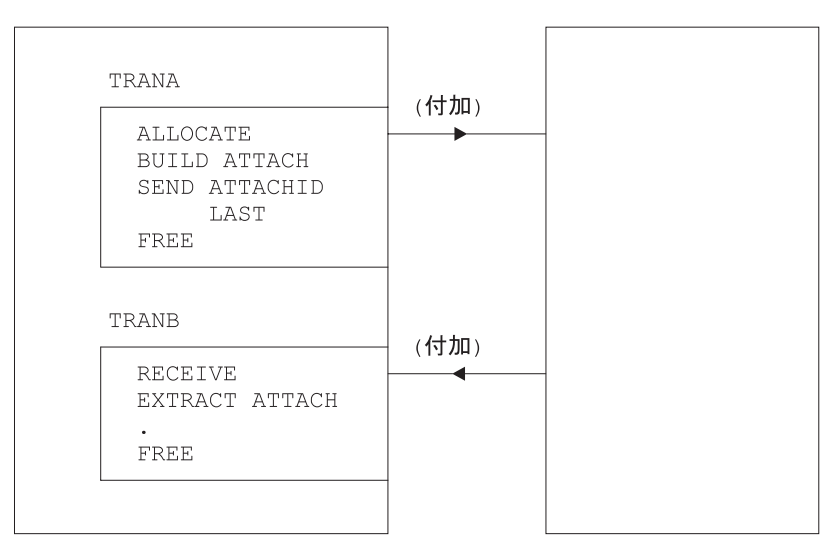

図 *82. SEND/RECEIVE* 非同期処理 *- CICS* フロントエンド

# **CICS-IMS** 間アプリケーションの **DTP**

このセクションでは、 CICS-IMS 間分散トランザクション処理 (DTP) のためのア プリケーション・プログラミングについて説明します。 DTP の詳細については、 「*CICS Distributed Transaction Programming Guide*」を参照してください。

# **CICS-IMS** 間セッションに対する **CICS** コマンド

CICS-IMS 間セッションを獲得して使用するために使用できるコマンドは、次のと おりです。

- v **ALLOCATE** リモート IMS システムへのセッションを獲得するために使用され ます。
- v **BUILD ATTACH** リモート IMS システムでトランザクションを開始するため の LUTYPE6.1 付加ヘッダーを作成するために使用されます。
- v **EXTRACT ATTACH** CICS トランザクションによって、このトランザクション を開始させる原因となった LUTYPE6.1 付加ヘッダーから情報をリカバリーする ために使用されます。このコマンドは、SEND/RECEIVE 非同期処理にのみ必要と されます。
- v **SEND**、**RECEIVE**、および **CONVERSE** CICS トランザクションによって、セ ッションでデータを送受信するために使用されます。フロントエンド CICS トラ ンザクションによって出される最初の SEND コマンドまたは CONVERSE コマ ンドは、BUILD ATTACH コマンドによって定義された付加ヘッダーを指定しな ければなりません。
- v **WAIT TERMINAL SESSION(name)** CICS が、処理をさらに続ける前に、累積 されたデータまたはデータ・フロー制御標識を確実に伝送するために使用されま す。
- v **ISSUE SIGNAL SESSION(name)** 受信状態にあるトランザクションによっ て、IMS からの送信勧誘 (方向変換) を要求するために使用されます。
- v **FREE** CICS トランザクションによって、そのセッション使用を解放するため に使用されます。

# フロントエンド・トランザクションに関する考慮事項

SEND/RECEIVE 非同期処理における受信側トランザクションという特殊な場合を除 いて、 CICS トランザクションは、CICS-IMS 間 DTP では常にフロントエンド・ トランザクションになります。

フロントエンド・トランザクションは、リモート IMS システムとのセッションを獲 得して、リモート・トランザクションを開始します。その後、2 つのトランザクシ ョンは等しくなります。ただし、フロントエンド・トランザクションは、通常はク ライアント、つまり駆動側トランザクションとして設計されています。

### セッション割り振り

リモート IMS システムとの LUTYPE6.1 セッションは、次の形式の ALLOCATE コマンドを使用して獲得します。

ALLOCATE {SYSID(name)|SESSION(name)} [PROFILE(name)] [NOQUEUE]

SESSION オプションを使用すると、リモート IMS システムとの特定セッションの 使用を要求することができます。あるいは、SYSID オプションを使用してリモー ト・システムを指定し、 CICS が使用可能なセッションを選択できるようにするこ ともできます。 SESSION オプションを使用すると、他のセッションを使用できる のに、アプリケーション・プログラムが特定のセッション待ちになる可能性がある ため、通常このオプションは勧められません。したがって、ほとんどの場合、 SYSID オプションを使用して、セッション相手として必要なシステムを指定しま す。

CICS では、指定されたシステムが見つからないか、セッションが使用できないと、 SYSIDERR 条件が起こります。また、CICS では、指定されたセッションが見つか らないか、セッションがサービス不能になっていると、SESSIONERR 条件が起こり ます。

PROFILE オプションを使用すると、LUTYPE6.1 セッションの通信プロファイルを 指定することができます。リソース定義中に設定されるプロファイルには、セッシ ョンに使用される、端末制御処理オプションの集合が含まれます。

PROFILE オプションを省略すると、CICS は、デフォルト・プロファイルの DFHCICSA を使用します。このプロファイルは、INBFMH(ALL) を指定します。こ れは、着信機能管理ヘッダーが各自のプログラムに渡され、INBFMH 条件が起こる ことを示します。

NOQUEUE オプションを使用すると、セッションをすぐに使用できないときに、セ ッションに対する要求をキューに入れないように、明示的に指定することができま す。セッションは、次のいずれかの場合、「すぐには使用できない」状態になりま す。

- v 指定のシステムとのセッションすべてが使用中である。
- v 使用可能なセッションだけがバインドされていない (この場合、CICS はセッショ ンをバインドする必要があります)。
- v 使用可能なセッションだけが競合敗者である (この場合、CICS はブラケットを開 始するように要求する必要があります)。

セッションがすぐに使用できない場合に CICS がとるアクションは、 NOQUEUE を指定したかどうか、およびアプリケーションが SYSBUSY 条件に対して HANDLE コマンド (依然としてアクティブにある) を出したかどうかによっても異 なります。次の組み合わせが考えられます。

- SYSBUSY 条件に対する HANDLE がアクティブ
	- 制御は、NOQUEUE を指定したかどうかに関係なく、HANDLE コマンドに指 定されたラベルにただちに返されます。
- SYSBUSY 条件に対する HANDLE がアクティブでない
	- NOQUEUE を指定した場合、制御はただちにアプリケーション・プログラムに 返されます。EXEC インターフェース・ブロックの EIBRCODE フィールド に、SYSBUSY コード (X'D3') が設定されます。 ALLOCATE コマンドを出 したらすぐに、このフィールドをテストする必要があります。
	- NOQUEUE オプションを省略した場合、CICS は、セッションが使用可能にな るまで要求をキュー化します。

セッション獲得における遅延が受け入れられるかどうかは、アプリケーションによ って異なります。

SYSID ではなく SESSION を指定する ALLOCATE コマンドにも、同様の考慮事項 が当てはまります。関連する条件は「SESSBUSY」(EIBRCODE=X'D2') です。

### セッション **ID**

セッションが割り振られると、その名前が EIB の EIBRSRCE フィールドに入りま す。 EIBRSRCE は、次の EXEC CICS コマンドによって上書きされる可能性が高 いため、すぐにセッション名を入手する必要があります。これは、このセッション に関連するすべての後続コマンドの SESSION パラメーターに使用しなければなら ない名前です。

### 自動トランザクション開始

フロントエンド・トランザクションが、ローカル・システムの自動トランザクショ ン開始 (ATI) によって開始されるように設計されていて、その基本機能として LUTYPE6.1 セッションで会話を保持する必要がある場合、セッションは、トランザ クションの開始時にすでに割り振られています。この基本機能に関連するコマンド からは SESSION パラメーターを省略することができます。ただし、これらのコマ ンドにセッションを明示的に指定したい場合は、 EIBTRMID から名前を入手する 必要があります。

# <span id="page-303-0"></span>リモート・トランザクションの接続

セッションを獲得すると、次のステップとしてリモート IMS プロセスが開始されま す。

LUTYPE6.1 アーキテクチャーは、付加ヘッダーと呼ばれる特殊な機能管理ヘッダー を定義しています。これは、開始されるリモート・プロセス (CICS ではトランザク ションといいます) の名前を示し、さらに詳しいセッション関連の情報を含みま す。

CICS の BUILD ATTACH コマンドを使用すると、 CICS アプリケーション・プロ グラムで付加ヘッダーを作成して IMS に送信することができます。また、 EXTRACT ATTACH コマンドを使用すると、IMS から受け取った付加ヘッダーか ら情報を入手することができます。

これらのコマンドを使用することができるため、LUTYPE6.1 付加ヘッダーの詳細な 形式を知る必要はありません。ただし、ほとんどの場合、これによって伝えられる 情報を理解する必要があります。

BUILD ATTACH コマンドの形式は次のとおりです。

# BUILD ATTACH

ATTACHID(name) [PROCESS(ISCEDT|BASICEDT∨name)] [RESOURCE(name)] [RPROCESS(name)] [RRESOURCE(name)] [QUEUE(name)] [IUTYPE(0|data-value)] [DATASTR(0|data-value)] [RECFM(data-value)]

BUILD ATTACH コマンドのパラメーターの意味は、次のとおりです。

#### **ATTACHID(name)**

ATTACHID オプションを使用すると、付加ヘッダーに名前を割り当てて、後続 の SEND または CONVERSE コマンドでそれを参照することができます。 (BUILD ATTACH コマンドは、付加ヘッダーを作成するだけで、伝送はしませ ん。)

#### **PROCESS(name)**

これは、付加 FMH 内の プロセス名 ATTDPN に対応します。開始するリモー ト・プロセスを指定します。

CICS-IMS 間通信では、リモート・プロセスは常にエディターになります。これ は、ISCEDT (またはその別名)、BASICEDT、または MFS MID 名のいずれかに することができます。プロセス名は 8 文字以下でなければなりません。

PROCESS オプションを省略すると、IMS は ISCEDT を想定します。

#### **RESOURCE(name)**

これは、付加 FMH 内のリソース名 ATTPRN に対応します。

RESOURCE オプションでは、開始されるリモート・プロセスに割り当てられる 1 次リソース名 (8 文字まで) を指定します。

CICS-IMS 間通信では、1 次リソース名は、IMS トランザクション・コードま たは論理端末名のいずれかになります。IMS メッセージ宛先がメッセージの最 初の 8 バイトに指定されている場合、あるいは宛先が IMS オペレーターによ って事前設定されている場合は、RESOURCE オプションを省略することができ ます。

1 次リソース名が IMS に指定されている場合、データ・ストリームの宛先とセ キュリティー情報は編集されません。したがって、IMS パスワード処理が必要 な場合は、RESOURCE オプションを省略する必要があります。

会話型処理中、またはリモート・プロセスが BASICEDT の場合、RESOURCE オプションは無視されます。

#### **RPROCESS(name)**

これは、付加 FMH 内の戻りプロセス名 ATTRDPN に対応します。

RPROCESS オプションは、指示された戻り宛先プロセス名を指定します。 IMS は、CICS に応答を送るときに、宛先プロセス名 (ATTDPN) としてこの名前を 返します。ただし、この名前は、MFS によって上書きされる可能性がありま す。

CICS は、返された宛先プロセス名を使用して、セッション再始動後に接続され るトランザクションを判別します。それ以外の場合、これは無視されます。した がって、RPROCESS オプションには、セッション障害後のセッション再始動時 に CICS によって接続されたときにすべてのキュー化されたメッセージを処理 するトランザクションを指定する必要があります。

#### **RRESOURCE(name)**

これは、付加 FMH 内の戻りリソース名 ATTRPRN に対応します。

RRESOURCE オプションは、戻りプロセスに割り当てられる指示された 1 次リ ソース名を指定します。IMS は、CICS に応答を送信するときに、この名前をリ ソース名 (ATTPRN) として返します。

CICS は、通常このフィールドを無視しますが、ISC でこれを使用すると、セッ ション再始動後に起こった出力メッセージの送信先となる CICS 端末を指定す ることができます。

#### **QUEUE(name)**

これは、付加 FMH 内のキュー名 ATTDQN に対応します。

QUEUE オプションでは、リモート・プロセスに対応付けることができるキュー を指定します。 CICS-IMS 間通信において、これは、要求時ページング中にペ ージング要求を IMS に送るためにのみ使用されます。使用される名前は、前の EXTRACT ATTACH QNAME コマンドによって獲得された名前でなければなり ません。この名前は、長さ 8 文字以下でなければなりません。

### **IUTYPE(data-value)**

これは、付加 FMH 内の交換単位フィールド ATTIU に対応します。

IUTYPE オプションは、メッセージの SNA チェーン情報を指定します。この 値はハーフワード 2 進値です。 2 進値内のビットは、次のように使用されま す。

0 から 7 X'00' - ゼロでなければならない

8 から 15 X'00' – 複数の RU チェーン

X'01' – 単一の RU チェーン

#### **DATASTR(data-value)**

これは、付加 FMH 内のデータ・ストリーム・プロファイル・フィールドの ATTDSP に対応します。

DATASTR オプションは、IMS コンポーネントを選択するために使用されま す。この値はハーフワード 2 進値です。 2 進値内のビットは、次のように使用 されます。

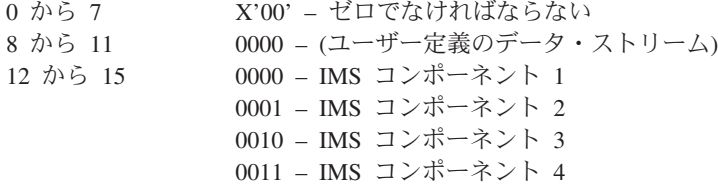

DATASTR オプションを省略すると、IMS コンポーネント 1 が想定されます。

#### **RECFM(data-value)**

これは、付加 FMH 内の非ブロック化アルゴリズム・フィールド ATTDBA に 対応します。

RECFM オプションでは、リモート・プロセスに送信するユーザー・データの形 式を指定します。この名前は、ハーフワード 2 進値を表さなければなりませ ん。 2 進値内のビットは、次のように使用されます。

0 から 7 X'00' – 予約済み – ゼロでなければならない 8 から 15 X'01' – 可変長可変ブロック化 (VLVB) 形式 X'04' – RU のチェーン

VLVB を指定する場合、アプリケーション・プログラムは、各レコードの前 に、2 バイト 2 進数の長さフィールドを追加する必要があります。 RU のチェ ーンを指定すると、データを通常の方法で送信することができます。長さフィー ルドは不要です。

レコードは、メッセージ・セグメント (MFS なし) または MFS レコード (MFS 付き) のいずれかとして IMS によって解釈されます。

RECFM オプションは、メッセージ形式のタイプだけを示します。複数のレコー ドを 1 つの SEND コマンドで送信することができます。この場合、アプリケ ーション・プログラムがブロック化を実行する必要があります。

付加ヘッダーを作成したら、SEND コマンドまたは CONVERSE コマンドの ATTACHID オプションにそれを指定して、リモート・システムに送る最初のデータ とともに、その付加ヘッダーを伝送する必要があります。

### 独自の付加ヘッダーの作成

CICS では、出力データの一部として、付加ヘッダー、つまり機能管理ヘッダーを作 成することができます。したがって、最初の SEND コマンドまたは CONVERSE コマンドによって参照される出力域に LUTYPE6.1 付加ヘッダーを含めることによ

って、リモート・トランザクションを開始することができます。コマンドの FMH オプションを指定して、CICS に対し、データに FMH が含まれていることを知ら せる必要があります。

## バックエンド・トランザクションに関する考慮事項

CICS トランザクションは、CICS-IMS 間通信において、特殊な SEND/RECEIVE 非 同期処理の場合にのみバックエンド・トランザクションにすることができます。

トランザクションは、リモート IMS システムから受け取った LUTYPE6.1 付加 FMH によって開始され、 RECEIVE コマンドを 1 回だけ出すことができます。ま た、それに続けて、EXTRACT ATTACH コマンドを出すことができます。

#### セッション関連情報の獲得

EXTRACT ATTACH コマンドを使用すると、必要に応じて付加 FMH からセッシ ョン関連情報を回復することができますが、このコマンドを使用しなければならな いというわけではありません。

付加ヘッダーの存在は、EIBATT によって示されます。これは、最初の RECEIVE コマンドが出された後で設定されます。

EXTRACT ATTACH コマンドの形式は次のとおりです。

EXTRACT ATTACH [SESSION(data-area)] [PROCESS(data-area)] [RESOURCE(data-area)] [RPROCESS(data-area)] [RRESOURCE(data-area)] [QUEUE(data-area)] [IUTYPE(data-area)] [DATASTR(data-area)] [RECFM(data-area)]

EXTRACT ATTACH コマンドのパラメーターの意味は、次のとおりです。

#### **DATASTR(data-area)**

IMS 出力コンポーネントを指定する値が入ります。

データ域は、ハーフワード 2 進数フィールドでなければなりません。この値 は、IMS によって次のように設定されます。

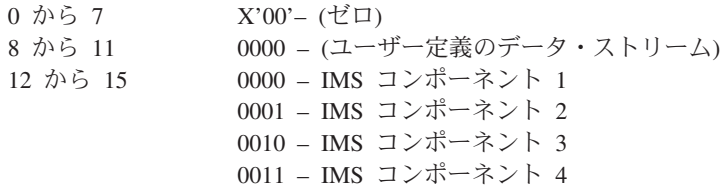

#### **IUTYPE(data-area)**

メッセージの SNA チェーン情報と MFS ページ出力のタイプを示します。

データ域は、ハーフワード 2 進数フィールドでなければなりません。この値 は、IMS によって次のように設定されます。

0 から 7 X'00' – (ゼロ)

8 から 15 X'00' – 複数の RU チェーン、MFS 自動ページ出力 X'01' – 単一の RU チェーン、MFS 非ページ出力 X'05' – 単一の RU チェーン、MFS 要求時ページ出力

#### **PROCESS(data-area)**

IMS は、BUILD ATTACH コマンドの RPROCESS オプションに指定された戻 り宛先プロセス名、または MFS MOD によって設定された値のいずれかを返し ます。

#### **QUEUE(data-area)**

IMS は、MFS 要求時ページ出力の送信準備ができると、ISC セッションに関連 する LTERM 名を戻します。戻された値は、ページング要求が送信されるとき に、 QMODEL FMH および BUILD ATTACH QNAME で使用する必要があり ます。

#### **RECFM(data-area)**

着信ユーザー・メッセージのデータ形式が入ります。

データ域は、ハーフワード 2 進数フィールドでなければなりません。この値 は、IMS によって次のように設定されます。

 $0-7$   $X'00' - (\vec{C} \Box)$ 

8–15 X'01' – 可変長可変ブロック化 (VLVB) 形式 X'04' – RU のチェーン (X'00' または X'05' の場合もある)

VLVB が指定されている場合、アプリケーション・プログラムは、各レコード の前にあるハーフワード 2 進数の長さフィールドを使用して、メッセージを非 ブロック化する必要があります。

#### **RESOURCE(data-area)**

IMS は、BUILD ATTACH コマンドの RRESOURCE オプションに指定された 戻りリソース名、または MFS MOD によって設定された値のいずれかを返しま す。

#### **RPROCESS(data-area)**

IMS は、MFS が使用される場合、チェーニングされた MFS MID 名を送りま す。それ以外の場合、値は送られません。

#### **RRESOURCE(data-area)**

IMS は、MFS が使用される場合、MFS MOD によって設定された値を送りま す。それ以外の場合、値は送られません。

### バックエンド・トランザクションの初期状態

バックエンド・トランザクションは、受信状態で開始し、RECEIVE を最初のコマン ドとして、あるいは EXTRACT ATTACH の後で出す必要があります。

# 会話

フロントエンド・トランザクションとバックエンド・トランザクションの間の会話 は、通常の SEND、RECEIVE、および CONVERSE の各コマンドによって維持され ます。これらのコマンドのプログラミング情報については、「*CICS* アプリケーショ ン・プログラミング・リファレンス」の 『SEND (LUTYPE6.1)』、 『RECEIVE (LUTYPE6.1)』、および 『CONVERSE (LUTYPE6.1)』を参照してください。

基本機能を使っている会話でなければ、これらの各コマンドの SESSION オプショ ンにはセッションを指定する必要があります。

### 据え置き伝送

ISC セッションで SEND コマンドを出すと、CICS は通常、送信側がどのような意 図でいるのか分かるまで、データの送信を据え置きます。このメカニズムにより、 CICS は、伝送待ち状態のデータに制御標識を追加することによって、不要な流れを 回避することができます。

一般に、IMS は、方向転換、同期点要求、またはブラケット終了などの標識を、ヌ ル RU の独立型伝送として受け入れません。したがって、据え置き伝送を常に作動 可能な状態にしておくと同時に、伝送を強制的に実行させるための WAIT オプショ ンや WAIT TERMINAL コマンドの使用を避ける必要があります。

### **LAST** オプションの使用

SEND コマンドの LAST オプションは、会話の終わりを示します。セッションでの データ・フローはそれ以上起こらないため、セッションを解放する必要がありま す。ただし、セッションは、解放されるまでに、CICS 同期点処理フローを伝送する ことができます。

### **LAST** オプションと同期点フロー

ISC セッションでの同期点は、SYNCPOINT コマンドによって明示的に、あるいは RETURN コマンドによって暗黙指定で開始されます。

会話が WAIT オプションを指定しない SEND LAST コマンドによって終了した場 合、伝送は据え置かれているので、同期点処理アクティビティーによって、同期点 要求が追加された形で最終伝送が行われます。したがって、会話は自動的に同期点 に含まれます。

# セッションの解放

セッションの解放に使用されるコマンドの形式は、次のとおりです。

FREE SESSION(conversation-name)

セッションは、SEND LAST コマンドを出した後、または EIBFREE フィールドが 設定されたときに解放する必要があります。

CICS では、トランザクションが送信状態にある場合、いつでも FREE コマンドを 出すことができます。CICS は、ブラケット終了標識がすでに伝送されたかどうかを 判別し、必要に応じてそれを伝送してから、セッションを解放します。伝送を据え 置かれたデータがある場合、ブラケット終了標識はそのデータとともに送られま す。それ以外の場合、標識はそれだけで伝送されます。

独立型ブラケット終了標識を受け入れる IMS 入力コンポーネントは一部であるた め、 FREE の使用は、CICS-IMS 間通信には勧められません。

# **EXEC** インターフェース・ブロック **(EIB)**

EXEC インターフェース・ブロック (EIB) のプログラミング情報については、 「*CICS* アプリケーション・プログラミング・リファレンス」の 『EXEC インター フェース・ブロック (EXEC interface block)』を参照してください。この項では、 ISC アプリケーションで特に重要なフィールドを中心に説明します。これらのフィ ールドのテストまたは保管の方法と時期に関する詳細については、 291 [ページの](#page-310-0) 『CICS-IMS [間セッションのコマンド順序』を](#page-310-0)参照してください。

### 会話 **ID** フィールド

次の EIB フィールドを使用すると、ISC セッションの名前を獲得することができま す。

#### **EIBTRMID**

基本機能の名前が入ります。バックエンド・トランザクション、または ATI に よって開始されたフロントエンド・トランザクションの場合は、会話 ID (SESSION) になります。基本機能のセッション名を明示的に指定したい場合 は、この名前を獲得する必要があります。

#### **EIBRSRCE**

ALLOCATE コマンドによって獲得されたセッションのセッション ID (SESSION) が入ります。この名前は、ALLOCATE コマンドを出した直後に獲得 する必要があります。

## プロシージャー・フィールド

これらのフィールドには、セッションの状態に関する情報が含まれます。ほとんど の場合、設定値は、最後に実行された RECEIVE コマンドまたは CONVERSE コマ ンドに指定されたセッションに関連します。これは、コマンドが出された直後に、 テストするか、または後でテストするために保管する必要があります。これらのフ ィールドの使用方法の詳細については、 291 ページの『CICS-IMS [間セッションの](#page-310-0) [コマンド順序』を](#page-310-0)参照してください。

#### **EIBRECV**

会話が受信状態にあり、通常 RECEIVE コマンドが出されることを示します。

#### **EIBCOMPL**

このフィールドは、RECEIVE NOTRUNCATE コマンドとの組み合わせで使用さ れます。これは、使用可能なデータがない場合に設定されます。

#### **EIBSYNC**

アプリケーションで同期点をとるか、アプリケーションを終了する必要があるこ とを示します。

#### **EIBSIG**

会話パートナーが ISSUE SIGNAL コマンドを出したことを示します。

#### **EIBFREE**

受信側が、セッションに対して FREE コマンドを出さなければならないことを 示します。

### 情報フィールド

次のフィールドには、リモート・トランザクションから受信された FMH に関する 情報が含まれます。

#### <span id="page-310-0"></span>**EIBATT**

受信されたデータに付加ヘッダーが含まれることを示します。付加ヘッダーはア プリケーション・プログラムには渡されません。ただし、EIBATT は、 EXTRACT ATTACH コマンドが適切であることを示します。

#### **EIBFMH**

アプリケーション・プログラムに渡されたデータに連結 FMH が含まれること を示します。

これらの機能を使用したい場合は、必ず INBFMH(ALL) を指定した通信プロファイ ルを使用する必要があります。この指定は、CICS フロントエンド・トランザクショ ンによって割り振られたセッションのデフォルト・プロファイル (DFHCICSA) には ありますが、 CICS バックエンド・トランザクションのデフォルト基本機能プロフ ァイル (DFHCICST) にはありません。この主題の詳細については、 243 [ページの](#page-262-0) [『通信プロファイルの定義』を](#page-262-0)参照してください。

### **CICS-IMS** 間セッションのコマンド順序

フロントエンド・トランザクションとバックエンド・トランザクションの間の通信 に使用するコマンド順序は、アプリケーションの要件と、コマンドが不適切な環境 で発行されないように設計された一連の高水準プロトコルとの両方によって決まり ます。

この項で示すプロトコルは、考えられるコマンド順序すべてに適用されるものでは ありません。ただし、これらのプロトコルに従うと、各トランザクションでもう一 方のトランザクションの要件を考慮することができます。このことは、プログラム 開発中のエラーを回避するうえで役立ちます。

### 会話状態

これらのプロトコルは、いくつかの個別の状態の概念に基づいています。これらの 状態は、アプリケーション・プログラム全体ではなく、特定の会話にのみ適用され ます。各状態では、最も適切なコマンドを選択することができます。コマンドが出 されると、EIB 内のフィールドをテストして、会話における現在の要件を知ること ができます。これらのテスト結果と出されたコマンドによっては、別の状態に遷移 するので、そこでまた別のコマンド集合を出せるようになります。

この項で定義される状態は次のとおりです。

- v 状態 1 セッション未割り振り
- v 状態 2 送信状態
- v 状態 3 SEND INVITE 後の受信保留状態
- v 状態 4 受信状態
- v 状態 5 受信側による同期点
- v 状態 6 SEND LAST 後の開放保留状態
- v 状態 7 セッション開放

### 初期状態

通常、会話のフロントエンド・トランザクションは、状態 1 (セッション未割り振 り) で開始します。そして、ALLOCATE コマンドを出してセッションを獲得しなけ ればなりません。

ただし、ローカル・システムで、フロントエンド・トランザクションがその基本機 能として LUTYPE6.1 セッションを使用して自動トランザクション開始 (ATI) によ って開始される場合は例外です。この場合は、セッションがすでに割り振られてい て、トランザクションは状態 2 にあります。このタイプのトランザクションでは、 EIBTRMID からすぐにセッション名を獲得して、後のコマンドにそのセッションを 明示的に指定する必要があります。

バックエンド・トランザクションは初期設定では状態 4 (受信状態) であると常に想 定する必要があります。フロントエンド・トランザクションへデータを送信するよ うにしか設計されていない場合でも、 RECEIVE を出してフロントエンド・トラン ザクションによって出された SEND INVITE を受け取り、送信状態に入る必要があ ります。

### 状態遷移

この後の図を使用すれば、有効なコマンド順序の作成が容易になります。各表は、 上記で定義した特定の状態に関連していて、適切なコマンドと、そのコマンドを出 した後に行う必要があるテストを示しています。複数のテストが示されている場合 は、表示の順序でそれらを実行してください。

出されたコマンドに対し、肯定的な特定のテスト結果が得られれば、最終列に示さ れた新しい状態に移行します。

### その他のテスト

表に示されたテストは、会話の状態に重要なものです。発生する可能性のあるその 他の条件、例えば INVREQ や NOTALLOC についてのテストは、通常どおりに行 ってください。

| 状態 1 - CICS-IMS 間会話 - SESSION NOT ALLOCATED |                                   |      |  |
|---------------------------------------------|-----------------------------------|------|--|
| 発行できるコマンド                                   | テスト内容                             | 新規状態 |  |
| ALLOCATE [NOQUEUE] *                        | <b>SYSIDERR</b>                   |      |  |
| 上に同じ                                        | SYSBUSY *                         |      |  |
| 上に同じ                                        | その他の場合 (EIBRSRCE からセッション名<br>を獲得) |      |  |

表 *11.* 状態 *1* - セッション未割り振り

セッションが使用可能になるまでプログラムを待機させたい場合は、NOQUEUE オ プションを ALLOCATE コマンドから省略し、SYSBUSY 条件に対して HANDLE コマンドをコーディングしないようにしてください。

セッションがすぐに使用できない場合に、プログラムに制御を戻したい場合は、 ALLOCATE コマンドに NOQUEUE を指定して EIBRCODE が SYSBUSY (X'D3') かどうか EIBRCODE をテストするか、あるいは HANDLE CONDITION SYSBUSY コマンドをコーディングしてください。

表 *12.* 状態 *2* - 送信状態

| 状態 2 - CICS-IMS 間会話 - SEND STATE         |                                           |                               |
|------------------------------------------|-------------------------------------------|-------------------------------|
| 発行できるコマンド *                              | テスト内容                                     | 新規状態                          |
| <b>SEND</b>                              |                                           | 2                             |
| <b>SEND INVITE</b>                       |                                           | 3 または 4                       |
| <b>SEND LAST</b>                         |                                           | 6                             |
| <b>CONVERSE</b>                          | STATE 4 のテーブルを参照し、RECEIVE                 |                               |
| 次のものと同等<br>SEND INVITE WAIT<br>RECEIVE   | コマンド用のテストを行う                              |                               |
| <b>RECEIVE</b>                           | STATE 4 のテーブルを参照し、RECEIVE<br>コマンド用のテストを行う |                               |
| <b>SYNCPOINT</b>                         | (SYNCPOINT が失敗した場合、トランザク<br>ションは異常終了する)   | $\mathfrak{D}_{\mathfrak{p}}$ |
| <b>FREE</b>                              |                                           | 1                             |
| 次のものと同等<br>SEND LAST WAIT<br><b>FREE</b> |                                           |                               |

フロントエンド・トランザクションの場合、セッションの割り振り後に初めて使用 するコマンドは、 284 [ページの『リモート・トランザクションの接続』で](#page-303-0)説明した いずれかの方法によってバックエンド・トランザクションを開始する SEND コマン ドか CONVERSE コマンドでなければなりません。

表 *13.* 状態 *3* - *SEND INVITE* 後の受信保留状態

| 状態 3 - CICS-IMS 間会話 - SEND INVITE 後の受信保留状態 |                                          |      |
|--------------------------------------------|------------------------------------------|------|
| 発行できるコマンド                                  | ↑ テスト内容 │                                | 新規状態 |
| <b>ISYNCPOINT</b>                          | (SYNCPOINT が失敗した場合、トランザク<br> ションは異常終了する) |      |

表 *14.* 状態 *4* - 受信状態

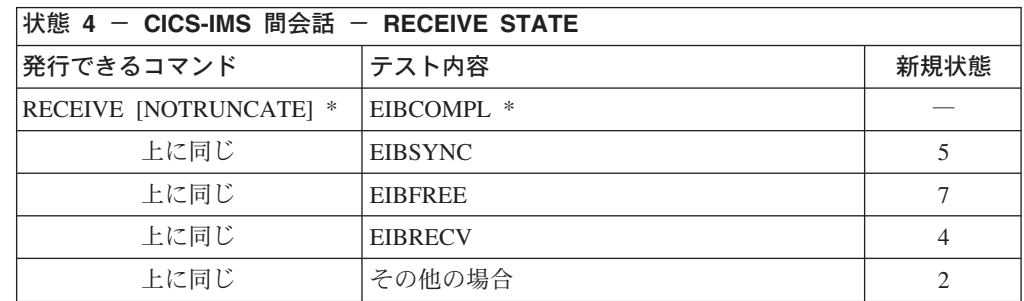

NOTRUNCATE を指定した場合、EIBCOMPL のゼロ値は、CICS によってアプリケ ーションに渡されたデータが不完全であることを示します (例えば、RECEIVE コマ ンドに指定されたデータ域が小さ過ぎるなどの原因のため)。CICS は、後の RECEIVE NOTRUNCATE コマンドで取得できるように、残りのデータを保管しま す。 EIBCOMPL は、データの最後の部分が返されると設定されます。 NOTRUNCATE オプションを指定しないと、長過ぎるデータは LENGERR 条件に よって示され、残りのデータは CICS によって廃棄されます。

表 *15.* 状態 *5* - 受信側による同期点

| 状態 5 - CICS-IMS 間会話 - RECEIVER TAKE SYNCPOINT |                  |      |  |
|-----------------------------------------------|------------------|------|--|
| 発行できるコマンド                                     | テスト内容            | 新規状態 |  |
| <b>SYNCPOINT</b>                              | EIBFREE (保管された値) |      |  |
| 上に同じ                                          | EIBRECV (保管された値) |      |  |
| 上に同じ                                          | その他の場合           |      |  |

表 *16.* 状態 *6* - *SEND LAST* 後の解放保留状態

| 状態 6 - CICS-IMS 間会話 - FREE PENDING AFTER SEND LAST |       |      |  |
|----------------------------------------------------|-------|------|--|
| 発行できるコマンド                                          | テスト内容 | 新規状態 |  |
| <b>ISYNCPOINT</b>                                  |       |      |  |
| <b>FREE</b>                                        |       |      |  |

表 *17.* 状態 *7* - セッション解放

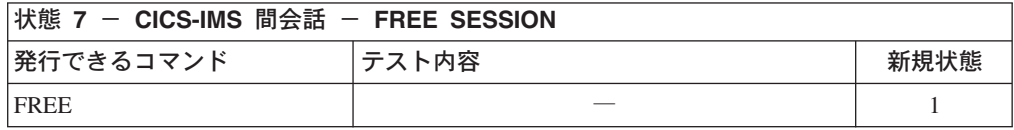

# 第 **5** 部 システム間環境におけるパフォーマンス

本書のこのパートでは、複数システム環境における CICS のパフォーマンスを向上 させるためのヒントを示します。以下を実行する方法について説明します。

- v システム間キューの長さの制御
- 重複しているシップ端末定義の、アプリケーション所有領域と中間システムから の削除
- 注**:** CICS パフォーマンスの概要については、「*CICS* パフォーマンス・ガイド」を 参照してください。

# 第 **24** 章 システム間のセッション・キューの管理

この章では、システム間リンクのセッションに対する待機要求の数をいかに制御す るか (割り振りキュー) を説明します。

注**:** この章では、確立された接続のセッションに対するキューをいかに制御するか を説明します。機能シップされた EXEC CICS START NOCHECK 要求のため にローカル・キューを使用する方法については、 49 [ページの『](#page-68-0)START コマン [ドのローカル・キューイング』を](#page-68-0)参照してください。

# セッション・キュー管理の概要

完全な相互通信環境では、キューは起こらないでしょう。この環境では、作業の流 れが時間の経過に従って平均に分散され、任意の時点に到着する最大の要求数を処 理できるだけのシステム間セッションが使用可能だからです。しかし、実世界では こういうわけにはいきません。ワークロードには山と谷がありますので、キューが 起こります。キューはワークロードに応じて発生したり、消滅したりします。しか し、相互接続された CICS 領域間で作業の流れを阻害したり、スループットを低下 または停止させて端末のエンド・ユーザーに対してパフォーマンスの問題を生じさ せたりするような、受け入れがたいほど極端なキューイングは避けなければなりま せん。このような予期しない異常なキューイングは、起こらないようにするか、起 こった場合には対処しなければなりません。「通常の」キューイングまたは最適化 された水準のキューイングは許容範囲です。

例えば、CICS アプリケーション所有領域と、接続されたファイル所有領域との間の 機能シップ要求は、空きセッションを待っている間、発行元の領域にキューイング することができます。ファイル所有領域がそれらの要求を適度の応答速度で処理 し、未処理の要求がキューから適度の速さで取り除かれれば、問題はありません。 しかし、ファイル所有領域の応答が悪いと、キューが長くなってストレージが占有 され、接続されているアプリケーション所有領域のパフォーマンスが著しく低下す ることがあります。さらに、アプリケーション所有領域のパフォーマンスが低下す ると、それが他の領域に広がる場合があります。この状態は「同情病」と呼ばれる ことがあります。しかし、この状態は、より適切に表現するなら、制御しないと複 数の領域にわたってパフォーマンスの低下を招くおそれがあるシステム間のキュー イングということです。

### 割り振りキューの管理

下記の各項では、割り振りキューを管理するための 3 つの方式について説明しま す。

# 接続定義だけの使用

単純な制御要件しかないようなシステム間リンク (例えば、通信量がクリティカル でないようなリンク) では、CONNECTION リソース定義に QUEUELIMIT と MAXQTIME オプションが指定できます。

QUEUELIMIT は、接続の空きセッションを待っている間、CICS がキューイングす る割り振り要求の最大数を定義します。これには、0 (要求を一切キューイングしな い) から 9999 の数字が指定できます。または、キューの長さがどうであれ、必要 ならすべての要求をキューイングするように指定することもできます。

MAXQTIME は、応答がないように見える接続の空きセッションを待って、割り振 り要求がキューに留まるおおよその時間を定義します。この値は、キューイング限 度が QUEUELIMIT に指定され、キューがこの限度に達したときだけ使用されま す。この時間には、0 (つまり、割り振り要求を受信することでキューイング限度を 超えてしまうような場合には、すぐにそのキューを除去する) から 9999 秒が指定 できます。または、必要なだけ要求をキューに留めるように指定することもできま す。

割り振り要求を受信することで QUEUELIMIT 値を超えてしまうような場合には、 キューの処理速度に基づいて、新しい要求を満足するのに最大待ち時間より長い時 間が必要かどうかを CICS が計算します。それが必要な場合は、CICS がそのキュ ーを除去します。その接続のセッションが空くまでは、キューイングはそれ以上行 われません。セッションが空くと、キューイングが再び始まります。

注**:** QUEUELIMIT および MAXQTIME 設定値を超えたために CICS が割り振り要 求をパージすると、アプリケーション・プログラムに SYSIDERR 状態が戻され ます。

CEDA DEFINE CONNECTION コマンドの QUEUELIMIT オプションおよび MAXQTIME オプションについては、「*CICS Resource Definition Guide*」の 『CONNECTION 定義の属性』を参照してください。

# **NOQUEUE** オプションの使用

明示的な 割り振り要求を制御する方式としては、さらに、EXEC CICS ALLOCATE コマンドの NOQUEUE|NOSUSPEND オプションを指定する方法があります。しか し、この方法は特定の要求を制御することはできますが、それらの要求が出された ときのキューの状態は考慮に入れません。さらに、この方法は、暗黙の 割り振り要 求 (セッション要求が、例えば、機能シップ要求によって行われた場合) を制御する 点では役に立ちません。 API オプションのプログラミング情報については、「*CICS* アプリケーション・プログラミング・リファレンス」の 『ALLOCATE (APPC)』を 参照してください。

## **XZIQUE** グローバル・ユーザー出口の使用

割り振り要求のキューイングは、XZIQUE グローバル・ユーザー出口プログラムで も制御できます。この方法には、単に接続のキュー限界を設定するよりも柔軟性が あります。

XZIQUE 出口を使用すれば、キューイングの問題 (ボトルネック) を早い段階で見 つけることができます。この出口は、XISCONA グローバル・ユーザー出口によっ て提供される機能を拡張したもので、 XISCONA は、機能シップおよび DPL 要求 (非同期処理のために機能シップされた EXEC CICS START 要求を含む) の場合し か呼び出されません。一方、XZIQUE は、機能シップおよび DPL の他に、トラン

ザクション・ルーティング、非同期処理、分散トランザクション処理の各要求でも 呼び出されます。 XZIQUE は、XISCONA の場合よりも詳細な情報を受信し、それ に基づいて判断を行います。

XZIQUE を使用すれば、キューの長さに応じて、割り振り要求をキューに入れた り、拒否したりすることができます。さらに、ボトルネックのある接続を終了して から、それを再び確立することができます。

### **XISCONA** 出口との対話

XZIQUE と XISCONA のグローバル・ユーザー出口の間で対話することはありませ ん。両方の出口を使用可能にすると、両方とも 機能シップや DPL 要求で呼び出さ れる可能性があるので、この方法はお勧めしません。 これらの出口のうちの 1 つ だけが使用可能となるようにしてください。 機能性と柔軟性が強化されていますの で、XISCONA ではなく XZIQUE を使用することをお勧めします。

XISCONA グローバル・ユーザー出口プログラムがすでにある場合には、おそらく この出口を修正すれば、XZIQUE 出口点で使用することができます。

### **XZIQUE** 出口が呼び出される時点

XZIQUE グローバル・ユーザー出口は、使用可能になっていれば、次の時点で呼び 出されます。

• CICS がリモート・システムとのセッションを獲得しようとしたが、使用可能な 空きセッションがないとき。この出口は、CONNECTION 定義に QUEUELIMIT オプションが指定されているかどうかや、その限度を超えているかどうかにかか わらず、呼び出されます。割り振り要求に NOQUEUE か NOSUSPEND が指定 されている場合には、呼び出されません。

セッションに対する要求は、DTP プログラムによって出された明示的な EXEC CICS ALLOCATE コマンドや、トランザクション・ルーティングや機能シップの 要求など、いくつかの方法で行われます。

v 接続のキューが出口プログラムの前の呼び出しによって除去されたあとに、割り 振り要求が空きセッションを見つけることができた場合。この場合には、CICS が通常どおり処理を続け、必要ならキューイングを再開するように、出口プログ ラムで指定することができます。

### **XZIQUE** グローバル・ユーザー出口プログラムの使用

この出口が使用可能になっていれば、 XZIQUE グローバル・ユーザー出口プログラ ムによって、ローカル・システムの特定の接続に対する割り振りキューの状態を検 査することができます。この情報はパラメーター・リストで出口プログラムに渡さ れます。このリストは、不特定の割り振り要求のデータ用か、特定のモードグルー プのデータ用に構造化されます (どちらになるかは、そのセッション要求による)。 不特定の割り振り要求は、モードグループを指定しない MRO、LU6.1、APPC の各 セッションに対するものです。

パラメーター・リストで渡される情報を使用すれば、グローバル・ユーザー出口プ ログラムは、CICS によって次のことを行うべきかどうかを決めることができます。

• 割り振り要求をキューイングする (キュー限界にまだ達していないときだけ可 能)。

- 割り振り要求を拒否する。
- v この割り振り要求を拒否し、この接続に対してキューイングされている要求をす べて除去する。
- この割り振り要求を拒否し、このモードグループに対してキューイングされてい る要求をすべて除去する。

出口プログラムは、例えば、次の要素に基づいて決定を行うことができます。

- 割り振りキューの長さ
- v キューイングされている要求の数が QUEUELIMIT オプションによって設定され た限度に達したかどうか。キュー限度に達していなければ、その要求をキューイ ングすることができます。
- v セッションがその接続に割り振られる速度。キュー限界にすでに達していても、 セッションの割り振りが十分速ければ、現在の要求だけを拒否することもできま す。キュー限界にすでに達していて、セッションの割り振りが遅くて十分でない 場合には、キュー全体を除去することもできます。

XZIQUE パラメーター・リストで渡される情報の詳細と、 XZIQUE 出口プログラ ムの設計とコーディングのヒントについては、「*CICS Customization Guide*」の 『VTAM 実効ページ・セット・モジュールの出口 (VTAM working-set module exits)』に記載されたプログラミング情報を参照してください。

# 第 **25** 章 シップされた端末定義の効率的な削除

この章では、重複してシップされた端末定義を CICS がどのようにして削除するか を説明します。この章には、次のトピックが収められています。

- v 『シップされた端末の削除方法の概要』
- v 302 [ページの『タイムアウト削除の実装』](#page-321-0)
- v 303 [ページの『タイムアウト削除のパフォーマンスのチューニング』](#page-322-0)

# シップされた端末の削除方法の概要

トランザクション・ルーティングの環境において、端末定義は、アプリケーション 所有領域 (AOR) に静的に定義する代わりに、それが最初に必要になったときに、端 末専有領域 (TOR) から AOR へ「シップ」することができます。

注**:** この「端末」は、APPC デバイスかシステムです。この場合、シップされる定 義は APPC 接続の定義です。

シップされた定義が冗長になるのは、次の場合です。

- v 端末ユーザーがログオフする。
- v 端末ユーザーがリモート・トランザクションの使用をやめる。
- v TOR がシャットダウンされる。
- v TOR が再始動され、自動インストールされた端末定義がリカバリーされず、自動 インストール・ユーザー・プログラム DFHZATDX が同じ端末群に新しい端末 ID 群を割り当てる。

冗長定義は、どこかの段階で、AOR (および TOR と AOR<sup>12</sup> の間の中間システム) から削除する必要があります。これは、とりわけ上記の最後のケースで、TOR とバ ックエンド・システムの端末 ID が不一致になるのを避けるために必要です。

重複してシップされた定義を CICS によって削除するための方法には、次の 2 つが あります。

- v 選択的削除
- タイムアウト削除メカニズム

# 選択的削除

端末定義がインストールされるたびに、CICS は、固有の「インスタンス・トーク ン」を作成し、それをその定義内に格納します。 したがって、その定義が別の領域 にシップされると、そのトークンの値も一緒にシップされます。トランザクショ ン・ルーティングによるすべての接続要求では、このトークンが機能管理ヘッダー (FMH) で渡されます。接続処理の際、シップされた定義がリモート領域にすでにあ れば、シップされた定義のトークンが *TOR* によって渡されたものと一致する場合 のみ そのリモート領域の定義が使われます。リモート領域にない場合は、その定義 は削除され、最新の定義がシップされます。

<sup>12.</sup> 便宜上、 AOR と中間システムを合わせて「バックエンド・システム」と呼ぶことにします。

# <span id="page-321-0"></span>タイムアウト削除メカニズム

バックエンド・システムでタイムアウト削除メカニズムを使用すれば、定義された 期間にわたってトランザクション・ルーティングに使用されなかったシップされた 定義を削除することができます。この目的は、シップされた定義が、使用されてい る間だけインストールされているようにすることです。

注**:** シップされた定義は、その端末に自動開始記述子 (AID) が関連付けられている 場合には削除されません。

タイムアウト削除を使えば、シップされた定義を柔軟に制御することができます。 CICS によって、次のことが可能です。

- v シップされた定義を削除の対象になるまでインストール状態にしておく最小時間 を規定する。
- v このメカニズムを呼び出す時間間隔を規定する。
- v これらの時間をオンラインでリセットする。
- タイムアウト削除メカニズムをただちに呼び出す。

このメカニズムを制御するパラメーターを使用すれば、システムが最もビジーでな い状態のときに「正確な」操作が行われるようにすることができます。オペレータ ーは、細かい調整が必要になったら、CEMT トランザクションを使って、これらの パラメーターをオンラインで修正したり、このメカニズムをただちに呼び出したり することができます。

# タイムアウト削除の実装

端末がシップされた先の CICS Transaction Server for z/OS システムでタイムアウト 削除を使用する場合には、2 つのシステム初期設定パラメーターを設定するだけで 十分です。

#### **DSHIPIDL={020000|hhmmss}**

非アクティブの シップされた端末定義がこの領域でインストール状態になって いなければならない最小限の時間を時、分、秒で指定します。 CICS タイムア ウト削除メカニズムが呼び出されると、シップされた定義のうち、この時間より も長い間非アクティブにあったものだけが削除されます。

トランザクション・ルーティング環境のアプリケーション所有領域と中間領域で このパラメーターを使えば、端末定義の削除が早過ぎたためにそれらを再びシッ プしなければならない事態が避けられます。

#### **hhmmss**

1 桁から 6 桁の数字を 0 から 995959 の範囲で指定します。数字が 6 桁より短いと、先行ゼロが入れられます。

#### **DSHIPINT={120000|0|hhmmss}**

CICS タイムアウト削除メカニズムを呼び出す間隔を指定します。タイムアウト 削除メカニズムは、シップされた端末定義のうち、DSHIPIDL パラメーターに よって指定された時間よりも長い間使われなかったものを削除します。

このパラメーターは、トランザクション・ルーティング環境のアプリケーション 所有領域と中間領域において、次のものを制御するために使用できます。

- <span id="page-322-0"></span>• タイムアウト削除メカニズムを呼び出す頻度
- v 一括削除操作を行うおおよその時刻。CICS 始動時からの相対時間です。
- **0** タイムアウト削除メカニズムは呼び出されません。端末専有領域内や、 シップされた定義を使用しない場合に、この値を設定することがありま す。

**hhmmss**

1 桁から 6 桁の数字を 1 から 995959 の範囲で指定します。数字が 6 桁より短いと、先行ゼロが入れられます。

システム初期設定パラメーターの指定方法についての詳細は、「*CICS System Definition Guide*」の 『CICS のシステム初期設定パラメーターの指定』を参照して ください。

CICS が始動したあとで、CEMT か EXEC CICS INQUIRE DELETSHIPPED コマン ドを使用すれば、DSHIPIDL と DSHIPINT の現在の設定値を知ることができます。 SET DELETSHIPPED コマンドを使用すれば、一括削除操作の時期を制御するため に、タイムアウト削除メカニズムの次の呼び出しまでの間隔を設定し直すことがで きます。 (この改訂された間隔は、そのコマンドが出されたときから 始まります。 リモート削除メカニズムが最後に呼び出されたときからでも、CICS 始動時からでも ありません。) あるいは、PERFORM DELETSHIPPED コマンドを使用すれば、タイ ムアウト削除メカニズムをただちに呼び出すことができます。

CEMT INQUIRE、PERFORM、SET DELETSHIPPED の各コマンドについては、 「*CICS Supplied Transactions*」の 『CEMT INQUIRE DELETSHIPPED』、『CEMT PERFORM DELETSHIPPED』、および『CEMT SET DELETSHIPPED』を参照して ください。 EXEC CICS でそれらに対応するコマンドについてのプログラミング情 報は、「*CICS System Programming Reference*」の 『INQUIRE DELETSHIPPED』、 『PERFORM DELETSHIPPED』、および『SET DELETSHIPPED』を参照してくだ さい。

# タイムアウト削除のパフォーマンスのチューニング

DSHIPINT と DSHIPIDL の設定を慎重に選択すれば、シップされた定義の一括削除 は最低限の回数で済み、システムの負荷が軽いときに一括削除がスケジュールされ ます。反対に設定の選択が悪いと、不必要な一括削除操作が行われます。 DSHIPINT と DSHIPIDL の指定方法のヒントを下記に示します。

## **DSHIPIDL**

この値を設定する場合には、リモート・ユーザーがこのシステムのリソースにアク セスする作業期間の長さを考慮する必要があります。かれらは、システムに一日中 断続的にアクセスするのか。それとも、かれらの作業は、短い期間に集中して行わ れるのか。

値の設定が低過ぎると、不必要に定義の削除と再シップが行われることがありま す。さらに、自動トランザクション開始 (ATI) 要求が「端末未認識」条件で失敗す ることもあり得ます。この条件は、ATI 要求が、このシステムに定義されていない 端末を指定すると起こります。通常、端末が定義されていない理由は、その端末が

リモート・システムによって所有され、シップ可能端末が使用されているとき、ト ランザクション・ルーティングが前にその端末から行われていないためです。一時 的に非アクティブにあるシップされた定義の存続期間が短過ぎると、「端末未認 識」条件を処理する XALTENF と XICTENF グローバル・ユーザー出口を呼び出す 回数が増加する可能性があります。

# **DSHIPINT**

この値を使用すれば、一括削除操作を行う時刻を制御できます。例えば、CICS を通 常午前 7 時に開始する場合には、DSHIPINT を 150000 に設定すると、システムに アクセスするユーザーが少なくなる午後 10 時にタイムアウト削除メカニズムが呼 び出されます。

重要**:** CICS が、例えば、障害のためにリサイクルされると、タイムアウト削除間 隔はリセットされます。上の例で言えば、CICS が午後 8 時にリサイクルされる と、タイムアウト削除メカニズムは、次の日の午前 11 時に呼び出されます (CICS の初期設定から 15 時間後)。このような状況では、SET DELETSHIPPED と PERFORM DELETSHIPPED コマンドを使用することによって、タイムアウト削除 を行う時期を正確に制御することができます。

CICS の統計を使えば、DFHIPIDL と DFHIPINT パラメーターの調整が容易になり ます。統計はオンラインで使用可能であり、DFHA04DS DSECT によってマップさ れます。提供されている統計について詳しくは、 「*CICS* パフォーマンス・ガイ ド」を参照してください。
# 第 **6** 部 システム間環境におけるリカバリーおよび再始動

本書のこのパートでは、相互通信環境で問題が発生したときに、 CICS でどのよう なことが起こるのか、また、ユーザーがそれに対してどのような処置を行うことが できるのかについて説明します。以下のトピックを取り上げています。

- 個々のセッション障害
- v システム障害と再始動
- v CICS 拡張回復機能 (XRF) の相互通信に影響がある部分
- v VTAM 持続セッション用 CICS サポートの相互通信に影響がある部分

# 第 **26** 章 相互接続されたシステムにおけるリカバリーと再始動

この章では、 CICS のリカバリーおよび再始動について、特に相互通信環境に当て はまる点について説明します。ユーザーは、作業単位 (UOW)、同期点、動的トラン ザクション・バックアウト、および単一の CICS システムにおけるリカバリーと再 始動に関連するその他のトピックについて、その概念を理解しているものとしま す。これらのトピックの詳細については、「*CICS Recovery and Restart Guide*」を参 照してください。

相互通信環境では、単一システムのほとんどの概念がそのまま適用されます。それ ぞれのシステムには、独自のシステム・ログ (非 CICS システムではこれに相当す るもの) があります。それらのシステムは、通常、そのリカバリー可能リソースに 行った変更をコミットしたり、バックアウトしたりすることができます。

しかし、相互通信環境では、接続されている複数のシステムによってとられるアク ションを 1 つの作業単位に含めることができます。そのような作業単位は、アクセ スするリソースが複数のシステムに分散しているため、分散 作業単位と呼ばれま す。分散作業単位は複数のローカル 作業単位からなり、それぞれ、参加システムの 1 つで行われる作業を表しています。分散作業単位では、各参加システムが、自身 の行った変更のコミットに同意することが必要です。このことは、それらのシステ ムが同期点要求と応答をシステム間セッションで交換しなければならないことを意 味します。単一システムと複数システムのリカバリー機能では、この点が 1 つの大 きな違いです。

この章の残りの部分には、次のトピックが含まれています。

- v 『用語』
- v 308 [ページの『同期点交換』](#page-327-0)
- 311 [ページの『リカバリーの機能とインターフェース』](#page-330-0)
- v 316 [ページの『初期始動とコールド・スタート』](#page-335-0)
- v 319 [ページの『接続定義の管理』](#page-338-0)
- 321 [ページの『棚上げを完全にはサポートしない接続』](#page-340-0)
- v 324 ページの『APPC [接続静止処理』](#page-343-0)
- v 324 [ページの『問題判別』](#page-343-0)

### 用語

### 重要**:**

- 1. この章では、表記を簡潔にするために、以下の CICS プロダクトを、*CICS Transaction Server for z/OS* および *CICS TS for z/OS* という用語で表すも のとします。
	- v CICS Transaction Server for z/OS, バージョン 3 リリース 2
	- v CICS Transaction Server for z/OS、バージョン 3 リリース 1
	- v CICS Transaction Server for z/OS、バージョン 2 リリース 3
	- CICS Transaction Server for z/OS、バージョン 2 リリース 2

<span id="page-327-0"></span>2. この章では、「作業単位」および「UOW」という用語は、ローカルな 作 業単位、すなわち、分散作業単位のうちローカル・システムのリソースに 関連する部分 を意味します。

ローカル UOW に関する情報は、システム・プログラミング・コマンドや CEMT コマンド、およびこの章で後述する CICS メッセージによって戻 されます。

分散 作業単位を意味する場合には、この用語を明示的に使用します。

この章では、未確定、開始プログラム、エージェント、コーディネーター、従属、 棚上げ、再同期 など、いくつかの新しい用語が使用されています。これらの用語 は、本文の中で例とともに説明します。 CICS の用語集を参照することもお勧めし ます。

この章のこれ以降の部分には、以下のセクションが含まれています。

- v 『同期点交換』では、CICS の同期点の流れの例と、それに使用する用語を説明 します。
- v 311 [ページの『リカバリーの機能とインターフェース』で](#page-330-0)は、CICS が通信障害 からリカバリーする方法と、 CICS のリカバリー・アクションを制御するための コマンドを説明します。このセクションとそれに続く 2 つのセクションは、他の CICS Transaction Server for z/OS (CICS TS for z/OS) システムへの MRO、 IPIC、および ISC over SNA (APPC) 並列セッション接続だけに適用されます。
- v 316 [ページの『初期始動とコールド・スタート』で](#page-335-0)は、相互接続されたシステム における初期始動とコールド・スタートの効果と、コールド・スタートがいつ可 能なのかを説明します。
- v 319 [ページの『接続定義の管理』で](#page-338-0)は、他の CICS TS for z/OS システムへの MRO、 IPIC、およびISC over SNA (APPC) 並列セッション接続の変更や廃棄を 安全に行う方法について説明します。
- v 321 [ページの『棚上げを完全にはサポートしない接続』で](#page-340-0)は、他の CICS TS for z/OS システムへの MRO リンク、IPIC リンク、または ISC over SNA (APPC) 並列セッション・リンク以外の接続に適用される例外について説明します。
- v 324 [ページの『問題判別』で](#page-343-0)は、通信の障害やリカバリーで CICS が出すメッセ ージと、未確定や再同期の障害を解決する例を説明します。

# 同期点交換

|

|

|

次の例を考えてみます。

### 同期点の例**:**

品目の注文が端末から入力されると、受注入力トランザクションは、 次のことを行います。

- 1. 在庫ファイルを照会し、注文の数だけ減らします。
- 2. 商品の発送指示を区画内一時データ・キューに書き込みます。
- 3. 現行 *UOW* の終了を示すために同期点をとります。

単一の CICS システムでは、この同期点によって、1 (308 [ページ](#page-327-0)) と 2 (308 [ページ](#page-327-0)) の両方のステップがコミットされます。

在庫ファイルがリモート・システムにあり、それを例えば CICS 機能 シップでアクセスする場合も、同じ結果が得られるようにしなければ なりません。これは、次のようにして達成されます。

- 1. ローカル・トランザクションが同期点要求を出すと、CICS がリモ ート・トランザクション (この場合 CICS ミラー・トランザクショ ン) に同期点要求を送ります。
- 2. リモート・トランザクションは、在庫ファイルの変更をコミットし て、ローカル CICS システムに肯定応答を送ります。
- 3. CICS は、一時データ・キューの変更をコミットします。

リモート・システムへの同期点要求の送信と応答の受信の間、ローカ ル・システムは、リモート・システムが変更をコミットしたのかどう か分かりません。この期間は未確定期間と呼ばれます。これを [310](#page-329-0) ペ [ージの図](#page-329-0) 83 に示します。

未確定期間に入るまでにシステム間セッションに障害があると、この セッションの両側で通常の方法を使ってバックアウトが行われます。 この期間が終了すれば、変更は両側でコミットされています。しか し、未確定期間の間にシステム間セッションに障害があった場合、ロ ーカル CICS システムは、リモート・システムがその変更をコミット したのかバックアウトしたのか判断できません。

### 同期点フロー

|

同期点要求と応答がシステム間会話でどのように交換されるかは、APPC と LUTYPE6.1 のアーキテクチャーで定義されています。CICS MRO および IPICは APPC リカバリー・プロトコルを使用します。 APPC と LUTYPE6.1 では同期点フ ローの形式が異なりますが、同期点交換の概念は似ています。

CICS では、同期点の交換に関連するフローは、トランザクションによって明示的ま たは暗黙に出される SYNCPOINT に対応して自動的に生成されます。しかし、これ らのフローを基本的に理解すれば、アプリケーションの設計が容易になるととも に、同期点アクティビティーにおけるセッションやシステムの障害の結果が理解で きるようになります。これらのフローについて詳しくは、「*CICS Distributed Transaction Programming Guide*」を参照してください。

図 310 [ページの図](#page-329-0) 83 から図 311 [ページの図](#page-330-0) 85 で、同期点フローの例をいくつか示 します。これらの図で、 (1) のように括弧で囲んだ数字は、各フローにおける処理 の順序を示しています。

CICS タスクは 1 つ以上の UOW を持つことができます。同期点アクティビティー を開始する (例えば、EXEC CICS SYNCPOINT コマンドや EXEC CICS RETURN コマンドによって) ローカル UOW のことを開始プログラムと言います。開始プロ グラムから同期点要求を受け取るローカル UOW を、エージェントと言います。最 も簡単な例を 310 [ページの図](#page-329-0) 83 に示します。開始プログラムとエージェントの間で 会話が 1 つ行われます。同期点アクティビティーの始めに、開始プログラムはコミ ット要求をエージェントに送ります。エージェントは、その変更をコミットし、コ

<span id="page-329-0"></span>ミット応答を返します。次に、開始プログラムがその変更をコミットし、作業単位 が完了します。しかし、エージェントは、その UOW のリカバリー情報を、廃棄し てよいという通知を (「廃棄」フローによって) パートナーから受け取るまで、その 情報を保持します。

コミット・フローとコミット済みフローの間、開始プログラムは未確定の状態です が、エージェントはそうではありません。未確定の状態でないローカル UOW は、 両システムのリソースのコミットメントを調整するため、コーディネーターと呼ば れます。未確定の状態にあるローカル UOW は、コミットかバックアウトかのコー ディネーターによる決定に従わなければならないため、従属と呼ばれます。

固有のセッション

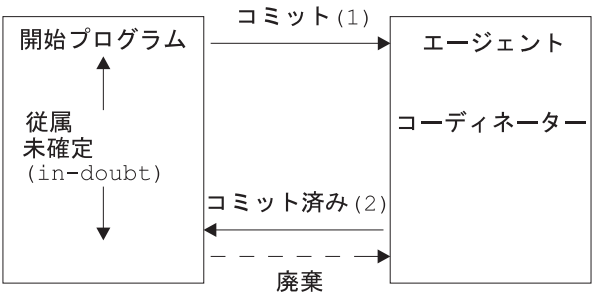

図 *83.* 同期点処理フロー ― 固有セッション: この分散 *UOW* には、*1* つのコーディネータ ーと *1* つの従属があります。コーディネーターは未確定の状態ではありません。

図 84 に、もっと複雑な例を示します。ここでは、エージェント UOW (エージェン ト 1) が 3 つ目のローカル UOW (エージェント 2) との会話を持ちます。エージ ェント 1 は、開始プログラムに応答を返す前に、この会話で同期点アクティビティ ーを開始します。エージェント 2 がまずコミットし、次にエージェント 1 がコミ ットし、最後に開始プログラムがコミットします。図 84 では、エージェント 1 は 開始プログラムのコーディネーターであると同時に、エージェント 2 の従属である ことに注意してください。

チェーン・セッション - エージェント UOW が独自のエージェントを所有する

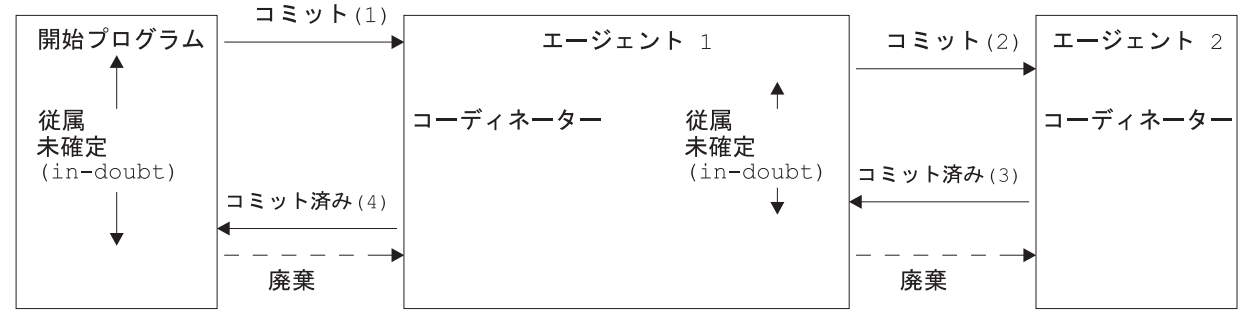

図 *84.* 同期点処理フロー ― チェーン・セッション: この分散 *UOW* では、エージェント *1* は開始プログラムのコー ディネーターであると同時に、エージェント *2* の従属です。

> 311 [ページの図](#page-330-0) 85 に、もっと一般的な場合を示します。開始プログラム UOW に は、複数の (直接接続された) エージェントがあります。開始プログラムは、その各 エージェントに同期点をとることを知らせなければなりません。これは、最後を除

<span id="page-330-0"></span>くすべてのエージェントに「コミットの準備」要求を送ることによって行われま す。最後のエージェントとは、コミットの準備をするように通知を受けないエージ ェントのことです。

注**:** CICS は、同期点をとるときに最後のエージェントを動的に選びます。CICS 外 部インターフェースには、最後のエージェントを特定する方法はありません。

各エージェントは、「準備」要求を受け取ると、「コミット」要求を返します。こ のような「準備」要求がすべて送信され、「コミット」応答がすべて受信される と、開始プログラムは「コミット」要求をその最後のエージェントに送ります。最 後のエージェントから「コミット済み」標識が返されると、開始プログラムは、他 のすべてのエージェントに「コミット済み」要求を送ります。

図 85 では、開始プログラムは、エージェント 1 のコーディネーターであると同時 に、エージェント 2 の従属であることに注意してください。エージェント 2 が最 後のエージェントです。

複数セッション - 開始プログラムが複数のエージェントを所有する

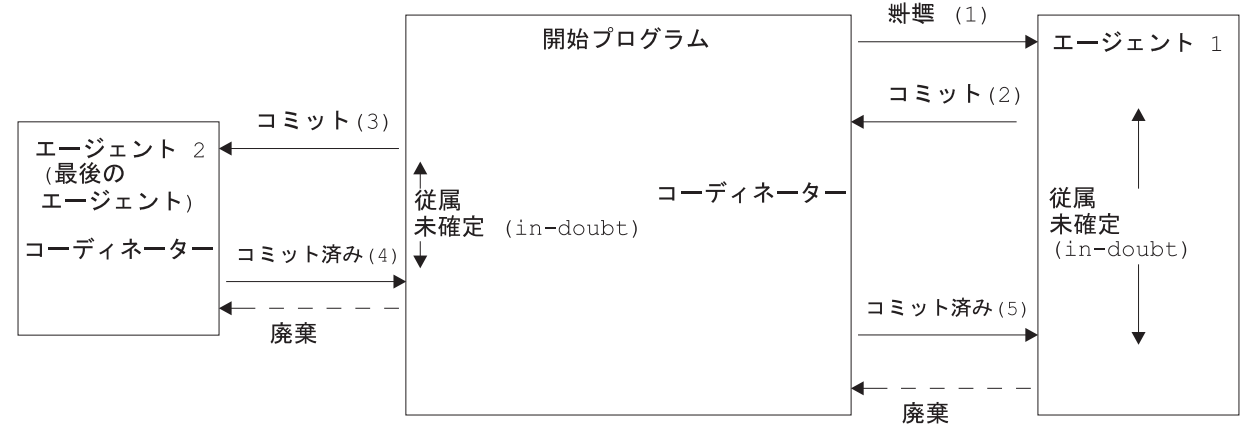

図 *85.* 同期点処理フロー ― 複数セッション: この分散 *UOW* では、開始プログラムは、エージェント *1* のコーディ ネーターであると同時に、エージェント *2* の従属です。エージェント *2* は最後のエージェントですので、コミットの 準備の通知は受けません。

# リカバリーの機能とインターフェース

この項では、通信障害や CICS システムの障害をリカバリーするために、CICS に よって提供される機能とインターフェースについて説明します。

#### 重要**:**

|

CICS のすべてのリリースが同じレベルのサポートを提供するわけではありま せん。このセクションでは、他の CICS Transaction Server for z/OS システム への MRO 接続、IPICによる接続、および ISC over SNA (APPC) 並列セッ ション接続について説明します。このほとんどは他の種類の接続にも当ては まりますが、制限がいくつかあります。CICS Transaction Server for z/OS 以

外のシステムとの接続および LU6.1 や APPC の単一セッション接続におけ る制限については、 321 [ページの『棚上げを完全にはサポートしない接続』](#page-340-0) を参照してください。

さらに、この項では、それぞれの CICS システムが正しく再始動される (つ まり、START システム初期設定パラメーターに AUTO が指定されている) ものとします。初期始動が行われた場合は、接続されているシステムに関連 してきます。これについては、 316 [ページの『初期始動とコールド・スター](#page-335-0) [ト』を](#page-335-0)参照してください。

## リカバリー機能

通信障害のために作業単位の状態が未確定のままにされると、CICS は、2 つのアク ションのどちらかを行います (どちらのアクションをとるかについては、『トラン ザクション定義の未確定属性』で説明します)。

- v 更新されたリソースのコミットメントを、すべてのシステムが次に通信状態にな るまで延期する。作業単位は棚上げされます。通信が回復すると、コミットする かバックアウトするかの決定をコーディネーター・システムから入手します。そ の作業単位は棚上げが解除され、更新は、再同期と呼ぶ処理によってローカル・ システムでコミットまたはバックアウトされます。
- v ローカル・リソースをコミットするか、バックアウトするかの決定を一方的に行 う。この場合、この決定が他のシステムと矛盾することがあります。通信が回復 すると、それらの決定が比較され、隣接するシステムの間に矛盾があれば警告が 出されます ( 324 ページの『CICS [のリカバリー・アクションを知らせるメッセー](#page-343-0) [ジ』を](#page-343-0)参照)。

この 2 つの機能には、相反する利点と欠点があります。未確定の UOW を延期す ると、更新されたデータはそのあとのアクセスに対しロックされます。したがっ て、この欠点と、一方的な決定を行うことによってデータが不整合になる可能性と を比較検討する必要があります。一方的な決定を行う場合には、整合性を復元する ために、調整ジョブなどのアプリケーションに依存する処理がおそらく必要になり ますが、CICS ではこれに対する一般的な方式は提供されません。

# リカバリー・インターフェース

このセクションでは、未確定の間に失敗した作業単位の制御と調査のために使用で きるリソース定義オプション、システム・プログラミング・コマンド、CICS 提供の トランザクションを要約して説明します。リソースの定義、システム・プログラミ ング・コマンド、CEMT トランザクションの詳細については、それぞれ、 「CICS Transaction Server for z/OS Resource Definition Guide」 (「*CICS Resource Definition Guide*」)、 「CICS Transaction Server for z/OS System Programming Reference」(「*CICS System Programming Reference*」)、および「CICS Transaction Server for z/OS Supplied Transactions」(「*CICS Supplied Transactions*」) を参照して ください。

### トランザクション定義の未確定属性

トランザクションを定義するときに未確定属性を指定すれば、未確定の期間に通信 障害が起こったあとに CICS がどのアクションをとるかを制御することができま す。それには、TRANSACTION 定義の WAIT、WAITTIME、および ACTION オプ

ションを使用します。これらのオプションは、コーディネーターとの通信が切れ、 UOW が未確定の期間にあるときに使用されます。

#### **WAIT({YES|NO})**

作業単位が、未確定期間に入ったあとで起こった障害のリカバリー処理を待って から、ACTION で指定されたアクションを取るべきかどうかを指定します。

#### **YES**

UOW は、障害のリカバリーを保留しながら待機して、その未確定状態を解 決し、リカバリー可能リソースをバックアウトするかコミットするかを決め ます。つまり、棚上げされます。

#### **NO**

UOW は待機しません。CICS は、ACTION 属性で指定されたアクションが 何であれ、それをただちに実行します。

注**:** WAIT オプションの設定は、他のシステム設定によって指定変更されること があります。「*CICS Resource Definition Guide*」の 『TRANSACTION 定義 の属性 (TRANSACTION definition attributes)』にある DEFINE TRANSACTION の説明を参照してください。

#### **WAITTIME({00,00,00|dd,hh,mm})**

WAIT=YES の場合、トランザクションがどのくらい待ってから、ACTION で指 定されたアクションを実行するかを指定します。

WAIT と WAITTIME を使用すると、通常のリカバリーと再同期が行われる機 会を与える一方で、作業単位に適切な時間内にロックを解放させることができま す。

#### **ACTION({BACKOUT|COMMIT})**

作業単位のコーディネーターとの通信が切れ、その UOW が未確定期間に入っ た場合に取るべきアクションを指定します。

#### **BACKOUT**

リカバリー可能リソースのすべての変更がバックアウトされ、それらのリソ ースは UOW が開始される前の状態に戻されます。

#### **COMMIT**

リカバリー可能リソースのすべての変更がコミットされ、 UOW は完了と 見なされます。

このアクションは WAIT 属性に依存します。WAIT が YES の場合、 WAITTIME オプションに指定された間隔が障害のリカバリーより前に経過しな い限り、ACTION は行われません。

BACKOUT を指定するか COMMIT を指定するかは、おそらく、トランザクシ ョンがリモート・システムのリソースに対しどのような変更を行うかによって異 なります。『未確定属性の指定の例』を参照してください。

未確定属性の指定の例*:* トランザクションの未確定属性を指定するケースとして、 次の簡単な例をみてみます。

#### 例**:**

トランザクションに部品番号が指定されます。このトランザクションは、ロー カル・ファイルの項目を検査して、その部品の在庫があるかどうかを確認し、 在庫ファイルを更新して、在庫の数量を減らし、リモート一時データ・キュー にレコードを送って、部品の発送を開始します。

ローカル・ファイルの更新は、リモート一時データ (TD) キューに追加が行われた ときだけ行うべきです。また、TD キューの更新は、ローカル・ファイルが更新さ れたときだけ行うべきです。これを達成するにはまず、このファイルと TD キュー を両方ともリカバリー可能リソースとして指定する必要があります。これによっ て、同期点処理の未確定期間に中のシステムやセッションの障害を除いたすべての ケースで、リソースに対する変更の同期が保証されます (つまり、両方の変更がバ ックアウトされるか、コミットされます)。

未確定期間中の通信障害 (例えば、リモート・システムの障害) に対処するには、ロ ーカル・トランザクションの定義、WAIT(YES)、ACTION(BACKOUT)、および WAITTIME に、リモート・システムのリサイクルに必要なだけの時間を指定しま す。これによって、指定の時間内に通信が回復すれば、再同期が自動的に行われま す。 WAITTIME の期間内であれば、再同期が行われるまでは、ローカル UOW は 棚上げされ、在庫ファイルのそのレコードに対するロックが保持されます。

時間限度内に通信が回復しないと、ローカル・システムの在庫ファイルの変更はバ ックアウトされます。リモート・システムの TD キューへの追加がコミットされて いるかどうかは分かりません。通信が回復したあとで調べる必要があります。

### **INQUIRE** コマンド

CEMT と EXEC CICS のインターフェースにはいくつかの照会コマンドがあるの で、それらを使用すれば、分散作業単位の実行を調べたり、問題を診断したりする ことができます。

注**:** 以下のコマンドのリストでは、INQUIRE CONNECTION は MRO 接続および ISC over SNA (APPC) 接続に適用されます。INQUIRE IPCONN は IPIC 接続 に適用されます。

下記にこれらのコマンドの要約を示します。

#### **INQUIRE {CONNECTION | IPCONN} RECOVSTATUS**

ローカル・システムと接続システムの間に未解決の再同期作業があるかどう かを調べるときに使用します。返される CVDA 値は次のとおりです。

#### **NORECOVDATA**

未解決のリカバリー情報は両側ともありません。

#### **NOTAPPLIC**

これは IPICでも、APPC 並列セッションでも、CICS-CICS 間 MRO 接続でもありませんので、2 フェーズ・コミット・プロトコルはサ ポートされません。

**NRS** CICS にはこの接続に対し未解決のリカバリーはないが、パートナ ーにはあるかもしれません。

#### **RECOVDATA**

その接続に関連した未確定の作業単位があるか、その接続で

| | |

|

|

FORGET を待っている未解決の再同期があります。再同期は、その 接続が次にアクティブになるか、UOW が棚上げ解除になるときに 行われます。 **INQUIRE {CONNECTION | IPCONN} PENDSTATUS** UOW の中に、接続システムによる初期始動のために再同期が不可能なもの があるかどうかを調べるために使用します。 **INQUIRE CONNECTION XLNSTATUS (APPC** 並列セッションのみ**)** そのリンクが同期点 (同期レベル 2) 作業を現在サポートできるかどうかを 調べるために使用します。詳細については、 318 [ページの『ログ名交換プロ](#page-337-0) [セス』を](#page-337-0)参照してください。 注**:** XLNSTATUS は IPCONN には適用されません。 INQUIRE IPCONN XLNSTATUS は常に NOTAPPLIC を返します。 **INQUIRE UOW** 作業単位が待っている理由、または、棚上げされている理由を調べるときに 使用します。理由が接続障害の場合は (WAITCAUSE オプションが | | # #

CONNECTION という CVDA 値を戻す)、SYSID と LINK オプションは、 その UOW を待機状態にした、または、棚上げされている原因となった、 リモート・システムのシステム ID とネット名を戻します。

INQUIRE UOW はローカル UOW の情報を戻すことに注意してください。 つまり、分散 UOW の場合は、そのローカル・システムで必要な作業の情 報だけを戻します。分散 UOW の情報は、NETUOWID フィールドで戻さ れたネットワーク全体での ID と、他のシステムのローカル UOW の ID を突き合わせることによって得られます。この方法については、その例を 333 [ページの『再同期の失敗の解決』で](#page-352-0)示します。

### **INQUIRE UOWLINK**

このコマンドによって、個々の UOW で再同期が必要かどうかを照会する ことができます。これは、分散 UOW に関係する接続の情報を調べるとき に使用します。

ローカル UOW の場合には、INQUIRE UOWLINK は、その分散 UOW に 関係するシステムへの接続を表すトークンのリスト (*UOW* リンク ) を戻し ます。UOW リンクごとに、INQUIRE UOWLINK は次の情報を戻します。

- CONNECTION 名
- その接続の再同期状態
- v その接続がコーディネーターに対するものなのか、従属システムに対する ものなのか

これらのコマンドを使って、分散作業単位の問題を診断する例については、 [328](#page-347-0) ペ [ージの『問題判別の例』を](#page-347-0)参照してください。

### **SET {CONNECTION | IPCONN}** コマンド

通常はトランザクション定義によって制御する未確定アクションを例外的に指定変 更したい場合があります。例えば、接続システムが再始動に予期したより長くかか るような場合です。その接続システムが UOW のコーディネーターであれば、 EXEC CICS または CEMT SET {CONNECTION | IPCONN} UOWACTION

(FORCE|COMMIT|BACKOUT) コマンドを使って、コミットかバックアウトかの決定 をその UOW にローカルで一方的に行わせることができます。

注**:** SET CONNECTION は MRO 接続および ISC over SNA (APPC) 接続に適用さ れます。SET IPCONN は IPIC (IP) 接続に適用されます。

> 次のコマンドについては、 318 [ページの『ログ名交換プロセス』と](#page-337-0) 319 [ページの](#page-338-0) [『接続定義の管理』を](#page-338-0)参照してください。

- SET {CONNECTION | IPCONN} PENDSTATUS
	- SET {CONNECTION | IPCONN} RECOVSTATUS.

# 初期始動とコールド・スタート

<span id="page-335-0"></span>| |

| |

| | あるシステムが初期始動かコールド・スタートを行うと、トランザクション処理ネ ットワークに例外条件が発生することがありますが、この項では、これを管理する 機能について説明します。

#### 重要**:**

- v 特に断りがない限り、このセクションでは、MRO リンク、 IPICリンク、 または ISC over SNA (APPC) 並列セッション・リンクで接続されている CICS Transaction Server for z/OS システムで初期始動やコールド・スター トを行ったときの影響について説明します。その他の接続が使用されてい るときの影響については、 321 [ページの『棚上げを完全にはサポートしな](#page-340-0) [い接続』を](#page-340-0)参照してください。
- v この章では、これ以降、「コールド・スタート」という用語は、CICS TS for z/OS の句におけるコールド・スタートを意味します (下記参照)。「初 期始動」を意図する場合には、明示的にその用語を使用します。

CICS Transaction Server for z/OS システムは、完全にリカバリーしなくても、以下 の 2 通りの方法で開始することができます。

#### 初期始動

初期始動 は、次のどちらかの状況で行われます。

- v START システム初期設定パラメーターに 'INITIAL' が指定されている。
- v START システム初期設定パラメーターに 'AUTO' が指定されており、リカ バリー管理ユーティリティー・プログラム DFHRMUTL によって、 AUTOINIT 自動開始指定変更がグローバル・カタログに設定されている。

初期始動時に、ローカル・リソースとリモート・リソースの情報はすべて消去さ れ、すべてのリソース定義が CSD または CICS テーブルから再インストール されます。

初期始動は、例外的な状況でのみ行われます。初期始動が適している例として は、次のような場合があります。

- v 新しい CICS システムを初めて立ち上げる場合。
- 重大なソフトウェア障害後に、グローバル・カタログやシステム・ログが破 壊された場合。
- コールド・スタート

コールド・スタート は、次のどちらかの状況で行われます。

- v START システム初期設定パラメーターに 'COLD' が指定されている。
- v START システム初期設定パラメーターに 'AUTO' が指定されており、 DFHRMUTL ユーティリティーによって、AUTOCOLD 自動開始指定変更が グローバル・カタログに設定されている。

CICS TS for z/OS では、コールド・スタートは、ローカル・リソースに関する ログ情報が消去され、リソース定義が CSD または CICS テーブルから再イン ストールされることを意味します。ただし、リモート・システムや、RMI 接続 のリソース・マネージャーに関連する再同期情報は保存されます。始動時に CICS ログがスキャンされ、リモート・システムや、RMI によって接続される 非 CICS リソース・マネージャー (DB2® など) に対して作業単位が行う必要の ある事柄に関する情報が保存されます。 (つまり、ローカル UOW の結果に関 する決定が保存されます。これによって、リモート・システムや RMI リソー ス・マネージャーはそれぞれのリソースを再同期することができます。)

CICS を開始する各種の方法については、「*CICS Recovery and Restart Guide*」を参 照してください。

### コールド・スタートがいつ可能かの決定

コールド・スタート時、システム間リカバリーに関連する情報がシステム・ログか ら読み取られます。接続されているシステムは、ローカル・システムが正常に再始 動されたものと見なし、未解決の作業を再同期します。CICS の前の実行で完全には コミットまたはバックアウトされなかったローカル・リソースの更新は、それらの 更新が分散作業単位の一部であっても、コールド・スタートではリカバリーされま せん。

コールド・スタートを行っても、次の条件がすべて真であれば、データの整合性は 損なわれません。

- 1. 次のどちらか
	- そのローカル・システムにローカルのリカバリー可能リソースがない (例え ば、TOR)、または
	- v CICS の前の実行が正常に静止され (シャットダウンが即時ではなく通常に行 われた)、棚上げされている作業単位がない。
		- 注**:** シャットダウンが正常に行われると、CICS がメッセージを出しますの で、コールド・スタートを行っても安全かどうかが分かります。棚上げさ れた UOW がない場合、CICS はメッセージ DFHRM0204 を出します。 棚上げされた UOW がある場合、メッセージ DFHRM0203 を出します。 この場合、コールド・スタートを実行してはなりません。
- 2. RMI を使用する接続されたリソース・マネージャーがあとで再接続され、再同 期が可能である。
- 3. 再同期に必要なリモート・システムへの接続があとで獲得される。

コールド・スタートされたシステムには、前のシャットダウン時に使用されてい たのと同じ接続定義がある場合もありますし、ない場合もあります。自動的にイ ンストールされた接続がないと、リモート・システムは、それらが再作成される ようにします。この場合、再同期が行われます。これが行われない場合には (ま

<span id="page-337-0"></span>たは、CEDA か GRPLIST でインストールされた定義がない場合には)、何らか のアクションが必要です。これについては、 319 [ページの『接続定義の管理』を](#page-338-0) 参照してください。

コールド・スタートされるシステムが VTAM 総称リソース・グループの一部と して定義されている場合には、VTAM によって維持される類縁性関係がまだ有 効であれば、その接続は正しく再確立されます。しかし、自動インストールの定 義が失われると、VTAM 類縁性を終了するのは、必要であっても困難な場合が あります。資料については、 320 ページの『VTAM [総称リソースとの間の](#page-339-0) APPC [接続』を](#page-339-0)参照してください。

DFHRMUTL ユーティリティーは、最後に行われた CICS シャットダウンのタイプ に関する情報を戻します。この情報は、コールド・リスタートが可能であるかどう かを判別するために役立ちます。詳細については、「*CICS* 操作およびユーティリテ ィー・ガイド」を参照してください。

# ログ名交換プロセス

同期点でのコミットとバックアウトの決定の通信を制御するプロトコルは、システ ム・ログの情報に依存します。 CICS システムは相互に接続するたびにログ名とい うトークンを交換します。ログ名は、再同期の際に検査されます。ログ名交換の失 敗 は、そのリカバリー・プロトコルがすでに破壊されていることを意味します。失 敗は 2 つの形をとります。

- 1. コールド **/** ウォーム・ログ不一致。コールド / ウォーム・ログ不一致は、一方 のパートナーに未解決の再同期作業があるのに、他方のパートナーでログ・デー タが失われたときに起こります。
	- 注**:** 「コールド・スタート」という用語は、「*SNA* 対等機能プロトコル」や、 CICS TS for z/OS と通信するその他のプロダクトによって、ログ・データ の消失の原因を述べるために使用されます。

さらに、「コールド・スタート」は、CICS TS for z/OS のメッセージとイ ンターフェースによって、CICS TS for z/OS のログ・データの消失の原因 となるパートナー・システムのアクションを述べるときに使用されます。

しかし、CICS TS for z/OS では、接続されているシステムに関するログ・ データの消失は、初期 始動 (コールド・スタートではない) によるか、SET CONNECTION NORECOVDATA コマンドによって引き起こされます。

- 2. ログ名不一致、ログ名データの破壊によって起こります。これ が起こる原因としては、次のものがあります。
	- a. システムの論理エラー
	- b. 操作エラー。例えば、バックレベルの CICS リリースから CICS Transaction Server for z/OS へマイグレーションするときに、初期始動を行わなかった場 合。

ログ名交換プロセスは、APPC アーキテクチャーによって定義されています。この 概念と物理的な流れの詳細については、*SNA* 対等機能プロトコル を参照してくださ い。MRO および IPIC は、APPC と類似したプロトコルを使用します。大きな違い は、パートナーでログ情報が消去された後、これらでは、既存の作業がどのような 状態であっても新規の作業を開始できるという点です。 APPC 同期レベル 2 のセ

# # # # #

ッションでは、アクションを実行して未解決の再同期作業がすべて削除されるま で、他の作業を実行することはできません。

パートナー・システムが再接続されたあと、INQUIRE CONNECTION PENDSTATUS コマンドを使用して、パートナーでのログ情報の消去によって無効 にされた未解決の再同期作業があるかどうかを調べることができます。 「PENDING」という状況はそれがあることを示します。APPC 接続で新しい同期レ ベル 2 作業を実行できるかどうかを調べるには、INQUIRE CONNECTION XLNSTATUS コマンドを使用します。「XNOTDONE」という状況は、ログ名交換 プロセスが、おそらくログ・データの喪失のために、正常に完了しなかったことを 示します。

パートナー・システムがログ・データを喪失したことを CICS が検知した場合に は、次のアクションが可能です。

- 1. なし。未解決の再同期作業がローカル・システムになければ、ログ・データの消 失による影響はありません。
- 2. 未解決の再同期作業 (これには、通信が切れたときに未確定の状態であった UOW が含まれる場合がある) を調査のために保持する。
- 3. 未解決の再同期作業を削除する。未確定の UOW は、対応するトランザクショ ン定義の ACTION オプションに従って、コミットまたはバックアウトされ、そ のパートナーのための決定は破棄されます。

未解決の再同期作業がある場合には、CICS が (IPIC、MRO、および APPC の各接 続に対し) アクション 2 と 3 のどちらを実行するかを制御することができます。

- v 接続定義の XLNACTION オプションを使って、自動的に行う。パートナーのロ グ・データが失われたことが検知されたあと、すぐに再同期作業を削除する場合 には、XLNACTION(FORCE) を使用します。
- SET UOW と SET CONNECTION PENDSTATUS(NOTPENDING) コマンドを使 って、手動で行う。

### **APPC** 接続に関する考慮事項

ログ名交換プロセスは、同期レベル 2 の会話にのみ影響を与えます。そのプロセス が失敗した場合には、その失敗がオペレーターによって解決されない限り、同期レ ベル 2 会話をそのリンクで行うことはできません。しかし、そのリンクの同期レベ ル 0 と同期レベル 1 の通信は失敗の影響を受けないので、引き続き正常に行われ ます。

### 接続定義の管理

<span id="page-338-0"></span># #

# # # # # # #

|

#### 重要**:**

このセクションでは、CICS Transaction Server for z/OS システム間の MRO 接続、IPICによる接続、および APPC 並列セッション接続の定義をどのよう に管理するかについて説明します。他のタイプの接続に関する考慮事項につ いては、 321 [ページの『棚上げを完全にはサポートしない接続』を](#page-340-0)参照して ください。

リモート・システムのためのリカバリー情報は、そのシステムの接続定義とはほと んど関係ありません。したがって、未解決かもしれないリカバリー情報とは無関係 に接続定義を管理する (例えば、修正する) ことができます。しかし、場合によって は、接続定義に重要な情報が入っていることがあります。その場合には、その定義 は、システム間のリカバリーが完了するまで、修正せずに保持されなければなりま せん。

### <span id="page-339-0"></span>**CICS TS for z/OS** システムへの **MRO** 接続

他の CICS Transaction Server for z/OS システムへの接続の場合は、その接続定義に リカバリー情報は含まれません。その接続のネット名を変えない限り、リカバリー とは無関係に接続を修正することができます。

コールド・スタートで接続定義が失われてしまった場合には、 CEMT INQUIRE UOWLINK RESYNCSTATUS(UNCONNECTED) コマンドを使って、前に接続されて いたシステムのリカバリー情報が CICS に保持されているかどうかを調べることが できます。このコマンドによって、UOW と消失した接続定義を対応付けるトーク ン (**UOW** リンク) が CICS にあるかどうかが分かります。 UOW リンクがあれ ば、次のどちらかを行うことができます。

- UOW リンク属性に基づいて適切な接続定義を再インストールし、その接続を再 び確立する。
- v その対応付けられた UOW 情報が役に立たない場合には、 SET UOWLINK(xxxxxxx) ACTION(DELETE) コマンドでその UOW リンクを削除す る。 (UOW リンクを削除する前に SET UOW コマンドで未確定の UOW のコ ミットまたはバックアウトを強制的に行う必要がある場合があります。)

接続がすでに廃棄されている場合にも、これらのコマンドが使用できます。

注**:** 接続を廃棄する前に、 INQUIRE CONNECTION RECOVSTATUS コマンドを使 って、未解決のリカバリー情報がないかどうかを調べてください。ある場合に は、パートナーとの正常な再同期を確立できる可能性がないときだけ その接続 を廃棄してください。この例外的な状況では、この接続を廃棄する前に、 SET CONNECTION UOWACTION コマンドを使って、未確定の作業単位についての 強制的な決定を行うことができます。

# **CICS TS for z/OS** システムへの **IPIC** 接続 |

IPICによる接続は、リカバリー情報を含んでいないため、 CICS TS for z/OS シス テムへの MRO 接続と同じ方法で管理することができます。

### **CICS TS for z/OS** システムへの **APPC** 並列セッション接続

VTAM 総称リソースのメンバーとして登録されていない CICS Transaction Server for z/OS システムにおける APPC 並列セッション接続は、リカバリー情報を含んで いないため、CICS TS for z/OS システムへの MRO 接続と同じ方法で管理するこ とができます。

### **VTAM** 総称リソースとの間の **APPC** 接続

CICS が VTAM 総称リソース・グループのメンバーである場合は、このローカル VTAM がアフィニティーをもち、それによってパートナーからの新しいバインドが

| |

<span id="page-340-0"></span>この同一のローカル・システムへ向けられることもあります。VTAM によって保持 されているこのアフィニティーは、パートナーとの再同期が必要になる可能性があ る限り終わらせてはなりません。これを終わらせると、バインド (および、それ以 後の再同期メッセージ) は、その総称リソースの別のメンバーへ送られるおそれが あります。たいていの場合は、 APPC 接続静止プロトコルを使用してアフィニティ ーを自動的に終了させる方法が一番安全です。 324 ページの『APPC [接続静止処](#page-343-0) [理』を](#page-343-0)参照してください。

CICS は、パートナー・システムからすでにログ名を受け取っていると、SET CONNECTION ENDAFFINITY コマンドを実行しません。パートナーがリカバリー 可能作業を始め、再同期を開始できるためには、この条件が必要だからです。接続 を廃棄すると、ログ名が分からなくなりますので、接続の廃棄も行われません。ア フィニティーを終わらせる場合には、コールド・スタートを行う前の CICS のシャ ットダウンより前に 行う必要があります。コールド・スタートを行うと、ログ名 が、対応する接続なしに復元されるからです。ログ名を除去せずにアフィニティー を終わらせると、ログ名交換が後で失敗することがあります。

アフィニティーとその終了の方法については、 146 [ページの『類縁性の終了』を](#page-165-0)参 照してください。

### 接続定義の管理

総称リソースのメンバーにとって、接続定義は、ログ名と類縁性を安全に管理する 唯一の方法です (INQUIRE と SET CONNECTION RECOVSTATUS コマンドの使 用)。接続を廃棄するには、そのリカバリー状況 (RECOVSTATUS) が NORECOVDATA でなければなりません。ローカル・システムにもそのパートナー にも相手に依存する未確定の作業単位がなければ、SET CONNECTION RECOVSTATUS コマンドで接続のリカバリー状況を NORECOVDATA に設定する ことができます。簡単で安全なテストは、どちらのシステムも、相手との接続の状 況が RECOVSTATUS(RECOVDATA) であってはならない、ということです。この テストにパスしたら、両方に対し SET CONNECTION NORECOVDATA を、総称 リソース・メンバーに対し SET CONNECTION ENDAFFINITY を出すことができ ます。

# 棚上げを完全にはサポートしない接続

前の項の情報は、他の CICS Transaction Server for z/OS システムへの MRO、IPIC、または APPC 並列セッション接続を使用することを前提にしていま す。つまり、ネットワークが棚上げを完全にサポートする現行システムだけから構 成されることを想定しています。これまでの情報のほとんどは、他のタイプの接続 にも同様に適用されます。この項では、バックレベル・システムへの接続などに適 用される例外について説明します。

### **LU6.1** 接続

|

この項では、CICS TS for z/OS システムへの接続において、LU6.1 接続が APPC 並列セッション接続や MRO 接続とどのように異なるかを説明します。

### リカバリーの機能とインターフェース

一部のリカバリー機能は、LU6.1 接続では使用できません。

- v 棚上げは常にサポートされるわけではありません。
- v リカバリー関連のコマンドとオプションにはサポートされないものがあります。
- v 再同期はセッションごとに行われます。

### 棚上げサポートの制限

LU6.1 プロトコルには、作業単位が棚上げされたことをあるシステムから別の システムへ知らせる機能はありません。LU6.1 セッションが含まれる UOW を 棚上げできるのは、次の条件がすべて真の場合だけです。

- v ローカル UOW にある LU6.1 セッションは 1 つだけである。
- v その LU6.1 セッションはコーディネーターである。
- v その LU6.1 セッションは、未確定期間の間に失敗した。
- v その LU6.1 セッションは最後のエージェントとのセッションである。

これらの条件のもとでは、LU6.1 パートナーは棚上げを通知される必要がない ため、その UOW を棚上げすることが可能です。

他の条件のもとでは、未確定期間中に失敗した UOW は、LU6.1 セッションが 関係している場合は一方的な決定を行います。 WAIT(YES) が トランザクショ ン定義に指定されていても、効果はありません。WAIT(NO) が強制的に使用さ れます。

### サポート対象外のコマンド

LU6.1 接続では、次のコマンドはサポートされません。

- INQUIRE CONNECTION PENDSTATUS
- INQUIRE CONNECTION RECOVSTATUS
- INQUIRE CONNECTION XLNSTATUS

### **SYNCPOINT ROLLBACK サポートの欠如**

LU6.1 プロトコルには、UOW がバックアウトされたことを、その会話を終了せ ずに、あるシステムから別のシステムへ知らせる機能はありません。 LU6.1 セ ッションが含まれる UOW で EXEC CICS SYNCPOINT ROLLBACK コマンド を出すと、ASP8 の異常終了となります。この異常終了をアプリケーション・プ ログラムで処理することはできません。

UOW のリソースはバックアウトされますが、トランザクションは続行できませ  $h_{\circ}$ 

#### セッションごとの再同期

APPC 並列セッション接続や CICS TS for z/OS-CICS TS for z/OS MRO 接続 とは異なり、 LU6.1 セッションはバインドされるに従って 1 つずつ再同期さ れます。 したがって、再同期を必要とする UOW は、障害のあったセッション が再び接続されるまで再同期されません。

### 初期始動とコールド・スタート

LU6.1 接続定義には、リカバリーのために使用される順序番号が入っています。リ カバリーが未解決の LU6.1 接続がある場合、 CICS の初期始動やコールド・スタ

ートを行うと、順序番号が失われるため、パートナー・システムは未解決の作業単 位を再同期することができなくなります。

ログ名は使用されません。したがって、LU6.1 接続には、CEDA DEFINE CONNECTION コマンドの XLNACTION オプションは意味がありません。

### 接続定義の管理

リモート・システムのリカバリー情報は、そのシステムの接続定義と無関係に格納 されるわけではありません。 LU6.1 接続定義には、リカバリーで使用する順序番号 が入っています。したがって、接続のリカバリー情報が未解決の場合には、その接 続を修正したり、廃棄したりすることはしないでください。

### 非 **CICS TS for z/OS** システムへの **APPC** 接続

APPC リンクによって接続可能な非 CICS Transaction Server for z/OS システムの中 には、棚上げをサポートせず、未確定期間にセッションの障害が起こると常に一方 的なアクションをとるシステムがあります。棚上げをサポートしないシステムへの 通信では、必然的に、一方的な決定が行われることによってデータの整合性を損ね るおそれがあります。 CICS は、棚上げをサポートしないシステムとサポートする システムを区別することはできません。したがって、サポートするシステムを作業 単位のコーディネーターとして優先的に選択することはできません。

次の点に注意してください。

- v 棚上げ解除が行われたときに、非 CICS TS for z/OS システムへの棚上げ解除の 通知が遅れる場合があります。
- v セッションは、通常の棚上げと再同期プロセスの一部として CICS またはそのパ ートナー・システムによってアンバインドされることがあります。

### **APPC** 単一セッション接続

SINGLESESS(YES) と定義された接続では、通常の同期点プロトコルを使用するこ とはできません。機能シップが使用される (インバウンドまたはアウトバウンド) と、CICS は作業単位の結果を通知します ( 「*CICS Family: Communicating from CICS on zSeries*」の 『同期点指定 (LU 6.2) (Syncpointing (LU 6.2))』に説明があり ます)。ただし、セッション障害が発生しても、再同期を行うことはできません。

CICS は、メッセージによって、作業単位が棚上げされたことをユーザーに通知しま す (棚上げ解除は通知しません)。

機能シップ要求に使用される接続がリモートとして定義されている (つまり、リモ ート領域によって所有されている) 場合には、そのリモート領域への接続は、この リソース所有システムとのリカバリー・プロトコルを使用可能にするのであれば、 並列セッション・リンクとして定義する必要があります。

### <span id="page-343-0"></span>**APPC** 接続静止処理

CICS Transaction Server for z/OS 領域との APPC 並列セッション接続が正常にシャ ットダウンされると、CICS は、パートナーと情報を交換して、接続が再開されたと きに再同期が必要な可能性があるかどうかを調べます。この情報交換のことを、接 続静止プロトコル (CQP) と言います。

CICS は、次の条件をすべて満たしている場合には、再同期の必要はないと判断しま す。

- v 接続がシャットダウンされている。
- v 活動中のユーザー・セッションがない (CQP は SNASVCMG セッションを使用 している)。 SNASVCMG セッションがユーザー・セッションの前に非活動にな った場合、CQP は行われません。
- CICS リカバリー・マネージャーに、未解決の同期点作業または接続の再同期作 業の記録がない。

CQP が完了すると、CICS は、新しいログ名交換が発生するまでリカバリー可能作 業を開始できないようにします。

CQP が再同期の必要がないことを判断すると、CICS は次のようにします。

- v 接続のリカバリー状態を NORECOVDATA に設定します。
- v CICS が総称リソース・グループのメンバーである場合は、VTAM が保持してい る類縁性を終了し、類縁性が終了したことを通知するメッセージを発行します。

CQP で障害が発生すると、CICS は再同期が必要になる可能性が生じたと見なしま す。本当に再同期しなければならないかどうかを判断するには、前述の手順に従っ て、必要なアクションを手作業で実行します。また、接続を再取得してから再び解 放し、CICS が CQP を再試行できるようにする方法もあります。

# 問題判別

この項では、次の項目について説明します。

- CICS のリカバリー・アクションを知らせるメッセージ
- v 未確定と再同期の失敗をどのように解決するかの例。この例では、すでに述べた コマンドのうち一部のものについてその使用方法を示します。

### **CICS** のリカバリー・アクションを知らせるメッセージ

通信障害があると、接続されているシステムはそれぞれ、分散作業単位の各自のロ ーカル部分を解決しますが、その際に相互のシステムで整合性が取れないことがあ ります。この可能性について警告するために、CICS 領域は、パートナーとの通信が 切れると、UOW が未確定期間にあるセッションごとに DFHRMxxxx メッセージを 出します。このメッセージは、セッション障害、パートナーの障害、あるいは緊急 再始動時に表示されます。

接続が再度確立されると、関係するセッションごとに、UOW が棚上げ解除され、 その状態が判別され、別のメッセージが出されます。 LUTYPE6.1 会話では、これ らのメッセージは開始プログラムの側だけに表示されます。

すべてのメッセージには次の情報が含まれており、メッセージを相互に関連付ける ことができます。

- v 元の障害の日付と時刻
- v トランザクション ID とタスク番号
- リモート・システムのネット名
- オペレーター ID
- v オペレーター端末 ID
- v ネットワーク全体の作業単位 ID
- ローカル作業単位 ID

システム間セッションの障害とリカバリーに関連するメッセージを 3 つの図で示し ます。 表 18および 326 [ページの表](#page-345-0) 19 には、 UOW のコーディネーターとの接続 が切れたときに生成されるメッセージを示します。 表 18 には、WAIT(YES) がト ランザクション定義に指定されて、棚上げが可能な場合に生成されるメッセージを 示し、 326 [ページの表](#page-345-0) 19 には、WAIT(NO) が指定されて、棚上げが不可能な場合 に生成されるメッセージを示します。 327 [ページの表](#page-346-0) 20 には、UOW の従属との 接続が切れたときに生成されるメッセージを示します。詳細については、「*CICS Messages and Codes*」を参照してください。

表 *18.* セッション障害メッセージ: 障害が起こったのは *UOW* のコーディネーターとのセ ッションです。 *WAIT(YES)* がトランザクション定義に指定され、棚上げが可能です。

| メッセージ・ | 状況                                              | 発行される                  | メッセージの意味                                                                |
|--------|-------------------------------------------------|------------------------|-------------------------------------------------------------------------|
| シーケンス  |                                                 | メッセージ                  |                                                                         |
| ステージ 1 | セッションに障害が<br>発生した。                              | DFHRM0106              | システム間のセッションに障害が発生し<br>た。リソース変更は、セッション・リカ<br>バリーまでコミットまたはバックアウト<br>されない。 |
| ステージ 1 | システムに障害が発<br>生した、またはシス<br>テムが再始動した。             |                        |                                                                         |
| ステージ 2 | セッション・リカバ<br>リーが正常に行われ<br>た。                    | DFHRM0108              | システム間のセッションがリカバリーさ<br>れた。中断状態のリソース変更をコミッ<br>卜中。                         |
| ステージ 2 | セッション・リカバ<br>リーが正常に行われ<br>た。                    | DFHRM0109              | システム間のセッションがリカバリーさ<br>れた。中断状態のリソース変更をバック<br>アウト中。                       |
| ステージ 2 | 待ち時間を超過し<br>た、または SET<br>UOW ACTION が発<br>行された。 | DFHRM0104<br>DFHRM0105 | 次のテーブルを参照。                                                              |

各ステージ *(1* および *2)* において、*CICS* が発行するメッセージは、該当する状況によって 異なります *(*カラム *2* および *4* に表示*)*。

<span id="page-345-0"></span>表 *18.* セッション障害メッセージ *(*続き*)*: 障害が起こったのは *UOW* のコーディネーター とのセッションです。 *WAIT(YES)* がトランザクション定義に指定され、棚上げが可能で す。

各ステージ *(1* および *2)* において、*CICS* が発行するメッセージは、該当する状況によって 異なります *(*カラム *2* および *4* に表示*)*。

| メッセージ・ 状況             |                                                                                                    | 発行される                                                                                                | メッセージの意味                                             |
|-----------------------|----------------------------------------------------------------------------------------------------|----------------------------------------------------------------------------------------------------|------------------------------------------------------|
| シーケンス                 |                                                                                                    | メッセージ                                                                                                |                                                      |
| ステージ 2                | <b>SET CONNECTION</b><br>NOTPENDING $\phi \neq$<br>たは XLNACTION<br>(FORCE) $\varphi$ または<br>NORECOVDATA \$<br>が発行された。 | DFHRM0125<br>DFHRM0126                                                                               | ローカル・リソースがコミットまたはバ<br>ックアウトされた。                      |
| ステージ 2                | ローカル・リソース DFHRM0209<br>のコールド・スター<br>ト後にセッションが<br>リカバリーした。                                                             |                                                                                                    | UOW がバックアウトされた。                                      |
| ステージ 2                | ローカル・リソース<br>のコールド・スター<br>ト後にセッションが<br>リカバリーした。                                                                       | DFHRM0208                                                                                            | UOW がコミットされた。                                        |
| ステージ 2                | セッション・リカバ<br>リー・エラー - 例<br>えば、パートナーが<br>コールド・スタート<br>した。 *                                                            | DFHRM0112<br>DFHRM0113<br>DFHRM0115<br>DFHRM0116<br>DFHRM0118<br>DFHRM0119<br>DFHRM0121<br>DFHRM0122 | システム間リカバリー・エラー。ローカ<br>ル・リソース変更がコミットまたはバッ<br>クアウトされた。 |
| $+ -$<br>• * LU6.1 のみ | • α MRO、IPIC ?????????????????????, および APPC のみ                                                                       |                                                                                                    |                                                      |

表 *19.* セッション障害メッセージ: 障害が起こったのは *UOW* のコーディネーターとのセ ッションです。 *WAIT(NO)* がトランザクション定義に指定されているか、棚上げが不可能で す。

各ステージ *(1* および *2)* において、*CICS* が発行するメッセージは、該当する状況によって 異なります *(*カラム *2* および *4* に表示*)*。

| メッセージ・<br>シーケンス | 状況                                  | 発行される<br>メッセージ         | メッセージの意味                                                                        |
|-----------------|-------------------------------------|------------------------|---------------------------------------------------------------------------------|
| ステージ 1          | セッションに障害が<br>発生した。                  | DFHRM0104<br>DFHRM0105 | システム間のセッションに障害が発生し<br>た。リソース変更がコミット中またはバ<br>ックアウト中で、パートナーとの同期が<br>取れなくなる可能性がある。 |
| ステージ 1          | システムに障害が発<br>生した、またはシス<br>テムが再始動した。 |                        |                                                                                 |

|  $\|$  $\overline{\phantom{a}}$ 

<span id="page-346-0"></span>表 *19.* セッション障害メッセージ *(*続き*)*: 障害が起こったのは *UOW* のコーディネーター とのセッションです。 *WAIT(NO)* がトランザクション定義に指定されているか、棚上げが不 可能です。

各ステージ *(1* および *2)* において、*CICS* が発行するメッセージは、該当する状況によって 異なります *(*カラム *2* および *4* に表示*)*。

| メッセージ・              | 状況                                                                                                    | 発行される                                                                                                | メッセージの意味                                       |
|---------------------|----------------------------------------------------------------------------------------------------|----------------------------------------------------------------------------------------------------|------------------------------------------------|
| シーケンス               |                                                                                                    | メッセージ                                                                                                |                                                |
| ステージ 2              | セッション・リカバ<br>リーが正常に行われ<br>た。                                                                                           | DFHRM0110                                                                                            | システム間のセッションがリカバリーさ<br>れた。リソース更新は同期化されてい<br>る。  |
| ステージ 2              | セッション・リカバ<br>リーが正常に行われ<br>た。                                                                                           | DFHRM0111                                                                                            | システム間のセッションがリカバリーさ<br>れた。リソース更新は同期化されていな<br>いい |
| ステージ 2              | <b>SET CONNECTION</b><br>NOTPENDING $\phi \neq$<br>たは XLNACTION<br>(FORCE) $\epsilon$ または<br>NORECOVDATA \$<br>が発行された。 | DFHRM0127                                                                                            | SET NOTPENDING が発行された。                         |
| ステージ 2              | セッション・リカバ<br>リー・エラー - 例<br>えば、パートナーが<br>コールド・スタート<br>した。 *                                                             | DFHRM0112<br>DFHRM0113<br>DFHRM0115<br>DFHRM0116<br>DFHRM0118<br>DFHRM0119<br>DFHRM0121<br>DFHRM0122 | ローカル・リソース変更がコミットまた<br>はバックアウトされた。              |
| キー:<br>• * LU6.1 のみ |                                                                                                    |                                                                                                    |                                                |

v ¢ MRO、IPIC ????????????????????、および APPC のみ

v \$ APPC および IPIC ???????????????????? のみ

| | |

> 表 *20.* セッション障害メッセージ: 障害が起こったのは *UOW* における従属とのセッショ ンです。

各ステージ *(1* および *2)* において、*CICS* が発行するメッセージは、該当する状況によって 異なります *(*カラム *2* および *4* に表示*)*。

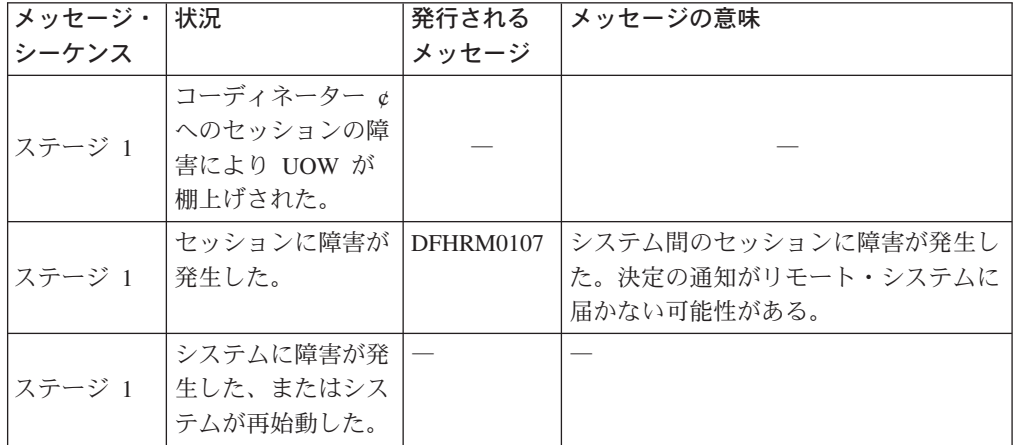

<span id="page-347-0"></span>表 *20.* セッション障害メッセージ *(*続き*)*: 障害が起こったのは *UOW* における従属とのセ ッションです。

各ステージ *(1* および *2)* において、*CICS* が発行するメッセージは、該当する状況によって 異なります *(*カラム *2* および *4* に表示*)*。

| メッセージ・              | 状況                                                                                                    | 発行される                                            | メッセージの意味                                                               |
|---------------------|----------------------------------------------------------------------------------------------------|--------------------------------------------------|------------------------------------------------------------------------|
| シーケンス               |                                                                                                    | メッセージ                                            |                                                                        |
| ステージ 2              | セッション・リカバ  <br>リーが正常に行われ<br>た。                                                                                        | <b>DFHRM0135</b><br>DFHRM0148<br>$+$             | システム間のセッションがリカバリーさ<br>れた。リソース更新は同期化されてい<br>る。                          |
| ステージ 2              | セッション・リカバ<br>リーが正常に行われ<br>た。                                                                                          | DFHRM0110                                        | システム間のセッションがリカバリーさ<br>れた。リソース更新は、リモート・シス<br>テムにおける一方的な決定後に同期化さ<br>れる。  |
| ステージ 2              | セッション・リカバ<br>リーが正常に行われ<br>た。                                                                                          | DFHRM0111<br>DFHRM0124<br>$^{+}$                 | システム間のセッションがリカバリーさ<br>れた。リソース更新は、リモート・シス<br>テムにおける一方的な決定後に同期化さ<br>れない。 |
| ステージ 2              | <b>SET CONNECTION</b><br>NOTPENDING $\phi \neq$<br>たは XLNACTION<br>(FORCE) $\varphi$ または<br>NORECOVDATA \$<br>が発行された。 | DFHRM0127                                        | SET NOTPENDING が発行された。                                                 |
| ステージ 2              | セッション・リカバ<br>リー・エラー 一 例<br>えば、パートナーが<br>コールド・スタート<br>した。 *                                                            | DFHRM0114<br>DFHRM0117<br>DFHRM0120<br>DFHRM0123 | システム間セッション・リカバリー・エ<br>ラー。リソース更新は同期化されない可<br>能性がある。                     |
| キー:<br>• * LU6.1 のみ | • ¢ MRO、IPIC ????????????????????, および APPC のみ                                                                        |                                                  |                                                                        |

|• + DFHRM0124 および DFHRM0148 は、先行するセッション障害メッセージ

(DFHRM0107) または棚上げが無いままで、発行される可能性がある。

# 問題判別の例

 $\begin{array}{c} \hline \end{array}$ | | | |

この項では、未確定と再同期の失敗をどのように解決するかの例を示します。

### 未確定の失敗の解決

このセクションでは、未確定期間中に失敗した作業単位を解決する方法の例を示し ます。これには、次のコマンドを使用します。

- CEMT INQUIRE TASK
- CEMT INQUIRE UOWENQ
- CEMT INQUIRE UOW
- CEMT INQUIRE UOWLINK
- CEMT INQUIRE CONNECTION

ユーザーによると、かれらのタスクが領域 IYM51 で停止しました。CEMT INQUIRE TASK コマンドを実行すると、次のように表示されます。

| INOUIRE TASK                                                         |  |
|----------------------------------------------------------------------|--|
| STATUS: RESULTS - OVERTYPE TO MODIFY                                 |  |
| Tas (0000061) Tra (RTD1) Fac (S254) Sus Ter Pri (001)                |  |
| $Sta(T0)$ Use(CICSUSER) Uow(AB1DF09A54115600) Hty(ENQUEUE) Hva(TDNQ) |  |
| Tas (0000064) Tra (CEMT) Fac (S255) Run Ter Pri (255)                |  |
| Sta(TO) Use(CICSUSER) Uow(AB1DF16E3B78B403)                          |  |

停止しているタスクは 61 で、トランザクション ID が RTD1 です。これは、一時 データ・リソースに対して待機しています。CEMT INQUIRE UOWENQ コマンド を実行すると、次のように表示されます。

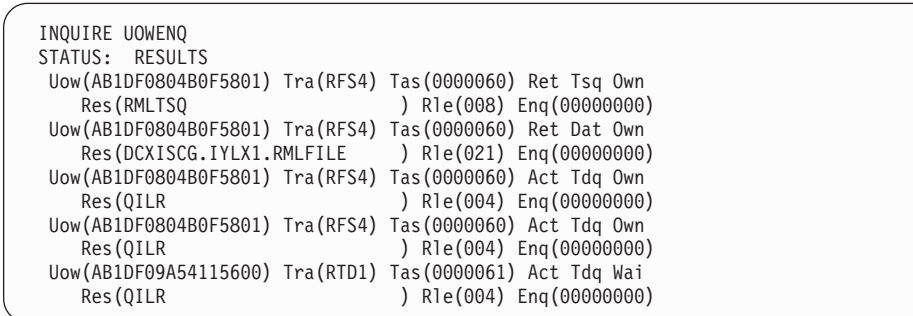

この場合、タスク 61 が唯一の待機者でタスク 60 が唯一の所有者なので、キュー 項目所有者を識別するのは簡単です。タスク 60 が所有しているキュー項目は、タ イプ TSQUEUE が 1 つ、タイプ DATASET が 1 つ、タイプ TDQ が 2 つです。 これらのキュー項目はそれぞれ、リソース RMLTSQ、 DCXISCG.IYLX1.RMLFILE、QILR に対するものです。

CEMT INQUIRE TASK 画面によると、タスク 60 が終了しました。CEMT INQUIRE UOW コマンドを使用すれば、終了したタスクだけでなく、アクティブ状 態にあるタスクについても、それらに対応する作業単位状況の情報を戻すことがで

### きます。

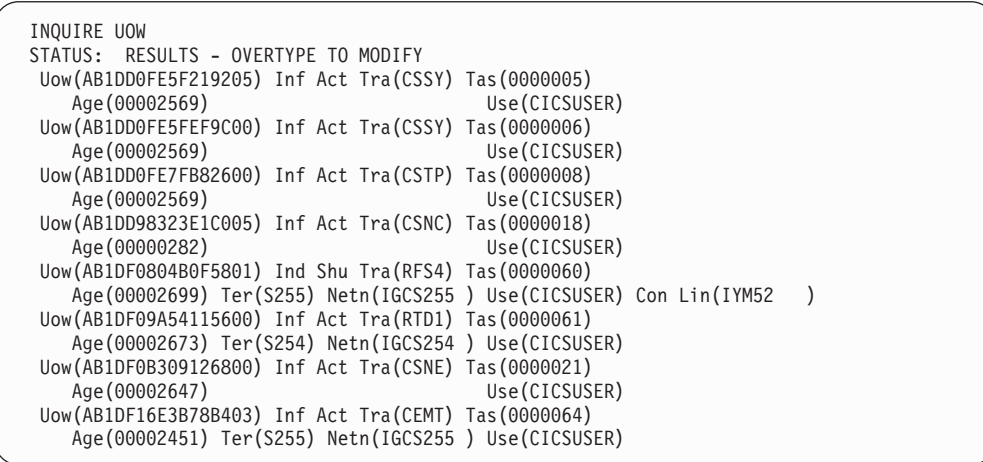

CEMT INQUIRE UOW コマンドのフィルターを使用すれば、特定のタスクの UOW を表示することができます。例えば、CEMT INQUIRE UOW TASK(60) と指定すれ ば、次のように表示されます。

```
INQUIRE UOW TASK(60)
STATUS: RESULTS - OVERTYPE TO MODIFY
Uow(AB1DF0804B0F5801) Ind Shu Tra(RFS4) Tas(0000060)
   Age(00002699) Ter(S255) Netn(IGCS255 ) Use(CICSUSER) Con Lin(IYM52 )
```
注**:** CEMT INQUIRE UOW コマンドには、UOW のフィルターとしてワイルドカー ドが使用できます。例えば、CEMT INQUIRE UOW(\*5801) と指定すれば、 UOW AB1DF0804B0F5801 だけの情報が戻されます。

特定の UOW の詳細情報を見る場合は、カーソルをその UOW の横に置いて、

ENTER を押します。

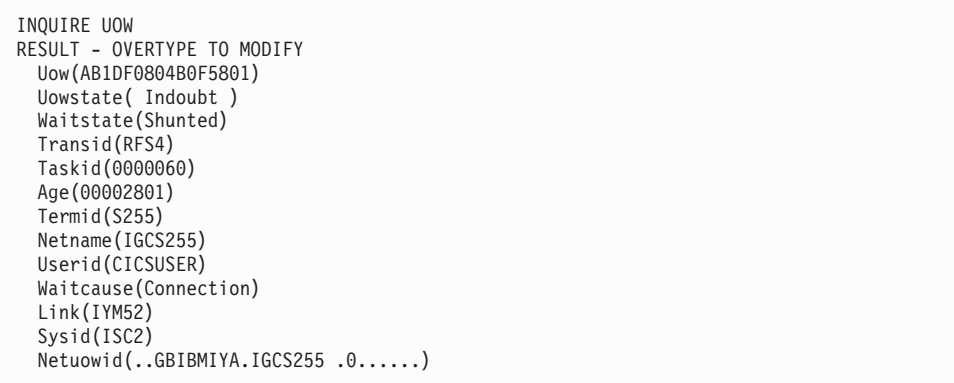

問題の UOW は AB1DF0804B0F5801 です。Uowstate (UOW 状態) は **Shunted** (棚上げされている) です。つまり、同期点処理がすでに延期されており、ロック は、リソースの整合性が確保されるまで保存されます。この場合、UOW は **Indoubt** (未確定) の状態で棚上げされています。つまり、タスク 60 は、同期点処 理の未確定期間中に失敗しました。

UOW が棚上げされている理由は、Waitcause (待機理由) に示されます。この場合 は、**Connection** (接続) です。この UOW は、接続 **ISC2** の障害のために棚上げさ れています。その接続に対応する Link (つまり、ネット名) は **IYM52** です。

CEMT INQUIRE UOWLINK コマンドを実行すると、分散 UOW に関連する接続情 報が以下のように表示されます。

INQUIRE UOWLINK STATUS: RESULTS Uowl(02EC0011) Uow(AB1DF0804B0F5801) Con Lin(IYM52 ) Coo Appc Una Sys(ISC2) Net(..GBIBMIYA.IGCS255 .0......)

Link の詳細情報を見るには、カーソルを UOW の横に置いて、 ENTER を押しま す。

```
INQUIRE UOWLINK
RESULT
 Uowlink(02EC0011)
 Uow(AB1DF0804B0F5801)
 Type(Connection)
  Link(IYM52)
 Action(

)Role(Coordinator)
 Protocol(Appc)
 Resyncstatus(Unavailable)
  Sysid(ISC2)
  Rmiqfy()
  Netuowid(..GBIBMIYA.IGCS255 .0......)
```
この例で、システム IYM52 への接続 ISC2 が、この UOW に対する同期点 **Coordinator** (コーディネーター) であることが分かります。Resyncstatus (再同期状 況) が **Unavailable** (使用不能) ですので、その接続は現在のところ獲得されていま せん。

CEMT INQUIRE CONNECTION コマンドを実行すると、このことが確認できま す。

| I INOUIRE CONNECTION                 |                  |         |
|--------------------------------------|------------------|---------|
| STATUS: RESULTS - OVERTYPE TO MODIFY |                  |         |
| Con(ISC2) Net(IYM52                  | Ins Rel Vta Appc | Rec.    |
| Con(ISC4) Net(IYM54                  | Ins Acq Vta Appc | Xok Unk |
| Con(ISC5) Net(IYM55                  | Ins Acq Vta Appc | Xok Unk |

接続 ISC2 の情報をさらに見る場合には、カーソルをその接続の横に置き、ENTER を押します。

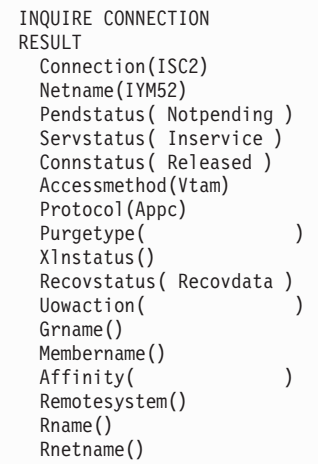

これによると、接続 ISC2 は Recovstatus (回復状況) が **Recovdata** (回復データ) で、**Released** (解放) されています。つまり、この接続で再同期が未解決です。

この段階で、システム IYM52 への接続を獲得することが可能なら、再同期が自動 的に行われ、UOW AB1DF0804B0F5801 の棚上げが解除され、その待機がすべて解 放されます。これによって、タスク 61 の完了が可能になります。しかし、その接 続を獲得することができないのであれば、その UOW の棚上げを解除し、通常の再 同期の指定を変更することができます。その UOW をコミットするか、バックアウ トするかを決めるには、システム IYM52 の対応する UOW を照会する必要があり ます。システム IYM52 で CEMT INQUIRE UOW コマンドを実行すると、次のよ うに表示されます。

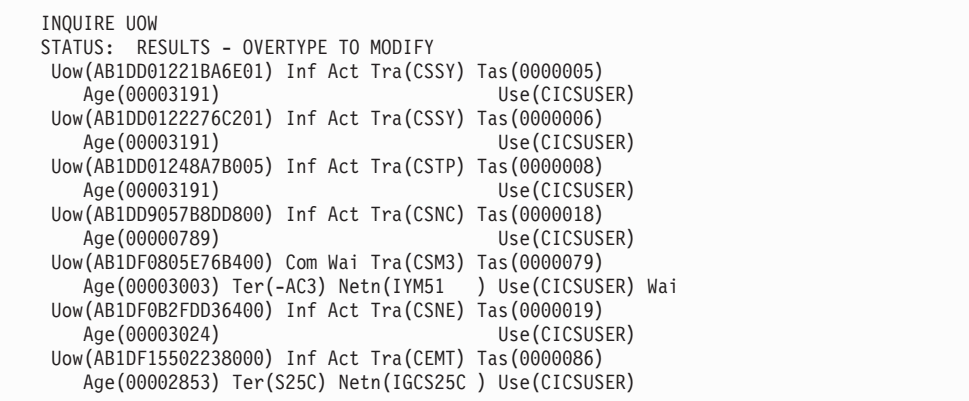

端末から開始されたトランザクションの場合には、 CEMT INQUIRE UOW コマン ドのフィルターとして **Netuowid** (ネットワーク UOW ID) を使用できるので、特 定の端末から実行されたトランザクションに関連する UOW だけを表示することが できます。この場合、システム IYM51 のタスク 60 は端末 S255 から実行されま した。システム IYM51 の UOW AB1DF0804B0F5801 の Netuowid には、端末 S255 の luname (LU 名) が入っています。

Netuowid は、単一の分散作業単位内で接続されているすべての UOW で同じなの で、 Netuowid はこれらの UOW を一緒に結び付けるときに便利です。この例で は、コマンド CEMT INQUIRE UOW NETUOWID(\*S255\*) によって、 CEMT INQUIRE UOW コマンドは次のようにフィルターに掛けられます。

INQUIRE UOW NETUOWID(\*S255\*) STATUS: RESULTS - OVERTYPE TO MODIFY Uow(AB1DF0805E76B400) Com Wai Tra(CSM3) Tas(0000079) Age(00003003) Ter(-AC3) Netn(IYM51 ) Use(CICSUSER) Wai

UOW AB1DF0805E76B400 の詳細情報を見るには、カーソルを UOW の横に置い て、 ENTER を押します。

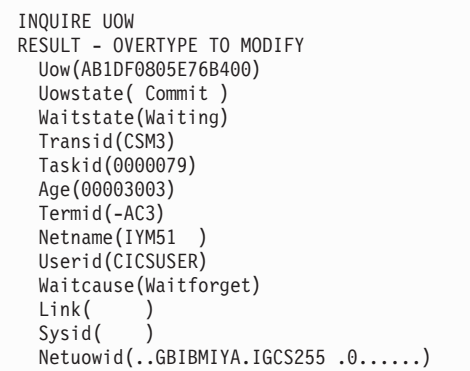

UOW AB1DF0805E76B400 は、機能シップで使用されるミラー・タスクに関連付け られていることがわかります。 Uowstate (UOW 状況) **Commit** (コミット) は、そ の UOW が既にコミットされていることを、 Waitstate (待機状況) **Waiting** (待機)

<span id="page-352-0"></span>は、決定が IYM51 にまだ通知されていないため、待機中であることをそれぞれ意 味します。システム IYM51 のリソースの更新が IYM52 の更新と、この分散作業 単位については同期することがわかったので、システム IYM51 の棚上げされてい る UOW を安心してコミットすることができます。 CEMT SET UOW コマンドを 使用すれば、この棚上げされた UOW をコミットできます。棚上げされた UOW が コミットされると、その ENQ が解放され、タスク 61 の続行が可能になります。

考えられるもう 1 つのシナリオは、IYM52 が使用不能の場合です。 IYM52 が使 用可能になるまで待つのが実際的でなく、またデータの整合性が損なわれてもしか たがないと考える場合には、CEMT SET CONNECTION コマンドを使用して、接続 ISC2 の障害によって未確定の状態で失敗したすべての UOW についてコミット、 バックアウト、または強制的な決定を行うことができます。

この例で、トランザクション RTD1 は、一時データ・キューに対する ENQUEUE のために延期されています。そのキューのアクティブなロックは UOW AB1DF0804B0F5801 (未確定の状態で失敗) によって所有されていました。タスクが このようにして延期されるのを防ぐには、WAITACTION オプションを **REJECT** (WAITACTION のデフォルト) に設定して、一時データ・キューを定義することも できます。このようにした場合、そのキューを更新するタスクが未確定状態で失敗 すると、保存ロックがその棚上げされた UOW によって保持されます。次に、その 保存ロックに対する要求があると、LOCKED 条件によって拒否されます。

CEMT コマンドの詳細については、「*CICS Supplied Transactions*」の 『CEMT マ スター端末』を参照してください。

### 再同期の失敗の解決

この項では、再同期の失敗をどのように解決するかの例を示します。これには、次 のコマンドを使用します。

- CEMT INQUIRE CONNECTION
- CEMT INQUIRE UOWLINK
- CEMT INQUIRE UOW
- CEMT INQUIRE UOWENQ
- SET CONNECTION NOTPENDING

ユーザーは、システム IYLX1 のトランザクション (システム IYLX4 への機能シッ プ要求が含まれます) が、「SYSIDERR」でエラーになっていることを報告しまし た。システム IYLX1 で CEMT INQUIRE CONNECTION コマンドを実行すると、 次のように表示されます。

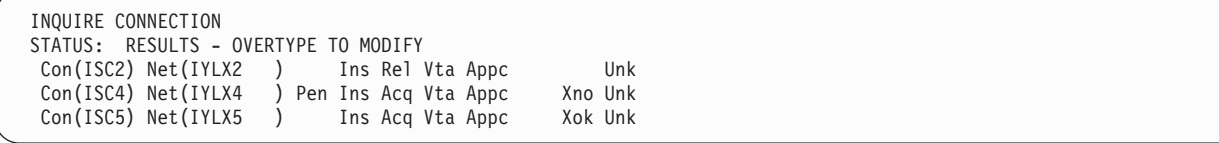

図 *86. CEMT INQUIRE CONNECTION -* システム *IYLX1* が所有する接続

システム IYLX4 への接続は ISC4 という APPC 接続です。この接続の詳細情報を 見るには、カーソルを ISC4 の行に置いて、ENTER を押します。 334 [ページの図](#page-353-0)

87 を参照してください。

<span id="page-353-0"></span>INQUIRE CONNECTION RESULT - OVERTYPE TO MODIFY Connection(ISC4) Netname(IYLX4) Pendstatus( Pending ) Servstatus( Inservice ) Connstatus( Acquired ) Accessmethod(Vtam) Protocol(Appc) Purgetype( ) Xlnstatus(Xnotdone) Recovstatus( Nrs ) Uowaction(
) Grname() Membername() Affinity(
) Remotesystem() Rname() Rnetname()

図 *87. CEMT INQUIRE CONNECTION -* 接続 *ISC4* の詳細

接続 ISC4 の Connstatus (接続状況) は **Acquired** (獲得済み) ですが、 Xlnstatus (XLN 状況) は **Xnotdone** (未完) です。この接続のログ名交換 (XLN) フローは、 正常に完了していません。(CICS システムは相互に接続すると、ログ名を交換しま す。これらのログ名は再同期を行う前に検査されます。ログ名交換の失敗は、再同 期が不可能であることを意味します。) 機能シップの場合、接続の失敗は SYSIDERR になります。ログ名が正しく交換されるまでは、この接続で同期レベル 2 の会話を行うことはできません (この制限は MRO 接続には適用されません)。

ログ名交換の失敗理由は、CSMT ログに書き込まれます。 CICS Transaction Server for z/OS システムにおける障害の発生原因は、次のとおりです。

- CICS TS for z/OS システム、またはパートナーの初期始動 (START=INITIAL)
	- 注**:** CICS TS for z/OS システムのコールド・スタート (START=COLD) では、再 同期の情報 (ログ名を含む) が保存されるので、ログ名交換が失敗することは ありません。
- CEMT SET CONNECTION NORECOVDATA コマンドの使用
- v システムの論理エラーや操作エラー

接続 ISC4 の Pendstatus (保留状況) は **Pending** (保留) ですが、これは、その接続 で再同期の作業が未解決だが、ログ名交換の失敗のためこの作業を完了できないこ とを意味します。

この段階で、同期が失われるのを心配しなくてもよければ、SET CONNECTION NOTPENDING コマンドを発行してすべての未確定 UOW を強制的にコミットまた はバックアウトすることも可能です。しかし、保留状態をクリアする前に、存在す る未解決の再同期作業をコマンドで調べることができます。

CEMT INQUIRE UOWLINK コマンドを使用すれば、システム IYLX4 との再同期 が必要な UOW の情報を表示することができます。

```
INQUIRE UOWLINK LINK(IYLX4)
STATUS: RESULTS - OVERTYPE TO MODIFY
Uowl(016C0005) Uow(ABD40B40C1334401) Con Lin(IYLX4 )
                                   Net(..GBIBMIYA.IYLX150 M. A...)Uowl(01680005) Uow(ABD40B40C67C8201) Con Lin(IYLX4 )
                                   Net(..GBIBMIYA.IYLX151 M. F@b..)
Uowl(016D0005) Uow(ABD40B40DA5A8803) Con Lin(IYLX4 )
   Coo Appc Col Sys(ISC4) Net(..GBIBMIYA.IYLX156 M. .!h..)
```
図 *88. CEMT INQUIRE UOWLINK -* システム *IYLX4* との再同期が必要な *UOW*

各 UOW リンクの情報の詳細を見るには、その横にカーソルを置いて ENTER を押 します。例えば、UOW リンク 016C0005 の詳細情報は次のように表示されます。

I UOWLINK LINK(IYLX4) RESULT - OVERTYPE TO MODIFY Uowlink(016C0005) Uow(ABD40B40C1334401) Type(Connection) Link(IYLX4) Action(  $)$ Role(Coordinator) Protocol(Appc) Resyncstatus(Coldstart) Sysid(ISC4) Rmiqfy() Netuowid(..GBIBMIYA.IYLX150 M. A....)

図 *89. CEMT INQUIRE UOWLINK - UOW* リンク *016C0005* の詳細情報

Resyncstatus (再同期状況) の **Coldstart** (コールド・スタート) は、システム IYLX4 が新しいログ名で開始されたことを示します。UOW リンクの Role (役割) が **Coordinator** (コーディネーター) ですので、IYLX4 はこの同期点のコーディネ ーターです。

次に、CEMT INQUIRE UOW LINK(IYLX4) コマンドを使用すると、未確定の状態 にあり、システム IYLX4 をコーディネーター・システムにしているすべての UOW が表示されます。

INQUIRE UOW LINK(IYLX4) STATUS: RESULTS - OVERTYPE TO MODIFY Uow(ABD40B40C1334401) Ind Shu Tra(RFS1) Tas(0000674) Age(00003560) Ter(X150) Netn(IYLX150 ) Use(CICSUSER) Con Lin(IYLX4 ) Uow(ABD40B40C67C8201) Ind Shu Tra(RFS1) Tas(0000675) Age(00003465) Ter(X151) Netn(IYLX151 ) Use(CICSUSER) Con Lin(IYLX4 ) Uow(ABD40B40DA5A8803) Ind Shu Tra(RFS1) Tas(0000676) Age(00003462) Ter(X156) Netn(IYLX156 ) Use(CICSUSER) Con Lin(IYLX4 )

図 *90. CEMT INQUIRE UOW LINK(IYLX4) - IYLX4* をコーディネーターにしているすべての *UOW*

各未確定 UOW の詳細情報を見るには、その行で ENTER を押します。例えば、 UOW ABD40B40C1334401 の詳細情報は次のように表示されます。

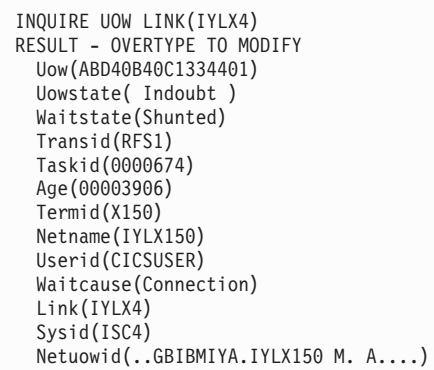

図 *91. CEMT INQUIRE UOW LINK(IYLX4) - UOW ABD40B40C1334401* の詳細情報

この UOW をシステム IYLX4 によって再同期させることはできません (状況が **Indoubt** (未確定) と表示されています)。これは、IYLX4 で実行された関連する UOW がコミットされたのか、バックアウトされたのかが IYLX4 にはわからないた めです。

CEMT INQUIRE UOWENQ コマンドを使用すれば、すべての棚上げされた UOW によってロックされているリソース (保存ロックを所有するリソース) を表示するこ とができます。

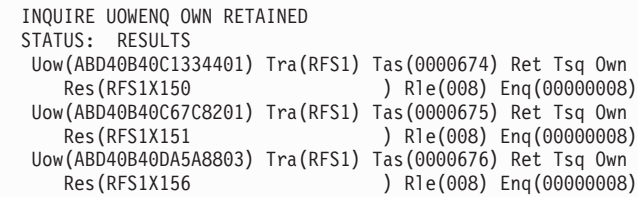

図 *92. CEMT INQUIRE UOWENQ -* すべての棚上げされた *UOW* によってロックされたリソース

INQUIRE UOWENQ コマンドにフィルターを指定すれば、特定の UOW によって 所有されるキュー項目だけを表示することができます。例えば、フィルター操作に よって UOW ABD40B40C1334401 が所有する ENQ だけを表示するには、次のよ うにします。

INQUIRE UOWENQ OWN UOW(\*4401) STATUS: RESULTS Uow(ABD40B40C1334401) Tra(RFS1) Tas(0000674) Ret Tsq Own ) Rle(008) Enq(00000008)

図 *93. CEMT INQUIRE UOWENQ - UOW ABD40B40C1334401* によってロックされたリソース

この UOWENQ の詳細情報を見るには、カーソルをその横に置いて、ENTER を押 します。

INQUIRE UOWENQ OWN UOW(\*4401) RESULT Uowenq Uow(ABD40B40C1334401) Transid(RFS1) Taskid(0000674) State(Retained) Type(Tsq) Relation(Owner) Resource(RFS1X150) Rlen(008) Enqfails(00000008) Netuowid(..GBIBMIYA.IYLX150 M. A....) Qualifier() Qlen(000)

図 *94. CEMT INQUIRE UOWENQ - UOWENQ ABD40B40C1334401* の詳細情報

そのアプリケーションの知識があれば、これで、ロックされたリソースの更新をコ ミットするか、バックアウトするかが決定できるかもしれません。UOW ABD40B40C1334401 の場合には、ロックされたリソースは一時記憶域キュー RFS1X150 です。このリソースの ENQFAILS 値は 8 になっています。これは、こ のキューが保存状態で保持されていたために、 **LOCKED** の応答を受け取ったタス クの数です。

SET UOW コマンドを使用すれば、棚上げされた UOW によって行われた未確約の 更新についてコミット、バックアウト、または強制的な決定を行うことができま す。次に SET CONNECTION(ISC4) NOTPENDING コマンドを使って保留条件をク リアし、同期レベル 2 の会話 (これには、前に SYSIDERR で失敗した機能シップ 要求も含む) ができるようにする必要があります。

CONNECTION 定義の XLNACTION オプションを使用すれば、ログ名交換の失敗 の結果を制御することができます。この例では、接続 ISC4 の XLNACTION は **KEEP** です。これは次のことを意味します。

- v システム IYLX1 の棚上げされた UOW は、コールド/ウォーム・ログの IYLX4 との不一致のあと保持される。
- v IYLX1 と IYLX4 の間の APPC 接続は、保留条件が解決されるまで、機能シッ プ要求に使用できない。

接続 ISC4 に対し XLNACTION が **FORCE** であれば、コールド / ウォーム・ログ の不一致が起こると、SET CONNECTION NOTPENDING コマンドが自動的に出さ れます。この結果、棚上げされた UOW は、関連するトランザクション定義の ACTION オプションに従って強制的にコミットまたはバックアウトされます。そう すれば、接続 ISC4 が **Pending** 状況になることはなかったはずです。しかし、 XLNACTION を FORCE に設定すると、ログ名交換の失敗のあとに、棚上げされた UOW を調べることができないので、XLNACTION を KEEP に設定するよりも、デ ータの整合性の点でリスクが大きいと言えます。

# 第 **27** 章 相互通信と **XRF**

CICS Transaction Server for z/OS の拡張回復機能 (XRF) の詳細については、 「*CICS/ESA 3.3 CICS XRF Guide*」を参照してください。この章では、 ISC と MRO の各セッションに適用される XRF の機能について説明します。この章で説明 するリンク定義の詳細については、 161 ページの『第 13 [章 リモート・システム](#page-180-0) [へのリンクの定義』を](#page-180-0)参照してください。

MRO および ISC の各セッションは、XRF 可能ではありません。これは、これらの セッションが、代替 CICS システムとのバックアップ・セッションをもつことがで きないためです。

AUTOCONNECT オプションをリンク定義に使用すると、代替 CICS システムによ る引き継ぎのあとに、CICS にセッションの再確立を試行させることができます。

また、いくつかの ISC セッション・タイプのバインドまたはアンバインド状況を追 跡することができます。このような場合、CICS は、AUTOCONNECT の指定に関係 なく、バインドされたセッションの再獲得を試行することができます。

いずれの場合も、セッションの再確立を試行するタイミングは、 AUTCONN シス テム初期設定パラメーターによって制御されます。システム初期設定パラメーター については、「*CICS System Definition Guide*」の 『CICS のシステム初期設定パラ メーターの指定 (Specifying CICS system initialization parameters)』を参照してくだ さい。

この章の残りの部分には、次のトピックが含まれています。

- 『MRO セッション』
- 『LUTYPE6.1 セッション』
- v 340 [ページの『単一セッション](#page-359-0) APPC デバイス』
- v 340 [ページの『並列](#page-359-0) APPC セッション』
- v 340 [ページの『アプリケーション・プログラムへの影響』](#page-359-0)

# **MRO** セッション

MRO セッションの状況を追跡することはできません。代替 CICS システムによる 引き継ぎに続いて、CICS は、CONNECTION 定義の INSERVICE オプションに指 定された値に従って、MRO セッションを再確立しようとします。

## **LUTYPE6.1** セッション

引き継ぎが行われると、CICS は、次のいずれかの場合に LUTYPE6.1 セッション を再確立しようとします。

- 1. SESSIONS 定義の AUTOCONNECT オプションに YES が指定してある場合。
- 2. セッションが追跡されて、引き継ぎが起こるとバインドされる場合。 LUTYPE6.1 セッションの状況は、RECOVOPTION(NONE) が SESSIONS 定義に 指定されている場合を除いて追跡されます。

# <span id="page-359-0"></span>単一セッション **APPC** デバイス

引き継ぎが行われると、CICS は、次のいずれかの場合に APPC セッションを再確 立しようとします。

- 1. SESSIONS 定義または TYPETERM 定義の AUTOCONNECT オプションに YES が指定してある場合。
- 2. 追跡されているセッションが、活動 CICS に障害が起きたときにバインドされる 場合。単一 APPC セッションは、RECOVOPTION(NONE) が SESSIONS 定義ま たは TYPETERM 定義 (どの形式の定義が使用されるかによって) に指定されて いる場合を除いて追跡されます。 RECOVOPTION は 5 つの値をとることがで きますが、ISC の場合は、 NONE (追跡なし) か、または残りのオプションのう ちどれか *1* <sup>つ</sup> *(*追跡*)* のいずれかになります。

# 並列 **APPC** セッション

引き継ぎが行われると、CICS は、次のいずれかの場合に LU サービス管理セッシ ョンを再確立しようとします。

- v CONNECTION 定義の AUTOCONNECT オプションが YES または ALL を指定 する場合。
- v 追跡されているセッションが、活動 CICS の障害発生時にバインドされる場合。 この場合は、LU サービス管理セッション (SNASVCMG) だけを追跡することが できます。ユーザー・セッションを追跡することはできません。

LU サービス管理セッションが再確立されると、CICS はすぐに、自動接続を指定す るすべてのモードグループのセッションを確立しようとします。

# アプリケーション・プログラムへの影響

相互通信機能を使用するアプリケーション・プログラムには、リモート CICS シス テムにおける引き継ぎとセッション障害を区別することができません。
# <span id="page-360-0"></span>第 **28** 章 相互通信と **VTAM** 持続セッション

VTAM 持続セッションのためのCICS サポートの詳細については、「*CICS Recovery and Restart Guide*」を参照してください。この章では、持続セッションのうち、特 にシステム間通信に適用される部分を説明します。持続セッション・サポートに必 要なリンク定義の詳細については、 161 ページの『第 13 [章 リモート・システム](#page-180-0) [へのリンクの定義』お](#page-180-0)よび「 *CICS Resource Definition Guide*」の『CONNECTION 定義の属性 (CONNECTION definition attributes)』を参照してください。持続セッシ ョン・サポートの指定に使用する PSDINT システム初期設定パラメーターの詳細に ついては、「*CICS System Definition Guide*」の 『PSDINT』を参照してください。

この章の残りの部分には、次のトピックが含まれています。

- v 『持続セッションのサポートと XRF との比較』
- v 342 ページの『相互接続された CICS [の環境、リカバリー、および再始動』](#page-361-0)
- 343 [ページの『アプリケーション・プログラムへの影響』](#page-362-0)

## 持続セッションのサポートと **XRF** との比較

XRF を使用すると、アクティブな CICS に障害があったときに、部分的に初期設定 された代替 CICS システムに制御を引き継がせることができます。この XRF の代 わりに、VTAM 持続セッションを使用することができます。持続セッションでは、 CICS に障害があったとき、CICS セッションを再バインドするためのネットワー ク・フローを必要とせずに、その場で再始動することができます。 (同じシステム に XRF と CICS 持続セッションのサポートを両方とも指定することはできませ  $h_{\circ}$ )

XRF では、システムの可用性 (活動システムと代替システムによって) とユーザー のための可用性 (システムの可用性とバックアップ・セッションの利用によって) が 得られます。活動システムと代替システムのペアは、一部のデータ・セット (例え ば、補助トレース・データ・セットやダンプ・データ・セットなど) について、そ れぞれのものが必要です。

持続セッションのサポートでは、システムの可用性 (1 つのシステムの代わりに再 始動することによって) とエンド・ユーザーのための可用性 (システムの可用性と持 続セッションによって) が得られます。必要なデータ・セットは一組だけです。必 要なシステムは 1 つだけです。持続セッションのサポートには、XRF に比べ次の 利点があります。

- v MRO、LU6.1、LU0 のパイプライン・セッションを除き、すべてのセッション・ タイプをサポートする。 XRF は、ローカル端末、MRO、ISC (LU6.1 か LU6.2) のセッションをサポートしません。
- v XRF よりもインストールと管理が容易である。1 つのシステムしか必要ない。

ただし、持続セッション・サポートでは、VTAM、MVS、または CEC に障害があ ったときには、セッションが保存されません。そのような障害のとき速やかに再始 動する必要がある場合には、持続セッションの代わりに XRF を使用することがで きます。

## <span id="page-361-0"></span>相互接続された **CICS** の環境、リカバリー、および再始動

CICS システムは、MRO、LU6.1、LU6.2 の接続とセッションによって相互に接続す ることができます。

#### **MRO** セッション

MRO 接続は、CICS の障害とそのあとの緊急再始動にまたがって持続することはで きません。

#### **LU6.1** セッション

複数システム環境で CICS に障害があると、それが緊急再始動によって再始動され るか、持続セッション遅延間隔が終了するまで、それに接続されているすべての LU6.1 セッションはリカバリー保留状態におかれます。上のどちらかが起こると、 それらの LU6.1 セッションはアンバインドされます。それらを再び使用できるよう にするには、再獲得する必要があります。

持続セッションのサポートが使用されるかどうかによって、システム・プログラマ ーやオペレーターに示される CICS 障害の症状は多少異なります。持続セッション のサポートがないシステムでは、すべての LU6.1 セッションは、障害のあとただち にアンバインドされます。

持続セッションのサポートがあるシステムでは、LU6.1 セッションは、緊急再始動 (持続セッション遅延間隔内に行われた場合) か、持続セッション遅延間隔が終了す るまでアンバインドされません。その結果、これらのセッションがアンバインドさ れるまでに時間がかかることがあります。

#### **LU6.2** セッション

異なる CICS システムを接続する LU6.2 セッションは、 1 つまたは複数のシステ ムの障害と、そのあとの持続セッション遅延間隔内での緊急再始動にまたがって持 続します。

しかし、持続セッションがシステムでサポートされていても、ある状況ではこれら のセッションがアンバインドされます。下記のセッションは、たとえ持続セッショ ンとして定義されていても、CICS の障害と緊急再始動のあとでアンバインドされま す。

- そのセッションに対しカタログ項目が見つからない場合。これは次のセッション に適用されます。
	- 自動インストールされた LU6.2 並列セッション
	- 自動インストールされた LU6.2 単一セッションのうち、BIND 要求によって 開始されたもの
	- AIRDELAY システム初期設定パラメーターがゼロに設定されている場合、自 動インストールされた LU6.2 単一セッションのうち、VTAM CINIT 要求によ って開始されたもの。 (AIRDELAY は、緊急再始動から、セッション中状態に ない自動インストールされた端末項目が削除されるまでに経過する間隔を指定 します。)

つまり、アンバインドされない自動インストールの LU6.2 セッションは、 CINIT 要求によって開始された単一セッションで、AIRDELAY がゼロより大 きい場合だけです。

- <span id="page-362-0"></span>v 障害のある TOR への LU6.2 接続の 1 つまたは複数のセッションで、その TOR に対し AOR から ATI 要求を機能シップしている場合は、その接続のすべて の セッション。これは、要求が、その TOR によって所有される端末に関連付けら れているからです。 (ATI 開始トランザクション・ルーティングについては、 [70](#page-89-0) ページの『ATI [によって開始されたトランザクションの従来のルーティング』の](#page-89-0) ページを参照してください。)
- v LU6.2 接続の 1 つまたは複数のセッションで、CRTE によるトランザクション・ ルーティングが行われていても、この障害の時点で進行している会話がない場合 は、その接続のすべて のセッション。 (会話が進行している場合には、 DEALLOCATE(ABEND) が障害のある CICS のパートナーに送られます。)

#### **LU6.2** セッション制御への影響

LU6.2 相互接続環境で CICS の障害があり、それが持続セッション遅延間隔内に緊 急再始動されたあと、トランザクション CLS1 (CNOS) は、その接続の一方の側 が、ゼロにするための CNOS 要求をその障害より前に出しているか、または、その 障害時にその接続で CNOS 折衝が進行中でない限り、実行されません。

障害のあるシステムは、持続セッション遅延間隔内での緊急再始動のあと、できる だけ早くトランザクション CLS2 (XLN、ログ名交換) を実行します。 CLS2 が実 行されないと、接続システムのいずれによっても、それ以後の同期レベル 2 の会話 を処理することはできません。

## アプリケーション・プログラムへの影響

VTAM 持続セッションを使用すると、APPC プロトコルを使用する DTP アプリケ ーションが影響を受けます。これについては、「*CICS Distributed Transaction Programming Guide*」を参照してください。

# 第 **7** 部 付録

# <span id="page-366-0"></span>付録 **A.** 相互通信規則と制約事項のチェックリスト

この付録では、システム間通信および複数領域操作に適用される規則と制約事項の チェックリストを示します。これらの規則と制約事項のほとんどは、本文にも示し てあります。これらの規則は、次のものに適用されます。

- v 『トランザクション・ルーティング』
- v 349 ページの『DPL [要求の動的ルーティング』](#page-368-0)
- v 349 [ページの『自動トランザクション開始』](#page-368-0)
- 350 [ページの『基本マッピング・サポート』](#page-369-0)
- v 350 ページの『LUTYPE6.1 [セッションの獲得』](#page-369-0)
- v 350 [ページの『同期点処理』](#page-369-0)
- 350 [ページの『ローカル名とリモート名』](#page-369-0)
- v 351 [ページの『マスター端末トランザクション』](#page-370-0)
- 351 [ページの『インストールと操作』](#page-370-0)
- v 351 [ページの『リソース定義』](#page-370-0)
- 351 [ページの『カスタマイズ』](#page-370-0)
- v 351 ページの『MRO [異常終了コード』](#page-370-0)

## トランザクション・ルーティング

v 端末とトランザクションの間のトランザクション・ルーティング・パスは、その パス自体に戻るものであってはなりません。例えば、システム A が、トランザ クションがシステム B 上にあるものと指定し、システム B がそれをシステム C にあるものと指定し、さらにシステム C がそれをシステム A にあるものと指定 した場合、そのトランザクションの使用をシステム A から試みると、システム C がシステム A に戻る経路を指定しようとしたときに異常終了が起こります。

この制約事項は、ルーティング・トランザクション (CRTE) が、それ自体に戻る パスの全部または一部を確立するために使用される場合にも適用されます。

- 次の「端末」を使用するトランザクション・ルーティングはサポートされていま せん。
	- LUTYPE6.1 セッション
	- MRO セッション
	- IBM 7770 および 2260 端末
	- プールを使用するパイプライン論理装置
	- MVS システム・コンソール (コンソールから入力されたメッセージは、 MODIFY コマンドによって任意の CICS システムに送ることができます。)
- v トランザクション CEOT は、トランザクション・ルーティング機能ではサポート されていません。
- v 実行診断機能 (EDF) は、リモート・トランザクションをテストするために単一端 末モードで使用することができます。

2 端末モードで実行される EDF は、両方の端末とユーザー・トランザクション が同じシステム上にある場合、つまり、トランザクション・ルーティングが関与 しない場合にのみサポートされます。

- v TCTTE のユーザー域は、タスク生成時とタスク消去時に更新されます。したがっ て、端末専有領域で実行され、端末がリモート・トランザクションを実行してい る間にユーザー域を検査するユーザー出口プログラムは、アプリケーション所有 領域で同時に実行されているユーザー出口プログラムと必ずしも同じ値を確認す るわけではありません。また、ユーザー域が、両方のシステムで同じ長さになる ように定義する必要があることにも注意してください。
- v トランザクションによって使用されるすべてのプログラム、テーブル、マップ は、そのトランザクションを所有するシステムになければなりません。(それらの プログラム、テーブル、マップは、必要なシステムにはどこにでも複写すること ができます。)
- v APPC デバイスへの、または APPC デバイスからの、トランザクション・ルーテ ィングでは、 CICS は、同期レベル特性が CM\_SYNC\_POINT である CPI コミ ュニケーション会話はサポートしていません。
- v 基本機能が APPC 並列セッションの場合には、TCTUA はシップされません。
- v 端末関連の EXEC CICS START コマンドで呼び出されたトランザクションが拡 張 ルーティング可能であるためには、次のすべての 条件を満たしていなければ なりません。
	- START コマンドが、適格な START コマンドのサブセットのメンバーであ る。すなわち、次の条件すべてを満たしている。
		- START コマンドの TERMID オプションで、コマンドを発行するタスクの 基本機能を指定している。すなわち、開始するトランザクションは端末に関 連しており、開始タスクの基本機能に関連付けられていなければならない。
		- START コマンドを発行するタスクの基本機能が、代理クライアントの仮想 端末ではない。
		- START コマンドの SYSID オプションで、リモート領域の名前が指定され ていない (つまり、トランザクションを開始するリモート領域が明示的に指 定されていてはならない)。
	- 要求側領域、TOR、およびターゲット領域はすべて CICS Transaction Server for OS/390、バージョン 1 リリース 3 以降である。
	- 要求側領域と TOR は (異なる領域の場合)、次のいずれかで接続されている。 - MRO リンク
		- APPC 並列セッション・リンク
	- TOR とターゲット領域は、次のいずれかで接続されている。
		- MRO リンク
		- APPC 単一または並列セッション・リンク。 APPC リンクを使用している 場合は、少なくとも次のうちの 1 つを満たしていなければならない。
			- 1. 端末開始トランザクションのルーティングが、リンクを介してすでに行 われている。
			- 2. CICSPlex SM がルーティングで使用されている。
	- 要求側領域のトランザクション定義では、ROUTABLE(YES) が指定されてい る。
	- トランザクションを動的にルーティングする場合は、TOR のトランザクショ ン定義で DYNAMIC(YES) が指定されている。
- <span id="page-368-0"></span>v 非端末関連 START 要求が拡張 ルーティング可能であるためには、次の条件をす べて 満たしていなければなりません。
	- 要求領域が CICS Transaction Server for OS/390、バージョン 1 リリース 3 以 降である。
		- 注**:** 分散ルーティング・プログラムを要求領域および ターゲット 領域で起動 するには、ターゲット領域も CICS Transaction Server for OS/390、バージ ョン 1 リリース 3 以降である必要があります。
	- 要求側領域とターゲット領域が次のいずれかで接続されている。
		- MRO リンク
		- APPC 単一または並列セッション・リンク。 APPC リンクを使用してい て、分散ルーティング・プログラムをターゲット領域で起動するには、少な くとも次のうちの 1 つを満たしていなければならない。
			- 1. 端末開始トランザクションのルーティングが、リンクを介してすでに行 われている。
			- 2. CICSPlex SM がルーティングで使用されている。
	- 要求側領域のトランザクション定義では、ROUTABLE(YES) が指定されてい る。
	- 要求を動的にルーティングする場合:
		- 要求側領域のトランザクション定義で、DYNAMIC(YES) が指定されてい る。
		- START コマンドの SYSID オプションで、リモート領域の名前が指定され ていない (つまり、トランザクションを開始するリモート領域が明示的に指 定されていてはならない)。
- 次のタイプの動的トランザクション・ルーティング要求をデイジー・チェーンす ることはできない。
	- 非端末関連の START 要求
	- CICS ビジネス・トランザクション・サービスのプロセスおよび活動

#### **DPL** 要求の動的ルーティング

- 分散プログラム・リンク要求が動的ルーティング可能であるためには、リモー ト・プログラムが次のようになっていなければなりません。
	- ローカル・システムに対して DYNAMIC と定義されている。あるいは、
	- ローカル・システムに対して定義されていない。
- v 動的にルーティングされる DPL 要求のデイジー・チェーンはサポートされてい ません ( 104 ページの『DPL [要求の「デイジー・チェーン」』を](#page-123-0)参照してくださ  $(4)$

### 自動トランザクション開始

• 一時データ・トリガー・レベル機能によって開始される端末関連トランザクショ ンは、それを開始する一時データ・キューと同じシステム上になければなりませ ん。この制約事項は、マクロ・レベルおよびコマンド・レベルの両方のアプリケ ーション・プログラムに適用されます。

v EXEC CICS START コマンドで開始されたトランザクションの動的ルーティング には制約があります ( 347 [ページの『トランザクション・ルーティング』の](#page-366-0)条件 リストを参照してください)。

# <span id="page-369-0"></span>基本マッピング・サポート

- BMS サポートは、ページング・コマンドを入力するための端末を所有する各シス テムに必要です。
- v BMS ROUTE 要求は、メッセージが送達される端末が経路リストに指定されてい ない場合、指定のリモート・オペレーターまたはオペレーター・クラスにメッセ ージを送るために使用することはできません。

### **LUTYPE6.1** セッションの獲得

- v アプリケーションが LUTYPE6.1 接続を獲得しようとした場合に、リモート・シ ステムが使用できないと、接続はサービス休止状態に置かれます。
- v リモート・システムが AUTOCONNECT を使用する CICS システムである場合 は、リモート・システムの初期設定が終了したときに、接続が再びサービス可能 になります。
- リモート・システムが AUTOCONNECT(YESIALL) を指定しないか、自動接続機 能のない非 CICS システムである場合は、 CEMT SET CONNECTION コマンド を使用するか、アプリケーション・プログラムから EXEC CICS SET CONNECTION コマンドを発行して、その接続を再びサービス可能にする必要が あります。

### 同期点処理

v SYNCPOINT ROLLBACK コマンドは、APPC セッションと MRO セッションで のみサポートされています。

## ローカル名とリモート名

v トランザクション ID は、トランザクション実行要求が、ある CICS システムか ら別の CICS システムに伝送されるときに、ローカル名からリモート名に変換さ れます。

しかし、EXEC CICS RETURN コマンドに指定されたトランザクション ID は、 アプリケーション所有領域から端末専有領域に伝送されるときに変換されませ ん。

v 端末 ID は、指定端末でトランザクションを実行するためのトランザクション・ ルーティング要求が、ある CICS システムから別の CICS システムにシップされ るときに、ローカル名からリモート名に変換されます。

しかし、端末 ID を指定する EXEC CICS START コマンドが、ある CICS シス テムから別の CICS システムに機能シップされる場合は、端末 ID がローカル名 からリモート名に変換されません。

### <span id="page-370-0"></span>マスター端末トランザクション

• マスター端末トランザクション CEMT が照会して修正できるのは、ローカル所 有の端末だけです。このトランザクションの対象となる端末は、そのマスター端 末トランザクションが実際に実行されているシステムが所有する端末だけです。

# インストールと操作

- v モジュール DFHIRP は LPA 常駐にする必要があります。そうしないと、ジョブ やコンソール・コマンドは、完了時に異常終了することがあります。
- v 領域間通信には、サブシステム・インターフェース (SSI) のサポートが必要で す。
- v LU-LU ペアの間に複数の APPC 接続をインストールしないでください。
- v LU-LU ペアの間に APPC 接続と LUTYPE6.1 接続を同時にインストールしない でください。
- v 同じ 2 つの CICS 領域間に複数の MRO 接続をインストールしないでくださ  $\mathcal{L}$
- v 同じ CICS 領域に複数の総称 EXCI 接続をインストールしないでください。

### リソース定義

- v VTAM 端末に関する PRINTER および ALTPRINTER オプションは、定義され る端末を所有するシステムと同じシステムによって所有されるプリンター (指定 されていれば) を指名しなければなりません。
- v 端末リスト・テーブル (DFHTLT) にリストされた端末は、端末リスト・テーブル と同じシステムになければなりません。

## カスタマイズ

- v ノード・エラー・プログラム、ユーザー出口、およびユーザー・プログラムの間 の通信は、ユーザーが行う必要があります。
- v システム障害後に保護タスクに関する入力メッセージをリカバリーするトランザ クションは、その保護タスクを呼び出した端末と同じシステムで実行する必要が あります。

### **MRO** 異常終了コード

v 送信状態の IRC トランザクションは、そのパートナーが異常終了しなければなら ない場合には、エラー理由コードを受け取ることができません。このトランザク ション自体が、コード AZI2 を出して異常終了します。このコードは、もう一方 の側が存在しないことを示す一般的な標識として解釈されます。障害の実際の理 由は、最初にエラーを検出した CICS 領域の CSMT 宛先から読み取ることがで きます。例えば、バックエンド・トランザクションの接続におけるセキュリティ ー違反は、開始コマンドが SEND ではなく、CONVERSE の場合にのみ、フロン トエンド・トランザクションによって報告されます。

# <span id="page-372-0"></span>付録 **B. CICS** の **APPC** アーキテクチャーへのマッピング

この付録では、 APPC プログラム言語 (SNA 資料の「*Transaction Programmer's Reference Manual for LU Type 6.2*」を参照) が CICS によってどのように実装され ているかを示します。この付録には、以下のトピックが収められています。

v 『サポートされるオプション・セット』

これは、CICS によってどの APPC オプション・セットがサポートされ、どれが サポートされないかを示す表です。

v 354 [ページの『制御オペレーター](#page-373-0) verb の CICS による実装』

ここでは、CICS が APPC 制御オペレーター verb をどのように実現しているの かを説明します。さらに、これらの verb が CICS コマンドにどのように対応す るのかを示す表を示します。

• 363 ページの『APPC [アーキテクチャーからの逸脱』](#page-382-0)

このセクションでは、 CICS による APPC の実装が「*Format and Protocol Reference Manual: Architecture Logic for LU Type 6.2*」で述べられているアーキ テクチャーと異なる点を説明します。

基本会話と非マップ式会話の CICS アプリケーション・プログラミング・インター フェースが APPC verb にどのように対応するのかについては、「*CICS Distributed Transaction Programming Guide*」を参照してください。

# サポートされるオプション・セット

表 *21. CICS* による *APPC* オプション・セットのサポート

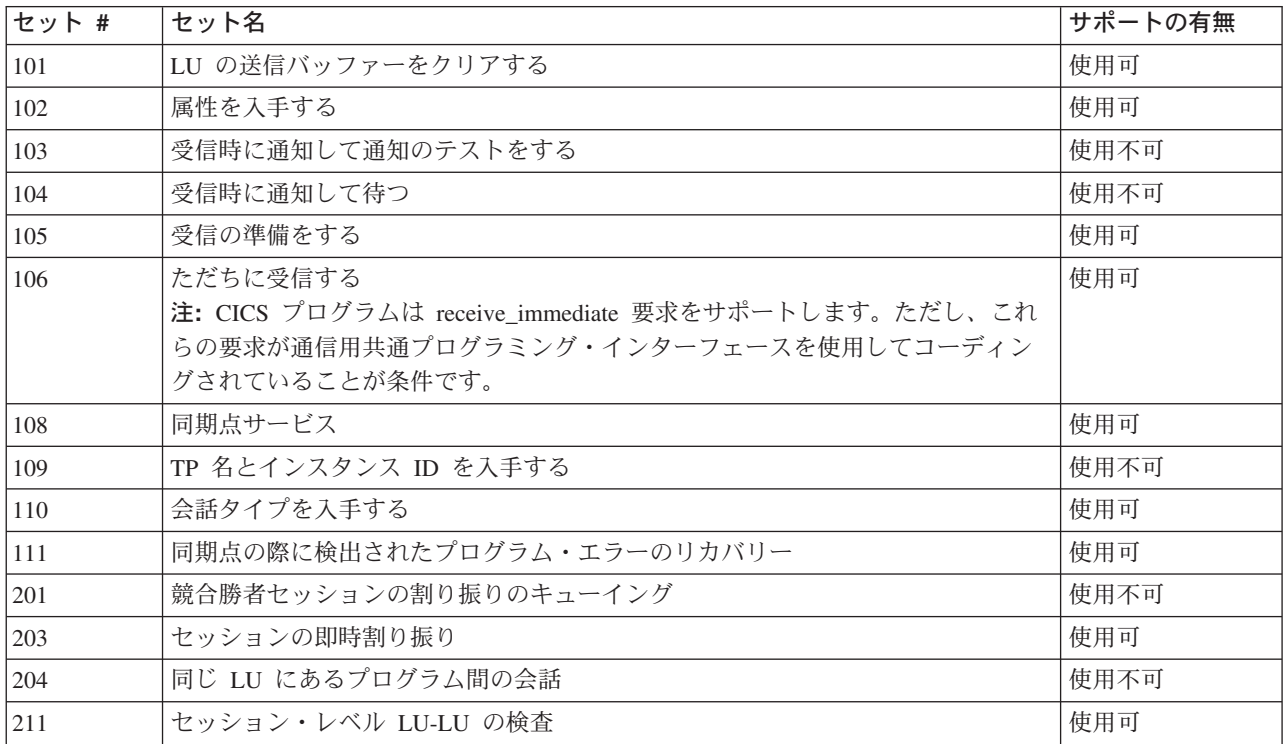

<span id="page-373-0"></span>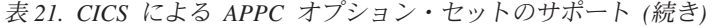

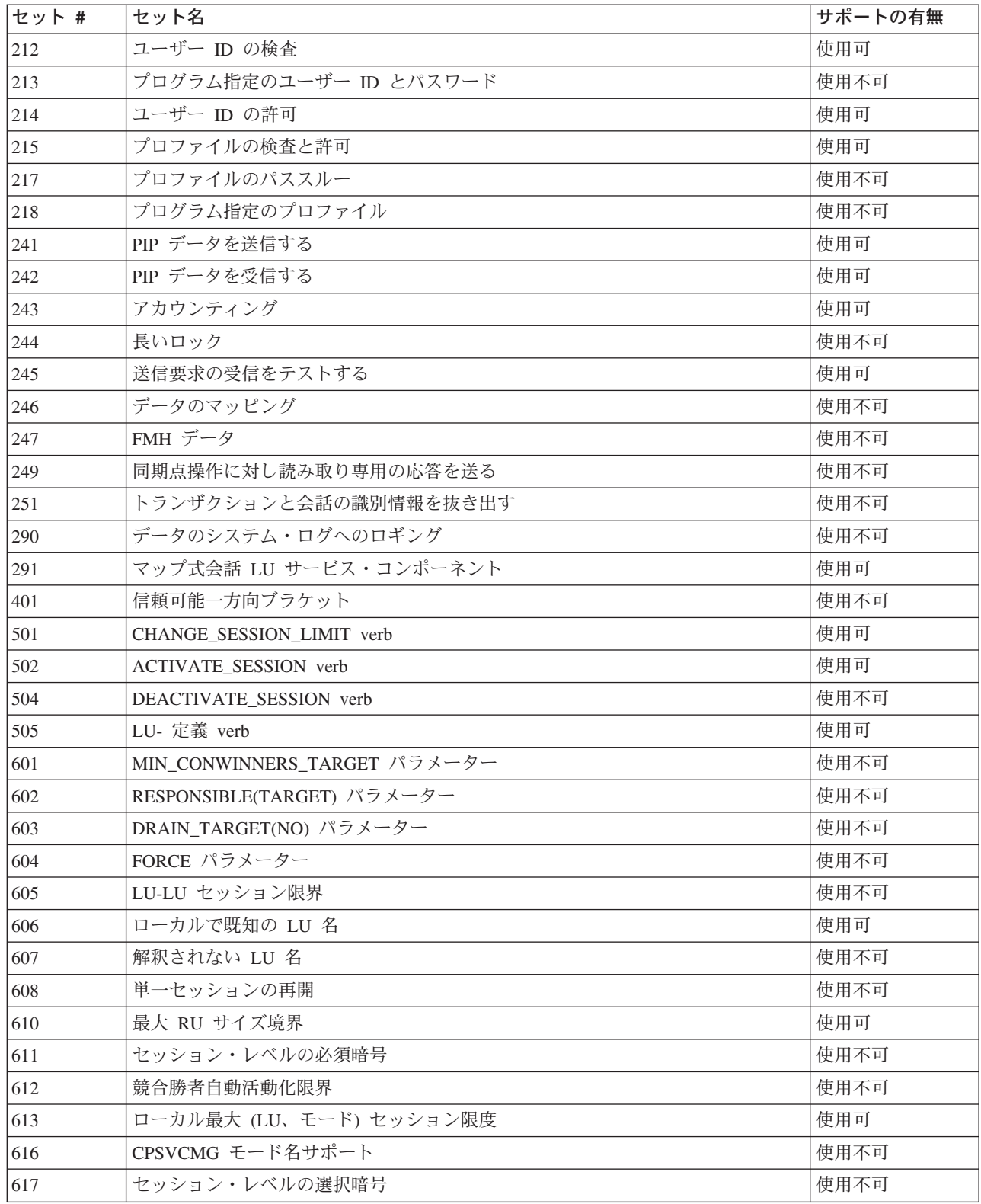

# 制御オペレーター **verb** の **CICS** による実装

CICS は、制御オペレーターの verb をさまざまな方法でサポートします。

一部の verb は、CICS マスター端末トランザクション CEMT によってサポートさ れます。これに該当する CEMT コマンドには、次のものがあります。

- CEMT INQUIRE CONNECTION
- CEMT SET CONNECTION
- CEMT INQUIRE MODENAME
- CEMT SET MODENAME

CEMT は通常、オペレーターによってディスプレイ装置から入力されます。これに ついては、「*CICS Supplied Transactions*」の 『CEMT マスター端末 (CEMT master terminal)』に説明があります。

接続とモード名に対する照会と設定の操作は、次のコマンドを使用することによっ て、CICS API でも可能です。

- EXEC CICS INQUIRE CONNECTION
- EXEC CICS SET CONNECTION
- EXEC CICS INQUIRE MODENAME
- EXEC CICS SET MODENAME

これらのコマンドのプログラミング情報は、「*CICS System Programming Reference*」の 『INQUIRE CONNECTION』に記載されています。

一部の制御オペレーターの verb は、CICS リソース定義によってサポートされま す。 APPC リンクの定義については、 174 ページの『APPC [リンクの定義』を](#page-193-0)参 照してください。リソース定義構文の詳細については、「*CICS* リソース定義ガイ ド」を参照してください。

オンラインのリソース定義を使用すれば、CICS が実行されている間に、CEDA ト ランザクションを使って、CONNECTION と SESSION の一部のオプションを変更 することができます。マクロ・レベルの定義では、それらのオプションは、CICS が 実行される間固定されます。

# 制御オペレーターの **verb**

APPC 制御オペレーター verb が CICS によってどのように実現されているかを下 記の表で示します。それらに対応する戻りコードの詳細については、 362 [ページの](#page-381-0) [『制御オペレーター](#page-381-0) verb の戻りコード』を参照してください。

注**:** CEMT が表示されている場合には、同じ形式の EXEC CICS コマンドが使用で きます。

| <b>CHANGE SESSION LIMIT</b> | <b>CEMT SET MODENAME</b>                                                    |
|-----------------------------|-----------------------------------------------------------------------------|
| LU NAME(vble)               | CONNECTION()                                                                |
| MODE NAME(vble)             | MODENAME()                                                                  |
| LU_MODE_SESSION_LIMIT(vble) | AVAILABLE()                                                                 |
| MIN CONWINNERS SOURCE(vble) | CICS は、AVAILABLE 要求およびグループの DEFINE<br>SESSIONS の MAXIMUM 値に基づいて改定値を折衝す<br>る |

表 *22. CHANGE\_SESSION\_LIMIT*

表 *22. CHANGE\_SESSION\_LIMIT (*続き*)*

| <b>CHANGE SESSION LIMIT</b> | <b>CEMT SET MODENAME</b>                    |
|-----------------------------|---------------------------------------------|
| MIN CONWINNERS TARGET(vnle) | サポートなし                                      |
| RESPONSIBLE(source)         | サポートあり                                      |
| <b>RESPONSIBLE</b> (target) | サポートなし。CICS は、RESP(TARGET) の受信をサポ<br>ートしない。 |
| RETURN CODE                 | サポートあり                                      |

#### 表 *23. INITIALIZE\_SESSION\_LIMIT*

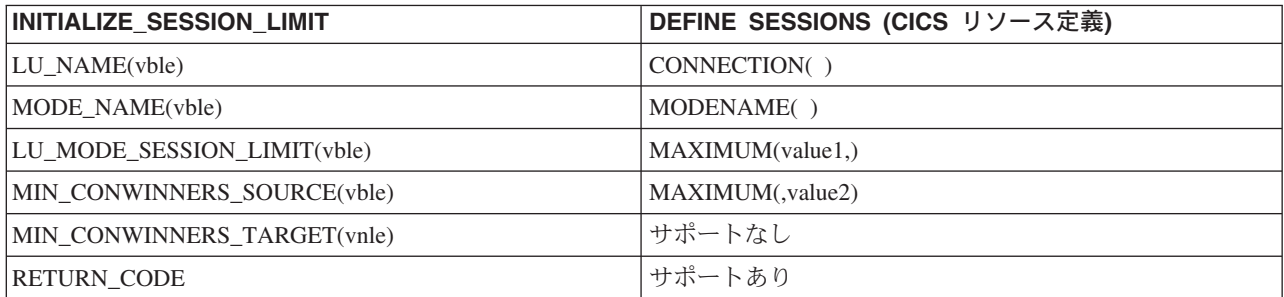

#### 表 *24. PROCESS\_SESSION\_LIMIT*

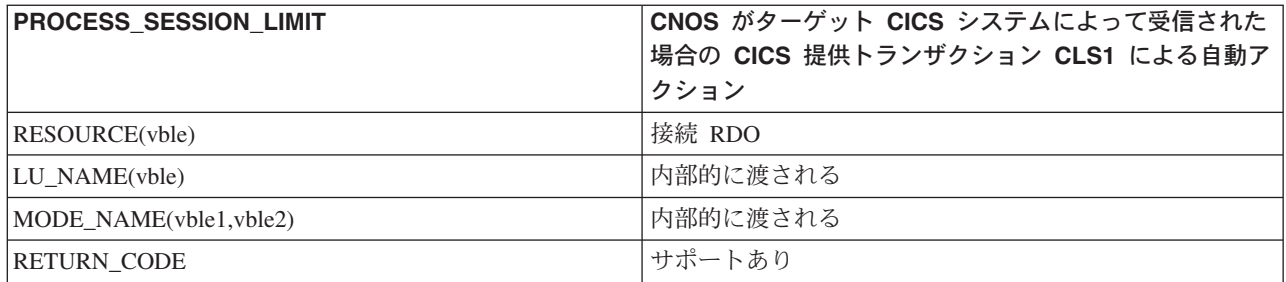

#### 表 *25. RESET\_SESSION\_LIMIT*

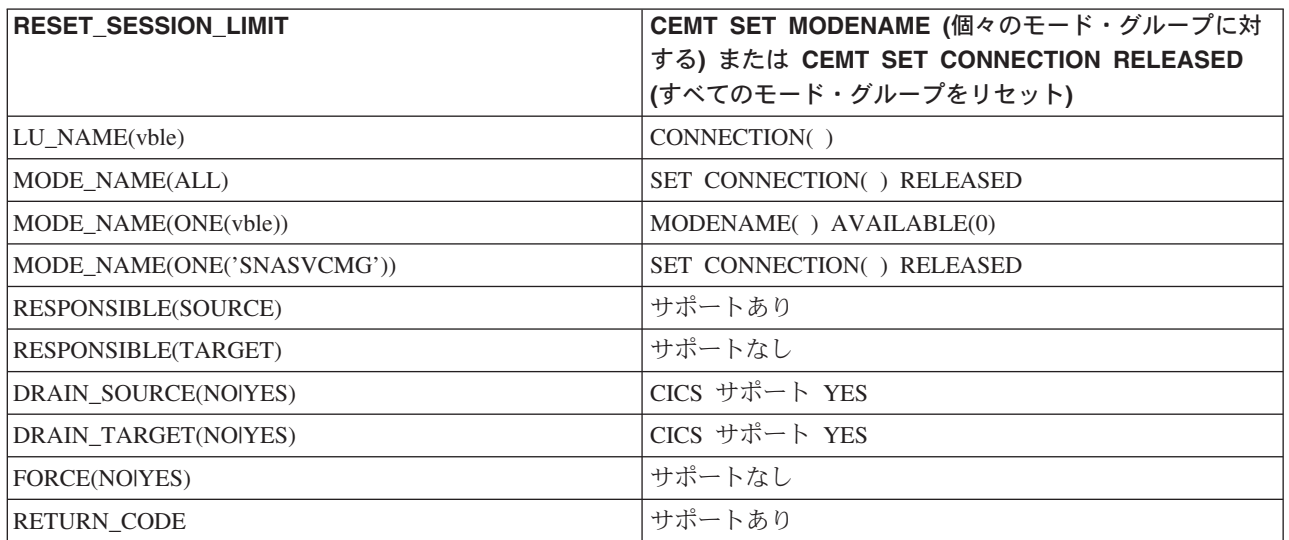

#### 表 *26. ACTIVATE\_SESSION*

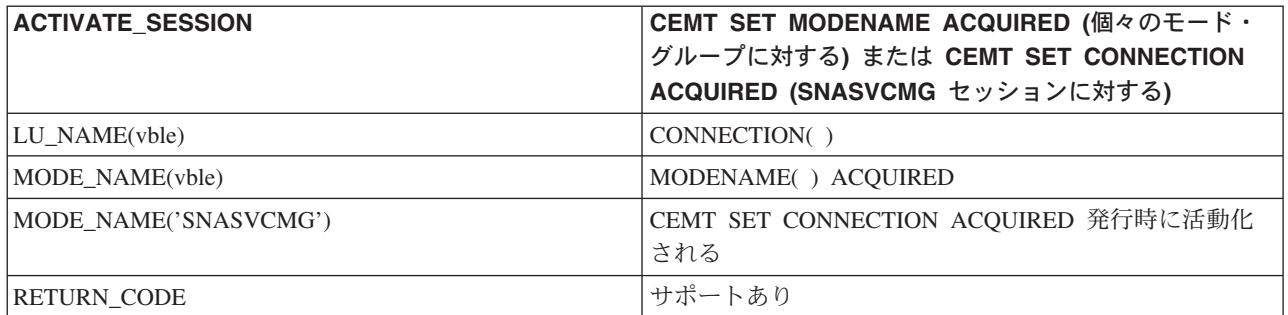

#### 表 *27. DEACTIVATE\_CONVERSATION\_GROUP*

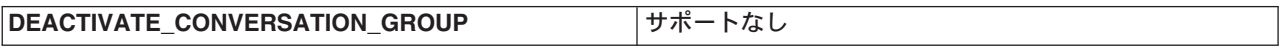

表 *28. DEACTIVATE\_SESSION*

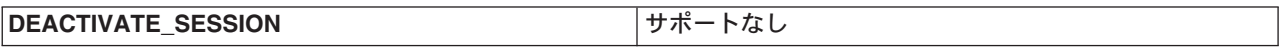

表 *29. DEFINE\_LOCAL\_LU*

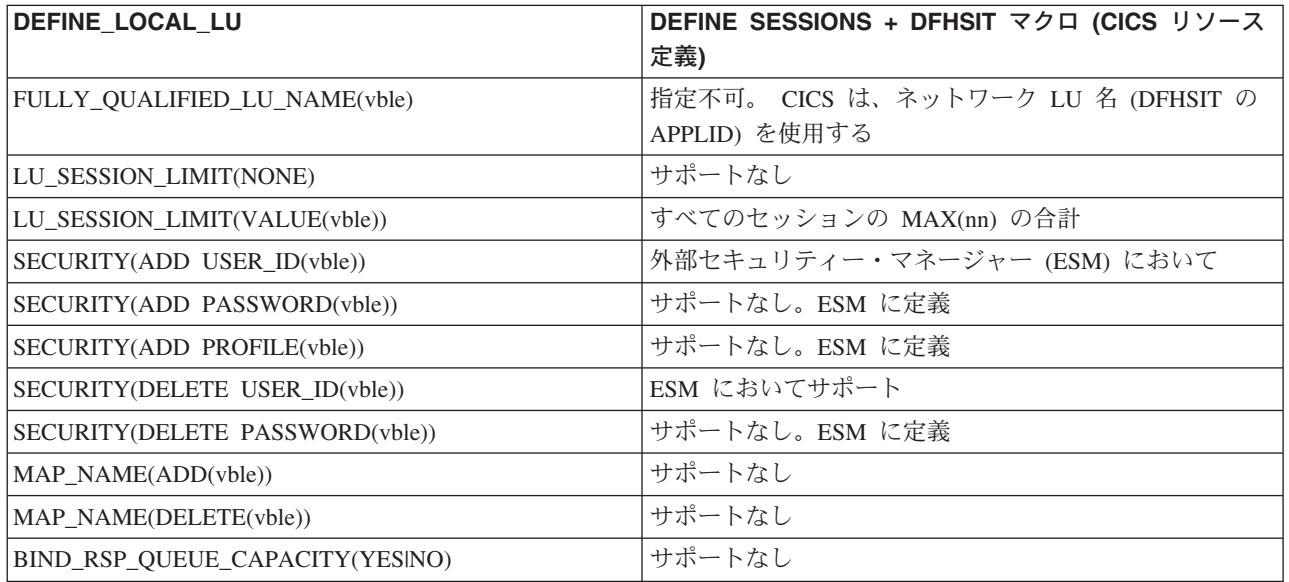

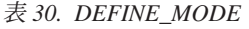

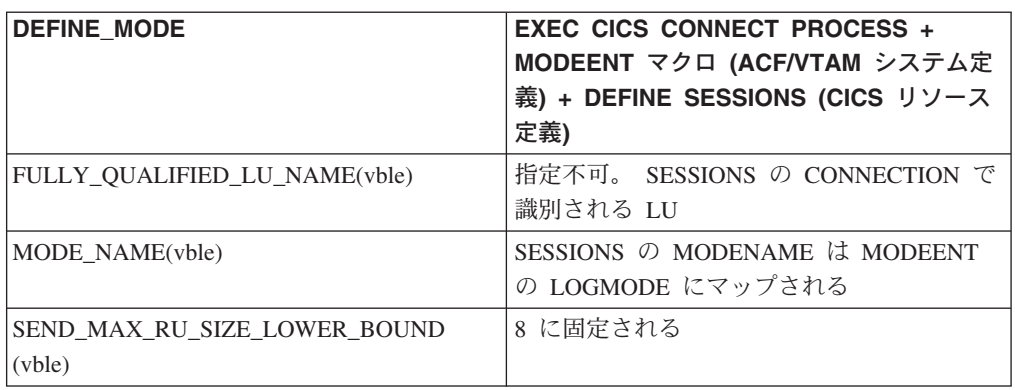

表 *30. DEFINE\_MODE (*続き*)*

| <b>DEFINE MODE</b>                                   | <b>EXEC CICS CONNECT PROCESS +</b><br>MODEENT マクロ (ACF/VTAM システム定<br>義) + DEFINE SESSIONS (CICS リソース<br>定義) |
|------------------------------------------------------|----------------------------------------------------------------------------------------------------|
| SEND MAX RU SIZE UPPER BOUND<br>(vble)               | SESSIONS Ø SENDSIZE                                                                                         |
| PREFERRED_RECEIVE_RU_SIZE (vble)                     | サポートなし                                                                                                    |
| PREFERRED_SEND_RU_SIZE(vble)                         | サポートなし                                                                                                    |
| RECEIVE MAX RU SIZE LOWER BOUND<br>(vble)            | 256 に固定される                                                                                                  |
| RECEIVE MAX RU SIZE UPPER BOUND<br>(vble)            | SESSIONS の RECEIVESIZE                                                                                      |
| SINGLE SESSION REINITIATION<br><b>OPERATOR</b>       | サポートなし                                                                                                    |
| SINGLE SESSION REINITIATION PLU                      | サポートなし                                                                                                    |
| SINGLE SESSION REINITIATION SLU                      | サポートなし                                                                                                    |
| SINGLE SESSION REINITIATION<br>PLU_OR_SLU            | サポートなし                                                                                                    |
| <b>SESSION LEVEL CRYPTOGRAPHY</b><br>(NOT_SUPPORTED) | デフォルト                                                                                                    |
| SESSION_LEVEL_CRYPTOGRAPHY<br>(MANDATORY)            | サポートなし                                                                                                    |
| SESSION_LEVEL_CRYPTOGRAPHY<br>(SELECTIVE)            | サポートなし                                                                                                    |
| CONWINNER_AUTO_ACTIVATE_LIMIT<br>(vble)              | SESSIONS の MAXIMUM(,value2)                                                                                 |
| SESSION_DEACTIVATED_TP_NAME (vble)                   | サポートなし                                                                                                    |
| LOCAL_MAX_SESSION_LIMIT(vble)                        | SESSIONS Ø MAXIMUM(nn,)                                                                                     |

#### 表 *31. DEFINE\_REMOTE\_LU*

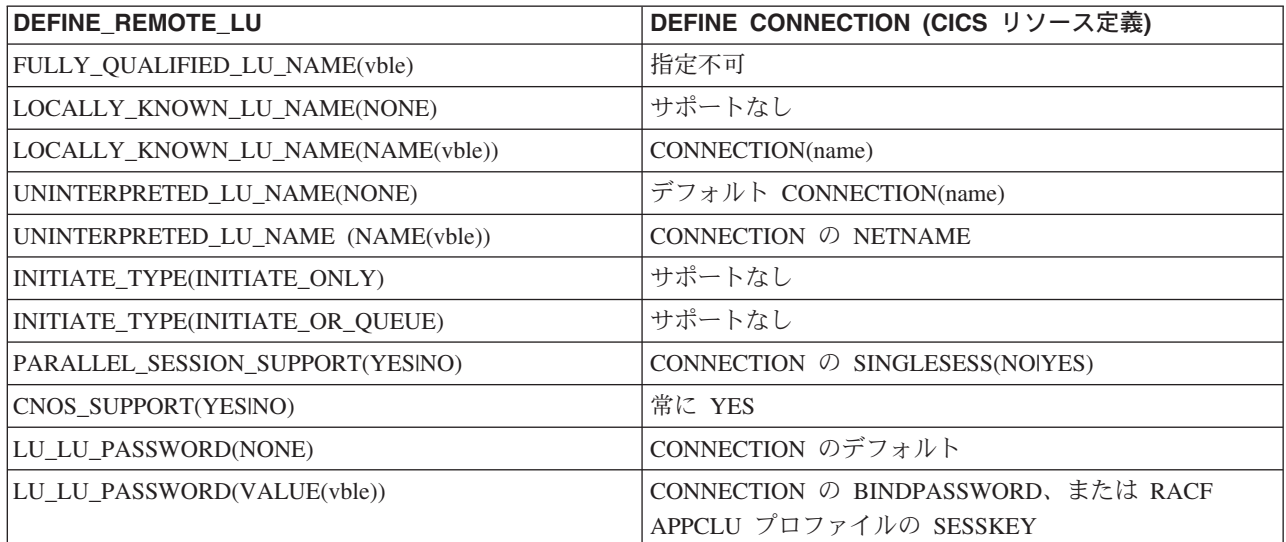

表 *31. DEFINE\_REMOTE\_LU (*続き*)*

| DEFINE REMOTE LU                       | DEFINE CONNECTION (CICS リソース定義)                   |
|----------------------------------------|---------------------------------------------------|
| SECURITY ACCEPTANCE(NONE)              | ATTACHSEC(LOCAL)                                  |
| SECURITY ACCEPTANCE (CONVERSATION)     | ATTACHSEC(VERIFY)                                 |
| SECURITY ACCEPTANCE (ALREADY VERIFIED) | ATTACHSEC(IDENTIFY) または ATTACHSEC<br>(PERSISTENT) |

表 *32. DEFINE\_TP*

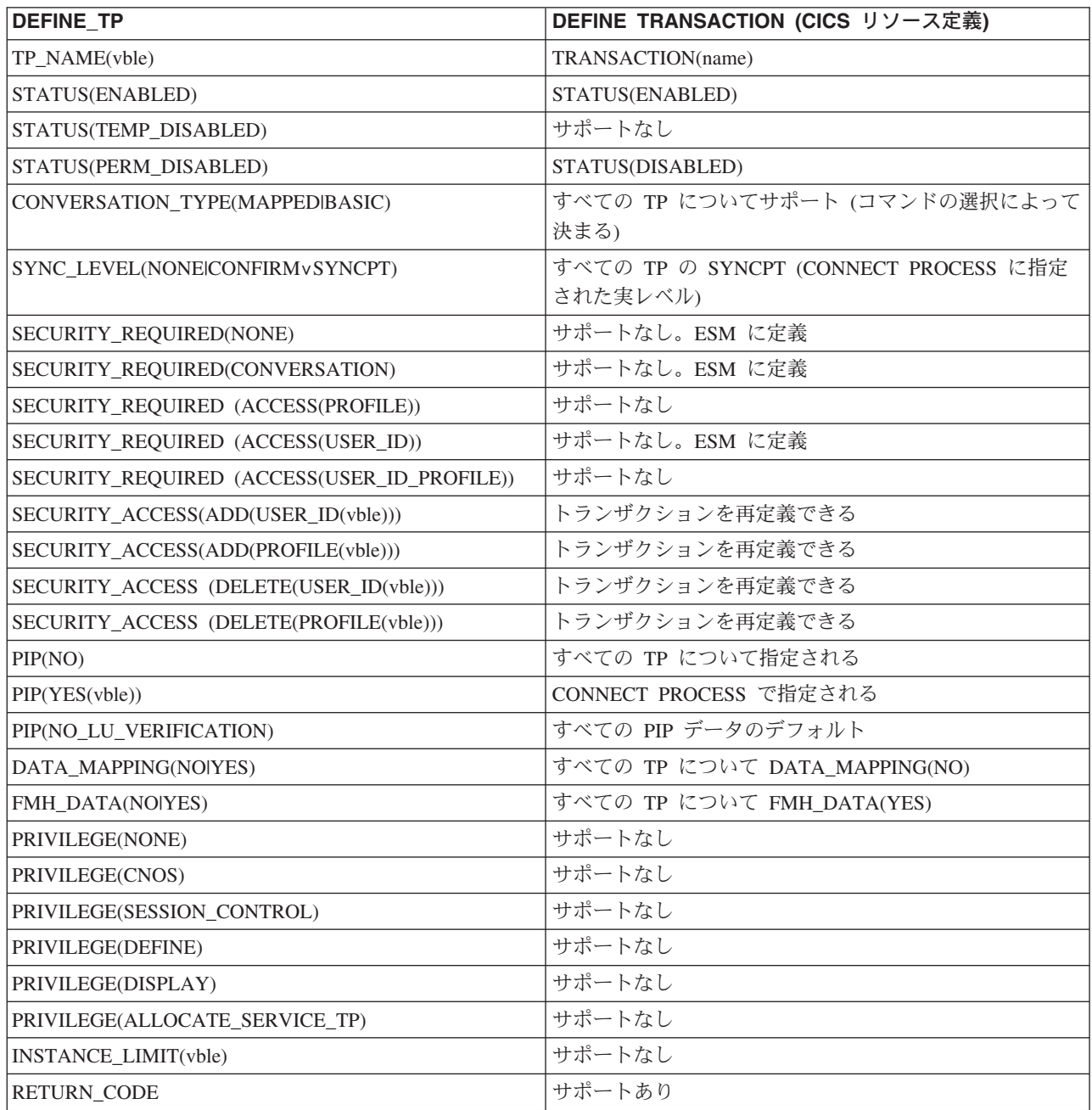

表 *33. DELETE*

| <b>DELETE</b>         | <b>EXEC CICS DISCARD</b> |
|-----------------------|--------------------------|
| LOCAL LU_NAME(vble)   | <b> サポートなし</b>           |
| <b>REMOTE LU NAME</b> | サポートなし                   |
| <b>MODE NAME</b>      | サポートなし                   |
| <b>TP NAME</b>        | DISCARD TRANSACTION()    |
| <b>RETURN CODE</b>    | サポートあり                   |

#### 表 *34. DISPLAY\_LOCAL\_LU*

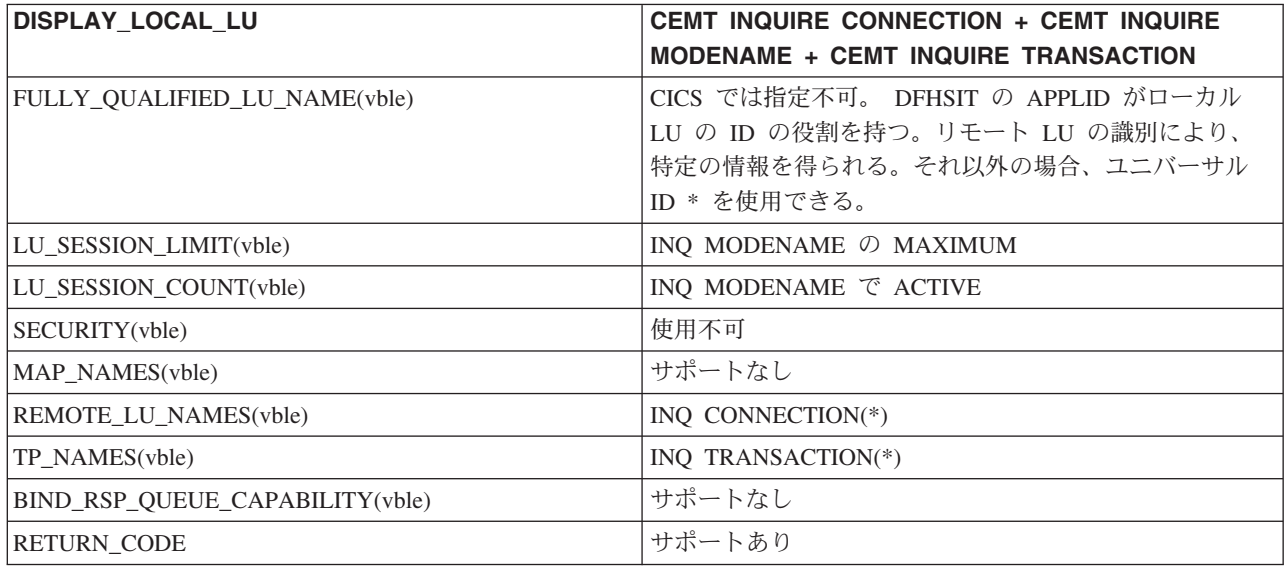

#### 表 *35. DISPLAY\_REMOTE\_LU*

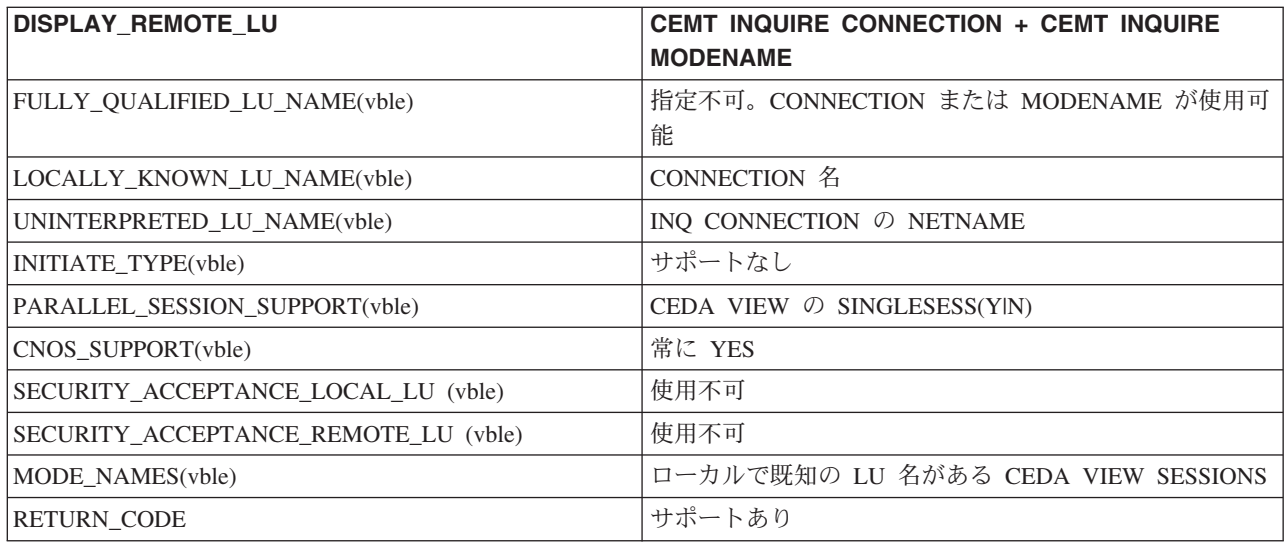

#### 表 *36. DISPLAY\_MODE*

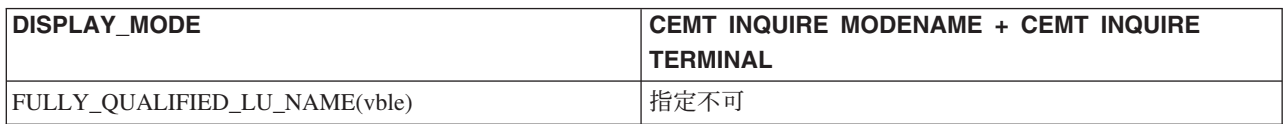

表 *36. DISPLAY\_MODE (*続き*)*

| <b>DISPLAY MODE</b>                    | <b>CEMT INQUIRE MODENAME + CEMT INQUIRE</b> |
|----------------------------------------|---------------------------------------------|
|                                        | <b>TERMINAL</b>                             |
| MODE NAME(vble)                        | <b>MODENAME</b>                             |
| LOCAL_MAX_SESSION_LIMIT(vble)          | CEMT INQ MODENAME Ø AVA                     |
| CONVERSATION_GROUP_IDS(vble)           | サポートなし                                      |
| SEND MAX RU SIZE LOWER BOUND (vble)    | 8 に固定される                                    |
| SEND_MAX_RU_SIZE_UPPER_BOUND (vble)    | 使用不可                                        |
| RECEIVE MAX RU SIZE LOWER BOUND (vble) | 256 に固定される                                  |
| RECEIVE MAX RU SIZE UPPER BOUND (vble) | 使用不可                                        |
| PREFERRED_SEND_RU_SIZE(vble)           | サポートなし                                      |
| PREFERRED RECEIVE RU SIZE (vble)       | サポートなし                                      |
| SINGLE_SESSION_REINITIATION(vble)      | サポートなし                                      |
| SESSION_LEVEL_CRYPTOGRAPHY(vble)       | 使用不可                                        |
| SESSION_DEACTIVATED_TP_NAME            | サポートなし                                      |
| CONWINNER AUTO ACTIVATE LIMIT (vble)   | 使用不可                                        |
| LU_MODE_SESSION_LIMIT(vble)            | INQ MODENAME Ø MAXIMUM                      |
| MIN_CONWINNERS(vble)                   | サポートなし                                      |
| MIN_CONLOSERS(vble)                    | サポートなし                                      |
| TERMINATION_COUNT(vble)                | サポートなし                                      |
| DRAIN_LOCAL_LU(vble)                   | サポートなし                                      |
| DRAIN_REMOTE_LU(vble)                  | サポートなし                                      |
| LU_MODE_SESSION_COUNT(vble)            | INQ MODENAME $\degree$ ACTIVE               |
| CONWINNERS_SESSION_COUNT(vble)         | 使用不可                                        |
| CONLOSERS_SESSION_COUNT(vble)          | 使用不可                                        |
| SESSION_IDS(vble)                      | INQ TERMINAL(*)                             |
| RETURN_CODE                            | サポートあり                                      |

表 *37. DISPLAY\_TP*

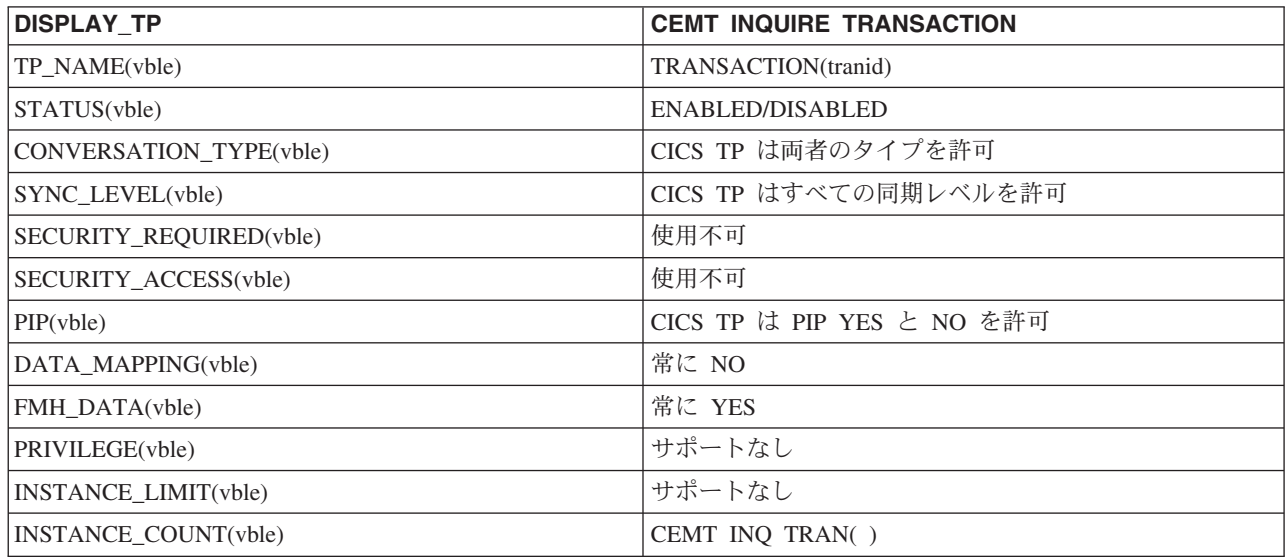

<span id="page-381-0"></span>表 *37. DISPLAY\_TP (*続き*)*

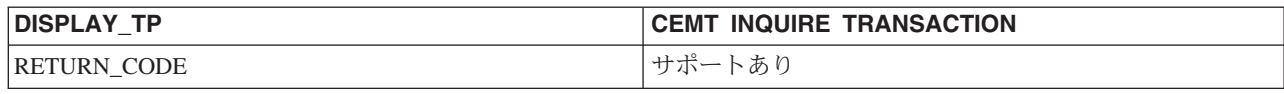

### 制御オペレーター **verb** の戻りコード

CEMT INQUIRE および SET CONNECTION か MODENAME、およびそれと同等 の EXEC CICS コマンドを使用すると、 CICS は LU サービス・マネージャーを 非同期に開始します。

このときのエラーは、一部が CEMT か CICS API によって検出され、ただちに戻 されます。他のエラーは、あとで LU サービス管理トランザクション (CLS1) が実 際に実行されるまで検出されません。

CLS1 によってエラーが検出されると、表 38 に示すメッセージが CSMT ログに書 き込まれます。通常の操作では、CICS マスター端末のオペレーターは、コマンドを 出したあとに、いちいち CSMT ログを調べることはしません。したがって、一般に オペレーターは、パラメーターを変えるコマンド (例えば、SET MODENAME( ) ...) を出したら、その要求が実行されるまで数秒間待ち、それから同じコマンドの INQUIRE を出して、要求した変更が行われているかどうかを検査します。エラーが 実際に起こるといったごくまれな場合、マスター端末の制御オペレーターは CSMT ログを参照することができます。

CEMT をメニュー・パネルから実行する場合には、上の一連の操作を行うのは非常 に簡単です。

CLS1 の実行結果を知らせるメッセージは DFHZC4900 です。メッセージに付随す る説明文はメッセージによって異なります。それらのメッセージの要約を 表 38 に 示します。メッセージの詳細については、「*CICS Messages and Codes*」を参照して ください。場合によっては、DFHZC4901 がさらに出されることがあります。

表 *38. CLS1* によって出されるメッセージ

| <b>APPC RETURN CODE</b>            | <b>CICS MESSAGE</b>                             |
|------------------------------------|-------------------------------------------------|
| OK.                                | $DFHZC4900$ result = SUCCESSFUL                 |
| <b>ACTIVATION FAILURE RETRY</b>    | $DFHZC4900$ result = VALUES AMENDED + DFHZC4901 |
|                                    | $MAX = 0$                                       |
| <b>ACTIVATION FAILURE NO RETRY</b> | DFHZC4900 result = VALUES AMENDED + DFHZC4901   |
|                                    | $MAX = 0$                                       |
| <b>ALLOCATION ERROR</b>            | CEMT によりチェックされる。割り振りが失敗すると、                     |
|                                    | SYSTEM NOT ACQUIRED がオペレーターに戻される。               |
| <b>COMMAND RACE REJECT</b>         | $DFHZC4900$ result = RACE DETECTED              |
| LU_MODE_SESSION_LIMIT_CLOSED       | $DFHZC4900$ result = VALUES AMENDED + DFHZC4901 |
|                                    | $MAX = 0$                                       |
| LU MODE SESSION LIMIT EXCEEDED     | DFHZC4900 result = VALUES AMENDED + DFHZC4901   |
|                                    | $MAX = (negotiated value)$                      |
| LU MODE SESSION LIMIT NOT ZERO     | $DFHZC4900$ result = VALUES AMENDED + DFHZC4901 |
|                                    | $MAX = (negotiated value)$                      |

<span id="page-382-0"></span>表 *38. CLS1* によって出されるメッセージ *(*続き*)*

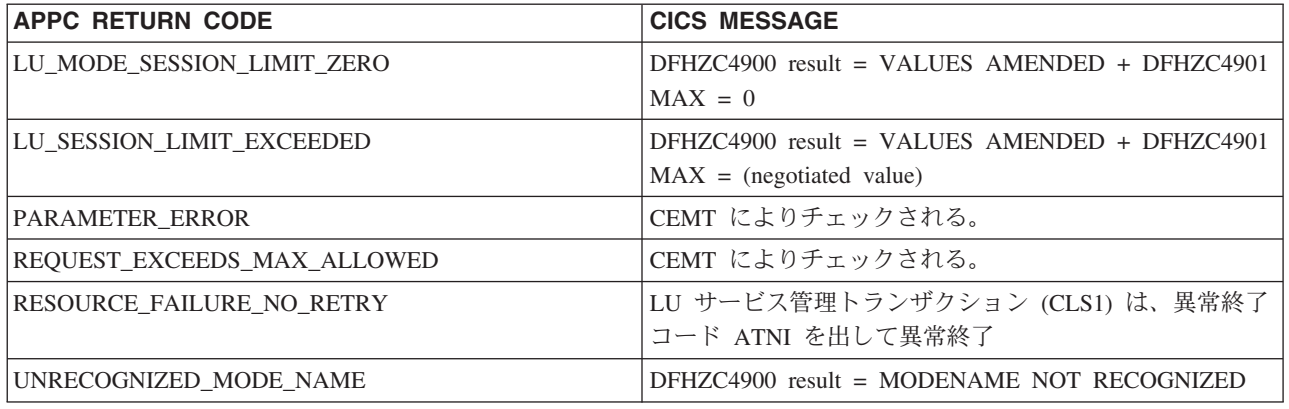

## **APPC** アーキテクチャーからの逸脱

このセクションでは、CICS による APPC の実装が「*Format and Protocol Reference Manual: Architecture Logic for LU Type 6.2*」で述べられているアーキテクチャーと 異なる点を説明します。

次の点が異なります。

v **CICS** によるインプリメンテーション: CICS は、着信 BIND 要求をみて、 CNOS 標識 (BIND RQ バイト 24 ビット 6) と PARALLEL-SESSIONS 標識 (BIND RQ バイト 24 ビット 7) の組み合わせが正しいかどうかを調べます。組 み合わせが正しくないと (つまり、PARALLEL-SESSIONS が指定されているが、 CNOS が指定されていない)、CICS は BIND 要求に対し否定応答を返します。

**APPC** アーキテクチャー: 2 次論理装置 (SLU)、つまり BIND 要求の受信側は、 CNOS と PARALLEL-SESSIONS の標識をサポートされるレベルになるように折 衝し、それらを BIND 応答に入れて戻す必要があります。SLU は、これらの標 識の組み合わせが正しいかどうかは検査しません。

## **APPC** トランザクション・ルーティングの **APPC** アーキテクチャーからの 逸脱

APPC トランザクション・ルーティングだけに適用される逸脱が 1 つあります。

v トランザクション・プログラムは、同期解放、同期送信、同期受信の状態で ISSUE SIGNAL を出すことはできません。これを行うと、状態チェックになるこ とがあります。

# **CICS Transaction Server for z/OS** ライブラリー

CICS Transaction Server for z/OS について公開されている情報は、以下の形式で提 供されます。

#### **CICS Transaction Server for z/OS** インフォメーション・センター

CICS Transaction Server for z/OS インフォメーション・センターは、CICS Transaction Server のユーザー情報の主要な情報源です。インフォメーション・ センターには、以下のものが含まれています。

- v CICS Transaction Server に関する情報 (HTML 形式)
- v ライセンス交付を受けた、または受けていない CICS Transaction Server の資 料 (Adobe PDF ファイル形式)。これらのファイルを使用すると、資料のハー ドコピーを印刷できます。詳しくは、『PDF のみの資料』を参照してくださ い。
- v 関連製品についての情報 (HTML 形式および PDF ファイル形式)

本製品の CD-ROM には、CICS インフォメーション・センターのコピーが自動 的に提供されます。インフォメーション・センターのフィーチャー番号 7014 を 指定すると、追加料金なしでさらに多くのコピーを注文することができます。

ライセンス交付を受けた文書は、ライセンス所有者のみが入手できます。ライセ ンス交付を受けていない情報のみを含む インフォメーション・センターのバー ジョンは、資料注文システムを通じて、注文番号 SK3T-6945 で入手できます。

#### 同梱されているハードコピーの資料

以下のハードコピー形式の基本資料は、製品に自動的に同梱されます。詳しく は、『同梱セット』を参照してください。

### 同梱セット

同梱セットは以下のハードコピー資料で構成されています。これらのハードコピー 資料は、CICS Transaction Server for z/OS バージョン 3 リリース 2を注文すると自 動的に提供されます。

*Memo to Licensees*, GI10-2559

- *CICS Transaction Server for z/OS Program Directory*, GI13-0515
- *CICS Transaction Server for z/OS* リリース・ガイド, GC88-4364
- *CICS Transaction Server for z/OS* インストール・ガイド, GC88-4365
- *CICS Transaction Server for z/OS Licensed Program Specification*, GC34-6608

上記の注文番号を使用すると、同梱セット内の以下の資料のコピーを追加注文でき ます。

*CICS Transaction Server for z/OS* リリース・ガイド

*CICS Transaction Server for z/OS* インストール・ガイド

*CICS Transaction Server for z/OS Licensed Program Specification*

#### **PDF** のみの資料

以下の資料は、CICS インフォメーション・センターで Adobe PDF ファイル形式で 入手できます。

### **CICS Transaction Server for z/OS** の **CICS** の資料 汎用 *CICS Transaction Server for z/OS Program Directory*, GI13-0515 *CICS Transaction Server for z/OS* リリース・ガイド, GC88-4364 *CICS Transaction Server for z/OS CICS TS* バージョン *3.1* からのマイグ レーション, GC88-4369-00 *CICS Transaction Server for z/OS CICS TS* バージョン *1.3* からのマイグ レーション, GC88-4366-00 *CICS Transaction Server for z/OS CICS TS* バージョン *2.2* からのマイグ レーション, GC88-4367-00 *CICS Transaction Server for z/OS* インストール・ガイド, GC88-4365 管理 *CICS System Definition Guide*, SC34-6813 *CICS Customization Guide*, SC34-6814 *CICS Resource Definition Guide*, SC34-6815 *CICS Operations and Utilities Guide*, SC34-6816 *CICS Supplied Transactions*, SC34-6817 プログラミング *CICS* アプリケーション・プログラミング・ガイド, SC88-4370 *CICS* アプリケーション・プログラミング・リファレンス, SC88-4371 *CICS System Programming Reference*, SC34-6820 *CICS Front End Programming Interface User's Guide*, SC34-6821 *CICS C++ OO Class Libraries*, SC34-6822 *CICS Distributed Transaction Programming Guide*, SC34-6823 *CICS Business Transaction Services*, SC34-6824 *Java Applications in CICS*, SC34-6825 *JCICS Class Reference*, SC34-6001 診断 *CICS Problem Determination Guide*, SC34-6826 *CICS Messages and Codes*, GC34-6827 *CICS Diagnosis Reference*, GC34-6862 *CICS Data Areas*, GC34-6863-00 *CICS Trace Entries*, SC34-6828 *CICS Supplementary Data Areas*, GC34-6864-00 通信 *CICS* 相互通信ガイド, SC88-4373 *CICS External Interfaces Guide*, SC34-6830 *CICS* インターネット・ガイド, SC88-4374 特殊なトピック *CICS Recovery and Restart Guide*, SC34-6832 *CICS* パフォーマンス・ガイド, SC88-4375 *CICS IMS Database Control Guide*, SC34-6834 *CICS RACF Security Guide*, SC34-6835 *CICS Shared Data Tables Guide*, SC34-6836 *CICS DB2 Guide*, SC34-6837 *CICS Debugging Tools Interfaces Reference*, GC34-6865

### **CICS Transaction Server for z/OS** の **CICSPlex SM** 関連の資料 汎用 *CICSPlex SM Concepts and Planning*, SC34-6839 *CICSPlex SM User Interface Guide*, SC34-6840 *CICSPlex SM Web User Interface Guide*, SC34-6841 管理 *CICSPlex SM Administration*, SC34-6842 *CICSPlex SM Operations Views Reference*, SC34-6843 *CICSPlex SM Monitor Views Reference*, SC34-6844 *CICSPlex SM Managing Workloads*, SC34-6845 *CICSPlex SM Managing Resource Usage*, SC34-6846 *CICSPlex SM Managing Business Applications*, SC34-6847 プログラミング *CICSPlex SM Application Programming Guide*, SC34-6848 *CICSPlex SM Application Programming Reference*, SC34-6849 診断 *CICSPlex SM Resource Tables Reference*, SC34-6850 *CICSPlex SM Messages and Codes*, GC34-6851 *CICSPlex SM Problem Determination*, SC34-6852

#### **CICS** ファミリーの資料

#### 通信

*CICS Family: Interproduct Communication*, SC34-6853 *CICS Family: Communicating from CICS on zSeries*, SC34-6854

#### ライセンス出版物

以下のライセンス出版物は、ライセンスが交付されていないバージョンのインフォ メーション・センターには含まれていません。

- *CICS Diagnosis Reference*, GC34-6862
- *CICS Data Areas*, GC34-6863-00
- *CICS Supplementary Data Areas*, GC34-6864-00
- *CICS Debugging Tools Interfaces Reference*, GC34-6865

### その他の **CICS** の資料

以下の資料は、CICS に関する詳細な情報を含む (CICS Transaction Server for z/OS バージョン 3 リリース 2 に同梱ではない) ものです。

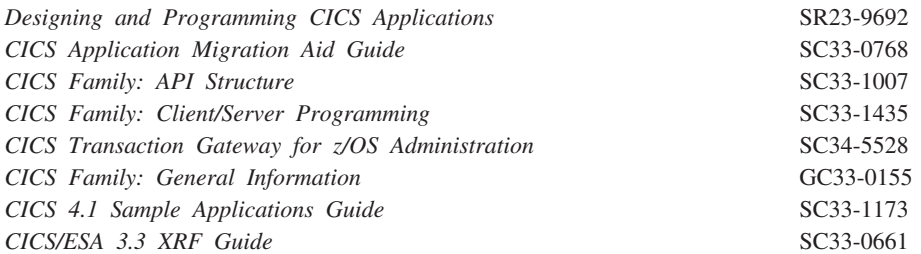

# 関連ライブラリーの資料

### **IMS**

- v *CICS/VS to IMS/VS Intersystem Communication Primer*, SH19-6247 から SH19-6254
- v *IMS/ESA* データ通信管理の手引き, SC88-7321
- v *IMS/ESA Installation Volume 1: Installation and Verification*, GC26-8736
- v *IMS/ESA* 導入 第 *2* 巻, GD88-7125
- v *IMS/ESA Operations Guide*, SC26-8741
- v *IMS Programming Guide for Remote SNA Systems*, SC26-4186

#### **MVS/ESA**

- v *OS/390 MVS* シスプレックスのセットアップ, GC88-6590
- v *OS/390* 並列シスプレックス アプリケーションのマイグレーション, GC88-6616

#### ネットワーク・プログラム・プロダクト

v ネットワーク・プログラム・プロダクト 概説書, N:GC30-3350

### システム・アプリケーション体系 **(SAA)**

v *CPI-C* 解説書, SC88-7217

# システム・ネットワーク体系 **(SNA)**

- v 概念と諸製品, N:GC30-3072
- v *Format and Protocol Reference Manual: Architecture Logic*, SC30-3112
- v *Format and Protocol Reference Manual: Architecture Logic for LU Type 6.2*, SC30-3269
- v *Format and Protocol Reference Manual: Distribution Services*, SC30-3098
- v *Reference: Peer Protocols*, SC31-6808-1
- v *Sessions Between Logical Units*, GC20-1868
- v *SNA Formats*, GA27-3136
- v *Technical Overview*, GC30-3073
- v *Transaction Programmer's Reference Manual for LU Type 6.2*, GC30-3084

### **VTAM**

- v *OS/390 IBM Communications Server SNA* カスタマイズ, LY88-7817
- v *OS/390 eNetwork Communications Server: SNA Data Areas Volume 1*, LY43-0111
- v *OS/390 eNetwork Communications Server: SNA Data Areas Volume 2*, LY43-0112
- v *OS/390 eNetwork Communications Server: SNA Diagnosis*, LY43-0079
- v *OS/390 IBM Communications Server SNA* マイグレーション, SD88-7862
- v *OS/390 eNetwork Communications Server: SNA Messages*, SC31-8569
- v *OS/390 IBM Communications Server SNA* ネットワーク・インプリメンテーショ ン・ガイド, SD88-7854
- v *OS/390 IBM Communications Server SNA* オペレーション, SD88-7856
- v *OS/390 eNetwork Communications Server: SNA Programming*, SC31-8573
- v *VTAM (MVS/ESA* 版*)* リリースの手引き, GC88-7585
- v *OS/390 IBM Communications Server SNA* リソース定義解説書, SD88-7855

## 出版物が最新であるかどうかの判別

IBM は、新規情報や変更された情報を使用して、その資料を定期的に更新していま す。通常、最初の発行時には、資料のハードコピー・バージョンと BookManager® ソフトコピー・バージョンの両方がそろって作成されます。ただし、ハードコピー の資料には印刷と配布のための時間が必要になるので、BookManager バージョンの 方が、公開の直前に加えられた変更内容が反映される可能性が高くなります。

それ以降の更新は、ハードコピーよりも早くソフトコピーで入手できるようになり ます。つまり、リリースが出荷されてから以降は、常にソフトコピー・バージョン が最新と見なされます。

CICS Transaction Server の資料の場合、これらのソフトコピーの更新は定期的に *Transaction Processing and Data Collection Kit* CD-ROM (SK2T-0730-xx) に反映さ れます。コレクション・キットは、再発行されるたびに、その注文番号の接尾部 (-xx 部) が更新されます。例えば、コレクション・キット SK2T-0730-06 は、 SK2T-0730-05 よりも新しいキットです。コレクション・キットも、カバーに日付が 明記されます。

ソフトコピーの更新箇所は、変更部分の左側にリビジョン・コード (通常は # 文字) でマークが付けられます。

# アクセシビリティー

アクセシビリティー機能は、運動障害または視覚障害など身体に障害を持つユーザ ーがソフトウェア・プロダクトを快適に使用できるようにサポートします。

CICS システムのセットアップ、実行、および保守で必要になる作業の大部分は、以 下のいずれかの方法で実行することができます。

- v CICS にログオンした 3270 エミュレーターを使用する
- v TSO にログオンした 3270 エミュレーターを使用する
- v MVS システム・コンソールとしての 3270 エミュレーターを使用する

IBM パーソナル・コミュニケーションズの 3270 エミュレーションには、身体障害 者用のアクセシビリティー機能が用意されています。この製品を使用することで、 CICS システムで必要になるアクセシビリティー機能を利用することができます。

# 索引

日本語, 数字, 英字, 特殊文字の順に配列されてい オンライン・リソース定義 (RDO) *(*続き*)* ます。なお, 濁音と半濁音は清音と同等に扱われて います。

# [ア行]

アフィニティー [CICS Interdependency Analyzer 69](#page-88-0) [アプリケーション所有領域](#page-84-0) (AOR) 65 アプリケーション・プログラミング [概説](#page-274-0) 255 [機能シップのための](#page-276-0) 257 [トランザクション・ルーティングのための](#page-288-0) 269 [非同期処理のための](#page-286-0) 267 CICS の [APPC verb](#page-372-0) への対比 353 [CICS-IMS](#page-292-0) 間 273 DPL [のための](#page-280-0) 261 [LUTYPE6.1](#page-292-0) 会話 (CICS-IMS 間) 273 一時記憶域 [機能シップ](#page-52-0) 3[3, 258](#page-277-0) 一時データ [機能シップ](#page-53-0) 3[4, 259](#page-278-0) インストール [システム間通信](#page-144-0) 125 [総称リソース、](#page-156-0)VTAM 137 タイプ 3 SVC [ルーチン](#page-140-0) 121 [複数領域操作](#page-140-0) 121 [リンク・パック域の](#page-140-0) MRO モジュール 121 CICS のための [ACF/VTAM](#page-144-0) 定義 125 [LOGMODE](#page-145-0) 項目 126 IMS [システム定義](#page-147-0) 128 IMS [の考慮事項](#page-146-0) 127 IMS のための [ACF/VTAM](#page-146-0) 定義 127 [LOGMODE](#page-146-0) 項目 127 MRO [のためのサブシステム・サポート](#page-140-0) 121 VTAM [総称リソース](#page-156-0) 137 インターバル制御機能 [機能シップ](#page-50-0) 31 オンライン・リソース定義 (RDO) [間接リンク](#page-215-0) 196 [シップ可能端末定義](#page-246-0) 227 [複数領域操作のためのリンク](#page-183-0) 164 [リモート](#page-243-0) VTAM 端末 224 [リモート・システムへのリンク](#page-181-0) 162 [リモート・トランザクション](#page-241-0) 222 [リモート・リソース](#page-232-0) 213 [APPC](#page-198-0) 端末 17[9, 180](#page-199-0) APPC [リンク](#page-194-0) 175 [LUTYPE6.1](#page-203-0) リンク 184

[LUTYPE6.2](#page-193-0) リンク 174

# [カ行]

[解放済み、接続状況](#page-219-0) 20[0, 204](#page-223-0) [解放中、接続状況](#page-223-0) 204 会話 [LUTYPE6.1](#page-307-0) セッション (CICS-IMS 間) 288 [拡張対等ネットワーク機能](#page-153-0) (APPN) 134 [獲得済み、 接続状況](#page-219-0) 200 [獲得済み、接続状況](#page-219-0) 200 間接リンク [リソース定義](#page-213-0) 194 間接リンク、トランザクション・ルーティングのための [概説](#page-210-0) 191 [シップ可能端末での](#page-212-0) 193 [どのような場合に必要か](#page-213-0) 194 [ハードコーディング端末での](#page-212-0) 193 例 [194](#page-213-0) 疑似会話型トランザクション [トランザクション・ルーティングでの](#page-289-0) 270 機能シップ [アプリケーション・プログラミング](#page-276-0) 257 [一時記憶域](#page-52-0) 3[3, 258](#page-277-0) [一時データ](#page-53-0) 3[4, 259](#page-278-0) [インターバル制御機能](#page-50-0) 31 [起こるキューイング](#page-53-0) 34 [主要な説明](#page-50-0) 31 [設計上の考慮事項](#page-51-0) 32 [短パス変換プログラム](#page-58-0) 39 [ファイル制御](#page-51-0) 3[2, 258](#page-277-0) [ミラー・トランザクション](#page-54-0) 35 [ミラー・トランザクションの異常終了](#page-279-0) 260 [リモート・リソースの定義](#page-234-0) 215 [一時記憶域キュー](#page-237-0) 218 [一時データ宛先](#page-237-0) 218 [ファイル](#page-235-0) 216 [DL/I PSB 217](#page-236-0) [例外条件](#page-278-0) 259 DL/I [要求](#page-52-0) 3[3, 258](#page-277-0) [基本会話](#page-45-0) 26 基本機能 [定義された](#page-274-0) 255 [デフォルト・プロファイル](#page-263-0) 244 基本マッピング・サポート (BMS) [規則と制約事項の要約](#page-369-0) 350 [トランザクション・ルーティングでの](#page-112-0) 9[3, 269](#page-288-0) [キュー・モデル](#page-265-0) 246

[競合 敗者](#page-47-0) 28 [競合勝者](#page-47-0) 28 共通プログラミング・インターフェース・コミュニケー ション (CPI コミュニケーション) [同期レベル](#page-45-0) 26 [パートナーの定義](#page-260-0) 241 PIP [データ](#page-45-0) 26 グローバル・ユーザー出口 [XALTENF 47](#page-66-0)[, 74](#page-93-0)[, 95](#page-114-0) [XICTENF 47](#page-66-0)[, 74](#page-93-0)[, 95](#page-114-0) [XISCONA 298](#page-317-0) [XPCREQ 101](#page-120-0) [XPCREQC 101](#page-120-0) [XZIQUE 298](#page-317-0) 検索、START [コマンドによってシップされる情報の](#page-69-0) [50](#page-69-0) [限定リソース](#page-46-0) 27 [効果](#page-224-0) 205 交換回線 [コスト効率](#page-46-0) 27 コマンド順序 [LUTYPE6.1](#page-310-0) セッション (CICS-IMS 間) 291

# [サ行]

[サービス・クラス](#page-46-0) (COS) 27 [モードセット](#page-46-0) 2[7, 174](#page-193-0) [モード名を提供するためのデフォルト・プロファイル](#page-264-0) [の修正](#page-264-0) 245 [ACF/VTAM LOGMODE](#page-145-0) 項目 126 サブシステム・インターフェース (SSI) での MRO [に必要](#page-140-0) 121 サロゲート [TCTTE 270](#page-289-0) システム間 MRO (XCF/MRO) [概説](#page-33-0) 14 [サポートの生成](#page-141-0) 122 [ハードウェア要件](#page-141-0) 122 システム間カップリング・ファシリティー (XCF) [概説](#page-33-0) 14 [システム間](#page-141-0) MRO のための 122 [領域間通信に使用される](#page-32-0) 13 システム間キュー [待機セッション要求の制御](#page-53-0) 3[4, 297](#page-316-0) [システム間セッション](#page-44-0) 25 システム間通信 (ISC) [インストールの注意点](#page-144-0) 125 [概念](#page-23-0) [4, 23](#page-42-0) [機能](#page-25-0) 6 互換 APPC [ノードの定義](#page-196-0) 177 互換の CICS ノードと IMS [ノードの定義](#page-204-0) 185 [システム間の接続](#page-42-0) 23 [セッション](#page-44-0) 25

システム間通信 (ISC) *(*続き*)* [待機セッション要求の制御](#page-316-0) 297 [多重チャネル・アダプター](#page-43-0) 24 [チャネル間 通信](#page-43-0) 24 [定義された](#page-23-0) 4 [トランザクション・ルーティング](#page-84-0) 65 [ホスト内通信](#page-43-0) 24 APPC [端末の定義](#page-198-0) 179 APPC [モードセットの定義](#page-195-0) 176 APPC [リンクの定義](#page-193-0) 174 LUTYPE6.1 [リンクの定義](#page-203-0) 184 [SNA](#page-23-0) 経由 [4, 23](#page-42-0)[, 125](#page-144-0) [TCP/IP](#page-151-0) 経由 132 VTAM [持続セッションの使用](#page-201-0) 18[2, 341](#page-360-0) システム初期設定パラメーター [システム間通信の](#page-144-0) 125 [シップされた端末の削除のための](#page-321-0) 302 [複数領域操作のための](#page-140-0) 121 [APPLID 162](#page-181-0)[, 196](#page-215-0) [DSHIPIDL 302](#page-321-0) [DSHIPINT 302](#page-321-0) [DTRTRAN 239](#page-258-0) [FSSTAFF 77](#page-96-0) [GRNAME 137](#page-156-0) [PSDINT 182](#page-201-0) [SYSIDNT 163](#page-182-0) [TCPIP 29](#page-48-0) VTAM [総称リソースのための](#page-156-0) 137 [XRF 182](#page-201-0) [システム・メッセージ・モデル](#page-265-0) 246 シスプレックス、MVS [システム間](#page-141-0) MRO の要件 122 システム間カップリング・ファシリティー (XCF) 異なる MVS [イメージにわたる](#page-32-0) MRO リンクのた [めの](#page-32-0) 1[3, 14](#page-33-0) [動的トランザクション・ルーティング](#page-39-0) 20 パフォーマンス [CICSPlex SM](#page-39-0) の使用 20 MVS [ワークロード・マネージャーの使用](#page-39-0) 20 VTAM [総称リソースの使用](#page-39-0) 2[0, 133](#page-152-0) [持続セッション、](#page-195-0)VTAM 17[6, 177](#page-196-0)[, 182](#page-201-0)[, 341](#page-360-0)[, 342](#page-361-0)[, 343](#page-362-0) シップ可能端末 [シップされるもの](#page-246-0) 227 [選択的削除](#page-320-0) 301 [「端末未認識」状態](#page-92-0) 73 [リソース定義](#page-247-0) 228 ATI [による](#page-91-0) 72 シップされた端末定義 削除 [システム初期設定パラメーター](#page-321-0) 302 [パフォーマンスの考慮事項](#page-322-0) 303 [INQUIRE DELETSHIPPED](#page-322-0) コマンド 303

シップされた端末定義 *(*続き*)* 削除 *(*続き*)* [SET DELETSHIPPED](#page-322-0) コマンド 303 [選択的削除メカニズム](#page-320-0) 301 [タイムアウト削除メカニズム](#page-321-0) 302 [シップされた端末定義の削除](#page-320-0) 301 自動インストール [シップされた端末定義の削除](#page-320-0) 301 [ユーザー・プログラム、](#page-198-0)DFHZATDY 179 APPC [単一セッション端末の](#page-199-0) 180 APPC 単一セッションの BIND [要求によって開始された](#page-197-0) 178 CINIT [要求によって開始された](#page-199-0) 180 APPC [並列セッションの](#page-197-0) 178 [自動開始記述子](#page-90-0) (AID) 71 自動トランザクション開始 (ATI) [一時データ・トリガー・レベルによる](#page-269-0) 250 [規則と制約事項の要約](#page-368-0) 349 [シップされた端末定義の制約事項](#page-246-0) 227 [端末未認識状態](#page-91-0) 72 [定義](#page-89-0) 70 [トランザクション・ルーティング](#page-89-0) 70 [非同期処理による](#page-66-0) 47 [ルーティング・トランザクションによる制限](#page-114-0) 95 据え置き伝送 [LUTYPE6.1](#page-308-0) セッション (CICS-IMS 間) 289 [START NOCHECK](#page-67-0) 要求 48 [スケジューラー・モデル](#page-265-0) 246 静止 [接続処理](#page-343-0) 324 静的トランザクション・ルーティング トランザクション定義 [二重目的定義の使用](#page-256-0) 237 [別々のローカル定義とリモート定義を使用する](#page-256-0) [237](#page-256-0) セキュリティー [ルーティングされたトランザクションの](#page-256-0) 237 RTIMOUT [オプション](#page-256-0) 237 セッションの障害 [未確定期間中](#page-328-0) 309 セッション割り振り [LUTYPE6.1](#page-301-0) セッション (CICS-IMS 間) 282 セッション・キューの管理 [概説](#page-316-0) 297 QUEUELIMIT [オプションの使用](#page-316-0) 297 XZIQUE [グローバル・ユーザー出口の使用](#page-317-0) 29[8, 299](#page-318-0) セッション・バランシング VTAM [総称リソースの使用](#page-152-0) 133 接続、 リモート・システムへの [数の制限](#page-44-0) 25 接続、リモート・システムへの [解放済み、状況](#page-223-0) 204

接続、リモート・システムへの *(*続き*)* [解放中、状況](#page-223-0) 204 [獲得済み、状況](#page-219-0) 200 [数の制限](#page-194-0) 175 [接続の解放](#page-223-0) 204 [接続の獲得](#page-219-0) 200 [定義](#page-180-0) 161 接続、リモート・トランザクションの [LUTYPE6.1](#page-303-0) セッション (CICS-IMS 間) 284 [接続静止プロトコル](#page-343-0) (CQP) 324 [選択的削除、シップされた定義の](#page-320-0) 301 相互通信機能 [概念](#page-23-0) [4, 23](#page-42-0) 総称 applid [総称リソース名との混同](#page-216-0) 197 特定 applid [との関係](#page-215-0) 196 総称リソース、VTAM [アウトバウンドの](#page-175-0) LU6 接続 156 [インストール](#page-156-0) 137 [概説](#page-39-0) 20 [シスプレックス間通信](#page-160-0) 141 [制約事項](#page-173-0) 154 [非自動インストール接続での使用](#page-174-0) 155 [非自動インストール端末での使用](#page-174-0) 155 [へのマイグレーション](#page-157-0) 138 [要件](#page-152-0) 133 [類縁性の終了](#page-165-0) 146

# [タ行]

体系化プロセス [デフォルト定義の修正](#page-266-0) 247 [プロセス名](#page-266-0) 247 [リソース定義](#page-266-0) 247 [体系化プロセス](#page-265-0) (モデル) 246 代替機能 [定義された](#page-274-0) 255 [デフォルト・プロファイル](#page-263-0) 244 タイプ 3 SVC ルーチン および [CICS applid 162](#page-181-0) [領域間通信に使用される](#page-32-0) 13 [領域間リンクに対する指定](#page-185-0) 166 LPA [にある](#page-140-0) 121 [タイムアウト削除メカニズム、シップされた端末の](#page-321-0) [302](#page-321-0) [多重チャネル・アダプター](#page-43-0) 24 [多重ミラー状態](#page-56-0) 37 [短パス変換プログラム](#page-58-0) 39 [端末専有領域](#page-84-0) (TOR) 65 CICSplex における複数の [総称リソース・グループのメンバーとしての](#page-152-0) 133 [領域間のセッション・バランシング](#page-152-0) 133

[端末の別名](#page-253-0) 234 [端末未認識状態、](#page-92-0)ATI 中の 73 [チェーン・ミラー状態](#page-56-0) 37 [チャネル間 通信](#page-43-0) 24 [中継トランザクション](#page-111-0) 92 [トランザクション・ルーティングのための](#page-84-0) 65 [長期実行ミラー・タスク](#page-57-0) 38 [重複してシップされた端末定義](#page-320-0) 301 [通信プロファイル](#page-262-0) 243 データ・ストリーム IMS [通信のユーザー・データ・ストリーム](#page-206-0) 187 [データ・テーブル](#page-235-0) 216 [同期点](#page-134-0) 11[5, 308](#page-327-0)[, 350](#page-369-0) [同期レベル](#page-45-0) 2[6, 115](#page-134-0) CPI [コミュニケーション](#page-45-0) 26 同情病 [削減](#page-316-0) 297 動的トランザクション・ルーティング [シスプレックスにおける](#page-39-0) 20 [紹介](#page-86-0) 67 トランザクション定義 [同一定義の使用](#page-257-0) 238 [別々のローカル定義とリモート定義を使用する](#page-257-0) [238](#page-257-0) CRTX [トランザクションの使用](#page-258-0) 239 TOR [で単一定義を使用する](#page-258-0) 239 [ルーティング・プログラムに渡される情報](#page-87-0) 68 [ルーティング・プログラムの使用目的](#page-88-0) 69 [ルーティング・プログラムの呼び出し](#page-87-0) 68 [CICS Interdependency Analyzer 69](#page-88-0) [CICSPlex SM](#page-39-0) による制御 2[0, 70](#page-89-0) CICSplex [における](#page-38-0) 19 動的ルーティング [インターフェースの概要](#page-76-0) 57 [動的ルーティング・プログラム、](#page-86-0)DFHDYP 6[7, 102](#page-121-0) 特定 applid 総称 applid [との関係](#page-215-0) 196 XRF [のための](#page-216-0) 197 トランザクション・ルーティング [アプリケーション・プログラミング](#page-288-0) 269 [起こるキューイング](#page-114-0) 95 [概説](#page-84-0) 65 間接リンク [概説](#page-210-0) 191 [シップ可能端末での](#page-212-0) 193 [定義方法](#page-215-0) 196 [どのような場合に必要か](#page-213-0) 194 [ハードコーディング端末での](#page-212-0) 193 例 [194](#page-213-0) [疑似会話型トランザクション](#page-289-0) 270 [基本マッピング・サポート](#page-112-0) 9[3, 269](#page-288-0) [システム・プログラミングに関する考慮事項](#page-114-0) 95

トランザクション・ルーティング *(*続き*)* [シップされた端末定義の削除](#page-320-0) 301 [自動開始記述子](#page-90-0) (AID) 71 [自動トランザクション開始](#page-91-0) 72 [セキュリティーの考慮事項](#page-256-0) 237 端末から開始された [静的](#page-86-0) 67 [動的](#page-86-0) 67 [動的ルーティング・プログラムに渡される情報](#page-87-0) [68](#page-87-0) [動的ルーティング・プログラムの使用目的](#page-88-0) 69 [動的ルーティング・プログラムの呼び出し](#page-87-0) 68 [端末のシップ](#page-91-0) 72 [中継トランザクション](#page-84-0) 65 [中継プログラム](#page-111-0) 92 [リモート・リソースの定義](#page-243-0) 224 [静的にルーティングされるトランザクション](#page-256-0) 237 [端末](#page-243-0) 22[4, 229](#page-248-0) [動的にルーティングされるトランザクション](#page-257-0) 238 [トランザクション](#page-253-0) 234 [ルーティング・トランザクション、](#page-113-0)CRTE 94 AOR での ASSIGN [コマンドの使用](#page-289-0) 270 [APPC](#page-108-0) 端末 89 ATI [要求によって開始された](#page-89-0) 70 [CICS Interdependency Analyzer 69](#page-88-0)

# [ナ行]

名前 [リモート・システム](#page-182-0) 163 [ローカル](#page-181-0) CICS システム 162 [二重目的](#page-256-0) RDO 定義 237

# [ハ行]

バックエンド・トランザクション [定義された](#page-274-0) 255 [LUTYPE6.1](#page-306-0) セッション (CICS-IMS 間) 287 パフォーマンス [シップされた端末定義の削除](#page-320-0) 30[1, 303](#page-322-0) [静的トランザクション・ルーティングの使用](#page-38-0) 19 [待機セッション要求の制御](#page-53-0) 3[4, 49](#page-68-0)[, 95](#page-114-0)[, 105](#page-124-0)[, 297](#page-316-0) [重複してシップされた端末定義](#page-320-0) 301 [動的トランザクション・ルーティングの使用](#page-39-0) 20 [CICSPlex SM](#page-39-0) の使用 20 DPL [要求の動的ルーティングの使用](#page-39-0) 20 MVS [ワークロード・マネージャーの使用](#page-39-0) 20 VTAM [総称リソースの使用](#page-39-0) 20 非同期処理 [アプリケーション・プログラミング](#page-286-0) 267 [起こるキューイング](#page-68-0) 49 [システム・プログラミングに関する考慮事項](#page-70-0) 51
非同期処理 *(*続き*)* [情報検索](#page-69-0) 50 [代表的なアプリケーション](#page-62-0) 43 [端末の獲得](#page-70-0) 51 [同期処理](#page-62-0) (DTP) との比較 43 [パフォーマンスの向上](#page-66-0) 47 [リモート・トランザクションの開始](#page-64-0) 45 [リモート・トランザクションの定義](#page-241-0) 222 [リモート・トランザクションの取り消し](#page-65-0) 46 [例](#page-71-0) 52 [ローカル・キュー](#page-68-0) 49 [CICS-IMS](#page-294-0) 間 275 DTP [によって開始される](#page-63-0) 44 NOCHECK [オプション](#page-66-0) 47 PROTECT [オプション](#page-67-0) 48 [RETRIEVE](#page-69-0) コマンド 50 SEND および RECEIVE [インターフェース](#page-64-0) 45 CICS-IMS [間アプリケーション](#page-299-0) 280 START および RETRIEVE インターフェース CICS-IMS [間アプリケーション](#page-294-0) 275 START [コマンドによって渡される情報](#page-65-0) 46 START と RETRIEVE [インターフェース](#page-63-0) 4[4, 45](#page-64-0) [非同期処理の方式](#page-63-0) 44 ファイル制御 [機能シップ](#page-51-0) 3[2, 258](#page-277-0) 複数領域操作 (MRO) アプリケーション [タイム・シェアリング](#page-38-0) 19 [プログラム開発](#page-37-0) 18 [あらかじめ用意された起動システム](#page-141-0) 122 [異常終了コード](#page-370-0) 351 [インストールの注意点](#page-140-0) 121 [応用](#page-37-0) 18 応用方法 [信頼できるデータベース・アクセス](#page-38-0) 19 [部門の分離](#page-38-0) 19 [マルチプロセッシング](#page-38-0) 19 [ワークロード・バランシング](#page-39-0) 20 [概念](#page-32-0) 13 [間接リンク](#page-210-0) 191 [機能](#page-25-0) [6, 14](#page-33-0) [互換ノードの定義](#page-186-0) 167 [サブシステムとして定義](#page-140-0) 121 システム間 [MRO \(XCF/MRO\) 14](#page-33-0)[, 122](#page-141-0) [シスプレックスにおける](#page-39-0) 20 [待機セッション要求の制御](#page-316-0) 297 [単一領域からの変換](#page-40-0) 21 [短パス変換プログラム](#page-58-0) 39 [長期実行ミラー・タスク](#page-57-0) 38 [定義された](#page-22-0) 3 [トランザクション・ルーティング](#page-84-0) 65 [領域間通信](#page-32-0) 13

複数領域操作 (MRO) *(*続き*)* [リンクの定義](#page-183-0) 164 [リンク・パック域のモジュール](#page-140-0) 121 CICSplex [における](#page-38-0) 19 MRO [リンクの定義](#page-183-0) 164 VTAM [持続セッションの使用](#page-360-0) 341 プロファイル [基本機能の](#page-263-0) 244 [代替機能のための](#page-262-0) 243 [デフォルト定義の修正](#page-264-0) 245 [読み取りタイムアウト](#page-263-0) 244 [リソース定義](#page-262-0) 243 CICS [提供のデフォルト](#page-263-0) 244 フロントエンド・トランザクション [定義された](#page-274-0) 255 [LUTYPE6.1](#page-301-0) セッション (CICS-IMS 間) 282 分散トランザクション処理 (DTP) [アプリケーション・プログラミング](#page-292-0) 273 [概説](#page-128-0) 109 [非同期処理との比較](#page-62-0) 43 [リモート・リソースの定義](#page-260-0) 241 APPC [端末の](#page-109-0) API として 90 [CICS-IMS](#page-300-0) 間 281 [PARTNER](#page-260-0) 定義 241 分散プログラム・リンク (DPL) [アプリケーション・プログラミング](#page-280-0) 261 [起こるキューイング](#page-124-0) 105 [概説](#page-116-0) 97 [グローバル・ユーザー出口](#page-120-0) 101 [サーバー・プログラム](#page-280-0) 261 [リソース定義](#page-271-0) 252 [サーバー・プログラムでの制約事項](#page-124-0) 105 [デイジー・チェーン要求](#page-123-0) 104 [ミラー・トランザクションの異常終了](#page-283-0) 264 要求の静的ルーティング [サーバー・プログラムの定義](#page-238-0) 219 [説明](#page-117-0) 98 要求の動的ルーティング [サーバー・プログラムの定義](#page-238-0) 219 [紹介](#page-120-0) 101 [ルーティングに対し適格](#page-121-0) 102 [ルーティング・プログラムを呼び出す場合](#page-122-0) 103 [リモート・サーバー・プログラムの定義](#page-238-0) 219 例 [106](#page-125-0) [例外条件](#page-282-0) 263 [ローカル・リソース定義](#page-271-0) 252 [CICSPlex SM](#page-122-0) による制御 10[3, 220](#page-239-0) 分散ルーティング トランザクション定義 [同一定義の使用](#page-257-0) 238 BTS [アクティビティーのルーティングのための](#page-257-0) [238](#page-257-0)

[ホスト内](#page-43-0) ISC 24

# [マ行]

マイグレーション [単一領域操作から](#page-40-0) MRO への 21 [トランザクション・ルーティング環境へのトランザク](#page-288-0) [ションの](#page-288-0) 269 マクロ・レベル・リソース定義 リモート [DL/I PSB 217](#page-236-0) [リモート一時記憶域キュー](#page-237-0) 218 [リモート一時データ宛先](#page-237-0) 218 [リモート・サーバー・プログラム](#page-238-0) 219 [リモート・トランザクション](#page-241-0) 222 [リモート・ファイル](#page-235-0) 216 [リモート・リソース](#page-232-0) 213 [マップ式会話](#page-45-0) 26 [未確定期間](#page-328-0) 309 [セッションの障害](#page-328-0) 309 [ミラー・トランザクション](#page-54-0) 35 [長期実行ミラー・タスク](#page-57-0) 38 DPL [でのリソース定義](#page-271-0) 252 [ミラー・トランザクションの異常終了](#page-279-0) 26[0, 264](#page-283-0) モードグループ [定義](#page-46-0) 27 [SNASVCMG 200](#page-219-0) [VTAM LOGMODE](#page-145-0) 項目 126 [モードセット](#page-195-0) 176 [定義](#page-46-0) 2[7, 174](#page-193-0) LU [サービス・マネージャー](#page-145-0) 126 [モード名](#page-193-0) 174 [モデル](#page-265-0) 246

# [ヤ行]

ユーザー置き換え可能プログラム DFHDYP[、動的ルーティング・プログラム](#page-86-0) 67

# [ラ行]

[リカバリーおよび再始動](#page-326-0) 307 リカバリーと再始動 [同期点交換](#page-327-0) 308 [同期点フロー](#page-328-0) 309 [動的トランザクション・バックアウト](#page-331-0) 312 [未確定期間](#page-328-0) 309 リソース定義 [間接リンク](#page-210-0) 191 [機能シップ](#page-234-0) 215 互換 APPC [ノードの定義](#page-196-0) 177 互換 MRO [ノードの定義](#page-186-0) 167 互換の CICS ノードと IMS [ノードの定義](#page-204-0) 185

リソース定義 *(*続き*)* [体系化プロセス](#page-266-0) 247 [体系化プロセス定義の修正](#page-266-0) 247 [デフォルト・プロファイル](#page-263-0) 244 [デフォルト・プロファイルの修正](#page-264-0) 245 [トランザクション・ルーティング](#page-243-0) 224 [非同期処理](#page-241-0) 222 [複数領域操作のためのリンク](#page-183-0) 164 [プロファイル](#page-262-0) 243 [分散トランザクション処理](#page-260-0) 241 [ミラー・トランザクション](#page-271-0) 252 リモート [DL/I PSB 217](#page-236-0) [リモート一時記憶域キュー](#page-237-0) 218 [リモート一時データ宛先](#page-237-0) 218 [リモート端末](#page-243-0) 22[4, 229](#page-248-0) [リモート・サーバー・プログラム](#page-238-0) 219 [リモート・システムへのリンク](#page-180-0) 161 [リモート・トランザクション](#page-241-0) 22[2, 234](#page-253-0) [リモート・パートナー](#page-260-0) 241 [リモート・ファイル](#page-235-0) 216 [リモート・リソース](#page-232-0) 213 [ローカル・リソース](#page-262-0) 243 [APPC](#page-198-0) 端末 179 APPC [モードセット](#page-195-0) 176 APPC [リンク](#page-193-0) 174 CICS-IMS 間 [LUTYPE6.1](#page-203-0) リンク 184 [複数リンクの定義](#page-208-0) 189 [DPL 219](#page-238-0)[, 252](#page-271-0) [サーバー・プログラム](#page-271-0) 252 [LUTYPE6.1](#page-203-0) リンク 184 [LUTYPE6.2](#page-193-0) リンク 174 リモート [DL/I PSB 217](#page-236-0) リモート一時記憶域キュー [定義](#page-237-0) 218 リモート一時データ宛先 [定義](#page-237-0) 218 リモート端末 端末 [ID 232](#page-251-0) [DFHTCT TYPE=REGION](#page-250-0) を使用する定義 231 [DFHTCT TYPE=REMOTE](#page-249-0) を使用する定義 230 リモート・サーバー・プログラム [定義](#page-238-0) 219 [プログラム名](#page-239-0) 220 リモート・トランザクション [トランザクション・ルーティングのための定義](#page-253-0) 234 [静的ルーティング](#page-256-0) 237 [動的ルーティング](#page-257-0) 238 [非同期処理の定義](#page-241-0) 222 [ルーティングされたトランザクションのセキュリティ](#page-256-0)  $-237$  $-237$ リモート・ファイル [定義](#page-235-0) 216

リモート・ファイル *(*続き*)* [ファイル名](#page-235-0) 216 [レコード長](#page-236-0) 217 リモート・リソース [定義](#page-232-0) 213 [命名](#page-233-0) 214 [領域間通信](#page-32-0) (IRC) 13 [短パス変換プログラム](#page-58-0) 39 [リンク、リモート・システムへの](#page-180-0) 161 [リンク・パック域のモジュール、](#page-140-0)MRO のための 121 [ルーティング・トランザクション、](#page-113-0)CRTE 94 [自動トランザクション開始](#page-114-0) 95 CEMT [の呼び出し](#page-114-0) 95 [類縁性、総称リソースとパートナー](#page-165-0) LU の間の 146 例外条件 [機能シップ](#page-278-0) 259 [DPL 263](#page-282-0) [レコード長、リモート・ファイルの](#page-236-0) 217 [レベル、同期の](#page-45-0) 26 ローカル CICS システム [総称リソース名](#page-216-0) 197 [命名](#page-181-0) 162 [applid 162](#page-181-0) [総称と特定](#page-215-0) 196 [sysidnt 163](#page-182-0) [ローカル名、リモート・リソースの](#page-233-0) 214 [ローカル・キュー、](#page-68-0)START 要求の 49 ローカル・リソースの定義 [区画内一時データ・キュー](#page-268-0) 249 [体系化プロセス](#page-265-0) 246 [通信プロファイル](#page-262-0) 243 DPL [のための](#page-271-0) 252

# [ワ行]

ワークロード・バランシング [動的トランザクション・ルーティングの使用](#page-39-0) 20 [CICSPlex SM](#page-39-0) の使用 20 DPL [要求の動的ルーティングの使用](#page-39-0) 20 MVS [ワークロード・マネージャーの使用](#page-39-0) 20 VTAM [総称リソースの使用](#page-39-0) 2[0, 133](#page-152-0)

[数字]

1 [次論理装置](#page-47-0) (PLU) 28 2 [次論理装置](#page-47-0) (SLU) 28

## **A**

ACTION [オプション](#page-331-0) 312 ACTION 属性 [TRANSACTION](#page-332-0) 定義 313 AID ([自動開始記述子](#page-90-0)) 71 ALLOCATE コマンド APPC [セッションを使用可能にする](#page-220-0) 201 [LUTYPE6.1](#page-300-0) セッション (CICS-IMS 間) 28[1, 282](#page-301-0) SYSIDERR の後で LUTYPE6.1 [接続をサービス可能](#page-369-0) [にする](#page-369-0) 350 AOR ([アプリケーション所有領域](#page-84-0)) 65 APPC [概説](#page-44-0) 25 [基本会話](#page-45-0) 26 [サービス・クラス](#page-46-0) 27 [持続セッション](#page-201-0) 18[2, 342](#page-361-0) 自動インストール [単一セッション端末の](#page-199-0) 180 [並列セッション・リンクの](#page-197-0) 178 単一セッション [持続セッションの定義](#page-202-0) 183 [自動インストール](#page-197-0) 17[8, 180](#page-199-0) [制限](#page-46-0) 27 [定義](#page-198-0) 179 [端末のリンク定義](#page-198-0) 179 [同期レベル](#page-45-0) 26 並列セッション [持続セッションの定義](#page-201-0) 182 [自動インストール](#page-197-0) 178 [マスター端末操作](#page-218-0) 199 [マップ式会話](#page-45-0) 26 [モードセット定義](#page-195-0) 176 [リンク定義](#page-193-0) 174 APPC [アーキテクチャーへのマッピング](#page-372-0) 353 LU [サービス・マネージャー](#page-45-0) 2[6, 175](#page-194-0) APPC [アーキテクチャーからの逸脱](#page-382-0) 363 APPC アーキテクチャーとの対比 [逸脱](#page-382-0) 363 [制御オペレーターの](#page-373-0) verb 354 APPC [アーキテクチャーへのマッピング](#page-372-0) 353 APPC 端末 [持続セッション](#page-202-0) 183 [自動インストール](#page-197-0) 178 [代替機能としての](#page-109-0) 90 [端末定義のシップ](#page-246-0) 227 トランザクション・ルーティング [ALLOCATE](#page-85-0) による 6[6, 89](#page-108-0)[, 90](#page-109-0) [リモート定義](#page-244-0) 225 [リンク定義](#page-198-0) 179 [API 90](#page-109-0) CEMT [コマンドの使用](#page-199-0) 180 TYPETERM の AUTOCONNECT [オプションの効果](#page-201-0) [182](#page-201-0) APPLID [IMS LOGMODE](#page-146-0) 項目 127 START [コマンドによる受け渡し](#page-66-0) 47

applid 総称 [総称リソース名との混同](#page-216-0) 197 総称、XRF [のための](#page-215-0) 196 特定、XRF [のための](#page-215-0) 196 [ローカル](#page-181-0) CICS の 162 sysidnt [との関係](#page-182-0) 163 APPN ([拡張対等ネットワーク機能](#page-153-0)) 134 ASSIGN [コマンド、](#page-289-0)AOR での 270 AUTOCONNECT オプション APPC 端末に対する [DEFINE TYPETERM](#page-201-0) の 182 APPC での CEMT [コマンドへの効果](#page-219-0) 200 APPC [リソース定義](#page-200-0) 181 DEFINE CONNECTION の APPC [に対する](#page-200-0) 181 DEFINE SESSIONS の APPC [に対する](#page-201-0) 182

### **B**

BIND [送信側と受信側](#page-47-0) 28 BTS アクティビティーのルーティング [トランザクション定義](#page-257-0) 238 BUILD ATTACH コマンド [LUTYPE6.1](#page-300-0) セッション (CICS-IMS 間) 28[1, 284](#page-303-0)

## **C**

[CANCEL](#page-65-0) コマンド 46 CEMT マスター端末トランザクション [リモート端末での制約事項](#page-370-0) 351 [ルーティング・トランザクションによる](#page-114-0) 95 APPC [端末に対する](#page-199-0) 180 [DELETSHIPPED](#page-322-0) オプション 303 [CICS Interdependency Analyzer 69](#page-88-0) CICS 間通信 互換ノードの定義 APPC [セッション](#page-196-0) 177 CICS と APPC アーキテクチャーの対比 [逸脱](#page-382-0) 363 APPC [アーキテクチャーからの逸脱](#page-382-0) 363 CICS の APPC [アーキテクチャーへのマッピング](#page-372-0) 353 CICSplex [トランザクション・ルーティング](#page-38-0) 19 パフォーマンス VTAM [総称リソースの使用](#page-152-0) 133 [CICSPlex SM](#page-39-0) による制御 2[0, 70](#page-89-0)[, 103](#page-122-0) CICSPlex SM [トランザクション・ルーティングを制御するための使](#page-39-0) 用 [20](#page-39-0)[, 70](#page-89-0) DPL [要求のルーティングの制御に使用](#page-122-0) 10[3, 220](#page-239-0)

**380** 相互通信ガイド

CICS-CICS 間通信 互換ノードの定義 MRO [セッション](#page-186-0) 167 CICS-IMS 間通信 [アプリケーション設計](#page-292-0) 273 [アプリケーション・プログラミング](#page-292-0) 273 [互換ノードの定義](#page-204-0) 185 [通信形式](#page-294-0) 275 [データ形式](#page-292-0) 273 [非同期処理](#page-294-0) 275 CICS [フロントエンド](#page-295-0) 276 IMS [フロントエンド](#page-296-0) 277 CICS と IMS [の比較](#page-292-0) 273 [RETRIEVE](#page-298-0) コマンド 279 RU [のチェーン形式](#page-293-0) 274 SEND および RECEIVE [インターフェース](#page-299-0) 280 START および RETRIEVE [インターフェース](#page-294-0) 275 START [コマンド](#page-297-0) 278 [VLVB](#page-293-0) 形式 274 [CNOS](#page-221-0) 折衝 202 CONNECTION 定義 [PSRECOVERY](#page-202-0) オプション 183 CONVERSE コマンド [LUTYPE6.1](#page-300-0) セッション (CICS-IMS 間) 281 CQP[、接続静止プロトコルを参照](#page-343-0) 324 CRTE [トランザクション](#page-113-0) 94 CRTX、CICS [提供のトランザクション定義](#page-258-0) 239 CSD (CICS システム定義ファイル) 領域間の共有 [二重目的](#page-256-0) RDO 定義 237

### **D**

[DBDCCICS 162](#page-181-0) DEFINE CONNECTION [間接リンク](#page-215-0) 196 [APPC](#page-198-0) 端末 179 [LUTYPE6.1](#page-194-0) リンク 17[5, 184](#page-203-0) MRO [リンク](#page-183-0) 164 NETNAME [オプション](#page-183-0) 164 [DEFINE PROFILE 244](#page-263-0) DEFINE SESSIONS [間接リンク](#page-215-0) 196 [APPC](#page-198-0) 端末 179 [LUTYPE6.1](#page-195-0) リンク 17[6, 184](#page-203-0) MAXIMUM オプション APPC での CEMT [コマンドへの効果](#page-221-0) 202 MRO [リンク](#page-183-0) 164 DEFINE TERMINAL [シップ可能端末定義](#page-247-0) 228 [リモート](#page-244-0) VTAM 端末 225 [APPC](#page-199-0) 端末 180

DEFINE TRANSACTION [トランザクション・ルーティング](#page-253-0) 234 DYNAMIC [オプション](#page-254-0) 235 PROFILE [オプション](#page-255-0) 236 PROGRAM [オプション](#page-255-0) 236 [REMOTESYSTEM](#page-254-0) オプション 235 TASKREQ [オプション](#page-255-0) 236 TRPROF [オプション](#page-255-0) 236 TWASIZE [オプション](#page-255-0) 236 [非同期処理](#page-241-0) 222 ACTION [オプション](#page-331-0) 312 WAIT [オプション](#page-331-0) 312 DEFINE TYPETERM [APPC](#page-199-0) 端末 180 DFHCICSA ALLOCATE [によって獲得された代替機能のデフォル](#page-264-0) [ト・プロファイル](#page-264-0) 245 DFHCICSE [基本機能のデフォルト・エラー・プロファイル](#page-264-0) 245 DFHCICSF [機能シップのデフォルト・プロファイル](#page-264-0) 245 DFHCICSP CSPG [の基本機能のプロファイル](#page-264-0) 245 DFHCICSR トランザクション・ルーティングのデフォルト・プロ ファイル [ユーザー・プログラムと領域間リンクの間で使わ](#page-264-0) [れる](#page-264-0) 245 **DFHCICSS** トランザクション・ルーティングのデフォルト・プロ ファイル [中継プログラムと領域間リンクの間で使われる](#page-264-0) [245](#page-264-0) DFHCICST [基本機能のデフォルト・プロファイル](#page-263-0) 244 DFHCICSV CSNE、CSLG、CSRS [の基本機能のプロファイル](#page-263-0) [244](#page-263-0) [DFHDLPSB TYPE=ENTRY](#page-236-0) マクロ 217 DFHDYP[、動的ルーティング・プログラム](#page-86-0) 6[7, 102](#page-121-0) [DFHTCT TYPE=REGION](#page-250-0) マクロ 231 [DFHTCT TYPE=REMOTE](#page-249-0) マクロ 230 [DFHTST TYPE=REMOTE](#page-238-0) マクロ 219 DFHZATDY[、自動インストール・ユーザー・プログラ](#page-198-0) ム [179](#page-198-0) DL/I [機能シップ](#page-52-0) 3[3, 258](#page-277-0) [リモート](#page-236-0) PSB の定義 217 DL/I [モデル](#page-265-0) 246 DPL 要求の動的ルーティング [サーバー・プログラムの定義](#page-238-0) 219 [シスプレックスにおける](#page-39-0) 20

DPL 要求の動的ルーティング *(*続き*)* [紹介](#page-120-0) 101 [ルーティングに対し適格](#page-121-0) 102 [ルーティング・プログラムを呼び出す場合](#page-122-0) 103 [CICSPlex SM](#page-39-0) による制御 20 DSHIPIDL[、システム初期設定パラメーター](#page-321-0) 302 DSHIPINT[、システム初期設定パラメーター](#page-321-0) 302 DTRTRAN[、システム初期設定パラメーター](#page-258-0) 239 DYNAMIC オプション [リモート・トランザクション定義での](#page-254-0) 235

### **E**

EIB フィールド [LUTYPE6.1](#page-309-0) セッション (CICS-IMS 間) 290 EXTRACT ATTACH コマンド [LUTYPE6.1](#page-300-0) セッション (CICS-IMS 間) 28[1, 287](#page-306-0)

## **F**

FREE コマンド [LUTYPE6.1](#page-301-0) セッション (CICS-IMS 間) 28[2, 289](#page-308-0) FSSTAFF[、システム初期設定パラメーター](#page-96-0) 77

# **G**

GRNAME[、システム初期設定パラメーター](#page-156-0) 137

#### **I**

IMS [インストールの注意点](#page-146-0) 127 [システム定義](#page-147-0) 128 [非応答モード・トランザクション](#page-295-0) 276 [非会話型トランザクション](#page-295-0) 276 [メッセージ交換](#page-295-0) 276 CICS [との比較](#page-292-0) 273 IP 相互接続 [概念](#page-42-0) 2[3, 28](#page-47-0) [IPIC 28](#page-47-0) IP 相互接続 (IPIC) [概念](#page-23-0) 4 [定義された](#page-23-0) 4 IPIC [概念](#page-23-0) 4 [定義された](#page-339-0) 320 [CICS TS for z/OS](#page-339-0) システムへの接続 320 TCPIP [初期設定パラメーター](#page-48-0) 29 ISSUE SIGNAL コマンド [LUTYPE6.1](#page-301-0) セッション (CICS-IMS 間) 282

### **L**

LAST [オプション](#page-308-0) 289 LOGMODE 項目 [CICS 126](#page-145-0) [IMS 127](#page-146-0) LU サービス・マネージャー [説明](#page-45-0) 26 [SNASVCMG](#page-194-0) セッション 175 LU [サービス・モデル](#page-265-0) 246 LUTYPE6.1 [リンク定義](#page-203-0) 184 CICS-IMS [間アプリケーション・プログラミング](#page-292-0) [273](#page-292-0) LUTYPE6.2 [リンク定義](#page-193-0) 174 LU-LU [セッション](#page-44-0) 25 [競合](#page-47-0) 28 1 次 LU、2 次 [LU 28](#page-47-0)

#### **M**

MAXIMUM オプション、DEFINE SESSIONS コマンド APPC での CEMT [コマンドへの効果](#page-221-0) 202 MAXQTIME オプション、[CONNECTION](#page-53-0) 定義 3[4, 297](#page-316-0) [MODENAME 202](#page-221-0) MVS イメージ [シスプレックスにおけるイメージ間の](#page-32-0) MRO リンク [13](#page-32-0)[, 14](#page-33-0) MVS 仮想記憶間サービス [領域間リンクに対する指定](#page-185-0) 166

### **N**

NETNAME 属性、CONNECTION リソースの [デフォルト](#page-183-0) 164 sysidnt [へのマッピング](#page-183-0) 164 NOCHECK オプション START [コマンドの](#page-66-0) 47 [ローカル・キューに必須の](#page-68-0) 49 NOQUEUE オプション ALLOCATE コマンドの [LUTYPE6.1](#page-302-0) セッション (CICS-IMS 間) 283

#### **P**

[PARTNER](#page-260-0) 定義、DTP のための 241 PIP データ [紹介](#page-45-0) 26 CPI [コミュニケーションでの](#page-45-0) 26 PRINSYSID [オプション、](#page-289-0)ASSIGN コマンド 270

PROFILE オプション、ALLOCATE コマンドの [リモート・トランザクション定義での](#page-255-0) 236 [LUTYPE6.1](#page-301-0) セッション (CICS-IMS 間) 282 PROGRAM オプション [リモート・トランザクション定義での](#page-255-0) 236 PROTECT [オプション、](#page-67-0)START コマンドの 48 PSDINT[、システム初期設定パラメーター](#page-201-0) 182 PSRECOVERY オプション [CONNECTION](#page-202-0) 定義 183

## **Q**

QUEUELIMIT オプション、[CONNECTION](#page-53-0) 定義 3[4,](#page-316-0) [297](#page-316-0)

#### **R**

RECEIVE コマンド [LUTYPE6.1](#page-300-0) セッション (CICS-IMS 間) 281 RECOVOPTION オプション [SESSIONS](#page-202-0) 定義 183 [TYPETERM](#page-202-0) 定義 183 REMOTENAME [オプション、リモート・リソース定義](#page-233-0) の [214](#page-233-0) REMOTESYSNET オプション [CONNECTION](#page-212-0) 定義 19[3, 225](#page-244-0) [TERMINAL](#page-212-0) 定義 19[3, 225](#page-244-0) REMOTESYSTEM オプション [CONNECTION](#page-212-0) 定義 19[3, 225](#page-244-0) [TERMINAL](#page-212-0) 定義 19[3, 225](#page-244-0) [TRANSACTION](#page-254-0) 定義 235 RETRIEVE コマンド [CICS-IMS](#page-298-0) 間通信 279 WAIT [オプション](#page-69-0) 50 RTIMOUT オプション [通信プロファイルの](#page-256-0) 237 [PROFILE](#page-263-0) 定義 244 RU [のチェーン形式](#page-293-0) 274

### **S**

SEND および RECEIVE[、非同期処理](#page-64-0) 45 [CICS-IMS](#page-299-0) 間通信 280 SEND コマンド [LUTYPE6.1](#page-300-0) セッション (CICS-IMS 間) 281 SESSION オプション、ALLOCATE コマンドの [LUTYPE6.1](#page-301-0) セッション (CICS-IMS 間) 282 SESSIONS 定義 [RECOVOPTION](#page-202-0) オプション 183 SNA 経由のシステム間通信 [インストールの注意点](#page-144-0) 125 [概念](#page-23-0) [4, 23](#page-42-0)

SNASVCMG セッション [目的](#page-46-0) 27 CICS [による生成](#page-194-0) 175 START NOCHECK コマンド [据え置き送信](#page-67-0) 48 [ローカル・キューのための](#page-68-0) 49 [START PROTECT](#page-67-0) コマンド 48 START および RETRIEVE の非同期処理 [CICS-IMS](#page-294-0) 間通信 275 START コマンド [CICS-IMS](#page-297-0) 間通信 278 NOCHECK [オプション](#page-66-0) 47 [ローカル・キューのための](#page-68-0) 49 START と RETRIEVE [の 非同期処理](#page-64-0) 45 START と RETRIEVE [の非同期処理](#page-63-0) 44 SYSID キーワード、ALLOCATE コマンドの [LUTYPE6.1](#page-301-0) セッション (CICS-IMS 間) 282 sysidnt [リモート・システムの](#page-182-0) 163 ローカル CICS [システムの](#page-182-0) 163 applid [との関係](#page-182-0) 163 SYSIDNT 値 [デフォルト](#page-182-0) 163 [リモート・システムの](#page-182-0) 163 [ローカル](#page-182-0) CICS システム 163 ローカル CICS [システムの](#page-182-0) 163 NETNAME [へのマッピング](#page-183-0) 164

# **T**

TASKREQ オプション [リモート・トランザクション定義での](#page-255-0) 236 TCPIP[、システム初期設定パラメーター](#page-48-0) 29 [TCP/IP \(Transport Control Protocol/Internet Protocol](#page-42-0) [\) 23](#page-42-0)[, 28](#page-47-0)[, 132](#page-151-0)[, 320](#page-339-0) [TCP/IP \(Transport Control Protocol/Internet Protocol\) 4](#page-23-0) TCP/IP 管理および制御 [概説](#page-228-0) 209 TCP/IP 経由のシステム間通信 [インストールの注意点](#page-151-0) 132 TCTTE[、サロゲート](#page-289-0) 270 TERMINAL 定義 [REMOTENAME](#page-253-0) オプション 234 [REMOTESYSNET](#page-244-0) オプション 225 [REMOTESYSTEM](#page-244-0) オプション 225 TOR ([端末専有領域](#page-84-0)) 65 CICSplex における複数の [総称リソース・グループのメンバーとしての](#page-152-0) 133 [領域間のセッション・バランシング](#page-152-0) 133 TRANSACTION 定義 [ACTION](#page-332-0) 属性 313 [WAIT](#page-332-0) 属性 313

TRANSACTION 定義 *(*続き*)* [WAITTIME](#page-332-0) 属性 313 [Transport Control Protocol/Internet Protocol \(TCP/IP\) 4](#page-23-0)[,](#page-42-0) [23](#page-42-0) TRPROF オプション [リモート・トランザクション定義での](#page-255-0) 236 [ルーティング・トランザクション](#page-113-0) (CRTE) の 94 TWASIZE オプション [リモート・トランザクション定義での](#page-255-0) 236 TYPETERM 定義 [RECOVOPTION](#page-202-0) オプション 183

### **U**

USERID [オプション、](#page-289-0)ASSIGN コマンド 270

## **V**

[VLVB](#page-293-0) 形式 274 VTAM [限定リソース](#page-46-0) 27 持続セッション [アプリケーション・プログラムへの影響](#page-362-0) 343 [リカバリーと再始動への影響](#page-361-0) 342 [リンク定義](#page-201-0) 182 MRO と ISC [リンク](#page-360-0) 341 XRF [との比較](#page-360-0) 341 総称リソース [アウトバウンドの](#page-175-0) LU6 接続 156 [インストール](#page-156-0) 137 [概説](#page-39-0) 20 [シスプレックス間通信](#page-160-0) 141 [制約事項](#page-173-0) 154 [非自動インストール接続での使用](#page-174-0) 155 [非自動インストール端末での使用](#page-174-0) 155 [へのマイグレーション](#page-157-0) 138 [要件](#page-152-0) 133 [モードグループ](#page-46-0) 2[7, 126](#page-145-0) [類縁性の終了](#page-165-0) 146 APPN [ネットワーク・ノード](#page-153-0) 134 [LOGMODE](#page-46-0) 項目 2[7, 126](#page-145-0)[, 174](#page-193-0)

#### **W**

WAIT [オプション](#page-331-0) 312 RETRIEVE [コマンドの](#page-69-0) 50 WAIT コマンド [LUTYPE6.1](#page-301-0) セッション (CICS-IMS 間) 282 WAIT 属性 [TRANSACTION](#page-332-0) 定義 313 WAITTIME 属性 [TRANSACTION](#page-332-0) 定義 313

# **X**

XALTENF[、グローバル・ユーザー出口](#page-66-0) 4[7, 74](#page-93-0)[, 95](#page-114-0)[, 228](#page-247-0) XCF (システム間カップリング・ファシリティー) [概説](#page-33-0) 14 [システム間](#page-141-0) MRO のための 122 XCF/MRO (システム間 MRO) [概説](#page-33-0) 14 [サポートの生成](#page-141-0) 122 [ハードウェア要件](#page-141-0) 122 XICTENF[、グローバル・ユーザー出口](#page-66-0) 4[7, 74](#page-93-0)[, 95](#page-114-0)[, 228](#page-247-0) XISCONA、グローバル・ユーザー出口 [システム間のキューイングを制御するための](#page-53-0) 34 XZIQUE [との使用](#page-318-0) 299 XPCREQC[、グローバル・ユーザー出口](#page-120-0) 101 XPCREQ[、グローバル・ユーザー出口](#page-120-0) 101 XRF ([拡張回復機能](#page-358-0)) 339 XRF (拡張リカバリー機能) [持続セッションとの比較](#page-360-0) 341 applid[、総称と特定](#page-215-0) 196 XRF[、システム初期設定パラメーター](#page-201-0) 182 XZIQUE、グローバル・ユーザー出口 [システム間のキューイングを制御するための](#page-53-0) 3[4,](#page-318-0) [299](#page-318-0) [呼び出される時点](#page-318-0) 299 [XISCONA](#page-318-0) との使用 299

### 特記事項

本書は米国 IBM が提供する製品およびサービスについて作成したものです。本書 に記載の製品、サービス、または機能が日本においては提供されていない場合があ ります。日本で利用可能な製品、サービス、および機能については、日本 IBM の 営業担当員にお尋ねください。本書で IBM 製品、プログラム、またはサービスに 言及していても、その IBM 製品、プログラム、またはサービスのみが使用可能で あることを意味するものではありません。これらに代えて、IBM の知的所有権を侵 害することのない、機能的に同等の製品、プログラム、またはサービスを使用する ことができます。ただし、IBM 以外の製品とプログラムの操作またはサービスの評 価および検証は、お客様の責任で行っていただきます。

IBM は、本書に記載されている内容に関して特許権 (特許出願中のものを含む) を 保有している場合があります。本書の提供は、お客様にこれらの特許権について実 施権を許諾することを意味するものではありません。実施権についてのお問い合わ せは、書面にて下記宛先にお送りください。

〒106-8711 東京都港区六本木 3-2-12 IBM World Trade Asia Corporation Intellectual Property Law & Licensing

以下の保証は、国または地域の法律に沿わない場合は、適用されません。 IBM お よびその直接または間接の子会社は、本書を特定物として現存するままの状態で提 供し、商品性の保証、特定目的適合性の保証および法律上の瑕疵担保責任を含むす べての明示もしくは黙示の保証責任を負わないものとします。国または地域によっ ては、法律の強行規定により、保証責任の制限が禁じられる場合、強行規定の制限 を受けるものとします。

本書には、技術的に正確でない記述や誤植がある場合があります。本書は定期的に 見直され、必要な変更は本書の次版に組み込まれます。 IBM は予告なしに、随 時、この文書に記載されている製品またはプログラムに対して、改良または変更を 行うことがあります。

本プログラムのライセンス保持者で、(i) 独自に作成したプログラムとその他のプロ グラム (本プログラムを含む) との間での情報交換、および (ii) 交換された情報の 相互利用を可能にすることを目的として、本プログラムに関する情報を必要とする 方は、下記に連絡してください。 本プログラムに関する上記の情報は、適切な使用 条件の下で使用することができますが、有償の場合もあります。

本書で説明されているライセンス・プログラムまたはその他のライセンス資料は、 IBM 所定のプログラム契約の契約条項、IBM プログラムのご使用条件、またはそれ と同等の条項に基づいて、IBM より提供されます。

#### プログラミング・インターフェース情報

本書の目的は、CICS システムが相互に (または他のシステムと) 通信できるように するための方法を理解することにあります。また、汎用プログラミング・インター フェースおよびそれに関連するガイダンス情報も記載されています。お客様は、汎 用プログラミング・インターフェースを使用して、CICS のサービスを取得するプロ グラムを作成することができます。

汎用プログラミング・インターフェースおよびそれに関連するガイダンス情報が記 載されている個所では、パート、章、またはセクションの冒頭の文でそのことが示 されます。

#### 商標

以下は、IBM Corporation の商標です。

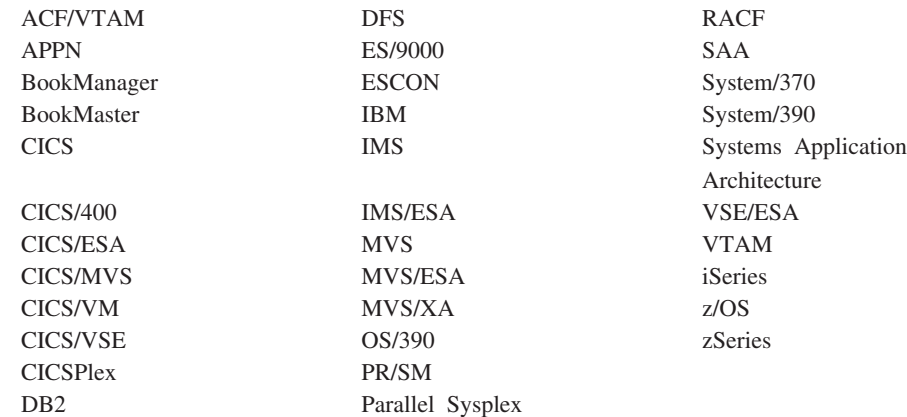

Java およびすべての Java 関連の商標およびロゴは Sun Microsystems, Inc.の米国お よびその他の国における商標です。

Microsoft、Windows、Windows NT および Windows ロゴは、Microsoft Corporation の米国およびその他の国における商標です。

他の会社名、製品名およびサービス名等はそれぞれ各社の商標です。

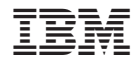

プログラム番号: 5655-M15

SC88-4373-00

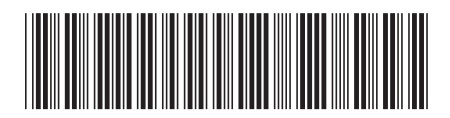

日本アイビーエム株式会社 〒106-8711 東京都港区六本木3-2-12